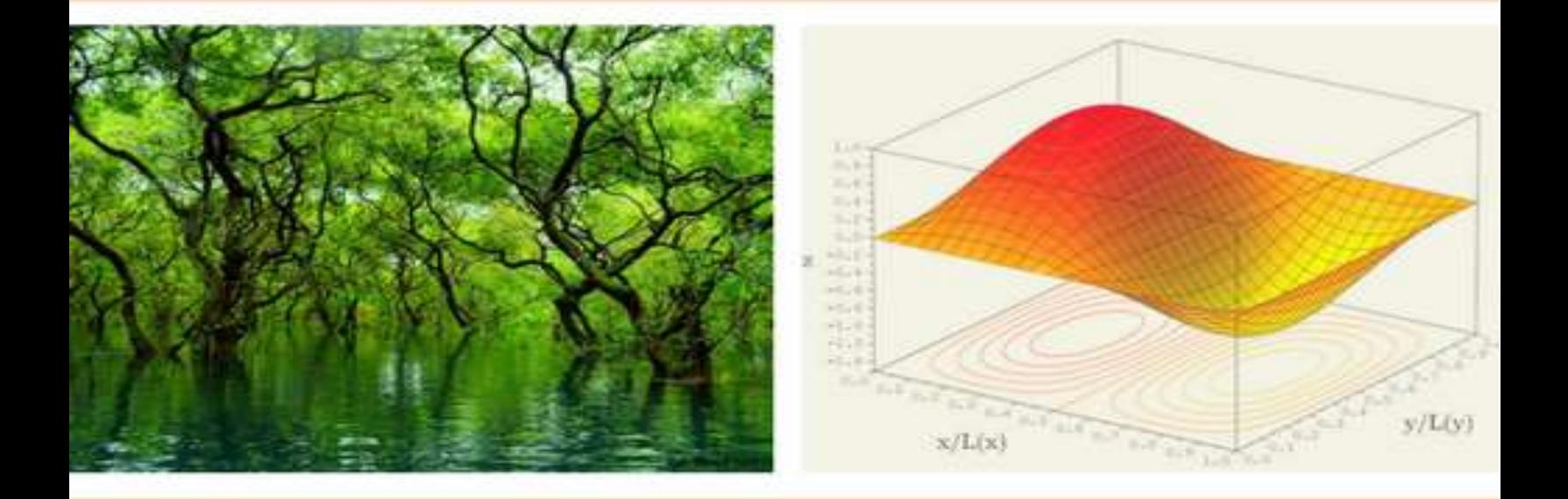

# ESTADÍSTICA

# FUNDAMENTOS Y APLICACIONES EN AGRONOMÍA Y CIENCIAS AFINES USANDO LENGUAJE R

# 2018

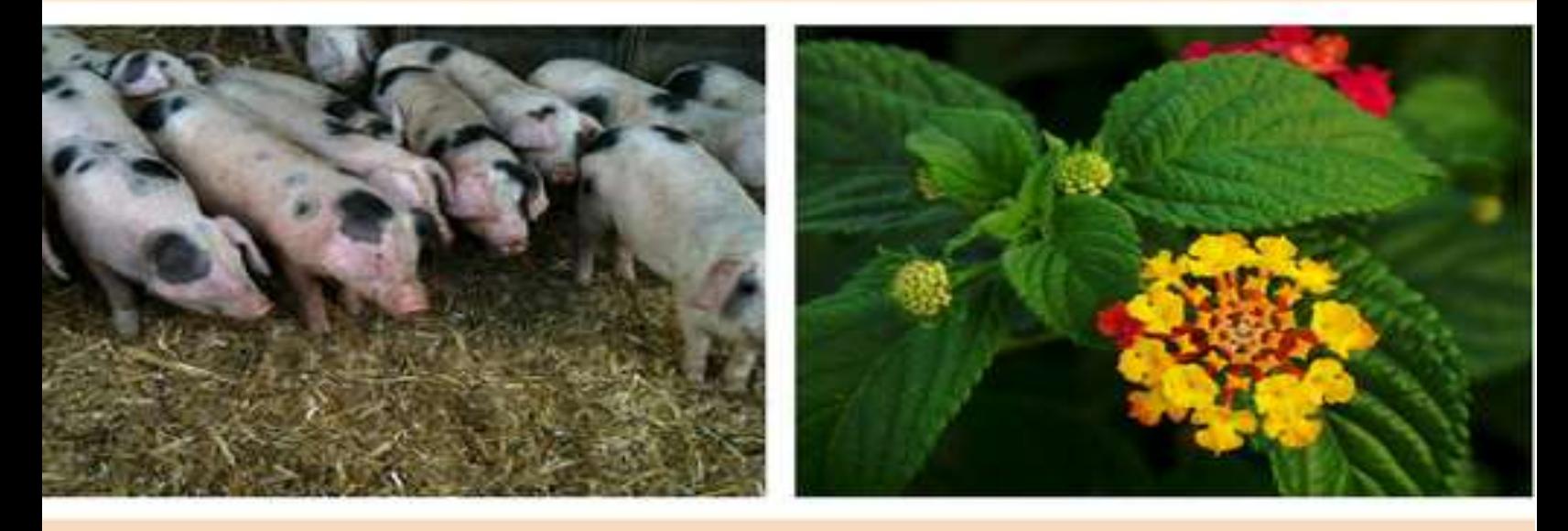

EZEQUIEL LÓPEZ<br>BYRON GONZÁLEZ

Derechos reservados:

Texto elaborado con fines docentes, se autoriza la reproducción parcial de la información aquí contenida, siempre y cuando se cite esta publicación como fuente.

Sub área de Métodos de Cuantificación e Investigación Facultad de Agronomía Universidad de San Carlos de Guatemala Oficina C-20, Edificio T-8 Ciudad Universitaria zona 12 Ciudad de Guatemala, C.A.

**\_\_\_\_\_\_\_\_\_\_\_\_\_\_\_\_\_\_\_\_\_\_\_\_\_\_\_\_\_\_\_\_\_\_\_\_\_\_\_\_\_\_**

Versión digital y bases de datos disponibles en: [http://cete.fausac.gt](http://cete.fausac.gt/)

Ciudad de Guatemala, marzo de 2018.

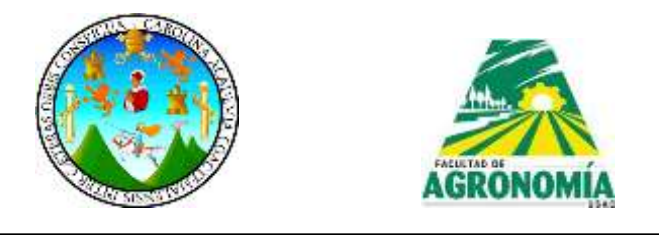

# **Autores**

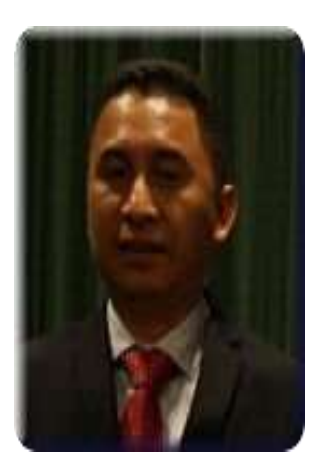

**Ezequiel López** es actualmente Profesor Titular VI y Director de la Escuela de Estudios de Postgrado de la Facultad de Agronomía de la Universidad de San Carlos de Guatemala (FAUSAC). Agrónomo egresado de la Escuela Nacional Central de Agricultura -ENCA- (1991), Ingeniero Agrónomo en Sistemas de Producción Agrícola graduado en la FAUSAC (1999), realizó estudios de Maestría en Agronomía (2002) y Doctorado en Ciencias (2014), ambos con Área de concentración en Estadística y Experimentación Agronómica en la Escuela Superior de Agricultura "Luiz de Queiroz" (Piracicaba, SP) de la Universidad de São Paulo, Brasil (USP). Se ha desempeñado como docente de Estadística Aplicada en Agronomía y ciencias afines, en pre y postgrado en la USAC, y en diferentes Universidades Privadas de Guatemala. Además ha sido docente asesor de EPSA, asesor de trabajos de investigación y consultor estadístico en proyectos de investigación. Su área de interés incluye: métodos estadísticos aplicados en Agronomía y ciencias afines, diseño y análisis de experimentos agronómicos, métodos estadísticos multivariados, análisis de regresión, geoestadística y aplicación de modelos lineales mixtos en experimentación agronómica.

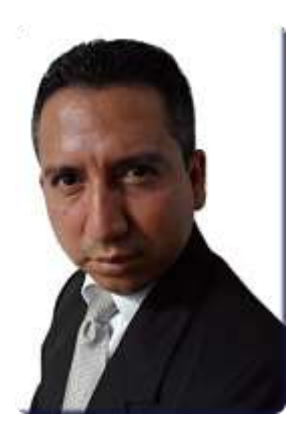

**Byron González** es actualmente Profesor Titular VIII, Coordinador de la Sub área de Métodos de Cuantificación e Investigación y Director del Centro de Telemática (CETE) de la Facultad de Agronomía, USAC. Agrónomo egresado de la Escuela Nacional Central de Agricultura -ENCA- (1991), Ingeniero Agrónomo en Sistemas de Producción Agrícola graduado en la Facultad de Agronomía de la Universidad de San Carlos de Guatemala (1999), realizó estudios de Maestría en Administración de Empresas en la Universidad Rafael Landívar de Guatemala, Doctor en Investigación Social por la Universidad Panamericana de Guatemala. Se ha desempeñado como docente de Informática, Estadística Aplicada en Administración, Economía y Agronomía, en pregrado en la FAUSAC y postgrado en diversas Universidades Privadas de Guatemala. Además como asesor de trabajos de investigación y consultor estadístico en proyectos de investigación. Su área de interés incluye: diseño y análisis de experimentos aplicados en Agronomía y ciencias afines, métodos estadísticos aplicados en el Control de la Calidad, y modelación de regresión.

# **Consultas y sugerencias:**

e-mails: lopez\_ezequiel@usac.edu.gt, ealbautis@gmail.com byrong@usac.edu.gt, byron.gonzalez@cetegt.org

iv

# **PRESENTACIÓN**

El ciudadano común piensa que la Estadística se resume apenas en presentar tablas de números en columnas deportivas o económicas de los periódicos y revistas, ilustradas con gráficos, infografías, esquemas, etc., o a lo más asocian la Estadística a la previsión de resultados electorales. Pero el estadístico de hoy no se limita a compilar tablas de datos e ilustrarlos gráficamente, pues a partir de 1925, con los trabajos de Sir Ronald Fisher, la Estadística se inició como método científico, entonces, el trabajo del estadístico pasó a ser el de ayudar a planear experimentos, interpretar y analizar los datos experimentales y presentar los resultados a manera de facilitar la toma de decisiones razonables. De este modo, se puede definir Estadística como la ciencia derivada de las matemáticas que se preocupa de la recolección, organización, presentación, análisis e interpretación de datos, así como de hacer inferencias acerca de la población de donde fueron extraídos los datos.

En estas notas de acompañamiento, se describen de manera teórica y práctica los temas contenidos en el programa del curso de Estadística General que se brinda en las carreras de Ingeniería Agronómica, Ingeniería Forestal e Ingeniería Ambiental de Guatemala. No se pretende, por supuesto, hacer alguna aportación novedosa a la copiosa literatura ya existente, sino que la idea fundamental es la de recopilar e integrar en un documento los contenidos temáticos (unidades, temas y subtemas), que marca el programa de dicha materia, mismos que se encuentran dispersos en la bibliografía manejada en los cursos de Estadística. Estas notas abarcan unidades referentes a: conceptos generales, estadística descriptiva, introducción al estudio de las probabilidades, distribuciones de probabilidad (discretas y continuas), inferencia estadística (estimación y pruebas de hipótesis), análisis de correlación lineal simple, análisis de regresión lineal simple y múltiple.

Este documento viene a llenar un vacío enorme en la enseñanza de la Estadística en el campo agronómico de Guatemala, ya que en nuestro medio es difícil conseguir literatura específica para esta área. Por medio de ejemplos prácticos, extraídos de trabajos de investigación realizados en el campo agronómico y forestal de Guatemala y algunos países latinoamericanos (Argentina, Brasil, Chile, Colombia, México y Perú), se ilustra la importancia que tiene la Estadística, como herramienta de apoyo en otras materias, tales como: Dasometría, Economía, Edafología, Entomología, Fitopatología, Hidrología, Inventarios Forestales, Genética, entre otras. Además se incluyen aplicaciones en Infostat v. 2017 y lenguaje R v. 3.3.1, así como aportes de nuestra experiencia en el postgrado y durante los años que nos hemos desempeñado como catedráticos de los cursos de Estadística en la Facultad de Agronomía de la Universidad de San Carlos de Guatemala y en diferentes Universidades privadas del país.

Deseamos patentar nuestro agradecimiento a los profesores de Estadística, de la Facultad de Agronomía (USAC): Ing. Agr. M.C. Víctor Álvarez Cajas (QEPD) e Ing. Agr. M.Sc. Marino Barrientos; del postgrado en Estadística de la ESALQ (USP): Dra. Clarice García Borges Demetrio y Dr. Sc. Carlos Tadeu dos Santos Dias. A los colegas docentes de la carrera de Ingeniería Forestal del campus "San Pedro Claver" (URL/Cobán): Ing. MBA Carlos Archila, Ing. M.Sc. Estuardo Vaides, Ing. M.Sc. Ricardo Ávila, Ing. Roberto Moya e Ing. M.Sc. Manuel Sabino Mollinedo, así como al Ing. MA. Carlos Ardón y P. Agr. Francisco Pec, docentes de la FAUSAC, por las observaciones al utilizar este texto. Y a los estudiantes que han utilizado las versiones iniciales de este documento, que con sus dudas dentro y fuera del aula, han contribuido a mejorar este texto. Finalmente, esperamos sus comentarios y sugerencias para ir mejorando cada día estas notas de acompañamiento.

Guatemala marzo de 2018.

# **CONTENIDO**

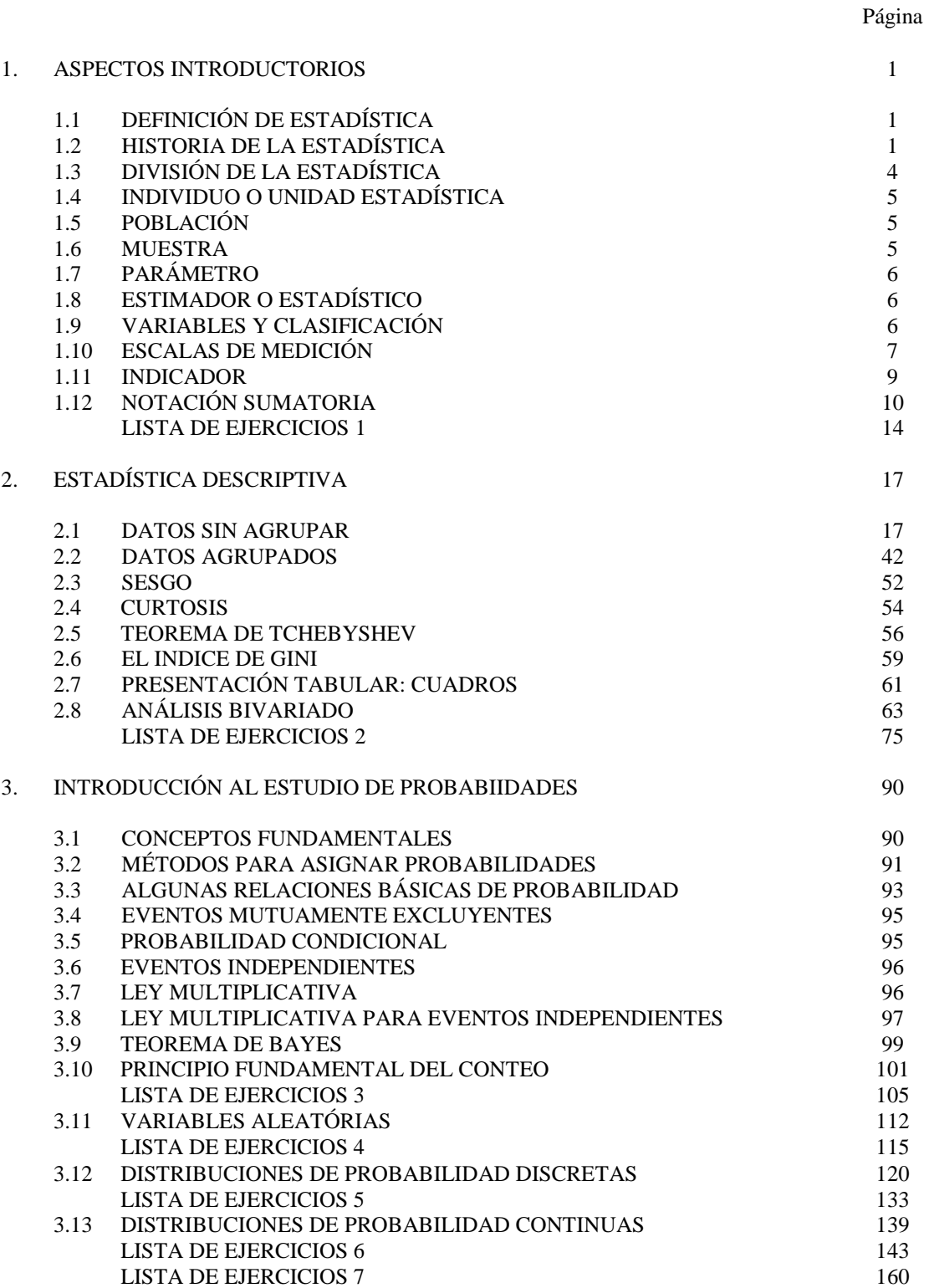

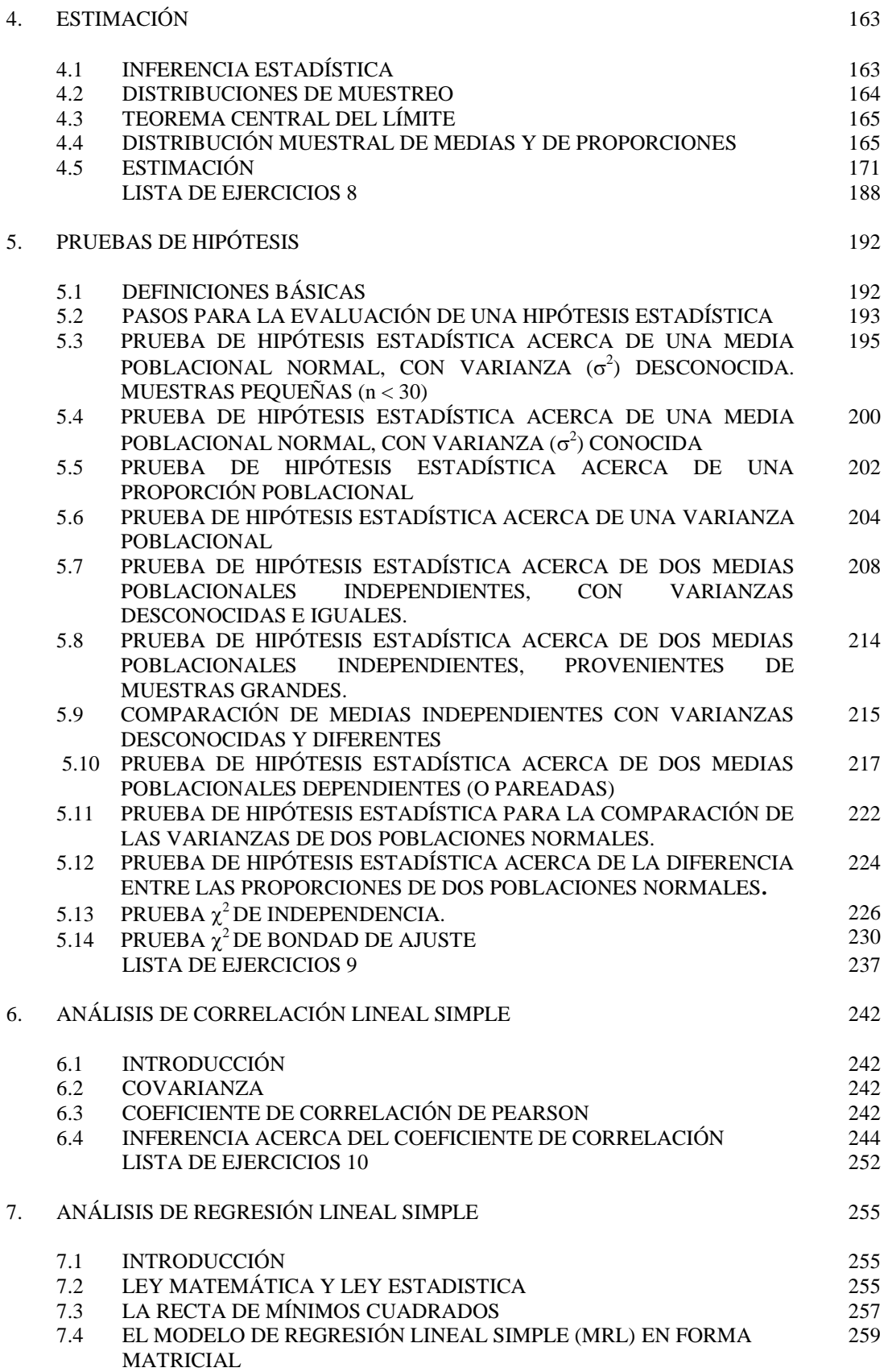

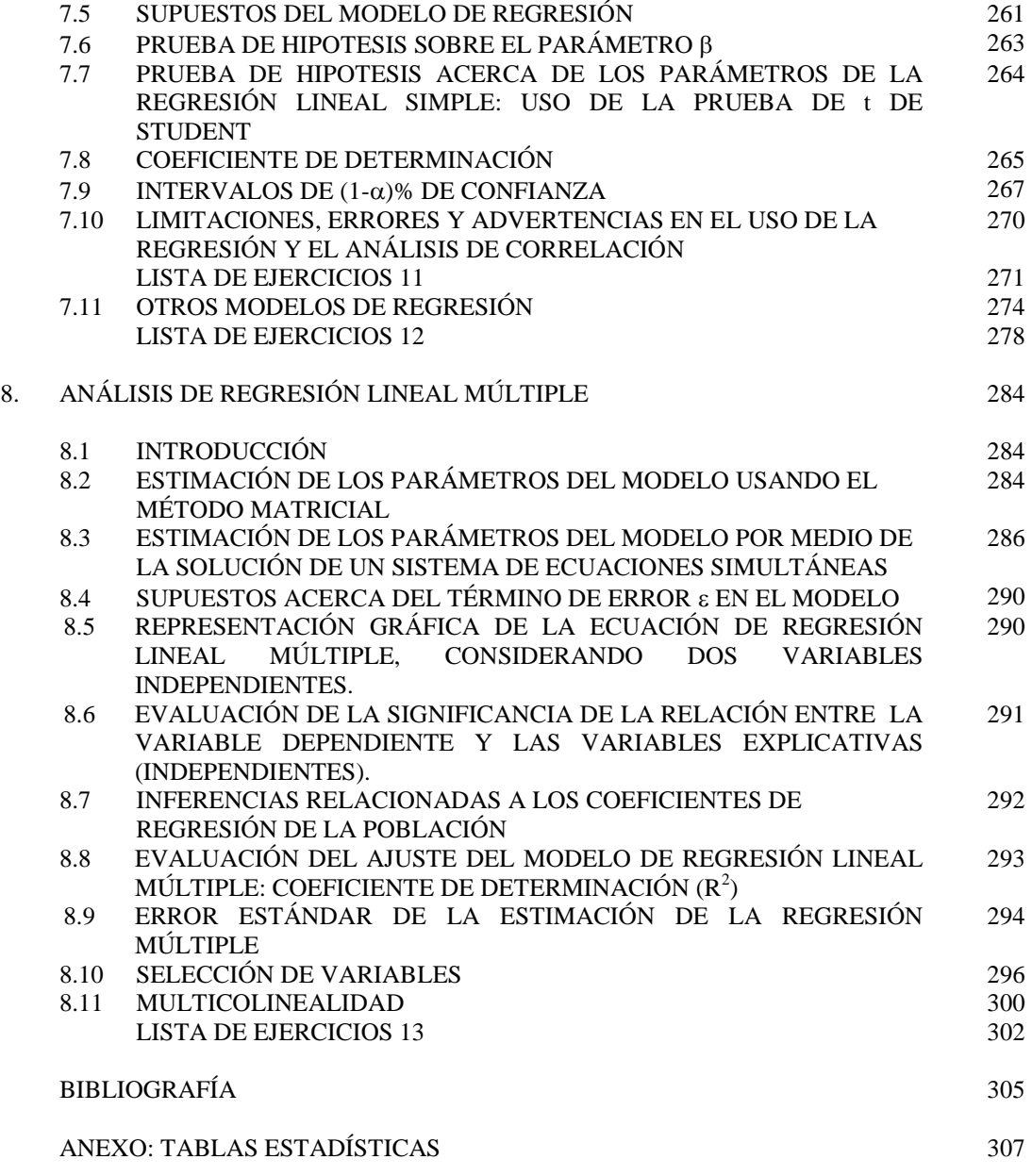

# **UNIDAD I ASPECTOS INTRODUCTORIOS**

# **1.1 DEFINICIÓN DE ESTADÍSTICA**

Walker (1929) atribuye el primer uso del término "estadística" al profesor alemán, Gottfried Achenwall (1719 – 1772), quien utilizó la palabra alemana *Statistik*, que extrajo del término italiano *statista* (estadista). Creía, y con sobrada razón, que la nueva ciencia sería el aliado más eficaz del gobernante consciente, para la planificación de los recursos. La raíz de la palabra se halla, por otra parte, en el término latino *status*, que significa estado o situación. Indicando con esto la importancia histórica de la recolección de datos por parte del gobierno de un país, relacionados principalmente a información demográfica (censos por ejemplo).

El Dr. E. A. W. Zimmerman introdujo el término statistics (estadística) a Inglaterra. Su uso fue popularizado por Sir John Sinclair (1754 – 1835) en su obra *Statistical Account of Scotland* 1791 – 1799 ("Informe estadístico sobre Escocia 1791 – 1799"). Sin embargo mucho antes del siglo XVII, la gente ya la utilizaba y registraba datos. A continuación se presentan algunas definiciones de Estadística:

- a) Ciencia derivada de la matemática que se ocupa de la extracción de la información contenida en datos provenientes de muestras y de su uso para hacer inferencias acerca de la población de donde fueron extraídos estos datos.
- b) La Estadística estudia los métodos científicos para recolectar, organizar, resumir y analizar datos, así como para extraer conclusiones válidas y tomar decisiones razonables basadas en tal análisis.

# **1.2 HISTORIA DE LA ESTADÍSTICA**

Los comienzos de la estadística pueden ser hallados en el antiguo Egipto, donde los faraones lograron recopilar, alrededor del año 3050 antes de Cristo, datos relativos a la población y la riqueza del país. De acuerdo al historiador griego Heródoto, este registro de riqueza y de población se hizo con el objetivo de preparar la construcción de las pirámides. En el mismo Egipto, Ramsés II hizo un censo de las tierras con el objeto de verificar un nuevo reparto.

En el antiguo Israel, la Biblia da referencias en el libro de los Números, de los datos estadísticos obtenidos en dos recuentos de la población hebrea. El rey David por otra parte, ordenó a Joab, general del ejército hacer un censo de Israel con la finalidad de conocer el número de la población. Los chinos efectuaron censos hace más de cuarenta siglos y los griegos efectuaron censos periódicamente con fines tributarios, sociales (división de tierras) y militares (cálculo de recursos y hombres disponibles).

Pero fueron los romanos, maestros de la organización política, quienes mejor supieron emplear los recursos de la Estadística. Cada cinco años realizaban un censo de la población y sus funcionarios públicos tenían la obligación de anotar nacimientos, defunciones y matrimonios, sin olvidar los recuentos periódicos del ganado y de las riquezas contenidas en las tierras conquistadas. Para el nacimiento de Cristo sucedía uno de estos empadronamientos de la población bajo la autoridad del imperio.

Durante los mil años siguientes a la caída del imperio Romano se realizaron muy pocas operaciones estadísticas, con la notable excepción de las relaciones de tierras pertenecientes a la Iglesia, compiladas por Pipino el Breve en el 758 y por Carlomagno en el 762 DC. Durante el siglo IX se realizaron en Francia algunos censos parciales de siervos. En Inglaterra, Guillermo el Conquistador recopiló el *Domesday Book* o libro del Gran Catastro para el año 1086, un documento de la propiedad, extensión y valor de las tierras de Inglaterra. Esa obra fue el primer compendio estadístico de Inglaterra.

Aunque Carlomagno en Francia y Guillermo el Conquistador en Inglaterra, trataron de revivir la técnica romana, los métodos estadísticos permanecieron casi olvidados durante la Edad Media. Durante los siglos XV, XVI, y XVII, Leonardo de Vinci, Nicolás Copérnico, Galileo, Neper, William Harvey, Sir Francis Bacon y René Descartes, hicieron grandes contribuciones al método científico, de tal forma que cuando se crearon los Estados Nacionales y surgió como fuerza el comercio internacional, existía ya un método capaz de aplicarse a los datos económicos.

Para el año 1532 empezaron a registrarse en Inglaterra las defunciones debido al temor que Enrique VII tenía por la peste. Más o menos por la misma época, en Francia la ley exigió a los clérigos registrar los bautismos, fallecimientos y matrimonios. Durante un brote de peste que apareció a fines de la década de 1500, el gobierno inglés comenzó a publicar estadísticas semanales de los decesos. Esa costumbre continuó muchos años, y en 1632 estos *Bills of Mortality* (Cuentas de Mortalidad) contenían los nacimientos y fallecimientos por sexo. En 1662, el capitán John Graunt usó documentos que abarcaban treinta años y efectuó predicciones sobre el número de personas que morirían de varias enfermedades y sobre las proporciones de nacimientos de varones y mujeres que cabría esperar.

El primer empleo de los datos estadísticos para fines ajenos a la política tuvo lugar en 1691 y estuvo a cargo de Gaspar Neumann, un profesor alemán que vivía en Breslau. Este investigador se propuso destruir la antigua creencia popular de que en los años terminados en siete moría más gente que en los restantes, y para lograrlo hurgó pacientemente en los archivos parroquiales de la ciudad. Después de revisar miles de partidas de defunción pudo demostrar que en tales años no fallecían más personas que en los demás. Los procedimientos de Neumann fueron conocidos por el astrónomo inglés Halley, descubridor del cometa que lleva su nombre, quien los aplicó al estudio de la vida humana. Sus cálculos sirvieron de base para las tablas de mortalidad que hoy utilizan todas las compañías de seguros.

Durante el siglo XVII y principios del XVIII, matemáticos como Bernoulli, Francis Maseres, Lagrange y Laplace desarrollaron la teoría de probabilidades. No obstante durante cierto tiempo, la teoría de las probabilidades limitó su aplicación a los juegos de azar y hasta el siglo XVIII no comenzó a aplicarse a los grandes problemas científicos. Thomas Bayes [\(Londres,](http://es.wikipedia.org/wiki/Londres) [Inglaterra,](http://es.wikipedia.org/wiki/Inglaterra) [1702](http://es.wikipedia.org/wiki/1702) - [Tunbridge Wells,](http://es.wikipedia.org/w/index.php?title=Tunbridge_Wells&action=edit&redlink=1) [1761\)](http://es.wikipedia.org/wiki/1761), fue uno de los primeros en utilizar la probabilidad inductivamente y establecer una base matemática para la inferencia probabilística. Actualmente, con base en su obra, se ha desarrollado una poderosa teoría que ha conseguido notables aplicaciones en las más diversas áreas del conocimiento.

Godofredo Achenwall, profesor de la Universidad de Gotinga, acuñó en 1760 la palabra estadística. Jacques Quételect es quien aplica la Estadística a las ciencias sociales. Él interpretó la teoría de la probabilidad para su uso en las ciencias sociales y resolver la aplicación del principio de promedios y de la variabilidad a los fenómenos sociales. Entretanto, en el período del 1800 al 1820 se desarrollaron dos conceptos matemáticos fundamentales para la teoría estadística; la teoría de los errores de observación, aportada por Laplace y Gauss; y la teoría de los mínimos cuadrados desarrollada por Laplace, Gauss y Legendre. A finales del siglo XIX, Sir Francis Galton dio forma al método conocido como regresión. De aquí partió el desarrollo del coeficiente de correlación creado por Karl Pearson y otros cultivadores de la ciencia biométrica como J. Pease Norton, R. H. Hooker y G. Udny Yule, que efectuaron amplios estudios sobre la medida de las relaciones. Más adelante, a partir de 1919 la estadística experimental tuvo su desarrollo cuando Ronald A. Fisher asumió la dirección del departamento de Estadística de la Estación Experimental de Rothampstead en Londres, Inglaterra, así mismo son importantes los trabajos sobre análisis de la varianza y diseño y análisis de experimentos, desarrollados por el matemático estadounidense George Snedecor.

Hoy el uso de la estadística se ha extendido más allá de sus orígenes como un servicio al estado o al gobierno. Personas y organizaciones usan estadística para entender datos y tomar decisiones en ciencias naturales y sociales, medicina, negocios y otras áreas. La estadística es pensada generalmente no como una subárea de las matemáticas sino como una ciencia diferente "aliada". Muchas universidades tienen departamentos en matemáticas y estadística separadamente. La estadística es enseñada en departamentos tan diversos como psicología, educación, agronomía, ciencias forestales, ingeniería, economía y salud pública. Y con el desarrollo tecnológico de la computación, la estadística ha avanzado a pasos agigantados, mejorando cada día sus procedimientos de cálculo.

En Guatemala, de acuerdo con la información del Instituto Nacional de Estadística disponible en su sitio web (https://www.ine.gob.gt/index.php/about/historia), el primer testimonio de la actividad estadística data de 1778, cuando se realizó el Primer Censo de Población levantado por las autoridades eclesiásticas que incluían los registros parroquiales de nacimientos, matrimonios y defunciones.

A partir de 1821 se dieron las primeras inquietudes por organizar la estadística oficial. José Cecilio del Valle figura como primer intelectual preocupado por la estructuración estadística en el istmo centroamericano, por lo cual es considerado "El Padre de la Estadística" en Guatemala. Escribió artículos como "La Estadística Plataforma del Enaltecimiento Social", publicados en el periódico "El Amigo de la Patria", en los que insistió sobre la importancia de la Estadística y su campo de aplicación. Su esfuerzo se materializó con la promulgación de la ley sobre la formación de la estadística en las provincias de Centro América el 15 de noviembre de 1823, reconociéndola como la Primera Ley Estadística.

El 19 de mayo de 1824, por decreto se ordena el levantamiento de los censos de población. El 13 de julio de 1825 fue conformada la Primera Comisión Nacional de Estadística, la cual marcó el inicio de la recolección de información para la gestión de gobierno incluyendo la elaboración de las primeras nóminas y establecimientos comerciales e industriales. La Sección de Estadística fue fundada en 1879, adscrita al Ministerio de Fomento, con carácter de Oficina Central de Estadística que se encargó en 1880 de levantar el Segundo Censo de Población del país. En 1886, esta Oficina fue elevada a la categoría de Dirección General de Estadística, llevando a cabo en 1893 y en 1921 el III y IV Censos Generales de Población respectivamente.

En 1936, la Dirección General de Estadística se incorpora al Ministerio de Hacienda y en marzo del mismo año se promulga la Segunda Ley Estadística. En 1938 se levantó el Censo Urbano de la Ciudad de Guatemala. El V Censo de Población se realizó en 1940. La Dirección de Estadística pasa a jurisdicción del Ministerio de Economía y Trabajo en 1944. En 1950 se llevan a cabo el VI Censo de Población, I Censo Agropecuario y el I Censo de Vivienda Urbana. En 1958 se emite la Tercera Ley Estadística, que creó el Sistema Estadístico Nacional. Esta Ley estuvo vigente hasta 1985, cuando fue promulgada la Ley Orgánica del Instituto Nacional de Estadística, (Decreto Ley 3-85) convirtiéndose la institución en un ente descentralizado y semiautónomo.

En el ámbito académico, la subárea de Métodos de Cuantificación e Investigación y el Centro de Telemática de la Facultad de Agronomía han estado a la vanguardia en el desarrollo y divulgación de la Estadística y software estadístico, con el apoyo de la Sociedad Internacional de Biometría (IBS), Región Centro América y el Caribe y de la USAC, se han organizado eventos nacionales, con la participación de reconocidos estadísticos latinoamericanos y generado materiales de apoyo para la docencia. Así mismo se han ido iniciando trabajos de investigación en áreas como: geoestadística y análisis multivariado de datos.

# **1.3 DIVISIÓN DE LA ESTADÍSTICA**

La Estadística para su mejor estudio se ha dividido tradicionalmente en tres grandes ramas: estadística descriptiva, probabilidades y la estadística inferencial. A continuación una breve descripción de cada una de ellas:

- 1.3.1 La estadística descriptiva consiste en la presentación de datos en forma numérica, tablas y gráficas. Esta comprende cualquier actividad relacionada con los datos y está diseñada para resumir o describir los mismos, sin factores pertinentes adicionales; esto es, sin intentar inferir nada que vaya más allá de los datos, como tales. Es en general utilizada en la etapa inicial de los análisis, cuando se tiene contacto con los datos por primera vez.
- 1.3.2 La probabilidad puede ser pensada como la teoría matemática utilizada para estudiar la incertidumbre oriunda de fenómenos de carácter aleatorio, o sea, producto del azar.
- 1.3.3 La estadística inferencial se deriva de muestras, de observaciones hechas sólo acerca de una parte de un conjunto numeroso de elementos y esto implica que su análisis requiere de generalizaciones que van más allá de los datos. Como consecuencia, la característica más importante del reciente crecimiento de la estadística ha sido un cambio en el énfasis de los métodos que describen a métodos que sirven para hacer generalizaciones. La estadística inferencial investiga o analiza una población partiendo de una muestra tomada.

La estadística descriptiva y la inferencial comprenden la estadística aplicada. Hay también una disciplina llamada estadística matemática, la cual se refiere a las bases teóricas de la materia, e incluye el estudio de las probabilidades.

Otra división de la estadística es la siguiente:

- 1.3.4 Estadística Paramétrica: en este tipo de estadística el interés es hacer estimaciones y pruebas acerca de uno o más parámetros de la población. Además, en todas estas estimaciones y pruebas de hipótesis se establece como suposición general que la población o poblaciones de donde provienen las muestras deben estar distribuidas normalmente, aunque sea en forma aproximada.
- 13.5 Estadística No Paramétrica (o de distribución libre): estudia las pruebas y modelos estadísticos cuya distribución subyacente no se ajusta a los llamados criterios [paramétricos.](http://es.wikipedia.org/w/index.php?title=Estad%C3%ADstica_param%C3%A9trica&action=edit&redlink=1) Su distribución no puede ser definida *[a priori](http://es.wikipedia.org/wiki/A_priori)*, pues son los datos observados los que la determinan. La utilización de estos métodos se hace recomendable cuando no se puede asumir que los datos se ajusten a una distribución normal o cuando el nivel de [medida](http://es.wikipedia.org/wiki/Variable_estad%C3%ADstica) empleado no sea, como mínimo, de intervalo.

Otras ramas importantes de la Estadística son:

**Geoestadística**: comprende a un conjunto de herramientas y técnicas que sirven para analizar y predecir los valores de una variable que se muestra distribuida en el espacio o en el tiempo de una forma continua. Debido a su aplicación orientada a los Sistemas de Información Geográfica (SIG), también se podría definir como la estadística relacionada con los datos geográficos.

**Inferencia Bayesiana**: la metodología bayesiana está basada en la interpretación subjetiva de la probabilidad y tiene como punto central el Teorema de Bayes. Los modelos bayesianos primordialmente incorporan conocimiento previo para poder estimar modelos útiles dentro de un espacio muestral y de este modo poder estimar parámetros que provengan de la experiencia o de una teoría probabilística.

**Estadística Multivariada**: las técnicas estadísticas multivariadas permiten establecer, a partir de numerosos datos y variables ciertas relaciones, investigar estructuras latentes y ensayar diversas maneras de organizar dichos datos, bien transformándolos y presentándolos bajo una forma nueva más asequible, bien reduciéndolos, sin perder demasiada información inicial, hasta componer un resumen lo más completo posible del conjunto de datos original, habitualmente bastante complejo.

# **1.4 INDIVIDUO O UNIDAD ESTADÍSTICA**

Todo estudio estadístico se hace sobre un **individuo**, que es el objeto de observación. Una unidad estadística es la entidad o ser sobre el que se quiere obtener los datos para ser analizados. Por ejemplo, una unidad estadística puede ser una persona adulta, un saco con 45 kg de café, un escritorio, un árbol de cedro, una parcela de 50 m<sup>2</sup> con tomate, un río, una vaca, un tallo o una macolla de caña de azúcar, una colonia de hongos, un tractor, etc.

# **1.5 POBLACIÓN**

La población es el conjunto de todas las unidades estadísticas (o universo). También se define como: "el conjunto de individuos que tienen por lo menos una característica en común observable". El estudio completo de una población se denomina: **Censo**. En noviembre de 2002 se realizó en Guatemala el XI Censo Nacional de Población y el VI Censo Nacional de Habitación cuyos resultados fueron presentados en febrero del 2003. En mayo del 2003 se realizó el IV Censo Nacional Agropecuario. Para su estudio, en general se clasifican en poblaciones finitas (constan de un número determinado de elementos, susceptible a ser contado) y poblaciones infinitas (tienen un número indeterminado de elementos, los cuales en la práctica no pueden ser contados).

# **1.6 MUESTRA**

Es el subconjunto de una población, que manifiesta las mismas características de la población original de donde fue extraída. Los requisitos deseables de una buena muestra son: representatividad y confiabilidad. Lo primero se consigue a través de la selección del tipo de muestreo adecuado, en tanto que la confiabilidad está referida al tamaño de la muestra.

Los estudios que involucran la toma de muestras se denominan: **Encuestas.** En 1986/87 se inicia en Guatemala el Sistema Nacional de Encuestas de Hogares. En 1995/98 se realiza la Encuesta Nacional Salud Materno Infantil (ENSMI). En 1998-1999 se realiza la Segunda Encuesta Nacional de Ingresos y Gastos Familiares – ENIGFAM – y es ésta la que sienta las bases para el nuevo índice de precios al consumidor del año 2000, IPC actual.

En el año 2000 la Encuesta Nacional sobre Condiciones de Vida de los Hogares, ENCOVI 2000 amplía el universo de información que el INE ofrece a los usuarios. Con el propósito de proveer al Sistema Estadístico Nacional de información actualizada del sector agropecuario, el Instituto Nacional de Estadística de Guatemala realizó la Encuesta Nacional Agropecuaria (ENA) en el año 2006. Esta encuesta tuvo como objetivo la obtención de estimaciones de la producción agropecuaria y existencia de ganado a nivel nacional y departamental. Dentro de las actividades recientes que ha realizado el INE están: la Encuesta Nutricional 2012, la Encuesta Nacional de Empleo e Ingresos -ENEI 1-2014-, la Encuesta Nacional Agropecuaria 2013 y las Estadísticas de empleo y trabajo no remunerado de las mujeres en Guatemala, entre otras. Para mayor información sobre estas encuestas y censos realizados en Guatemala, consulte el sitio oficial del Instituto Nacional de Estadística (INE): www.ine.gob.gt.

# **1.7 PARÁMETRO**

Es un valor que resume la información de una población, se denota con letras del alfabeto griego. Por ejemplo:  $\mu$  = media,  $\sigma$  = desviación estándar,  $\sigma$ <sup>2</sup> = varianza,  $\rho$  = coeficiente de correlación poblacional. Los parámetros son obtenidos a partir de mediciones realizadas en los censos.

# **1.8 ESTIMADOR O ESTADÍSTICO**

Es un valor representativo de una muestra, se denota con letras del alfabeto arábigo. Por ejemplo:  $x =$ media, s = desviación estándar, s<sup>2</sup> = varianza, r = coeficiente de correlación de la muestra.

# **1.9 VARIABLES Y SU CLASIFICACIÓN**

## **1.9.1 DEFINICIÓN DE VARIABLE**

Una variable en estadística es lo que se observa o mide sobre las unidades estadísticas. Son características que varían de un individuo a otro. Las variables son representadas con letras mayúsculas, por ejemplo: X, Y, Z, etc. Y los valores que asumen, son representados con letras minúsculas, ejemplo: *x*, *y*, *z*.

# **1.9.2 CLASIFICACIÓN DE LAS VARIABLES**

Dependiendo de su naturaleza, en Estadística, se distinguen dos tipos principales de variables:

#### a) CUANTITATIVAS

Son aquellas que expresan cantidades y los resultados son de tipo numérico, y se clasifican en:

#### a.1 CUANTITATIVAS DISCRETAS

También llamadas de conteo, son las que no aceptan valores decimales. Ejemplo: número de hijos por familia, número de camas de un hospital, cantidad de plantas de café por metro cuadrado, número de áfidos por planta, número de brotes por planta, número de racimos de banano por hectárea, número de ausencias de un trabajador por mes. Matemáticamente se pueden representar de la siguiente manera:

Sea X el número de árboles con cáncer en una muestra de 10 árboles:  $X \in \{0, 1, 2, 3, \ldots, 9, 10\}$ Sea Y el número de plántulas en un área de 10 m<sup>2</sup> de suelo en una floresta nativa: Y  $\in \{0, 1, 2, \ldots\}$ 

#### a.2 CUANTITATIVAS CONTINUAS

Este tipo de variables pueden tomar como valores cualquier número real, es decir, un valor con decimales, y que resultan de un proceso de medición. Ejemplo: altura de una planta, peso de semillas, temperatura de un cuarto frío, diámetro de un árbol, caudal de un río, precipitación pluvial, etc.

- Sea D el diámetro de árboles de *Pinus maximinoii* en una plantación:  $D \in [10, 50]$
- Sea W la biomasa(tm.ha<sup>-1</sup>) en un ecosistema forestal:  $W \in [500, 5000]$

#### b) Variables CUALITATIVAS

Son las variables que presentan como posibles resultados una cualidad o atributo del individuo investigado. Las posibles cualidades que tiene una variable cualitativa se llaman: modalidades de la variable. Algunos autores también las llaman: Categorías o Atributos. Según el número de categorías, algunos autores las clasifican como: **dicotómicas**, solo hay dos modalidades, en general los fenómenos de respuesta binaria, como: padecer una enfermedad (sí, no), sexo (femenino, masculino), resultado de un prueba de evaluación (aprobado, reprobado); o bien **politómicas**, cuando hay más de dos categorías, por ejemplo: estado civil, color de los ojos de una persona, lugar de origen, profesión, forma de la hoja de una planta, susceptibilidad de una planta a una enfermedad, nivel de satisfacción de un cliente, etc.

# **1.10 ESCALAS DE MEDICIÓN**

# **1.10.1 INFORMACIÓN CUALITATIVA**

#### a) Escala Nominal

Es la escala más débil en cuanto a la información que proporciona. Como su nombre lo indica, esta escala consiste en "nombrar a las observaciones". Para distinguir los agrupamientos de unidades se emplean símbolos, letras o números. En el caso de que se empleen números, estos solo tienen un carácter simbólico y no numérico. Ejemplo:

- Especies arbóreas presentes en la parte alta de la cuenca del río Naranjo, San Marcos.
- Estado civil de los habitantes del caserío "San Martín", San Martín Sacatepéquez, Quetzaltenango (soltero, casado, divorciado, unido).
- Tipos de uso del suelo (agrícola, forestal, pecuario, etc.) en el municipio de Chiantla.
- Municipio de procedencia de los estudiantes de la carrera de Ingeniería Forestal de la URL.
- b) Escala Ordinal

En este nivel, las unidades de los grupos guardan cierta relación entre sí, que se pone de manifiesto cuando se está en posibilidad de establecer una relación de tipo mayor o menor que. Ejemplos:

- Nivel de estudios, ya que sus modalidades están ordenadas según la duración de los estudios: Educación primaria, secundaria, diversificado, universitaria.
- Grado de aceptación de algún producto: buena, regular, mala.
- Nivel socioeconómico de una familia (alto, medio, bajo)

La escala de Likert es un ejemplo claro de escala de medición ordinal.Un elemento de tipo Likert es una declaración que se le hace a los sujetos para que éstos lo evalúen en función de su criterio subjetivo; generalmente se pide a los sujetos que manifiesten su grado de acuerdo o desacuerdo. Normalmente hay 5 posibles respuestas o niveles de acuerdo o desacuerdo, aunque algunos evaluadores prefieren utilizar 7 o 9 niveles. El formato de un típico elemento de Likert con 5 niveles de respuesta sería:

Nivel de satisfacción del servicio que presta la Oficina de Atención al Estudiante:

- 1. Totalmente en desacuerdo 4. De acuerdo
	-
- 
- 2. En desacuerdo 5. Totalmente de acuerdo.
- 3. Ni de acuerdo ni en desacuerdo

Otra variable medida en escala ordinal, es la severidad de una enfermedad. Vea la siguiente escala diagramática para realizar la evaluación de severidad de la roya del café en hojas.

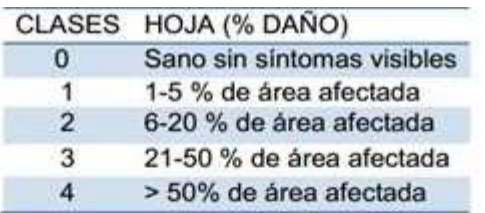

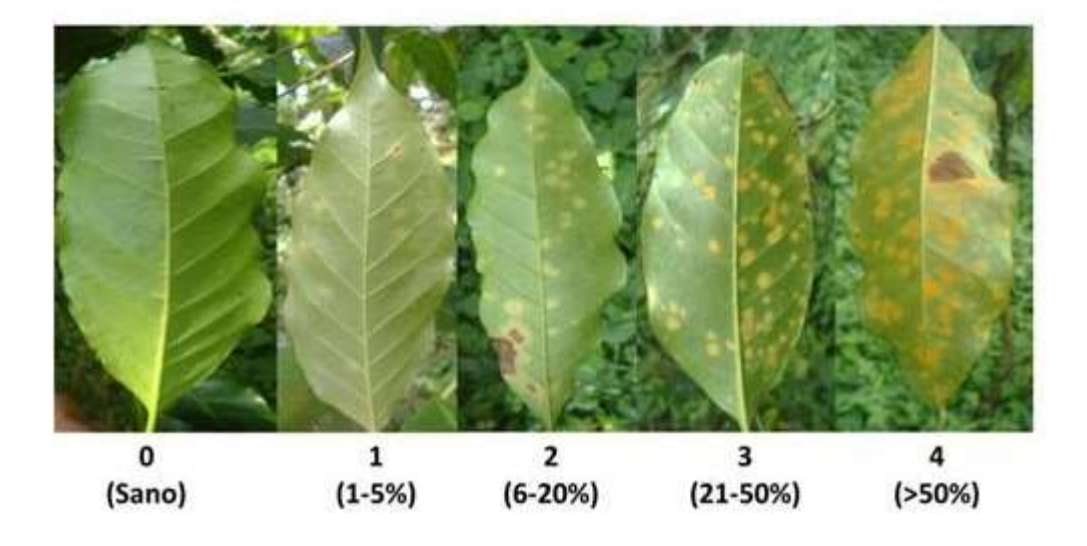

Otro ejemplo es la escala de valoración de caras de dolor de Wong-Baker, usada en medicina. Cuando el médico desea saber si una persona tiene fiebre usa un termómetro, pero en caso de dolor, al ser sensación subjetiva, el proceso para medirlo no es tan sencillo, sobre todo si se trata de menores de edad o individuos con impedimentos para comunicarse oralmente.

Con el propósito de conocer la intensidad de la molestia que presenta el paciente y lograr buen control del **dolor**, se han creado diferentes herramientas, una de ellas es la **escala Wong-Baker**, la cual puede ser utilizada prácticamente en cualquier persona (a partir de 3 años de edad). El profesional de la salud pide al paciente que elija la imagen que mejor describe su propio **dolor**. Cada rostro representa diferente estado, desde felicidad hasta tristeza, según la intensidad del **dolor**:

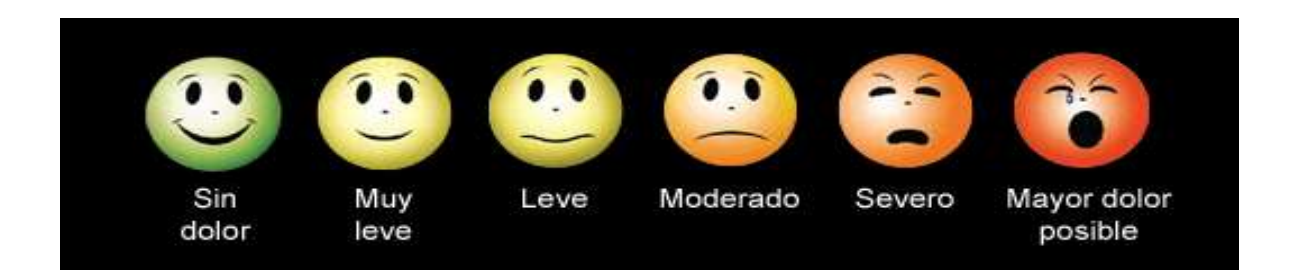

A partir de la imagen que el paciente indique, el médico puede determinar la mejor forma de atender y aliviar sus molestias.

# **1.10.2 INFORMACIÓN CUANTITATIVA**

#### a) Escala de Intervalo

Este tipo de escala provee información mucho más precisa, a la vez que permite llevar a cabo mediciones mucho más sofisticadas que las escalas nominal u ordinal. La escala de intervalo no sólo informa acerca del orden de unos objetos, sino que también acerca de las distancias o diferencias numéricas entre dichos objetos. De hecho, esta escala permite medir y comparar esas distancias o diferencias con precisión. En otras palabras (y de aquí el nombre de escalas de intervalo), las distancias o "intervalos" de igual tamaño en la escala son de hecho iguales no importando dónde en la escala se realice la medición. Por ejemplo, los resultados numéricos de los exámenes académicos (rango de 0 a 100) pueden ser medidos usando escalas de intervalo.

La escala de intervalo, sin embargo, no posee una definición única del valor cero. En otras palabras, el cero es arbitrario en el sentido de que no representa ausencia absoluta de la característica que se desea medir. En este sentido las escalas de intervalo son equivalentes a termómetros, en los que el valor cero no representa la ausencia absoluta de calor. En el ejemplo anterior, si un estudiante obtiene un resultado de cero puntos en un examen, ello obviamente no significa que el estudiante no sepa absolutamente nada acerca de la materia evaluada. El comportamiento humano es casi siempre medido utilizando escalas. Otras variables medidas en esta escala son: temperatura, horario meridiano, grados de latitud o de longitud.La numeración de los años en nuestro calendario utiliza también una escala de intervalos. Las autoridades eclesiásticas y gubernamentales de la época decidieron arbitrariamente fijar como el año 1 el del nacimiento de Cristo y como unidad de medida un lapso de 365 días.

#### b) Escala de Razón

Los atributos son cuantitativos organizados en una escala donde tanto el intervalo entre dos valores, como el punto cero, tienen significado real (indica ausencia de valor). Dadas dos medidas en esta escala, podemos decir si son iguales, o si una es diferente, mayor, que tan mayor y cuantas veces la otra. La altura de un individuo es un ejemplo de la medida en esta escala. Si ella fuera medida en centímetros (cm), 0 cm es el origen y 1 cm es la unidad de medida. Un individuo con 190 cm es dos veces más alto que un individuo con 95 cm, y esta relación continua valiendo si usamos 1 cm como unidad. Otras variables que son medidas en esta escala son: peso, longitud, diámetro, volumen, estatura, densidad.

#### **1.11 INDICADOR**

Un indicador es un elemento extraído de la realidad que permite cuantificar ciertas características medibles, y que posteriormente será la base para la conformación de índices relativos de acuerdo con los valores obtenidos. Puede decirse también que son elementos conceptuales que sirven para señalar o indicar que una característica o variable está ocurriendo.

Existen variables cuyos indicadores pueden tener un menor grado de objetividad (como participación política, desintegración familiar, interés por el trabajo comunitario) en comparación con otras variables (por ejemplo: deterioro de la vivienda, concentración de la riqueza, escolaridad, tipo de ocupación, etc.)

Algunos ejemplos se presentan a continuación:

 $\bullet$  Indicadores de población:

Población total de un país, por regiones, estados, municipios, etc. Densidad de habitantes por área. Población económicamente activa. Población urbana y rural. Índice de crecimiento poblacional.

Indicadores económicos

Producto Interno Bruto (PIB) Superficie agrícola explotable Índice nacional de precios al consumidor Explotación pesquera por especie Volumen de producción forestal.

Indicadores del comercio

Número de establecimientos por ramo Volumen de exportación manufacturada Comercios registrados en el Ministerio de Finanzas

Indicadores educativos:

Número de mujeres analfabetas Porcentaje de deserción en el nivel primario. Número de egresados de la Universidad. Porcentaje de reprobación en el nivel básico. Porcentaje de titulación en el diversificado. Índice de aprobación de Estadística General.

 Indicadores de desarrollo socioeconómico:

Salario mínimo Impuestos promedio por habitante Número de vehículos registrados Oferta hotelera: número de cuartos.

Indicadores sociopolíticos

Número de electores Resultado de votación por partido Número de sindicatos por sector o actividad.

# **1.12 NOTACIÓN SUMATORIA**

# **1.12.1 DEFINICIÓN**

Como la operación de adición ocurre frecuentemente en Estadística, se utiliza la letra griega  $\Sigma$  (sigma) mayúscula) como indicación de: "realizar la suma de . . . . ."

La expresión n  $\sum x_i$  significa: "sumatoria de  $x_i$ , para *i* variando de 1 hasta *n*". En otras palabras:  $i = 1$  $=$ 

$$
\sum_{i=1}^n x_i = x_1 + x_2 + \ldots + x_n
$$

**Ejemplo 1:** Sea X la variable aleatoria cuantitativa contínua, peso (expresado en kilogramos) de 10 estudiantes del curso de Estadística General, sección "A" de la Facultad de Agronomía.

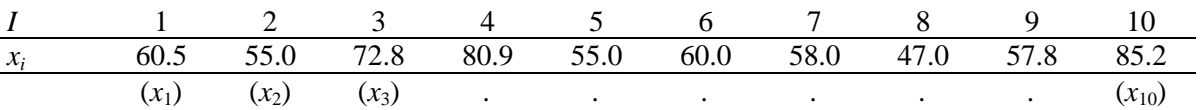

Resolver:

 $\sum_{i=1}^{3}$  x<sub>i</sub> = x<sub>1</sub> + x<sub>2</sub> + ... + x<sub>10</sub> =  $\frac{10}{10}$  $i = 1$  $x_i = x_1 + x_2 + ... + x_{10} = 632.2$  kg

$$
\sum_{i=3}^{6} x_i = x_3 + x_4 + x_5 + x_6 = 268.7 \text{ kg}
$$

En Estadística también estamos frecuentemente interesados en obtener la suma de los valores de una variable al cuadrado, por tanto:

$$
\sum_{i=1}^{10} x_i^2 = 60.5^2 + 55^2 + \dots + 85.2^2 = 41,327.78 \text{ kg}^2
$$

Con este resultado se puede concluir que  $\sum_{i=1}^{n} x_i^2$ x  $\sum_{i=1} x_i^2$ , o sea, *la suma de cuadrados*, no es lo mismo que

 $\frac{n}{2}$   $\lambda^2$  $\sum_{i=1}^{\infty}$ <sup> $\lambda_i$ </sup> x  $\left(\sum_{i=1}^{n} x_i\right)^2$ , que es conocida como *el cuadrado de la suma*. Esto es:

$$
\sum_{i=1}^{n} x_i^2 \neq \left(\sum_{i=1}^{n} x_i\right)^2
$$
  
41,327.78  $\neq$  399,676.84

#### **1.12.2 ALGUNAS PROPIEDADES DE LA NOTACIÓN SUMATORIA**

1. Una constante sumada *n* veces, será igual a *n* veces el valor de la constante. Ej.: Sea *k* una constante cualquier, entonces:

$$
\sum_{i=1}^{n} k = n \times k, \text{ o sea}, \sum_{i=1}^{n} k = k + k + k + \dots + k = n \times k
$$
  
Por ejemplo: Sí  $k = 3$  y  $n = 5$ , se tiene que: 
$$
\sum_{i=1}^{5} 3 = 3 + 3 + 3 + 3 + 3 = 5 \times 3 = 15
$$

2. La sumatoria del producto de una constante por una variable, es igual a esa constante multiplicada por la sumatoria de la variable.

$$
\sum_{i=1}^{n} k \times x_i = k \times \sum_{i=1}^{n} x_i
$$
, donde *k* es una constante.

Por ejemplo: si se desea convertir los pesos en kilogramos a libras, se tiene que multiplicar cada valor de la variable peso por la constante *k* =2.2.

$$
\sum_{i=1}^{5} k \times x_i = 2.2 \times \sum_{i=1}^{5} x_i = 2.2 \times (60.5 + 55 + 72.8 + 80.9 + 55) = 713.24 \text{ libras}
$$

3. 
$$
\sum_{i=1}^{n} (x_i - k) = \sum_{i=1}^{n} x_i - \sum_{i=1}^{n} k = \sum_{i=1}^{n} x_i - n \times k
$$

Ejercicio: Dada la constante *k* =3, obtenga:

$$
\sum_{i=1}^{5} (x_i - k) = 324.5 - (5 \times 3) = 309.2 \text{ kg}
$$

4. 
$$
\sum_{i=1}^{n} (x_i - k)^2 = \sum_{i=1}^{n} (x_i^2 - 2x_i \cdot k + k^2) = \sum_{i=1}^{n} x_i^2 - 2k \sum_{i=1}^{n} x_i + n \cdot k^2
$$

5. Otra operación frecuentemente utilizada envuelve la sumatoria del producto de dos variables, esto es, suponiendo que se tienen dos variables X y Y, cada una teniendo *n* observaciones, entonces:

$$
\sum_{i=1}^{n} x_i y_i = x_1 y_1 + x_2 y_2 + \dots + x_n y_n
$$

$$
\sum_{i=1}^{n} x_i y_i \neq \sum_{i=1}^{n} x_i \times \sum_{i=1}^{n} y_i
$$

Nota:

12

**Ejemplo 2:** Sean X = variable peso expresado en kilogramos y Y = estatura en metros de  $n=5$  alumnos:

$$
\frac{i}{x_i} = \frac{1}{60.5} = \frac{2}{55.0} = \frac{3}{72.8} = \frac{4}{80.9} = \frac{5}{55.0}
$$
  

$$
y_i = 1.60 = 1.69 = 1.85 = 1.58 = 1.76
$$
  
Obtenga: 
$$
\sum_{i=1}^{n} x_i y_i = (60.5 \times 1.60) + (55 \times 1.69) + ... + (60 \times 1.76) = 531.92
$$

6. La sumatoria de los valores de dos variables es igual al resultado de la sumatoria de los valores de cada variable sumados uno al otro.

$$
\sum_{i=1}^{n} (x_i + y_i) = \sum_{i=1}^{n} x_i + \sum_{i=1}^{n} y_i
$$

7. La sumatoria de una diferencia entre los valores de dos variables es igual a la diferencia entre los valores de las sumatorias de cada variable.

$$
\sum_{i=1}^n (x_i - y_i) = \sum_{i=1}^n x_i - \sum_{i=1}^n y_i
$$

**Ejemplo 3:** Los datos de la siguiente tabla se refieren a los pesos en kilogramos al momento de nacer (Y) y al momento del destete (X) de *n*=6 becerros de la raza Nelore:

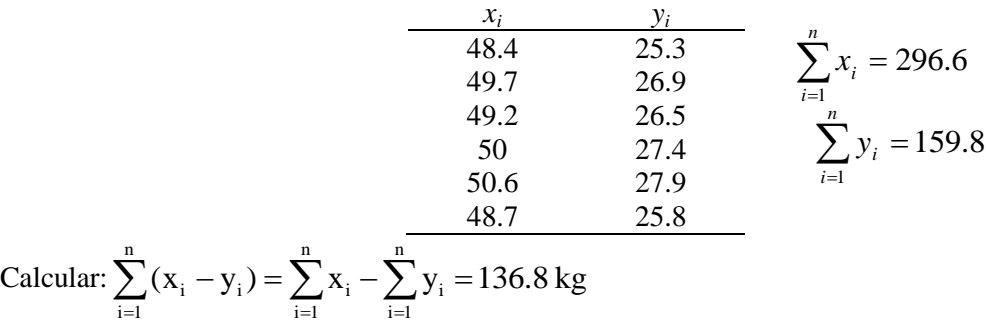

#### **1.12.3 Sumatorias dobles y múltiples**

Hasta el momento, se han estado estudiando la suma de variables con un único índice. En problemas prácticos, sin embargo, nos encontraremos con situaciones en las cuales la variable respuesta puede tener dos o más índices.

|                  | Edad en años |         |         |         |                |
|------------------|--------------|---------|---------|---------|----------------|
| Raza             |              |         |         | 12      | Total por raza |
|                  | $(i=1)$      | $(i=2)$ | $(i=3)$ | $(i=4)$ |                |
| Cebú $(j=1)$     | 2.5          | 4.0     | 3.2     | 1.5     | 11.2           |
| Holstein $(j=2)$ | 4.7          | 8.2     | 7.0     | 5.8     | 25.7           |
| Nelore $(i=3)$   | 2.9          | 2.9     | 2.5     | 1.2     | 9.9            |
| Total por edad   | 10.1         | 15.5    | 12.7    | 8.5     | 46.8           |

Tabla 1. Producción de leche en kg de 12 vacas de la Hacienda "Río Bravo", según la edad y la raza.

*yij* = producción de leche en kilogramos observada en la vaca de edad *i* y raza *j*.

El valor *y*<sub>32</sub> = 7.0 tiene el significado de que la producción de la vaca de 9 años de la raza Holstein fue de 7.0 kilogramos. El valor *y..* = 46.8, representa la producción total (o gran total)*.* Genéricamente para los 12 animales se tiene la siguiente tabla:

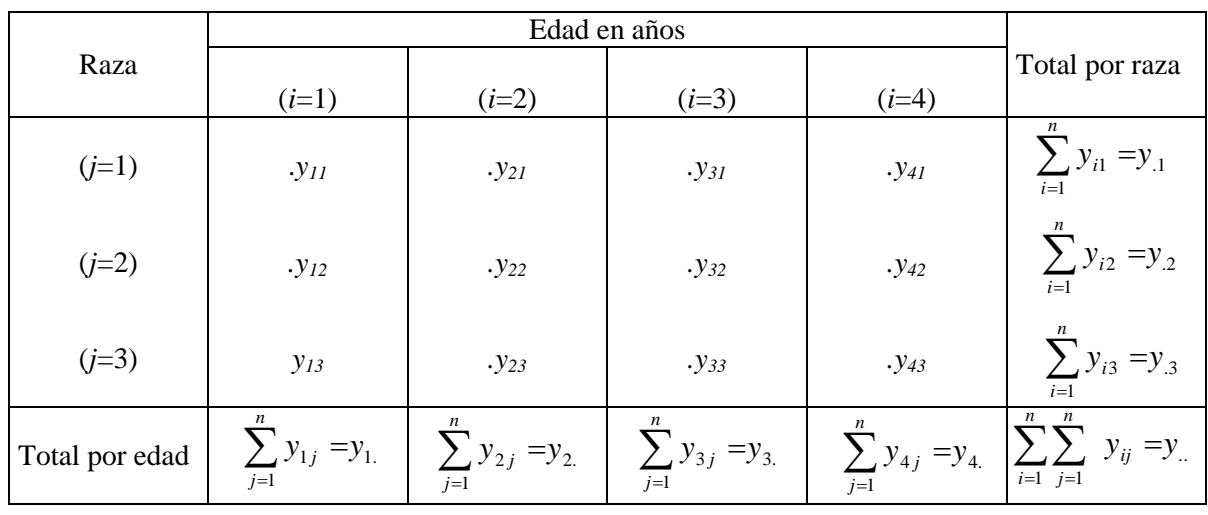

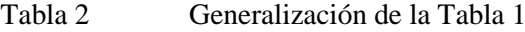

A través de los totales marginales tenemos que:

a) Para la producción total de la raza Cebú:

$$
\sum_{i=1}^{4} y_{i1} = y_{.1} = y_{11} + y_{21} + y_{31} + y_{41} = 11.2 \text{ kg}
$$

b) Para la producción total de las vacas con 3 años de edad:

$$
\sum_{j=1}^{3} y_{1j} = y_{1.} = y_{11} + y_{12} + y_{13} = 10.1 \, kg
$$

c) Para la producción total

$$
\sum_{i=1}^{4} \sum_{j=1}^{3} y_{ij} = y_{..} = y_{11} + y_{12} + y_{13} + ... + y_{43} = 46.8 \text{ kg}
$$

# **LISTA DE EJERCICIOS 1**

1. Clasifique (marcando con una X en el espacio correspondiente) según su naturaleza (cualitativas, cuantitativas discretas, cuantitativas contínuas) las siguientes variables:

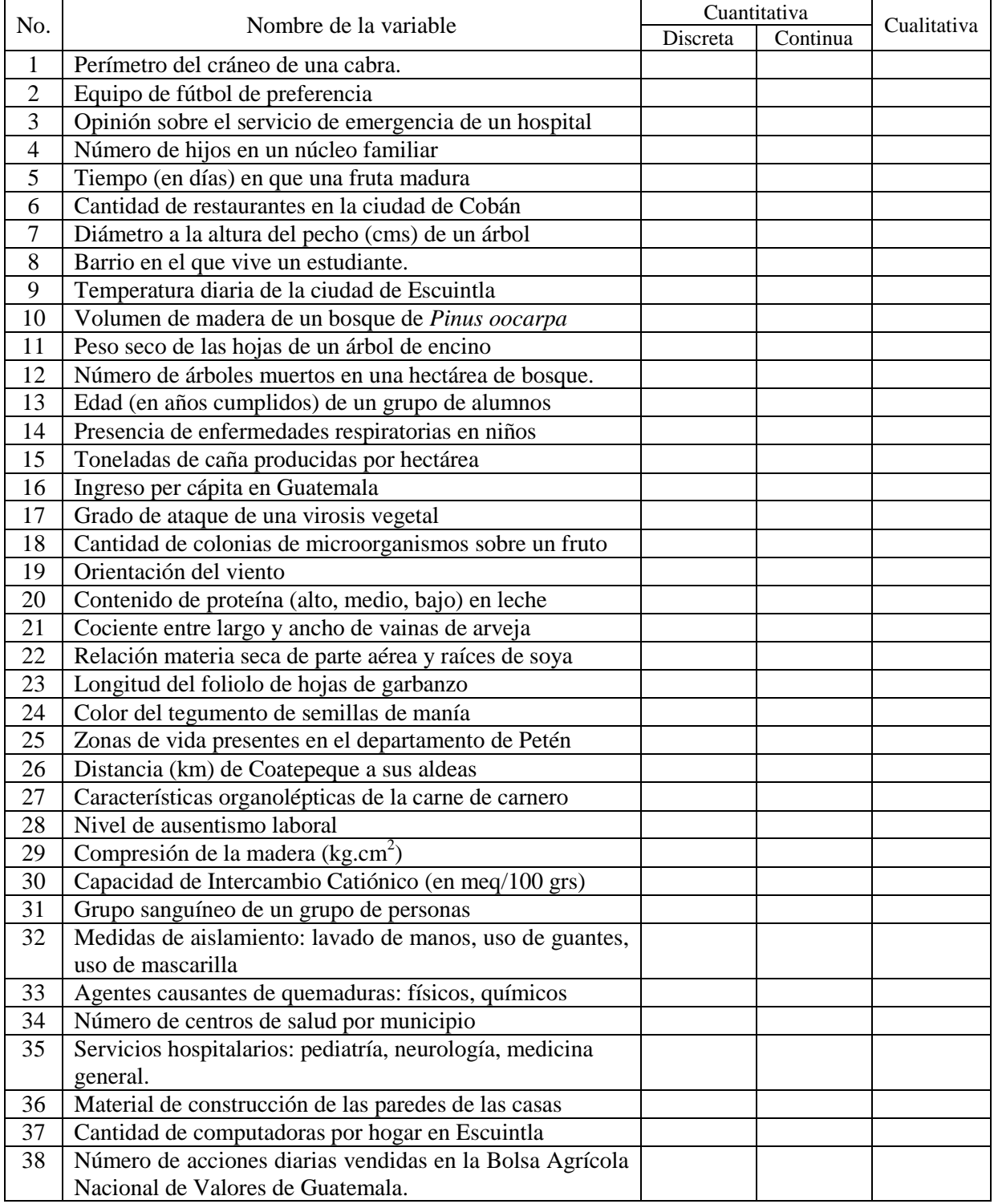

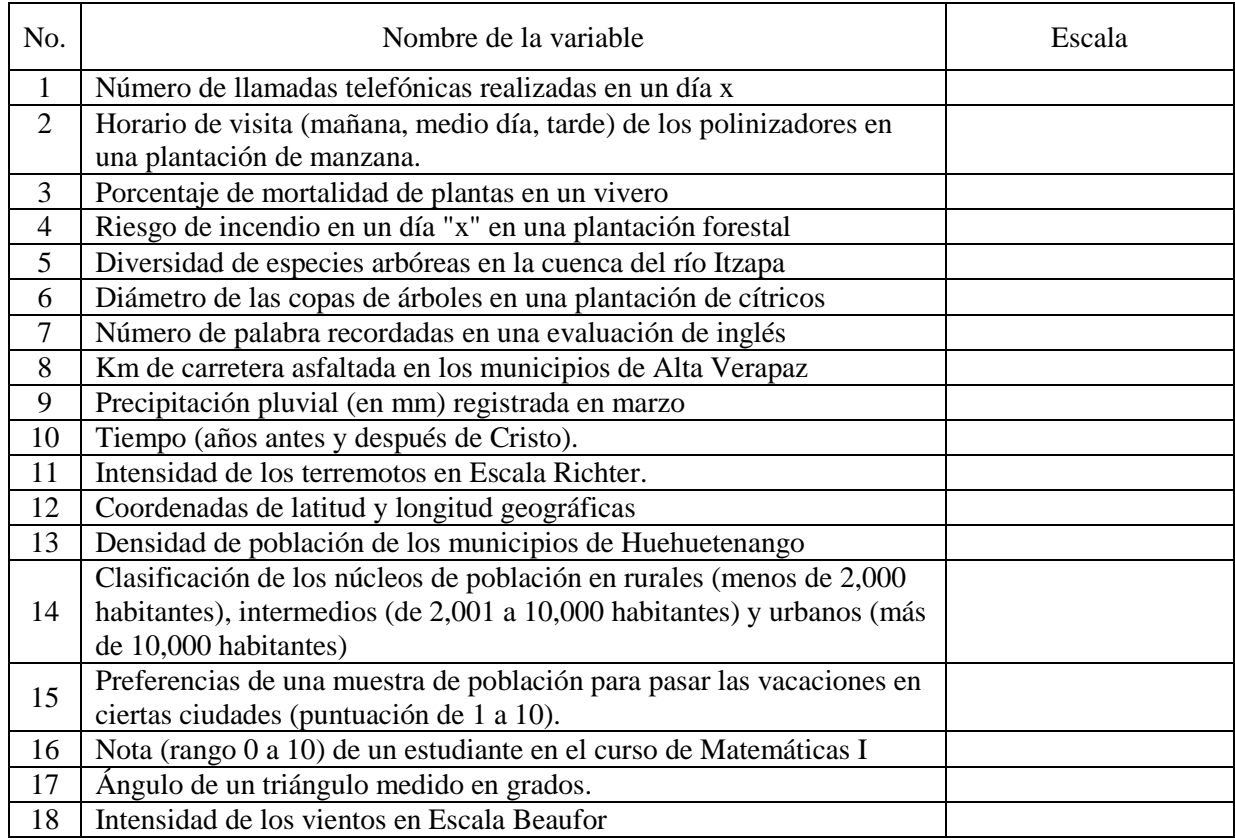

2. Determine en que escala se expresa habitualmente cada una de las siguientes variables:

3. Los datos siguientes se refieren a la altura y diámetro a la altura del pecho (DAP) de 30 árboles de *Pinus caribaea* Morelet muestreados en el proyecto de reforestación Saquichaj, Cobán, Alta Verapaz.

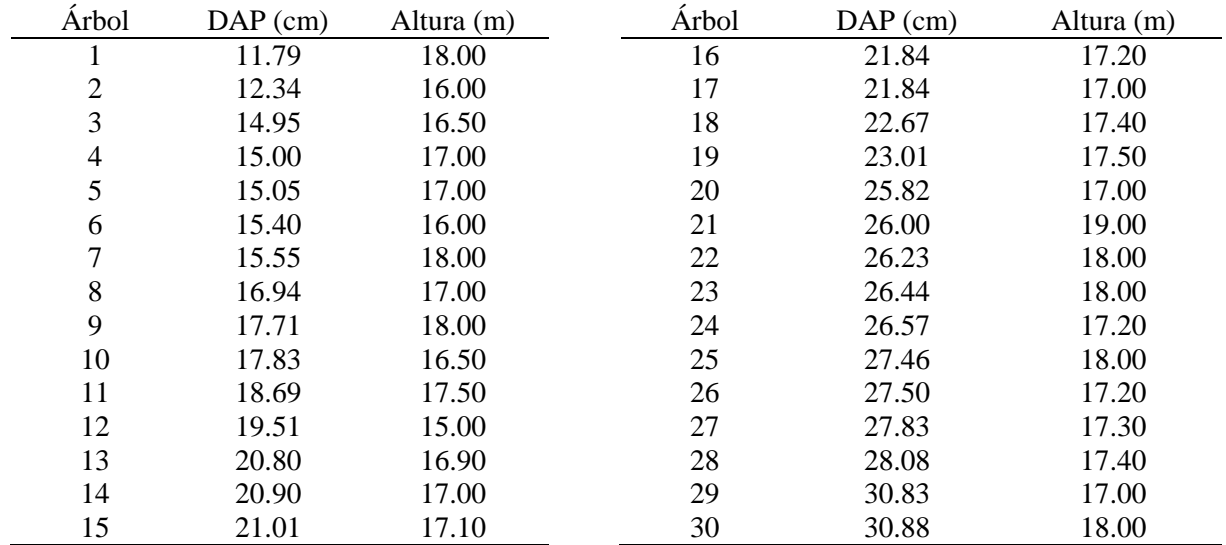

Tome las variables X: xi,  $i = 1, \ldots, 30$  y Y: yi,  $i = 1, \ldots, 30$ , para describir respectivamente el DAP y la altura, para  $n = 30$  (total de árboles), calcule:

a) El coeficiente de correlación lineal de Pearson b) Coeficiente angular de la regresión

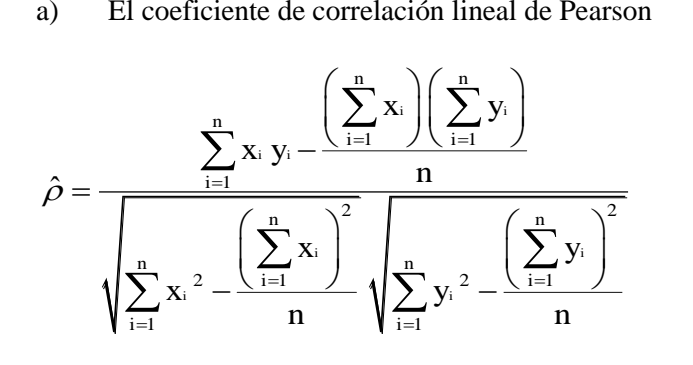

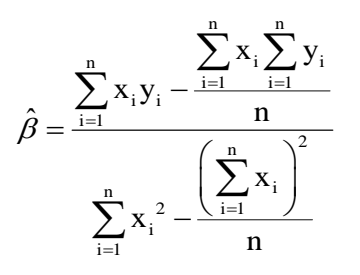

c) Suma de cuadrados total d) Intercepto

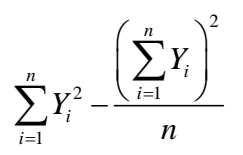

n x ˆ n y  $\hat{\lambda}$ n  $i = 1$ i n  $\sum_{i=1} y_i \sum_{\substack{\beta \ i=1}}$  $\hat{\alpha} = \frac{\text{i} - 1}{\text{i} - \hat{\beta}} - \hat{\beta}$ 

1. Conocidos los siguientes valores:  $x_1 = 2$ ;  $x_2 = 5$ ;  $x_3 = 4$ ;  $x_4 = 8$ ;  $y_1 = 3$ ;  $y_2 = 8$ ;  $y_3 = 10$ ;  $y_4 = 6$ . Calcule:

a) 
$$
\sum_{i=1}^{4} x_i
$$
  
\nb)  $\sum_{i=1}^{4} y_i$   
\nc)  $\left(\sum_{i=1}^{4} x_i\right)^2$   
\nd)  $\sum_{i=1}^{4} x_i y_i$   
\ne)  $\sum_{i=1}^{4} x_i^2$   
\nf)  $\sum_{i=1}^{4} x_i \sum_{i=1}^{4} y_i$   
\ng)  $\sum_{i=1}^{4} x_i y_i^2$   
\nh)  $\sum_{i=1}^{4} (x_i + y_i) (x_i - y_i)$ 

2. En la tabla cruzada (o de contingencia) siguiente se presenta el número de plantas de manía (*Arachis hypogaea*) según el grado de severidad de una plaga y práctica cultural del lote:

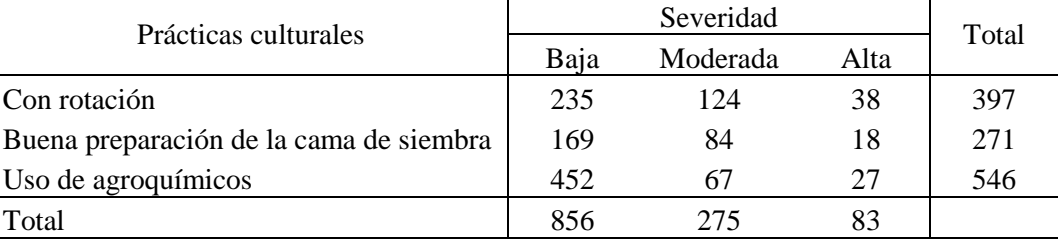

Calcule:

a) 
$$
\sum_{j=1}^{n} y_{1j} = y_{1}
$$
   
b)  $\sum_{i=1}^{n} y_{i2} = y_{2}$    
c)  $\sum_{i=1}^{n} \sum_{j=1}^{n} y_{ij} = y_{2}$ 

# **UNIDAD II ESTADÍSTICA DESCRIPTIVA**

La estadística descriptiva o análisis exploratorio de datos (AED), es el conjunto de técnicas estadísticas que se utilizan para describir, en forma numérica, gráfica y tabular el comportamiento de un conjunto de datos. Recuerde que el objetivo de la estadística es encontrar tendencias o patrones de comportamiento de las variables. Si la variable X es cuantitativa, se medirán su tendencia central y su dispersión, así como la simetría y la curtosis. Además las medidas de posición relativa (fractiles).

#### **2.1 DATOS SIN AGRUPAR (n <50 datos)**

#### **2.1.1 MEDIDAS DE TENDENCIA CENTRAL**

Una tendencia central es un valor que mide alrededor de cuál número están concentradas las observaciones de una variable cuantitativa (punto medio de una distribución de datos) Estas medidas se llaman también medidas de posición. Las medidas de tendencia central utilizadas son: media, mediana y moda.

#### **a) Media aritmética**

Casi siempre cuando nos referimos al "promedio" de algo, nos estamos refiriendo al valor de la media aritmética. Esto es verdadero en casos como la temperatura promedio en la ciudad de Totonicapán en el mes de octubre, la vida promedio de la batería de una computadora o de la producción promedio de maíz amarillo en una hectárea de tierra.

**Definición:** Sean  $x_1, x_2, x_3, \ldots, x_n$  los *n* valores observados para una variable cuantitativa X. Entonces la media aritmética de la variable X para una muestra es dada por la siguiente expresión:

$$
\overline{\mathbf{x}} = \frac{\mathbf{x}_1 + \mathbf{x}_2 + \mathbf{x}_3 + \ldots + \mathbf{x}_n}{n}
$$

En notación sumatoria el estimador de la media para datos sin agrupar se representa de la siguiente manera:

$$
\overline{x} = \frac{1}{n} \sum_{i=1}^n x_i
$$

#### **Ejemplo 5**

Suponga que se tienen las notas obtenidas por un grupo de 20 estudiantes en un examen de Estadística General y que sus valores ordenados ascendentemente (de menor a mayor) son:

15, 45, 47, 53, 58, 58, 60, 62, 67, 74, 75, 78, 80, 80, 81, 85, 85, 85, 90, 92.

Para obtener la media aritmética, se suman los valores de *xi* y el resultado se divide entre el número de observaciones:

$$
\frac{1}{x} = \frac{1370}{20} = 68.5 \text{ puntos.}
$$

### **a.1) Propiedades de la media aritmética**

1. La suma de las desviaciones de un conjunto de datos con relación a su media es nula.

**Ejemplo 6:** Si se consideran los siguientes datos: 1, 2, 3.  $\bar{x} = 2$ , entonces:  $(1-2) + (2-2) + (3-2) = 0$ .

Prueba: 
$$
\sum_{i=1}^{n} (x_i - \overline{x}) = \sum_{i=1}^{n} x_i - n \overline{x} = \sum_{i=1}^{n} x_i - n \frac{\sum_{i=1}^{n} x_i}{n} = \sum_{i=1}^{n} x_i - \sum_{i=1}^{n} x_i = 0
$$

2. La suma de los cuadrados de las desviaciones de un conjunto datos con relación a una constante *k* es mínima cuando *k* es la media aritmética.

**Ejemplo 7:** Considérense los siguientes datos: 1, 2, 3.  $\bar{x} = 2$ .

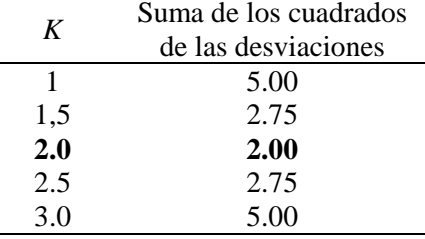

Prueba:  $S = \sum (x_i - \theta)^2$  $\sum_{i=1}^n (x_i -\theta)$  $=$   $\sum (x_i$ *n i*  $S = \sum (x_i - \theta)^2$ , entonces el valor de  $\theta$  que minimiza es S es obtenido solucionando: *n n*

$$
\frac{\partial S}{\partial \theta} = 0 \text{ , as: } \frac{\partial S}{\partial \theta} = 2 \sum_{i=1}^{n} (x_i - \theta) (-1) = 0 \text{, entonces: } \sum_{i=1}^{n} (x_i - \theta) = 0 =
$$

$$
= \sum_{i=1}^{n} x_i - n\theta = 0 = \frac{\sum_{i=1}^{n} x_i}{n} = \theta \implies \theta = \overline{x}.
$$

3. La media de un conjunto de datos a los cuales se les ha sumado o restado en cada elemento una constante *k*, es igual a la media original más o menos esta constante.

**Ejemplo 8:** Si se tienen los siguientes datos: 1, 2, 3, con  $\bar{x} = 2$  y  $k = 2$ ; los nuevos datos al sumar  $k$  son: 3, 4, 5. Y la nueva media  $\bar{x}^* = 4 = \bar{x} + k = 2 + 2$ .

Prueba: 
$$
\overline{x} = \frac{\sum_{i=1}^{n} x_i}{n}
$$
, *haciendo*  $x_i^* = (x_i \pm k)$ , *se tiene que:*

$$
\overline{x}^* = \frac{\sum_{i=1}^n x_i}{n} = \frac{\sum_{i=1}^n (x_i \pm k)}{n} = \frac{\sum_{i=1}^n x_i \pm nk}{n} = \frac{\sum_{i=1}^n x_i}{n} \pm k
$$

4. Si se multiplican todos los datos por una constante k, la nueva media quedará multiplicada por *k*.

**Ejemplo 9:** considere los datos: 1, 2, 3, con  $\bar{x} = 2$  y  $k = 3$ ; los nuevos datos al multiplicar  $k$  son: 3, 6, 9. Y la nueva media  $\bar{x}^* = 6 = k \bar{x} = (3)(2)$ .

Prueba: 
$$
\bar{x} = \frac{\sum_{i=1}^{n} x_i}{n}
$$
, haciendo  $x_i^* = (k \cdot x_i)$ , se tiene que:  

$$
\bar{x}^* = \frac{\sum_{i=1}^{n} x_i}{n} = \frac{\sum_{i=1}^{n} (k x_i)}{n} = \frac{k \sum_{i=1}^{n} x_i}{n} = k \ \bar{x}
$$

A pesar de que la media presenta excelentes propiedades, que la mantienen como una de las medidas más importantes en Estadística, en ciertos casos ella puede no ser el parámetro o estimador más adecuado para describir un conjunto de dados, esto puede ocurrir, entre otros casos, cuando:

- a) Se presentan datos extremos, aberrantes o discrepantes (observaciones cuyos valores están distintamente abajo o arriba de la mayoría de las demás observaciones), que no son representativos del conjunto de datos bajo estudio.
- b) La distribución de los datos es asimétrica, bimodal o multimodal.

#### **a.2) Algo más sobre la media aritmética**

En el caso de datos no negativos, la media no solo describe el punto medio de un conjunto de datos, sino que también establece un límite sobre su tamaño.

1 *n i i x x n*  $=\frac{i}{i}$  $\sum$  $x \times n$ . Si se multiplica por *n* ambos lados de la ecuación:  $\bar{r} = \frac{\bar{r} - \bar{r}}{r}$ , se tiene que  $x_i = \overline{x} \times n$ *n*  $\sum_{i=1}$   $x_i = \overline{x} \cdot \times$ . 1 por tanto ningún valor de x puede ser mayor que:

**Ejemplo 10:** Si el salario anual medio pagado a los tres ejecutivos principales de una empresa es de US\$ 156,000 ¿es posible que uno de ellos reciba \$500,000?

**Solución: Dado** que  $n = 3$  y  $x = $156,000$ , se tiene que,

$$
\sum_{i=1}^{n} x_i = 3 \times 156,000 = $468,000
$$

y es imposible que cualquiera de los ejecutivos gane más de esa cantidad.

**Ejemplo 11:** Si nueve alumnos aspirantes a entrar a la USAC promediaron 41 puntos en la parte verbal de una prueba, ¿cuántos de ellos como máximo pueden haber promediado 65 o más?

**Solución:** Ya que  $n = 9$  y  $\overline{x} = 41$ , se tiene que  $\sum x_i = 9 \times 41 = 369$  $\sum_{i=1} x_i = 9 \times 41 =$ *n i*  $x_i = 9 \times 41 = 369$ , y puesto que 65 está contenido cinco veces en 369 [369=  $(5 \times 35) + 44$ ] se deriva que a lo sumo cinco de los nueve estudiantes aspirantes pueden haber promediado 65 o más.

Se puede generalizar el argumento de los ejemplos 10 y 11. Para cualquier conjunto de datos no negativos con media *x* , la fracción de los datos que son mayores o iguales que el valor positivo *k* no puede

a) Si el peso adulto medio de una raza de perros es de 35 libras, ¿qué fracción como máximo puede tener un peso mayor de 40 libras?

exceder la fracción *x* / *k*. Utilizando este resultado, conocido como: teorema de *Markov*, responda las

 $R\backslash 35/40 = 0.875(87.5\%)$ 

b) Si los árboles de cítricos de un huerto tienen un diámetro medio de 16.0 cm. ¿qué fracción de los árboles como máximo, puede tener un diámetro de 24 cm. ó más?

R\  $16/24 = 2/3$  (aproximadamente 67 %)

#### **b) Media ponderada**

preguntas siguientes:

Si los *n* valores observados para una variable cuantitativa están ponderados por los pesos  $p_1, p_2, p_3, \ldots$ *pn*, entonces la media de variable X, también llamada media ponderada , es dada por:

$$
\overline{x}_p = \frac{p_1x_1 + p_2x_2 + p_3x_3 + \ldots + p_nx_n}{p_1 + p_2 + p_3 + \ldots + p_n}
$$

En notación sumatoria la media ponderada es:

$$
\bar{x}_p = \frac{\sum_{i=1}^n p_i x_i}{\sum_{i=1}^n p_i}
$$

A cada dato *x<sup>i</sup>* le damos la importancia representada por su respectivo *p<sup>i</sup>* .

#### **Ejemplo 12**

Una compañía utiliza tres niveles de trabajo: no calificado, semicalificado y calificado, para la producción de dos de sus productos finales. La compañía desea saber el promedio del costo de trabajo por hora para cada uno de los productos. Los datos son presentados en la siguiente tabla:

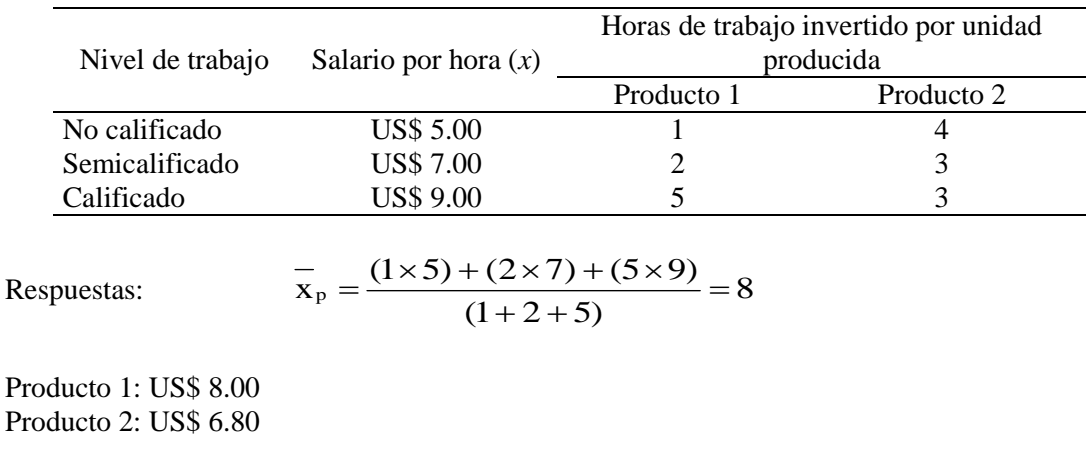

#### **Ejemplo 13**: **Aplicación de la media ponderada en Hidrología**

El método de los polígonos de *Thiessen* es utilizado para calcular la precipitación media en un área conocida. Este método es aplicable a zonas con una distribución irregular de estaciones y donde los accidentes topográficos no juegan un papel importante en la distribución de las lluvias. El método de *Thiessen* tratar de tener en cuenta la falta de uniformidad en la distribución de los pluviómetros mediante un factor de ponderación para cada uno de ellos. La precipitación media se obtiene de la siguiente manera:

- a) Se dibuja la zona en estudio con la ubicación exacta de las estaciones que contiene y las circunvecinas.
- b) Se unen estas estaciones con trazos rectos, tratando de formar triángulos cuyos lados sean de la mínima longitud posible.
- c) Después que los triángulos hayan sido definidos, se trazan las mediatrices (líneas perpendiculares bisectrices a las líneas de la unión) de todos los lados, con lo que se formarán unos polígonos alrededor de cada estación, se mide el área de cada polígono, la cual se determina utilizando un planímetro u otro método.
- d) La lluvia media es el promedio ponderado de acuerdo a las áreas de cada polígono. Y está dada por la siguiente ecuación:

$$
Pm = \frac{\sum_{i=1}^{n} P_i A_i}{\sum_{i=1}^{n} A_i}
$$

siendo:

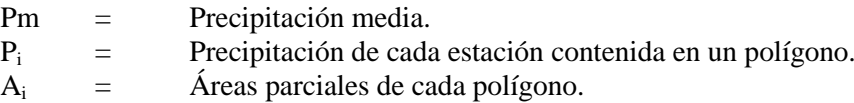

Calcule la precipitación media por el método de los polígonos de *Thiessen* para la siguiente cuenca hidrográfica.

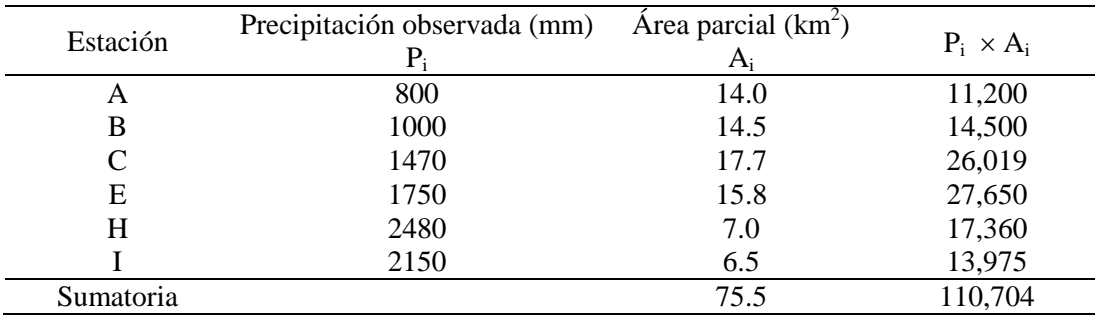

2  $\text{Pm} = \frac{110,704 \text{ mm} \times \text{km}^2}{75.5 \text{ km}^2} = 1,466 \text{ mm}$  $=\frac{110,704 \text{ mm} \times \text{km}^2}{75.5 \text{ km}^2} = 1,46$ 

#### **c) Media geométrica**

En ocasiones se trabaja con cantidades que cambian en un cierto período, se necesita conocer una tasa promedio de cambio, como la tasa de crecimiento promedio en un período de varios años. En tales casos, la media aritmética simple resulta inapropiada, puesto que, lo que se necesita encontrar es la media

geométrica, que se denota por el símbolo X<sup>G</sup>. Existen dos usos principales de la media geométrica:

- 1. Para promediar porcentajes, índices y cifras relativas y
- 2. Para determinar el incremento porcentual promedio en ventas, producción u otras actividades o series económicas de un periodo a otro.

#### **Ejemplo 14**

Considere por ejemplo, el crecimiento de una cuenta de ahorros. Supóngase que se depositan US\$ 100 inicialmente y se dejan acumular intereses a diferentes tasas durante cinco años. El crecimiento se resume en la siguiente tabla.

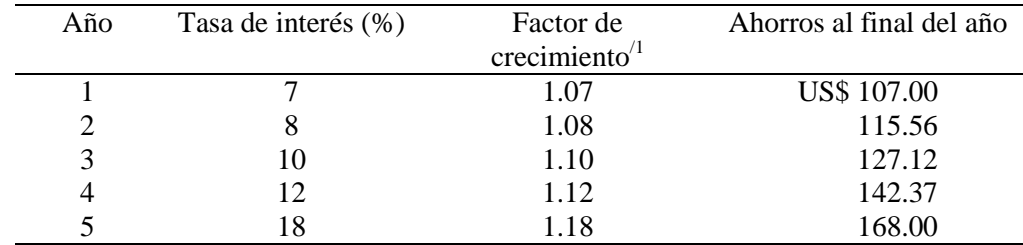

<sup> $/1$ </sup> El factor de crecimiento es dado por:  $1 + ($ tasa de interés/100).

El factor de crecimiento es la cantidad por la cual se multiplica los ahorros al inicio de año para obtener el saldo final del mismo. Para encontrar el factor de crecimiento promedio correcto, se multiplican los factores de crecimiento de los cinco años y luego se obtiene la raíz quinta del producto. La fórmula para encontrar la media geométrica de una serie de número es:

$$
\overline{\mathbf{X}}_g = \left[ \prod_{i=1}^n \mathbf{X}_i \right]^{1/n} = \left[ \mathbf{X}_1 \mathbf{X}_2 \mathbf{X}_3 \dots \mathbf{X}_n \right]^{1/n}
$$

Aplicando logaritmo natural, se obtiene:

$$
\ln \overline{x}_s = \frac{1}{n} \left[ \ln x_1 + \ln x_2 + x \ln s + ... + \ln x_n \right]
$$

Cuyo antilogaritmo provee el valor de  $x_g$ . Para el ejemplo propuesto, el valor del factor de crecimiento promedio se obtiene de la siguiente manera:

The equation is given by the equation 
$$
\bar{x}_s = \left[ \prod_{i=1}^n x_i \right]^{1/n} = [1.07 \times 1.08 \times 1.10 \times 1.12 \times 1.18]^{1/5} = 1.1093
$$

US\$  $100 \times 1.1093 \times 1.1093 \times 1.1093 \times 1.1093 \times 1.1093 =$  US\$  $167.98 \approx 168$ .

22

#### **Ejemplo 15**

Supóngase que las utilidades obtenidas por una compañía constructora en cuatro proyectos fueron de 3, 2, 4 y 6%, respectivamente. ¿Cuál es la media geométrica de las ganancias? En este ejemplo  $n = 4$  y así la media geométrica es determinada por:

$$
\overline{x}_g = \sqrt[4]{(3 \times 2 \times 4 \times 6)} = 3.464101615
$$

y así la media geométrica de las utilidades es el 3.46%. La media aritmética de los valores anteriores es 3.75%. Aunque el valor 6% no es muy grande, hace que la media aritmética se incline hacia valores elevados. La media geométrica no se ve tan afectada por valores extremos.

#### **d) Media armónica**

La media armónica es la recíproca de la media aritmética de los recíprocos del conjunto de datos. Dada una muestra de *n* elementos distintos, su media armónica se determina a través de:

$$
\overline{x}_{a} = \frac{1}{\frac{1}{n} \sum_{i=1}^{n} \frac{1}{x_{i}}} = \frac{n}{\sum_{i=1}^{n} \frac{1}{x_{i}}}
$$

Esta media es poco sensible a los valores grandes, pero muy sensible a los valores próximos a cero, ya que los recíprocos  $1/x_i$  son muy altos.

La media armónica no tiene un uso muy extenso en el mundo científico. Suele utilizarse principalmente para calcular la media de velocidades, tiempos o en electrónica.

#### **Ejemplo 16**

Supóngase que una familia realiza un viaje en automóvil a un ciudad y cubre los primeros 100 km a 60 km/h, los siguientes 100 km a 70 km/h y los últimos 100 km a 80 km/h. Calcular, en esas condiciones, la velocidad media realizada.

$$
\overline{x}_a = \frac{1}{\frac{1}{3} \left( \frac{1}{60} + \frac{1}{70} + \frac{1}{80} \right)} = 69.041
$$

#### **e) Media cuadrática**

La media cuadrática, valor cuadrático medio o RMS (del inglés *root mean square*) es una medida estadística de la magnitud de una cantidad variable. Puede calcularse para una serie de valores discretos o para una [función](http://es.wikipedia.org/wiki/Funci%C3%B3n_matem%C3%A1tica) de variable continua. El nombre deriva del hecho de que es la [raíz cuadrada](http://es.wikipedia.org/wiki/Ra%C3%ADz_cuadrada) de la [media](http://es.wikipedia.org/wiki/Media_aritm%C3%A9tica)  [aritmética](http://es.wikipedia.org/wiki/Media_aritm%C3%A9tica) de los [cuadrados](http://es.wikipedia.org/wiki/Cuadrado_(%C3%A1lgebra)) de los valores. El cálculo de la media cuadrática consiste en elevar al cuadrado todas las observaciones (así los signos negativos desaparecen), en obtener después su media aritmética y en extraer, finalmente, la raíz cuadrada de dicha media para volver a la unidad de medida original. La desviación estándar es una media cuadrática. Es una ecuación muy utilizada para calcular el diámetro medio o cuadrático de los datos de diámetro (DAP) en poblaciones forestales.

$$
\overline{\mathbf{x}}_{\text{RMS}} = \sqrt{\frac{\sum_{i=1}^{n} x_i^2}{n}} = \sqrt{\frac{x_1^2 + x_2^2 + x_3^2 + \dots + x_n^2}{n}}
$$

**Propiedad:** hay una relación de orden de las medias obtenidas de una misma colección de valores H≤ G ≤ A ≤ C, donde H es la media armónica; G, la media geométrica; A, la media aritmética; C, la media cuadrática.

#### **f) Mediana**

La mediana  $Md_x$  de un conjunto de *n* observaciones  $x_1, x_2, x_3, \ldots, x_n$  es el valor que se encuentra en el centro del conjunto de datos, cuando están dispuestos en orden creciente o decreciente. Es decir, que el 50% de los datos es mayor que la mediana y el 50% restante es menor. El valor de la mediana dependerá de sí el número *n* datos es par o impar:

- a) Si *n* es impar, entonces la mediana se encuentra en la posición  $\frac{n+1}{2}$ , que es exactamente la posición que senere los detes en dos grupos de igual centidad posición que separa los datos en dos grupos de igual cantidad.  $n + 1$
- b) Si *n* es par, entonces la mediana estará entre la posición  $\frac{n}{2}$ y la posición  $\frac{n}{2}+1$ , para que los datos se dividan en dos grupos de *n*/2 valores cada uno. Es usual entonces tomar la mediana como la media aritmética entre los datos  $\frac{x}{\left(\frac{n}{2}\right)}$  y  $\frac{x}{\left(\frac{n}{2}+1\right)}$ es decir:  $\frac{n}{2}$ y la posición  $\frac{n}{2}$ +1

$$
Md_x=\frac{x_{\left(\frac{n}{2}\right)}+x_{\left(\frac{n}{2}+1\right)}}{2}
$$

#### **Ejemplo 17**

Considerando el ejemplo 5, de las notas obtenidas de un grupo de 20 estudiantes universitarios:

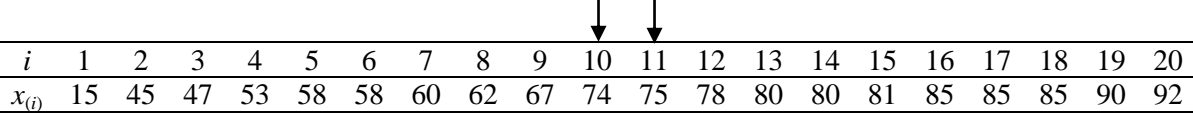

Como el número de datos es 20, entonces la mediana será la media aritmética entre los datos que están en la posición 10 (*x*(20/2)) y la posición 11( *x*((20/2)+1) ). Estos datos son 74 y 75. Entonces la mediana es:

$$
Md_x = \frac{74 + 75}{2} = 74.5 \text{ puntos}
$$

#### *Nota***:**

La mediana por ser poco afectada por valores extremos o discrepantes (*outliers*) se acostumbra decir que es una medida más robusta que la media aritmética.

#### **g) Moda**

La moda es una medida de tendencia central diferente de la media, pero un tanto parecida a la mediana, pues en realidad no se calcula mediante algún proceso aritmético ordinario. La moda se define como el valor que más se repite en un conjunto de datos, o sea, el valor que ocurre con más frecuencia. Puede suceder que en ciertos casos no se presente un valor modal (entonces se trata de una distribución amodal), o se presente más de un valor modal (distribuciones multimodales). En Excel utilice la función **=moda.mult**, para los casos en que la distribución de datos tenga más de una moda.

# **Ejemplo 18**

Un estudiante de EPS de la Facultad de Agronomía está realizando un diagnóstico de una comunidad del municipio de Tucurú, Alta Verapaz. Consulta los archivos del puesto de salud de la comunidad y anota el número de hijos por familia que ha utilizado el puesto. Los datos son los siguientes: 3, 4, 3, 4, 5, 1, 6, 3, 4, 5, 3, 4, 3, 3, 4, 3, 5, 5, 5, 5, 6, 11, 10, 2, 1, 2, 3, 1, 5 y 2. Con esta información:

- a) Organice una tabla de frecuencias.
- b) Calcule la media, mediana y moda.

**Solución:** La tabla de frecuencias queda de la forma siguiente:

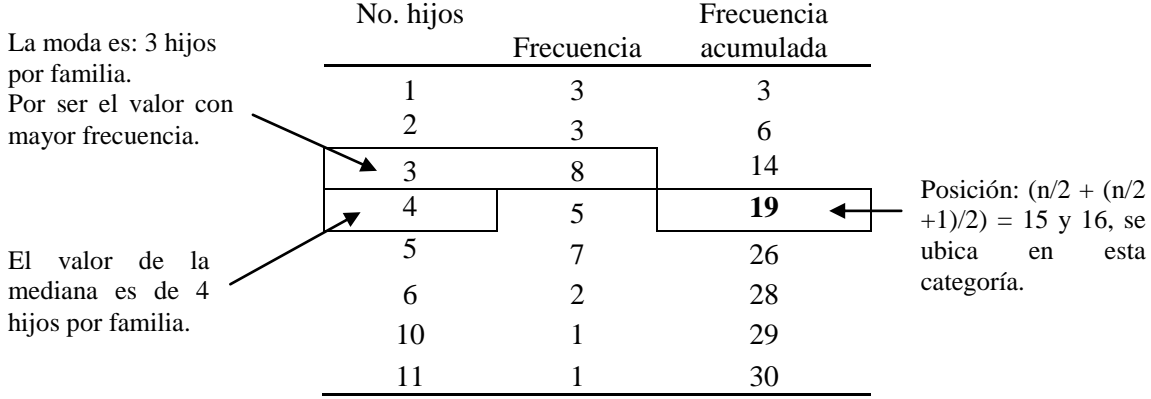

La media aritmética se obtiene así:

La media aritmética se obtiene así:  
\n
$$
\frac{1}{x} = \frac{(3 \times 1) + (3 \times 2) + (8 \times 3) + (5 \times 4) + (7 \times 5) + (2 \times 6) + (1 \times 10) + (1 \times 11)}{30} = \frac{121}{30} = 4.033
$$
, aproximadamente 4  
\nhiios por familia.

hijos por familia.

# **2.1.2 MEDIDAS DE DISPERSIÓN**

Una medida de dispersión o de variabilidad mide qué tan diferentes o distantes son las observaciones de una medida de tendencia central (generalmente la media aritmética)

#### **a) Rango o amplitud**

Es la diferencia entre el mayor y el menor valor observado en un conjunto de datos, obtiene así: Rango =  $x_{\text{max}} - x_{\text{min}}$ . Presenta el inconveniente de solamente tomar en cuenta los valores extremos del conjunto de datos.

# **b) Varianza**

Cada población tiene una varianza, que se simboliza con  $\sigma^2$  (sigma cuadrada). Para calcular la varianza de una población se divide la suma de las distancias al cuadrado entre cada elemento de la población y la media, entre el número total de observaciones de dicha población. La varianza es dada por la siguiente expresión:

$$
\sigma^2 = \frac{1}{N} \sum_{i=1}^n \Bigl( x_{_i} - \mu \Bigr)^{\! 2}
$$

Para el caso de muestras, la varianza es dada por:

$$
s^2 = \frac{1}{n-1} \sum_{i=1}^n \Bigl( x_{_i} - \overline{x} \Bigr)^2
$$

El cálculo de la varianza muestral por medio de la función anteriormente propuesta puede ser muy laborioso. Se presenta a continuación una forma operacional para su obtención, sin que sea necesario calcular la media explícitamente.

$$
s^{2} = \frac{1}{n-1} \sum_{i=1}^{n} (x_{i} - \overline{x})^{2} = \frac{1}{n-1} \sum_{i=1}^{n} (x_{i}^{2} - 2\overline{x}x_{i} + \overline{x}^{2}) = \frac{1}{n-1} \left[ \sum_{i=1}^{n} x_{i}^{2} - 2\overline{x} \sum_{i=1}^{n} x_{i} + n\overline{x}^{2} \right]
$$

$$
= \frac{1}{n-1} \left[ \sum_{i=1}^{n} x_{i}^{2} - 2\overline{x} \sum_{i=1}^{n} x_{i} + n\overline{x} \sum_{i=1}^{n} x_{i} + n\overline{x} \sum_{i=1}^{n} x_{i} \right]
$$

$$
s^{2} = \frac{1}{n-1} \left[ \sum_{i=1}^{n} x_{i}^{2} - \frac{\left(\sum_{i=1}^{n} x_{i}\right)^{2}}{n} \right]
$$

La varianza, se expresa en *unidades al cuadrado* de los datos originales. Estas unidades no son intuitivamente claras o fáciles de interpretar. Por esta razón se hace un cambio significativo en la varianza para calcular una medida útil de la desviación, una que no dé problemas con las unidades de medida y, en consecuencia, que sea menos confusa. Esta medida se conoce como *desviación estándar*.

#### **c) Desviación estándar**

La desviación estándar de un conjunto de datos se define como la raíz cuadrada del valor de la varianza.

#### **Ejemplo 19**

En la siguiente tabla se presentan los datos referentes a la duración (expresada en horas) de 15 focos.

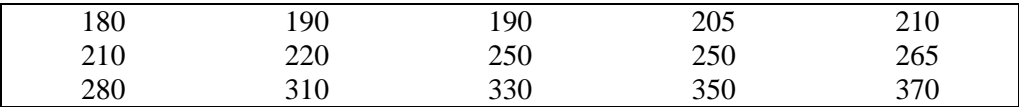

Calcule la varianza y la desviación estándar muestral.

$$
s^{2} = \frac{1}{14} \left[ \sum_{i=1}^{n} x_{i}^{2} - \frac{\left( \sum_{i=1}^{n} x_{i} \right)^{2}}{15} \right] = \frac{1}{14} \left[ 1021250 - \frac{\left( 3810 \right)^{2}}{15} \right] = 3822.1429 \text{ (horas)}^{2}
$$

$$
s = \sqrt{3822.1429} = 61.8235
$$
 horas

#### **d) Coeficiente de variación**

El coeficiente de variación mide la variabilidad porcentual de los datos respecto a su media:

$$
C.V.(%) = \frac{s}{x} \times 100
$$

El coeficiente de variación sirve para comparar la variabilidad de diferentes variables, y es particularmente útil cuando:

- a) Los datos están en unidades diferentes. Suponga como ilustración, que se desea comparar la dispersión de las distribuciones de los pesos, en kg, y las alturas, en cm, de las mujeres de cierta población.
- b) Los datos están en las mismas unidades, pero los valores son muy diferentes.

#### **Ejemplo 20**

La siguiente tabla proporciona la media y la varianza de los pesos y alturas de las mujeres de cierta población:

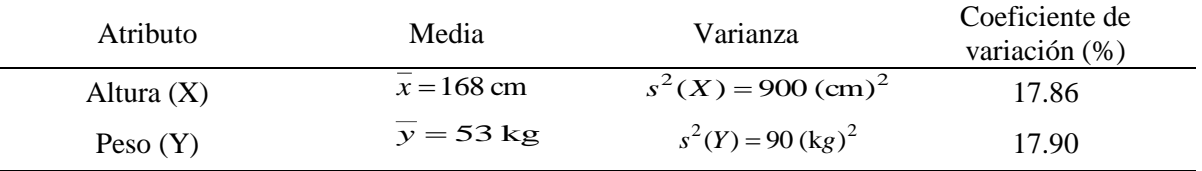

Con la información contenida en la anterior tabla, se observa que aunque la varianza de la altura sea, para este ejemplo, 10 veces mayor que la varianza de los pesos, los coeficientes de variación son prácticamente los mismos para las dos muestras.

# **2.1.3 MEDIDAS DE POSICIÓN RELATIVA: Percentiles**

El percentil de orden 100p ( $P_{100p}$ ) de un conjunto de valores dispuestos en orden creciente, es un valor tal que (100p)% de las observaciones son menores o iguales a él, y 100 (1-p)% son mayores o iguales a él (0  $< p < 1$ ).

El percentil de orden 50 ( $P_{50}$ ) es igual a la mediana. Los percentiles de orden 25, 50 y 75 representados por  $Q_1$ ,  $Q_2$  y  $Q_3$  son llamados cuartiles.

# CÁLCULO DEL PERCENTIL DE ORDEN 100 (P<sub>100p</sub>) PARA DATOS NO AGRUPADOS

np entero:

$$
P_{\text{(100p)}}=\frac{\mathcal{X}_{\text{[np]}}+\mathcal{X}_{\text{[np+1]}}}{2}
$$

np no entero:  $P_{(100p)} = \chi_{\text{int (np)+1}}$ 

siendo int (.) la función que aproxima un número para abajo hasta el entero más próximo. Por ejemplo: int  $(1.9) = 1$ , int  $(1.5) = 1$ , int  $(1.2) = 1$ .

#### **Ejemplo 21**

En la siguiente tabla, se presentan los valores correspondientes a la producción (en gramos) de hule seco por sangría, por planta de hule, en el área A de la Hacienda "Caballo Blanco", Génova Costa Cuca.

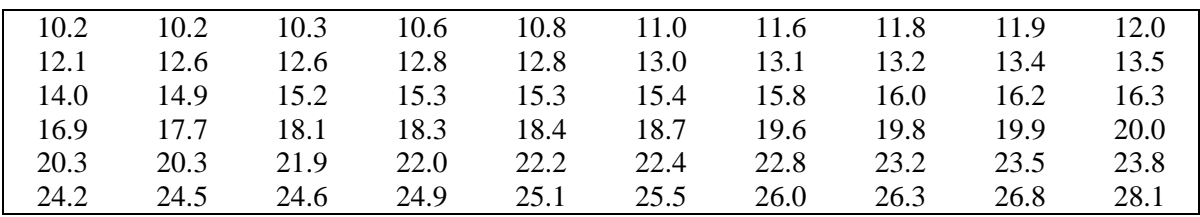

Con esta información establecer:

a) El valor de la producción que separa el 10% de las plantas de hule más productivas.

 $n = 60$  datos  $p = 0.90$  (percentil 90)  $np = 54$ 2  $P_{90} = \frac{\chi_{[54]} + \chi_{[55]}}{2}$  $x_{[54]}+x$  $=\frac{x_{1541}+x_{1551}}{2}$   $P_{90}=\frac{24.9+25.1}{2}=$ 

b) Calcular el percentil de orden 2.5

 $n = 60$  datos  $p = 0.025$  $np = 1.5$  $P_{2.5} = x_{\text{[int (1.5)+1]}} = x_{(2)}$   $P_{2.5} = 10.2 \text{ gr}$ 

c) Calcular el percentil de orden 97.5

 $n = 60$  datos  $p = 0.975$  $np = 58.5$  $P_{97.5} = x_{\text{int}(58.5) + 1} = x_{(59)}$   $P_{97.5} = 26.8$  gr

d) Los resultados proporcionados por Infostat se presentan a continuación:
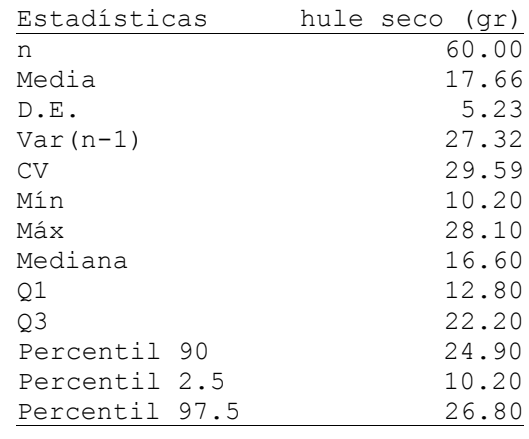

#### **Medidas resumen**

## **MEDIDAS DE POSICIÓN RELATIVA: cuartiles y desviación cuartílica**

Cuando se calcula la mediana de una serie de datos cuantitativos, éstos se ordenan y la mediana los divide en dos grupos con la misma cantidad de elementos: hay un grupo inferior y otro superior. Cada uno de esos grupos, que ya están ordenados, tiene a su vez una mediana. La mediana del grupo inferior se llama *primer cuartil*, denotado como *Q*<sup>1</sup> y la mediana del grupo superior se llama tercer *cuartil*, denotado como *Q*3.

El *segundo cuartil* (*Q*2) es la mediana original de la serie completa de datos. Véase que la función de los cuartiles es dividir los datos originales en cuatro grupos con la misma cantidad de datos cada uno. Así, habrá un primer grupo que contiene al 25% de los datos y que va desde el menor de los datos hasta *Q*1. El segundo grupo contiene al 25% de los datos y va de *Q*<sup>1</sup> a la mediana. El tercer grupo contiene al 25% de los datos y va de la mediana a *Q*3. Finalmente, el cuarto grupo contiene también al 25% de los datos y va de *Q*<sup>3</sup> hasta el mayor de los datos. La *desviación cuartílica* (Q) se calcula dividiendo el rango intercuartílico (RIQ) entre dos, así:  $Q = \frac{Q_3 - Q_1}{2}$ 2  $\overline{a}$  $=$ 

#### **Ejemplo 22**

Considerando los datos del ejemplo 5, de las notas obtenidas por un grupo de 20 estudiantes universitarios del curso de Estadística General:

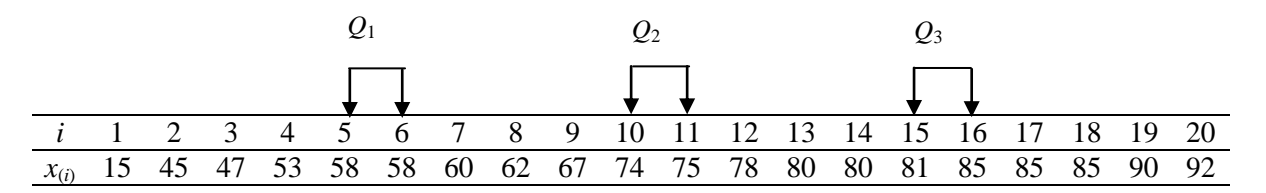

Los cuartiles son:  $Q_1 = 58$  puntos,  $Md = 74.5$  puntos,  $Q_3 = 83$  puntos. RIQ = 83-58=25 puntos.

Entonces la desviación cuartílica es:  $Q = \frac{83 - 58}{2} = 12.5$  puntos  $=\frac{83-58}{2}=12$ 

### **USANDO LENGUAJE R**

Notas<-c(15, 45, 47,53, 58, 58, 60, 62, 67, 74, 75, 78, 80, 80, 81, 85, 85, 85, 90, 92)

## Estadísticas descriptivas datos sin agrupar, **ejercicio 5**

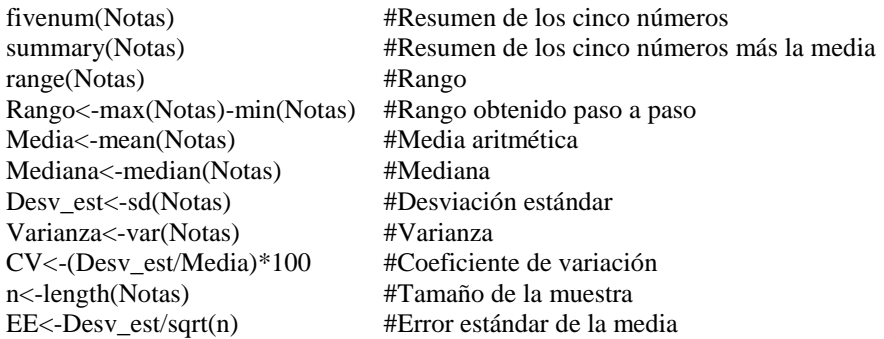

Descriptiva<-data.frame(Media,Mediana,Desv\_est,Varianza,CV,n,EE) #Objeto que contiene las estadísticas resumen

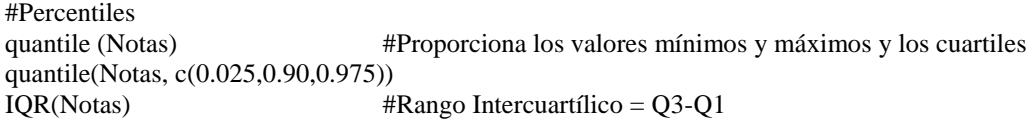

shapiro.test(Notas) #Prueba de normalidad de Shapiro-Wilk

#Media ponderada. **Ejemplo 12**

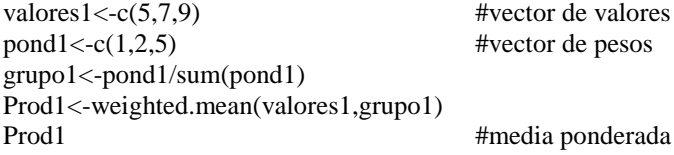

#Otra forma de calcular la media ponderada weighted.mean(valores1,pond1) #media ponderada

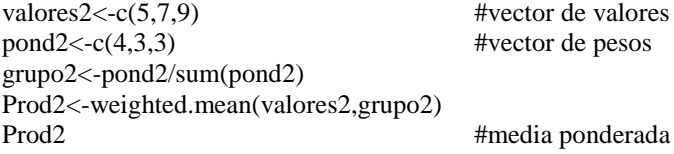

#Media geométrica. **Ejemplo 14**

Inter<-c(1.07, 1.08, 1.10, 1.12, 1.18) geometric<-function(Inter) exp(sum(log(Inter))/length(Inter)) geometric(Inter)

#Otra forma de calcular la media geométrica n <- length(Inter)  $prod(Inter)^{\wedge}(1/n)$ 

#### #Media armónica. **Ejemplo 16.**

vel<-c(60,70,80) armonic<-1/mean(1/vel) armonic

#Media cuadrática.

 $dat < -c(2,3,4,4,5,6,8)$ media\_cuad<-sqrt(sum((dat)^2)/length(dat)) media\_cuad

#Asimetría y curtosis #Es necesario instalar la biblioteca: moments

library(moments)<br>skewness(Notas) #proporciona el valor de la asimetría de los datos de la variable Notas kurtosis(Notas) #brinda el achatamiento de la distribución de los datos de la variable Notas.

############################################################################################## # Si este coeficiente es nulo, la distribución se dice normal (similar a la distribución normal de Gauss) y recibe el #nombre de mesocúrtica. Si el coeficiente es positivo, la distribución se llama leptocúrtica, hay una mayor #concentración de los datos en torno a la media. Si el coeficiente es negativo, la distribución se llama platicúrtica y #hay una menor concentración de datos en torno a la media.

#############################################################################################

#Tablas de frecuencias univariadas. **Ejemplo 18**.

hijos<-c(3, 4, 3, 4, 5, 1, 6, 3, 4, 5, 3, 4, 3, 3, 4, 3, 5, 5, 5, 5, 6, 11, 10, 2, 1, 2, 3, 1, 5, 2)

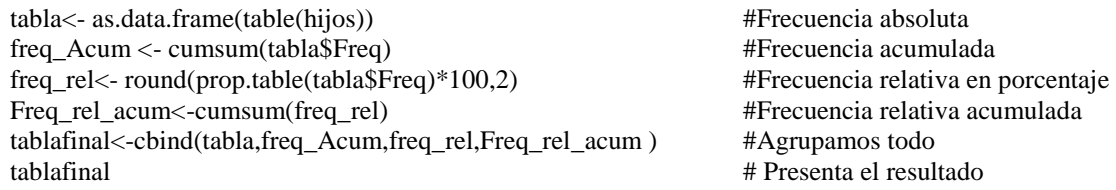

barplot(prop.table(table(hijos)), ylim=c(0,0.30), main="Gráfico de barras", xlab="Número de hijos",ylab ="Frecuencias relativas")

barplot(table(hijos), xlab="Número de hijos", ylab="Frecuencia absoluta")

#Cálculo de la moda

#En el caso de solamente presentarse una moda install.packages("modeest") library(modeest) mlv(hijos, method  $=$  "mfv")

#En el caso de presentarse varias modas, primero es necesario cargar el paquete: base

modas\_mul<-c(2,2,3,3,3,4,5,5,6,6,6,7,7,8,8,8,9) mm<- subset(data.frame(table(modas\_mul)), Freq == max(Freq))

#Diagrama de tallos y hojas stem(Notas, scale = 1, width =  $80$ , atom = 1e-08)

# **2.1.4 REPRESENTACIÓN GRÁFICA PARA DATOS SIN AGRUPAR**

### **a) Diagrama de tallos y hojas (***stem and leaf***)**

Un diagrama de tallos y hojas sirve para dar una idea de la distribución de los valores de una variable cuantitativa, pero sin perder los valores originales observados. Para su construcción, cabe decir, que no existe una regla fija, pero la idea básica es dividir cada observación en dos partes: la primera (tallo), es colocada a la izquierda de una línea vertical y estará constituida por los valores de los datos sin el último dígito. Por ejemplo, si los datos van de 1500 a 2000, entonces los tallos serán 150\*, 151\*, 152\*, . . ., 250\*. El asterisco significa que cada hoja estará dada por un solo dígito.

Las hojas, que constituyen la segunda parte del diagrama, son colocadas a la derecha de la línea vertical que las separa del tallo, y serán el último dígito para los datos que empiezan en el tallo correspondiente. Por ejemplo, a la derecha del tallo 23 se colocarían datos como 230, 231, 231, 232, 233, 235, y las hojas: 0 1 1 2 3 5.

### **Procedimiento para la construcción del diagrama de tallos y hojas**

- 1. Definir la unidad de medida que dividirá cada valor en dos partes: tallo y hojas.
- 2. Escribir los tallos en orden creciente de magnitud, verticalmente, y pasar una línea vertical a la derecha de ellos.
- 3. Asociar cada tallo a su respectiva hoja.
- 4. Ordenar en cada tallo las hojas en orden creciente de izquierda (límite con la línea vertical) a derecha.

# **Ejemplo 23**

En la siguiente tabla, se presentan los pesos (expresados en kilogramos) de 32 alumnos de la carrera de Ingeniería Forestal de la Escuela Superior de Agricultura "Luiz de Queiroz" (Piracicaba, SP, Brasil)

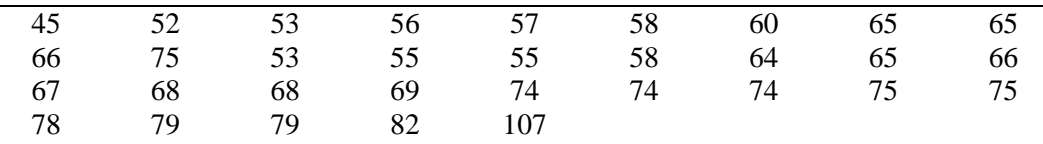

Construya un diagrama de tallos y hojas para representar la distribución de este conjunto de datos.

############################################################################### #Usando lenguaje R

pesos<-c(45,52,53,56,57,58,60,65,65,66,75,53,55,55,58,64,65,66,67,68,68,69,74,74,74,75,75,78,79,79,82,107)

stem(pesos, scale = 1, width =  $80$ , atom = 1e-08)

#### ###############################################################################

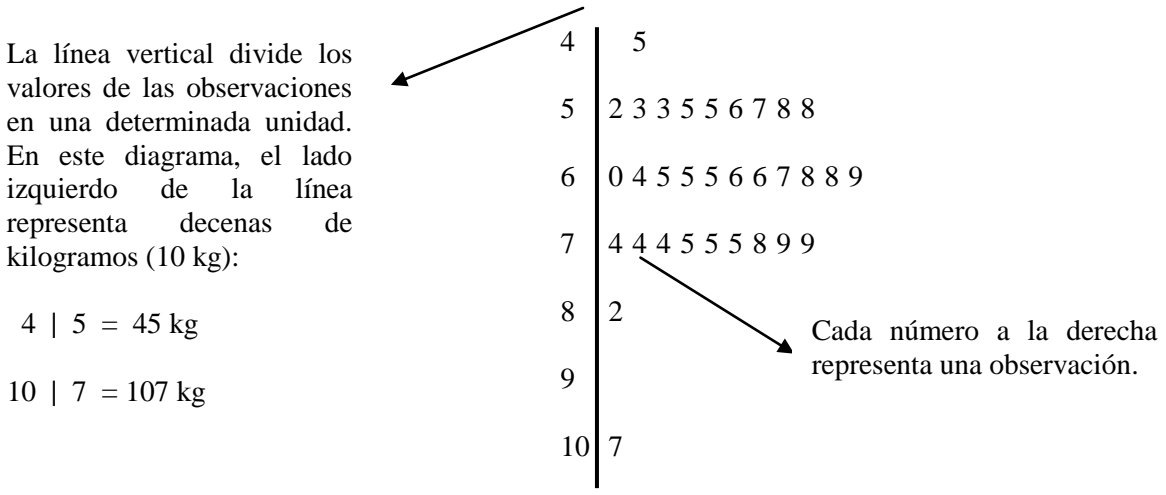

Multiplicar **tallo.hoja** \*10<sup>1</sup>

Por ejemplo:  $4.5 * 10^1 = 45$ ,  $5.2 * 10^1 = 52$ ,  $5.3 * 10^1 = 53$ , etc.

#### **b) Diagrama de caja de dispersión (***box plot***)**

Tanto la media como la desviación estándar, vistas anteriormente, pueden no ser medidas adecuadas para representar un conjunto de datos, pues, son muy afectadas por valores extremos, además, con esas dos medidas no se tiene idea de la forma de la distribución en cuanto a la simetría. Dada esta situación, Tukey (1977) sugirió la utilización de la mediana y los cuartiles  $Q_1$  y  $Q_3$ , cuya información puede ser traducida gráficamente en el llamado diagrama de caja de dispersión (*box plot*, *box-and-whisker plot*), que es una importante herramienta para el estudio de la simetría de las distribuciones y la detección de valores discrepantes. Los gráficos de *box plot* también son útiles para detectar, descriptivamente, diferencias en los comportamientos de grupos de variables. Por ejemplo podemos analizar el comportamiento de la precipitación pluvial en el municipio de Santa Lucía Cotzumalguapa (Escuintla), analizando una serie histórica de 20 años. Y luego construyendo un *box plot* por cada mes del año.

### **Procedimiento para la construcción del diagrama de dispersión**

- 1. Ordenar los datos y calcular la mediana, los cuartiles  $Q_1$  y  $Q_3$ , y el rango intercuartílico (RIQ).
- 2. Dibujar una escala vertical, desde el menor hasta el dato mayor.
- 3. Dibujar un rectángulo de altura dado por Q<sup>1</sup> a Q<sup>3</sup> , y con base relativamente más pequeña. Luego, trazar una línea horizontal en el rectángulo, en el punto que corresponde a la mediana.
- 4. Calcular:

- $a = Q_1 1.5RIQ,$ <br> $b = Q_3 + 1.5RIQ.$ Estos son los límites máximos permitidos a datos "típicos".
- 5. Calcular los últimos datos "típicos":  $x_a$  el menor dato observado que sobrepase *a* y  $x_b$  el mayor dato observado que no sobrepase  $b$ . Es decir,  $x_a$  y  $x_b$  son los últimos datos observados considerados como "típicos".
- 6. Trazar una línea recta desde el rectángulo hasta *x<sup>a</sup>* y otra desde el rectángulo hasta *x<sup>b</sup>* .

### **Ejemplo 24**

Considerando los datos del ejemplo 5, de las notas obtenidas por un grupo de 20 estudiantes universitarios, y con los resultados del ejemplo 22, se tiene que:

$$
Q_1 = 58
$$
 puntos,  $Q_2 = Md = 74.5$  puntos,  $Q_3 = 83$  puntos y RIQ = 25 puntos.

Entonces:

 $a = Q_1 - 1.5$ <sup>\*</sup>RIQ = 58 - 1.5 (25) = 20.5  $$ 

Se espera que en el intervalo  $Q_1 - 1.5 * R IQ y Q_3 + 1.5 * R IQ$  se encuentre 99.3% de los datos.

Por lo tanto  $x_a = 45$  (>20.5), es el último dato antes del límite permitido  $a = 20.5$ , y  $x_b = 92$  (<120.5), por lo que en la parte superior todos los datos son "típicos". De acuerdo con los datos anteriores, la caja de dispersión que se obtiene es la mostrada en la Figura 1:

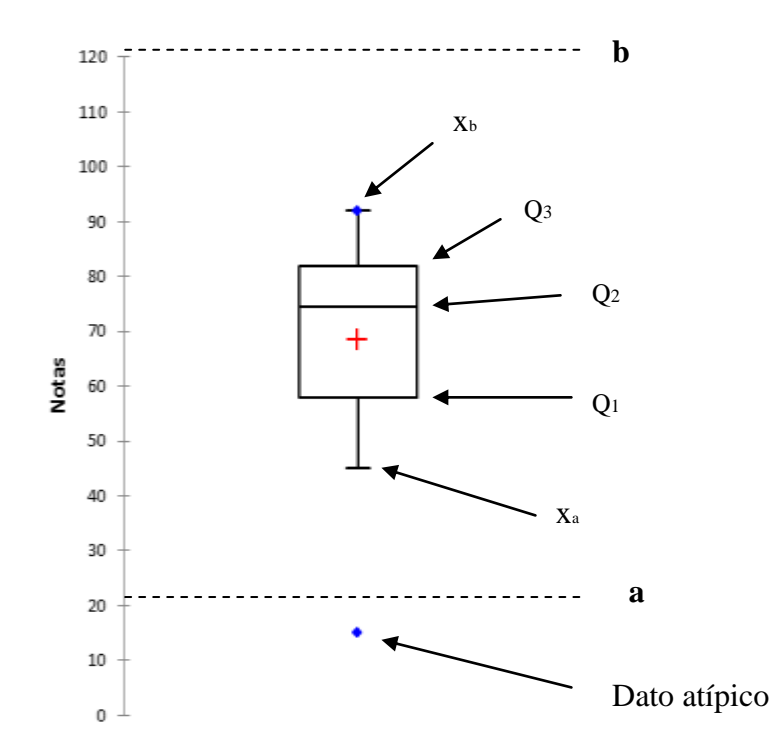

**Figura 1 Diagrama de caja de dispersión para las notas obtenidas por 20 estudiantes universitarios.**

Nota:

- El símbolo "**+**" representa a la media aritmética del conjunto de datos.
- En algunos programas computacionales estadísticos, los límites máximos permitidos a datos "típicos", se calculan así:
- a) Límite para valores atípicos:  $Q_1 1.5 * RIQ$ ,  $Q_3 + 1.5 * RIQ$ .
- b) Límite para valores extremos:  $Q_1 3*RIQ$ ,  $Q_3 + 3*RIQ$ .

################################################################################### **USANDO LENGUAJE R**

boxplot(Notas, main="Diagrama de cajas de dispersión",ylab="Notas de Estadística General") points(mean(Notas),pch=22,col="blue") #Otro ejemplo: data(PlantGrowth) attach(PlantGrowth) boxplot(weight~group) title("Boxplot para el rendimiento de plantas según el tratamiento",  $xlab = "Tratamiento", ylab = "peso seco de plantas")$ 

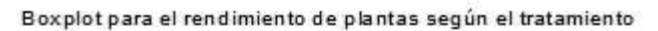

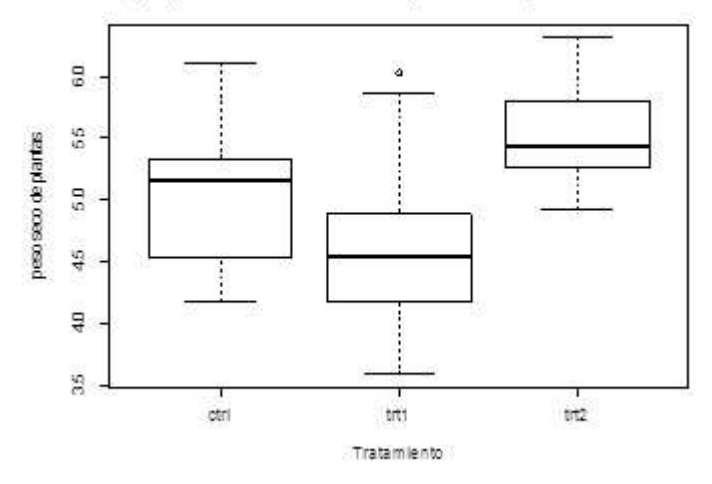

#################################################################################### A continuación se presentan algunas de las principales representación gráficas de los datos obtenidos en las investigaciones, es importante seleccionar aquellas que nos den la mejor representación visual de la información recabada, siendo esta, tarea del investigador. Recuerde que cada uno de estos gráficos posee normas para su construcción, las cuales debe de revisar cuidadosamente.

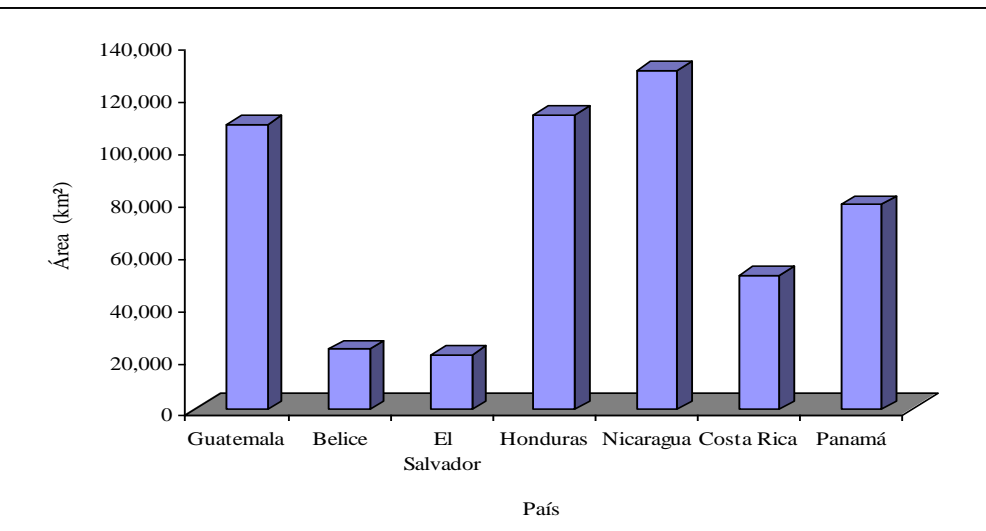

#### **c) Diagrama de barras**

**Figura 2. Extensión territorial de los países de Centro América.**

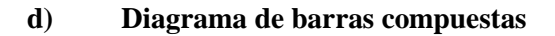

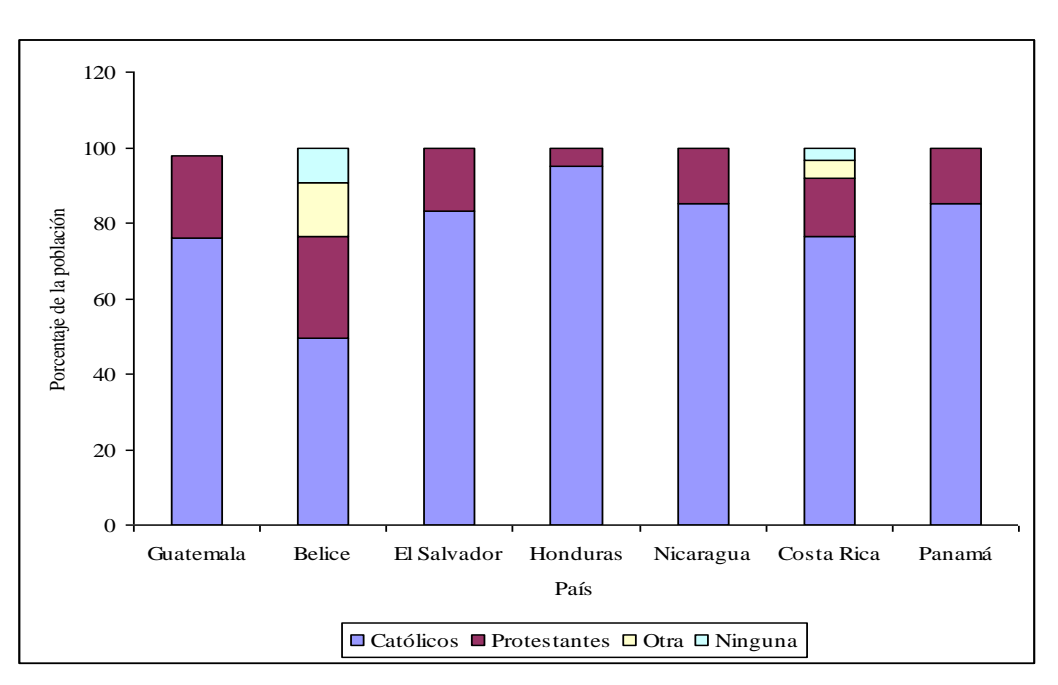

### **Figura 3. Principales religiones en los países de América Central, de acuerdo con la cantidad de adeptos.**

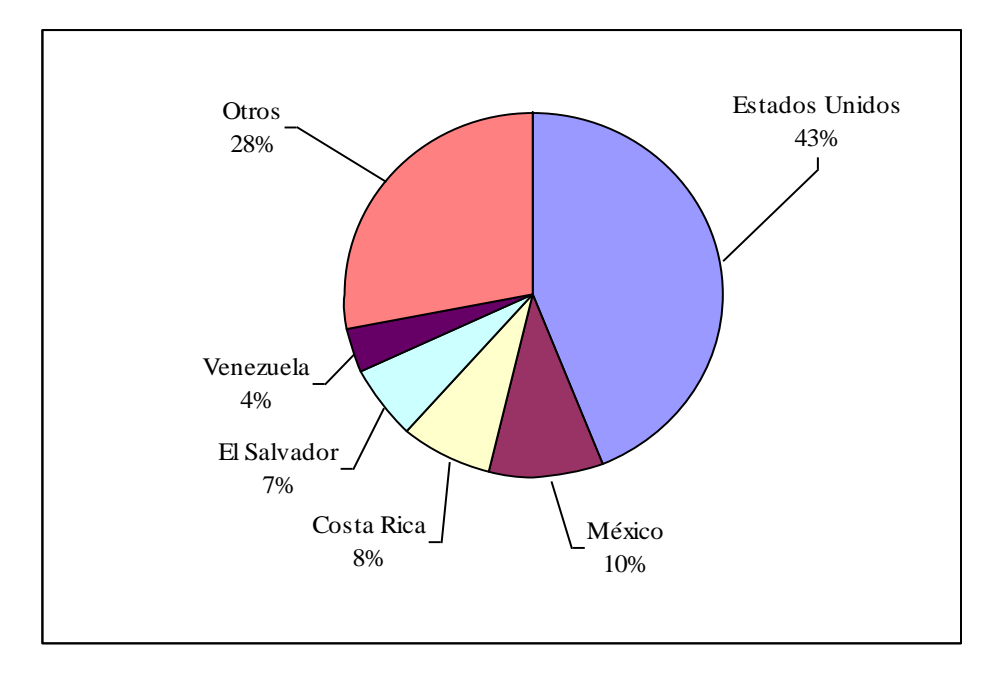

**e) Pastel, sectores o "***pie***"**

**Figura 4. Principales países de los que Guatemala importa bienes.**

**f) Gráfico de barras y líneas**

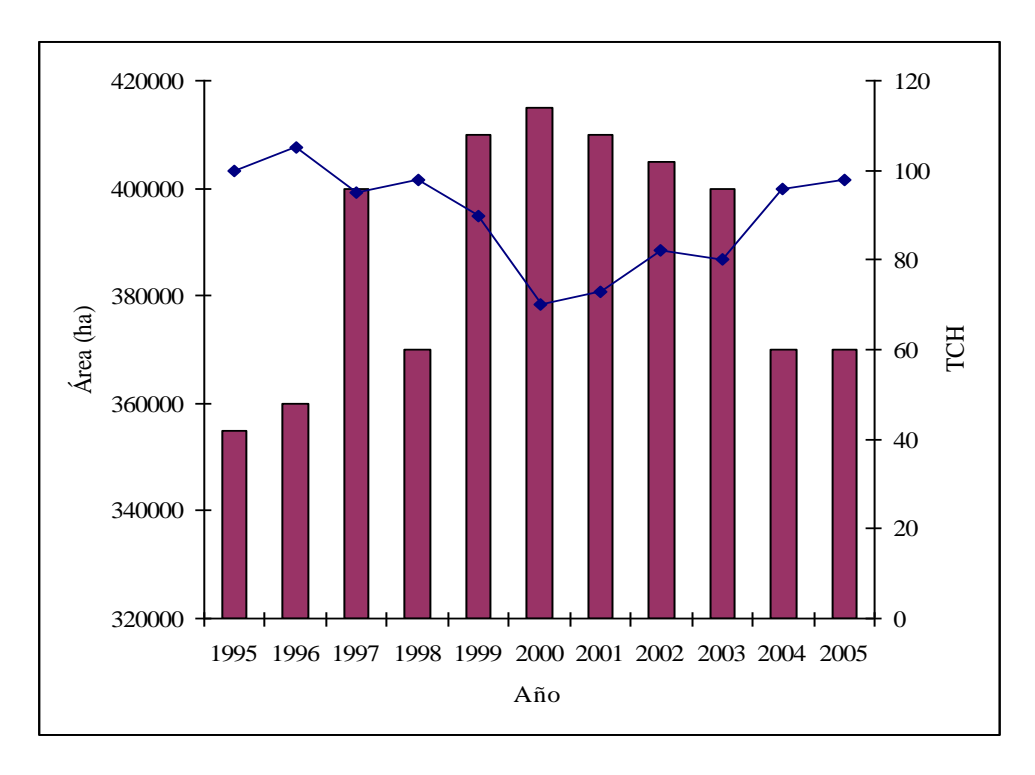

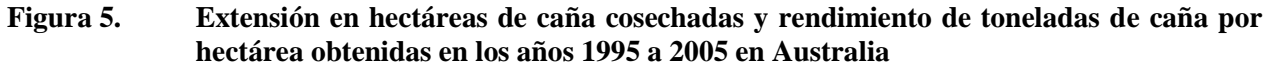

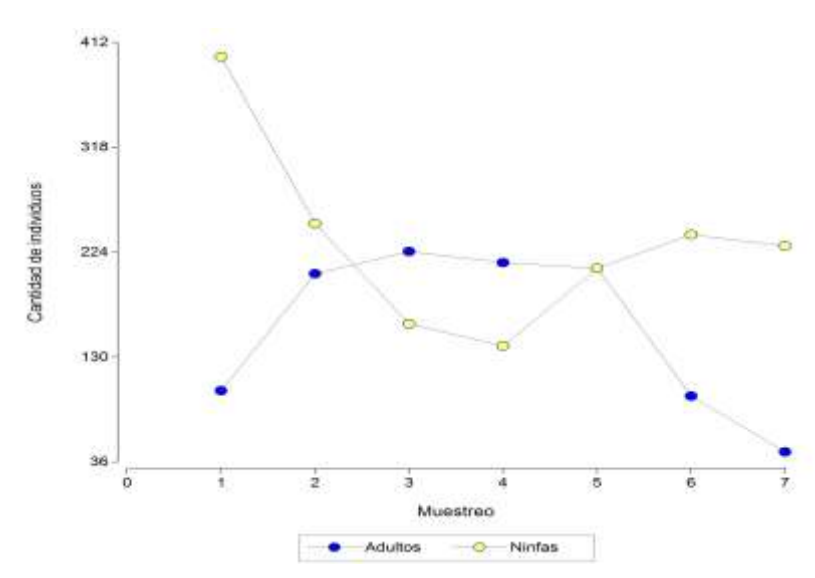

**g) Gráfico de líneas**

**Figura 6. Comportamiento de la población de ninfas y de adultos de chinche salivosa (***Aeneolamia postica***) encontrados en 7 muestreos realizados en la finca "El Caobanal" del Ingenio "Concepción" (Escuintla), año 2006.**

**h) Gráfico de anillo o tipo dona**

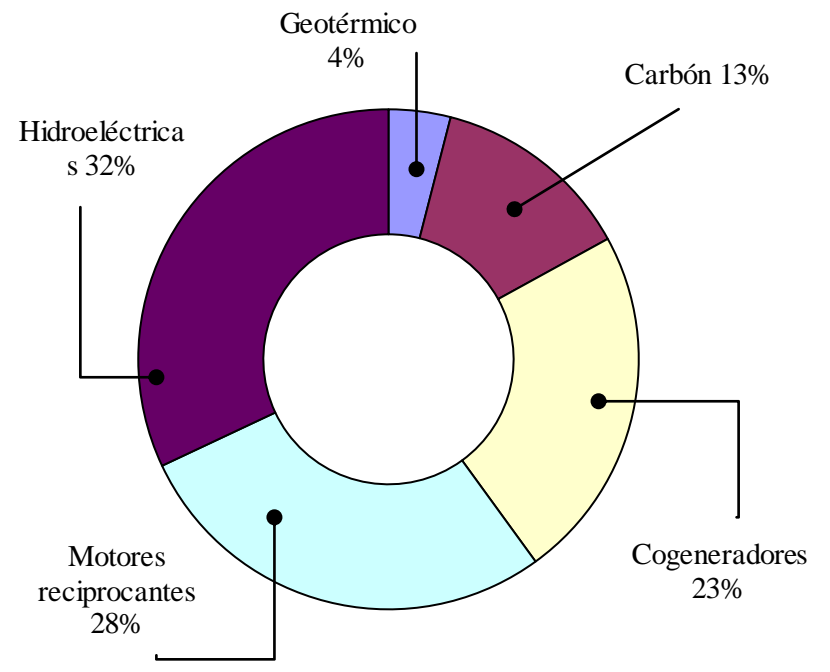

**Figura 7. Composición de las fuentes energéticas en Guatemala, durante el mes de diciembre de 2007 (en porcentajes)**

#### **i) Pictogramas**

Es un tipo de representación que se utiliza para variables cuantitativas, y que consiste en representar los datos con dibujos alusivos a la estadística estudiada. Los pictogramas son muy expresivos, pero poco precisos.

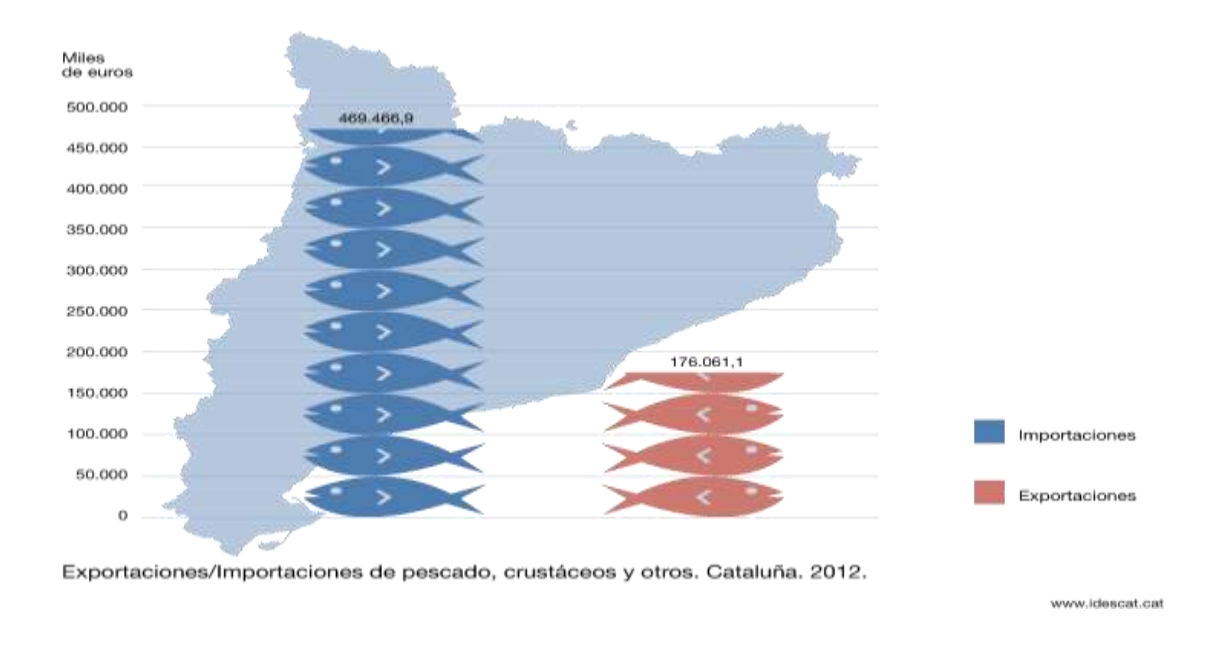

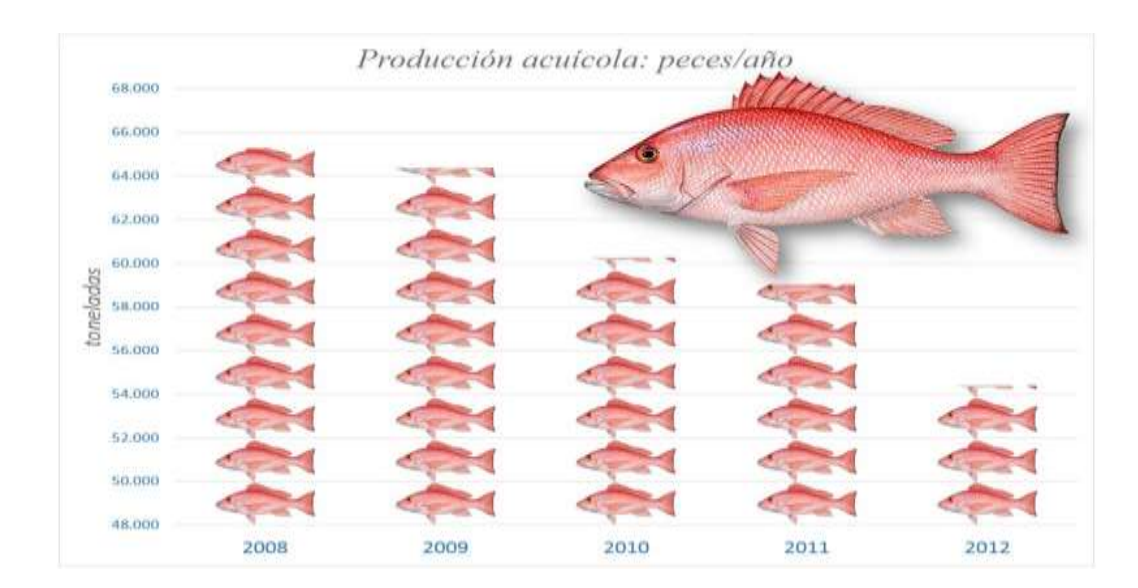

### **j) Infografías**

Infografía define a una herramienta de comunicación que permite explicar visualmente procesos complejos en piezas gráficas de fácil comprensión, donde el texto da paso a elementos visuales explicativos. Las infografías son usadas para explicar de forma rápida y clara información o datos muy complejos (trayectorias, mapas, textos técnicos y material educativo)

Esta herramienta gráfica es útil para desarrolladores de softwares, matemáticos e incluso estadistas que necesitan transmitir determinados procesos o hechos. A continuación se presentan algunos ejemplos de infografías, extraídos de publicaciones en periódicos del país.

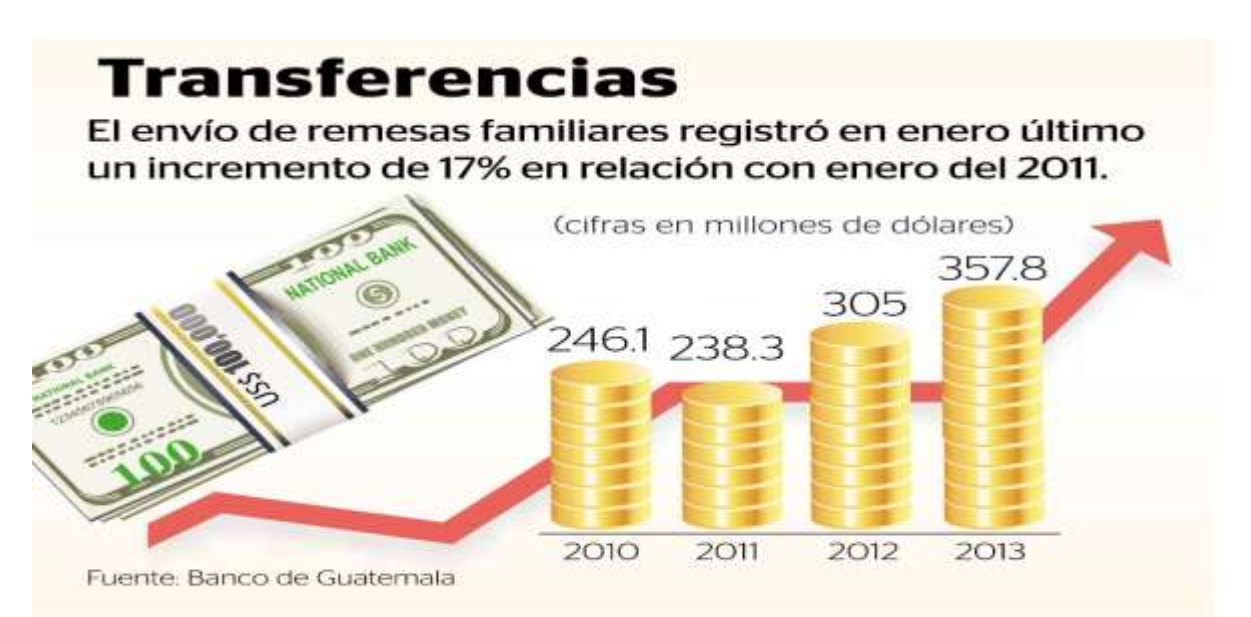

Infografía Prensa Libre: ITZA FRANCO

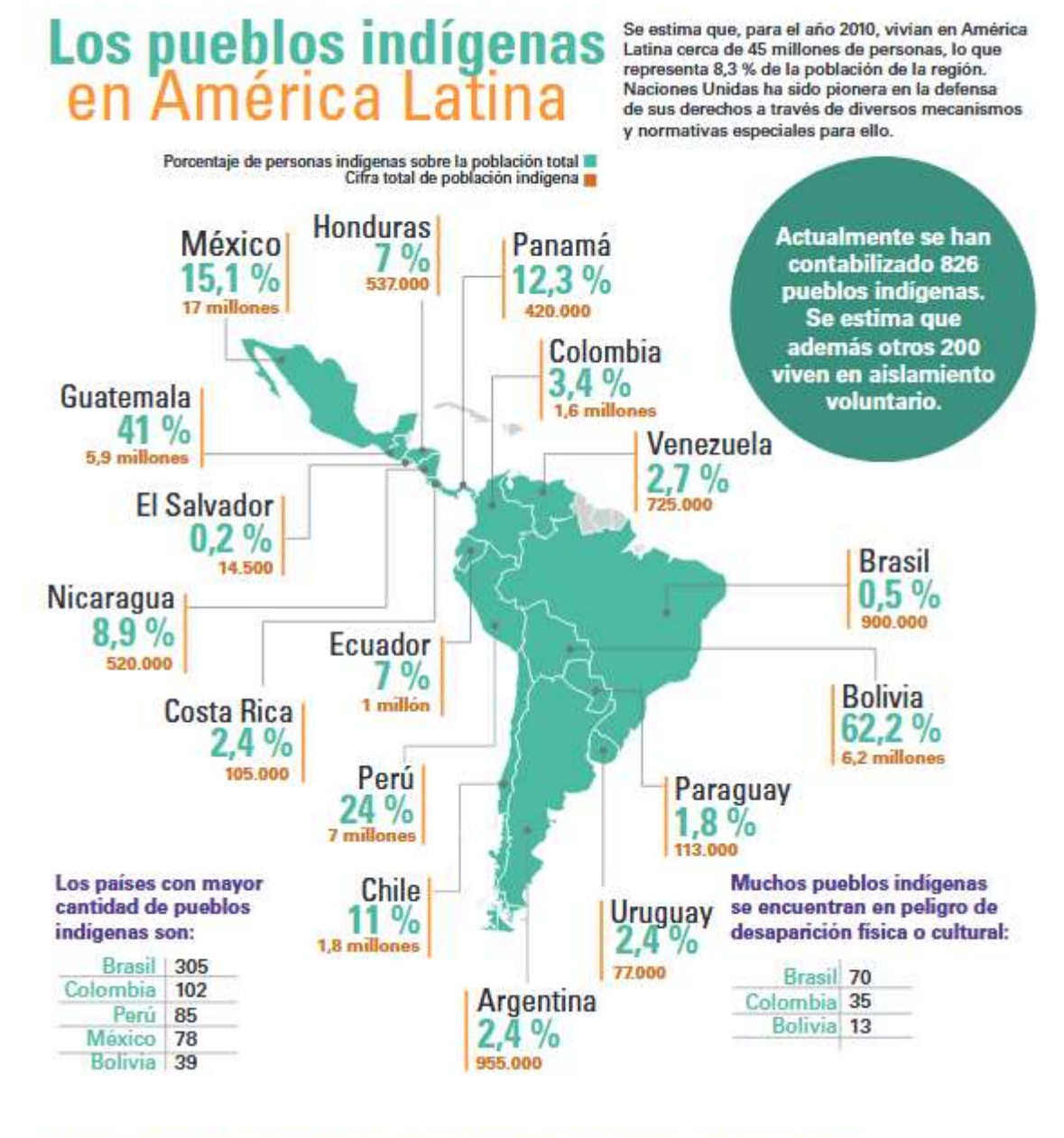

#### La CEPAL alienta a los países de la región a poner en marcha politicas públicas que:

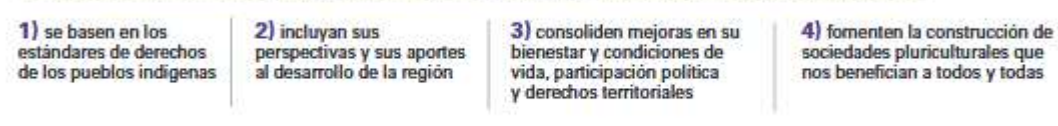

Fuente: Los pueblos indigenas en América Latina: avances en el último deconio y relos pendientes para la garantía de sus derechos, CEPAL - www.cepal.org/publicaciones CEPAL

### **k) Cartogramas**

Un cartograma es un mapa en el que se presentan datos estadísticos por regiones, colocando el número o coloreando las distintas zonas en función del dato que representen. A continuación algunos ejemplos:

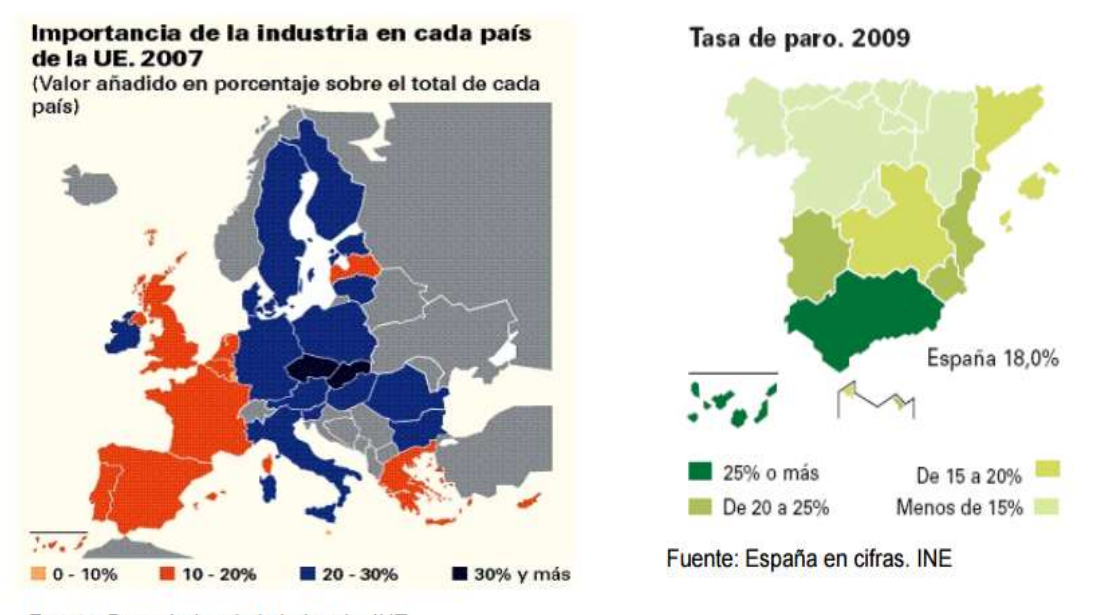

Fuente: Panorámica de la industria. INE

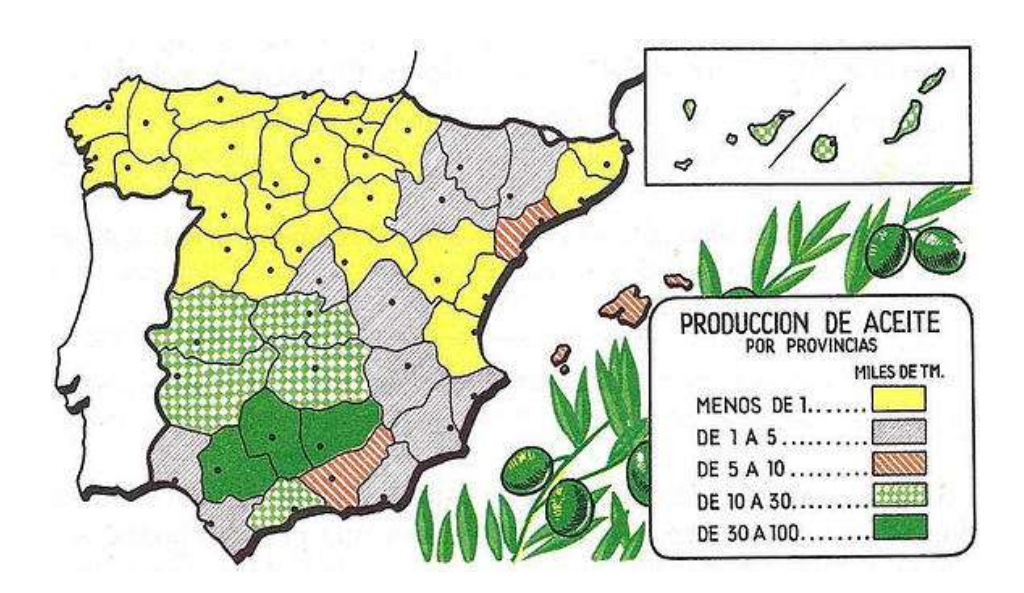

## **2.2 DATOS AGRUPADOS**  $(n \ge 50 \text{ datos})$

#### **Ejemplo 25**

En la siguiente tabla se presentan los datos de diámetro a la altura del pecho (DAP) en centímetros, de *n*=280 árboles de la especie Santa María (*Callophyllum brasiliense*) en una extensión de 62.6 hectáreas de la finca "Agua Caliente".

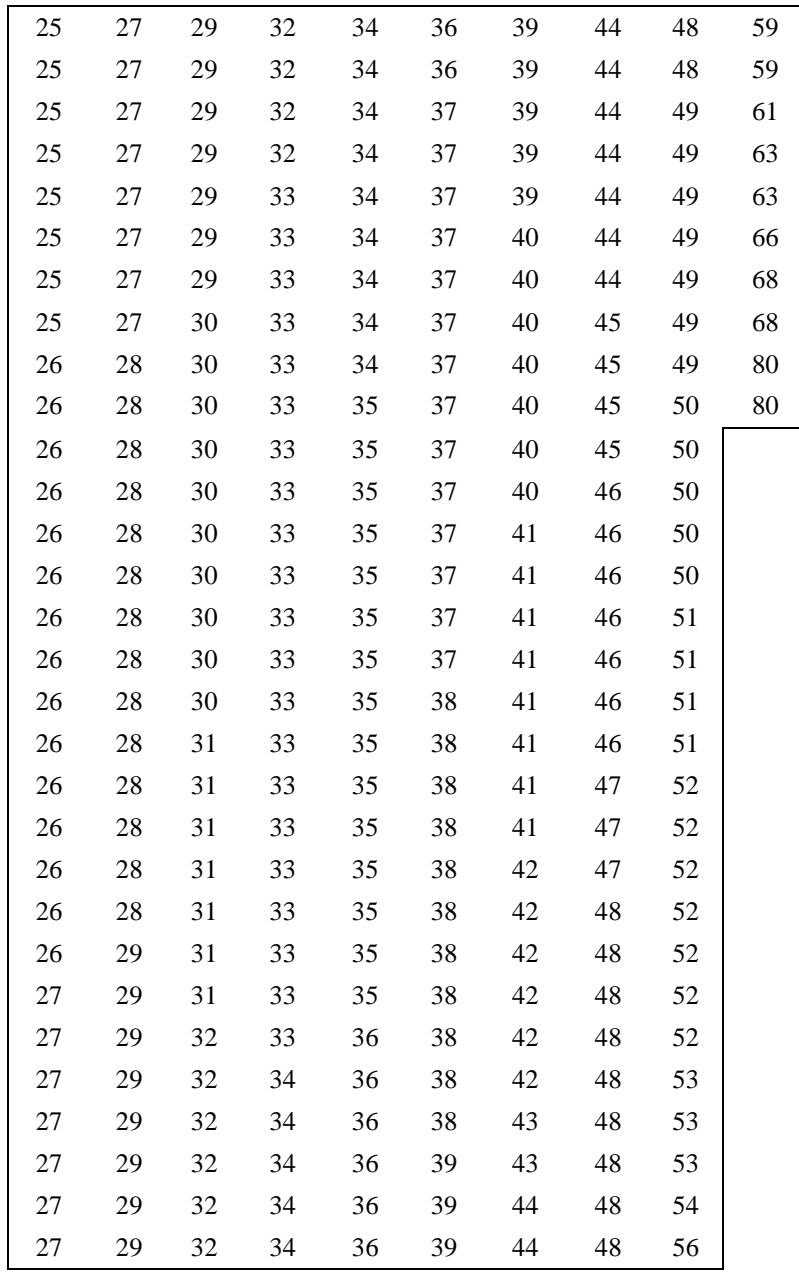

Archivo: santa\_maria.txt

El procedimiento consiste en:

1. Calcular el número de clases (NC) para la construcción de una tabla de frecuencias.

$$
NC = \sqrt{n}
$$
  
\n
$$
NC = \sqrt{280} = 16.73 \approx 17
$$
, se utiliza cuando n ≤ 100  
\n
$$
NC = 2.5 \sqrt[4]{n}
$$
  
\n
$$
NC = 2.5 \sqrt[4]{280} = 10.23 \approx 11 \text{ classes}
$$
  
\n
$$
NC = 1 + 3.322 \log_{10} n
$$
  
\n
$$
NC = 1 + 3.322 \log_{10} n
$$
  
\n
$$
NC = 1 + 3.322 \log_{10} n
$$
  
\n
$$
NC = 1 + 3.322 \log_{10} (280) = 9.13 \approx 10
$$
 (Ecuación de Sturges)  
\n(Esto es aproximadamente igual a 1 + log<sub>2</sub> n)

La ecuación de Sturges fue propuesta por Herbert Sturger (1926). Para este caso el conjunto de datos se tiene que dividir en 10 clases.

#### **Comentarios**:

- Mendenhall (1990) cita que, normalmente es mejor utilizar de 5 a 20 clases.
- Otras ecuaciones para calcular el número de clases son:

 $NC = 5 \log_{10} n$  (cuando n > 100), y el 10

Criterio de Scott (1979) basado en la normalidad de los datos. NC =  $\frac{A \times n^{1/3}}{2.40}$  $3.49 \times s$  $=\frac{A \times}{2A}$  $\frac{1}{\times s}$ , siendo:

 $A =$  amplitud total o rango, n = tamaño de la muestra y s = desviación estándar muestral.

- 2. Calcular la amplitud o rango =  $x_{max} x_{min}$ , en este caso: 80–25 = 55 cm.
- 3. Calcular la amplitud o intervalo de clase (IC)

o intervalo de clase (IC)  

$$
IC = \frac{\text{Rango}}{\text{No. Classes}} = \frac{55 \text{ cm}}{10 \text{ classes}} = 5.5 \text{ cm/ } \text{close}
$$

(\*) **Nota**: Es preferible que todas las clases tengan el mismo ancho o intervalo para poder hacer comparaciones uniformes de las frecuencias de clase.

4. Definir los límites de cada clase

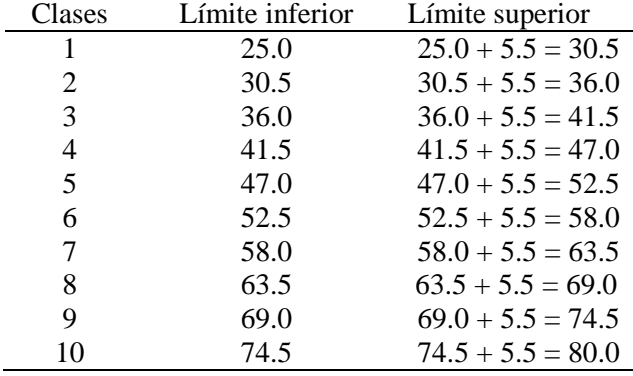

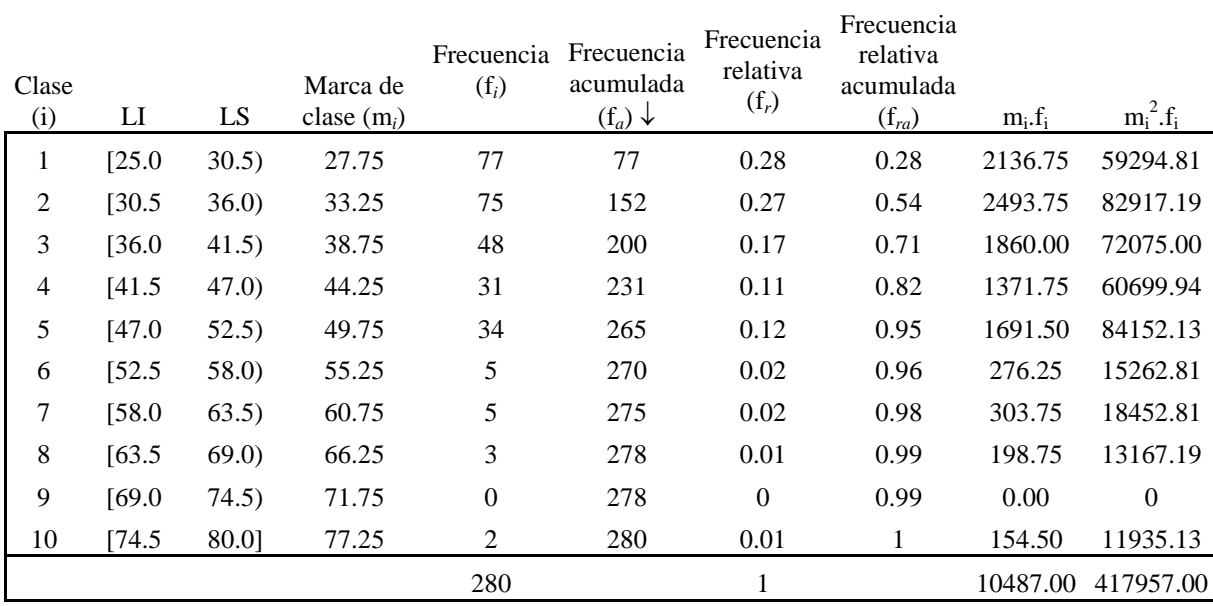

#### 5. Construir la tabla de distribución de frecuencias

**Marca de clase**: es el punto medio del intervalo de clase y se obtiene sumando los límites inferior y superior de la clase y luego dividiendo entre 2. Es equivalente al valor promedio de cada clase.

**Frecuencia relativa (f***r***)** = frecuencia observada en la clase *i* / total de observaciones (*n*).

## **2.2.1 MEDIDAS DE TENDENCIA CENTRAL**

#### **a) Media aritmética**

$$
\bar{x} = \frac{\sum_{i=1}^{k} m_i f_i}{\sum_{i=1}^{k} f_i}
$$
  $\bar{x} = \frac{10487}{280} = 37.45$  cm

Siendo  $k =$  número de clases.

#### **b) Moda**

Cuando los datos están agrupados en una distribución de frecuencias, la moda es el punto del eje x, correspondiente a la ordenada máxima de la distribución. El proceso de cálculo de la moda en datos agrupados es el geométrico, a partir del histograma de frecuencias (método de Czuber). El método de Czuber está basado en la influencia que las clases adyacentes ejercen sobre la moda, la cual se desplaza en el sentido de la clase con mayor frecuencia.

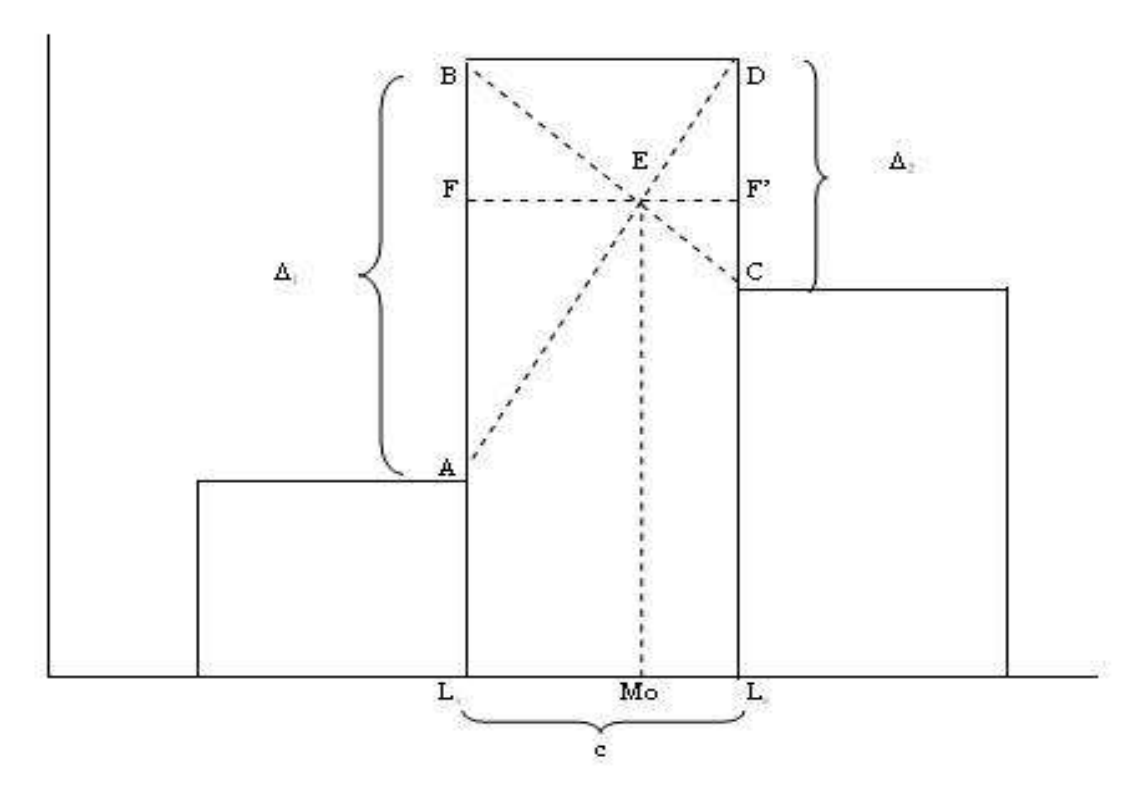

**Figura 8 Esquema para la obtención de la moda por el método Czuber**

En el histograma anterior se marca la clase modal, los vértices A, B, C y D. Se trazan las rectas *AD* y *BC* . En el punto de intersección de estas rectas (E), se traza una perpendicular al eje de las clases, localizando el punto Mo, valor de la moda. El punto Mo divide el intervalo de la clase modal (c) en dos partes, cuyas longitudes son proporcionales a  $\Delta_1$  y  $\Delta_2$  Siendo  $\Delta_1$  la diferencia entre la frecuencia de la clase modal y la clase inmediata anterior, y  $\Delta_2$  la diferencia entre la frecuencia de la clase modal y la clase inmediata posterior.

Por E se traza la recta  $FF'$  paralela al eje de las clases, obteniéndose así, los segmentos EF y *EF*<sup>'</sup>, que representan las alturas de los triángulos ABE y CDE. Siendo L<sub>i</sub> el límite inferior de la clase modal, Ls el límite superior y x la distancia entre L<sub>i</sub> y la moda (Mo), se verifica en la Figura 2 que:

$$
Mo = L_i + x
$$

Siendo los triángulos ABE y CDE semejantes (revise el teorema de Thales de Mileto) se tiene que:

$$
\frac{\overline{EF}}{\overline{AB}} = \frac{\overline{EF'}}{\overline{CD}} \implies \frac{\overline{EF}}{\overline{EF'}} = \frac{\overline{AB}}{\overline{CD}} \implies \frac{x}{c - x} = \frac{\Delta_1}{\Delta_2} \implies x \Delta_2 = \Delta_1 (c - x)
$$

$$
\Rightarrow x = \frac{\Delta_1}{\Delta_1 + \Delta_2} \times c.
$$

Como Mo = L<sub>i</sub> + x, se tiene que: Mo = L<sub>i</sub> +  $\frac{\Delta_1}{\Delta_1 + \Delta_2} \times c$  $+\frac{\Delta}{\Delta}$  $_{1}$  +  $_{2}$  $\frac{1}{1}$  × c, en que:

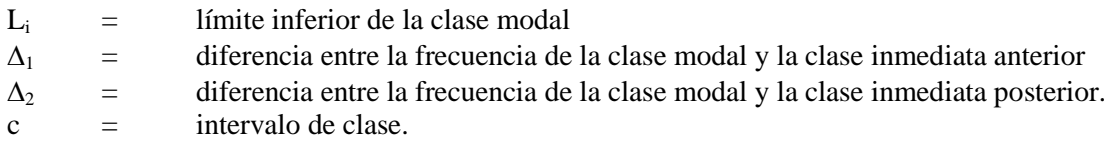

**Clase modal:** es la clase que presenta la mayor frecuencia, es decir, es el valor más común.

Para el ejemplo 25, se tiene que la clase 1 es la clase modal, ya que tiene una frecuencia absoluta igual a 77 individuos. Siendo  $L_i = 25$  cms.

$$
\Delta_1 = 77 - 0 = 77 \qquad \Delta_2 = 77 - 75 = 2 \qquad \qquad IC = 5.5
$$

Entonces, el valor de la moda es:

$$
Mo = 25 + \left(\frac{77}{77 + 2}\right) \times 5.5 = 30.36 \text{ cm}
$$

#### **c) Mediana**

La mediana para datos agrupados se obtiene a partir de las frecuencias absolutas acumuladas, mediante interpolación lineal (teorema de Thales), tal como se ilustra la Figura 3.

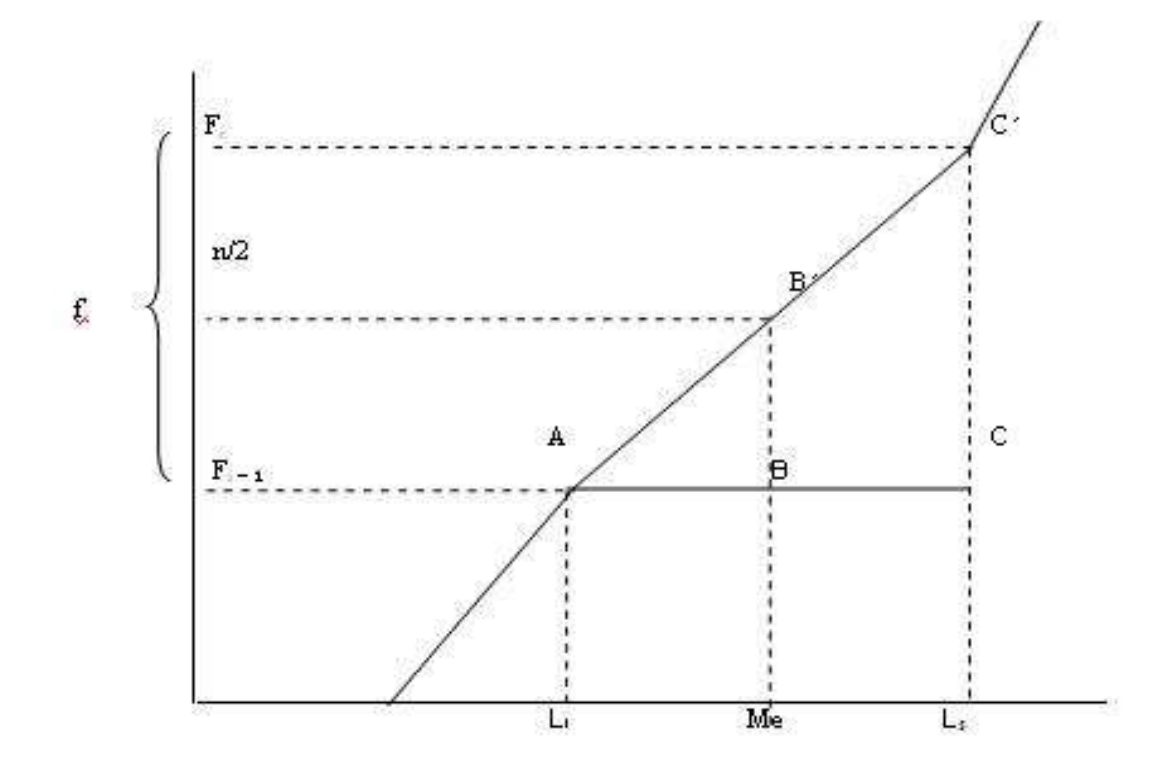

**Figura 9 Esquema para la obtención de la mediana para datos agrupados**

Siendo:

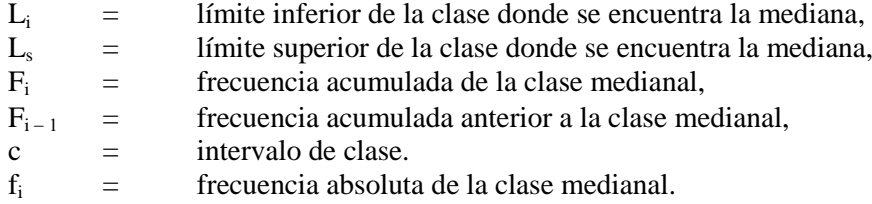

Para los triángulos semejantes, ABB´ y ACC´ se tienen las siguientes relaciones:

$$
\frac{\overline{CC}'}{\overline{AC}} = \frac{\overline{BB}'}{\overline{AB}} \qquad \Rightarrow \qquad \frac{\overline{CC}'}{\overline{BB}'} = \frac{\overline{AC}}{\overline{AB}} \qquad = \qquad \frac{f_i}{n/2 - F_{i-1}} = \frac{c}{Me - L_i}
$$

$$
\Rightarrow Me - L_i = \frac{n/2 - F_{i-1}}{f_i} \times c \Rightarrow Me = L_i + \frac{n/2 - F_{i-1}}{f_i} \times c
$$

**Clase medianal:** para identificar esta clase, en la columna correspondiente a las frecuencias acumuladas hacia abajo, se busca la clase que posea un valor de frecuencia acumulada igual o inmediatamente superior a *n* / 2. Para este ejemplo (280 / 2) = 140. Para el ejemplo 25, la clase 2 es la clase medianal, con  $L_i = 30.5$ , frecuencia acumulada de 152 y frecuencia absoluta  $= 75$ .

$$
Md = 30.5 + \left(\frac{280}{75} - 77\right) \times 5.5 = 35.12 \text{ cm}
$$

#### **2.2.2 MEDIDAS DE DISPERSION**

a) Varianza

$$
s^{2} = \frac{1}{n-1} \left[ \sum_{i=1}^{k} m_{i}^{2} f_{i} - \frac{\left(\sum_{i=1}^{k} m_{i} f_{i}\right)^{2}}{\sum_{i=1}^{k} f_{i}} \right] \qquad s^{2} = \frac{1}{280 - 1} \left[ 417957 - \frac{\left(10487\right)^{2}}{280} \right] = 90.26 \text{ u}^{2}
$$

b) Desviación estándar

$$
s = \sqrt{90.26} = 9.5
$$
 cm

c) Coeficiente de variación

$$
C.V. = \frac{9.5}{37.45} \times 100 = 25.33\%
$$

## **2.2.3 CÁLCULO DE PERCENTILES Y CUARTILES EN DATOS AGRUPADOS**

#### **Ejemplo 26**

A continuación se presenta la tabla de distribución de frecuencias de los pesos (en kg.) de 310 pollos de engorde.

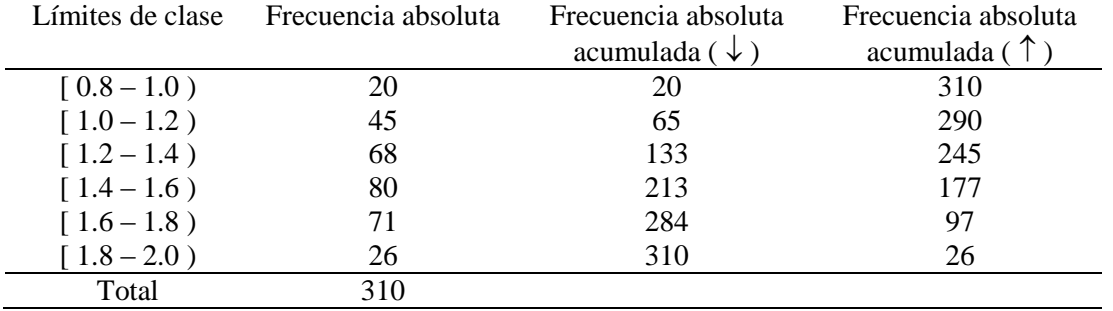

#### **Para obtener el primer y el tercer cuartil se utilizan las siguientes ecuaciones:**

 $Q_1 = l_{01} + ((n/4 - faa))/f_{01}) \times IC$ 

 $Q_3 = l_{03} + ((3n/4 - faa))/f_{Q3}) \times IC$ 

Siendo que:  $l_{01}$  y  $l_{03}$  son los límites inferiores de las clases que contienen al cuartil  $Q_1$  y al cuartil  $Q_3$ , respectivamente; faa es la frecuencia acumulada anterior a la clase que contiene  $Q_1$  o  $Q_3$ ;  $f_{Q1}$  y  $f_{Q3}$  son las frecuencias absolutas simples de las clases que contienen los cuartiles e IC es el intervalo (o amplitud) de clase.

Para el ejemplo 26 tenemos que:

$$
n/4 = 310/4 = 77.5 \quad y \quad 3n/4 = (3 \times 310)/4 = 930/4 = 232.5
$$

De la misma forma como se obtuvo la mediana, para encontrar la clase que contiene el cuartil Q1, vemos en la columna de frecuencias absolutas acumuladas el valor superior a 77.5 (el más cercano) y vemos que es 133, por lo tanto, el límite inferior para esa clase  $l_{Q1}= 1.2$ . De igual manera, buscamos  $l_{Q3}$  y vemos que es: 1.6. Con esta información obtenemos los cuartiles  $Q_1 y Q_3$ .

 $Q_1 = 1.2 + (77.5 - 65)/68 \times 0.2 = 1.237$  kg, y

 $Q_3 = 1.6 + (232.5 - 213)/71 \times 0.2 = 1.655$  kg

### **Para obtener el i-ésimo percentil, i = 1, 2, . . . , 99, se utiliza la siguiente ecuación:**

$$
P_i = l_{P_i} + ((i/100) \times n) - faa))/f_{P_i}
$$
 \* IC

Así, por ejemplo, para obtener el segundo decil, tenemos:

 $((20/100) \times 310) = 62$ 

 $P_{20} = 1.0 + (62 - 20)/45 \times 0.2 = 1.187$  kg

# **2.2.4 DESCRIPCIÓN GRÁFICA**

#### **a) Histograma**

El histograma es una secuencia de rectángulos colocados lado a lado, donde cada rectángulo tiene como base la amplitud (intervalo) de clase y como altura la frecuencia. Para el ejemplo 25 se tiene el siguiente histograma. Puede notar el comportamiento asimétrico de la distribución de los diámetros de los árboles.

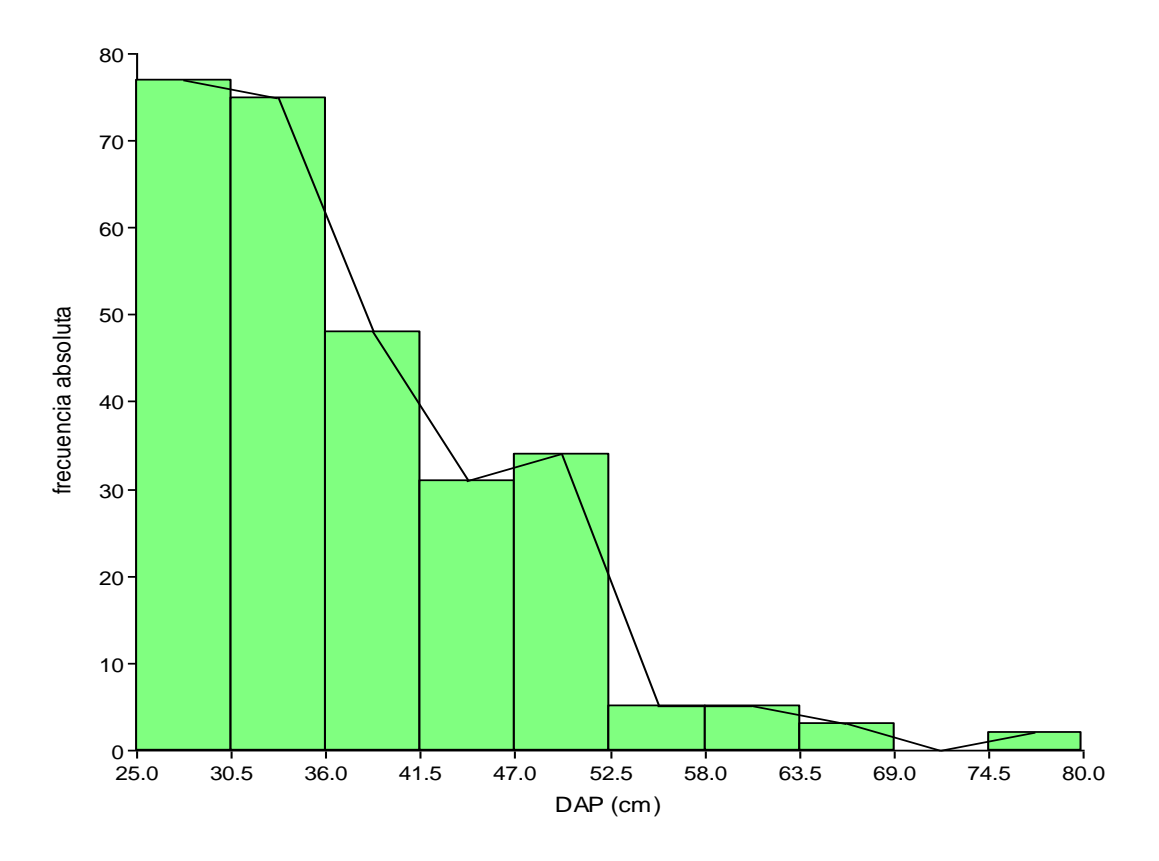

**Figura 10 Distribución de los diámetros a la altura del pecho de 280 árboles de Santa María.**

Los histogramas se utilizan frecuentemente para describir datos para los cuales no se ha realizado ningún tipo de supuesto. Si los datos se modelan como una muestra aleatoria proveniente de alguna distribución continua, el histograma de áreas puede ser considerado como un estimador de la función de densidad de probabilidad, pero tiene el inconveniente de no estar suavizado. Por lo que es necesario construir curvas de densidad utilizando por ejemplo, la estimación por núcleos de la función de densidad (kernel estimation), función núcleo gaussiana, función núcleo de Tukey biponderada, función núcleo de Epanechnikov, disponible en el lenguaje de programación R o en R Commander.

En la Figura 11 se presenta la función densidad para el conjunto de diámetros a la altura del pecho de los 280 árboles de Santa María.

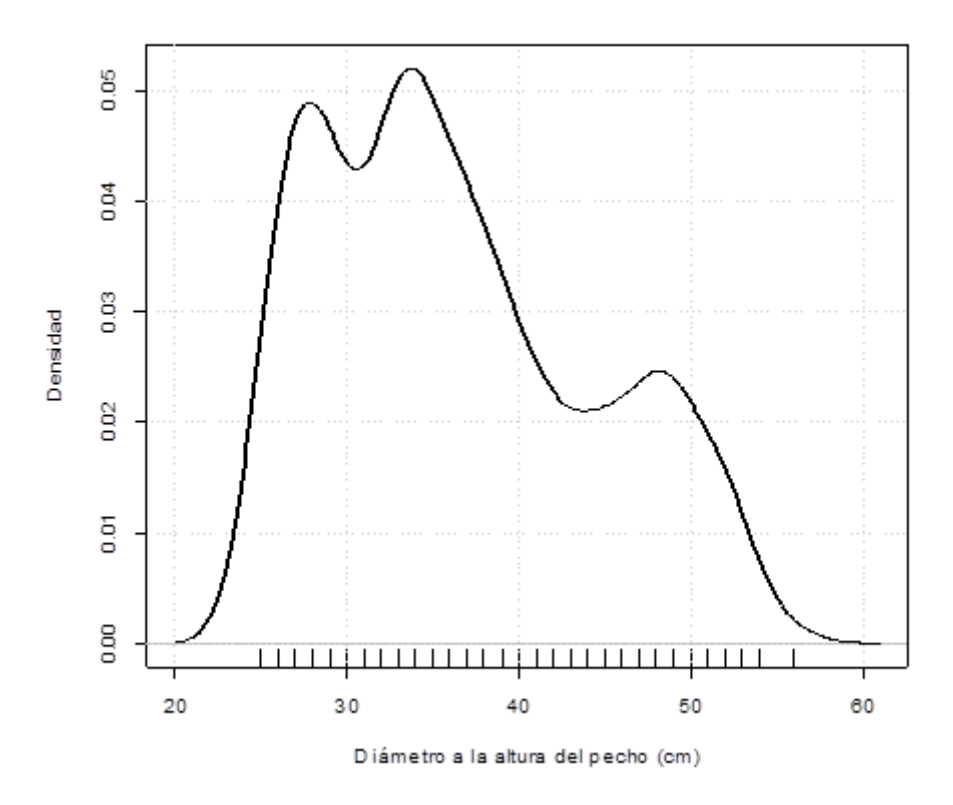

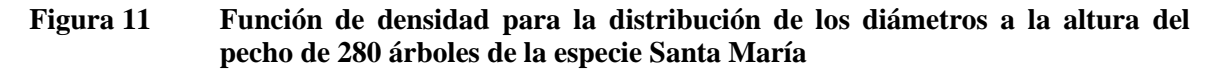

#### **b) Polígono de frecuencias**

El polígono de frecuencias es un gráfico que se obtiene uniendo por una línea los puntos correspondientes a las frecuencias de las diversas clases, centradas en los respectivos puntos medios. Para obtener las intersecciones del polígono con el eje de la abscisa, se cría en cada extremo del histograma, una clase de frecuencias nula. En la Figura 10 junto con el histograma se presenta el polígono de frecuencias.

### **c) Ojiva de Galton**

El gráfico de una distribución de frecuencias acumuladas o de frecuencias relativas acumuladas se conoce como Ojiva. Este tipo de gráfico permite ver cuántas o qué porcentaje de las observaciones están por debajo o por encima de ciertos valores. Las Figuras 12 y 13 muestran las ojivas de Galton de tipo "menor que" y "mayor que" para los datos del ejemplo 25.

La tabla de datos para poder construir ambas ojivas para el ejemplo 25 se presenta a continuación:

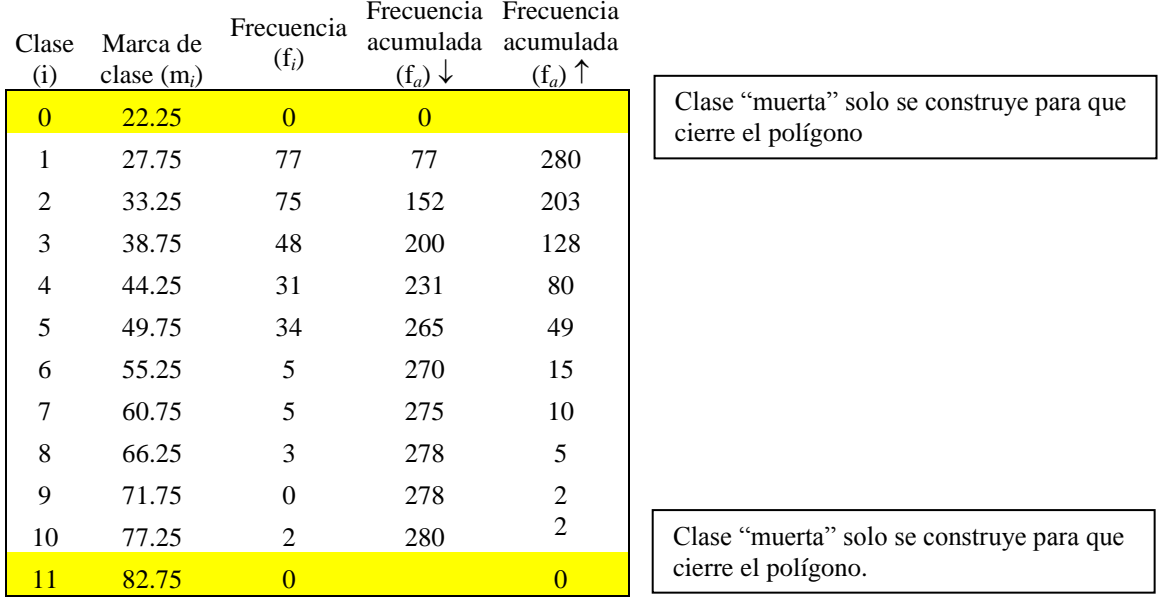

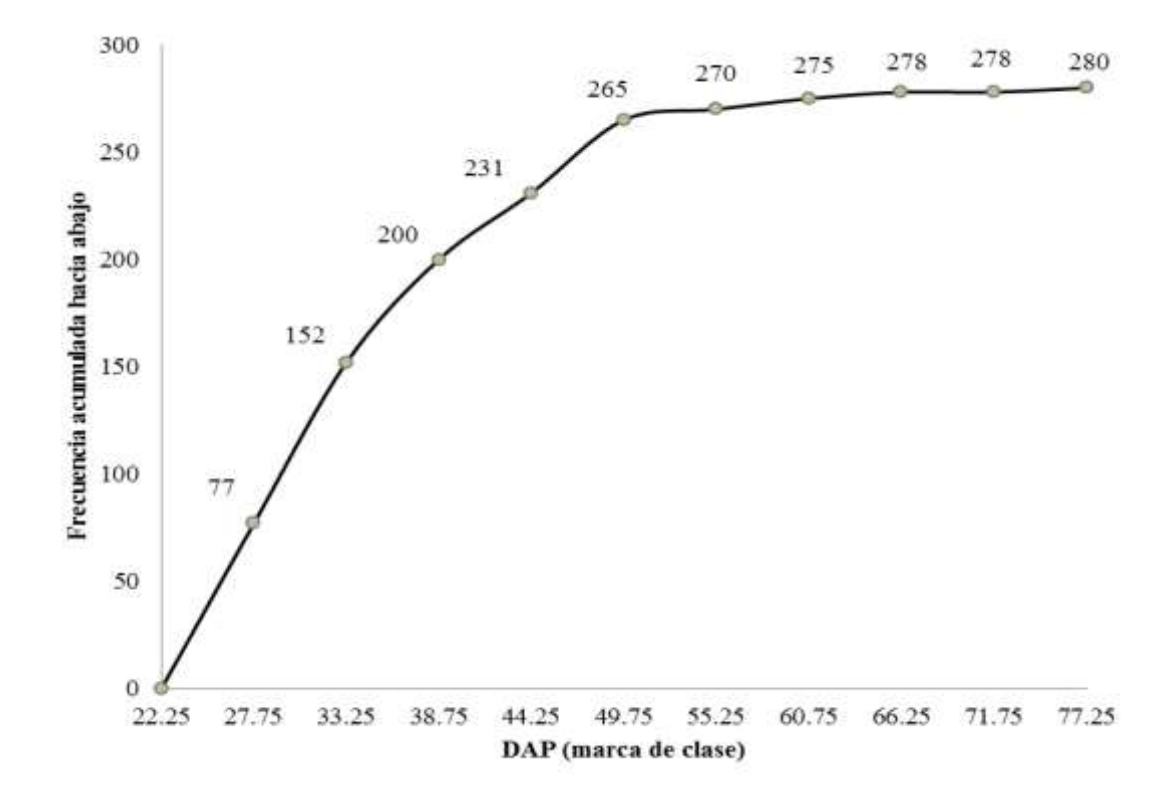

**Figura 12 Ojiva de Galton de tipo "menor que" para la distribución de las frecuencias acumuladas de los diámetros de los árboles de Santa María.**

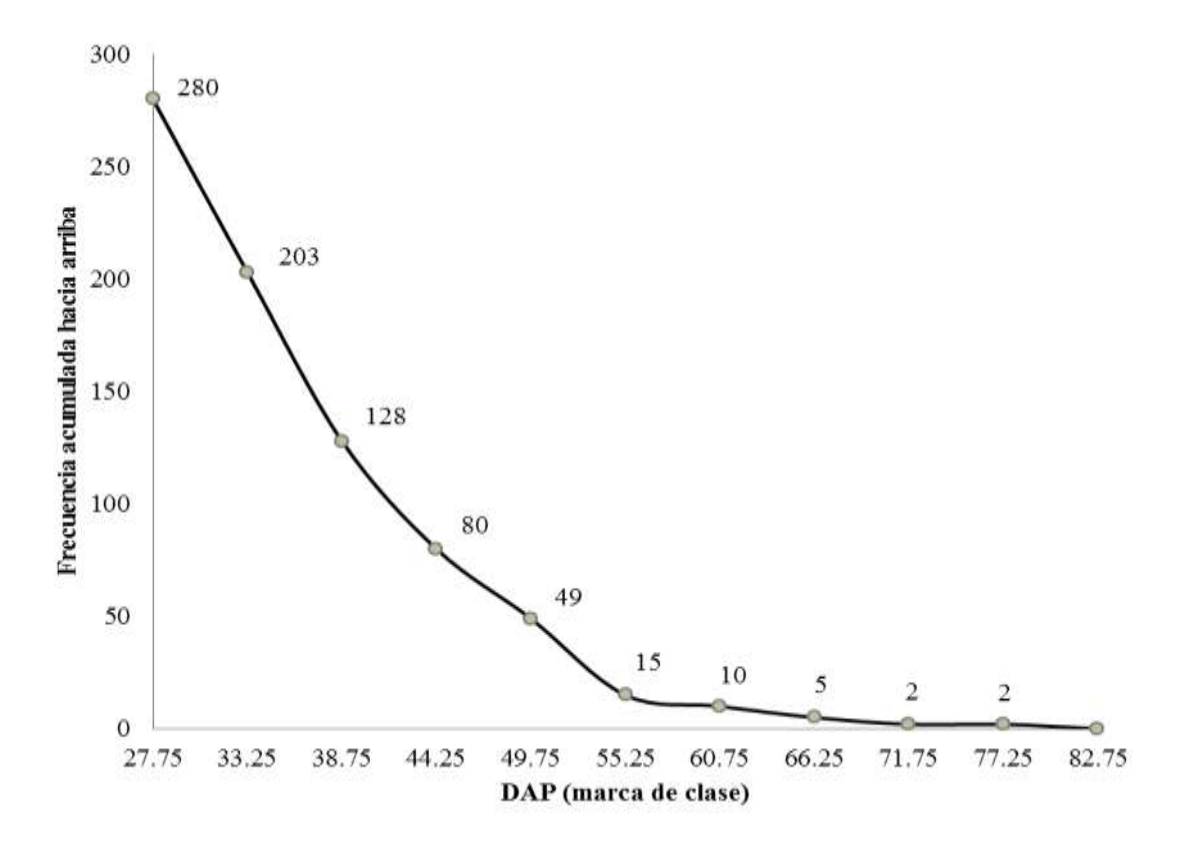

**Figura 13 Ojiva de Galton de tipo "mayor que" para la distribución de las frecuencias acumuladas de los diámetros de los árboles de Santa María.**

# **2.3 SIMETRÍA Y ASIMETRÍA**

Las curvas de frecuencia que representan a un conjunto de datos pueden ser simétricas o sesgadas. Las curvas simétricas tienen una forma tal que una línea vertical que pase por el punto más alto de la curva dividirá el área de ésta en dos partes iguales. Cada parte es una imagen de espejo de la otra. Las curvas de frecuencia son sesgadas, cuando los valores no están igualmente distribuidos.

En resumen:

- La simetría de una distribución de frecuencias hace referencia al grado en que valores de la variable, equidistantes a un valor que se considere centro de la distribución, poseen frecuencias similares. Media y mediana coinciden en las distribuciones simétricas. Si sólo hay una moda (distribución unimodal), el valor de ésta también será igual a las dos anteriores.
- En distribuciones unimodales, el nivel de simetría se suele describir de acuerdo a tres grandes categorías: distribuciones simétricas, distribuciones asimétricas positivas (o sesgada a la derecha) y distribuciones asimétricas negativas (o sesgada a la izquierda).
- En caso de asimetría, los valores de la media, mediana y moda difieren. En concreto si la asimetría es positiva: media>mediana>moda. Si la asimetría es negativa: media<mediana<moda.

En las siguientes figuras se presentan curvas simétricas y sesgadas (asimétricas).

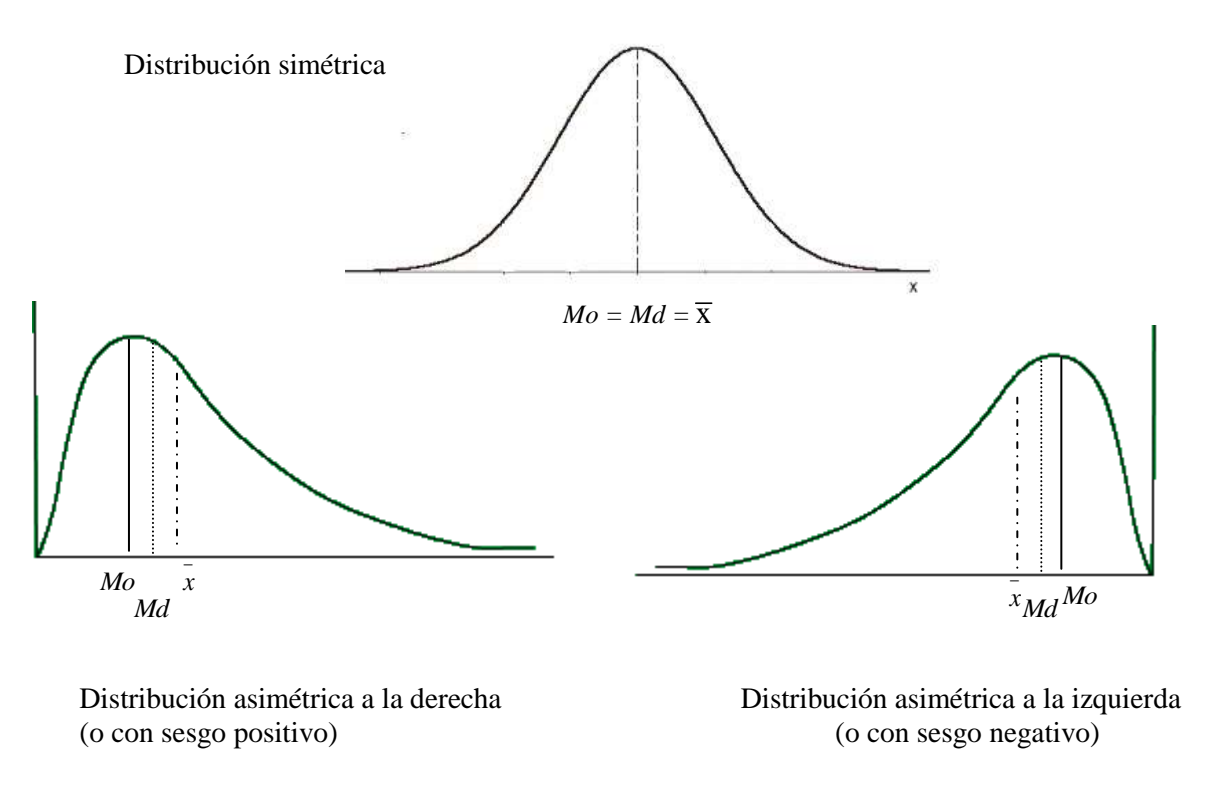

**Figura 14 Tipos de asimetría o simetría en las distribuciones de datos.**

#### **¿Cómo medir el grado de asimetría de una distribución de datos?**

Las medidas de asimetría tienen como finalidad el elaborar un indicador que permita establecer el grado de simetría (o asimetría) que presenta una distribución, sin necesidad de llevar a cabo su representación gráfica.

## **2.3.1 COEFICIENTE DE ASIMETRÍA DE PEARSON**.

Karl Pearson propuso para distribuciones con forma de campana, unimodales y moderadamente asimétricas el coeficiente definido como As =  $(\bar{x} - Mo)$  / s, donde Mo es la moda. Como en una distribución con forma de campana simétrica.  $\bar{x} = Mo = Md$ , si la distribución es asimétrica positiva,  $\bar{x}$  se desplaza a la derecha de la moda, y por tanto,  $\bar{x} - M_0 > 0$ . En el caso de distribución asimétrica negativa la media se sitúa por debajo de Mo, por lo que el valor  $\bar{x} - \text{Mo} < 0$ .

La desviación estándar que aparece en el denominador no modifica el signo de la diferencia  $\bar{x}$  – Mo y sirve para eliminar las unidades de medida de dicha diferencia. Así tendremos que si  $As = 0$  la distribución es simétrica, si As > 0 la distribución es asimétrica positiva y si As < 0 la distribución es asimétrica negativa. También Pearson comprobó empíricamente para este tipo de distribuciones que se cumple:  $3(\bar{x} - Md) \approx \bar{x} - Mo$  (la mediana siempre se sitúa entre la media y la moda en las distribuciones moderadamente asimétricas). Por esta razón, algunos autores utilizan como coeficiente de asimetría de Pearson la siguiente expresión:

$$
As = \frac{3\left(\bar{x} - Me\right)}{s}
$$

## **2.3.2 COEFICIENTE DE ASIMETRÍA DE FISHER.**

$$
g_{1} = \frac{1}{n.s^{3}} \sum_{i=1}^{n} (x_{i} - x)^{3}
$$

Las fórmulas que utiliza el programa Excel para el cálculo de los coeficientes de asimetría y curtosis no son iguales a las utilizadas en esta sección. Por ejemplo, el coeficiente de asimetría se calcula mediante la expresión:

$$
g_1 = \frac{n}{(n-1)(n-2).s^3} \sum_{i=1}^n (x_i - x)^3
$$

Esto produce una diferencia pequeña entre los cálculos anteriores y los realizados utilizando las funciones de Excel. Para el caso de datos agrupados, el coeficiente de asimetría de Fisher se calcula así:

$$
g_{1}=\frac{1}{n.s^{3}}\sum_{i=1}^{k}(m_{i}-x)^{3}.n_{i}
$$

Si  $g_1$ =0 la distribución es simétrica, si  $g_1$ >0 la distribución es asimétrica positiva (a derecha), y si  $g_1$ < 0 la distribución es asimétrica negativa (a izquierda). La distribución es asimétrica a derecha o positiva cuando la suma de las desviaciones positivas de sus valores respecto de la media es mayor que la suma de las desviaciones con signo negativo (la gráfica de la distribución tiene más densidad a la derecha de la media). En caso contrario, la distribución es asimétrica a la izquierda o negativa.

## **2.3.3 COEFICIENTE DE ASIMETRÍA DE BOWLEY (para variables ordinales)**

Está basado en la posición de los cuartiles y la mediana, y viene dado por la expresión:

$$
As(b) = \frac{Q_1 + Q_3 - 2Q_2}{Q_3 - Q_1} = \frac{Q_1 + Q_3 - 2Md}{Q_3 - Q_1}
$$

#### **2.4 CURTOSIS**

Las medidas de curtosis estudian la distribución de frecuencias en la zona central de la misma. La mayor o menor concentración de frecuencias alrededor de la media y en la zona central de la distribución dará lugar a una distribución más o menos apuntada. Por esta razón a las medidas de curtosis se les llama también de apuntamiento o concentración central. Las medidas de curtosis se aplican a distribuciones campaniformes, es decir, unimodales simétricas o con ligera asimetría.

Para estudiar la curtosis de una distribución es necesario definir previamente una distribución tipo, que se toma como modelo de referencia. Esta distribución es la **normal**, que corresponde a fenómenos muy corrientes en la naturaleza, y cuya representación gráfica es una campana de Gauss.

Tomando la normal como referencia, se dice que una distribución puede ser más apuntada que la normal (es decir, l**eptocurtica**) o menos apuntada (es decir, **platicúrtica**). A la distribución normal, desde el punto de vista de la curtosis, se le llama **mesocúrtica**. Con la curtosis se estudia la deformación, en sentido vertical, respecto a la normal de una distribución.

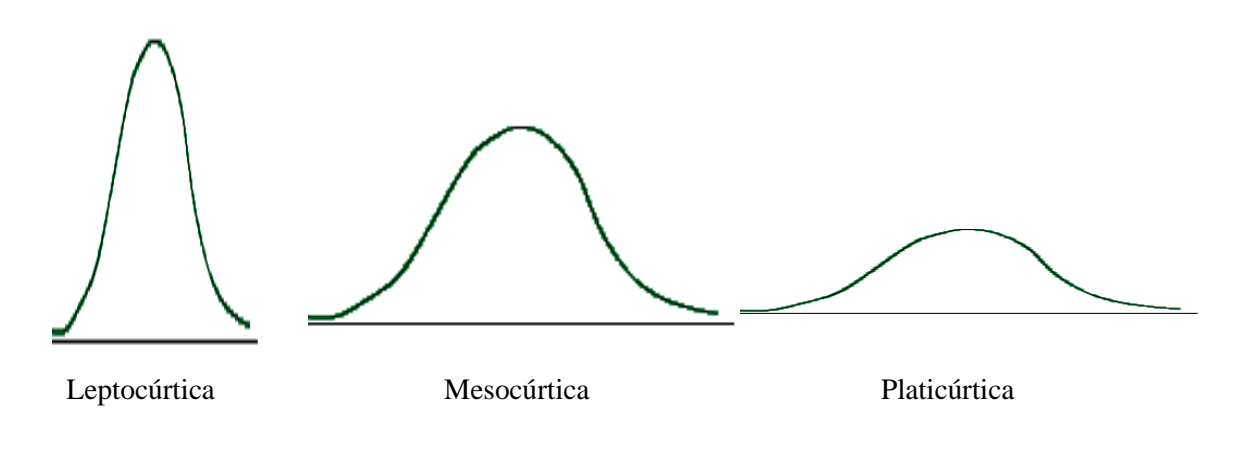

**Figura 15 Tipos de curtosis en las distribuciones de datos.**

## **¿Cómo medir la curtosis de una distribución de datos?**

**Coeficiente de curtosis:** En la distribución normal se verifica que m<sub>4</sub> =  $3\sigma^4$ , siendo m<sub>4</sub> el momento de orden 4 respecto a la media y  $\sigma$  la desviación estándar poblacional. Si se considera la expresión  $g_2 =$  $(m_4/\sigma^4)$  – 3, su valor será cero para la distribución normal. Por ello, como coeficiente de apuntamiento o curtosis muestral se utiliza la expresión:

$$
g_{_2} = \frac{1}{n \cdot s^4} \sum_{i=1}^{n} (x_i - \overline{x})^4
$$

Excel calcula el coeficiente de curtosis utilizando la siguiente expresión:

$$
g_2 = \frac{n (n+1)}{(n-1) (n-2) (n-3)} \sum_{i=1}^n \left( \frac{x_i - x_i}{s} \right)^4 - \frac{3 (n-1)^2}{(n-2) (n-3)}
$$

Y para datos agrupados:

¨

$$
g_{2}=\frac{1}{n.s^{4}}\sum_{i=1}^{k}(m_{i}-\overline{x})^{4}.n_{i}
$$

Dependiendo del valor del coeficiente de curtosis, una distribución es:

- **a) Mesocúrtica** (apuntamiento igual al de la normal) cuando  $g_2 = 0$ ,
- **b) Leptocúrtica** (apuntamiento mayor que el de la normal) sí  $g_2 > 0$ ,
- **c) <b>Platicúrtica** (apuntamiento menor que el de la normal) sí  $g_2 < 0$ .

## **2.5 TEOREMA DE TCHEBYSHEV**

El teorema establecido por el matemático ruso P.L. Tchebyshev (1821–1894), indica que, no importando que forma tenga la distribución de los datos, al menos 75% de los valores están comprendidos entre  $\pm$  2 desviaciones estándar a partir de la media de la distribución, y al menos 89% de los valores caen entre  $\pm$  3 desviaciones estándar a partir de la media. Pudiéndose medir aún con mayor precisión el porcentaje de observaciones que caen dentro de un alcance específico en curvas simétricas con forma de campana, se puede decir que:

- 1. Aproximadamente 68% de los valores de la población cae dentro de  $\pm$  1 desviación estándar a partir de la media.
- 2. Aproximadamente 95% de los valores estará dentro de  $\pm$  2 desviaciones estándar a partir de la media.
- 3. Aproximadamente 99% de los valores de la población estará en el intervalo que va desde tres desviaciones estándar por debajo de la media hasta tres desviaciones estándar por encima de la media.

Lo anterior se ilustra en la Figura 16:

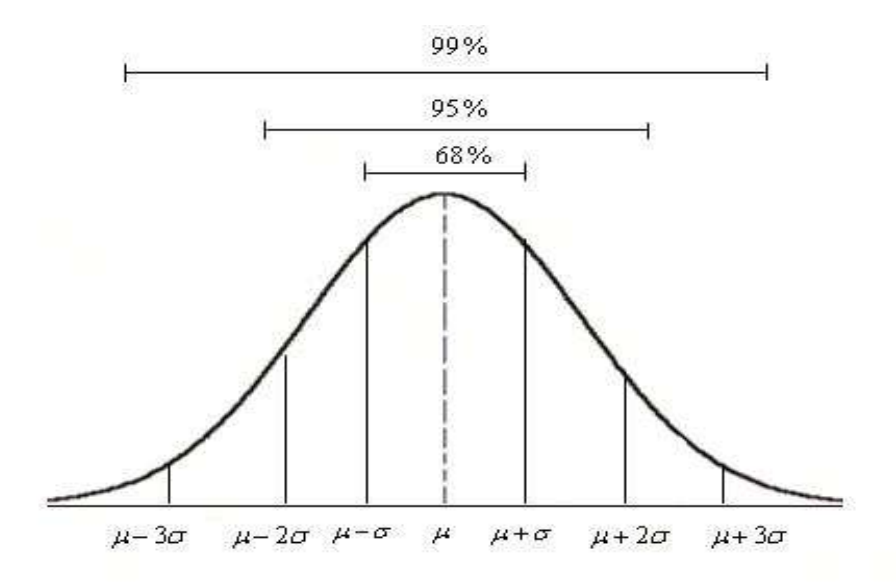

**Figura 16 Localización de las observaciones alrededor de la media para una distribución de frecuencia en forma de campana.**

#### **Nota:**

Para el caso del diagrama de cajas (box plot), entre los límites:  $Q_1 - 1.5*IQR$  (-2.698 $\sigma$ ) y  $Q_3 + 1.5*IQR$  $(2.698\sigma)$ , alrededor de la mediana, se encuentra aproximadamente el 99.3% de los datos.

#### **USANDO LENGUAJE R PARA DATOS AGRUPADOS**

#Estadística Descriptiva para datos agrupados #Datos de DAP de la especie Santa María. **Ejemplo 25**

D\_SM<- c( 25,27,29,32,34,36,39,44,48,59,25,27,29,32,34,36,39,44,48,59,25,27,29,32,34,37,39,44, 49,61,25,27,29,32,34,37,39,44,49,63,25,27,29,33,34,37,39,44,49,63,25,27,29,33,34,37, 40,44,49,66,25,27,29,33,34,37,40,44,49,68,25,27,30,33,34,37,40,45,49,68,26,28,30,33, 34,37,40,45,49,80,26,28,30,33,35,37,40,45,50,80,26,28,30,33,35,37,40,45,50,26,28,30, 33,35,37,40,46,50,26,28,30,33,35,37,41,46,50,26,28,30,33,35,37,41,46,50,26,28,30,33, 35,37,41,46,51,26,28,30,33,35,37,41,46,51,26,28,30,33,35,38,41,46,51,26,28,31,33,35, 38,41,46,51,26,28,31,33,35,38,41,47,52,26,28,31,33,35,38,41,47,52,26,28,31,33,35,38, 42,47,52,26,28,31,33,35,38,42,48,52,26,29,31,33,35,38,42,48,52,27,29,31,33,35,38,42, 48,52,27,29,32,33,36,38,42,48,52,27,29,32,34,36,38,42,48,53,27,29,32,34,36,38,43,48, 53,27,29,32,34,36,39,43,48,53,27,29,32,34,36,39,44,48,54,27,29,32,34,36,39,44,48,56)

hist(D\_SM,

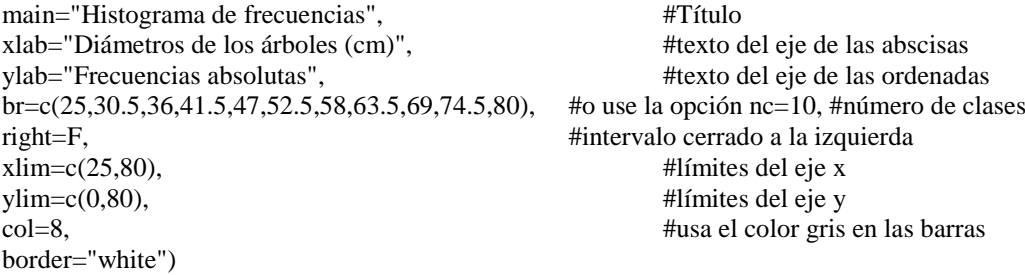

#Tablas de frecuencias

nclass.Sturges(D\_SM) #número de clases range(D\_SM) #mínmo y máximo<br>round(seq(25.80,length=nclass.Sturges(D\_SM)),1) #intervalos round(seq(25,80,length=nclass.Sturges( $D_S(M)$ ),1)

intervalosD\_SM<-cut(D\_SM,breaks=seq(25,80,length=nclass.Sturges(D\_SM)),include.lowest=TRUE) table(intervalosD\_SM)

library(agricolae)

install.packages("agricolae") #Instalar la biblioteca: agricolae

tbFreqDSM<-table.freq(hist(D\_SM, br=c(25,30.5,36,41.5,47,52.5,58,63.5,69,74.5,80),plot=FALSE)) tbFreqDSM

#Gráfico de densidad d\_DSM<-density(D\_SM) plot(d\_DSM, main="Kernel Density of DAP Santa María") polygon(d\_DSM, col="blue", border="green")

#Ojiva de Galton x\_DSM<-c(22.5,27.75,33.25,38.75,44.25,49.75,55.25,60.75,66.25,71.75,77.25) y\_DSM<-c(0,77,152,200,231,265,270,275,278,278,280) plot(x\_DSM,y\_DSM,main="Ojiva de Galton de tipo menor que", xlab="Marcas de clase", ylab="Frecuencia acumulada") lines(x\_DSM,y\_DSM,type="l") ##Otra manera de construir la Ojiva de Galton install.packages("fdth")

**Ezequiel López, Byron González – Estadística: Fundamentos y Aplicaciones en Agronomía –**

58

library(fdth)

aux100<-fdt(D\_SM,start=22.25,h=5.5,end=77.25) plot(aux100,type="cfp",xlab="DAP promedio",ylab="Frecuencia absoluta acumulada")

# #########################################################################################

x1\_DSM<-c(27.75,33.25,38.75,44.25,49.75,55.25,60.75,66.25,71.75,77.25,82.75)

y1\_DSM<-c(280,203,128,80,49,15,10,5,2,2, 0) plot(x1\_DSM,y1\_DSM,main="Ojiva de Galton de tipo mayor que", xlab="Marcas de clase", ylab="Frecuencia acumulada")

lines(x1\_DSM,y1\_DSM,type="l")

####################################################################################### #Polígono de frecuencias

x2\_DSM<-c(22.5,27.75,33.25,38.75,44.25,49.75,55.25,60.75,66.25,71.75,77.25,82.75) y2\_DSM<-c(0,77,75,48,31,34,5,5,3,0,2,0)

plot(x2\_DSM,y2\_DSM,main="Polígono de frecuencias", xlab="Marcas de clase", ylab="Frecuencia absoluta") lines(x2\_DSM,y2\_DSM,type="l")

########################################################################################## ##Otro ejemplo

#Cree el vector de datos siguiente y construya un histograma, ojivas de Galton y polígono de frecuencias

Tallas<-c(143,151,152,159,rep(160,10),167,rep(168,17),175,rep(177,9),183,rep(185,8),191)

#####################################################################################

## **2.6 EL ÍNDICE DE GINI**

El **Índice de Gini** es una medida de la desigualdad ideada por el [estadístico](http://es.wikipedia.org/wiki/Estad%C3%ADstica) [italiano](http://es.wikipedia.org/wiki/Italia) Corrado Gini. Normalmente se utiliza para medir la desigualdad en los ingresos, pero puede utilizarse para medir cualquier forma de distribución desigual (la tierra, por ejemplo). El Índice de Gini es un número entre 0 y 1, en donde 0 se corresponde con la perfecta igualdad (todos tienen los mismos ingresos) y 1 se corresponde con la perfecta desigualdad (una persona tiene todos los ingresos y todos los demás ninguno). El **índice de Gini** es el coeficiente de Gini expresado en porcentaje, y es igual al coeficiente de Gini multiplicado por 100.

Aunque el coeficiente de Gini se utiliza sobre todo para medir la desigualdad en los ingresos, también puede utilizarse para medir la desigualdad en la riqueza. Este uso requiere que nadie disponga de una riqueza neta negativa. El coeficiente de Gini se calcula como una relación de las áreas en el diagrama de la curva de Lorenz. Si el área entre la línea de perfecta igualdad y la curva de Lorenz es A, y el área por debajo de la curva de Lorenz es B, entonces el coeficiente de Gini es A/(A+B). Esta relación se expresa como porcentaje o como equivalente numérico de ese porcentaje, que es siempre un número entre 0 y 1. El coeficiente de Gini en varios países (del Informe de Desarrollo Humano de [Naciones Unidas](http://es.wikipedia.org/wiki/Naciones_Unidas) [2004\)](http://es.wikipedia.org/wiki/2004):

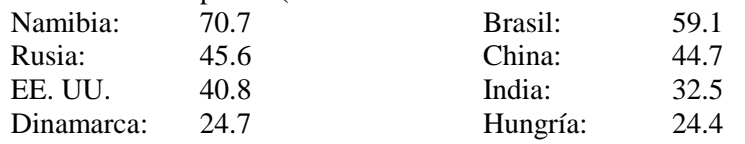

De forma resumida la [Curva de Lorenz](http://es.wikipedia.org/wiki/Curva_de_Lorenz) es una gráfica de concentración acumulada de la distribución de la riqueza superpuesta a la curva de la distribución de frecuencias de los individuos que la poseen y su expresión en porcentajes es el Índice de Gini.

La Curva de Lorenz es un [gráfico](http://es.wikipedia.org/w/index.php?title=Gr%C3%A1fico&action=edit) frecuentemente utilizado para representar la [distribución relativa](http://es.wikipedia.org/w/index.php?title=Distribuci%C3%B3n_relativa&action=edit) de una variable en un [dominio](http://es.wikipedia.org/wiki/Dominio) determinado. El dominio puede ser el conjunto de hogares o personas de una región o país, por ejemplo. La [variable](http://es.wikipedia.org/wiki/Variable) cuya distribución se estudia puede ser el ingreso de los hogares o las personas. La curva se gráfica considerando en el eje horizontal el porcentaje acumulado de personas u hogares del dominio en cuestión y el eje vertical el porcentaje acumulado del ingreso.

Cada punto de la curva se lee como porcentaje cumulativo de los hogares o las personas. La curva parte del origen (0,0) y termina en el punto (100,100). Si el ingreso estuviera distribuido de manera perfectamente equitativa, la curva coincidiría con la línea de 45 grados que pasa por el origen (por ejemplo el 30% de los hogares o de la población percibe el 30% del ingreso). Si existiera desigualdad perfecta, o sea, si un hogar o persona poseyera todo el ingreso, la curva coincidiría con el eje horizontal hasta el punto (100,0) donde saltaría el punto (100,100).

En general la curva se encuentra en una situación intermedia entre estos dos extremos, si una curva de Lorenz se encuentra siempre por encima de otra (y, por lo tanto, está más cerca de la línea de 45 grados) podemos decir sin ambigüedad que la primera exhibe menor desigualdad que la segunda. Esta comparación gráfica entre distribuciones de distintos dominios geográficos o temporales es el principal empleo de las curvas de Lorenz.

### **Ejemplo 27**

Para ilustrar el cálculo del Índice de Gini y la elaboración de la Curva de Lorenz, se tomarán los datos de volumen de ventas (en millones de euros) de 200 empresas españolas. Notará que en los cálculos se utilizará la metodología de estadística descriptiva para datos agrupados.

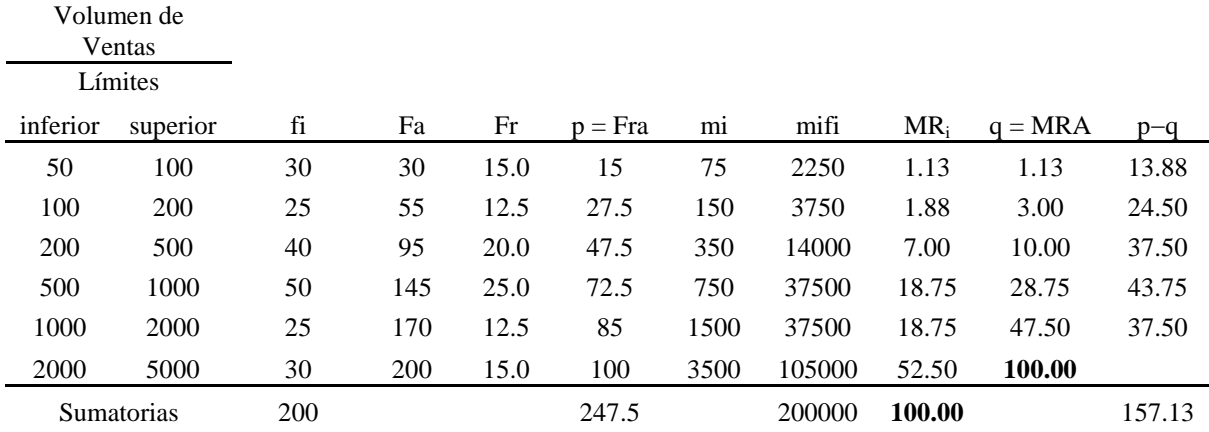

fi = frecuencia absoluta, representa el número de empresas por clase.

Fa = frecuencia absoluta acumulada

 $Fr =$  frecuencia relativa.

Fra = frecuencia relativa acumulada y se representará con la letra **p**.

mi = marca de clase

MR<sub>i</sub> = 
$$
\frac{m_i f_i}{\sum_{i=1}^k m_i f_i}
$$

MRA = son los valores acumulados de MR y se representarán con la letra **q**. .<br>k-1

IG = 
$$
\frac{\sum_{i=1}^{k-1} (p_i - q_i)}{\sum_{i=1}^{k-1} p_i} = \frac{157.13}{247.5} = 0.63
$$

Para construir la Curva de Lorenz, se utiliza la tabla siguiente:

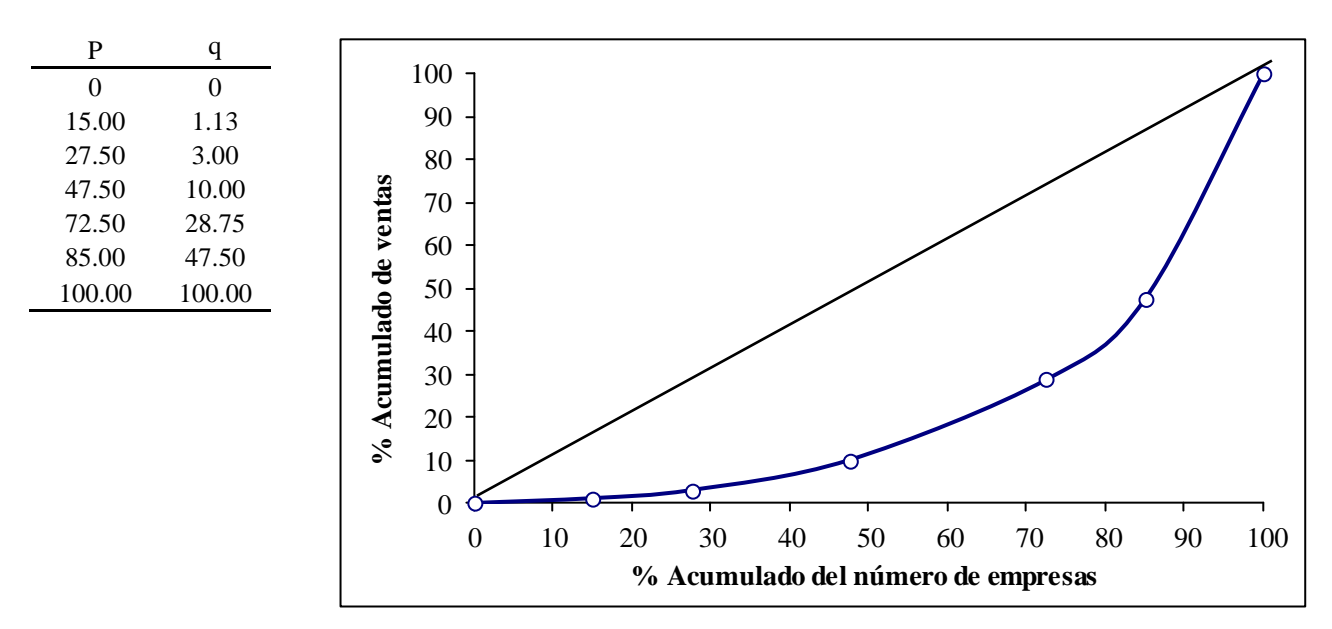

### **Figura 17 Curva de Lorenz del volumen de ventas (en millones de euros) de 200 empresas españolas**

La manera de interpretarla será: cuanto más cerca se sitúe esta curva de la diagonal, menor concentración habrá, o más homogeneidad en la distribución. Cuanto más se acerque a los ejes, por la parte inferior del cuadrado, mayor concentración.

# **2.7 PRESENTACIÓN TABULAR: CUADROS**

Los cuadros son presentaciones tabulares que muestran la información de manera ordenada por filas y por columnas, de manera visualmente agradable. Los cuadros estadísticos bien elaborados son muy importantes ya que permiten presentar y divulgar la información obtenida en las operaciones estadísticas, de una manera fácil de interpretar y útil para el usuario.

Desde el punto de vista técnico, Trejos y Moya (1998) citan que un cuadro estadístico se define como: "una lista de datos cuantitativos interrelacionados (es decir, cifras que se aplican a fenómenos concretos y correlacionados en tiempo, lugar, etc., definidos), distribuidos en columnas y filas con palabras, frases y afirmaciones explicativas y aclaratorias, en número suficiente, en forma de títulos, encabezados y notas que aclaren el significado completo de datos y su origen".

Lo esencial en un cuadro estadístico es que la información presentada sea fidedigna, es decir, que la misma sea verdadera y exacta, y que sea legible, es decir, que cualquier lector, sin ser especialista, sea capaz de comprender lo que se está presentando. La principal ventaja de un cuadro es que comunica claramente la información sin necesidad de texto. Un cuadro estadístico está constituido por:

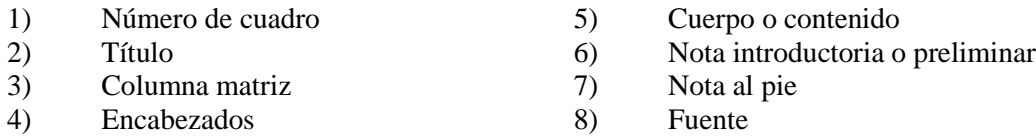

En la elaboración de cuadros estadísticos no existen reglas formales aceptadas universalmente, aunque sí normas internacionales establecidas por algunos centros especializados en Estadística.

A continuación se brindan algunas sugerencias para la adecuada construcción de cuadros con el fin de estandarizar la presentación de la información estadística en este curso. Éstas se apegan a las sugerencias dadas por la mayoría de autores especializados.

1. Número de cuadro

Se utiliza siempre que haya más de un cuadro dentro del documento donde el mismo se presenta; este número es importante para identificarlo o ubicarlo en una presentación.

2. Título

Es una breve explicación de la naturaleza, clasificación y referencia en el tiempo de los datos presentados. Debe responder a las preguntas: qué son los datos, cuándo y dónde se recolectaron, cómo y bajo qué criterios se clasificaron.

3. Columna matriz

Es la primera columna, a la izquierda del cuadro y ella contiene la clasificación principal que se hizo de la información.

## 4. Encabezados

Es la parte del cuadro en la que están situados los títulos del resto de las columnas, describiendo en forma general la (s) clasificación (es) de cada columna.

## 5. Cuerpo o contenido

Es la parte del cuadro que contiene las cifras o datos que se quiere presentar.

6. Nota introductoria o preliminar

Es una frase, generalmente entre paréntesis o guiones, colocada debajo del título. Explica o provee información relacionada con el cuadro, por ejemplo, se puede utilizar para:

- Indicar las unidades en que se trabaja,
- Darle más claridad al título,
- Prevenir al usuario de las limitaciones de la información,
- Establecer la base sobre la que se realizan las comparaciones.
- 7. Nota al pie

Es una frase que explica o aclara cierta cifra o clasificación, su función es más específica que la de la nota introductoria. Para indicar la nota al pie se utilizan llamadas de atención (números, símbolos como **/** ó \*).

8. Fuente

Es una cita bibliográfica exacta del origen de los datos. No se incluye cunado los datos contenidos en el cuadro fueron obtenidos directamente por la persona o institución que lo confecciona.

A continuación se presenta un ejemplo:

#### CUADRO 1 **(1)**

#### **(2)** TONELADAS MÉTRICA DE AZÚCAR POR HECTÁREA (TAH) Y TONELADAS MÉTRICAS DE CAÑA POR HECTÁREA (TCH) DE VARIEDADES FLOREADORAS DE LA QUINTA PRUEBA REGIONAL DE CENGICAÑA EVALUADAS EN PLANTÍA Y PRIMERA SOCA EN ZONA ALTA. ZAFRAS 2003-04 y 2004-05

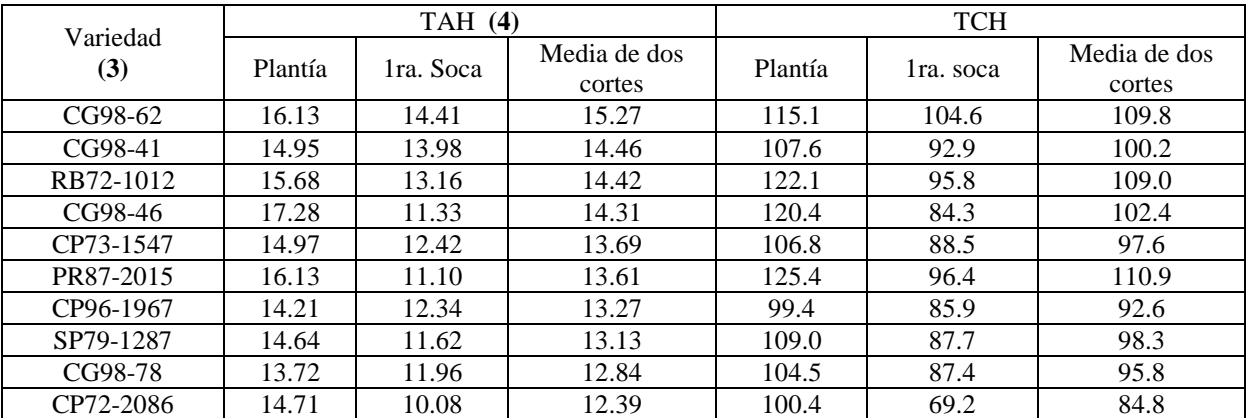

(Media general) **(6)**

Fuente: CENGICAÑA, Memoria de presentación de resultados de investigación, 2005. **(8)**

### 62

## **2.8 ANÁLISIS BIVARIADO**

Puede ocurrir en problemas prácticos, que tengamos interés en estudiar simultáneamente dos o más variables cuantitativas, cualitativas, o ambas.

## **2.8.1 DESCRIPCIÓN TABULAR**

Para hacer un análisis de datos, generalmente se disponen los datos en las llamadas tablas de datos, que son arreglos rectangulares en forma de matriz, en las que las filas y columnas describen a individuos o variables, según sea el caso.

#### a) Tablas de individuos  $\times$  variables

Son tablas en las que los individuos están en las filas y las variables en las columnas. Supóngase que se tiene *n* individuos descritos por *p* variables, la tabla de datos quedará de la siguiente forma:

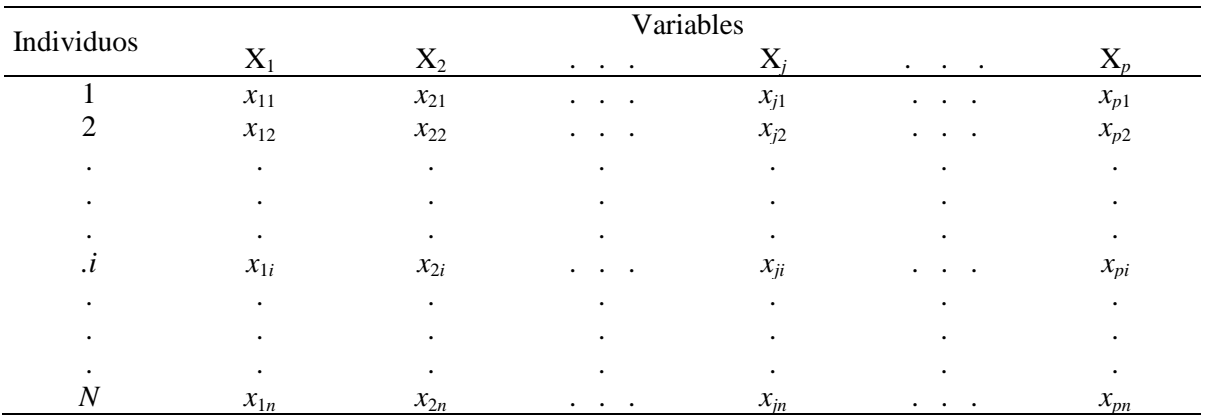

### **Ejemplo 28**

Al realizar una encuesta, normalmente se disponen los datos en una tabla de individuos  $\times$  variables. Considérese que en una encuesta se ha recabado información como el nombre, el sexo, la edad, ele estado civil, el número de hijos, el ingreso mensual bruto, etc. Entonces la tabla de datos tendría una forma como la mostrada a continuación:

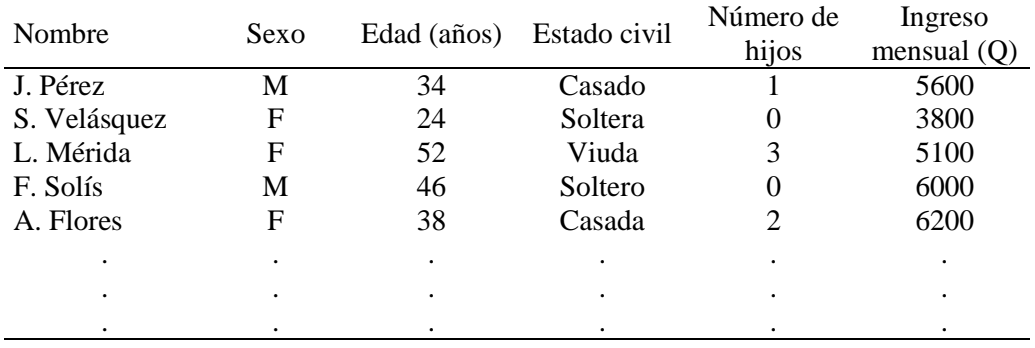

#### b) Tablas de variable  $\times$  variables

Se trata de tablas en que tanto las filas como las columnas describen a variables, o a modalidades de éstas, en el caso cualitativo. Las tablas usadas en este caso son conocidas como: *tablas de doble entrada, tablas de asociación, tablas de contingencia o distribuciones conjuntas de frecuencias.* Estas tablas presentan dos márgenes, cada cual con los totales referentes a una de las variables.

## **Ejemplo 29**

En la tabla 1 se presentan las variables  $X =$  conceptos en el curso de Estadística, con modalidades,  $x_1 =$ Deficiente (D),  $x_2$  = Regular (R),  $x_3$  = Bueno (B) y  $x_4$  = Excelente (E), y Y = carrera universitaria frecuentada, con las modalidades,  $y_1 = Agronomía (A) y y_2 = Veternaria (V)$ .

Tabla 3 Distribución de los alumnos de la Universidad UFSC, según el concepto en Estadística y la carrera universitaria. (\*)

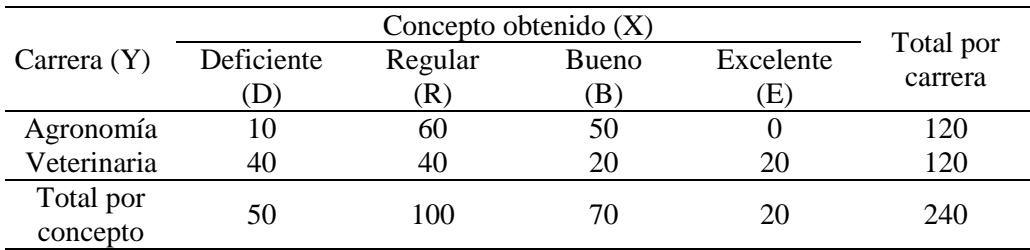

(\*) Otro título para esta tabla podría ser: "Distribución conjunta de frecuencias de las variables concepto en Estadística y carrera universitaria"

Obsérvese que la línea de totales ofrece la distribución de la variable Y, así como la columna de los totales ofrece la distribución de la variable X. Las distribuciones así obtenidas son llamadas técnicamente de: *Distribuciones marginales*.

Note también que con las frecuencias marginales de la distribución conjunta, se pueden rescatar las distribuciones simples de las variables  $X \vee Y$ . En ese contexto, una distribución simple siempre puede ser vista como distribución marginal de alguna distribución conjunta.

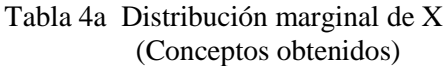

Tabla 4b Distribución marginal de Y (Carrera universitaria)

| Concepto     | Frecuencia | Carrera universitaria | Frecuencia |
|--------------|------------|-----------------------|------------|
| $(x_i)$      |            | v:                    |            |
| Deficiente   | 50         | Agronomía             | 120        |
| Regular      | 100        | Veterinaria           | 120        |
| <b>Bueno</b> | 70         | Total                 | 240        |
| Excelente    | 20         |                       |            |
| Total        | 240        |                       |            |
|              |            |                       |            |

64
Con base en la distribución conjunta de las frecuencias absolutas, se puede construir las distribuciones condicionales de frecuencias absolutas de X para un dado valor de Y o, de Y para un dado valor de X. La tabla 5a se refiere a la distribución condicional de frecuencias absolutas de X | *y* =A o equivalentemente, de X | *y*1, que se interpreta como "distribución condicional de frecuencias absolutas de los conceptos obtenidos en Estadística *dado que* el curso es de Agronomía". De modo análogo, la tabla 5b muestra la distribución condicional X | *y* = V o equivalentemente, de X | *y*<sub>2</sub>. Por otra parte, las tablas 6a hasta 6d ofrecen las distribuciones condicionales de frecuencias absolutas de las carreras universitarias *dado* cada concepto, para lo cual se tiene respectivamente Y  $|x_1, Y | x_2, Y | x_3, Y | x_4$ .

Tabla 5a Distribución condicional de Tabla 5b Distribución condicional de  $X | y_1$  (Distribución de los alumnos de  $X | y_2$ , (Distribución de los alumnos de Agronomía según sus conceptos en Veterinaria según sus conceptos en Agronomía según sus conceptos en Veterinaria<br>Estadística Estadística Estadística.

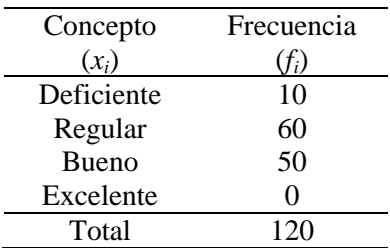

carrera universitaria. universitaria.

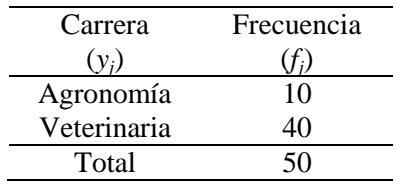

Tabla 6c Distribución condicional de Tabla 6d Distribución condicional de  $Y | x_3$  (Distribución de los alumnos  $Y | x_4$ , (Distribución de los alumnos buenos en Estadística, según la c carrera universitaria. universitaria.

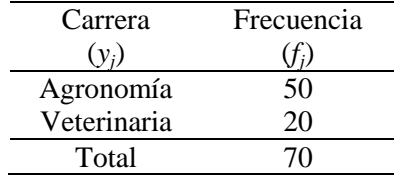

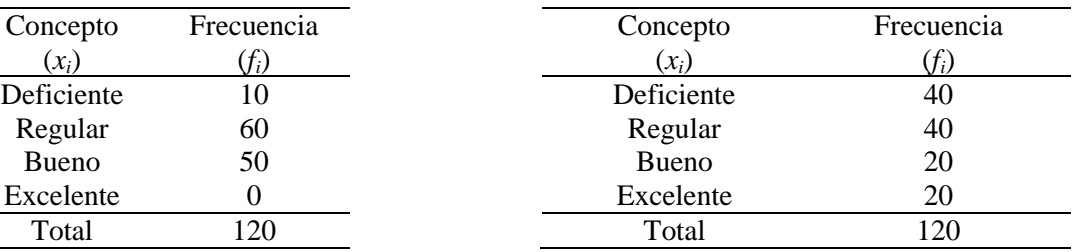

Tabla 6a Distribución condicional de Tabla 6b Distribución condicional de  $Y | x_1$  (Distribución de los alumnos  $Y | x_2$ , (Distribución de los alumnos re-<br>deficientes en Estadística, según la gulares en Estadística, según la carrera deficientes en Estadística, según la gulares en Estadística, según la carrera

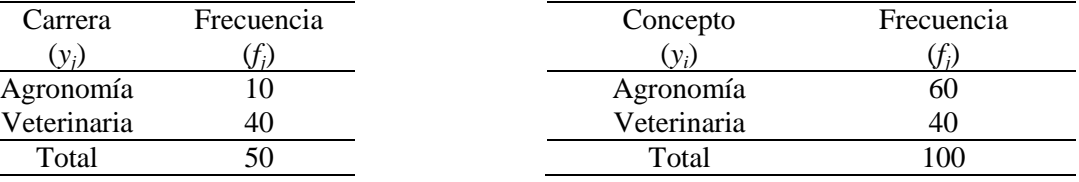

excelentes en Estadística, según la carrera

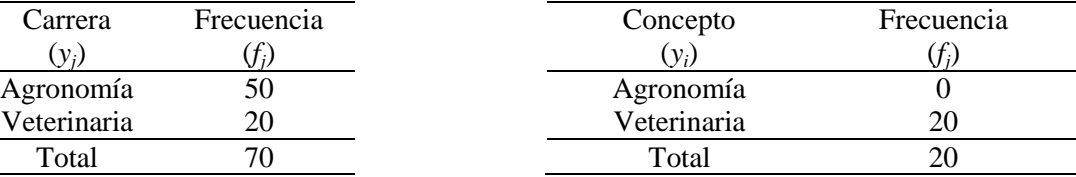

Generalizando, la Tabla 3, de doble entrada, se representa de la siguiente forma:

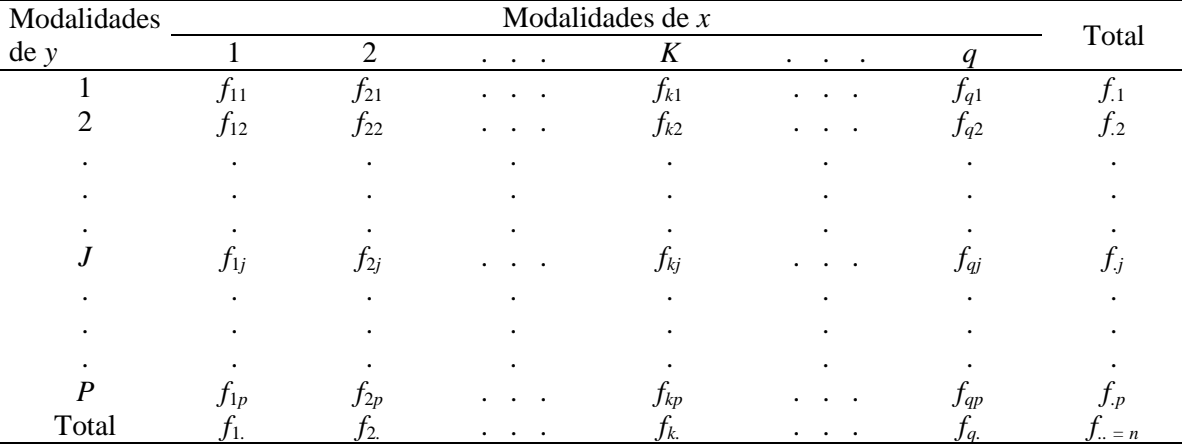

# **2.8.2 DESCRIPCIÓN GRÁFICA**

#### a) Variables cualitativas bidimensionales

De modo general, los gráficos de las variables cualitativas bidimensionales son de dos tipos:

 Gráficos tridimensionales Son compuestos de paralelogramos, separados entre sí, descritos en ejes tridimensionales:

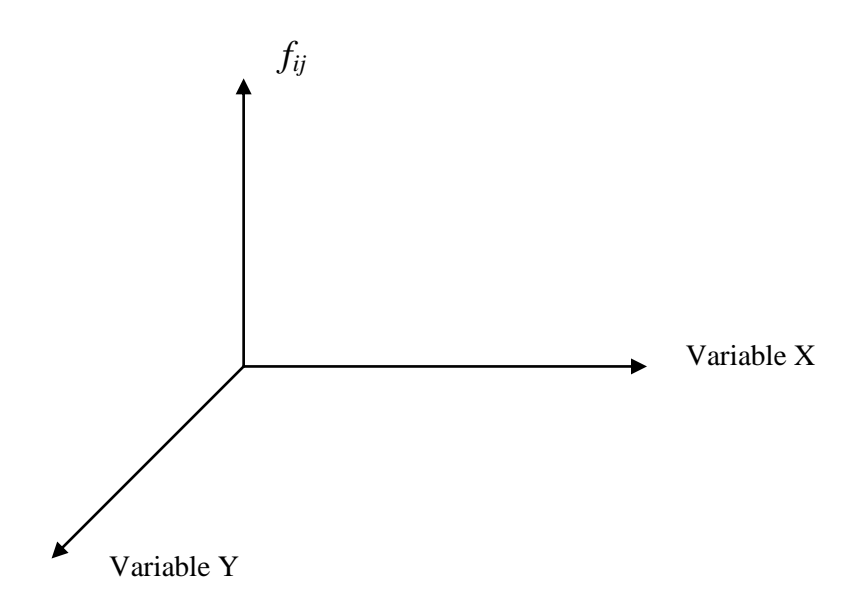

Sus bases son determinadas por los valores de las variables X y Y, y su altura por las frecuencias *fij*. Para los datos del ejemplo 13 tenemos el siguiente gráfico:

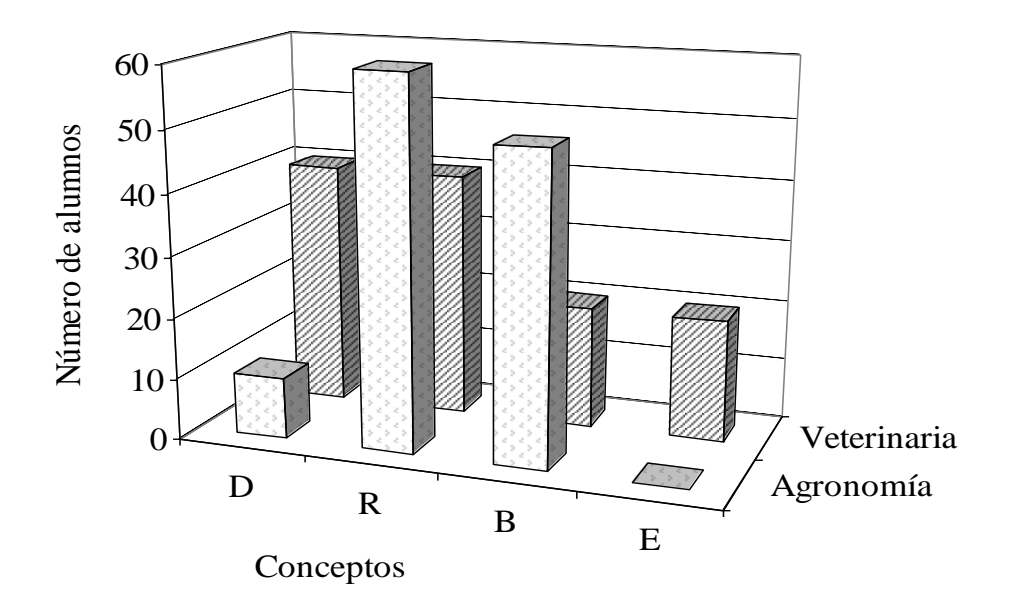

## **Figura 18 Distribución de los alumnos según el concepto en Estadística y la carrera universitaria cursada.**

Gráficos de distribuciones condicionales

Estos tipos de gráficos pueden simplificar la descripción de las variables cualitativas bidimensionales. Dos gráficos, en general, pueden ser construidos, uno con las distribuciones condicionales X | *y*<sup>j</sup> , que proveerá la distribución de los conceptos "dentro" de cada curso y, otro con las distribuciones condicionales de Y | *x*<sup>i</sup> , que exhibe la distribución de los cursos "dentro" de cada concepto. Naturalmente, uno de ellos será escogido, de acuerdo con el interés del usuario.

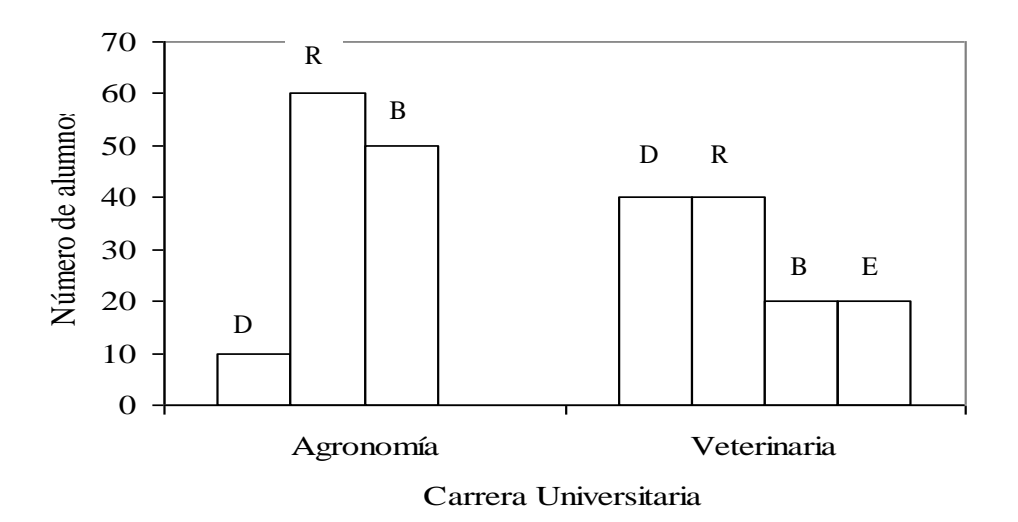

**Figura 19 Distribución de los alumnos, en cada curso, según sus conceptos en Estadísticas**

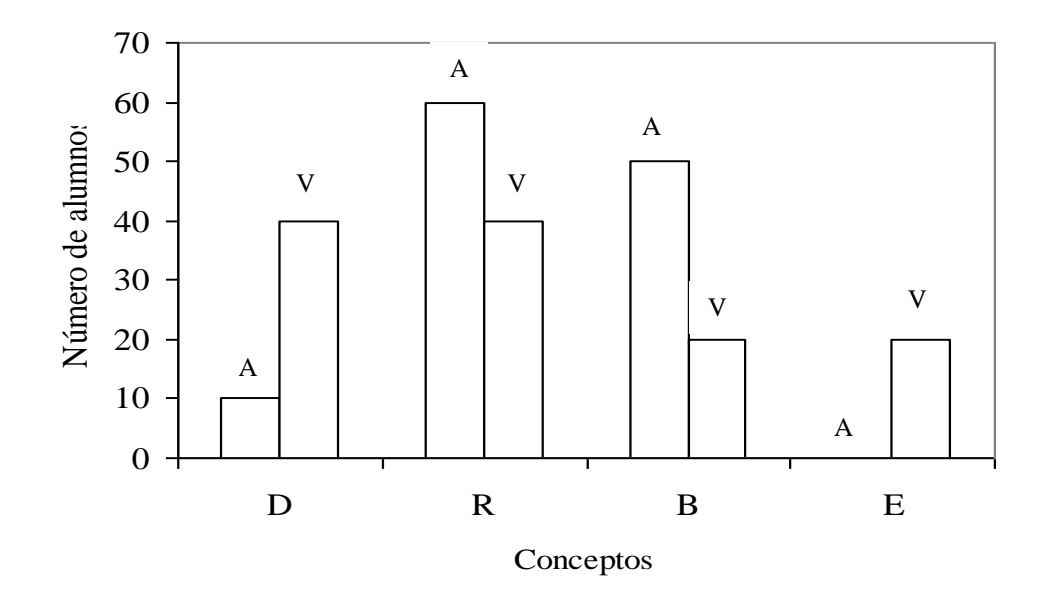

**Figura 20 Distribución de los alumnos, en cada concepto, según la carrera universitaria cursada.**

b) Variables cuantitativas bidimensionales

Si las dos variables X y Y son cuantitativas, se suele estudiar su relación dibujando un *diagrama de dispersión*. Este diagrama permite visualizar los valores de las dos variables, pues grafica la forma de la forma de la nube de puntos constituidos por las parejas de datos  $\{(x_i, y_i)/i=1, 2, \ldots,$ *n*}. La forma del diagrama de dispersión dará una idea de la relación que pueda existir entre las dos variables.

### **Ejemplo 30**

Los datos de la siguiente tabla de correlación, se refieren a los pesos (en kg) al nacer (X) y peso (en kg) al destete (Y) de n=12 becerros de la raza Guzerat.

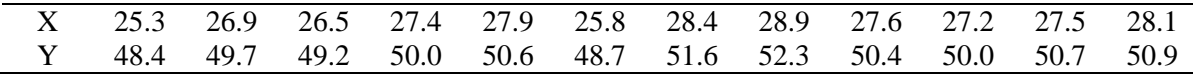

El diagrama de dispersión tiene el siguiente aspecto:

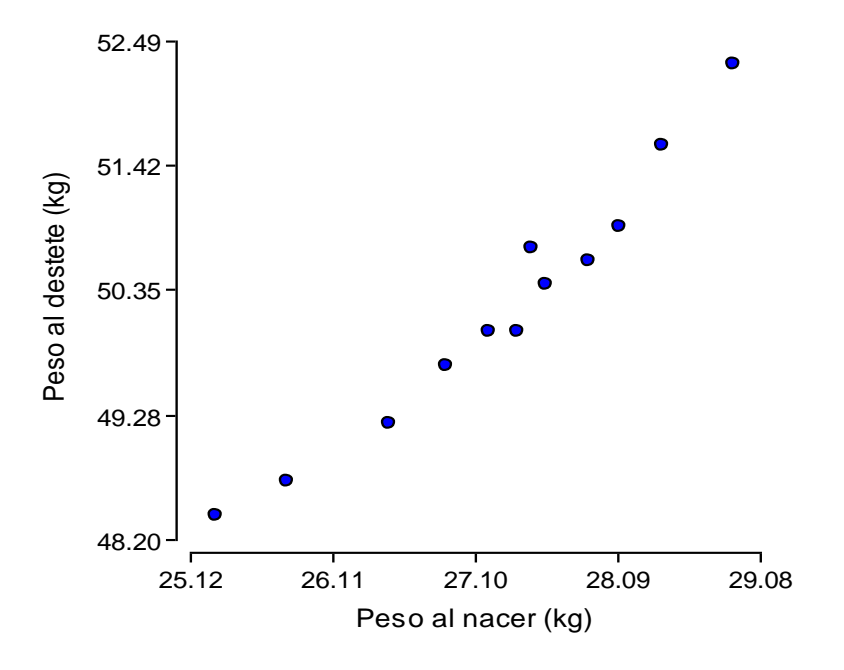

**Figura 21 Diagrama de dispersión**

#### **2.8.3 COVARIANZA**

La covarianza proporciona una idea del signo y de la cantidad de relación entre dos variables, a través de su variación conjunta. Así, por ejemplo, la covarianza es positiva si la relación es de tipo directo, esto es, si a pequeños valores de X corresponden pequeños valores de Y. De modo análogo, ella es negativa, si la relación es de tipo inverso, o sea, para pequeños valores de una de las variables, corresponden grandes valores de la otra, y viceversa. Además, ella será nula o próxima de cero para relaciones lineares débiles.

Esto en general ocurre cuando los puntos están dispersos en torno de las rectas  $x = \overline{x} + y = \overline{y}$ .

Definición: Se define covarianza entre las variables cuantitativas X y Y por la siguiente expresión:

$$
C\hat{o}v\left[X,Y\right]=\frac{1}{N-1}\sum_{i=1}^{N}\left[\,\left(x_{i}\!-\!\mu_{x}\right)\left(y_{i}\!-\!\mu_{v}\right)\,\right]
$$

Su estimador muestral es:

$$
C\hat{o}v\left[X,Y\right]=\frac{1}{n-1}\left[\sum_{i=1}^{n}x_{i}\ y_{i}-\frac{\left(\sum_{i=1}^{n}x_{i}\right)\left(\sum_{i=1}^{n}y_{i}\right)}{n}\right]
$$

# **Ejemplo 31**

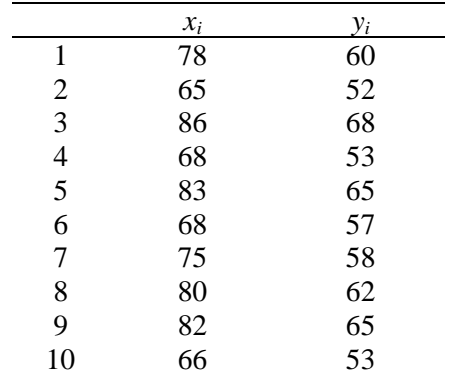

Los datos de la tabla que se presentan a continuación, se refieren a los pesos de los padres (X) y de sus hijos (Y) en kilogramos.

$$
Côv[X,Y] = \frac{1}{10-1} \left[ 44921 - \frac{(751)(593)}{10} \right] = 42.97
$$

La covarianza es de utilidad para indicar el signo de la relación entre dos variables. Así, en el ejemplo anterior  $\hat{\text{Cov}}[X, Y] = 42.97$ , muestra que la relación entre X y Y es de tipo positivo o directo, esto es, para grandes valores de X, corresponden grandes valores de Y y viceversa. Sin embargo, en lo referente a la cuantificación de la relación, ¿el valor 42.97 refleja un pequeño o alto grado de relación? No existe un valor que pueda ser usado como referencia para saber lo que es una grande o una pequeña covarianza.

Para tratar este problema, Karl Pearson propuso una nueva medida para medir la relación entre variables cuantitativas: el coeficiente de correlación (tema a tratar en la Unidad VI)

## **Ejemplo 32**

Calcule el valor de la Covarianza y construya un diagrama de dispersión entre las variables DAP (cm) y Altura (m) de 18 árboles de *P. maximinoii* H.E. Moore

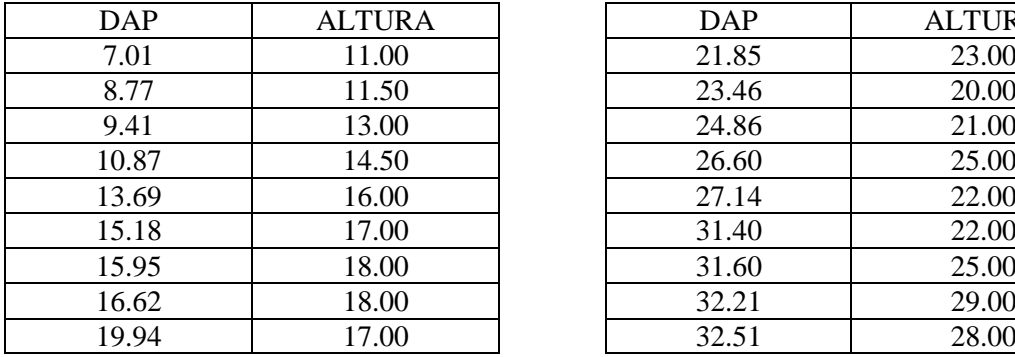

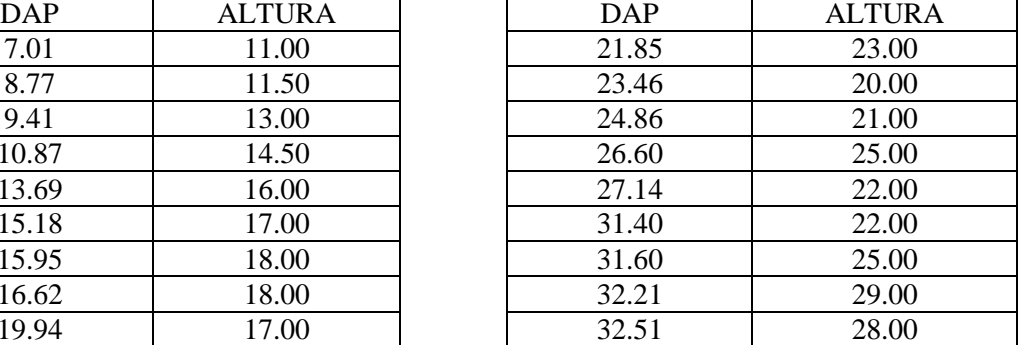

Diagrama de dispersión

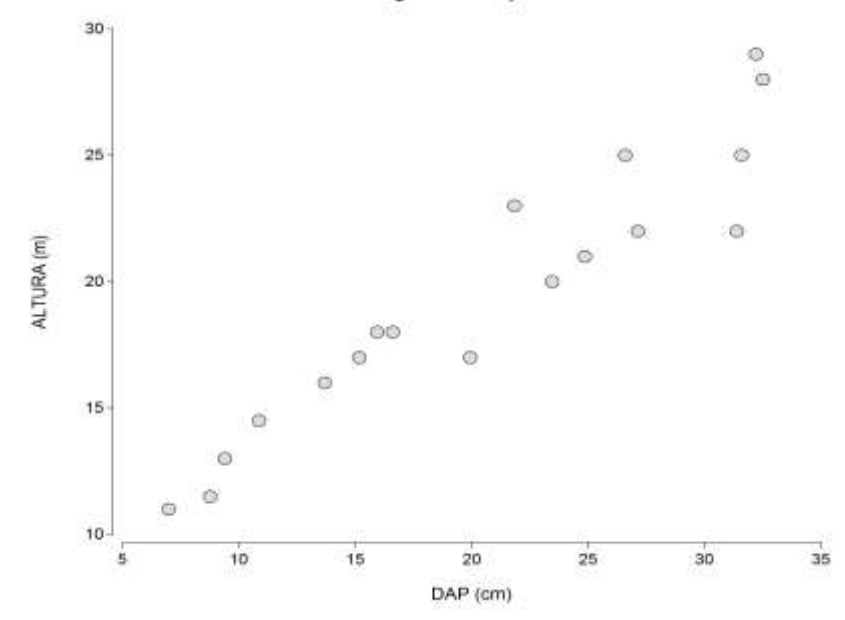

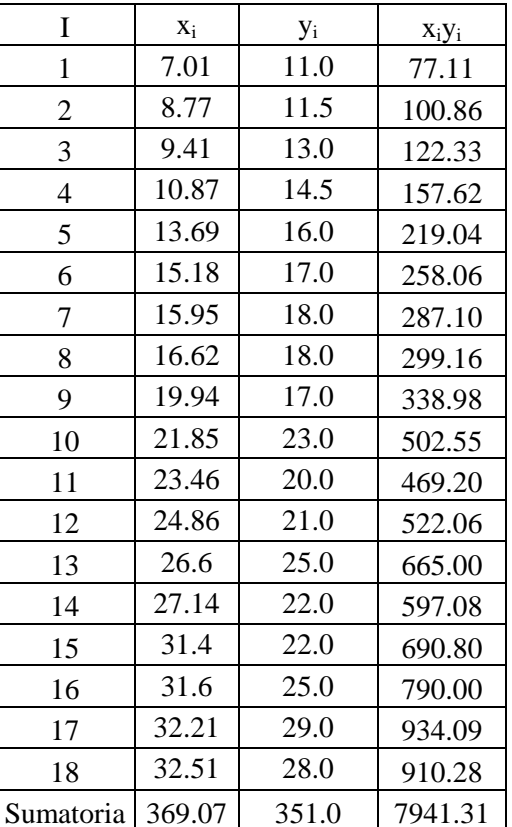

$$
Côv[X,Y] = \frac{1}{18-1} \left[ 7491.31 - \frac{(369.07)(351)}{18} \right] = 43.79
$$

## **USANDO LENGUAJE R PARA CONSTRUÍR ALGUNOS TIPOS DE GRÁFICAS**

**\_\_\_\_\_\_\_\_\_\_\_\_\_\_\_\_\_\_\_\_\_\_\_\_\_\_\_\_\_\_\_\_\_\_\_\_\_\_\_\_\_\_\_\_\_\_\_\_\_\_\_\_\_\_\_\_\_\_\_\_\_\_\_\_\_\_\_\_\_\_\_\_\_\_\_\_\_\_\_\_\_\_\_\_\_**

#-----------------------------------------------------------------------------------------

# "Opinión de los brasileños sobre marcas de cervezas"

# ----------------------------------------------------------------------------------------

rm(list=ls(all=TRUE)) respuestas<-c("Itaipava","Skol","Bohemia","Antártica") frecuencia<-c(12,63,130,45) datos<-data.frame(respuestas, ni=frecuencia) n<-sum(frecuencia) datos\$fi<-datos\$ni/n

#Gráfica de barras

barplot(datos[,"ni"], legend =datos[,"respuestas"], ylab="Frecuencias absolutas", ylim=c(0,140), col = c("blue", "red", "yellow", "green"))

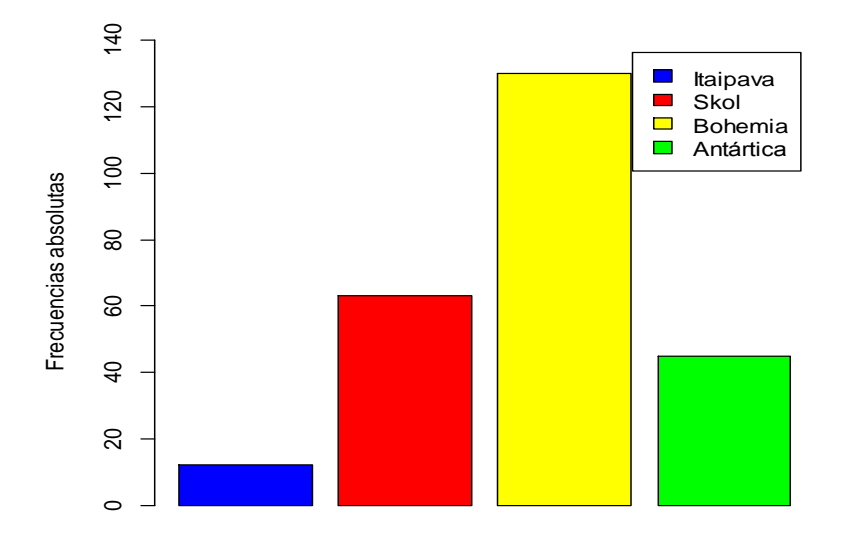

#### **Figura 22 Opinión de los brasileños sobre determinadas marcas de cerveza**

Fuente: Villegas, C. (2014). Apostila para os cursos de Estatística (Versão 1). Universidad de São Paulo, Escuela Superior de Agricultura "Luiz de Queiroz". Piracicaba, São Paulo (Brasil). 92 p.

#Gráfico de sectores, pastel o pizza

pie(datos\$fi, col=c("blue", "red", "yellow", "green"), labels= c("Itaipava(4.8%)","Skol(25.2%)","Bohemia(52%)","Antártica(18%)"))

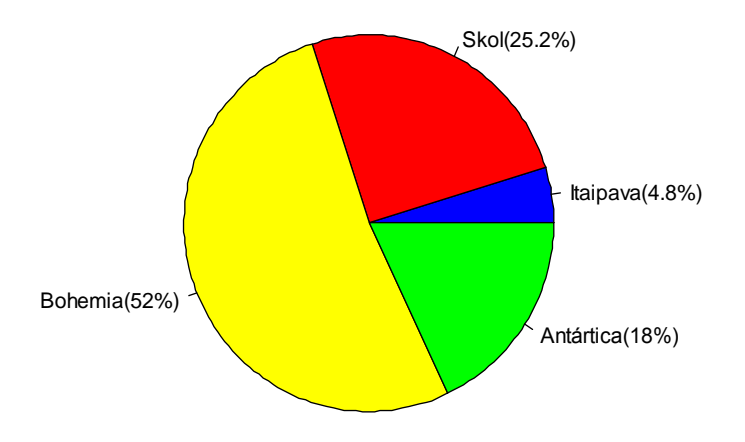

## **Figura 23 Opinión de los brasileños sobre determinadas marcas de cerveza**

#Número de faltas presentadas por 30 empleados en una empresa agroindustrial en el primer semestre 2017 faltas<-c(1,3,1,1,0,1,0,1,1,0,2,2,0,0,0,1,2,1,2,0,0,1,6,4,3,3,1,2,4,0) n<-length(faltas) aux<-table(faltas)

datos1<-data.frame(aux) datos2<-data.frame(aux/n) final<-data.frame(faltas=datos1[,1], ni=datos1[,2],  $fi = round(dataos2[, 2], 3)$ final1<-data.frame(xi=final\$faltas, frec=final\$ni, fr=final\$fi, Fai=cumsum(final\$ni), Fri=cumsum(final\$fi))

#Gráfica de barras

barplot(final[,2],xlab="Número de faltas", ylab="Frecuencia absoluta", legend=final[,"faltas"], col=c("blue","red","yellow","green","gray","pink"))

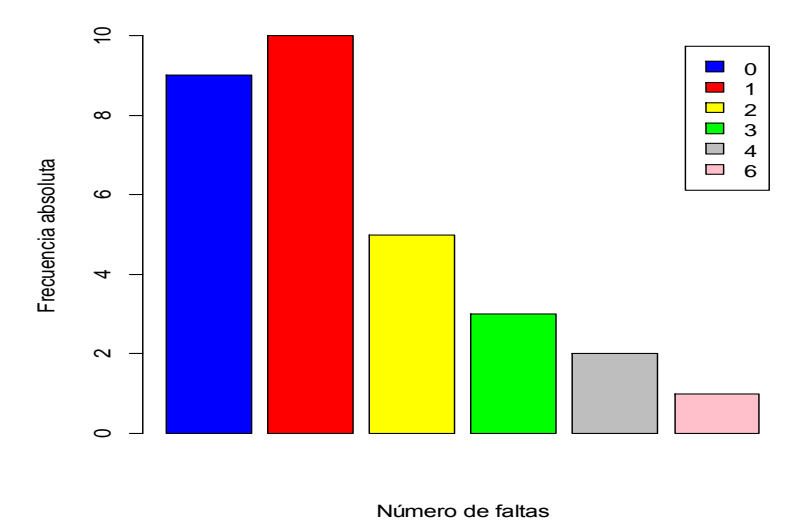

**Figura 24 Número de faltas reportadas en un grupo de 30 trabajadores de una empresa agroindustrial, primer semestre del 2017.**

#Gráfico de dispersión para el Ejemplo 30

plot(PNac,PDes,xlim=c(25,29),ylim=c(48,52.5), xlab="Pesos (en kg) al nacer", ylab="pesos (en kg) al destete",col="red")

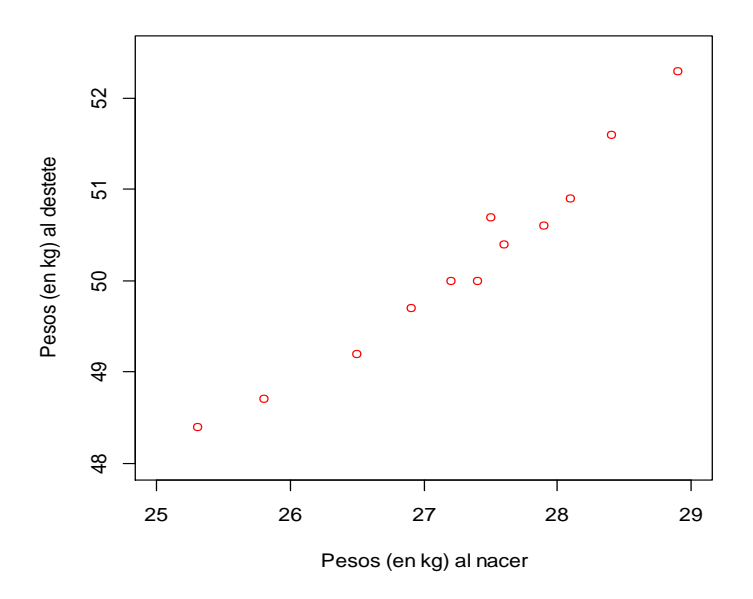

**Figura 25 Diagrama de dispersión para las variables pesos al nacer y pesos al destete de n=12 becerros de la raza Guzerat**

#Scatterplots

plot(iris\$Petal.Length, iris\$Petal.Width, col=iris\$Species, pch = 19, xlab = "Longitud del pétalo", ylab = "Ancho del pétalo")

title(main = "IRIS", sub = "Exploración de los pétalos según especie", col.main = "blue", col.sub = "red") legend("bottomright", legend = levels(iris\$Species), col = unique(iris\$Species), ncol = 3, pch = 19, bty = "y")

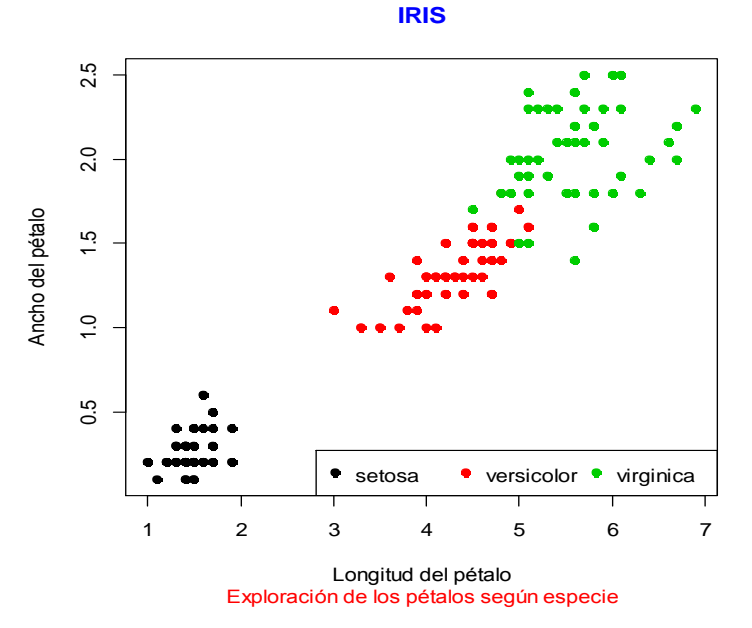

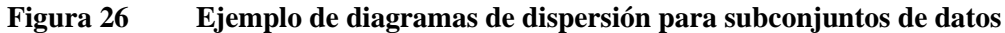

## **LISTA DE EJERCICIOS 2**

1. Al analizar los datos del ejercicio 25, considerándolos como datos sin agrupar, Infostat v.2017 proporcionó la siguiente salida:

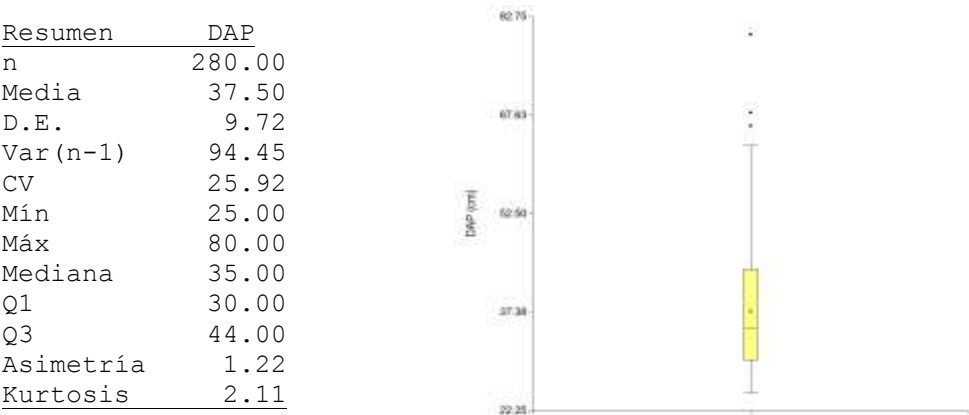

Se le solicita:

- a) Interprete las medidas de tendencia central y de dispersión para datos sin agrupar. Compare y discuta los resultados para datos agrupados.
- b) Usando MS Excel, calcule el valor de la o las modas.
- c) En el *box plot* señale sus partes, indique el tipo de asimetría, señale los puntos atípicos.
- d) Indique el tipo de simetría y curtosis que posee la distribución del DAP.
- 2. Los datos de producción de resina (expresados en kilogramos) de 40 árboles de *Pinus elliotti* se presentan en la siguiente tabla:

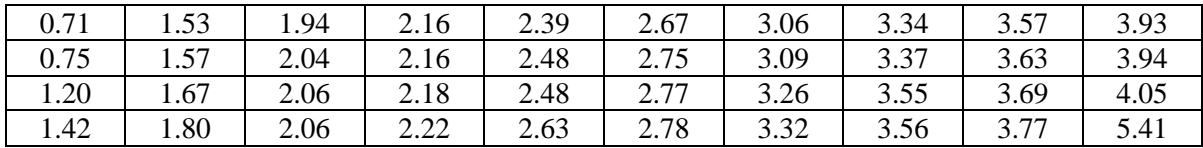

Con estos datos (considerándolos sin agrupar):

- a) Calcule las medidas de tendencia central y de dispersión. Discuta los resultados.
- b) Construya un *box plot*.
- c) Determine el tipo de simetría y de curtosis que posee el conjunto de datos.
- d) Construya un gráfico de tallos y hojas.

3. En la tabla siguiente se presentan los datos de diámetro a la altura del pecho (cms) de 30 árboles de tres especies de pino: *Pinus strobus* L. var. chiapensis (A), *P. maximinoii* H.E. Moore (B) y *P. caribaea* Morelet (C), muestreados en el proyecto de reforestación Saquichaj, Cobán (Alta Verapaz). Los datos fueron tomados de la tesis de Gerardo Paíz Schwartz (1998):

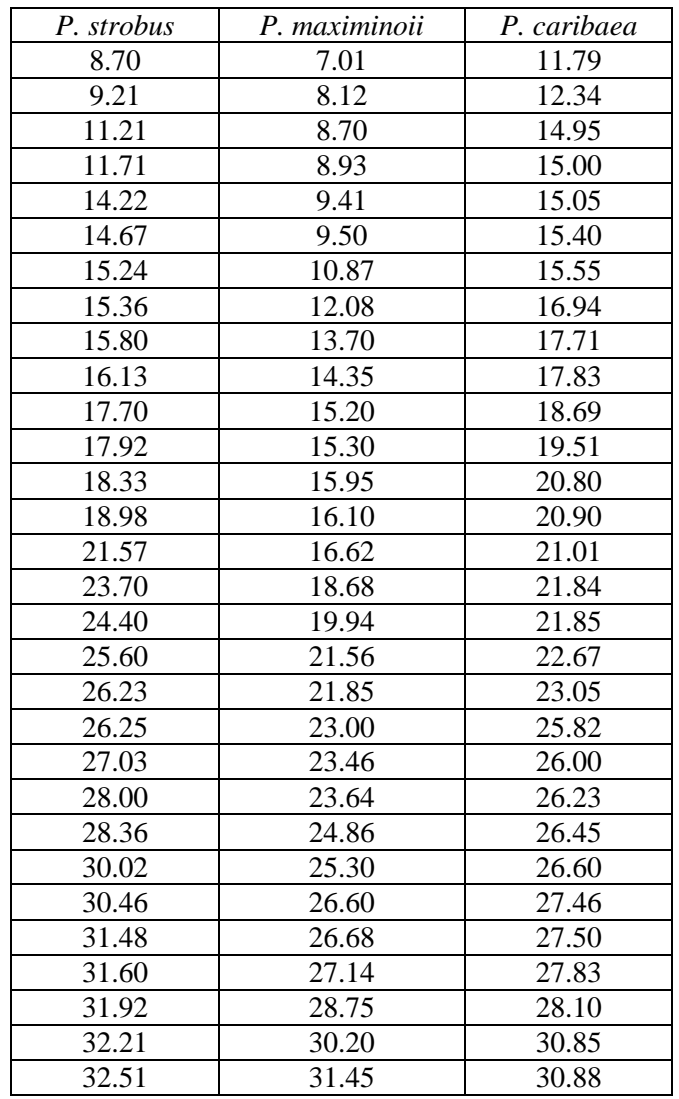

Con estos datos:

- a) Calcule las medidas de tendencia central y de dispersión para datos sin agrupar. Compare y discuta los resultados para las tres especies.
- b) Construya un *box plot* para cada especie, preséntelos en una misma figura, compare los resultados.
- c) Determine el tipo de simetría que posee cada una de las distribuciones de DAP.
- 4. Un profesor decide utilizar un promedio ponderado para obtener las calificaciones finales de los estudiantes que acuden al curso que imparte. El promedio de tareas tendrá un valor de 20% de la calificación del estudiante; el examen semestral, 25%; el examen final, 35%; el artículo de fin de semestre, 10%, y los exámenes parciales, 10%. A partir de los datos siguientes calcule el promedio final para los cinco estudiantes del curso.

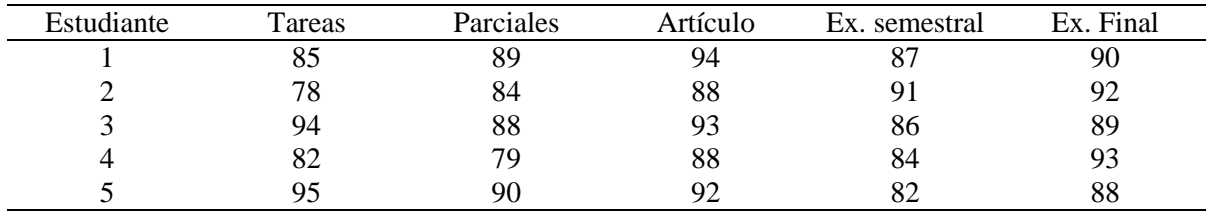

- 5. Un empresario se encuentra calculando el factor de crecimiento promedio de su almacén de aparatos de sonido en los últimos seis años. Utilizando una media geométrica, llega a un resultado de 1.24. Los factores de crecimiento individuales de los últimos cinco años fueron 1.19, 1.35, 1.23, 1.19 y 1.30. Pero el empresario perdió los registros del sexto año después de haber calculado la media. ¿Cuál era el factor de crecimiento del último año?
- 6. El peso medio de 5 cajas de tomate fue 433 kg con desviación estándar igual a 18.235 kg. Si son adicionadas 3 cajas con pesos de 400, 480 y 375 kg calcule la nueva media y nueva desviación estándar.
- 7. Un conjunto de 60 observaciones posee una  $\bar{x}$  = 66.8 y s<sup>2</sup> = 12.60 y una forma de distribución desconocida.
	- a) ¿Entre qué valores deberán estar al menos 75% de las observaciones, de acuerdo con el teorema de Tchebychev?
	- b) Si la distribución es simétrica, aproximadamente ¿cuántas observaciones deberán encontrarse en el intervalo 59.7 a 73.9?
- 8. De una población de proveedores de caña de azúcar del ingenio azucarero "Santa Teresinha" en Piracicaba, Estado de São Paulo, referente a la zafra 1990, se retiró aleatoriamente una muestra de tamaño igual a 30 proveedores, cuya producción en tm/ha (yj) es dada a continuación:

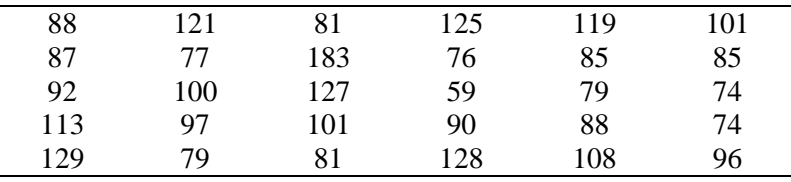

a) Obtenga los errores (o desvíos) del j-ésimo valor observado con relación a la media (*y*), que son dados por la siguiente expresión:

$$
\hat{e}_j = y_j - y
$$
 con  $j = 1, 2, ..., n$ 

siendo  $y_j$  = valor observado referente al j-ésimo elemento perteneciente a la muestra en estudio.

b) Verify the use 
$$
\sum_{j=1}^{30} \hat{e}_j = 0
$$

- c) Obtenga las estimaciones de la varianza  $(s^2)$  y desviación estándar (s) para los datos, sin agrupar.
- d) Obtenga la estimación de la varianza  $\hat{V}(y)$  y el error estándar  $s_e(y)$  de la media.

$$
\hat{V}(y) = \frac{s^2}{n} \qquad \qquad s_e(y) = \frac{s}{\sqrt{n}}
$$

e) Construya un diagrama de cajas de dispersión.

9. Elabore un diagrama de tallos y hojas para los resultados del número de adultos de chinche salivosa que se localizaron en las macollas de caña de azúcar, muestreadas en la finca "Nuevo Mundo".

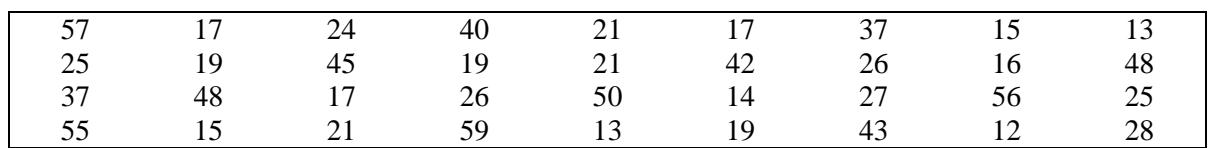

10. Los rendimientos comerciales de frutos de tomate (expresados en kg/ha) en 24 parcelas experimentales localizadas en el Valle de Salamá, son presentados en la siguiente tabla:

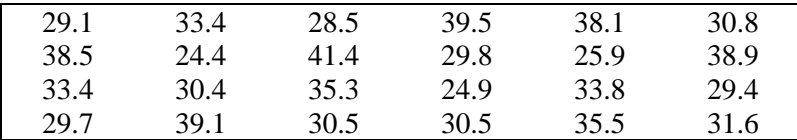

Calcule:

- a) El valor de la producción que separa el 25% de las parcelas con tomate más productivas.
- b) Calcular el percentil de orden 7.5
- 11. A continuación se presentan tres diagramas de tallos y hojas, a partir de los cuales, se le solicita reconstruir los datos originales.

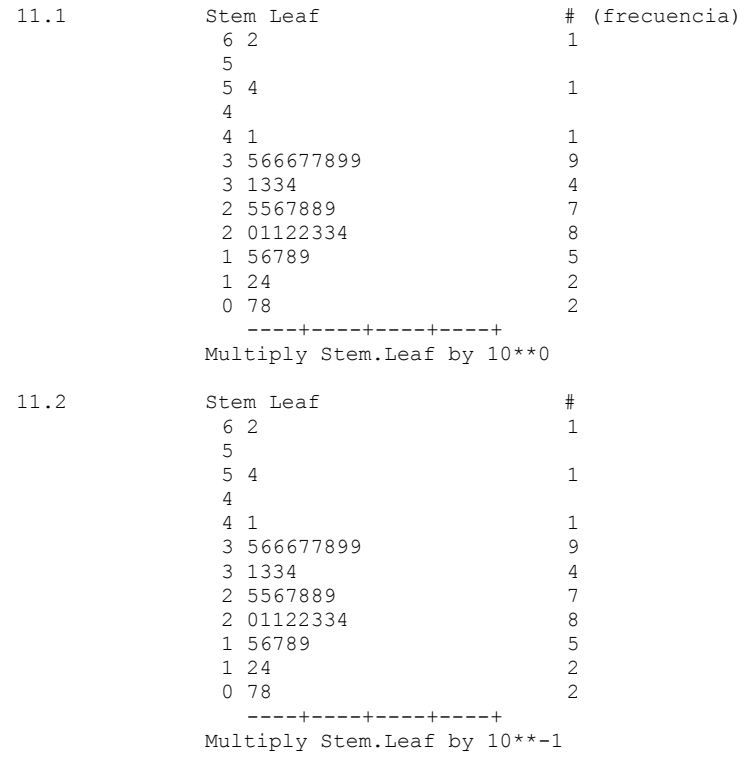

11.3 Stem Leaf # 6 1 **6** 1 1  $5 \t 6 \t 1$ <br> $5 \t 3 \t 1$  5 3 1  $4 \t78$ <br>  $4 \t01$ <br>
2 4 01 2 3  $3 \t03$ <br>2 5<br>1 2 5 1 2 002244 6<br>1 566889 6 1 566889 6 1 02233334 8 ----+----+----+----+ Multiply Stem.Leaf by 10\*\*+2

12. El diámetro de algunos árboles de dos tipos de bosque fue medido en un inventario forestal, obteniéndose los siguientes valores:

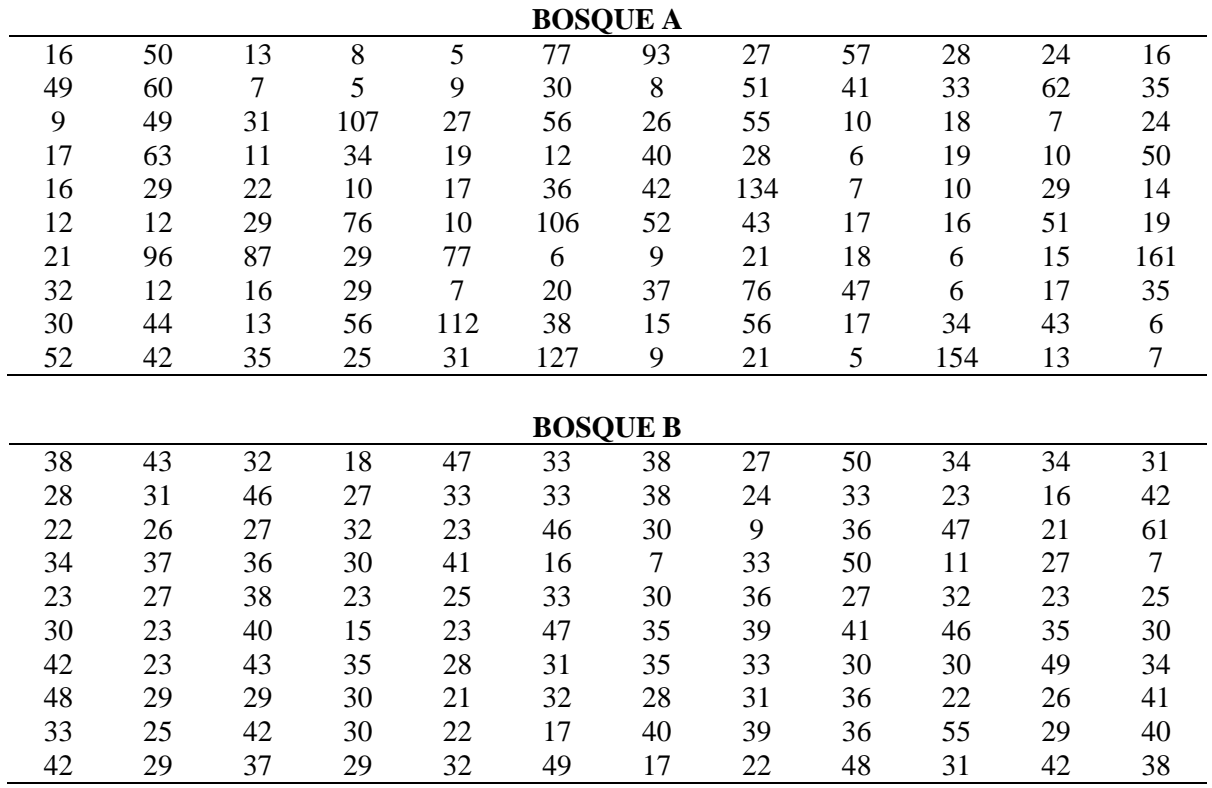

a) Calcule las medidas de tendencia y de dispersión para cada conjunto de datos.

b) Construya un histograma y un polígono de frecuencias para cada conjunto de datos.

c) ¿Existen observaciones extremas en esos conjuntos de datos? (construya un *box plot* para los datos de cada bosque)

d) Describa la forma de la distribución en los dos tipos de bosque.

13. En una comunidad de Cobán, Alta Verapaz, se realizó un inventario forestal a un bosque de *Cupressus lusitanica* Miller. Una de las variables medidas fue el diámetro de los árboles. A continuación se presenta una Ojiva de Galton de tipo "mayor que", que se construyó con estos datos:

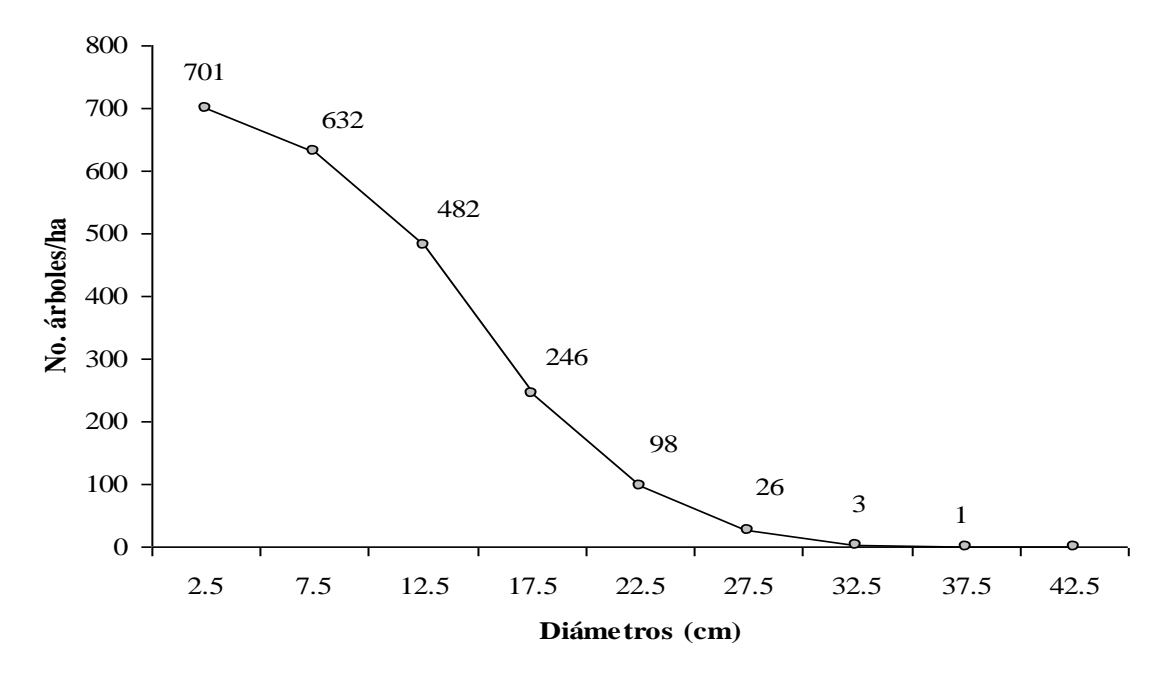

Con esta información:

- a) Construya la tabla de frecuencias y calcule las medidas de tendencia central y de dispersión.
- b) Construya un histograma y analice la simetría de la distribución de datos.
- 14. A continuación se presenta la distribución por clase diamétrica del número de árboles por hectárea de dos especies de pino: *P. maximinoii* H.E. Moore y *P. caribaea* Morelet:

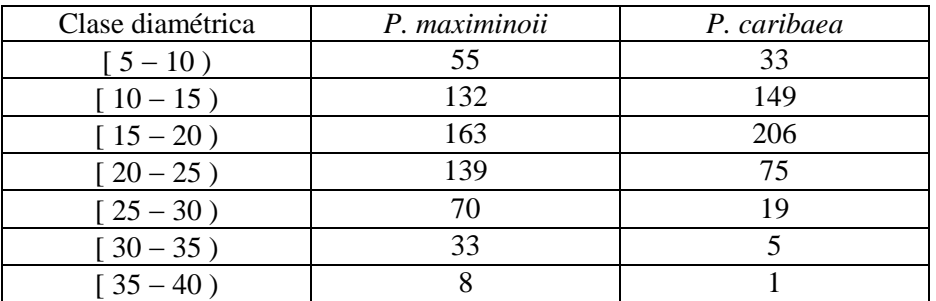

Calcule las medidas de tendencia central y de dispersión, compare y analice ambas distribuciones. Además construya un histograma y un polígono de frecuencias para ambas distribuciones.

15. A continuación se presentan los valores de precipitación pluvial mensual (mm), registrados en la Estación convencional de la Escuela Superior de Agricultura "Luiz de Queiroz" localizada en la ciudad de Piracicaba, Estado de Sao Paulo (Brasil), Latitud de 22 42' 30'' sur y Longitud de 47 38' 00'' oeste, a una altitud de 546 metros sobre el nivel del mar.

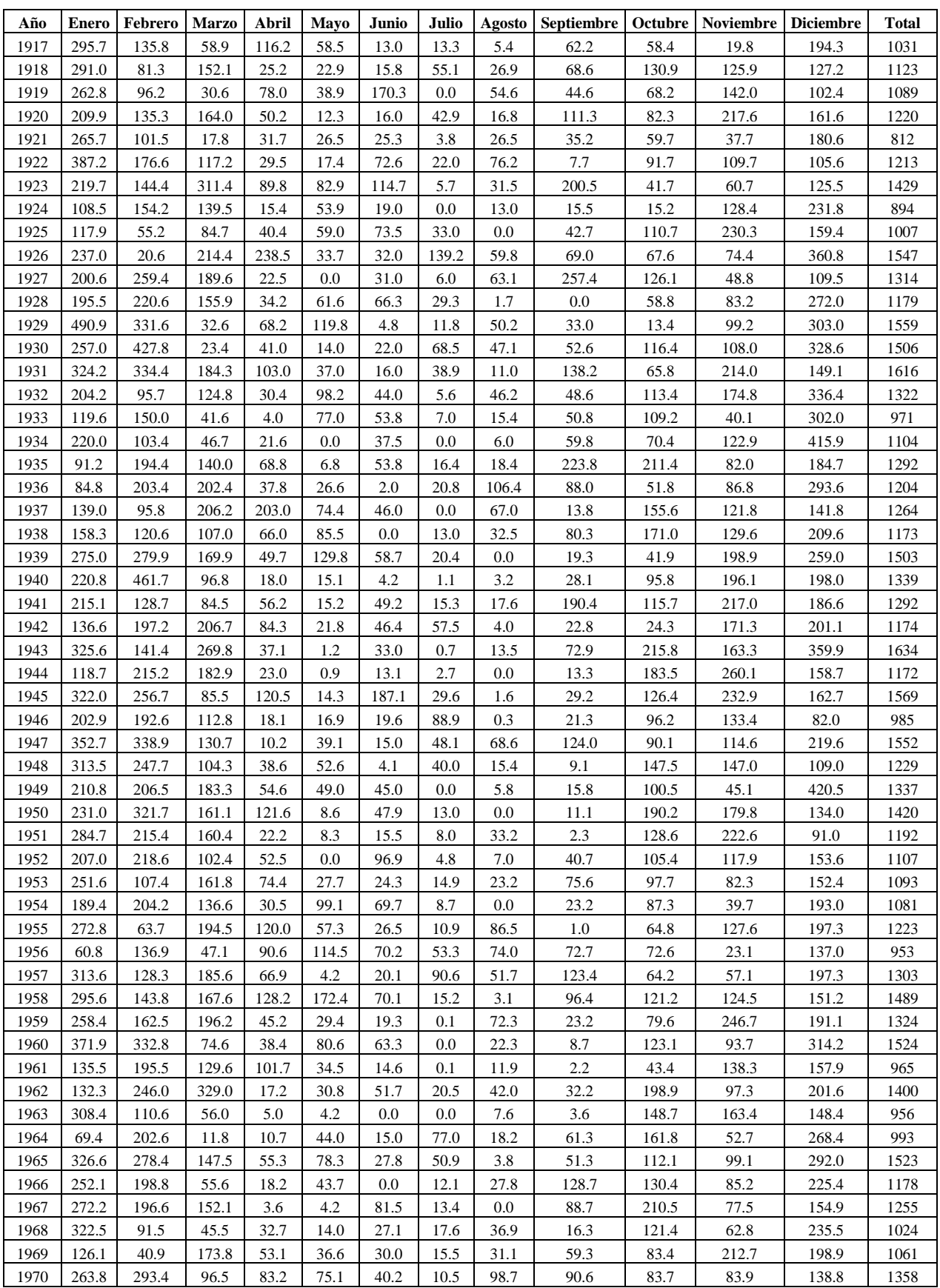

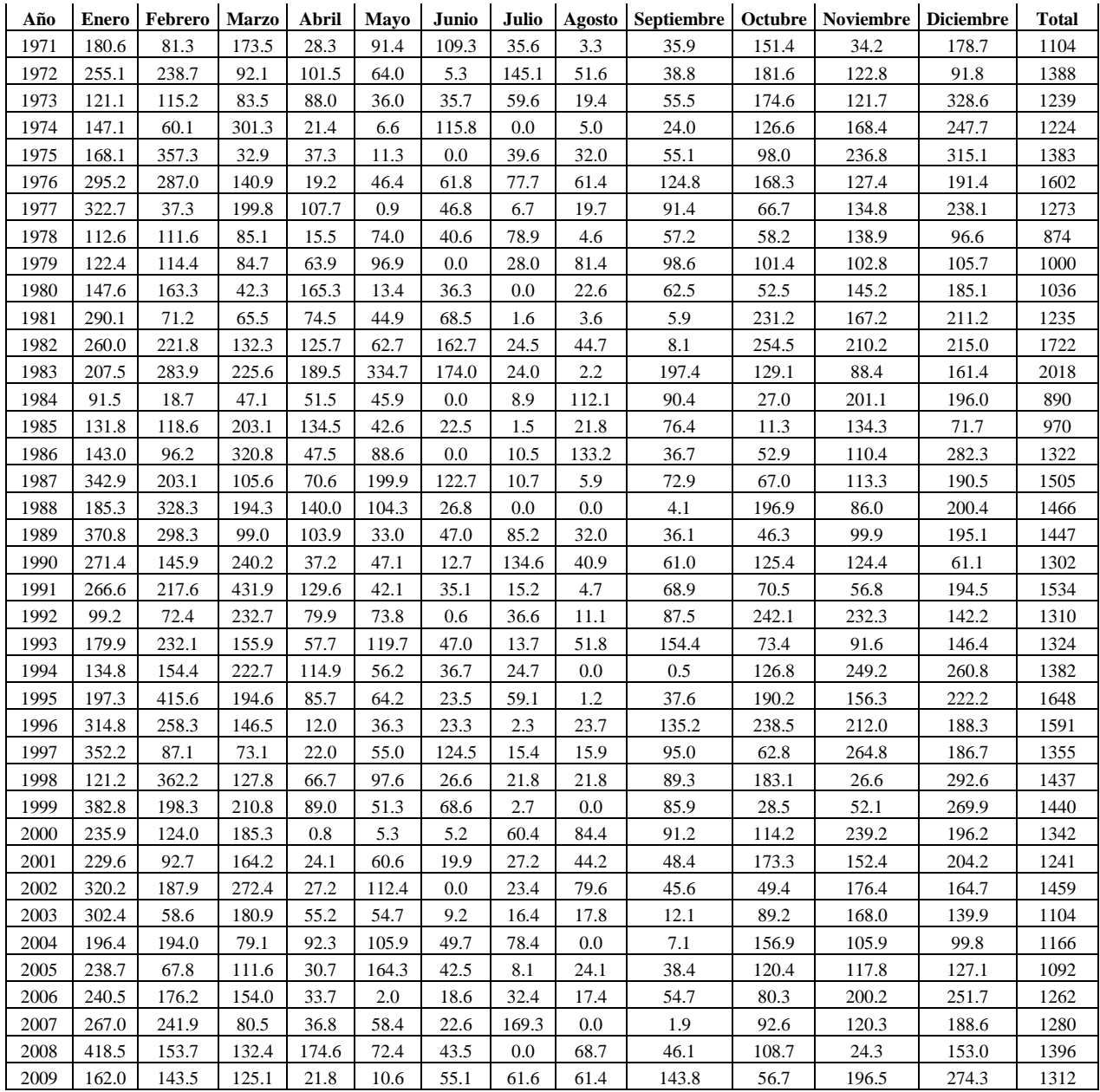

- a) Con esa base de datos, construya *box plots* para cada mes, y preséntelos en conjunto. Analice el comportamiento de la precipitación pluvial. Observe si se presentan valores atípicos. Además calcule las estadísticas descriptivas para cada serie mensual y discuta los resultados.
- b) Además, con los totales por año, construya un gráfico de dispersión, en el eje X el tiempo y en el eje Y los valores totales anuales. Observe el comportamiento de la variación.
- c) Busque una base de datos con registros de precipitación mensual de varios años, de alguna estación meteorológica cercana a su municipio de origen y realice lo citado en a) y b), en: http://www.insivumeh.gob.gt/meteorologia/boletin%20de%20estaciones%20meteorologicas.htm

82

16. Para estudiar el comportamiento en cuanto a su desarrollo de una planta típica de dunas, la *Hydrocotyle sp*, que es un [género botánico](http://es.wikipedia.org/wiki/Genus) de [acuáticas](http://es.wikipedia.org/wiki/Planta_acu%C3%A1tica) o semiacuáticas formalmente clasificadas en la [familia](http://es.wikipedia.org/wiki/Familia_(biolog%C3%ADa)) de las [Apiaceae,](http://es.wikipedia.org/wiki/Apiaceae) ahora en la de las [Araliaceae,](http://es.wikipedia.org/wiki/Araliaceae) se midió el tamaño del pecíolo (cm), en dos áreas: seca y húmeda. Se seleccionó de cada una de esas áreas muestras aleatorias de plantas y se midió el tamaño de los pecíolos. Los datos se presentan a continuación:

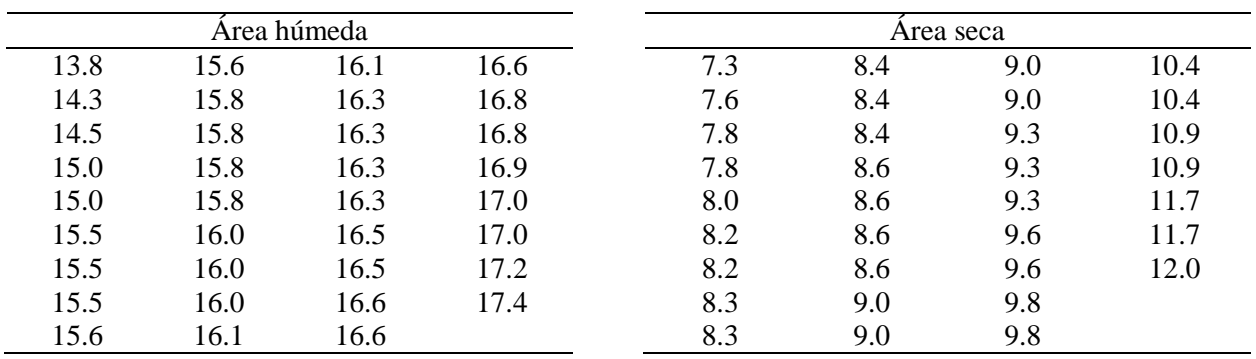

a) Calcule la mediana, los cuartiles 1 y 3, y las distancias necesarias para poder construir un *box plot* para cada una de las áreas. Discuta los resultados obtenidos.

- b) Calcule las medidas de tendencia central y de dispersión para los datos de cada área, compare y discuta los resultados.
- 17. Fueron tomadas dos muestras de tamaños iguales a 25 observaciones, de crecimiento de pseudobulbo, en cm, de la especie de orquídea *Laelia purpurata*, bajo condiciones de luminosidad (con luz directa y con luz indirecta). Los datos se presentan en la tabla siguiente:

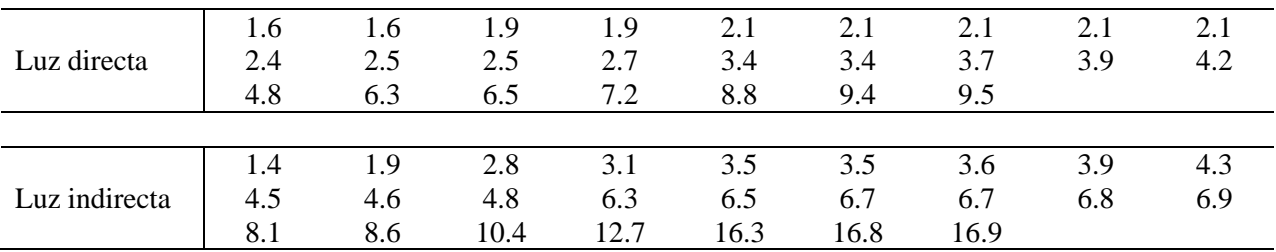

- a) Calcule las medidas de tendencia central, de dispersión, asimetría y (curtosis vistas en clase) para cada conjunto de datos. Discuta los resultados obtenidos.
- b) Construya un diagrama de tallos y hojas para cada conjunto de datos, indique que si cada uno de ellos tiene distribución normal.
- c) Construya un *box plot* para cada conjunto de datos. Analice si las distribuciones son simétricas o no, además si existe la presencia de puntos discrepantes.

18. A continuación se presentan dos *box plots*, construidos a partir de la información proveniente de un ensayo sobre rendimientos medios de arroz (kg de grano de arroz con 14% de humedad), de la variedad ICTA Virginia, obtenidos con la aplicación al suelo de 4 niveles de Ca (0, 500, 1000 y 2000 kg.ha<sup>-1</sup>) por cada fuente de Ca (cal dolomítica y cal hidratada). El experimento fue realizado en la Estación Experimental Cristina del Instituto de Ciencia y Tecnología Agrícola (ICTA), jurisdicción de la aldea Cristina, municipio de Los Amates, departamento de Izabal,

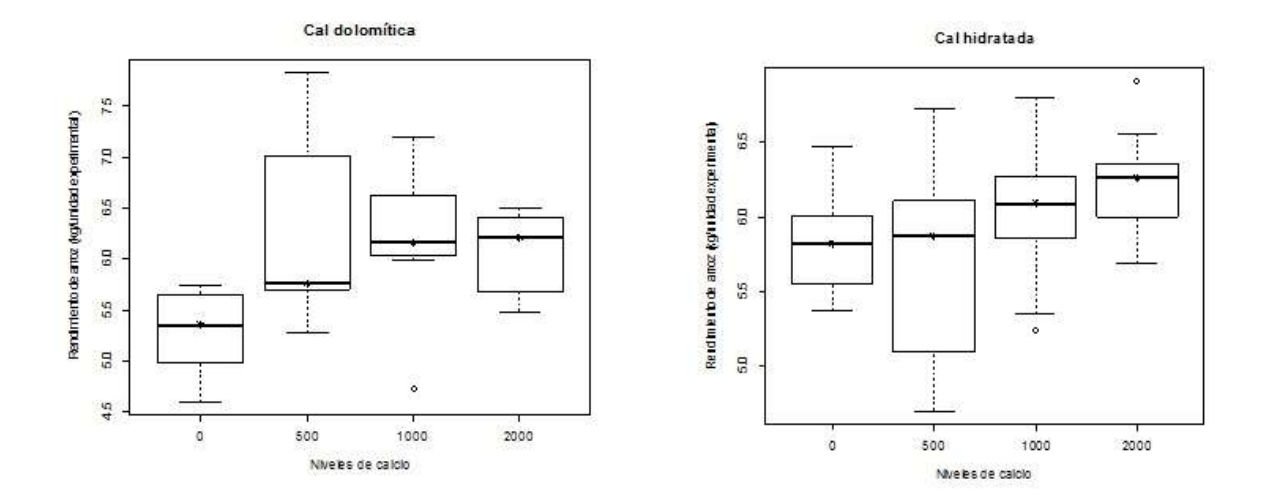

Discuta ambos gráficos con lo aprendido en la Unidad II, ¿cuáles serían sus principales conclusiones de este ensayo?

19. De una plantación de *Eucalyptus grandis*, plantada en un área de 800 ha, se desea saber cuántas parcelas de 420 m<sup>2</sup> deben ser muestreadas. Inicialmente fueron medidas 34 parcelas (muestra  $\overline{p}$ iloto), en la tabla siguiente se presentan los volúmenes (expresados en m<sup>3</sup>/parcela) obtenidos.

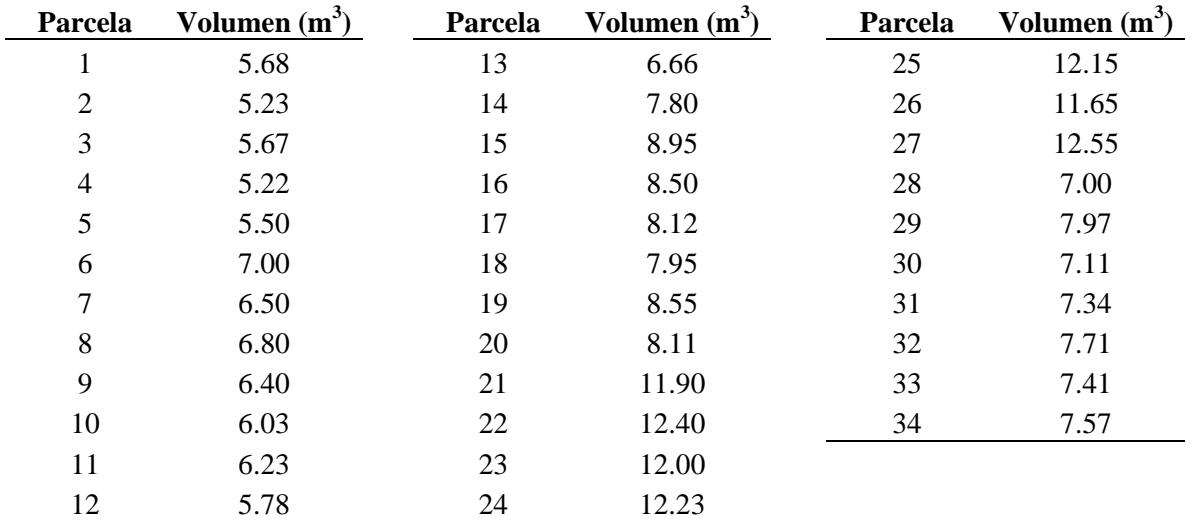

Calcule las medidas de tendencia central y de dispersión para datos sin agrupar. Construya un *box plot* y discuta los resultados, en términos prácticos.

20. Cinco pluviómetros fueron distribuidos en una cuenca hidrográfica de 19.4 km<sup>2</sup>. El área de influencia de cada pluviómetro y la precipitación pluvial (en mm) reportada por cada uno de ellos, se presenta en el cuadro siguiente:

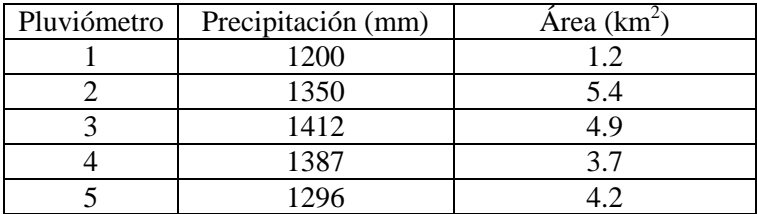

Calcule la precipitación pluvial promedio de la cuenca hidrográfica.

21. Una serie familias se han clasificado por su número de hijos, resultando:

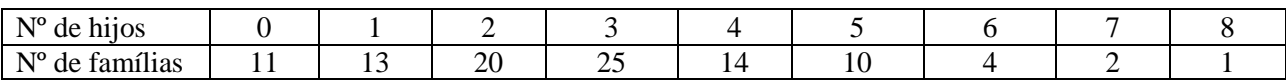

Se solicita:

- a) Construya la tabla completa de frecuencias.
- b) Construya las representaciones gráficas.
- c) Calcule la media, mediana y moda.
- d) Calcule el rango, varianza y desviación estándar.
- 22. Con el fin de estudiar la edad media y la dispersión de edades en un centro educativo, el director solicita estos datos a los responsables de los distintos niveles, resultando que:

200 alumnos de Primaria con media de 11 años y varianza de 2.5 u<sup>2</sup>. 140 alumnos de Secundaria con media de 14.6 años y varianza de 2 u<sup>2</sup>. 165 alumnos de Bachillerato con media de 17.1 años y varianza de 0.9 u 2 .

¿Cuál es la edad media y la varianza del colectivo total de alumnos del centro?

Utilice las siguientes ecuaciones:

$$
\overline{X} = \frac{\sum n_i \cdot \overline{x_i}}{\sum n_i} \qquad S^2 = \frac{\sum n_i \cdot s_i^2}{\sum n_i} + \frac{\sum n_i \cdot (\overline{x_i} - \overline{X})^2}{\sum n_i}
$$

23. Un tren de carga realiza un trayecto de 400 km. La vía tiene trechos en mal estado que no le permitían recorrer a velocidades uniformes. Los primeros 100 km los recorre a 120km/h, los siguientes 100 km la vía está en mal estado y va a 20km/h, los terceros a 100 km/h y los 100 últimos a 130 km/h. Para calcular el promedio de velocidades, calcule la media armónica.

86

24. *Pinus cooperi* es un [pino](http://es.wikipedia.org/wiki/Pinus) [endémico](http://es.wikipedia.org/wiki/Endemismo) de [México,](http://es.wikipedia.org/wiki/M%C3%A9xico) a continuación se presentan los volúmenes comerciales (en m<sup>3</sup>) de 118 árboles de esta especie:

| 0.4007 | 0.0076 | 1.0940 | 0.3393 | 0.4823 | 0.4602 |
|--------|--------|--------|--------|--------|--------|
| 0.2993 | 0.3724 | 0.9642 | 0.2892 | 0.1639 | 0.3981 |
| 0.1115 | 0.3179 | 0.5686 | 0.1729 | 0.0281 | 0.2532 |
| 0.0189 | 0.1340 | 0.2695 | 0.0677 | 0.5313 | 0.1224 |
| 0.0317 | 0.0307 | 0.0564 | 0.4228 | 0.4371 | 0.0269 |
| 0.0264 | 0.1818 | 0.1652 | 0.3725 | 0.1619 | 0.6241 |
| 0.7712 | 0.1451 | 0.0762 | 0.1972 | 0.0555 | 0.4735 |
| 0.6707 | 0.0400 | 0.0060 | 0.0899 | 0.0094 | 0.2533 |
| 0.2729 | 0.0196 | 0.3844 | 0.0171 | 0.3061 | 0.1096 |
| 0.0611 | 0.5682 | 0.2250 | 0.2845 | 0.2183 | 0.4154 |
| 0.4908 | 0.4195 | 0.0449 | 0.1801 | 0.1162 | 0.3070 |
| 0.3005 | 0.1726 | 0.2744 | 0.0933 | 0.0401 | 0.1574 |
| 0.0658 | 0.0490 | 0.1911 | 0.0323 | 0.5370 | 0.0731 |
| 0.1385 | 0.3661 | 0.0898 | 0.5252 | 0.5228 | 0.0204 |
| 0.0794 | 0.2937 | 0.0284 | 0.4746 | 0.3115 | 0.2369 |
| 0.0162 | 0.1044 | 0.6297 | 0.3058 | 0.0938 | 0.2102 |
| 0.2221 | 0.0275 | 0.6125 | 0.1635 | 0.9092 | 0.1055 |
| 0.1950 | 0.1988 | 0.3959 | 0.0422 | 0.5930 | 0.0363 |
| 0.0979 | 0.1424 | 0.1910 | 0.9181 | 0.2704 |        |
| 0.0383 | 0.0453 | 0.0532 | 0.8911 | 0.0892 |        |

*Pinus durangensis* Ehren es un pino originario de la Sierra Madre Occidental de México. A continuación se presentan los volúmenes comerciales (en  $m<sup>3</sup>$ ) de 70 árboles de esta especie:

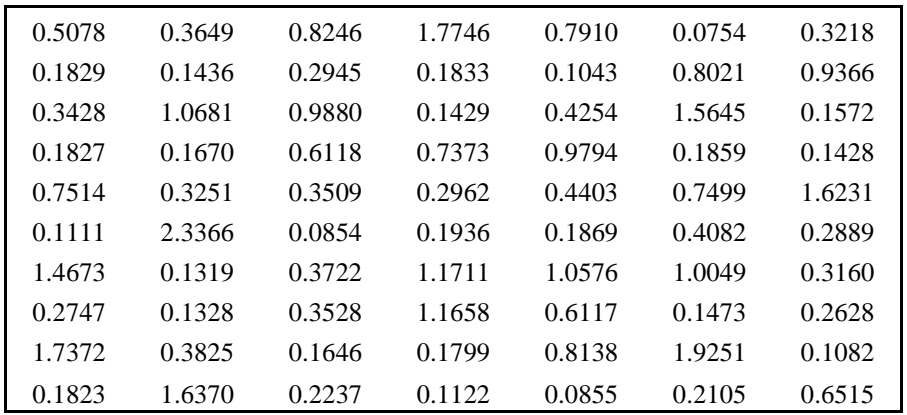

*Pinus arizonica*, el Pino de Arizona, es un [pino](http://es.wikipedia.org/wiki/Pinus) mediano del norte de [México,](http://es.wikipedia.org/wiki/M%C3%A9xico) sudeste de [Arizona,](http://es.wikipedia.org/wiki/Arizona) sudoeste de [Nuevo México,](http://es.wikipedia.org/wiki/Nuevo_M%C3%A9xico) y oeste de [Texas](http://es.wikipedia.org/wiki/Texas) en [EE. UU.](http://es.wikipedia.org/wiki/EE._UU.) A continuación se presentan los volúmenes comerciales (en m<sup>3</sup>) de 46 árboles de esta especie:

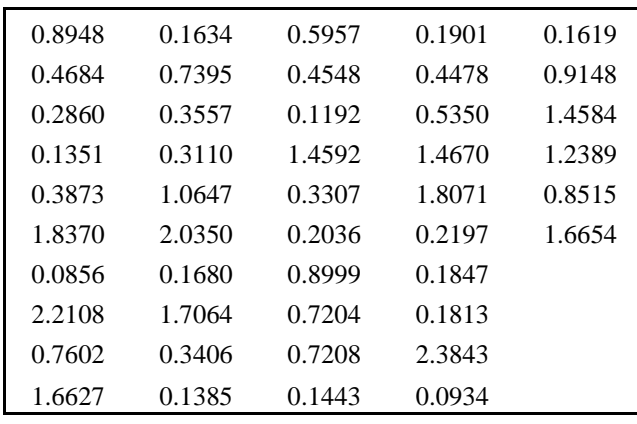

Para cada especie de pino realice un análisis exploratorio de datos. Compare y discuta los resultados.

- 25. Construya tablas (frecuencia absoluta y relativa) para resumir la información contenida en los siguientes conjuntos de datos, y calcule las medidas de tendencia central y de dispersión, así como las medidas de posición relativa.
	- (a) Número de plántulas en un área de 2 x 2 m: 4, 8, 15, 18, 1, 0, 17, 8, 8, 16, 8, 8, 20, 18, 4, 7, 13, 15, 1, 6, 7, 9, 3, 12, 4, 3, 7, 8, 7, 2.
	- (b) Altura (cm) de plantas de palo borracho (*Chorisia speciosa*) en vivero:

41.5 17.8 27.8 38.7 31.3 36.4 18.9 38.3 27.3 41.0 34.3 30.0 40.2 49.8 26.1 32.6 14.7 43.3 41.5 32.3 30.6 25.0 21.6 38.7 10.3 28.1 26.9 30.0 33.1 28.9 35.1 32.3 33.0 22.2 30.3 34.3 20.2 23.1 27.7 24.9 31.5 29.3 24.5 45.4 38.2 33.9 37.9

(c) Densidad de la madera (g/cm<sup>3</sup> ) de clones de *Eucalyptus grandis*:

0.347 0.373 0.297 0.360 0.338 0.357 0.343 0.345 0.392 0.330 0.405 0.364 0.294 0.267 0.413 0.295 0.427 0.333 0.324 0.230 0.445 0.327 0.359 0.446 0.256 0.329 0.471 0.306 0.328

26. En una empresa quieren saber la proporción media de mujeres en los diferentes departamentos. Para ello, se recolectan los datos de porcentaje de mujeres en los cinco principales departamentos, siendo estos los siguientes:

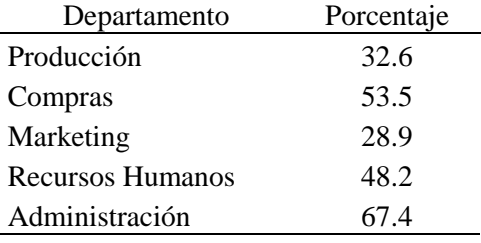

Como es la media de porcentajes, calcule la media geométrica que es más representativa.

27. Un profesor de Química pide a sus alumnos que realicen un experimento en el laboratorio. Espera que los alumnos obtengan 5 litros de ácido clorhídrico. Anota en una tabla una columna con las cantidades de ácido obtenidos por cada alumno y en la otra el error por falta o exceso de la cantidad esperada, de la siguiente manera:

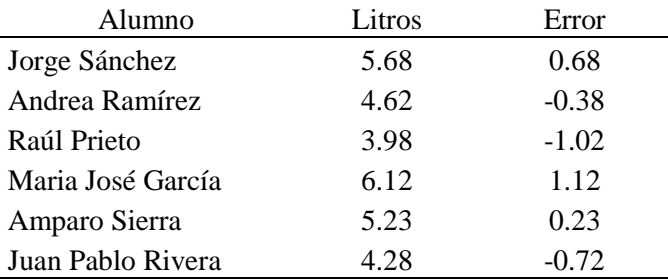

Al profesor no le importa si el error se produjo por falta o por exceso, sino la cantidad de ácido de diferencia respecto a la esperada. Para ello calcule la media cuadrática de los errores.

- 28. Un economista desea obtener la media del ingreso mensual por hogar (en Q), de 5 hogares, de los cuales obtuvo los siguientes resultados: Q550, Q1030, Q780, Q645 y Q975. Teniendo en cuenta que los respectivos tamaños de los hogares fueron: 2, 5, 4, 3 y 6, calcule la media ponderada.
- 29. A continuación se presentan los datos de estatura en metros de 230 adultos de sexo masculino.

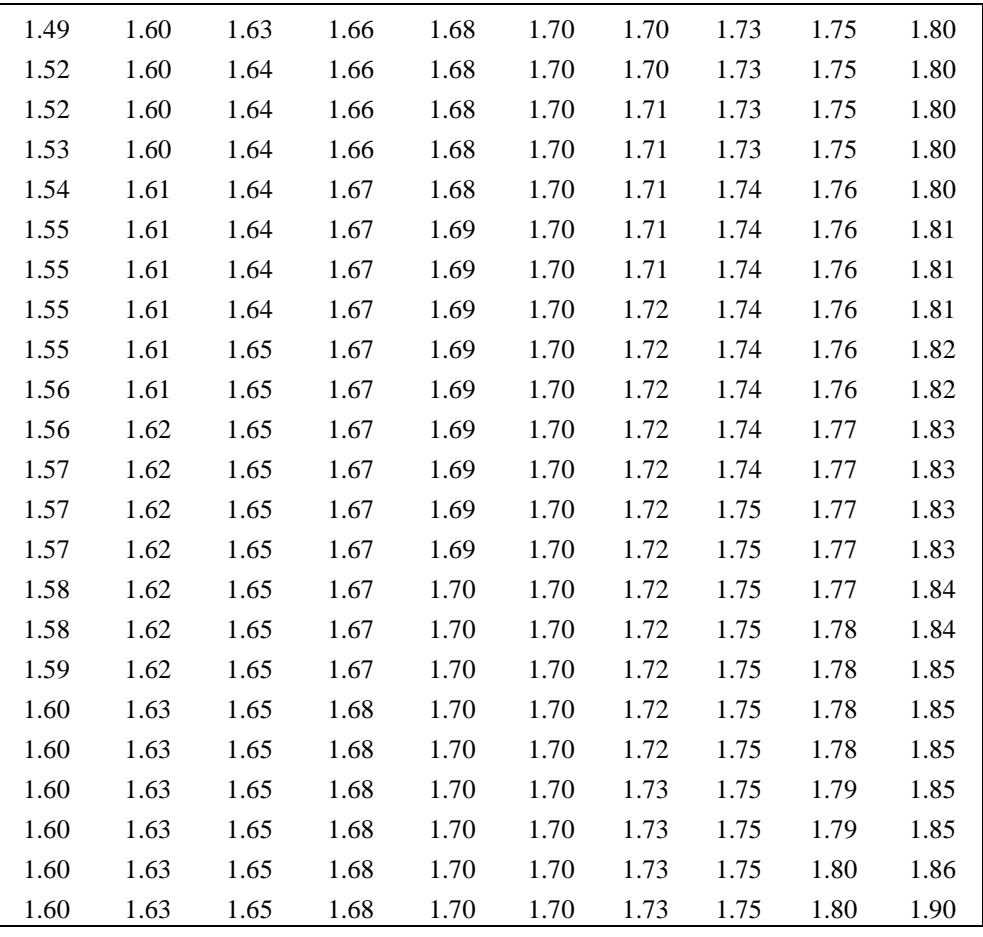

- a) Calcule las medidas de tendencia central y de dispersión para datos sin agrupar.
- b) Calcule e interprete los coeficientes de asimetría y de curtosis.<br>
c) Construya un diagrama de cajas de dispersión (box plot) e iden
- c) Construya un diagrama de cajas de dispersión (box plot) e identifique sus partes.<br>d) Evalúe la normalidad de los datos, usando la prueba de Shapiro-Wilk.
- Evalúe la normalidad de los datos, usando la prueba de Shapiro-Wilk.
- e) Construya una tabla de frecuencias.
- f) Calcule las medidas de tendencia central y de dispersión para datos agrupados.
- g) Construya un histograma, un polígono de frecuencias y las ojivas de Galton de tipo menor y mayor que. Concluya con base en la simetría o asimetría de la distribución.

# **UNIDAD III INTRODUCCIÓN AL ESTUDIO DE PROBABILIDADES**

La mayor parte de los problemas en Estadística involucran elementos de incertidumbre, ya que usualmente no es posible determinar anticipadamente las características de una población desconocida o prever las consecuencias exactas de la toma de una decisión. Por lo tanto es conveniente disponer de una medida que exprese esa incertidumbre en términos de una escala numérica. Esta medida es la PROBABILIDAD.

## **3.1 CONCEPTOS FUNDAMENTALES**

#### **3.1.1 EXPERIMENTO**

Un experimento es el proceso mediante el cual se obtiene una observación (o una medida) de un fenómeno. Notación:

### **3.1.2 EXPERIMENTO ALEATORIO**

Es el proceso de colecta de datos relativos a un fenómeno que presenta variabilidad en sus resultados.

#### Ejemplos de experimentos aleatorios

- 1. Lanzamiento de un dado y se observa el número mostrado en la cara superior.
- 2. Lanzamiento de una moneda cuatro veces y se observa el número de caras obtenido.
- 3. Una lámpara es fabricada. En seguida es probada, en cuanto a su duración, anotando el tiempo (horas) transcurrido desde que es encendida hasta que se quema.
- 4. Se cruzan los animales y se observa el sexo del primero que nace.
- 5. Se cuenta el número de larvas de gusano cogollero en plantas de maíz.
- 6. En una línea de producción se fabrican piezas en serie y se cuenta el número de piezas defectuosas producidas en un período de 24 horas.

NOTA: Cuando se tiene un experimento aleatorio, no se puede prever con certeza el resultado. Se puede, sin embargo, describir todos los posibles resultados de ese experimento.

#### **3.1.3 ESPACIO MUESTRAL**

Es el conjunto de todos los posibles resultados de un experimento aleatorio. Notación:  $\Omega$ 

**Ejercicio:** Construya los espacios muestrales de los experimentos aleatorios del ejemplo anterior.

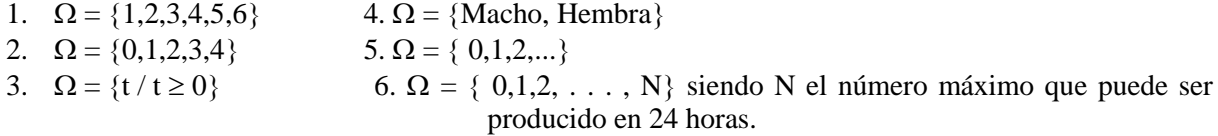

### **3.1.4 EVENTO**

Un evento **A** (relativo a un espacio muestral particular  $\Omega$ , asociado a un experimento E) es simplemente, un conjunto de resultados posibles. En terminología de conjuntos, un evento es un subconjunto de elementos (puntos muestrales ) de un espacio muestral.

Notación: **A**, B, C, D. . .

Algunos ejemplos de eventos son dados a continuación:

Nuevamente nos referiremos a los experimentos vistos anteriormente. A<sup>i</sup> se referirá al evento asociado al experimento  $\varepsilon_i$ , i = 1, 2, 3

A<sub>1</sub> : Sale un número par, esto es, A<sub>1</sub> =  $\{2, 4, 6\}$  $A_2$ : Ocurren dos caras,  $A_2 = \{2\}$  o sea,  $A_2 = \{C, C\}$ A<sub>3</sub> : La lámpara se quema en menos de 3 horas A<sub>3</sub> = { $t / 0 \le t < 3$  }

## **3.2 METODOS PARA ASIGNAR LAS PROBABILIDADES**

Se pueden utilizar varios métodos para asignar las probabilidades a los resultados experimentales, sin embargo, independiente del método, se deben satisfacer dos requisitos básicos:

1. Los valores de probabilidad que se asignen a cada resultado experimental (punto muestral) deben estar comprendidos entre 0 y 1. Esto es, sí  $E_i$  representa el resultado experimental i y  $P(E_i)$ representa la probabilidad de este resultado experimental, se debe cumplir:

$$
0 \leq P(E_i) \leq 1
$$
, para toda i.

2. La suma de todas las probabilidades de resultados experimentales debe ser 1. Sí un espacio muestral tiene *k* resultados experimentales, se debe cumplir:

$$
P(E_1) + P(E_2) + ... + P(E_k) = \sum_{i=1} P(E_i) = 1
$$
, o sea,  $P(\Omega) = 1$ 

En la práctica se usa uno de los tres métodos siguientes para asignar las probabilidades:

- 1. Método clásico (enfoque a priori)
- 2. Método de frecuencia relativa (enfoque posterior)<br>3. Método subietivo
- Método subjetivo

# **3.2.1 METODO CLÁSICO**

Sí un evento A puede ocurrir en *h* maneras diferentes de un número total de *n* maneras posibles todos igualmente posibles (equiparables), entonces la probabilidad del evento es:

> $P(A) = \frac{h}{h} = \frac{\text{múmero de resultados favorables}}{h}$  $\frac{h}{n} = \frac{\text{número de resultados favorables}}{\text{número de resultados probables}}$  $=\frac{h}{n}=\frac{n \sin n}{n \sin n}$

 $\therefore$  Considerando que  $A \subset \Omega$ 

## **Ejemplo 33**

En el lanzamiento de dos dados honestos, calcule las probabilidades de los siguientes eventos:

- A: La suma de los valores es igual a 7
- B: Los resultados en los dados son iguales
- C: La suma de los valores es 9 ó más.

#### Espacio muestral

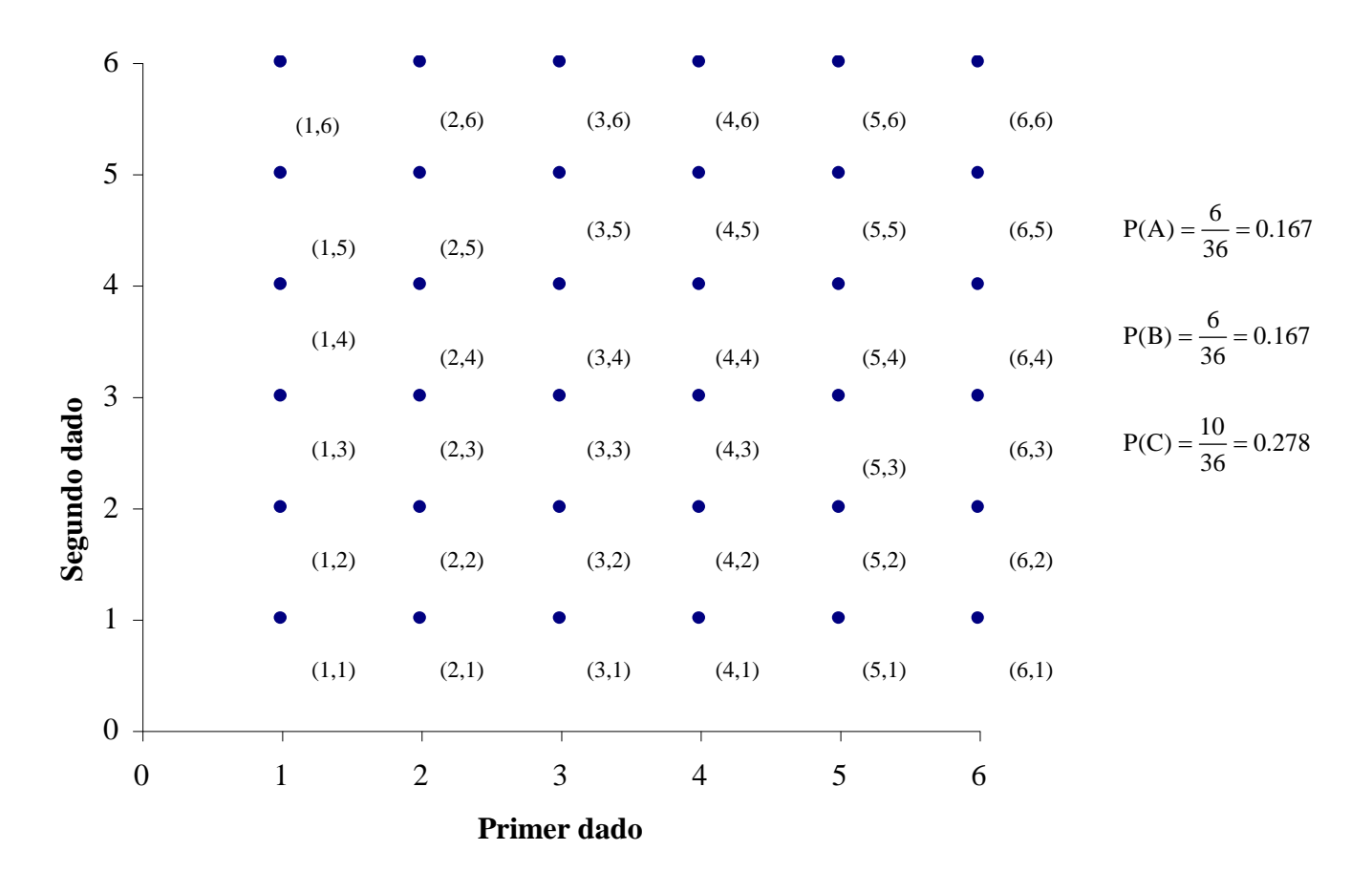

### **3.2.2 METODO DE LA FRECUENCIA RELATIVA**

Si después de *n* repeticiones de un experimento donde *n* es "muy grande", un evento ocurre *h* veces, entonces la probabilidad del evento es *h*/*n*.

### **Ejemplo 34**

Si se lanza una moneda 1000 veces y se halla que 532 veces resultan caras, se puede estimar que la probabilidad de obtener una cara es 532/1000=0.532.

## **3.2.3 METODO SUBJETIVO**

Está basado en el juicio personal. Con el método subjetivo de asignar probabilidades a los resultados experimentales, podemos usar cualquier dato disponible y también nuestra experiencia e intuición.

## **3.3 ALGUNAS RELACIONES BASICAS DE PROBABILIDAD**

#### **3.3.1 COMPLEMENTO DE UN EVENTO**

Dado un evento **A**, el complemento de A se define como el evento formado por todos los puntos muestrales que no están en A, y se representa por  $A^c$ .

En cualquier aplicación de probabilidades, debe suceder, ya sea el evento A o su complemento A en consecuencia:

$$
P(A) + P(Ac) = 1
$$
, al despejar P (A) se obtiene P (A) = 1 – P(A<sup>c</sup>)

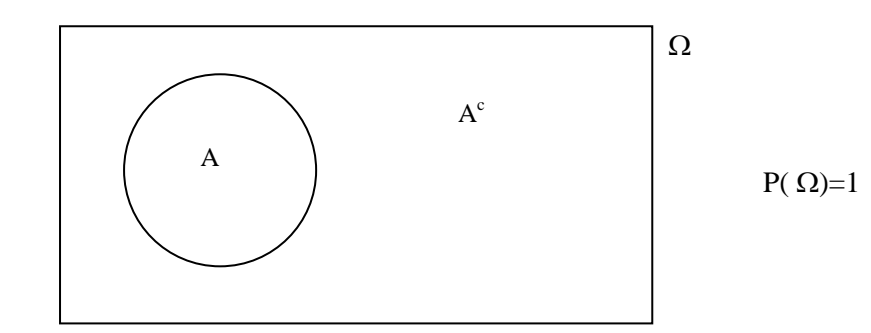

## **3.3.2 LEY ADITIVA**

La ley aditiva es útil cuando se tienen dos eventos, y se desea conocer la probabilidad de que ocurra por lo menos uno de ellos. Esto es, con los eventos A y B nos interesa conocer la probabilidad de que suceda el evento A, o el evento B, o ambos. Esto es, la unión de **A** y **B** es el evento que contiene *todos* los puntos muestrales que pertenecen a **A** o a **B**, o a ambas, y se representa con  $A \cup B$ 

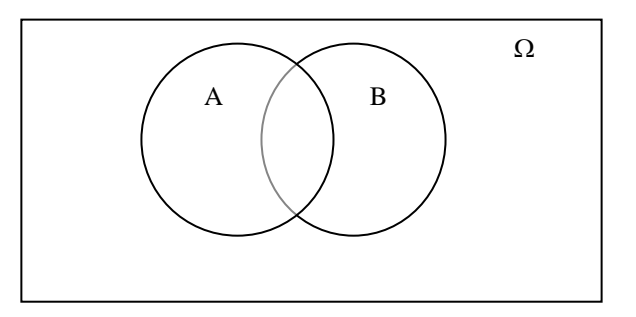

# **3.3.3 INTERSECCIÓN DE DOS EVENTOS**

Dados los eventos **A** y **B** la interpretación de **A** y **B** es el evento que contiene los puntos muestrales que pertenecen simultáneamente a **A** y a **B**, y se representa como

LEY ADITIVA:  $P (A \cup B) = P(A) + P(B) - P(A \cap B)$ 

## **Ejemplo 35**

El gerente de personal de una empresa agroforestal encontró que el 30% de los empleados que salieron de la compañía en los dos últimos años lo hicieron principalmente por no estar satisfechos con su salario, el 20% salió por no estar satisfecho con las actividades en su trabajo y el 12% de todos los anteriores manifestaron no estar satisfechos con su salario ni con su trabajos.

¿Cuál es la probabilidad de que un empleado que haya salido en los dos últimos años lo haya hecho por no estar satisfecho con su sueldo, su trabajo o con ambas cosas?

Sean:

 $S = el$  evento de que el empleado sale debido al salario.

 $W =$  el evento de que el empleado sale por no estar satisfecho con las actividades de su trabajo.

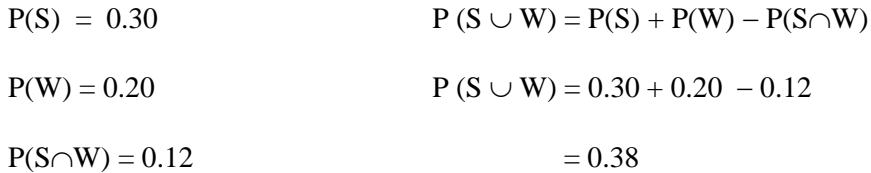

Respuesta:

Existe 38% de probabilidad de que un empleado salga por motivos de sueldo o de actividades de trabajo.

#### **3.4 EVENTOS MUTUAMENTE EXCLUYENTES**

Dos eventos son mutuamente excluyentes si no tienen puntos muestrales en común.

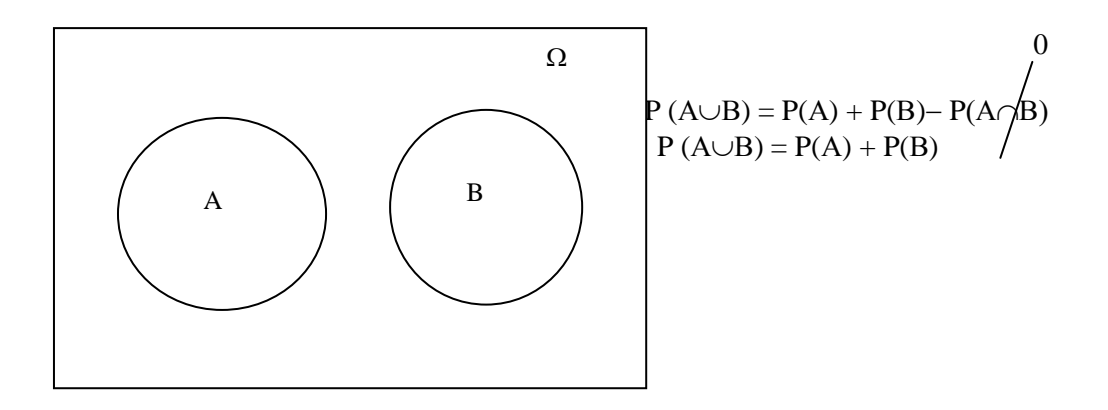

#### **Ejemplo 36**

Una urna contiene 12 bolas blancas y 8 negras. Si se sacan dos bolas al azar. ¿Cuál es la probabilidad de que sean del mismo color?

R/ Sean los sucesos:

A = "Extraer las dos bolas blancas"  $B = "Extract$  las dos bolas negras"  $C = "Extract$  las dos bolas del mismo color"

Según la composición de la urna se tiene que:

$$
p(A) = \frac{12}{20} \cdot \frac{11}{19} = \frac{132}{380} = \frac{33}{95}
$$

$$
p(B) = \frac{8}{20} \cdot \frac{7}{19} = \frac{56}{380} = \frac{14}{95}
$$

Como una bola no puede ser al mismo tiempo blanca y negra (los sucesos A y B son incompatibles), se tiene que:

$$
p(C) = p(A) + p(B) = \frac{33}{95} + \frac{14}{95} = \frac{47}{95}
$$

#### **3.5 PROBABILIDAD CONDICIONAL**

Se define como la probabilidad de un evento, dado que ha ocurrido otro evento. La probabilidad condicional de A dado B es dado por las siguientes expresiones:

$$
P(A/B) = \frac{P(A \cap B)}{P(B)}, \text{ siendo } P(B) > 0; \qquad P(B/A) = \frac{P(A \cap B)}{P(A)}, \text{ siendo } P(A) > 0
$$

# **Ejemplo 37**

Suponga que el cuadro siguiente representa la división de los alumnos del primer año de una Facultad de Agronomía, en el año de 2008. Recuerde que un alumno no puede estar matriculado en más de una carrera al mismo tiempo.

| Sexo            | Agronomía | Forestal    | Agroindustrial | Total marginal |
|-----------------|-----------|-------------|----------------|----------------|
|                 | A         | $\mathbf F$ | Œ              |                |
| Masculino $(H)$ | 160       | 30          |                | 205            |
| Femenino (M)    | 41.       |             |                | hU             |
| Total marginal  | 200       | 40          |                | 265            |

Tabla 5. Distribución de los alumnos del primer año de 1998 respecto al sexo y a la carrera.

a) Dado que un alumno es seleccionado a azar esté cursando Agronomía (A) ¿Cuál es la probabilidad de que sea del sexo masculino (H)?

$$
P(H/A) = \frac{P(H \cap A)}{P(A)} = \frac{160/265}{200/265} = 0.80
$$

b) Dado que el alumno seleccionado al azar es del sexo femenino (M) ¿Cuál es la probabilidad de que esté cursando Ingeniería Forestal (F)?

$$
P(F/M) = \frac{P(F \cap M)}{P(M)} = \frac{10/265}{60/265} = 0.1666
$$

e) ¿Cuál es la probabilidad de que un alumno seleccionado al azar este cursando Agronomía(A) dado que es de sexo femenino?

$$
P(A/M) = \frac{P(A \cap M)}{P(M)} = \frac{40/265}{60/265} = 0.666
$$

#### **3.6 EVENTOS INDEPENDIENTES**

Dos eventos A y B son independientes sí:

$$
P(A/B) = P(A), o
$$
  
  $P(B/A) = P(B).$ 

De lo contrario, los eventos son dependientes.

# **3.7 LEY MULTIPLICATIVA**

Mientras que la ley aditiva de la probabilidad se utiliza para determinar la probabilidad de una unión entre dos eventos, la ley multiplicativa se usa para determinar probabilidad de una intersección de dos eventos. La ley multiplicativa se basa en la definición de la probabilidad condicional.

LEY MULTIPLICATIVA:  $P(A \cap B) = P(B) \times P(A \cap B)$ , o también,

$$
P(A \cap B) = P(A) \times P(B/A)
$$

#### **Ejemplo 38**

El departamento de circulación de un diario sabe que el 84% de las familias de una determinada colonia tiene una suscripción para recibir el periódico de lunes a sábado. Sí D representa el evento: de que una familia tiene tal tipo de suscripción,  $P(D) = 0.84$ . Se sabe que la probabilidad de que una familia, cuya suscripción, además de ser de lunes a sábado, también se suscriba a la edición dominical (evento S), es de 0.75; esto es, P(S/D)=0.75 ¿Cuál es la probabilidad de que la suscripción de una familia incluya a la edición dominical y a la de lunes a sábado?

$$
P(S \cap D) = P(D) \times P(S/D) = (0.84) \times (0.75) = 0.63
$$

R/ 63% de las familias tiene una suscripción de las ediciones dominicales y entre semana.

#### **3.8 LEY MULTIPLICATIVA PARA EVENTOS INDEPENDIENTES**

$$
P(A \cap B) = P(A) \times P(B)
$$

La Ley Multiplicativa para eventos independientes representa otro método para determinar sí efectivamente, los eventos A y B son independientes. Esto es, sí  $P(A \cap B) = P(A) \times P(B)$  entonces A y B son independientes.

 $S$ í P (A $\cap$ B)  $\neq$  P(A)  $\times$  P(B), entonces A y B son dependientes.

#### **Ejemplo 39**

El gerente de una gasolinera sabe por su experiencia que el 80% de los clientes usan tarjeta de crédito al comprar gasolina. ¿Cuál es la probabilidad de que dos clientes consecutivos que compren gasolina usen tarjeta de crédito?

 $R$  A = El evento en que el primer cliente usa tarjeta de crédito

 $B = EI$  evento en que el segundo cliente usa tarjeta de crédito.

$$
P(A \cap B) = P(A) \times P(B) = (0.8) \times (0.8) = 0.61
$$

#### **Ejemplo 40**

Se lanza un dado equilibrado (legal) 6 veces. ¿Cuál es la probabilidad de que salga algún 1 en los 6 lanzamientos?

R/ Sea el evento A="sacar algún 1 en 6 lanzamientos" y sean A1, A2, A3, A4, A5, A6, los eventos "sacar un 1 en el primero (segundo, tercero, cuarto, quinto, sexto) lanzamientos". Se tiene que:

$$
p(A_1) = p(A_2) = p(A_3) = p(A_4) = p(A_5) = p(A_6) = \frac{1}{6}
$$

$$
p(\overline{A}_1) = p(\overline{A}_2) = p(\overline{A}_3) = p(\overline{A}_4) = p(\overline{A}_5) = p(\overline{A}_6) = \frac{5}{6}
$$

Y como el evento complementario de A (no sacar ningún 1 en los seis lanzamientos) es la intersección de estos seis últimos y éstos son independientes, se tiene:

$$
p(\overline{A}) = \left(\frac{5}{6}\right)^6 \text{ y } p(A) = 1 - \left(\frac{5}{6}\right)^6 = 1 - \frac{15625}{46656} = \frac{31031}{46656} = 0.665
$$

## **Ejemplo 41**

Una urna contiene dos bolas blancas y tres negras. Otra contiene seis blancas y cuatro negras. Si extraemos una bola de cada urna. ¿Cuál es la probabilidad de que sean las dos negras? R/ Sean los eventos:

A= "sacar una bola negra de la 1ª urna" B= "sacar una bola negra de la 2ª urna"

See then, we get:

\n
$$
p(A) = \frac{3}{5} \qquad p(B) = \frac{4}{10} = \frac{2}{5}
$$

y, dado que los dos sucesos son independientes:  $p(A \cap B) = \frac{3}{5} \cdot \frac{2}{5} = \frac{6}{5}$  $\frac{1}{5}$   $\frac{1}{5}$   $\frac{1}{25}$  $(B) = \frac{3}{5} \cdot \frac{2}{5} = \frac{6}{35}$ 

### **Ejemplo 42**

Seis árboles de limón persa fueron plantados en línea recta y sabemos que dos tienen una enfermedad.

a) Si cada uno de los árboles tiene la misma susceptibilidad a estar enfermo, ¿cuál es la probabilidad de que los árboles enfermos estén a la par?

 $S = \{ (1,2) (1,3) (1,4) (1,5) (1,6) (2,3) (2,4) (2,5) (2,6) (3,4) (3,5) (3,6) (4,5) (4,6) (5,6) \}$ 

 $E = \{$  los árboles enfermos estén a la par  $\}$  $E = \{ (1,2) (2,3) (3,4) (4,5) (5,6) \}$ 

$$
P(E) = \frac{5}{15} = \frac{1}{3}
$$

b) Si sabemos que el árbol 3 es uno de los enfermos, ¿cuál es la probabilidad de que los árboles enfermos estén a la par?

F = { árbol 3 es uno de los enfermos }  
\nF = { (1,3) (2,3) (3,4) (3,5) (3,6) }  
\nP(F) = 
$$
\frac{5}{15} = \frac{1}{3}
$$
, E \cap F = { (2,3) (3,4) } y P(E \cap F) = 2/15.  
\nP(E/F) =  $\frac{P(E \cap F)}{P(F)} = \frac{2/15}{5/15} = \frac{2}{5}$ 

c) *i*. Serán los eventos E y F independientes?

Sí:  $P(E \cap F) = P(E) \times P(F)$  Los eventos son independientes.  $(2/15) \neq (5/15)$  (5/15), por lo tanto los eventos E y F no son independientes.

d) Si los árboles estuvieran plantados en círculo, y se sabe que el árbol 3 está enfermo. Calcule la probabilidad de que los árboles estén a la par. Defina si los eventos E y F son independientes.

 $S = \{(1,2), (1,3), (1,4), (1,5), (1,6), (2,3), (2,4), (2,5), (2,6), (3,4), (3,5), (3,6), (4,5), (4,6), (5,6)\}\$ 

E = {los árboles enfermos estén a la par}; E = {  $(1,2)$   $(2,3)$   $(3,4)$   $(4,5)$   $(5,6)$   $(6,1)$  }; P(E) = 6/15

F = { árbol 3 es uno de los enfermos }; F = {  $(1,3) (2,3) (3,4) (3,5) (3,6)$  }; P (F) = 5/15  $E \cap F = \{(2,3), (3,4), (3,4), (4,4,7)\}$  y  $P(E \cap F) = 2/15$ .

Sí:  $P(E \cap F) = P(E) \times P(F)$  Los eventos son independientes.  $(2/15) = (6/15) (5/15)$ , por lo tanto los eventos E y F son independientes

## **3.9 TEOREMA DE BAYES**

Este teorema también está referido como "probabilidad de las causas", es decir, probabilidad de un hecho anterior, sabiendo la probabilidad de un hecho posterior. Se basa en que los eventos definidos sobre un espacio muestral son particiones del mismo.

Por ejemplo, sea  $\Omega$  un espacio muestral que está formado por los eventos:  $A_1, A_2, A_3, \ldots, A_n$ , que son mutuamente excluyentes, se tiene que:

- a)  $\Omega = A_1 \cup A_2 \cup A_3 \cup \ldots \cup A_n$ , es decir, la unión de las particiones es igual espacio muestral.
- b) No existe intersección entre las particiones,
- c) La probabilidad asociada con cada una de las particiones es > 0.

Luego, si ocurre un evento B definido en  $\Omega$ , se observa que:

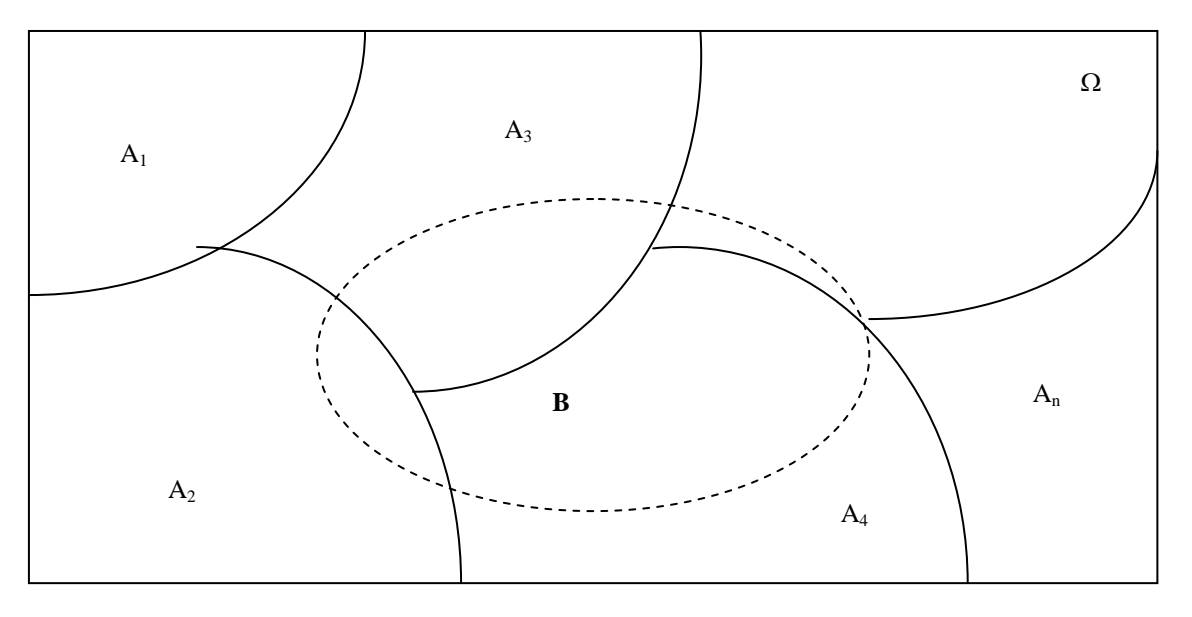

$$
\overline{a}
$$

100

$$
B = \Omega \cap B = (A_1 \cup A_2 \cup A_3 \cup \ldots \cup A_n) \cap B
$$

$$
= (A_1 \cap B) \cup (A_2 \cap B) \cup (A_3 \cap B) \cup \ldots \cup (A_n \cap B)
$$

Donde cada uno de los eventos  $A_i \cap B$  son mutuamente excluyentes, por lo que:

$$
P(B) = P(A_1 \cap B) + P(A_2 \cap B) + P(A_3 \cap B) + \ldots + P(A_n \cap B)
$$

Como  $P(A_i)$  son las probabilidades a priori, se tiene que  $P(A_i \cap B) = P(A_i) P(B \setminus A_i)$ , o sea que la probabilidad de que ocurra el evento  $A_i$  y el evento  $\overrightarrow{B}$  se obtiene a través de la multiplicación para probabilidad condicional. Por lo que se tiene:

$$
P(B) = P(A_1) P(B/A_1) + P(A_2) P(B/A_2) + P(A_3) P(B/A_3) + ... + P(A_n) P(B/A_n)
$$

Si deseamos calcular la probabilidad de que ocurra un evento Ai dado que B ya ocurrió antes, entonces:

$$
P(A_i/B) = \frac{P(A_i \cap B)}{P(B)} = \frac{P(A_i) P(B/A_i)}{P(A_1) P(B/A_1) + P(A_2) P(B/A_2) + P(A_3) P(B/A_3) + \dots + P(A_n) P(B/A_n)}
$$
  

$$
P(A_i/B) = \frac{P(A_i \cap B)}{P(B)} = \frac{P(A_i) P(B/A_i)}{\sum_{i=1}^{k} P(A_i) P(B/A_i)}
$$

La expresión anterior es el teorema de Bayes, que como se observa, es una simple probabilidad condicional.

#### **Ejemplo 43**

Una fábrica con 3 sucursales producen 40, 35 y 25% del total de la producción. Tiene los siguientes porcentajes de artículos defectuosos: 4, 6 y 8%, respectivamente. Sí se elige aleatoriamente un artículo, calcule las siguientes probabilidades:

- a) de que no sea defectuoso. R/ 0.9430
- b) si resultó defectuoso, ¿cuál es la probabilidad de que proceda de la primera sucursal?  $P(A_1/B) = 0.2807$
- c) si no resultó ser defectuoso ¿Cuál es la probabilidad de que proceda de la segunda sucursal?  $P(A_2/C)= 0.3489$

#### **Solución:**

- $A_1$  = el producto es de la primera sucursal
- $A_2$  = el producto es de la segunda sucursal
- $A_3$  = el producto es de la tercera sucursal
- $B =$  el producto es defectuoso
- $C =$  el producto no es defectuoso
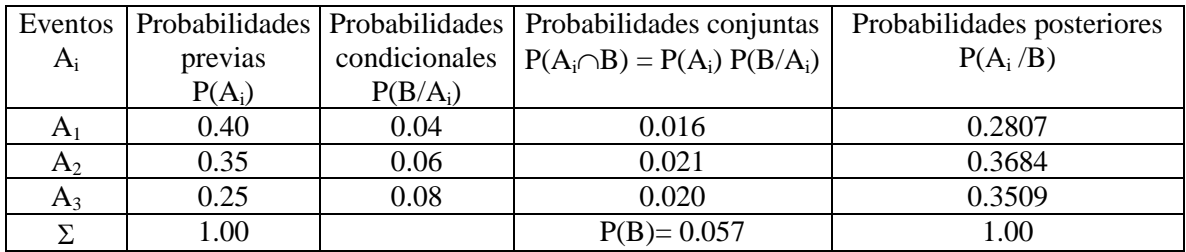

$$
P(B/A_i) = \frac{P(A_i \cap B)}{P(A_i)}, \quad \text{siendo } P(A_i) > 0
$$
\n
$$
P(A_i / B) = \frac{P(A_i \cap B)}{P(B)}, \quad \text{siendo } P(B) > 0
$$

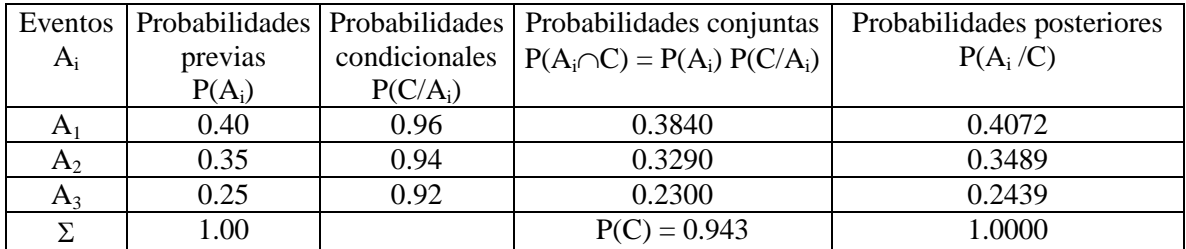

## **3.10 PRINCIPIO FUNDAMENTAL DEL CONTEO**

# **PRINCIPIO MULTIPLICATIVO**

Sí un primer suceso (algunos autores lo citan como evento) puede efectuarse de  $P_1$  maneras diferentes, y si después de que este suceso ha sido efectuado, un segundo suceso puede efectuarse de  $P_2$  maneras diferentes, . . . , y finalmente un  $k$ - ésimo suceso puede realizarse en  $P_k$  maneras diferentes, entonces todos los k sucesos pueden realizarse en el orden especificado en  $P_1 \times P_2 \times \ldots \times P_k$  maneras diferentes.

### **Ejemplo 44**

Sí un hombre tiene 2 camisas y 4 corbatas entonces tiene  $2 \times 4 = 8$  maneras de escoger una camisa y luego una corbata.

## **DIAGRAMA DE ARBOL**

Un diagrama, llamado diagrama de árbol (debido a su apariencia), se emplea frecuentemente en conexión con el principio anterior.

**Solución:** Sí las camisas se representan por  $S_1$ ,  $S_2$  y las corbatas por  $T_1$ ,  $T_2$ ,  $T_3$  y  $T_4$ , las diferentes maneras de escoger una camisa y luego una corbata se indican en el diagrama de árbol siguiente:

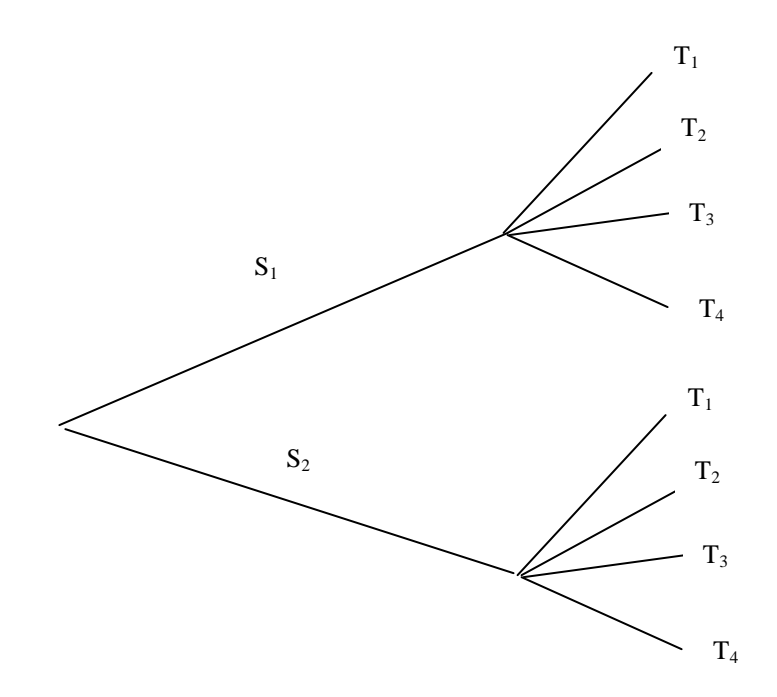

## **FACTORIAL**

El producto de cualquier número entero positivo *n* por todos los enteros menores que *n* se llama factorial de *n* y se expresa por el símbolo *n*! Por lo tanto:

 $0! = 1$  por definición  $1! = 1 (1) = 1$  $2! = 2(1) = 2$  $3! = 3(2)(1) = 6$  $4! = 4(3)(2)(1) = 24$ . . .  $n = (n) (n-1) (n-2), \ldots, (1)$ 

El factorial de los primeros números enteros positivos se pueden obtener directamente utilizando una calculadora común, para números mayores se obtienen con la ecuación aproximada de Stirling:  $n! \sim$  $\sqrt{2 \pi n} n^n e^{-n}$ , siendo *e*=2.71828 . . . la base de los logaritmos naturales.

El símbolo ~ en la ecuación de Stirling indica que la relación del lado izquierdo al lado derecho se aproxima a 1 a medida que  $n \rightarrow \infty$ .

**Ejemplo 45:** Hallar el valor 50!

50!  $\sim \sqrt{2 \pi 50}$  50<sup>50</sup>  $e^{-50} \equiv N$ , para evaluar N se utilizan logaritmos de base 10. Así:

$$
\log N = \log \left( \sqrt{100 \pi} \ 50^{50} e^{-50} \right)
$$
  
=  $\frac{1}{2} \log 100 + \frac{1}{2} \log \pi + 50 \log (50) - 50 \log e$   
=  $\frac{1}{2} \log(2) + \frac{1}{2} (0.4972) + 50 (1.6990) - 50 (0.4343)$   

$$
\log N = 64.4836
$$
  

$$
N = antilog (64.4836) = 3.04 \times 10^{64}
$$

### **PERMUTACIONES**

Supóngase que se tienen *n* objetos diferentes y deseamos ordenar *r* de estos objetos en una línea. Puesto que hay *n* maneras de escoger el primer objeto, y luego de hacer esto  $n-1$  maneras de escoger el segundo objeto, ..., y finalmente  $n-r+1$  formas de escoger el r-ésimo objeto, se deduce por el principio fundamental del conteo que el número de ordenaciones, o permutaciones diferentes como generalmente se les llama, está dado por:

$$
n \Pr = n (n-1) (n-2) \dots (n-r-1)
$$

nPr = número de permutaciones de *n* objetos tomados de *r* en *r*.

Para el caso particular cuando  $r = n$ , nPr se convierte en:  $n Pr = n (n-1) (n-2)...1 = n!$ , que se denomina *n* factorial. En términos factoriales nPr se puede escribir como:

$$
n\Pr = \frac{n!}{(n-r)!}
$$

**Ejemplo 46:** Calcule el número de permutaciones diferentes que pueden tomarse con las letras A,B,C,D,E,F,G, tomando 3 a la vez.

$$
_7
$$
P<sub>3</sub> =  $\frac{7!}{(7-3)!} = \frac{7!}{4!} = \frac{7 \times 6 \times 5 \times 4!}{4!} = 210$ 

### **COMBINACIONES**

En una permutación interesa el orden de la distribución de los objetos. Así abc es una permutación diferente de bca. Sin embargo, en muchos problemas interesa solamente seleccionar o escoger objetos sin interesar su orden. Dichas selecciones se llaman: COMBINACIONES. Por ejemplo abc y bca son la misma combinación.

104

El número total de combinaciones de *r* objetos seleccionados de *n* se denota por nCr ó  $\binom{n}{r}$  $\binom{n}{r}$  y está dado por:

$$
\binom{n}{r} = nCr = \frac{n!}{r!(n-r)!}
$$

**Ejemplo 47:** *$$
{}_{\tilde{b}}
$$* De cuántas formas puede elegirse una comisión de 5 personas de entre 9 personas?  

$$
{9 \choose 5} = {}_{9}C_{5} = \frac{9!}{5!(9-5)!} = \frac{9!}{5!4!} = \frac{9 \times 8 \times 7 \times 6 \times 5 \times 4!}{5!4!} = 126
$$

## **Ejemplo 48**

Se escriben a azar las cinco vocales. ¿Cuál es la probabilidad de que la "e" aparezca la primera y la "o" la última?

R/ Al escribir al azar las 5 vocales tenemos  $P5= 5! = 120$  casos posibles. De entre ellos, si la e ha de aparecer la primera y la o la última, tenemos las otras 3 vocales que han de permutar en los tres lugares centrales, es decir, los casos favorables son P3= 3!=6. La probabilidad pedida es:

$$
p = \frac{6}{120} = \frac{1}{20}
$$

## **LISTA DE EJERCICIOS 3**

- 1. Suponga que 3% de una población de adultos ha intentado suicidarse. También se sabe que 20% de esa población vive en condiciones de extrema pobreza. Sí estos dos eventos son independientes, ¿cuál es la probabilidad de que un individuo seleccionado al azar haya intentado suicidarse y además viva en condiciones de extrema pobreza?
- 2. En un taller hay 3 máquinas; la primera se avería al mes con una probabilidad de 0.04, la segunda con 0.06 y la tercera con 0.1; sus averías son independientes en probabilidad. Se pide:
	- a) Probabilidad de que se averíe una sola máquina en el mes; b) Probabilidad de que se averíen las tres máquinas en el mes; c) Probabilidad de que se averíen la primera y la segunda, pero no la tercera.
- 3. El Sr. Fernández está dudando entre dedicar sus ahorros a un viaje a Cuba o invertir en renta variable. Su asesor fiscal le ofrece dos alternativas atrayentes, pero él ante su falta de formación bursátil, confía al azar su decisión. Invertirá en el sector eléctrico si saca una bola roja de una urna que contiene 20 bolas, de las cuales 8 son rojas, 3 verdes y 9 negras. Si la bola no es roja lanzará dos dados y si obtiene una suma de 6 entre ambos invertirá en el sector inmobiliario; en caso contrario se decidirá por las vacaciones en Cuba. ¿Cuál es la probabilidad de que finalmente disfrute del viaje?
- 4. Una población está clasificada en tres grupos, según la edad: el 20% está entre 25 y 35 años, el 65% entre 36 y 50 años y el 15% entre 51 y 65 años. Al investigar los hábitos de dicha población se ha comprobado que toman café por la mañana el 70% del grupo del primer grupo de edades, el 40% del segundo y el 10% del tercero.

a) Seleccionado aleatoriamente un individuo de la población ¿cuál es la probabilidad de que sea del grupo de 25 a 35 años y tome café?

b) Si sabemos que un individuo toma café ¿cuál es la probabilidad de que pertenezca al grupo de 51 a 65 años?

5. El 40 % de los alumnos de la Facultad de Ciencias Económicas y Empresariales de la UNED proceden de otra Universidad, el 25 % estudia su segunda carrera y el resto cursa estudios superiores por primera vez. El porcentaje de mujeres en cada uno de estos grupos es de 40, 60 y 55 respectivamente. Para elaborar una encuesta se elige al azar un estudiante y se desea saber:

a) Cual es la probabilidad de que proceda de otra Universidad y sea mujer. b) Si se eligió una mujer, ¿cuál es la probabilidad de que proceda de otra Universidad?

- 6. Por un estudio encargado por el partido político "Seguro Que Ganamos" (SQG) se obtiene la siguiente información: el 17% de la población tiene estudios superiores, el 44% estudios medios, el 30% estudios primarios y el 9% no tiene estudios. De entre los de estudios superiores el 25% votan al partido SQG, entre los de estudios medios el 35%, entre los de estudios primarios el 22% y entre los que no tienen estudios votan partido SQG el 18%. Si se extrae un sujeto al azar, obtenga las siguientes probabilidades:
	- a) Que sea titulado superior sabiendo que vota al SQG.
	- b) Que sea persona sin estudios que vota al SQG;
	- c) Que sea una persona con estudios primarios o que no vote al SQG.

7. Suponga que un espacio muestral es:  $S = \{E_1, E_2, E_3, E_4, E_5, E_6, E_7\}$  en donde de  $E_1, \ldots, E_7$ representan los puntos muestrales. Se aplican las siguientes asignaciones de probabilidades:  $P(E_1)=0.05$ ,  $P(E_2)=0.20$ ,  $P(E_3)=0.20$ ,  $P(E_4)=0.25$ ,  $P(E_5)=0.15$ ,  $P(E_6)=0.10$ ,  $P(E_7)=0.05$ 

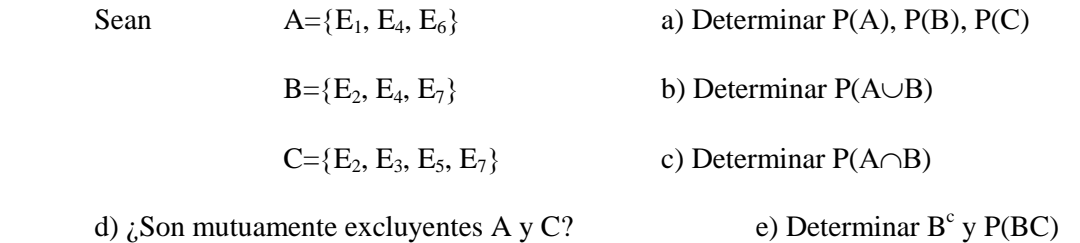

- 8. Suponga que una caja contenga diez bolas distribuidas de la siguiente manera:
- Tres son de color y tienen puntos
- Una es de color y tienen franjas
- Dos son grises y tienen puntos
- Cuatro son grises y tienen franjas
	- a) Si una persona extrae de la caja una bola de color:
		- a.1 ¿Cuál es la probabilidad de que ésta contenga puntos?
		- a.2 ¿Cuál es la probabilidad de que tenga franjas?
	- b) ¿Cuál es la probabilidad de la bola tenga puntos, dado que es gris?
	- c) Calcule P ( gris/puntos) y P ( color/puntos).
- 9. Una tienda de autoservicio ha sido víctima de muchos ladrones durante un mes determinado, pero debido al aumento de las condiciones de seguridad de la tienda, se ha podido aprehender a 250 ladrones. Se registró el sexo de cada infractor y si éste era su primero robo o si ya había sido sorprendido con anterioridad. Los datos se resumen en la siguiente tabla:

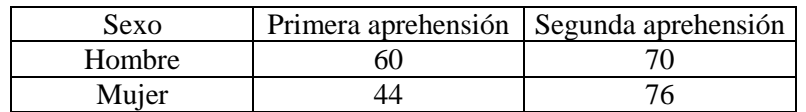

Suponiendo que un infractor aprehendido es seleccionado al azar, encuentre:

- a) La probabilidad de que éste sea hombre.
- b) La probabilidad de que sea la primera aprehensión del infractor, dado que sea hombre.
- c) La probabilidad de que el ladrón sea mujer, dado que éste es reincidente.
- d) La probabilidad de que el ladrón sea mujer, dado que es su primera aprehensión.
- 10. El gerente regional de una compañía privada de paquetería está preocupada por la posibilidad de que algunos de sus empleados vayan a huelga. Estima que la probabilidad de que sus pilotos para viajes fuera de la ciudad (P1) vayan a huelga es de 0.75 y la probabilidad de que sus pilotos para viajes dentro de la ciudad (P2) se vayan a huelga es de 0.65. Además estima que si los P2 se van a huelga, existe 90% de posibilidad de que los P1 realicen un paro solidario de actividades.
- a) ¿Cuál es la probabilidad de que ambos grupos se vayan a huelga?
- b) Si los pilotos P1 hacen huelga ¿Cuál es la probabilidad de que los pilotos P2 lo hagan también como acto de solidaridad?
- 11. Un transportista de productos tiene 10,000 cajas de plátanos que provienen de Ecuador y de Honduras. Una inspección de la carga ha dado la siguiente información:

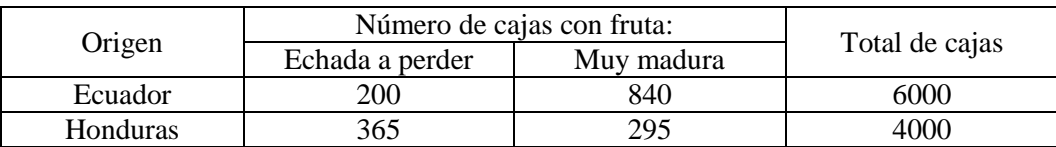

a) ¿Cuál es la probabilidad de que una caja seleccionada al azar contenga fruta echada a perder?

b) ¿Cuál es la probabilidad de que una caja seleccionada al azar contenga fruta muy madura?

c) Dado que una caja seleccionada al azar contiene fruta muy madura ¿Cuál es la probabilidad de que provenga de Honduras?

12. En un conjunto de estudiantes el 15% estudia alemán, el 30% estudia francés y el 10% ambas materias.

a) ¿Son independientes los sucesos estudiar alemán y estudiar francés?

b) Si se elige un estudiante al azar, calcule la probabilidad de que no estudie francés ni alemán.

13. En una ciudad el 55% de los habitantes consume pan integral, el 30% consume pan de multicereales y el 20% consume ambos. Se pide:

a) Sabiendo que un habitante consume pan integral, ¿cuál es la probabilidad de que coma pan de multicereales?

b) Sabiendo que un habitante consume pan de multicereales, ¿cuál es la probabilidad de que no consuma pan integral?

c) ¿Cuál es la probabilidad de que una persona de esa ciudad no consuma ninguno de los dos tipos de pan?

- 14. La probabilidad de que un hombre viva más de 25 años es de 3/5, la de una mujer es de 2/3. Se pide:
	- a) La probabilidad de que ambos vivan más de 25 años.
	- b) La probabilidad de que sólo viva más de 25 años el hombre.
	- c) La probabilidad de que sólo viva más de 25 años la mujer.
	- d) La probabilidad de que viva más de 25 años, al menos, uno de los dos.
- 15. La probabilidad de que un artículo provenga de una fábrica  $A_1$  es 0.7, y la probabilidad de que provenga de otra  $A_2$  es 0.3. Se sabe que la fábrica  $A_1$  produce 4 por mil de artículos defectuosos y la  $A_2$  8 por mil.

a) Se observa un artículo y se ve que está defectuoso. ¿Cuál es la probabilidad de que provenga de la fábrica  $A_2$ ?

b) Se pide un artículo a una de las dos fábricas, elegida al azar. ¿Cuál es la probabilidad de que esté defectuoso?

c) Se piden 5 artículos a la fábrica A<sup>1</sup> ¿Cuál es la probabilidad de que haya alguno defectuoso?

- 16. De las 100 personas que asisten a un congreso 40 hablan francés, 40 inglés, 51 castellano, 11 francés e inglés, 12 francés y castellano y 13 inglés y castellano. Se eligen al azar dos asistentes y se desea saber:
	- a) ¿Cuál es la probabilidad de que ninguno hable francés?
	- b) ¿Cuál es la probabilidad de que hablen castellano?
	- c) ¿Cuál es la probabilidad de que se entiendan sólo en castellano?
	- d) ¿Cuál es la probabilidad de que sólo hablen un idioma?
	- e) ¿Cuál es la probabilidad de que hablen los tres idiomas?
- 17. En un hospital especializado en enfermedades de tórax ingresan un 50 % de enfermos de bronquitis, un 30 % de neumonía y un 20 % con gripe. La probabilidad de curación completa en cada una de dichas enfermedades es, respectivamente, 0.7; 0.8 y 0.9. Un enfermo internado en el hospital ha sido dado de alta completamente curado. Hallar la probabilidad de que el enfermo dado de alta hubiera ingresado con bronquitis.
- 18. Una empresa productora de papel y celulosa dispone de 250 registros de candidatos para algunas plazas vacantes. Se asume que los registros representan una muestra aleatoria de la población económicamente activa de la ciudad. En los registros, 60% son hombres y 40% son mujeres. Se sabe que en esta ciudad el 50% de los hombres son fumadores, y apenas 20% de las mujeres fuman.

a) ¿Cuál es la proporción de la población que calificaría para un empleo de motosierrista (hombre y que no fume)?

b) ¿Cuál es la probabilidad de seleccionar al azar una persona de sexo femenino, si se sabe que no es fumadora?

19. En los parcelamientos "La Máquina" "Nueva Concepción" y "La Blanca" se producen en su orden el 14, 18, y 25% del total de maíz de la república. Los porcentajes de grano podrido son en su orden: 3,4 y 6%. Para el resto del país, el porcentaje de grano podrido es el triple de la desviación estándar de los porcentajes de pudrición anteriores.

Sí se escoge un saco al azar y se descubre que está podrido:

- a) ¿Cuál es la probabilidad de que provenga de "La Máquina"?
- b) ¿Cuál es la probabilidad de que provenga del resto del país?
- c) ¿Cuál es la probabilidad de que siendo de "La Blanca" esté podrido?
- d) Si se escoge otro y no está podrido ¿Cuál es la probabilidad de que provenga de la Nueva Concepción?
- 20. Pablo y Pedro juegan 12 partidas de ajedrez, de las cuales Pablo gana 6, Pedro 4 y terminan 2 empatadas. Acuerdan jugar un torneo consistente en 3 partidas. Hallar la probabilidad de que:

a) Pablo gane las 3 partidas. R/ 1/8

- b) Dos partidas terminen empatadas. R/ 5/72
- c) Pablo y Pedro ganen alternativamente. R/ 5/36
- d) Pedro gane al menos una partida. R/ 19/27
- 21. Un botiquín contiene 2 frascos de aspirinas y 3 de tabletas para la gripe. Un segundo botiquín contiene 3 de aspirinas, 2 de tabletas para la gripe y 1 de tabletas laxantes. Sí se toma un frasco aleatoriamente de cada botiquín, encuentre la probabilidad de que:
	- a) ambos frascos contengan tabletas para la gripe, b) ningún frasco contenga tabletas para la gripe; c) los dos frascos contengan diferentes tabletas.
- 22. Entre 60 partes de refacción automotriz cargadas en un camión en Guatemala, 45 tienen a Quetzaltenango por destino y 15 a Huehuetenango. Si dos de las partes se descargan por error en Escuintla y la "selección" es aleatoria, ¿qué probabilidades hay de que:

a) ambas partes debieran de haber llegado a Quetzaltenango, b) ambas partes debieran de haber llegado a Huehuetenango, c) una debiera haber llegado a Quetzaltenango y la otra a Huehuetenango. R/ a.33/59 b. 7/118 c.45/118

- 23. La probabilidad de que un Ingeniero Agrónomo diagnostique correctamente una enfermedad en un cultivo en particular es de 0.7. Dado que realizó un diagnóstico incorrecto, la probabilidad de que el encargado del cultivo levante una demanda es de 0.9. ¿Cuál es la probabilidad de que el Ingeniero Agrónomo realice un diagnóstico incorrecto y de que el encargado lo demande? R/0.27
- 24. "Si el 80% de la población adulta ve televisión y el 70% lee algún periódico, demuestre que por lo menos el 50% acude a ambos medios de comunicación."
- 25. En un grupo de inválidos de guerra, 70% ha perdido un ojo, 75% una oreja, 80% un brazo y 85% una pierna. ¿Cuál es la probabilidad mínima que hayan perdido los cuatro miembros? ¿Y la máxima?
- 26. Un grupo de excursionistas está realizando un paseo por el parque de Las Victorias de Cobán (Alta Verapaz), en un momento dado se encuentran con tres posibles caminos, a los que llamaremos A, B y C. La posibilidad de que tomen cualquier camino es la misma. Se sabe que la probabilidad de que realicen la ruta sin perderse si toman el camino A es 0.7, si toman el B 0.8 y el C 0.9. Si se sabe que han acabado la ruta y no se han perdido ¿Cuál es la probabilidad de que hayan tomado el camino B?
- 27. En una población de bovinos se presenta una epidemia. El 10 % de los machos y el 18 % de las hembras están enfermos. Se sabe además que hay doble número de hembras que de machos y se pide:

a) Elegido al azar un individuo de esa población ¿Cuál es la probabilidad de que esté enfermo? b) Un individuo de esa población se sabe que está enfermo ¿Qué probabilidad hay de que el citado individuo sea macho?

28. Se hace una encuesta en un grupo de 120 personas, preguntando si les gusta leer y ver la televisión. Los resultados son:

A 32 personas les gusta leer y ver la tv. A 92 personas les gusta leer. A 47 personas les gusta ver la tv

Si elegimos al azar una de esas personas:

¿Cuál es la probabilidad de que no le guste ver la tv? ¿Cuál es la probabilidad de que le guste leer, sabiendo que le gusta ver la tv? ¿Cuál es la probabilidad de que le guste leer?

- 29. El 1% de la población de un determinado lugar padece una enfermedad. Para detectar esta enfermedad se realiza una prueba de diagnóstico. Esta prueba da positiva en el 97% de los pacientes que padecen la enfermedad; en el 98% de los individuos que no la padecen da negativa. Si elegimos al azar un individuo de esa población:
	- a) ¿Cuál es la probabilidad de que el individuo dé positivo y padezca la enfermedad?
	- b) Si sabemos que ha dado positiva, ¿cuál es la probabilidad de que padezca la enfermedad?
- 30. En una clase de 30 alumnos hay 18 que han aprobado matemáticas, 16 que han aprobado inglés y 6 que no han aprobado ninguna de las dos. Elegimos al azar un alumno de esa clase:
	- a) ¿Cuál es la probabilidad de que haya aprobado inglés y matemáticas?
	- b) Sabiendo que ha aprobado matemáticas, ¿cuál es la probabilidad de que haya aprobado inglés?
	- c) ¿Son independientes los sucesos "Aprobar matemáticas" y "Aprobar inglés"?
- 31. Un estudiante cuenta, para un examen con la ayuda de un despertador, el cual consigue despertarlo en un 80% de los casos. Si oye el despertador, la probabilidad de que realiza el examen es 0.9 y, en caso contrario, de 0.5.
	- a) Si va a realizar el examen, ¿cuál es la probabilidad de que haya oído el despertador?
	- b) Si no realiza el examen, ¿cuál es la probabilidad de que no haya oído el despertador?
- 32. En una casa hay tres llaveros A, B y C; el primero con cinco llaves, el segundo con siete y el tercero con ocho, de las que sólo una de cada llavero abre la puerta de un gabinete de cocina. Se escoge al azar un llavero y, de él, una llave intenta abrir el gabinete. Se pide:
	- a) ¿Cuál será la probabilidad de que se acierte con la llave?
	- b) ¿Cuál será la probabilidad de que el llavero escogido sea el tercero y la llave no abra?
	- c) Y si la llave escogida es la correcta, ¿cuál será la probabilidad de que pertenezca al primer llavero A?

110

- 33. En un bosque de *Pinus elliottii*, 30% de los árboles fueron resinados. De los árboles no resinados, 70% son apropiados para aserrío, en tanto que dentro de los resinados apenas 10% lo son. Asumiendo que en un árbol de este bosque es seleccionado al azar, calcule:
- a) ¿Cuál es la probabilidad de ser apropiado para aserrío?
- b) ¿Cuál es la probabilidad de que el árbol haya sido resinado y ser propio para aserrío?
- c)  $\chi$  *i*Cuál es la probabilidad de que haya sido resinado y no sea propio para aserrío?
- d) ¿Cuál es la probabilidade de que no haya sido resinado y no sea propio para aserrío?
- 34. Un alumno de Ingeniería Forestal considera las oportunidades de conseguir dos centros de práctica profesional. Las probabilidades de conseguir la práctica en una empresa forestal son de 80%, en tanto que las probabilidades de conseguir una práctica en un parque nacional son de 70%. Las probabilidades de conseguir en ambos lugares son de 50%.

Calcule:

- h) ¿Cuál es la probabilidad que el alumno consiga la práctica en el parque nacional, dado que él consiguió la práctica en una empresa?
- i) *i i i i i cuál es la probabilidad que el alumno consiga la práctica en una empresa forestal, dado que él* consiguió la práctica en el parque nacional?
- c) ¿Cuál es la probabilidad que el aluno consiga realizar la práctica en por lo menos uno de los lugares?

# **3.11 VARIABLES ALEATORIAS**

Muchos experimentos producen resultados no numéricos. Antes de analizarlos es conveniente transformar sus resultados en números, lo que es realizado a través de la **VARIABLE ALEATORIA** (o variable estocástica)**,** que es una regla de asociación de un valor numérico a cada punto del espacio muestral. Comúnmente las variables aleatorias se denotan por una letra mayúscula (X,Y,Z, por ejemplo)

**DEFINICIÓN:** Una variable X es una variable aleatoria, sí los valores que toma X y que corresponden a los diferentes resultados de un experimento, son eventos fortuitos o aleatorios.

Una variable aleatoria puede ser de uno de dos tipos, discreto o continuo. Sí el número de valores que puede tomar la variable aleatoria es enumerable entonces se le llama: **VARIABLE ALEATORIA DISCRETA.** Por otra parte sí una variable aleatoria puede tomar o asumir cualquier valor dentro de un intervalo dado, entonces se trata de una **VARIABLE ALEATORIA CONTINUA.**

# **3.11.1 DISTRIBUCIÓN DE PROBABILIDAD DE UNA VARIABLE ALEATORIA DISCRETA**

Sea X una variable aleatoria discreta y suponiendo que los valores posibles que puede tomar están dados por *x*1, *x*2, *x*3, . . ., dispuestos en orden creciente de magnitud. Suponiendo también que los valores se asumen con probabilidades dadas por:  $P(X=x_i) = f(x_i) = p_i$ , i=1,2, ..., la distribución de probabilidad de una variable aleatoria discreta es un tabla que representa el conjunto de los valores de la variable y sus respectivas probabilidades de ocurrencia obtenidos a través de una función f(*x*i).

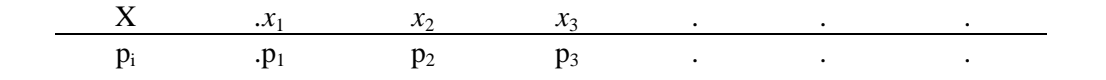

Observación:

- $0 \le p_i \le 1$  y  $\sum p_i$  $i = 1$  $p_i = 1$  $\sum_{i=1} p_i =$
- X=*x*, representa el evento "la variable aleatoria X toma el valor *x*", y p(X=*x*) representa la probabilidad de dicho evento.

# **Ejemplo 49**

Consideremos el experimento: lanzamiento de dos monedas legales (no viciadas) y sea X el número de caras observadas en el lanzamiento.

El espacio muestral asociado a ese experimento es dado por:

 $\Omega = \{ (cara, cara); (cara, escudo); (escudo, cara); (escudo, escudo) \}$ 

Sí X es el número de caras y Y el número de escudo, tenemos que, para cada punto muestra podemos asignar un número:

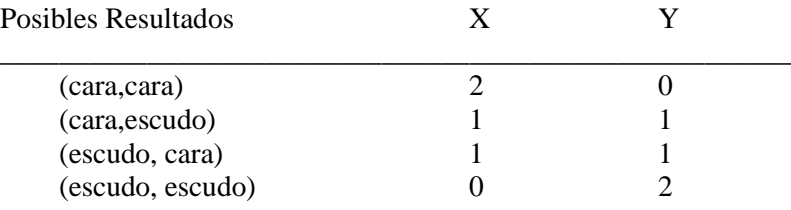

Con esta información, se puede encontrar la función correspondiente a la variable aleatoria X,  $P(CC)= 4$ ,  $P(CE)= \frac{1}{4}$ ,  $P(EC)= \frac{1}{4}$ ,  $P(EE)= \frac{1}{4}$ .

 $P(X=0) = P(EE) = \frac{1}{4}$  $P(X=1) = P(CE) + P(EC) = \frac{1}{4} + \frac{1}{4} = \frac{1}{2}$  $P(X=2) = P(CC) = \frac{1}{4}$ 

Entonces, la distribución de probabilidad es dada por:

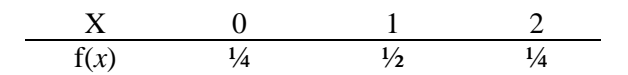

Esta distribución de probabilidad puede ser representada a través de la gráfica de probabilidad:

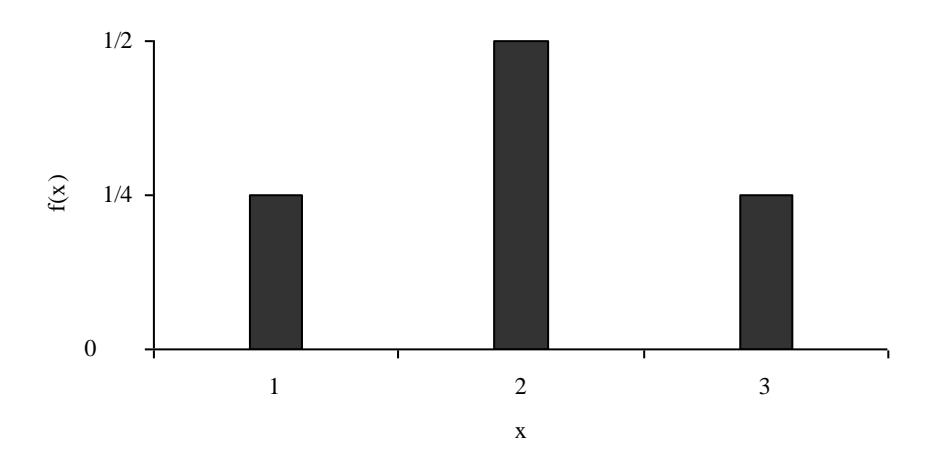

## **3.11.2 FUNCION DE DISTRIBUCIÓN PARA UNA VARIABLE ALEATORIA DISCRETA**

En muchas ocasiones no interesa tanto conocer la probabilidad de que la v.a. X tome exactamente un determinado valor x<sub>i</sub>, cuanto la probabilidad de que tome valores menores o iguales que un cierto valor x<sub>i</sub>. En tales casos es necesario acumular los distintos valores de la función de probabilidad hasta el valor deseado. Se trata de una nueva aplicación llamada *función de distribución*.

La función de distribución acumulada, o simplemente, la función de distribución para una variable aleatoria discreta X, se define por:

 $P(X \leq x) = F(x)$ .

Siendo *x* cualquier número real, es decir,  $-\infty < x < \infty$ .

Si X únicamente toma un número finito de valores  $x_1, x_2, x_3, \ldots, x_n$  entonces la función de distribución está dada por:

$$
F(x) = \begin{cases}\n0 & -\infty < x < x_1 \\
f(x_1) & x_1 \leq x < x_2 \\
f(x_1) + f(x_2) & x_2 \leq x < x_3 \\
\vdots & \vdots \\
f(x_1) + f(x_2) + \dots f(x_n) & x_n \leq x < \infty\n\end{cases}
$$

## **Ejemplo 50**

a) Encuentre la función de distribución para el ejemplo del lanzamiento de la moneda.

$$
F(x) = \begin{cases}\n0 & -\infty < x < 0 \\
\frac{1}{4} & 0 \le x < 1 \\
\frac{3}{4} & 1 \le x < 2 \\
1 & 2 \le x < \infty\n\end{cases}
$$

b) Represente gráficamente la función distribución de probabilidad

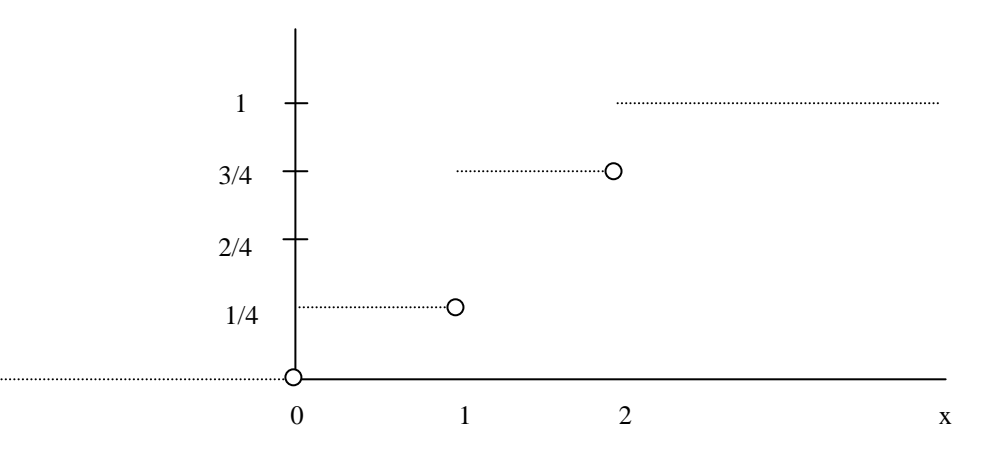

Debido a la apariencia de la anterior gráfica, frecuentemente se le llama: Función escalera.

Nota:

(X<*x*) representa el suceso "la variable aleatoria X toma un valor menor a *x*", y p(X<*x*) representa la probabilidad de que la v.a. X tome un valor menor a *x*.  $(X \leq x)$  representa el suceso "la variable aleatoria X toma un valor menor o igual a *x*", y  $p(X \leq x)$  representa la probabilidad de que la v.a. X tome un valor menor o igual a x.

### **LISTA DE EJERCICIOS 4**

1. Una variable aleatoria X tiene la siguiente función de distribución de probabilidad:

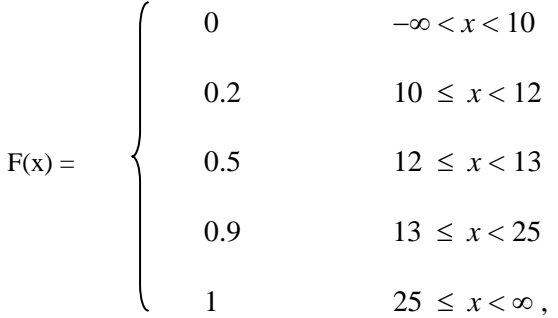

Con esta información:

- a) Construya la gráfica de la función de distribución de probabilidad
- b) Encuentre la función de probabilidad f(*x*)
- c) Calcule:

c.1)  $P(X \le 12)$ , c.2)  $P(X<12)$ , c.3)  $P(12 \le X \le 20)$  y c.4)  $P(X \ge 18)$ 

2. Una empresa distribuye sierras en exclusiva en Guatemala y las recibe semanalmente de la fábrica ubicada en Alemania. El número X de miles de sierras vendidas cada mes, es una variable aleatoria cuya función de densidad es:

$$
f(x) = \begin{cases} k(1-x)^3, \text{ si } 0 < x < 1\\ 0, \text{ caso contrario} \end{cases}
$$

Se pide:

- a) Hallar el valor de k.
- b) Calcular el promedio de unidades vendidas al mes.
- c) Si el distribuidor quiere tener una garantía del 95 % de que no se le agote el producto en un mes determinado, ¿qué cantidad del mismo debe tener almacenado?

## **3.11.3 MEDIDAS DE POSICIÓN PARA VARIABLES ALEATORIAS DISCRETAS: VALOR MEDIO O ESPERANZA MATEMÁTICA**

Definición:

Dada una variable aleatoria X, con valores posibles  $x_1, x_2, x_3, \ldots, x_n$  y valores de probabilidad  $p(x_i) =$  $P(X=x_i)$ ,  $i=1,2,\ldots,k$ , entonces, el valor esperado de X denotado por  $E(X)$  es definido como:

$$
E(X) = \sum_{i=1}^{k} x_i p(x_i)
$$

La esperanza matemática frecuentemente se le conoce como la media de X, y suele denotarse también por  $\mu_X$ .

**Propiedades de la esperanza matemática** (en general, para variables aleatorias discretas y contínuas)

- 1. Sí  $X = C$ , siendo C una constante, entonces  $E(X)=C$
- 2. Suponga que C sea una constante y X una variable aleatoria, entonces  $E(C^*X) = C^*E(X)$
- 3. Sean X y Y dos variables aleatorias cualquiera, entonces  $E(X+Y)=E(X)+E(Y)$
- 4. Si X y Y son dos variables aleatorias cualquiera, entonces  $E(XY) = E(X) \times E(Y)$

### **Ejemplo 51**

Considere una variable aleatoria discreta X con función de probabilidad discreta dada por:

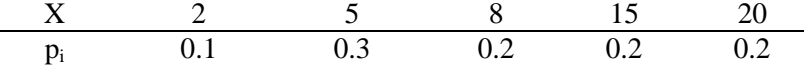

Encuentre el valor esperado de X:

 $E(X) = (2 \times 0.1) + (5 \times 0.3) + (8 \times 0.2) + (15 \times 0.2) + (20 \times 0.2) = 10.3$  (es el centro de la distribución de probabilidad).

## **3.11.4 MEDIDAS DE DISPERSION PARA VARIABLES ALEATORIAS DISCRETAS: VARIANZA**

Sea X una variable aleatoria discreta con valores de probabilidad  $p(x_i) = P(X=x_i)$ , i=1,2, . . ., k, y media  $\mu_X$ , la varianza de X denotada por V(X) se define de la siguiente manera:

$$
V(X) = E\left[ (X - \mu_X)^2 \right] = E[X - E(X)]^2
$$

El cálculo de V(X) puede ser simplificado con el auxilio del siguiente resultado:

$$
V(X) = E(X^2) - [E(X)]^2
$$

Demostración:

$$
V(X) = E[X - E(X)]^{2} = E(X^{2} - 2X \times E(X) + [E(X)]^{2})
$$

Considerando que  $E(X)$  es una constante,  $E[E(X)] = E(X)$ , entonces:

$$
V(X) = E(X2) - 2E(X) \times E(X) + [E(X)]2
$$
  
= E(X<sup>2</sup>) - 2 [E(X)]<sup>2</sup> + [E(X)]<sup>2</sup>  
= E(X<sup>2</sup>) - [E(X)]<sup>2</sup>

### **¿Qué mide la varianza? Mide la dispersión de la variable alrededor de la media.**

### **Ejemplo 52**

En un cierto barrio de la ciudad de México, las compañías de seguros establecieron el siguiente modelo para el número de vehículos robados por semana:

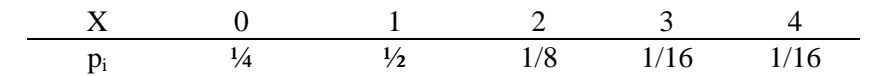

Calcule la media y la varianza del número de robos semanales en ese barrio:

 $E(X) = (0 \times 1/4) + (1 \times 1/2) + (2 \times 1/8) + (3 \times 1/16) + (4 \times 1/16) = 1.188 \approx 1.19$  robos

$$
E(X^{2}) = (0^{2} \times 1/4) + (1^{2} \times 1/2) + (2^{2} \times 1/8) + (3^{2} \times 1/16) + (4^{2} \times 1/16) = 2.563
$$

 $Var(X) = 2.563 - (1.19^2) = 1.151 u^2$ 

Propiedades de la varianza de una variable aleatoria

- 1. Sí C es una constante,  $V(X+C) = V(X)$
- 2. Sí C es una constante,  $V(CX) = C^2 V(X)$
- 3. Sí  $(X, Y)$  son variables independientes, entonces:  $V(X + Y) = V(X) + V(Y)$
- 4. Sí  $(X, Y)$  son variables dependientes, entonces:  $V(X + Y) = V(X) + V(Y) + 2 \text{Cov}(X, Y)$

Demostración:

$$
V(X + Y) = E [(X + Y) - (\mu_X + \mu_Y)]^2
$$
  
= E [(X - \mu\_X) - (Y - \mu\_Y)]^2  
= E [(X - \mu\_X)^2 + 2 (X - \mu\_X) (Y - \mu\_Y) + (Y - \mu\_Y)^2]  
= E (X - \mu\_X)^2 + 2 E [(X - \mu\_X) (Y - \mu\_Y)] + E (Y - \mu\_Y)^2  
= V(X) + V(Y) + 2 Cov(X, Y)

## **3.11.5 MEDIDA DE ASOCIACION ENTRE DOS VARIABLES ALEATORIAS: COVARIANZA**

La covarianza, denotada por Cov (X,Y), es el valor esperado del producto de los desvíos de cada variable con relación a su media, y está dada por la siguiente expresión:

$$
Cov(X,Y) = E [(X - \mu_X) (Y - \mu_Y)]
$$

A partir de esta expresión, se puede llegar a otra expresión más simple:

$$
Cov(X,Y) = E(XY) - E(X) E(Y)
$$

Demostración:

Cov (X,Y) = 
$$
E [(X - \mu_X) (Y - \mu_Y)]
$$
  
=  $E [ XY - X\mu_Y - Y\mu_X + \mu_X \mu_Y ]$   
=  $E (XY) - \mu_Y E(X) - \mu_X E(Y) + \mu_X \mu_Y$ 

Recordemos que  $E(X) = \mu_X y$  que  $E(Y) = \mu_Y$ , entonces:

Cov (X,Y) = 
$$
E(XY) - E(Y)E(X) - E(X)E(Y) + E(X)E(Y)
$$
  
=  $E(XY) - 2E(X)E(Y) + E(X)E(Y)$   
=  $E(XY) - E(X)E(Y)$ 

### **Ejemplo 53**

Una región de la Costa Sur de Guatemala fue dividida en 10 subregiones. En cada una de ellas, fueron observadas dos variables: número de pozos artesanales (X) y el número de riachuelos o ríos presentes en la subregión (Y). Los resultados son presentados en la tabla siguiente:

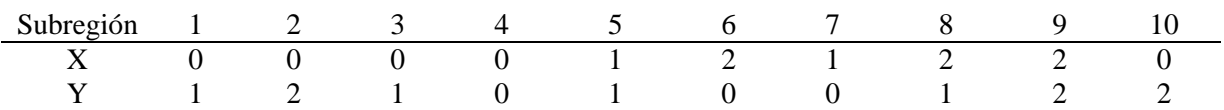

Considerando que se escoge una de las subregiones al azar, esto es, cada subregión tiene la misma probabilidad 1/10 de ser seleccionada, podemos construir la distribución conjunta de (X,Y):

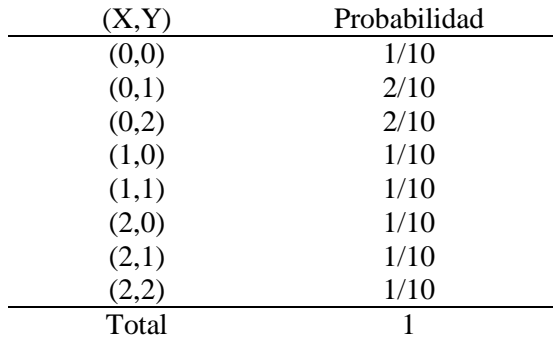

Una forma equivalente de presentar la distribución conjunta es a través de la tabla de doble entrada:

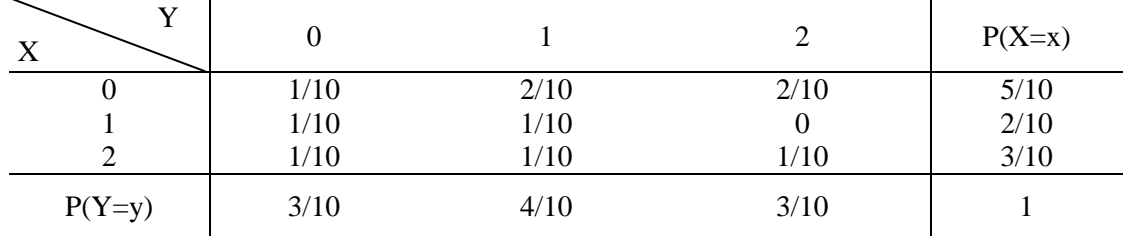

Por tanto, las funciones de probabilidad marginales son las siguientes:

|                        | $X \begin{array}{cccccccc} 0 & 1 & 2 & Y & 0 & 1 & 2 \end{array}$ |  |                            |  |
|------------------------|-------------------------------------------------------------------|--|----------------------------|--|
| $p_i$   5/10 2/10 3/10 |                                                                   |  | $p_i = 3/10 = 4/10 = 3/10$ |  |

Si se conoce la distribución conjunta de X y Y, el comportamiento de otras variables, tales como X+Y o XY puede ser determinado, como se ilustra a continuación:

| (X,Y) | $X+Y$ | XY | P(x,y) |
|-------|-------|----|--------|
| (0,0) |       |    | 1/10   |
| (0,1) |       |    | 2/10   |
| (0,2) | 2     |    | 2/10   |
| (1,0) |       |    | 1/10   |
| (1,1) | 2     |    | 1/10   |
| (2,0) | 2     |    | 1/10   |
| (2,1) | 3     | 2  | 1/10   |
| (2,2) |       |    | 1/10   |

Utilizando la tabla anterior, la función de probabilidad de X+Y y la de XY son obtenidas fácilmente:

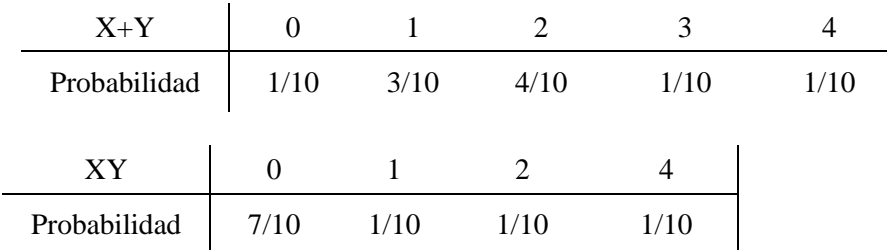

Para los valores esperados se tiene:

$$
E(X+Y) = (0 \times 1/10) + (1 \times 3/10) + (2 \times 4/10) + (3 \times 1/10) + (4 \times 1/10)
$$
  
= 18/10  

$$
E(XY) = (0 \times 7/10) + (1 \times 1/10) + (2 \times 1/10) + (4 \times 1/10)
$$
  
= 7/10  

$$
E(X) = (0 \times 5/10) + (1 \times 2/10) + (2 \times 3/10)
$$
  
= 8/10

$$
E(Y) = (0 \times 3/10) + (1 \times 4/10) + (2 \times 3/10)
$$
  
= 1

Como  $E(XY) = 7/10 \neq E(X) E(Y) = (8/10) (1)$ , las variables aleatorias X y Y no son independientes, por tanto  $Cov(X, Y) \neq 0$ .

Cov(X,Y) = 
$$
E(XY) - E(X) E(Y)
$$
  
=  $7/10 - (8/10) (1)$   
=  $-1/10$ 

$$
V (X + Y) = V (X) + V(Y) + 2 Cov(X,Y)
$$
  
\n
$$
V(X) = E(X2) - [E(X)]2 = 14/10 - (8/10)2 = 76/100
$$
  
\n
$$
E(X2) = (02 × 5/10) + (12 × 2/10) + (22 × 3/10)
$$
  
\n
$$
= 14/10
$$
  
\n
$$
V(Y) = E(Y2) - [E(Y)]2 = 16/10 - (1)2 = 60/100
$$
  
\n
$$
E(Y2) = (02 × 3/10) + (12 × 4/10) + (22 × 3/10)
$$
  
\n
$$
= 16/10
$$

 $V (X + Y) = 76/100 + 60/100 + 2 \text{ Cov} (-1/10) = 116/100$ 

# **3.12 DISTRIBUCIONES DE PROBABILIDAD DISCRETAS**

## **3.12.1 DISTRIBUCIÓN BINOMIAL**

Un experimento binomial es un experimento que posee las siguientes características:

- 1. Consta de n ensayos o pruebas idénticas (ensayos de Bernoulli)
- 2. Cada prueba puede tener uno de dos resultados posibles (éxito o fracaso)
- 3. La probabilidad de un éxito en una sola prueba es igual a *p*, y permanece constante de una a otra prueba. En tanto, la probabilidad de fracaso es igual a (1-*p*) y se denota con la letra *q*.
- 4. El resultado obtenido en cada prueba es independiente de los resultados obtenidos anteriormente.

La distribución Binomial se suele representar por *B(n,p)* siendo *n* y *p* los parámetros de dicha distribución.

La probabilidad de obtener x éxitos está dada por la siguiente función de probabilidad:

$$
P(X = x) = nCx p^{x} q^{n-x}, \quad x = 0, 1, 2, ..., n
$$

$$
nCx = \frac{n!}{x!(n-x)!}, \text{ siendo que:}
$$

- n = número de pruebas o ensayos.
- *p* = probabilidad de éxito en una sola prueba.
- *q* = probabilidad de fracaso (1-*p*)

### **Parámetros de la Distribución Binomial**

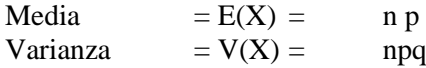

### **Ejemplo 54**

Calcule la probabilidad de que en una familia de 4 hijos por lo menos uno sea niño. Considere la variable X número de niños varones. Suponga que la probabilidad del nacimiento de un niño es ½. Solución:

$$
P(X=1) = {}_{4}C_{1} (1/2)^{1} (1/2)^{4-1} = \frac{4!}{4!(4-1)!} (1/2)^{1} (1/2)^{3} = 1/4
$$
  
\n
$$
P(X=2) = {}_{4}C_{2} (1/2)^{2} (1/2)^{4-2} = \frac{4!}{4!(4-2)!} (1/2)^{2} (1/2)^{2} = 3/8
$$
  
\n
$$
P(X=3) = {}_{4}C_{3} (1/2)^{3} (1/2)^{4-3} = \frac{4!}{4!(4-3)!} (1/2)^{3} (1/2)^{1} = 1/4
$$

$$
P(X=4) = {}_4C_4 (1/2)^4 (1/2)^{4-4} = \frac{4!}{4!(4-4)!} (1/2)^4 (1/2)^0 = 1/16
$$

$$
P(X \ge 1) = \sum_{i=1}^{4} P(x_i) = P(X=1) + P(X=2) + P(X=3) + P(X=4) = 15/16 = 0.9375
$$
  
Orra forma:  $P(X \ge 1) = 1 - P(X=0) = 1 - 1/16 = 15/16$ 

### **Resolución del Ejemplo 54 con Infostat**

#### 1. Ingreso desde el menúE InfoStat/P - Nueva tabla - [Nueva tabla] The Archivo Edición Datos Resultados Estadísticas Gráficos Ventanas Aplicaciones 圇 日の日 **PE** 睡 Medidas resumen Caso Columna1 Columna2 Tablas de frecuencias Probabilidades y cuantiles  $Ctr1 + R$  $\overline{1}$ Estimación de características poblacionales Cálculo del tamaño muestral Inferencia basada en una muestra  $\blacktriangleright$ Inferencia basada en dos muestras  $\mathbf{r}$ Análisis de la varianza Análisis de la varianza no paramétrica  $\blacktriangleright$ We Modelos lineales generales y mixtos  $\blacktriangleright$ Regresión lineal Regresión no lineal Análisis de correlación  $\blacktriangleright$ Datos categorizados  $\blacktriangleright$ Análisis multivariado  $\blacktriangleright$  $\blacktriangleright$ Series de tiempo Suavizados y ajustes

 $\Delta$ 

2. Verificar resultados y comparar con los cálculos manuales

122

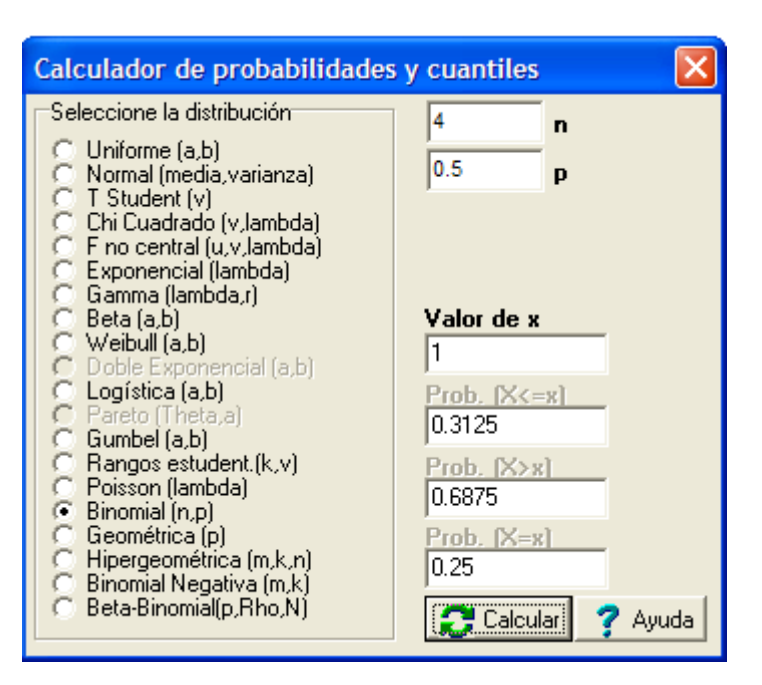

## **USANDO LENGUAJE R**

\_\_\_\_\_\_\_\_\_\_\_\_\_\_\_\_\_\_\_\_\_\_\_\_\_\_\_\_\_\_\_\_\_\_\_\_\_\_\_\_\_\_\_\_\_\_\_\_\_\_\_\_\_\_\_\_\_\_\_\_\_\_\_\_\_\_\_\_\_\_\_\_\_\_\_\_\_\_\_\_\_\_\_\_\_

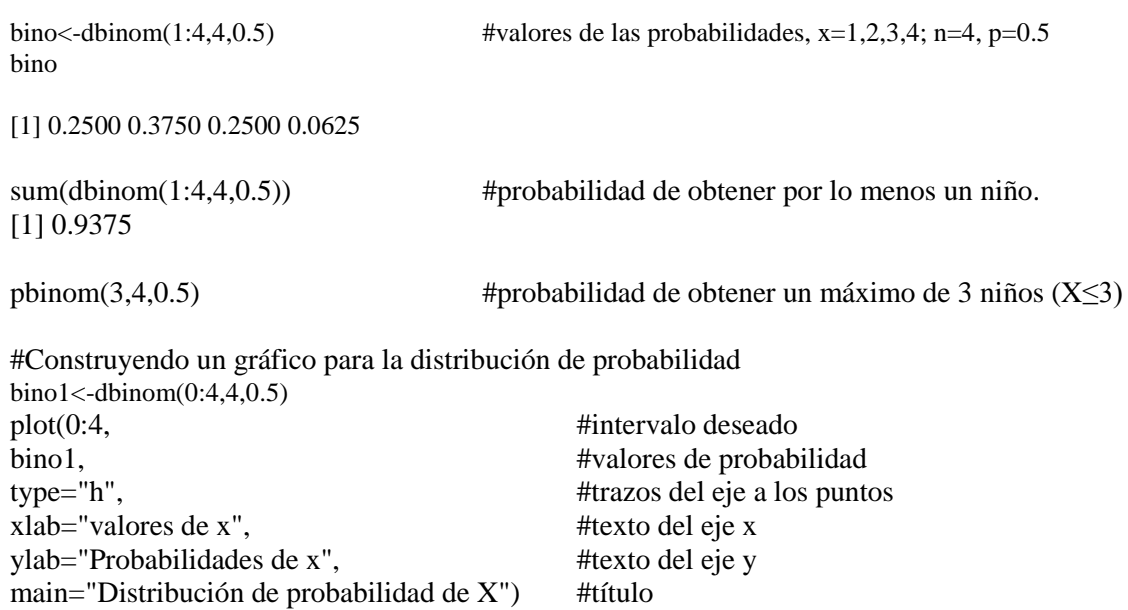

**Ejemplo 55:** De 2000 familias con 4 niños ¿Cuántas calcula que deben tener:

a) Al menos un niño

 $(2000) (15/16) = 1875$  familias

b) Exactamente 2 niños

 $(2000) (3/8) = 750$  familias

c) Ninguna niña

 $(2000) (1/16) = 125$  familias

**Ejemplo 56:** Un examen de selección múltiple, del curso de Ecología Vegetal consta de 100 preguntas, cada una de ellas con 6 posibles respuestas (de las cuales solamente una es correcta).

- a) ¿Cuál será la calificación esperada para una persona que no tiene conocimiento del material de la prueba?
- b) Entre qué limites caerán las calificaciones de no conocimiento?

Solución:  $n = 100$  preguntas  $E(X) = n p$  $p = 1/6$   $= 100 (1/6) = 16.7 \approx 17$  puntos  $q = 5/6$ 

Para encontrar la variación de las calificaciones de no conocimiento, se necesita saber el valor de desviación estándar de la variable:

$$
\sigma_{\text{x}} = \sqrt{npq} = \sqrt{(100)(1/6)(5/6)} = 3.7 \text{ puntos}
$$

Por el teorema de Tchebychev se esperaría que el 95% de las calificaciones de no conocimiento estén en el intervalo  $\mu_X \pm 2 \sigma_X$ , o sea, 16.7  $\pm$ (2)(3.7), o sea, de 9.3 hasta 24.1 puntos.

## **3.12.2 DISTRIBUCIÓN DE POISSON**

La distribución de Poisson se llama así en honor a Simeón Dennis Poisson (1781-1840), francés que desarrolló esta distribución. La distribución de Poisson se puede utilizar también para aproximar una distribución de probabilidad binomial cuando n es "grande" y p es "pequeño", y cuando  $E(X) = n$  p de la distribución binomial es aproximadamente menor que 7.

La distribución de Poisson es un buen modelo para la distribución de frecuencias relativas del número de eventos raros que ocurren en una unidad de tiempo, de distancia de espacio, etc.

Una variable aleatoria X tiene distribución de Poisson con parámetro  $\lambda > 0$ , si su función de probabilidad es dada por:

$$
P(X = x) = {e^{-\lambda} \lambda^x \over x!}, \quad x = 0, 1, 2, ..., \infty
$$

 $\lambda$  = lambda, representa el número medio de ocurrencias por intervalo de tiempo.

 $e = 2.71728$  (base de los logaritmos neperianos o naturales)

124

La notación utilizada será:  $X \sim P_o(\lambda)$ 

## **Parámetros de la Distribución de Poisson**

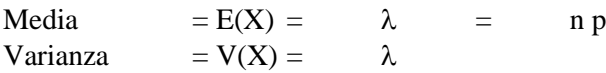

## **Ejemplo 57**

Supóngase que se está investigando la seguridad de un crucero muy peligroso. Los archivos de la policía indican una media de cinco accidentes por mes en él. El número de accidentes está distribuido conforme a la distribución de Poisson, y la división de seguridad en carreteras quiere calcular la probabilidad de ocurrencia de exactamente 0,1,2,3 y 4 accidentes en un mes determinado.

Aplicando el modelo de Poisson, se tiene que:

 $P(0) = (5)^{0} (e^{-5}/0! = 0.00674)$  $P(1) = (5)^{1} (e^{-5}) / 1! = 0.03370$  $P(2) = (5)^{2} (e^{-5}) / 2! = 0.08425$  $P(3) = (5)^{3} (e^{-5})/3! = 0.14042$ 

$$
P(4) = (5)^{4} (e^{-5})/4! = 0.17552
$$

Para saber cuál es la probabilidad de 3 o menos, se suman las probabilidades de 0,1,2,3 lo que será igual a :

 $P(0) = 0.00674$  $P(1) = 0.03370$  $P(2) = 0.08425$  $P(3) = 0.14042$  $P(3 \text{ o menos}) = 0.26511$ 

Dado que la probabilidad de que haya 3 o menos accidentes es de 0.26511 entonces la probabilidad de que ocurran más de tres debe ser  $= 1 - 0.26511 = 0.73489$ .

### **USANDO LENGUAJE R**

**\_\_\_\_\_\_\_\_\_\_\_\_\_\_\_\_\_\_\_\_\_\_\_\_\_\_\_\_\_\_\_\_\_\_\_\_\_\_\_\_\_\_\_\_\_\_\_\_\_\_\_\_\_\_\_\_\_\_\_\_\_\_\_\_\_\_\_\_\_\_\_\_\_\_\_\_\_\_\_\_\_\_\_\_\_**

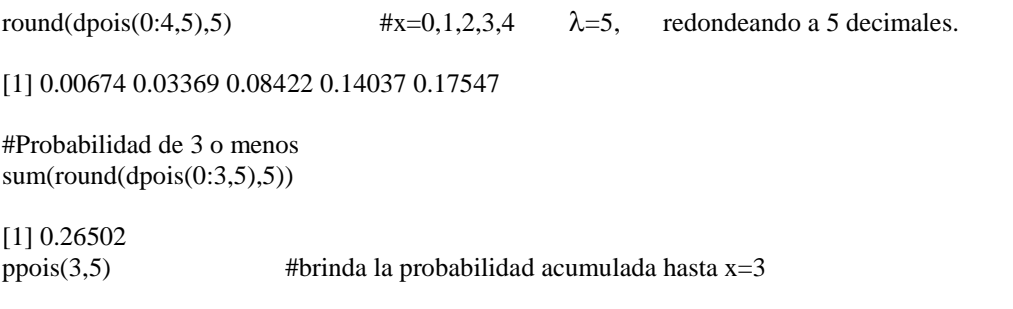

## **Resolución del Ejemplo 57 con Infostat**

i. Ingreso desde el menú

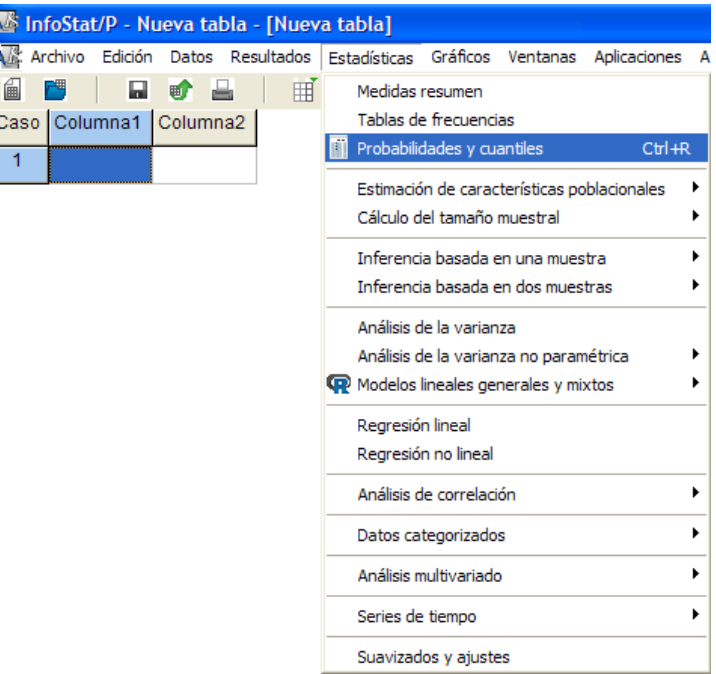

ii. Verificar resultados y comparar con los cálculos manuales

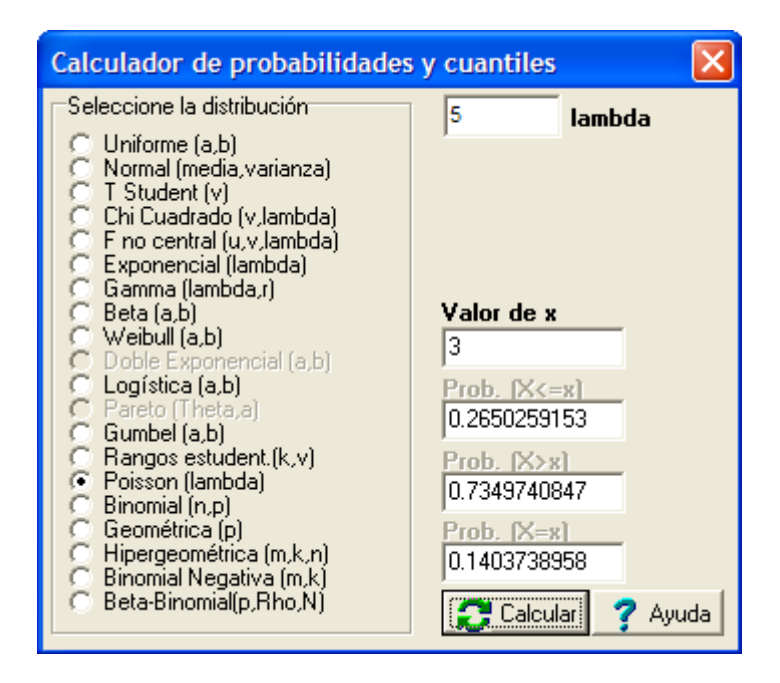

# **Ejemplo 58**

Si la probabilidad de que una persona sufra una reacción dañina al ingerir un determinado antibiótico es de 0.001. Calcule la probabilidad de que de un total de 3000 pacientes sufran el malestar:

- a) Exactamente 3 personas
- b) Más de 3 personas presenten reacción dañina

## **Solución**:

 $\lambda = (3000) (0.001) = 3$ 

a) 
$$
P(X = 3) = {e^{-3}3^3 \over 3!} = 0.2240
$$

b) 
$$
P(X>2) = 1 - \sum_{i=0}^{2} P(x_i)
$$

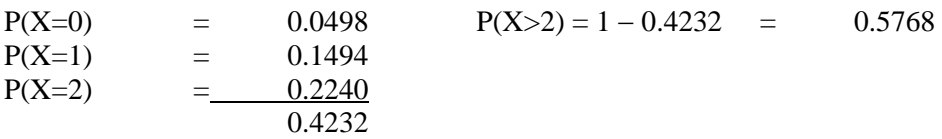

## **Ejemplo 59: Aproximación de la distribución Poisson a la distribución binomial**

Se puede utilizar la distribución de probabilidad de Poisson como aproximación a la distribución binomial cuando:

- a) La probabilidad de éxito *p* es pequeña ( *p* ≤0.05 ), y
- b) El número *n* de ensayos es grande ( *n*≥20 )
- c) Sí  $n \ge 100$ , la aproximación es generalmente excelente, siempre y cuando  $np \le 10$ .

**Por ejemplo:** si se sabe que el 5% de los libros encuadernados en cierto taller tienen encuadernaciones defectuosas. Determine la probabilidad de que 2 de 100 libros encuadernados en ese taller, tengan encuadernaciones defectuosas, usando, a) la distribución binomial, b) la aproximación de Poisson a la distribución binomial.

## **Solución:**

a)  $n = 100$  $p = 0.05 = p$ (encuadernación defectuosa) =  $p$ (éxito)  $q = 0.95$  = p(encuadernación no defectuosa) = p(fracaso)  $x =$  variable que define el número de encuadernaciones defectuosas en la muestra= 0, 1, 2, 3,....,100 encuadernaciones defectuosas rmaciones defectuosas<br>
2, *n* = 100, *p* = 0.05  $=$ <sub>100</sub>C<sub>2</sub>(0.05)<sup>2</sup>(0.95)<sup>98</sup> = (4950)(0.05)<sup>2</sup>(0.95)<sup>98</sup> = 0.0812

$$
P(x = 2, n = 100, p = 0.05) =_{100} C_2 (0.05)^2 (0.95)^{98} = (4950)(0.05)^2 (0.95)^{98} = 0.0812
$$

b)  $n = 100$  encuadernaciones  $p = 0.05$  $\lambda = np = (100)(0.05) = 5$ 

> $x = \text{variable}$  que define el número de encuadernaciones defectuosas en la muestra  $= 0, 1, 2, 3, \ldots, 100$ encuadernaciones defectuosas

$$
p(x = 2, \lambda = 5) = \frac{\lambda^{x} e^{-\lambda}}{x!} = \frac{5^{5} (2.718)^{-5}}{2!} = 0.0843
$$

Al comparar los resultados de las probabilidades con una y otra distribución, se observa que la diferencia entre un cálculo y otro es de tan solo 0.0031, por lo que la aproximación de Poisson es una buena opción para calcular probabilidades binomiales.

# **3.12.3 DISTRIBUCIÓN GEOMÉTRICA O DE PASCAL**

La distribución geométrica es un modelo adecuado para aquellos procesos en los que se repiten pruebas hasta la consecución del éxito o resultado deseado y tiene interesantes aplicaciones en los muestreos realizados de esta manera. También implica la existencia de una dicotomía de posibles resultados y la independencia de las pruebas entre sí.

Esta distribución se puede hacer derivar de un [proceso d](https://www.uv.es/ceaces/base/modelos%20de%20probabilidad/procesos.htm)e Bernoulli en el que se tienen las siguientes características:

- a) El proceso consta de un número no definido de pruebas o experimentos separados o separables. El proceso concluirá cuando se obtenga por primera vez el resultado deseado (éxito).
	- b) Cada prueba puede dar dos resultados mutuamente excluyentes: k y no k
	- c) La probabilidad de obtener un resultado k en cada prueba es p y la de obtener un resultado no k es q siendo ( $p + q = 1$ ).
	- d) Las probabilidades p y q son constantes en todas las pruebas, por tanto, las pruebas son independientes (si se trata de un proceso de "extracción" éste se llevará a cabo con devolución del individuo extraído).

$$
X \sim G(p)
$$

$$
P(X=k) = q^{k-1} * p
$$

Propiedades:

Esperanza:  $E(X) = 1/p$ Varianza:  $V(X) = q/p^2$ 

### **Ejemplo 60**

Si el 25% de la población del DF está a favor del candidato Roberto Madrazo para las elecciones del 2006.

- a) Encuentre la probabilidad que la primera persona que esté a favor del candidato Madrazo, se encuentre después de la quinta persona entrevistada.
- b) ¿Cuántas personas se espera entrevistar hasta encontrar la primera que esté a favor del candidato Madrazo?

Solución:

X = cantidad de personas que se van a entrevistar aleatoriamente hasta obtener la primera que esté a favor del candidato Roberto Madrazo.

 $p = 0.25$  y q = 0.75

a)  $P(x > 5) = 1 - P(x \le 5) = 1 - 0.7627 = 0.2373$ 

 $P(x = 1) = 0.75^{1 \cdot 1} * 0.25 = 0.25$  $P(x = 2) = 0.75^{2-1} * 0.25 = 0.1875$  $P(x = 3) = 0.75^{3 \cdot 1} * 0.25 = 0.1406$  $P(x = 4) = 0.75^{4-1} * 0.25 = 0.1055$  $P(x = 5) = 0.75^{5-1} * 0.25 = 0.0791$ 

$$
P(x > 5) = 1 - P(x \le 5) = 1 - 0.7627 = 0.2373
$$

## **Usando Infostat:**  $P(X=k) = q^{k*}p$

Algunos autores consideran la aleatorización como "número de pruebas anteriores al primer éxito". De esta manera el conseguir el éxito a la primera sería X=0, de tal manera que: **P(X=k) = q<sup>k</sup> \*p.**

Esperanza:  $E(X) = (q/p) + 1$ Varianza:  $V(X) = q/p^2$  $P(x > 4) = 1 - P(x \le 4) = 1 - 0.7627 = 0.2373$  $P(x = 0) = 0.75^{\circ} * 0.25 = 0.25$  $P(x = 1) = 0.75^{1*}0.25 = 0.1875$  $P(x = 2) = 0.75^{2*}0.25 = 0.1406$  $P(x = 3) = 0.75^{3*}0.25 = 0.1055$  $P(x = 4) = 0.75^{4*}0.25 = 0.0791$ 

*b)* Esperanza: *E*(*X*) = 1/*p* = 1/0.25 *=*4 Usando Infostat  $E(X) = (q/p) + 1 = (0.75/0.25) + 1 = 4$ 

### **USANDO LENGUAJE R**

\_\_\_\_\_\_\_\_\_\_\_\_\_\_\_\_\_\_\_\_\_\_\_\_\_\_\_\_\_\_\_\_\_\_\_\_\_\_\_\_\_\_\_\_\_\_\_\_\_\_\_\_\_\_\_\_\_\_\_\_\_\_\_\_\_\_\_\_\_\_\_\_\_\_\_\_\_\_\_\_\_\_\_\_\_\_\_\_\_\_\_\_\_\_

round(dgeom(0:4,0.25),4)

[1] 0.2500 0.1875 0.1406 0.1055 0.0791

round(pgeom(4,0.25),4) #  $P(x \le 4)$ [1] 0.7627 pgeom(4, 0.25, lower.tail = F)  $\#P(x>4)$ [1] 0.2373047

### 128

# **3.12.4 DISTRIBUCIÓN BINOMIAL NEGATIVA**

Sí x es igual al número de fracasos antes de obtener k éxitos, entonces la variable aleatoria X tiene función de probabilidad dada por la ecuación:

$$
P(X = x) = {k + x - 1 \choose x} p^k q^x
$$

Siendo:

 $p =$  probabilidad de éxito q = probabilidad de fracaso

 $k =$ cantidad de éxitos

 $x =$ cantidad de fracasos

## **Ejemplo 61**

La probabilidad que un alumno que no entienda binomial negativa repruebe el examen es de 75% si se pide seleccionar 5 alumnos reprobados al azar. Calcular la probabilidad de haber tomado 3 alumnos aprobados antes de los 5 reprobados.

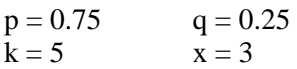

Solución:

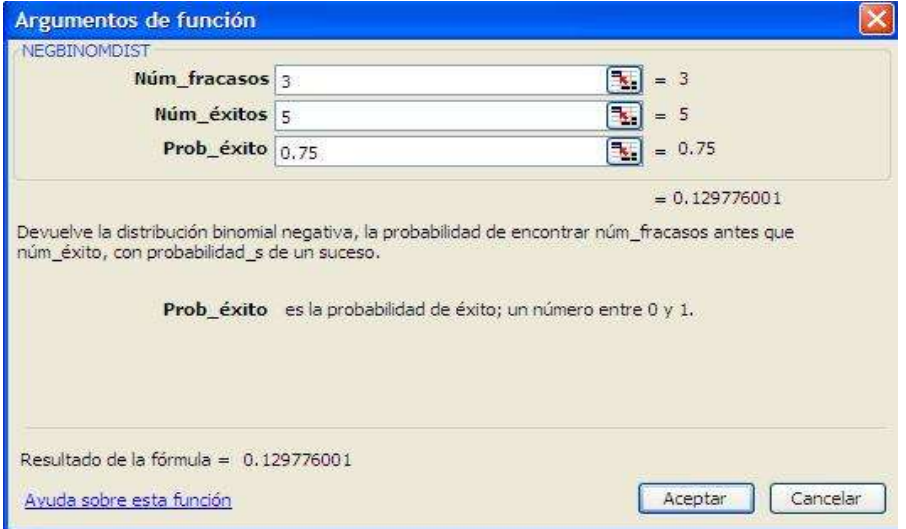

Esperanza:  $E(X) = k(1-p)/p = 5(0.25/0.75) = 1.66666...$ 

En Infostat:

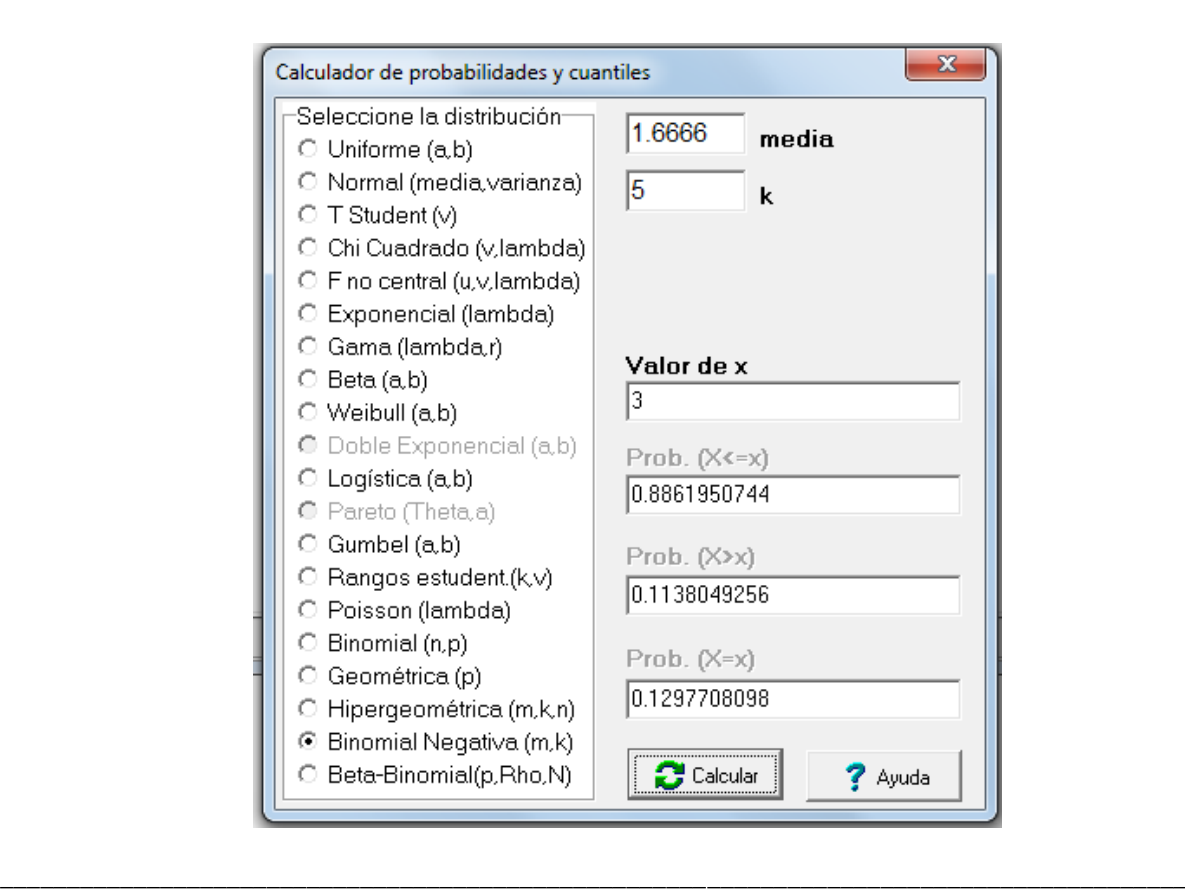

### **USANDO LENGUAJE R**

#Ejemplo 61 dnbinom(8-5, 5, 0.75) [1] 0.129776

#Otro ejemplo

#Suponga que el 90% de los motores de una marca de tractores, armados, no están defectuosos. #Encuentre la probabilidad de localizar el tercer motor sin defecto:

#a) En el quinto ensayo.

dnbinom(5-3, 3, 0.9)

# b) En el quinto ensayo o antes.

pnbinom(5-3, 3, 0.9, lower.tail = T)

# **3.12.5 DISTRIBUCIÓN HIPERGEOMÉTRICA**

La función de probabilidad para esta función está dada por la ecuación:

$$
P(X = x) = h(x, n, M.N) = \frac{\binom{M}{x} \binom{N-M}{n-x}}{\binom{N}{n}}
$$

Siendo:

 $N = \tan \alpha$ ño de la población

n = tamaño de la muestra

 $M =$ número de éxitos en la población

 $x =$ número de éxitos en la muestra

## **Ejemplo 62**

Una caja contiene 20 bombones, de los cuales 8 son de caramelo y 12 de nueces. Si una persona selecciona al azar 4 bombones. ¿Cuál es la probabilidad de seleccionar:

- a) 1 de caramelo?<br>b) 2 de caramelo?
- b) 2 de caramelo?
- c) 3 de caramelo?
- d) 4 de caramelo?
- e) Ninguno de caramelo?

Para P(x=1) en Excel:

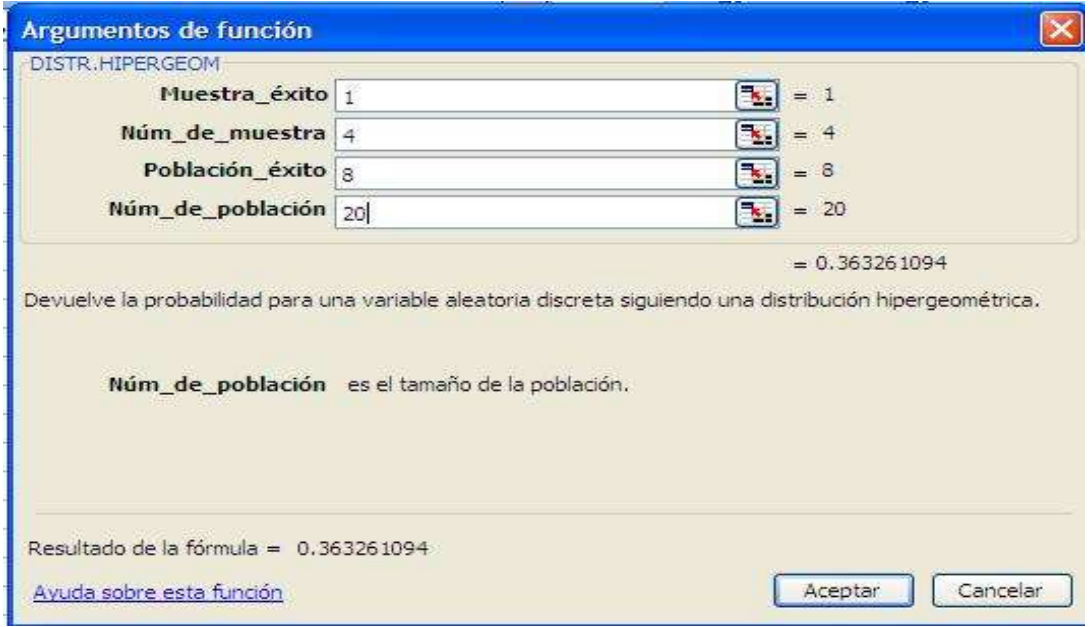

En Infostat:

## **USANDO LENGUAJE R**

\_\_\_\_\_\_\_\_\_\_\_\_\_\_\_\_\_\_\_\_\_\_\_\_\_\_\_\_\_\_\_\_\_\_\_\_\_\_\_\_\_\_\_\_\_\_\_\_\_\_\_\_\_\_\_\_\_\_\_\_\_\_\_\_\_\_\_\_\_\_\_\_\_\_\_\_\_\_\_\_\_\_\_\_\_\_\_\_\_

#Ejemplo 62

dhyper(1,4,20-4,8)  $\#$ Probabilidad de x=1 [1] 0.3632611

round(dhyper(0:4,4,20-4,8),3) #Probabilidad de x=0,1,2,3,4 [1] 0.102 0.363 0.381 0.139 0.014

```
###############################################################################
#Otro ejemplo
```
#Un producto industrial, se envía en lotes de 20 unidades. #Se muestrean 5 artículos de cada lote y el rechazo del lote completo #si se encuentra más de un artículo defectuoso. #Para resolver este apartado, necesitamos resolver:  $P(X > 1)$ , empleamos la función de distribución #acumulada indicando que, el área de cola es hacia la derecha:

 $phyper(1, 5, 20-5, 4, lower.tail = F)$ [1] 0.24871

#Que es equivalente a:

 $1 - (dhyper(0, 5, 20-5, 4) + dhyper(1, 5, 20-5, 4))$ [1] 0.24871

## **LISTA DE EJERCICIOS 5**

- 1. Si  $X \sim B(15,0.4)$ , encontrar los siguientes valores de probabilidad:
	- a)  $P(X \ge 14)$
	- b)  $P (8 < X \le 10)$
	- c)  $P(X < 2)$
- 2. Un equipo de fútbol tiene probabilidad de victoria igual a 0.92 siempre que juega. Si el equipo juega 4 partidos, determine la probabilidad de que gane:
	- a) Todos los juegos.
	- b) Exactamente 2 juegos.
	- c) Por lo menos un juego.
	- d) A lo sumo 3 juegos.
- 3. En una planta industrial los lotes grandes de artículos recibidos se inspeccionan para detectar los defectuosos, por medio de un esquema de muestreo. Se examinan 10 artículos, el lote será rechazado si se encuentran 2 o más artículos defectuosos. Si un lote contiene 5% de artículos defectuosos. ¿Cuál es la probabilidad de que:
	- a) El lote sea aceptado.
	- b) El lote sea rechazado.
- 4. Un experimento consiste en la siembra de 50 semillas de maíz híbrido, las cuales tienen 85% de poder germinativo. Con base en la anterior información, calcule los siguientes valores de probabilidad:
	- a) Que germinen 8 semillas.
	- b) Por lo menos 3 semillas germinen.
	- c) Calcule la esperanza matemática y la varianza.
- 5. Sea  $X \sim B(n,p)$ , y sabiendo que  $E(X) = 12$  y  $Var(X) = 3$ , determine:
	- a) n
	- b) p
	- c)  $P(X \ge 14)$
	- d)  $P(X < 12)$
- 6. Calcule la probabilidad de acertar correctamente por lo menos 6 de 10 respuestas en un examen de tipo falso-verdadero.
- 7. Un agente de una compañía de seguros vende pólizas a 5 personas, todas de edad idéntica y con buena salud. De acuerdo con las tablas de actuarios la probabilidad de que una persona de esta edad específica esté viva en 30 años es de 2/3. Hallar la probabilidad de que en 30 años:
	- a) Las 5 personas estén vivas.
	- b) Al menos 3 estén vivas.
	- c) Solamente 2 estén vivas
	- d) Por lo menos 1 esté viva.
- 8. Sea X la variable aleatoria número de plantas con mutación en un total de 1000 plantas irradiadas, y p= 0.0001 la probabilidad de que una planta irradiada presente mutación. Se le pide calcular, usando la distribución de Poisson:
	- a) La probabilidad de que no aparezca alguna planta con mutación.
	- b) La probabilidad de que aparezca por lo menos una planta con mutación.
	- c) El número medio ( E[X] ) de plantas con mutación.
- 9. Se sabe que dos pacientes de cada 1000 reaccionan a la penicilina. Si el día de hoy se someten 2000 pacientes a la prueba, calcule las siguientes probabilidades:
	- a) Que 3 tengan reacción alérgica.
	- b) Que más de 2 individuos tengan reacción.
	- c) Calcule la E [X] y la Var [X].
- 10. Según la National Office of Vital Statistics of the US Department of Health, Education and Welfare, el promedio de ahogados por año es de 3.0 por cada 100,000 habitantes. Hallar la probabilidad de que en una ciudad cuya población es de 200,000 ocurran:
	- a) 0 ahogados por año.
	- b) 2 ahogados por año.
	- c) 8 ahogados por año.
	- d) Entre 4 y 8 ahogados por año.
	- e) Menos de 3 ahogados por año.
- 11. Sí se sabe que en una cierta región ocurre en promedio una crecida de 550 m<sup>3</sup>/seg a cada 20 años, calcule:
	- a) La probabilidad de que ocurran dos o más crecidas en un año.
	- b) La probabilidad de que no ocurra alguna creciente en un año.
	- c) La probabilidad de que ocurran dos o más crecidas en 10 años.
	- d) La probabilidad de que no ocurra alguna crecida en 10 años.
	- e) La varianza y el valor esperado del número de crecidas en 20 años.
- 12. Sea X la variable aleatoria número de higos enfermos por caja con un cierto número de higos. Suponiendo que la probabilidad *p* de que un higo sea enfermo sea igual a 0.1, calcule:
	- a) La probabilidad de que una caja con 8 higos, escogida al azar:
		- No contenga higos enfermos,
		- Contenga a lo sumo 1 higo enfermo.
	- b) La probabilidad de que una caja con 9 higos, escogida al azar:
		- No contenga higos enfermos,
		- Contenga un máximo de 1 higo enfermo por caja.
	- c) El número medio esperado de higos enfermos por caja con 8 higos y Var (X).
- 13. Un director de producción sabe que el 5% de las piezas producidas en cierto proceso de fabricación tiene algún defecto. Se examinan seis de estas piezas, cuyas características se asumen independientes.
	- a) ¿Cuál es la probabilidad de que ninguna de estas piezas tenga un defecto?
	- b) ¿Cuál es la probabilidad de que una de estas piezas tenga un defecto?
	- c)  $\therefore$  *i*Cuál es la probabilidad de que al menos dos de estas piezas tengan un defecto?
- 14. Si el 3% de las lámparas eléctricas producidas por una compañía son defectuosas, encuentre la probabilidad de que en una muestra de 100 lámparas eléctricas, hallan exactamente:
	- a) 0 b)  $1$ <br>c)  $2$ c) 2  $\begin{bmatrix} 2 \\ 4 \end{bmatrix}$  lámparas defectuosas  $\mathrm{d}$ e) 5 f) entre 1 y 3 lámparas defectuosas g) más de 5 lámparas defectuosas
- 15. Un vendedor de seguros sabe que la oportunidad de vender una póliza es mayor mientras más contactos realice con clientes potenciales. Si la probabilidad de que una persona compre una póliza de seguro después de la visita, es constante e igual a 0.25, y si el conjunto de visitas constituye un conjunto independiente de ensayos, ¿cuántos compradores potenciales debe visitar el vendedor para que la probabilidad de vender por lo menos una póliza sea de 0.80?
- 16. De cada 2,000 personas a las que se suministra cierto medicamento 6 resultan alérgicas al mismo, por término medio. Si en un determinado día se ha administrado el medicamento a 400 personas, ¿cuál es la probabilidad de que haya al menos una alérgica?
- 17. La probabilidad de que un golfista haga hoyo en un cierto tipo de lanzamiento es 0.2. Si lo intenta 5 veces, calcular la probabilidad de que:
	- a) no acierte alguna vez;
	- b) acierte por lo menos dos veces.
	- c) Supongamos que lanzara 10,000 veces y su capacidad de acierto se mantuviera (ni aumentara por la práctica ni disminuyera por el cansancio). ¿Qué probabilidad hay de que acierte más de 2.080 veces?
- 18. Un lote de semillas de *Eucalyptus saligna* con una proporción de 5% de semillas híbridas (*E. saligna* × *E. cloeziana*) fue utilizado para la plantación de área. Sí diez árboles de esta área fueran seleccionadas al azar, cuál es la probabilidad de que:
	- a) ninguna de ellos sea híbrido;
	- b) por lo menos uno de ellos sea híbrido;
	- c) todos sean híbridos.
- 19. En un bosque de *Eucalyptus grandis* la tasa de ocurrencia de cáncer es de 2.5%. En un inventario forestal fueron seleccionados al azar 30 árboles, ¿cuál es la probabilidad de que por lo menos un árbol tenga cáncer?
- 20. Una empresa agroexportadora ubicada en el valle de la Fragua, Zacapa, asegura que el 90% de los melones embarcados están maduros y listos para comer. Calcule la probabilidad de que entre 18 melones embarcados, por lo menos 16 estén maduros y listos para comer. Calcule la esperanza matemática e interprétela.
- 21. Un director regional tiene la responsabilidad del desarrollo de una empresa, y le preocupa la cantidad de quiebras de empresas pequeñas. Si la cantidad promedio de quiebras de empresas pequeñas por mes es de 10, ¿cuál es la probabilidad de que quiebren exactamente cuatro empresas pequeñas durante un mes? Suponga que la probabilidad de una quiebra es igual en dos meses

cualesquiera, y que la ocurrencia o no ocurrencia de una quiebra en cualquier mes es independiente de las quiebras en los demás meses.

- 22. Un supervisor de seguridad en una empresa cree que el número esperado de accidentes laborales por mes es de 3.4 a) ¿Cuál es la probabilidad de que el próximo mes ocurran exactamente dos accidentes? b) ¿Cuál es la probabilidad de que el próximo mes ocurran tres o más accidentes? c) ¿Qué supuestos debe hacer usted para resolver estas preguntas mediante la distribución Poisson?
- 23. Como una forma de hacer control de calidad en una empresa comercializadora de puertas de madera, el dueño exige que antes de salir de la fábrica cada puerta sea revisada en busca de imperfecciones en la superficie de madera. El encargado de control de calidad encontró que el número medio de imperfecciones por puerta es 0.5. El dueño decidió que todas las puertas con dos o más imperfecciones sean rechazadas y sean devueltas para su reparación.

a) ¿Cuál es la probabilidad de que una puerta falle la inspección y sea devuelta para su reparación? b) ¿Cuál es la probabilidad de que una puerta pase la inspección?

- 24. El número medio de pacientes admitidos por día en la sala de emergencias de un hospital pequeño es 2.5. Si solo hay cuatro camas disponibles en dicha sala ¿cuál es la probabilidad de que un día cualquiera el hospital no tenga camas suficientes para acomodar a los pacientes que lleguen?
- 25. Las últimas estadísticas de salud, afirman que en la zona del oriente antioqueño (en Colombia) se presenta una alta incidencia de cáncer de estómago (120 casos por cada 100,000 habitantes). Suponga que se realizan exámenes a 1000 habitantes del municipio de Guarne y se asume que para éstos la tasa de incidencia es la misma que para toda la región del oriente antioqueño.

a) ¿Cuál es la probabilidad de que ninguna de las personas examinadas tenga cáncer?

b) ¿Cuál es la probabilidad de que al menos 3 personas tengan cáncer?

c) ¿Cuál es la probabilidad de que al menos 8 personas tengan cáncer?

- 26. Un productor de naranjas tiene dos alternativas para la venta de su producto, que es empacado en cajas de 10 docenas.
	- a) Un comprador A que paga a US\$10 la caja y no examina el producto;
	- b) Un comprador B que para cada caja recibida, retira 6 naranjas y las examina: si todas están perfectas él paga US\$12 la caja; si entre las 6 encuentra 1 deteriorada, él paga US\$10 la caja y, si entre las 6 encuentra de 2 a 4 deterioradas, él paga apenas US\$6 por la caja; si encuentra más de 4 deterioradas él descarta la caja.

Si el porcentaje real de naranjas deterioradas es de 8%, ¿cuál es la mejor alternativa para la venta del producto? Y si el porcentaje de naranjas deterioradas fuera de 15%, ¿qué pasaría?

- 27. En una carretera de poco movimiento, pasa en promedio, 1 carro cada 20 minutos. Calcule la probabilidad de que en 30 minutos pasen:
	- a) Ningún carro,
	- b) Por lo menos 2 carros.
Dos apostadores se colocan en un punto estratégico de la carretera y hacen la siguiente apuesta, referente al número de carros que pasan en 1 hora de observación: 1 carro, A recibe de B US\$ 20, 2 carros, A recibe de B US\$30, 3 carros, A recibe de B US\$40, 4 carros, A recibe de B US\$ 50.

Si no pasa algún carro, A paga a B US\$100. Si pasan más de 4 carros, la apuesta no tiene validez.

¿Cuál es la ganancia media del apostador A?

Sugerencia: Admita una distribución de Poisson.

28. Se estima que el 70 % de una población de consumidores prefiere una marca en particular de pasta de dientes A ¿Cuál es la probabilidad que al entrevistar a un grupo de consumidores.

a) sea necesario entrevistar exactamente 4 personas para encontrar el primer consumidor que prefiere la marca A? R/ 0.0189

b) Se tenga que entrevistar a lo más 6 personas para encontrar el primer consumidor que prefiere la marca A? R/ 0.00243

29. La probabilidad de que una muestra de aire contenga una molécula rara es de 0.01 si se supone que las muestras son independientes con respecto a la presencia de la molécula rara.

¿Cuál es la probabilidad de que sea necesario analizar exactamente 125 muestras antes de detectar una molécula rara? R/ 0.0029

30. Sea una máquina despachadora de refrescos que arroja un poco más de 20 ml por vaso derramándose el líquido en un 5% de los vasos despachados. Podemos definir la variable aleatoria X: "cantidad de vasos despachados hasta obtener el primero que se derramará" Considere que la forma de despachar el líquido por la máquina es independiente de vaso en vaso.

a) calcule la probabilidad de que el primer vaso que se derrame se encuentre después del 15vo. vaso despachado. R/0.4632

b) ¿Qué vaso despachado se espera sea el primero en el que se derrame el líquido? R/ 20

31. Un inspector de la SECOFI ha encontrado que en 6 de 10 tiendas que visita se presentan irregularidades. Si el inspector visita una serie de tiendas al azar ¿Cuál es la probabilidad de que:

a) la primera tienda con irregularidades fuera encontrada después de revisar la cuarta? R/ 0.0256

b) ¿cuántas tiendas se espera que tenga que visitar para encontrar la primera con irregularidades? R/1.666

- 32. En el salón hay 12 mujeres y 17 hombres si extraemos alumno tras alumno hasta completar 7 mujeres ¿Cuál es la probabilidad de que hayan salido 2 hombres? R/ 0.0199
- 33. Si la probabilidad de que un niño expuesto a una enfermedad contagiosa la contraiga es 0.40, ¿Cuál es la probabilidad de que el décimo niño expuesto a la enfermedad sea el tercero en contraerla? R/ 0.0645
- 34. Para evitar que lo descubran en la aduana, un viajero ha colocado 6 tabletas de narcótico en una botella que contiene 9 píldoras de vitamina que son similares en apariencia. Si el oficial de la aduana selecciona 3 tabletas aleatoriamente para analizarlas, a) ¿Cuál es la probabilidad de que el viajero sea arrestado por posesión de narcóticos?, b) ¿Cuál es la probabilidad de que no sea arrestado por posesión de narcóticos?
- 35. a)¿Cuál es la probabilidad de que una mesera se rehúse a servir bebidas alcohólicas únicamente a dos menores de edad si verifica aleatoriamente solo 5 identificaciones de entre 9 estudiantes, de los cuales 4 no tienen la edad suficiente?, b) ¿Cuál es la probabilidad de que como máximo 2 de las identificaciones pertenezcan a menores de edad?
- 36. Una compañía manufacturera utiliza un esquema para la aceptación de los artículos producidos antes de ser embarcados. El plan es de dos etapas. Se preparan cajas de 25 para embarque y se selecciona una muestra de 3 para verificar si tienen algún artículo defectuoso. Si se encuentra uno, la caja entera se regresa para verificarla al 100%. Si no se encuentra ningún artículo defectuoso, la caja se embarca.

a)¿Cuál es la probabilidad de que se embarque una caja que tiene tres artículos defectuosos?, b)¿Cuál es la probabilidad de que una caja que contiene solo un artículo defectuoso se regresa para verificación?

- 37. En un trabajo de campo realizado por un topógrafo hay, en promedio, cuatro errores graves por km<sup>2</sup> medido. Responda:
	- a)  $i$ Cuál es la probabilidad de 1 km<sup>2</sup> no contenga errores graves?
	- b) Estime el número probable de  $km^2$  que no contenga errores en un área de 100 km<sup>2</sup>.

#### **3.13 DISTRIBUCIONES DE PROBABILIDAD CONTINUAS**

## **3.13.1 FUNCIÓN DENSIDAD DE PROBABILIDAD**

Se dice que f(x) es una función continua de probabilidad o función densidad de probabilidad para una variable aleatoria continua X, si satisface dos condiciones:

- $f(x) \ge 0$ , para todo  $x \in (-\infty, \infty);$
- $\bullet$  El área definida por  $f(x)$  es igual a 1.

Con el apoyo de cálculo diferencial e integral, se puede verificar la segunda condición a través de:

$$
\int_{-\infty}^{\infty} f(x) \, dx = 1
$$

De la misma manera, para calcular probabilidades, se tiene que para  $a \leq b$ :

$$
P(a \le X \le b) = \int_{a}^{b} f(x) dx
$$
Área bajo la función definida por el intervalo [a, b]

Por la forma como se atribuyen las probabilidades en el caso continuo, se tiene que un área igual a 0 bajo cualquier valor individual, esto es,  $P(X=k) = 0$  para cualquier k. Por tanto, en el caso de variables aleatorias continuas, la probabilidad de que X sea igual a cualquier valor determinado es igual a 0, y consecuentemente, las probabilidades calculadas sobre los intervalos  $[a, b]$ ,  $[a, b)$ ,  $(a, b]$  y  $(a, b)$  son las mismas, para cualquier valor de a y b.

#### **Ejemplo 63**

Un grupo de arqueólogos estudiaron una cierta región y establecieron un modelo teórico para la variable C, largo de los fósiles de la región (en centímetros). Suponga que C es una variable aleatoria continua con la siguiente función densidad de probabilidad:

$$
f(c) = \begin{cases} \frac{1}{40} \left( \frac{c}{10} + 1 \right) & \text{si} \quad 0 \le c \le 20 \\ 0 & \text{caso contrario} \end{cases}
$$

Verifique que f(c) es realmente una función densidad de probabilidad.

$$
\frac{1}{40}\left(\frac{c}{10}+1\right) = \left(\frac{c}{400}+\frac{1}{40}\right) \Rightarrow \qquad \qquad \int_{0}^{20}\left(\frac{c}{400}+\frac{1}{40}\right)dc = 1 \qquad \Rightarrow
$$

$$
\int_{0}^{20} \left(\frac{c}{400}\right) dc + \int_{0}^{20} \left(\frac{1}{40}\right) dc = 1
$$
\n
$$
\Rightarrow \frac{1}{400} \frac{c^{2}}{2} \bigg|_{0}^{20} + \frac{1}{40} c \bigg|_{0}^{20} = 1 \Rightarrow \left(\frac{20^{2}}{800} - 0\right) + \left(\frac{20}{40} - 0\right) = 1 \Rightarrow 0.5 + 0.5 = 1
$$

En forma gráfica:

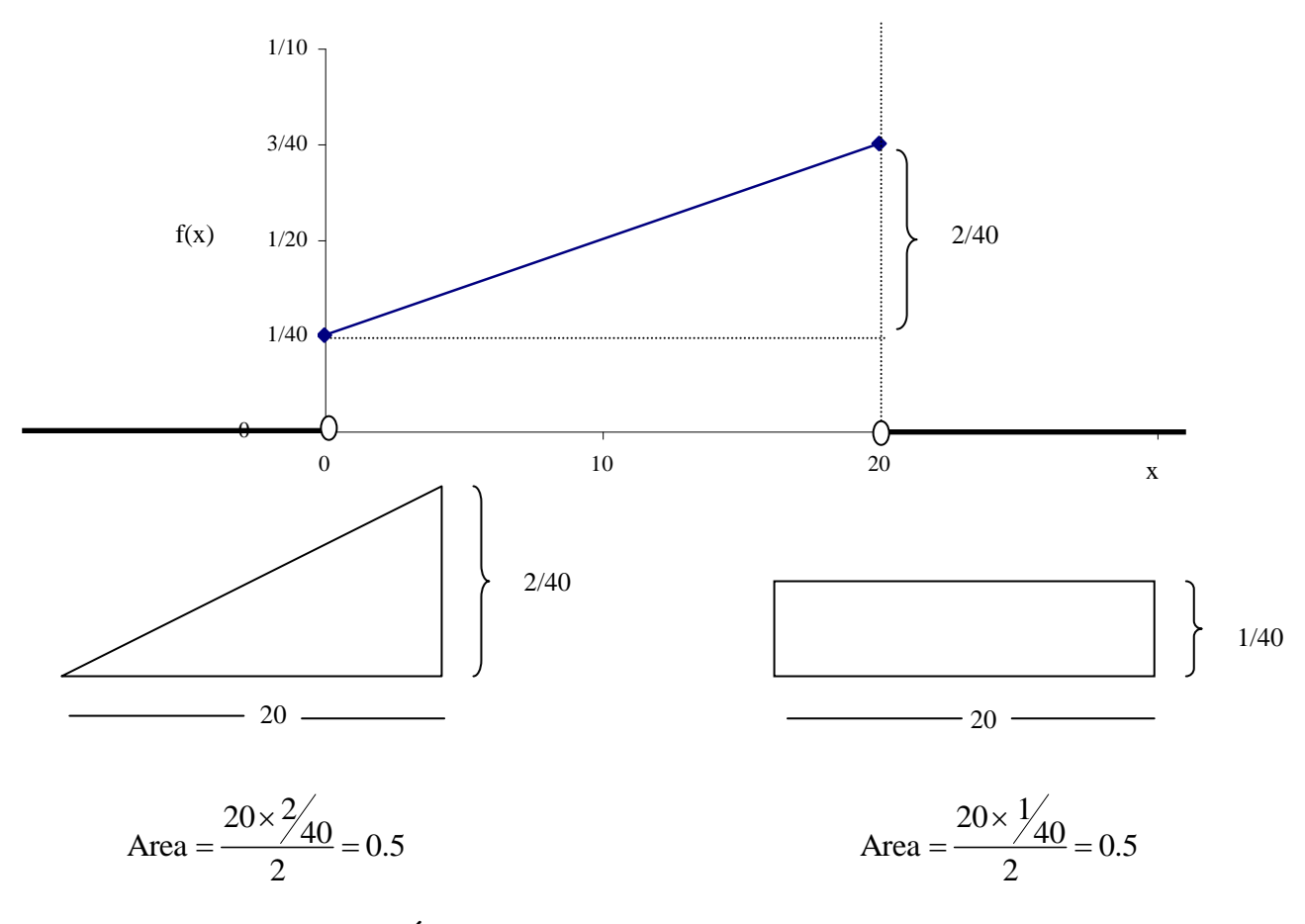

# **3.13.2 ESPERANZA MATEMÁTICA**

El valor esperado o media de la variable aleatoria continua X, con función densidad dada por f (x) es dada por la siguiente expresión:

$$
E(X) = \mu_X = \int_{-\infty}^{\infty} x f(x) dx
$$

140

## **3.13.3 VARIANZA**

Para una variable aleatoria X con densidad f(x), la varianza es dada por la siguiente expresión:

$$
V(X) = \sigma_{X}^{2} = \int_{-\infty}^{\infty} (x - \mu_{X})^{2} f(x) dx
$$

Como en el caso discreto, la varianza es la medida de dispersión más utilizada en la práctica. Aquí también se puede utilizar la expresión alternativa:

$$
V(X) = \sigma_X^2 = E(X^2) - \mu_X^2
$$

Con  $E(X^2)$  calculada de la siguiente forma:

$$
E(X^2) = \int_{-\infty}^{\infty} x^2 f(x) dx
$$

#### **Ejemplo 64**

Para la función densidad de probabilidad de la variable aleatoria continua C, largo de fósiles (en cm):

$$
f(c) = \begin{cases} \frac{1}{40} \left( \frac{c}{10} + 1 \right) & \text{si} \quad 0 \le c \le 20 \\ 0 & \text{caso contrario} \end{cases}
$$

Calcule E(C):

(C):  
\n
$$
E(C) = \int_{0}^{20} c \frac{1}{40} \left( \frac{c}{10} + 1 \right) dc = \frac{1}{400} \frac{c^{3}}{3} \Big|_{0}^{20} + \frac{1}{40} \frac{c^{2}}{2} \Big|_{0}^{20} = \frac{20}{3} + 5 = \frac{35}{3} = 11.67 \text{ cm}
$$

Calcule V(C):

$$
E(C2) = \int_{0}^{20} c^{2} \frac{1}{40} \left(\frac{c}{10} + 1\right) dc = \frac{1}{400} \frac{c^{4}}{4} \bigg|_{0}^{20} + \frac{1}{40} \frac{c^{3}}{3} \bigg|_{0}^{20} = 100 + \frac{200}{3} = \frac{500}{3}
$$

Entonces: 2  $r_{\rm c}^2 = E(C^2) - \mu_{\rm c}^2 = \frac{500}{\pi} - \left(\frac{35}{\pi}\right)^2 = \frac{275}{\pi} = 30.56 \text{ cm}^2$  $V(C) = \sigma^2_C = E(C^2) - \mu_C^2 = \frac{500}{3} - \left(\frac{35}{3}\right)^2 = \frac{275}{9} = 30.56 \text{ cm}$  $\frac{00}{3} - \left(\frac{35}{3}\right)^2 = \frac{27}{9}$  $\frac{1}{6}$  40 (10 ) 400 4 |<sub>0</sub> 40 3 |<sub>0</sub><br>=  $\sigma^2$ <sub>C</sub> = E(C<sup>2</sup>) -  $\mu$ <sub>C</sub><sup>2</sup> =  $\frac{500}{3} - \left(\frac{35}{3}\right)^2 = \frac{275}{9} = 30.56$  cm

## **3.13.4 FUNCIÓN DISTRIBUCIÓN ACUMULADA**

La función de distribución acumulada de probabilidad, denotada por F (x) para una variable aleatoria continua se define por:

$$
F(x) = P(X \le x) = P(-\infty \le X \le x) = \int_{-\infty}^{x} f(u) \, du
$$

a) Encuentre el valor de la constante c para que la función:

$$
f(x) = \begin{cases} c x^2 & \text{si} \quad 0 < c < 3 \\ 0 & \text{caso contrario} \end{cases}
$$

 $\sqrt{ }$ 

b) Calcule  $P(1 < X < 2)$ .

P(1 < X < 2).  
\n
$$
\int_{-\infty}^{\infty} f(x) dx = 1 \implies \int_{0}^{3} cx^{2} dx = 1 \implies c \frac{x^{3}}{3} \Big|_{0}^{3} = 1 \implies 9c = 1 \implies c = \frac{1}{9}
$$
\n
$$
P(1 < x < 2) = \int_{1}^{2} \frac{1}{9} x^{2} dx \implies \frac{x^{3}}{27} \Big|_{1}^{2} = \frac{8}{27} - \frac{1}{27} = \frac{7}{27}
$$

c) Encuentre la función de distribución acumulada

$$
F(x) = \int_{0}^{x} \frac{1}{9} u^{2} du \implies \frac{u^{3}}{27} \bigg|_{0}^{x} = \frac{x^{3}}{27}
$$

Por lo tanto, la función de distribución acumulada es:

$$
F(x) = \begin{cases} 0 & \text{si } x < 0 \\ x^3 / 27 & 0 \le x < 3 \\ 1 & x \ge 3 \end{cases}
$$

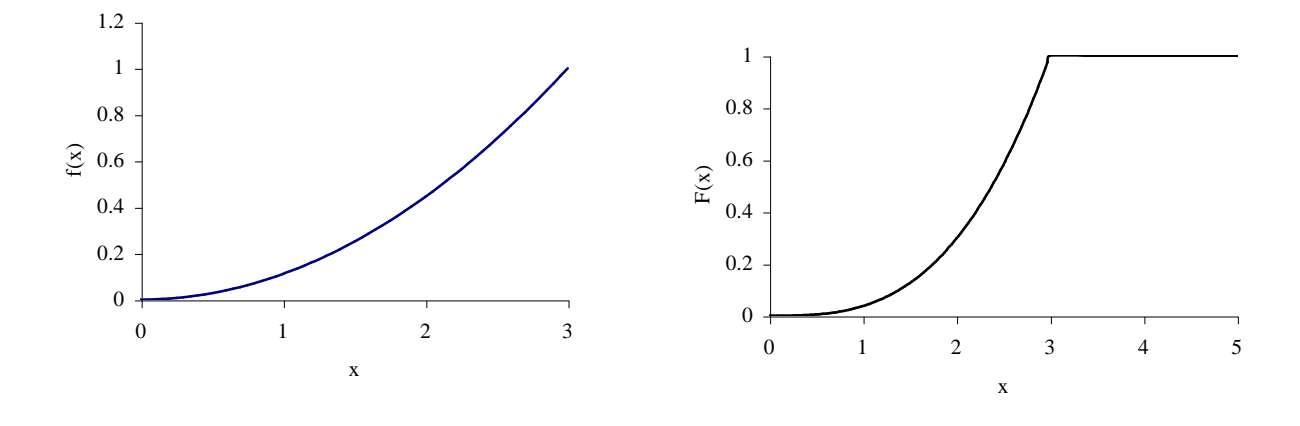

#### **LISTA DE EJERCICIOS 6**

1. Suponga que el peso de recién nacidos (en kg) pueda ser considerado una variable aleatoria con la siguiente función densidad de probabilidad:

$$
f(x) = \begin{cases} \frac{1}{10}x + \frac{1}{10}, & \text{si } 0 \le x \le 2; \\ -\frac{3}{40}x + \frac{9}{20} & 2 < x \le 6; \\ 0 & \text{caso contrario} \end{cases}
$$

¿Cuál es la probabilidad de que, al escoger al azar un niño, tenga peso:

 $\lambda$ 

- a) Inferior a 3 kg.
- b) Entre  $1 \text{ y } 4 \text{ kg}$
- c) Por lo menos 3 kg
- 2. El incremento anual en el área afectada por una cierta plaga, en una región productora de frutas puede ser modelado por una variable aleatoria continua, medida en hectáreas, con función densidad de probabilidad:

 $\epsilon$ 

$$
f(x) = \begin{cases} \frac{2}{3}x, & \text{si } 0 < x < 1; \\ 1 - \frac{x}{3}, & \text{si } 1 \le x < 3; \\ 0 & \text{caso contrario} \end{cases}
$$

- a) Construya el gráfico de esa función densidad de probabilidad.
- b) ¿Cuál sería la probabilidad de que la plaga afecte entre 2 y 3 hectáreas por año?
- c) Determine el incremento promedio E(X) anual en el área afectada por la plaga.
- 3. Una variable aleatoria continua X tiene función densidad de probabilidad:

$$
f(x) = \begin{cases} cx^2, & \text{si } 1 \le x \le 2; \\ cx, & \text{si } 2 < x < 3; \\ 0 & \text{caso contrario} \end{cases}
$$

- a) Encuentre el valor de la constante c
- b) Calcule  $P(X>2)$
- c) Calcule  $P(1/2 < X < 3/2)$
- d) Encuentre la función de distribución acumulada de la variable aleatoria X.

4. El consumo de combustible de un tipo de automóvil es una variable aleatoria medida en km/litro. Admita que la función densidad de probabilidad de esa variable es expresada por la siguiente función:

$$
f(x) = \begin{cases} x-10, & \text{si } 10 \le x \le 11; \\ 12-x, & \text{si } 11 < x \le 12; \\ 0 & \text{caso contrario} \end{cases}
$$

- a) Construya el gráfico de la función densidad de probabilidad
- b) Encuentre  $E(X)$  y  $V(X)$
- de 100 km con ese automóvil?
- 5. Suponga que una variable aleatoria continua X tiene función densidad de probabilidad dada por:

$$
f(x) = \begin{cases} \frac{1}{6}, & \text{si } 0 \le x \le 1; \\ \frac{1}{2}x - \frac{1}{3}, & \text{si } 1 < x \le 2; \\ -\frac{1}{2}x + \frac{5}{3}, & \text{si } 2 < x \le 3; \\ 0 & \text{caso contrario.} \end{cases}
$$

- a) Determine E(X)
- b) Calcule  $V(X)$

c) Siendo R\$0.70 el precio del litro de combustible, ¿cuál será la media del gasto en un viaje

#### 144

# **3.13.5 DISTRIBUCIÓN NORMAL**

Uno de los más importantes ejemplos de una distribución de probabilidad continua es la distribución normal. La distribución Normal es también conocida como "distribución Gaussiana" como homenaje a Karl F. Gauss (1777-1855), brillante matemático e físico alemán, que la desarrollo a inicios del siglo XIX. Sin embargo, Abraham de Moivre (1667-1754) fue el primero en anunciar la ecuación de la distribución en el año 1733 y Pierre-Simon Marquis de Laplace (1749-1827), famoso matemático y físico francés, la redescubrió en la misma época que Gauss.

Para evitar "un problema internacional de originalidad" el famoso estadístico inglés Karl Pearson pasó a llamarla: distribución "Normal" en el año 1920.

Algunos ejemplos de variables aleatorias continuas que generalmente siguen una distribución normal son:

- (a) Peso de: animales, personas, plantas, sacos de café, etc.,
- (b) Altura de: árboles, personas, plantas, etc.
- (c) Diámetros de: árboles, tornillos, etc.
- (d) Productividad de: caña de azúcar, soya, brócoli, hule, etc.
- (e) Volumen de: madera, líquidos, etc.

Las principales razones que hacen de la distribución Normal el modelo más importante en la Bioestadística son:

- 1. Muchas variables biométricas tienden a tener distribución Normal.
- 2. La distribución de las medias muestrales de una variable cualquiera tienden a tener distribución Normal, aunque la variable en sí, no tenga distribución Normal.
- 3. Muchas pruebas y modelos estadísticos tienen como suposición la "normalidad de los datos", esto es, que los dados poseen distribución Normal.

La variable aleatoria X tiene una distribución normal con parámetros  $\mu$  (  $-\infty < \mu < \infty$ ) y  $\sigma^2$  (  $\sigma^2 > 0$ ), sí su función densidad de probabilidad es dada por:

$$
f(x) = \frac{1}{\sigma\sqrt{2\pi}} e^{-\frac{(x-\mu)}{2\sigma^2}}, \quad -\infty < x < \infty
$$

siendo que:

e = base de los logaritmos neperianos o naturales, aproximadamente igual a 2.71828

 $\pi = 3.1415...$ 

 $\mu$  = medida poblacional (parámetro de localización)

 $\sigma^2$ varianza poblacional (parámetro de escala)

Si X ~ N ( $\mu$ ,  $\sigma^2$ ) entonces el gráfico de la función densidad de probabilidad de X tiene la forma de una campana, como se muestra e continuación:

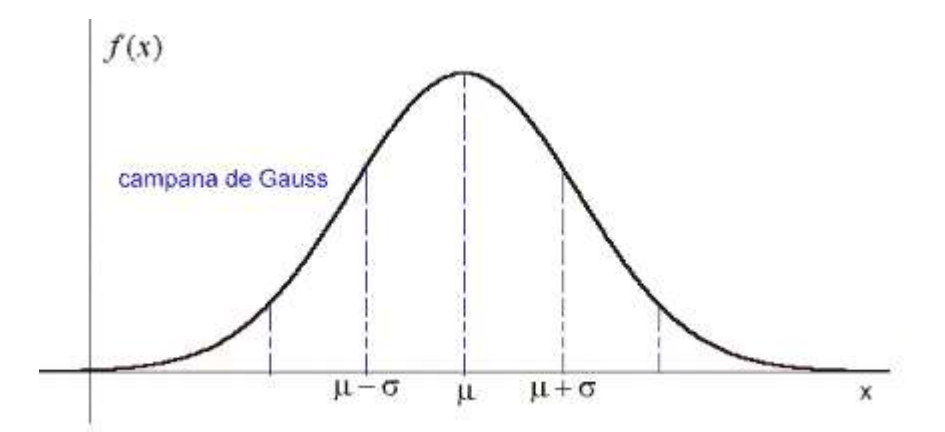

Algunas características de la función densidad de probabilidad:

- i) Hay toda una familia de distribuciones normales de probabilidad. Cada distribución normal específica se distingue por su media  $\mu$  y su desviación estándar  $\sigma$ .
- ii) El punto más alto de la curva normal es la media que también es la mediana y la moda de la distribución.
- iii) La distribución normal de probabilidad es simétrica
- iv) Los dos extremos de la distribución normal de probabilidad se extienden indefinidamente y teóricamente nunca tocan el eje horizontal.
- v) La desviación estándar determina el ancho de la curva. A valores mayores de la desviación estándar se tienen curvas más anchas y bajas, que muestran una mayor dispersión de los datos.
- vi) Sin importar cuáles sean los valores de  $\mu$  y  $\sigma$ , el área total bajo la curva de la distribución normal de probabilidad es 1.
- vii) Las probabilidades de la variable aleatoria normal se determinan con las áreas bajo la curva.
- viii) Todas las curvas de densidad de probabilidad normal satisfacen las siguientes propiedades que es frecuentemente referidas como *Regla Empírica.*

**68%** de las observaciones están comprendidas entre **1 desviación estándar** de la **media**, esto es, entre  $\mu - \sigma$  y  $\mu + \sigma$ .

**95%** de las observaciones están comprendidas entre **2 desviación estándar** de la **media**, esto es, entre  $\mu - 2\sigma$  y  $\mu + 2\sigma$ .

**99%** de las observaciones están comprendidas entre **3 desviación estándar** de la **media**, esto es, entre  $\mu - 3\sigma$  y  $\mu + 3\sigma$ .

## **Ejemplo 66**

Sabiendo que una variable aleatoria X, diámetro (en mm) de un tomate tiene una distribución normal N (60,49), calcule:

a)  $P(X \le 50)$ 

b)  $P(40 < X < 55)$ 

## **PROBLEMA: No existe una función primitiva para la función densidad de probabilidad normal**

- Una solución: Utilizar métodos de cálculo aproximado para de integrales definidas.
- Otra solución: consultar una tabla de probabilidades

**NUEVO PROBLEMA:** Sólo existe una tabla, con las probabilidades para la distribución normal con media  $\mu$ =0 y varianza  $\sigma^2$ =1, llamada: DISTRIBUCIÓN NORMAL ESTANDAR o

REDUCIDA.

- Solución: Transformar la variable X en  $Z = \frac{X \mu}{\sigma^2}$  $\sigma$ , en la que:
- x = valor de la variable aleatoria que nos preocupa.  $\mu$  = media de la distribución de la variable aleatoria.  $\sigma$  = desviación estándar de la variable aleatoria. Z = número de desviaciones estándar que hay de X a la media de la distribución.

Y luego utilizar la tabla de probabilidades de la distribución normal estándar. ¿Por qué utilizar Z?

Las variables aleatorias normalmente distribuidas tienen muchas unidades diferentes de medición: dólares, pulgadas, partes por millón, kilogramos, segundos, etc. Como se utilizará una sola tabla, se hablará en términos de unidades estándar (que en realidad significa desviaciones estándar) y se denota a éstas con el símbolo Z. Lo anterior se puede demostrar en forma gráfica. En la siguiente figura se puede observar que el uso de Z es solamente un cambio en la escala de medición del eje horizontal.

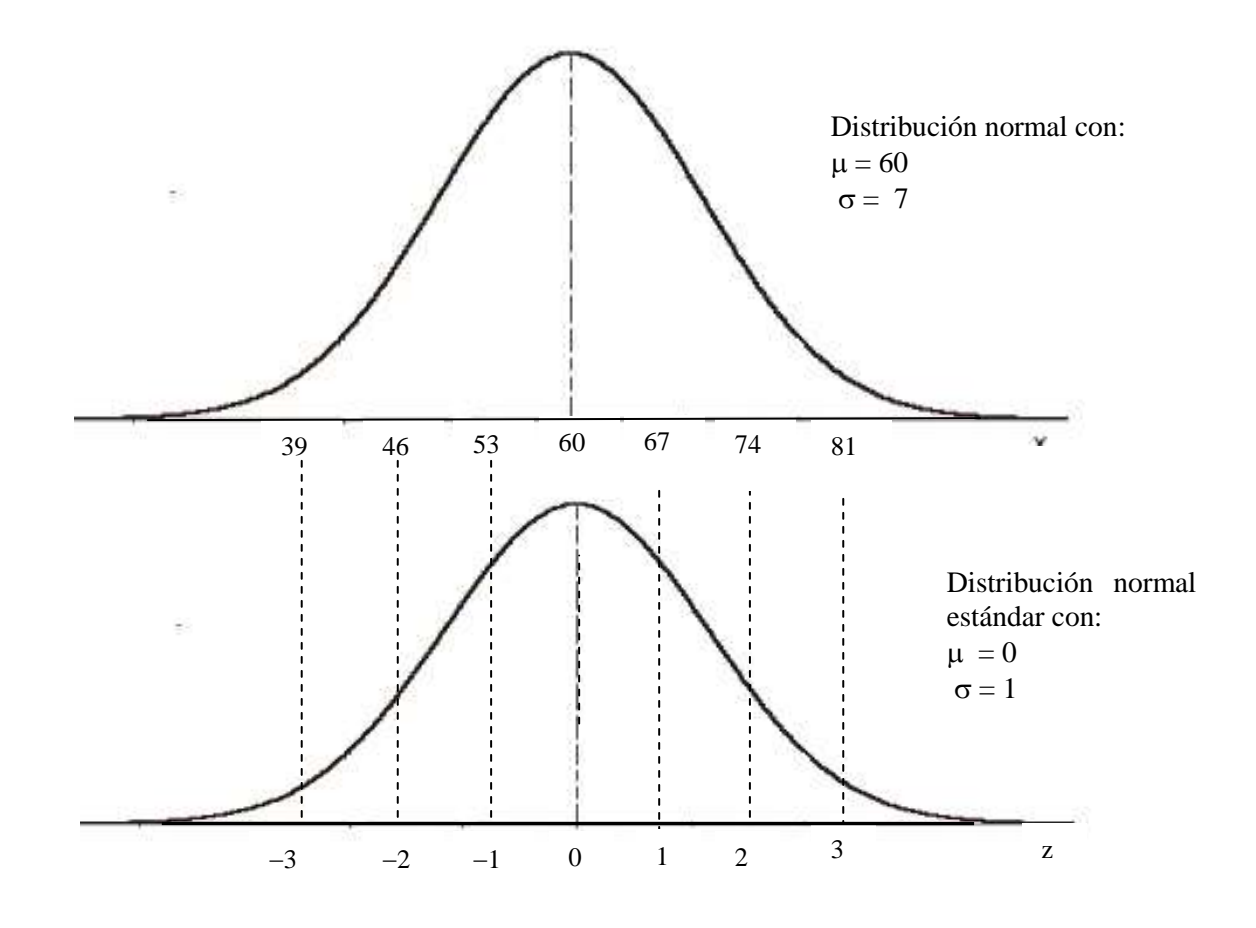

## Solución al ejercicio planteado:

x = variable aleatoria, diámetro (en mm) de tomate.  $\mu$  = 60 mm.  $\sigma = 7$  mm.

## Calcule:

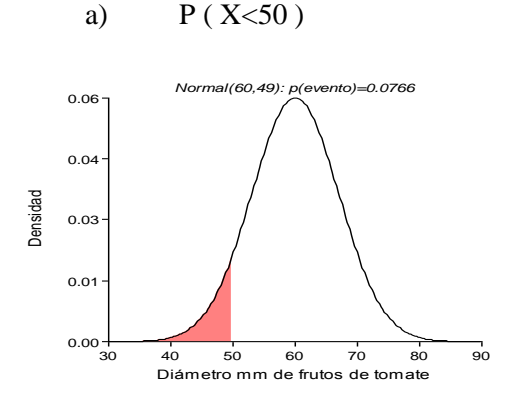

$$
z = \frac{50 - 60}{7} = -1.43
$$

 $P(z) = 0.4236$  (corresponde al area A)

Consulte la tabla como se muestra a continuación.

Respuesta:

$$
P(X < 50) = 0.5 - 0.4236 = 0.0764
$$

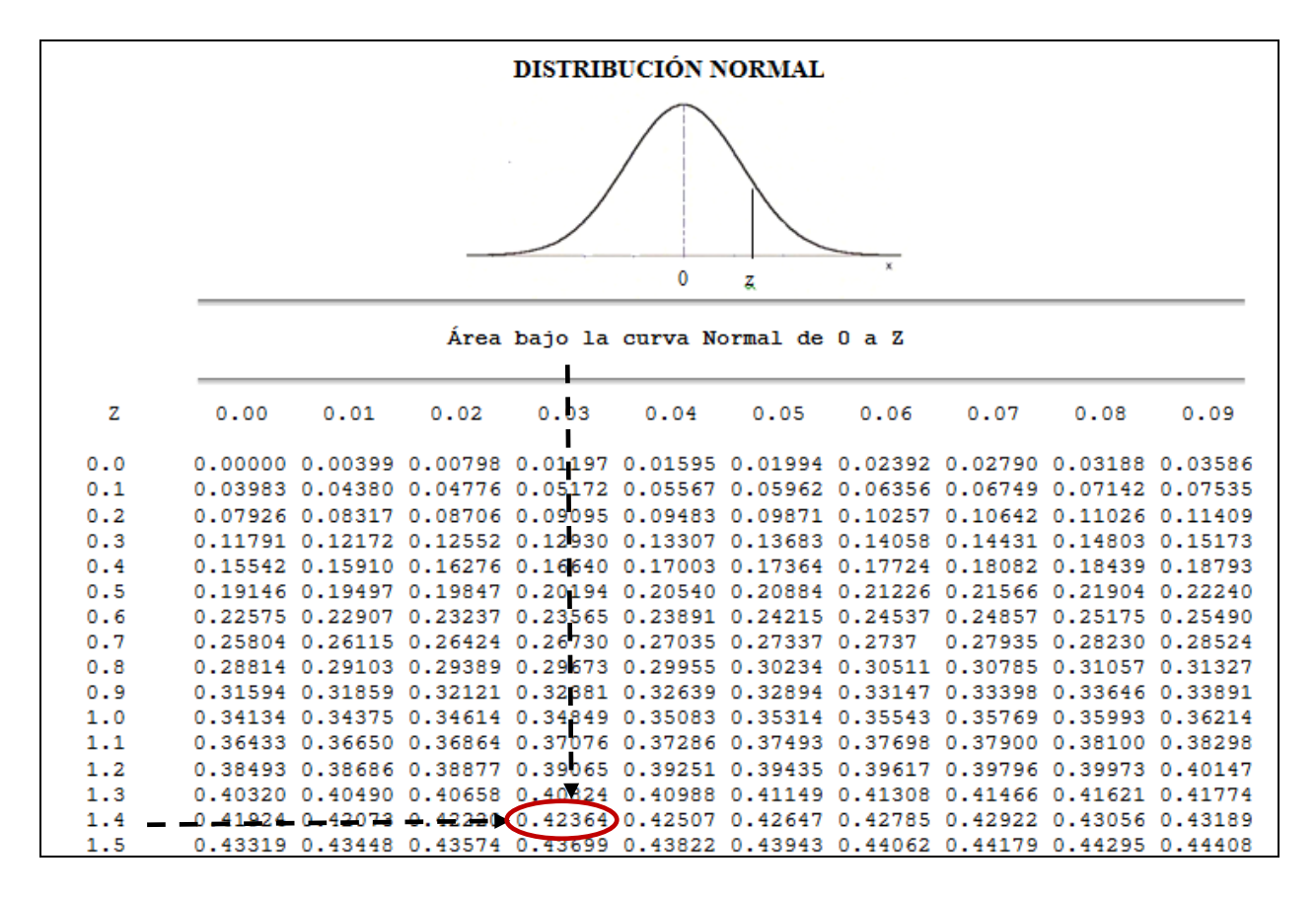

Como la distribución normal es simétrica, el valor de 0 a 1.43 es equivalente a 0 a -1.43

## 148

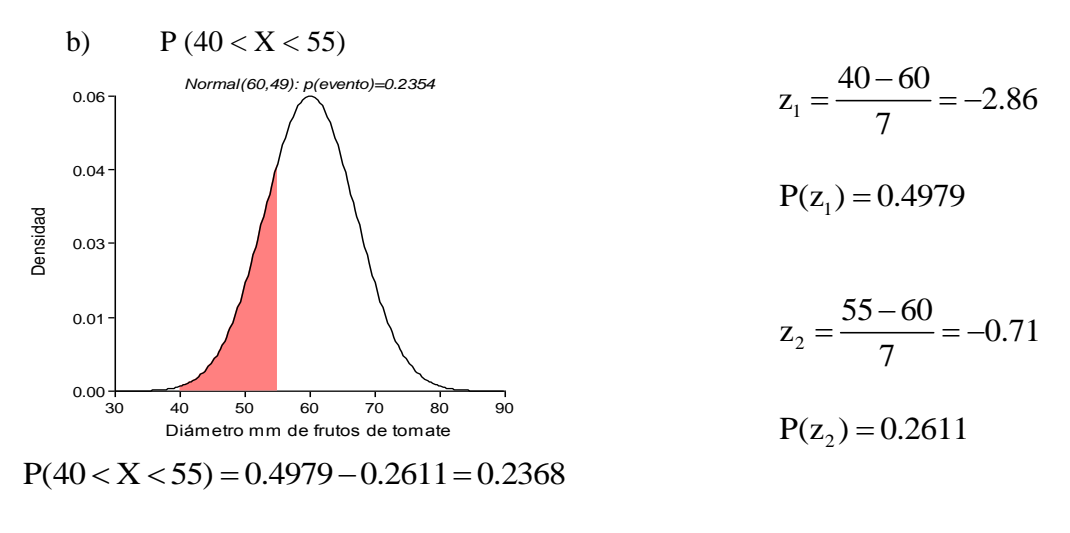

c) 
$$
P(X > 60) = 0.5
$$

El peso medio de 500 estudiantes varones de una universidad es de 68.5 kg y la desviación estándar es de 10 kg. Suponiendo que los pesos están distribuidos normalmente, hallar el número de estudiantes que pesan:

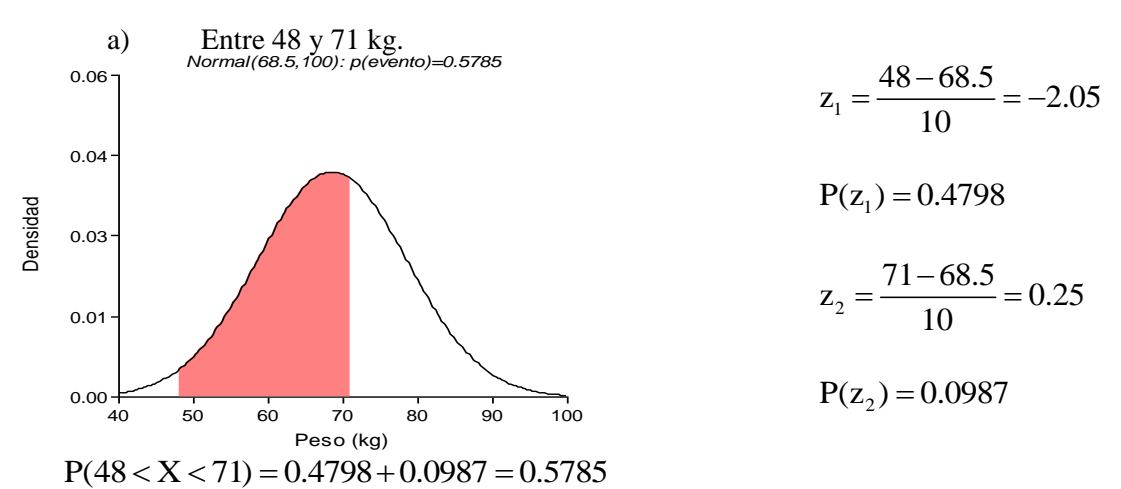

El número de estudiantes que pesan entre 48 y 71 kg es 500 (0.58) = 290.

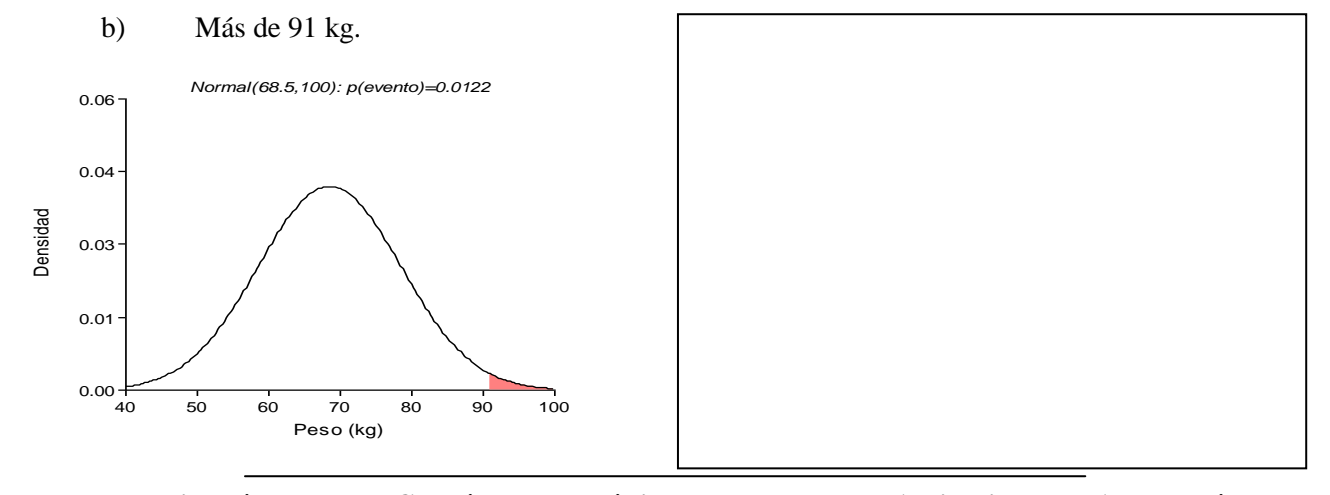

**Ezequiel López, Byron González – Estadística: Fundamentos y Aplicaciones en Agronomía –**

Ciertos estudios muestran que el rendimiento de gasolina para los automóviles compactos, vendidos en los EE.UU. tienen una distribución normal, con un rendimiento medio de 30.5 millas por galón (mpg) y una desviación estándar de 4.5 mpg. Si un fabricante desea diseñar un auto compacto más económico que el 95% de los autos compactos vendidos en los EE.UU. ¿Cuál debe ser el rendimiento mínimo del auto nuevo?

Solución: Sea X ~ N(30.5 ; 4.5), se desea encontrar el valor de  $x_0$  tal que: P(X<  $x_0$ ) =0.95

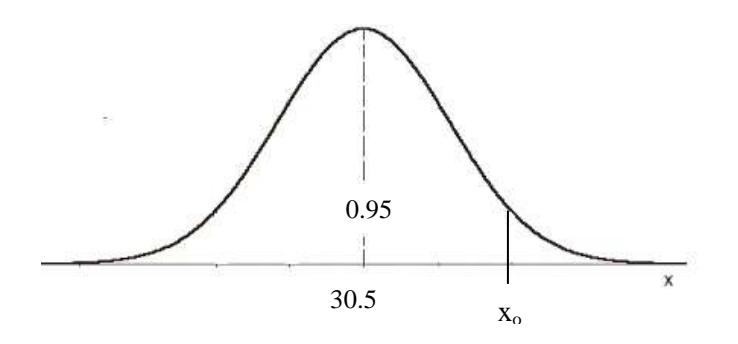

1<sup>°</sup> Se encuentra el valor de  $z_0$  que corresponde a  $x_0$ , es decir, el valor de  $z_0$  tal que el área a su izquierda sea igual a 0.95. Puesto que el área a la izquierda de  $z_0=0$  es 0.5,  $z_0$  será el valor de z tabular que corresponde a un área igual a 0.45. Este valor es  $z_0 = 1.645$ 

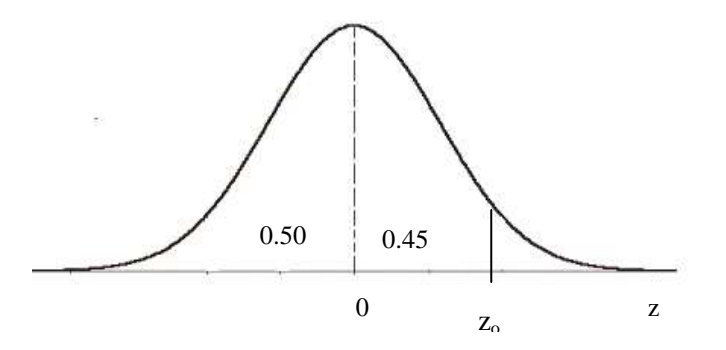

2° Se debe encontrar el valor de  $x_0$  correspondiente a  $z_0$ =1.645:

$$
1.645 = \frac{x_0 - 30.5}{4.5} \implies x_0 = (4.5)(1.645) + 30.5 = 37.9
$$

3º El nuevo auto compacto del fabricante debe desarrollar un tener un rendimiento de 37.9 mpg (por lo menos) para ser mejor que el 95% de los autos compactos que actualmente se venden en los Estados Unidos.

150

Una variable X tiene una distribución normal con una media  $\mu$  desconocida y una desviación estándar  $\sigma$  = 1.8. Si la probabilidad de que x sea mayor que  $14.4$  es 0.3, encuentre el valor de  $\mu$ .

## Solución:

1° Se debe encontrar el valor de z que corresponde a  $P(z)=0.2$ 

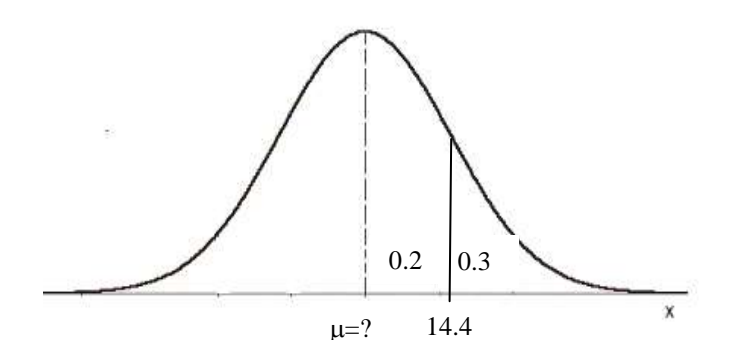

Para un valor de P(z)=0.2, corresponde un valor de z de 0.5244.

2º Se sustituye el valor de z en la ecuación: x z  $-\mu$  $=$  $\frac{1}{\sigma}$  y se tiene que: 0.5244 =  $\frac{14.4 - \mu}{1.8}$   $\Rightarrow \mu = 14.4 - (0.5244)(1.8) = 13.456$ ecuación: Z<br> $-\mu \Rightarrow \mu =$  $\sigma$  y se delle que.<br>=  $\frac{14.4 - \mu}{1.8}$   $\Rightarrow \mu = 14.4 - (0.5244)(1.8) = 13.456$ 

#### **USANDO LENGUAJE R**

\_\_\_\_\_\_\_\_\_\_\_\_\_\_\_\_\_\_\_\_\_\_\_\_\_\_\_\_\_\_\_\_\_\_\_\_\_\_\_\_\_\_\_\_\_\_\_\_\_\_\_\_\_\_\_\_\_\_\_\_\_\_\_\_\_\_\_\_\_\_\_\_\_\_\_\_\_\_\_\_\_\_\_\_\_\_\_\_

#Ejemplo 66  $#X~N(60,7)$ . Media= 60 y desviación estándar = 7

#P(X<50)

pnorm(50,60,7)

#P(40<X<55)

pnorm(55,60,7)-pnorm(40,60,7)

#Graficando la distribución normal  $x=seq(42,78,by=0.5)$  $dnorm(x, 60, 7)$ curve(dnorm(x,60,7),xlim=c(40,80),col="blue",lwd=2, xlab="x",ylab="f(x)",main="Función de Densidad N(60,7)")

#Otra forma de calcular P(40<X<55)

miDensidad=function(x) dnorm $(x, 60, 7)$ integrate(miDensidad,40,55)

152

#P(X>60)

1-pnorm(60,60,7)

#O también

pnorm(60,60,7, lower.tail=FALSE)

#Graficando las áreas calculadas

 $regionX = seq(40,55,0.01)$  # Intervalo a sombrear  $xP \leq c(40 \text{.} \text{region} \text{X.} 55)$  # Base de los polígonos que crean el efecto "sombra"  $yP \leq c(0, \text{dnorm}(\text{region}X, 60, 7), 0)$  # Altura de los polígonos sombreados curve(dnorm(x,60,7),xlim=c(30,90),yaxs="i",ylim=c(0,0.06),ylab="f(x)", main="Densidad N(60,7) ") polygon(xP,yP,col="orange1") box()

#####################################################################################

#Ejemplo 67  $#X~N(68.5,10)$ . Media= 68.5 y desviación estándar = 10

#P(48<X<71)

pnorm(71,68.5,10)-pnorm(48,68.5,10)

#P(X>91)

pnorm(91,68.5,10, lower.tail=FALSE)

#########################################################################################

#Ejemplo 68  $#X \sim N(30.5, 4.5)$ . Media= 30.5 y desviación estándar = 4.5 qnorm(0.95,30.5,4.5)

##########################################################################################

#Si no se especifican media y varianza, R entiende que trabajamos con la distribución normal estándar. #La siguiente instrucción nos proporciona los cuantiles 0.025 y 0.975 de la N(0,1):

qnorm(c(0.025,0.975))

############################################################################################

#Podemos simular datos (en este ejemplo 10) que sigan una distribución normal #con una media =170 y desviación estándar = 12 rnorm(10,170,12)

#Graficando una cantidad grande de datos simulados (n=10,000): X=rnorm(10000, 170, 12) hist(X,freq=FALSE,col="lightsalmon",main="Histograma",sub="Datos simulados de una N(170,12)")  $curve(dnorm(x,170,12), xlim=c(110,220), col="blue", lwd=2, add=TRUE)$ 

## **3.13.6 APROXIMACIÓN NORMAL PARA LA DISTRIBUCIÓN DE PROBABILIDAD BINOMIAL**

La distribución de probabilidad binomial se aproxima utilizando una curva normal (teorema de De Moivre-Laplace), con:

$$
\mu = np
$$

$$
\sigma = \sqrt{npq}
$$

Siendo:

n = número de ensayos o pruebas. p = probabilidad de éxito en un solo ensayo  $q = 1 - p$ , o sea, probabilidad de fracaso.

La aproximación será adecuada cuando:

- a) La probabilidad *p* de ocurrir un éxito no está muy próxima de 0 ó de 1.
- b) El número *n* de ensayos es grande ( $n>20$ ), de tal forma que  $np > 5$  y  $n(1-p) > 5$
- c) El intervalo  $\mu \pm 2\sigma$  está entre 0 y *n*.

#### **Ejemplo 70**

En 10 lanzamientos de una moneda honrada, hallar la probabilidad de obtener:

- a) Entre 3 y 6 caras inclusive,
- b) Exactamente 7 caras,
- c) Más de 4 caras.

Utilizando la distribución binomial y la aproximación normal.

#### **Solución:**

(a) Sea X la variable aleatoria que da el número de caras en 10 lanzamientos. Entonces, utilizando la distribución binomial, se tiene:

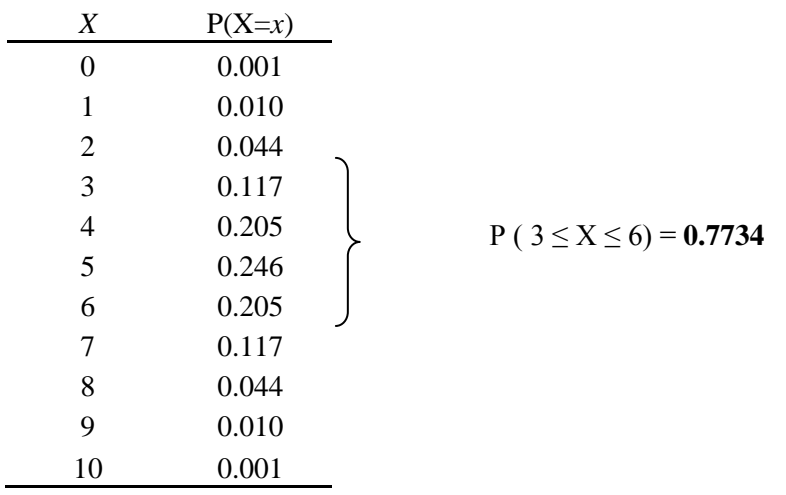

Ahora, para utilizar la distribución normal, se ilustrará construyendo la distribución de probabilidad para este experimento.

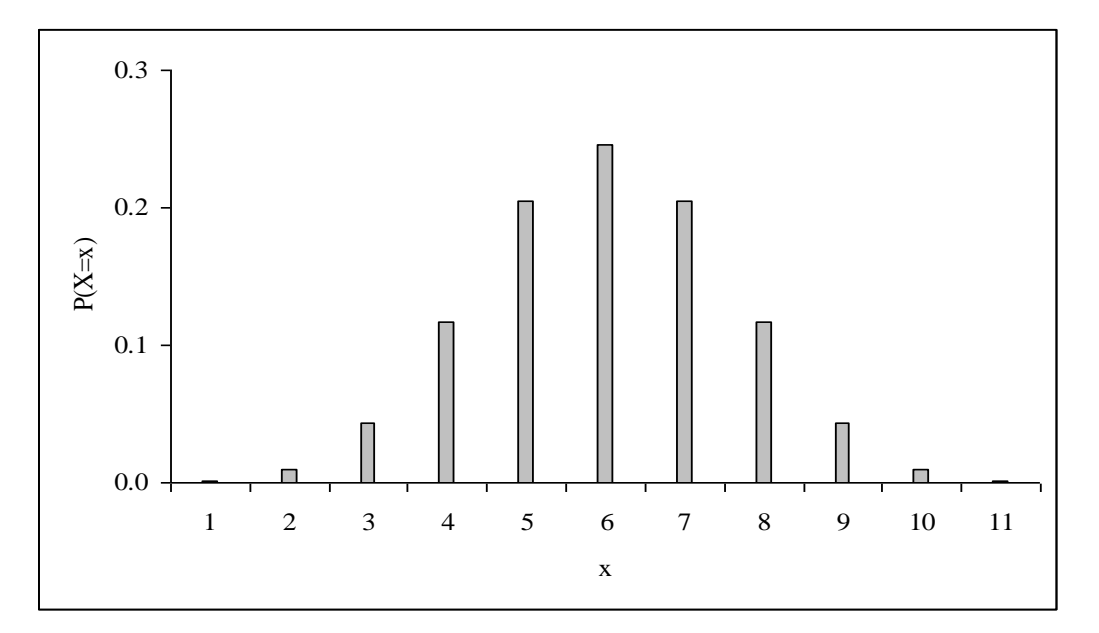

La figura siguiente muestra la distribución, como si fuera contínua:

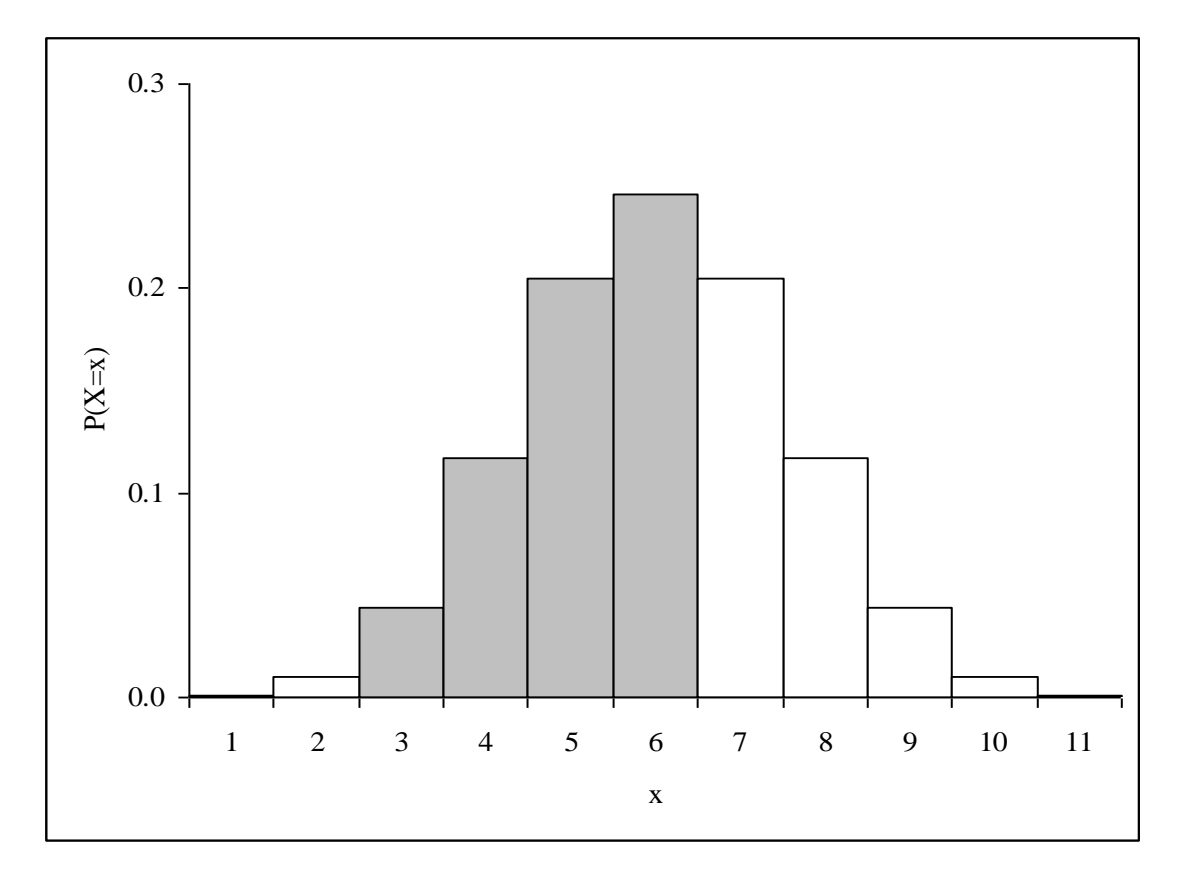

La probabilidad pedida es la suma de las áreas de los rectángulos sombreados en la figura anterior, y puede aproximarse por el área bajo la correspondiente curva normal. Considerando los datos como continuos, se deduce que 3 a 6 caras pueden considerarse como: 2.5 a 6.5 caras. Ese mecanismo que consiste en alterar en 0.5 unidades el valor con que se desea calcular la probabilidad, se denomina: corrección de continuidad. Además, la media y la desviación estándar para la distribución binomial están dadas por:

$$
\mu = np = 10(\frac{1}{2}) = 5
$$
  

$$
\sigma = \sqrt{npq} = \sqrt{10(\frac{1}{2})(\frac{1}{2})} = 1.58
$$

Entonces  $X \sim N(5, 1.58)$ , y

- Sinces  $X \sim N(3, 1.58)$ , y<br>
2.5 en unidades tipificadas  $Z_1 = \frac{x_i \mu}{\sigma} = \frac{2.5 5}{1.58} = -1.58$ 1.58  $Z_1 = \frac{x_i - \mu}{\sigma}$  $\sigma$  $=\frac{x_i - \mu}{2} = \frac{2.5 - 5}{1.58} = -1.58$  $P(Z_1) = P(-1.58 \le Z \le 0) = 0.4429$
- 6.5 en unidades tipificadas  $Z_2 = \frac{x_i \mu}{\sigma} = \frac{6.5 5}{1.58} = 0.95$ 1.58  $Z_2 = \frac{x_i - \mu}{\sigma}$  $\sigma$  $=\frac{x_i - \mu}{2} = \frac{6.5 - 5}{1.58} = 0.9$  $P(Z_2) = P(0 \le Z \le 0.95) = 0.3289$

Entonces P ( $3 \le X \le 6$ ) = 0.4429 + 0.3289 = **0.7718** Nota: La precisión es mejor para valores superiores de *n*.

(b)  $P(X=7) = 0.117$  (utilizando la distribución binomial).

Por la aproximación normal se tiene: P ( $6.5 \le X \le 7.5$ ), en consecuencia:

- $Z_1 = \frac{x_i \mu}{\sigma} = \frac{7.5 5}{1.58} = 1.58$ 1.58  $Z_1 = \frac{x_i - \mu}{\sigma}$  $\sigma$  $=\frac{x_i - \mu}{\sigma} = \frac{7.5 - 5}{1.58} = 1.5$  $P(Z_1) = 0.4429$
- $Z_2 = \frac{x_i \mu}{\sigma} = \frac{6.5 5}{1.58} = 0.95$ 1.58  $Z_2 = \frac{x_i - \mu}{\sigma}$ σ  $=\frac{x_i - \mu}{1.58} = \frac{6.5 - 5}{1.58} = 0.9$  $P(Z_2) = 0.3289$

Entonces P ( $6.5 \le X \le 7.5$ ) = 0.4429 – 0.3289 = **0.114** 

(c) 
$$
P(X > 4)
$$
  
c.1 Binomial:  $\sum_{i=5}^{10} P(x_i) = 0.623$ 

c.2 Aproximación normal P (  $X > 4$ )  $\approx$  P ( $X \ge 4.5$  )

$$
Z = \frac{x_i - \mu}{\sigma} = \frac{4.5 - 5}{1.58} = -0.316 \quad P(Z) = 0.1255
$$
  
P (X \ge 4.5) = P (Z \ge -0.316) = 0.5 +0.1255 = **0.626**

## **Corrección de continuidad o de Yates:**

Cuando aproximamos una distribución binomial mediante una normal, estamos convirtiendo una variable X discreta (toma un número determinado de valores) en una continua **X'** (toma valores en un intervalo). Los valores de la probabilidad para valores fijos de la variable continua son cero (ya que sería el área de un punto), y necesitamos definir un intervalo.

Para evitar este problema en la aproximación de los valores fijos estos se corrigen (corrección de continuidad o de Yates) sustituyéndolos por un intervalo centrado en el punto y de valor unidad. En el siguiente esquema se muestran todas las situaciones posibles:

 $X\Rightarrow B(n,p) \text{ y } X\Rightarrow N(n \cdot p, \sqrt{n.p.q})$ 

P(X=a)=P(a-0.5≤**X'**≤a+0.5) P(X≤a)=P(**X'**≤a+0.5) (para que contenga al punto a)  $P(X \le a) = P(X' a \le a-0.5)$  (para que no contenga al punto a)  $P(X>a)=P(X\geq a+0.5)$  (para que no contenga al punto a) P(X≥a)= P(X'≥a-0.5) (para que contenga al punto a)  $P(a \le X \le b) = P(a-0.5 \le X \le b+0.5)$  (para que contenga al punto a y no a b)

## **Ejemplo 71**

En una granja avícola han observado que el peso (en gramos) de los pollos de cuatro semanas sigue una distribución normal de tipo N (μ, σ) con  $\mu = 1030$  gramos, σ = 50 gramos (σ<sup>2</sup>= 2500). La inspección sanitaria considera que los pollos cuyo peso es inferior a  $\mu - 1.5\sigma$  son no aptos, y deben ser apartados para recibir un tratamiento especial. Esta mañana, en una inspección de sanidad rutinaria, hemos elegido 100 pollos de cuatro semanas de esa granja (elección con reemplazamiento; una vez pesado el pollo se devuelve al corral y podría volver a ser elegido posteriormente). ¿Cuál es la probabilidad de que de esos 100 pollos haya al menos 10 no aptos?

Solución del ejercicio:

1. Calcule la probabilidad de encontrar un pollo no apto.

La inspección sanitaria considera que los pollos cuyo peso es inferior a  $\mu$  − 1.5 $\sigma$  son no aptos, y deben ser apartados para recibir un tratamiento especial. Por lo tanto  $Z = -1.5$ , o si desea calcular el valor de probabilidad usando  $\mu$  = 1030 gramos, se tiene que X = 1030-1.5 (50) = 955 gramos, ya que  $X = \mu - 1.5\sigma$ .

Por tanto:  $P (Z < -1.5) = 0.06680730458$  $P(X<955) = 0.06680730458$ 

- 2. ¿Cuál es la probabilidad de que de esos 100 pollos haya al menos 10 no aptos?
- a) Usando la distribución binomial: n = 100, p = 0.06680730458, q = 0.933133, x  $\geq$  10 (que es equivalente a X >9). **R/ 0.13122**

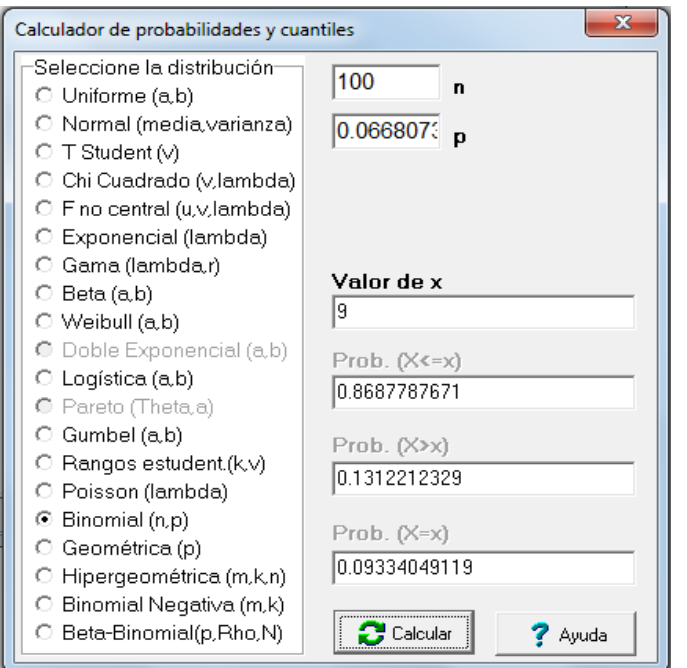

b) Utilizando la aproximación normal (teorema de De Moivre-Laplace), se tiene que:

 $E(X) = \mu = n.p = (100)(0.06680730458) = 6.68073,$ Var  $(X) = n.p.q = (100)( 0.06680730458) (1-0.06680730458) = 6.234409.$ 

Y lo que deseamos calcular es  $P(X \ge 10)$ , o sea,  $P(X > 9)$ . Aplicado la corrección de Yates, tenemos los valores corregidos así:  $P(X \ge 10) = P(X \ge 9.5) = P(X > 9.5)$ . Usando Infostat se tiene  $P(X \ge 10) = 0.1294243959$ . La diferencia con lo obtenido en el inciso a es 0.002

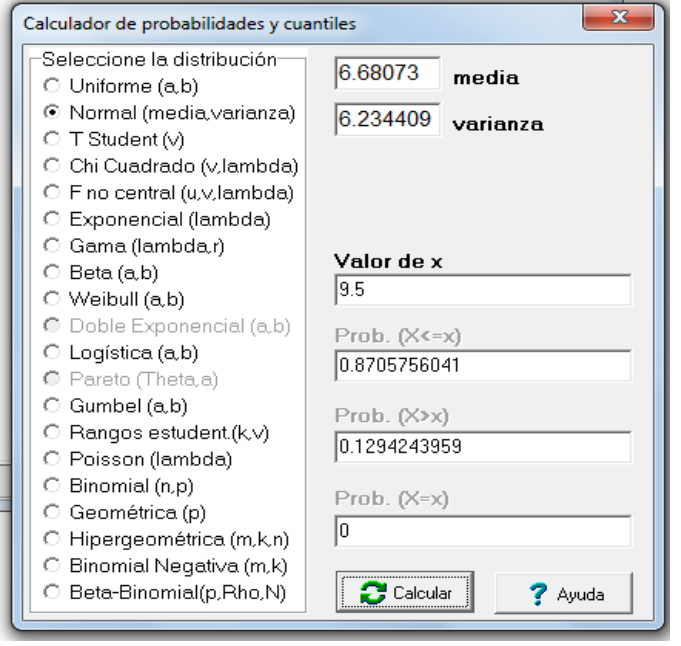

Un granja provee pollos en cajas de 20 animales, con peso medio de los pollos igual a 1.5 kg y desviación estándar de 0.3 kg. El peso de cada caja es constante e igual a 2 kg. En un cargamento de 100 cajas, cuál es la probabilidad de que el peso total sea inferior a 3300 kg

#### **Respuesta:**

 $\mu = 1.5$  kg y  $\sigma = 0.3$  kg

Sea X la variable aleatoria peso de los pollos, X ~N (1.5, 0.3)

Si se consideran muestras de tamaño n= 20 pollos, se tiene que el peso promedio de los pollos sigue una Si se consideran muestras de tamano n= 20 pollos, se tiene que el periodistribución normal con  $\bar{x} = 1.5 kg$  y  $\frac{\sigma}{\sqrt{n}} = \frac{0.3}{\sqrt{20}} = 0.06708204$  $\sigma$ de tamaño n= 20 pollos, se tiene que el peso promeo<br>= 1.5 kg  $y = \frac{\sigma}{\sqrt{n}} = \frac{0.3}{\sqrt{20}} = 0.06708204$ , es decir,

 $\bar{x} \sim N(1.5, 0.0671)$ .

El peso total de cada caja (con 20 pollos) sigue también una distribución normal, con parámetros:

$$
n\mu = 20*1.5 = 30 \text{ kg}, y
$$
  
\n
$$
n.\frac{\sigma}{\sqrt{n}} = \sigma.\sqrt{n} = 0.3*\sqrt{20} = 1.3416 \text{ kg}.
$$

 $\hat{\tau} \sim N(30, 1.3416)$ . La varianza es igual a : 1.3416<sup>2</sup>=1.8

En un cargamento de 100 cajas, cuál es la probabilidad de que el peso total: a) sea inferior a 3300 kg.,

a.1) se puede transformar todo a peso promedio por caja, por lo que 3300 kg/ 100 cajas = 33 kg/caja. El valor de probabilidad requerido es P(X<33 kg/caja). **R/ 0.9873 (98.73%)**

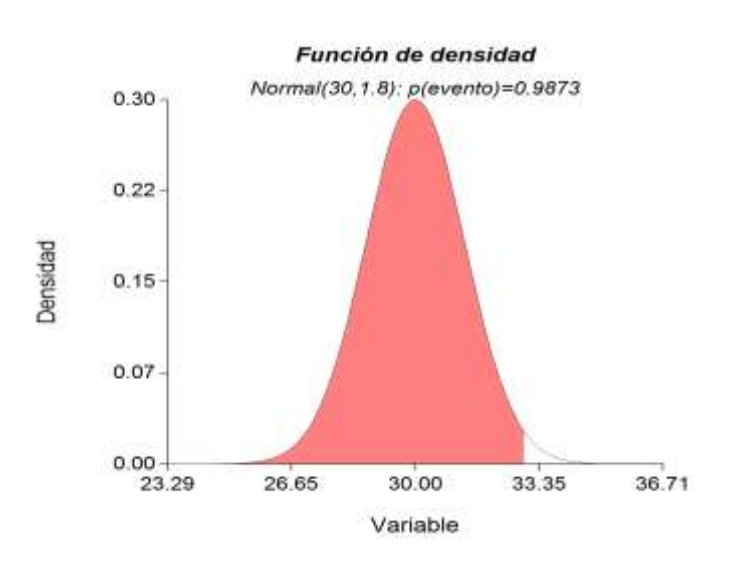

a.2) Transformando todo a peso:  
\n
$$
N(n\mu) = 100 * 20 * 1.5 = 3000 kg, y
$$
  
\n $N\left(n.\frac{\sigma}{\sqrt{n}}\right) = N(\sigma.\sqrt{n}) = 100 * 0.3 * \sqrt{20} = 134.16 kg.$ 

 $\hat{\tau} \sim N(3000, 134.16)$ . La varianza es igual a: 134.16<sup>2</sup>=18,000. El valor de probabilidad requerido es P(X<3300 kg). **R/ 0.9873 (98.73%)**

#### **Ejemplo 73**

Los pesos de los pollos de una granja se distribuyen normalmente con media de 1500 gr. y una desviación estándar de 200 gr. (varianza de 40000  $u^2$ ).

a) Si se rechazan los pollos que pesan menos de 1300 gr. ¿qué tanto por ciento hay que rechazar?

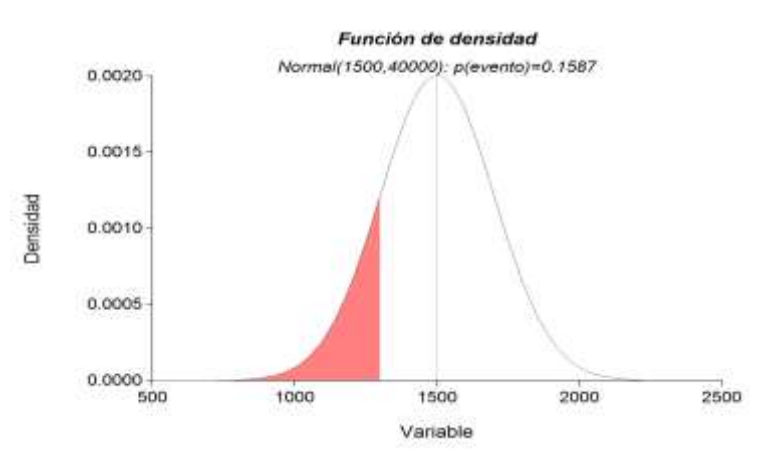

b) Elegidos dos pollos al azar, ¿cuál es la probabilidad de que por lo menos un pollo pese más de 1800 gr? Resolver utilizando la distribución binomial, con n=2 y **p= P(X>1800)= 0.0668073** y calcular la probabilidad de que  $P(X \ge 1) = P(X > 0) = 0.12913776$ .

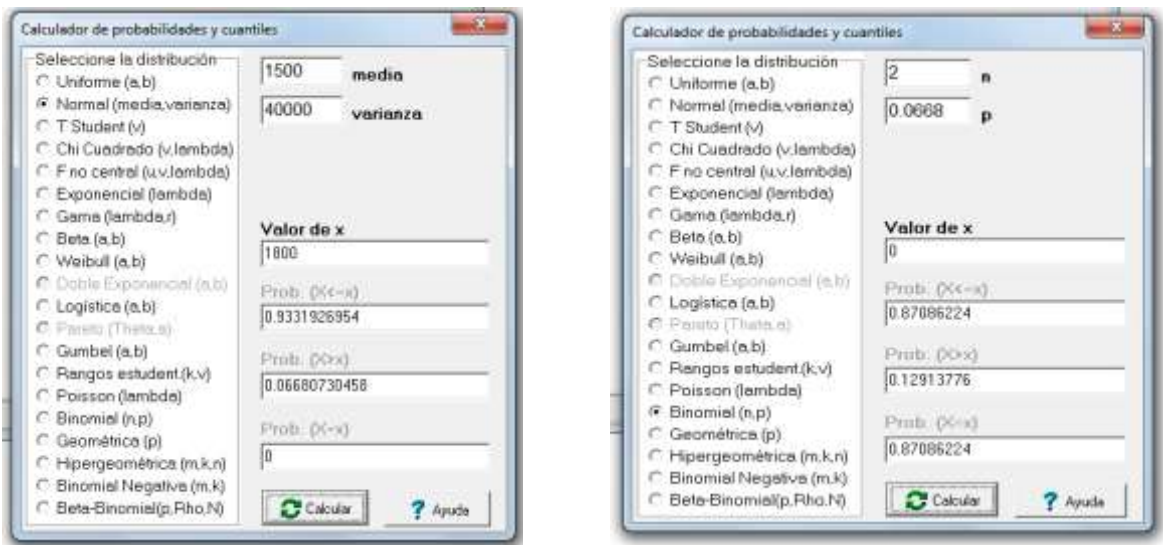

**Ezequiel López, Byron González – Estadística: Fundamentos y Aplicaciones en Agronomía –**

## **LISTA DE EJERCICIOS 7**

- 1. Un ejecutivo de una cadena de televisión está estudiando propuestas para nuevas series. A su juicio, la probabilidad de que una serie tenga una audiencia mayor que 17.8 es 0.25, además, probabilidad de que la serie tenga una audiencia mayor que 19.2 es 0.15. Si la incertidumbre de este ejecutivo puede representarse mediante una variable aleatoria normal. ¿Cuál es la media y la desviación estándar de esta distribución?
- 2. Estudios meteorológicos indican que la precipitación pluvial mensual en períodos de sequía es una cierta región puede ser considerada como una variable aleatoria que sigue aproximadamente una distribución normal, con media de 30 mm y varianza de 16 mm<sup>2</sup>.
- a) ¿Cuál sería el valor de precipitación pluvial de modo que existe apenas 10% de probabilidad de haber una precipitación inferior a ese valor?
- b) Construya un intervalo central que contenga 80% de los posibles valores de precipitación pluvial
- c) Admitiendo que ese modelo es correcto para los próximos 50 meses, ¿en cuántos de ellos esperaríamos una precipitación superior a 34 mm?
- 3. La distribución de los pesos de conejos criados en una granja puede ser bien representada por una distribución normal, con media de 5 kg y desviación estándar de 0.8 kg. Una empresa dedicada a la comercialización de carne, comprará 5,000 conejos y pretende clasificarlos de acuerdo con el peso, de la siguiente manera: el 20% de los menos pesados como PEQUEÑOS, los 55% siguientes como MEDIANOS, los 15% siguientes como GRANDES, y el 10% más pesados como EXTRAGRANDES. Determine los límites de clase para cada una de las categorías.
- 4. La vida útil de cierto tipo de lavadora automática sigue aproximadamente una distribución normal, con media y desviación estándar de 3.1 y 1.2 años respectivamente. Si este tipo de lavadora tiene garantía de un año ¿Qué fracción de la cantidad vendida originalmente necesitará ser reemplazada?
- 5. El tiempo promedio requerido para terminar un examen es de 70 minutos, con desviación estándar de 12 minutos. ¿Cuánto tiempo debe asignarse si se desea que el 85% de los estudiantes termine el examen?
- 6. Una variable X tiene una distribución normal con una media  $\mu$  desconocida y una desviación estándar  $\sigma$ =2. Si la probabilidad de que x sea mayor que 7.5 es 0.8, encuentre  $\mu$ .
- 7. Una empresa formuladora de agroquímicos produce un compuesto químico y está preocupada por su contenido de impurezas. Se estima que el peso de las impurezas por lote se distribuye según una distribución normal con media de 12.2 gramos y desviación estándar de 2.8 gramos. Si se elige un lote al azar:
- a) *i*. Cuál es la probabilidad de que contenga menos de 10 gramos de impurezas?
- b) ¿Cuál es la probabilidad de que contenga más de 15 gramos de impurezas?
- c)  $\chi$  *i*. Cuál es la probabilidad de que contenga entre 12 y 15 gramos de impurezas?
- 8. Sea Z una variable aleatoria normal estándar, encuentre:
- a)  $P(Z<1.20)$
- b)  $P(Z>1.33)$
- c)  $P(Z < -1.70)$
- d)  $P(Z > -1.0)$
- e)  $P(1.20 < Z < 1.33)$
- f)  $P(-1.70 < Z < -1.0)$
- 9. El 31% de los alumnos están bajo 45 puntos en una prueba y un 8% sobre 64 puntos. ¿Cuál es la media y la desviación estándar de la prueba?
- 10. La estatura media de los hombres adultos es de 170 cm. El 10% de ellos mide más de 175 cm, suponiendo que la estatura de los alumnos del curso es normal. ¿Cuál es la desviación estándar?
- 11. La estatura media de los estudiantes está distribuida normalmente. Si el 13.57% de los estudiantes mide más de 174.4 cm y el 8.08% mide menos de 164.4 cm ¿Cuál es la media y la desviación estándar de la estatura de los estudiantes?
- 12. A un bosque de *Pinus taeda* se le midió el DAP (diámetro a la altura del pecho) que sigue una distribución normal con media de 21cm y desviación estándar de 5 cm.
- a) Si todos los árboles con DAP < 18cm fueran cortados, ¿cuál es la proporción de árboles cortados?
- b) Sí un fitomejorador forestal selecciona al 2.5% de los árboles mayores del bosque, ¿cuál es el DAP mínimo de los árboles seleccionados?
- c) Un Ingeniero Forestal desea cortar 20% de los árboles a partir de los menores diámetros. ¿Cuál es el DAP máximo de los árboles a ser cortados?
- d) Un aserradero requerirá árboles con DAP entre 18 e 27 cm. ¿Cuál es la proporción de árboles de este bosque que podrán ser utilizados en este aserradero?
- 13. Los naranjos de una plantación ubicada en Coatepeque, tienen una producción que en peso se distribuye normalmente. El 25 % de los árboles tienen más de 51 kg de fruta y el 60 % más de 40 kg. ¿Cuál es la media y la desviación estándar de la distribución?
- 14. Una empresa produce 1 millón de botellas de jugo de naranja al mes, cuyos pesos siguen una distribución normal con media de 1,200 g. y desviación estándar de 10 g.. Calcule para un mes:
- a) El número de botellas que pesan más de 1,225 g.
- b) El número de botellas que pesan entre 1,195 g. y 1,215 g.
- c) El número de botellas que pesan menos de 1,190 g.
- 15. La distribución de los diámetros de una plantación de *Pinus caribaea* var. *caribaea* sigue una distribución normal con media 23 cm. y desviación estándar de 7 cm. Con esta información calcule:
- a) ¿Cuál es el diámetro mínimo para que un árbol esté entre el 1% de los mayores?
- b) ¿Cuál es la proporción de árboles con diámetros entre 16 y 30 cm?
- c) ¿Cuál es la proporción de árboles con diámetros arriba de 20cm?
- 16. En una plantación forestal la proporción de árboles con la altura arriba de 4 metros es 0.80 y arriba de 7 metros es de 0.30. En 3000 árboles, ¿cuántos tendrán altura de 5.5 metros o más?
- 17. Un granja provee pollos en cajas de 20 animales, con peso medio de 1.5 kg y desviación estándar de 0.3 kg. El peso de cada caja es constante e igual a 2 kg. En un cargamento de 100 cajas, cuál es la probabilidad de que el peso total:
	- e) sea inferior a 3200 kg.,
	- f) esté entre 2800 y 3000 kg.,
	- g) sea superior a 2700 kg.
- 18. En una lechería la producción de leche por vaca tiene distribución normal con media igual a 18 litros y varianza de 9 u<sup>2</sup>. ¿Cuál es la probabilidad que una vaca elegida al azar:
	- a) produzca menos de 12 litros?
	- b) tenga una producción entre 21 y 24 litros?
	- c) produzca entre 15 y 22 litros?
	- h) tenga una producción mayor de 25 litros?
	- i) si la lechería cuenta con 3000 vacas la pregunta de cuántas de ellas producen entre 15 y 21 **litros**
	- j) ¿cuántas vacas producirán más de 24 litros?
- 19. Si en un cierto huerto de Chichicastenango el peso de manzanas Red Delicious, tiene distribución normal con media 140 gr y desviación estándar de 20 gr, determine:
	- a) el peso máximo del 10% de las manzanas de menor peso, o sea, el percentil 10.
	- b) el peso mínimo del 5% de las manzanas más grandes, es decir, el percentil 95.
	- c) entre que peso se encuentra el 90% central de las manzanas.
- 20. Utilice en Infostat el menú ESTADISTICA ----- PROBABILIDADES y CUANTILES para resolver los siguientes cuestionamientos:
	- a)  $i$ Cuál es el valor de z, tal que,  $P(x \ge z) = 0.95$ ?
	- b)  $i$ Cuál es el valor de z, tal que,  $P(x \le z) = 0.90$ ?
- 21. En un matadero la experiencia demuestra que el peso de los terneros que se sacrifican sigue una distribución normal con media de 150 kg y desviación estándar de 10 kg:
	- a) Si se selecciona un ternero al azar y lo pesamos, ¿cuál es la probabilidad de que pese más de 160 kg?
	- b) Si se seleccionan tres terneros al azar y lo pesamos, ¿cuál es la probabilidad de que los tres pesen más de 160 kg?
- 22. Se tiene para la venta un lote de 1000 pollos, con un peso promedio de 3.56 kg y una desviación estándar de 0.18 kg. ¿Cuál es la probabilidad que una muestra aleatoria de 100 pollos extraída de esa población pesen entre 3.53 y 3.56 kg?

# **UNIDAD IV ESTIMACIÓN**

# **4.1 INFERENCIA ESTADÍSTICA**

La Inferencia es la rama de la estadística que tiene por objeto estudiar la población a través de evidencias proporcionadas por la muestra. La inferencia puede ser definida de la siguiente forma:

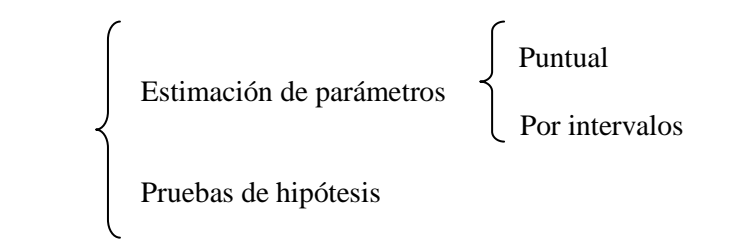

Uno de los principales problemas que se presentan en la estadística es el de hacer afirmaciones sobre los parámetros poblacionales (generalmente desconocidos), por ejemplo, saber cuál es el tiempo necesario para que el organismo humano pueda degradar cierto compuesto químico, cuál es la producción total de maíz blanco en Guatemala en el año 2007, cuál es la altura media de la población masculina guatemalteca. Y para responder a estas preguntas, muchas veces tenemos que hacer uso del proceso de muestreo, que consiste en estudiar apenas una fracción de la población (una muestra) y a partir de ésta, hacer inferencias sobre la población.

Para que el proceso anteriormente descrito sea confiable, es necesario que la muestra utilizada sea representativa de la población, y para eso, ella debe ser retirada según determinadas técnicas de muestreo. Los tipos principales de muestreo se resumen en el siguiente esquema:

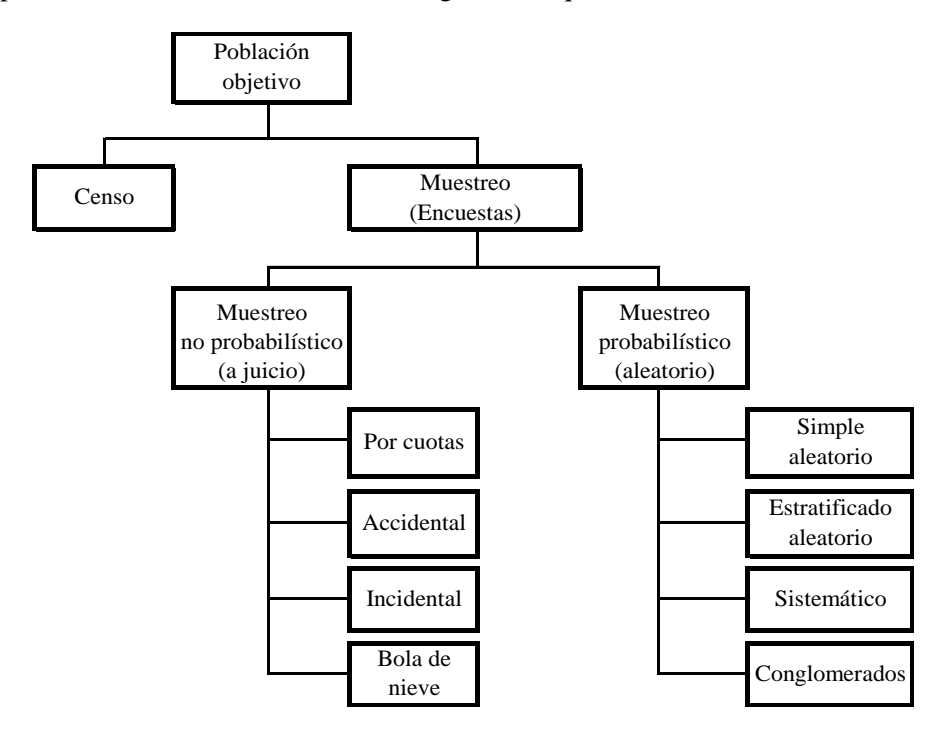

Para hacer inferencias sobre los parámetros poblacionales de esta muestra, es necesario el conocimiento de las relaciones existentes entre las estimativas obtenidas y los valores de los parámetros poblacionales, o sea, es necesario conocer la distribución muestral del estimador utilizado, para que se pueda hacer una inferencia segura sobre un parámetro cualquiera.

## **4.2 DISTRIBUCIONES DE MUESTREO**

Una vez seleccionada la muestra a estudiar se calculan los estadísticos con el fin de estimar los parámetros poblacionales (por ejemplo: media aritmética, proporción, total, desviación estándar, etc.), esto genera un error, el cual se define como **error de muestreo** y corresponde a la diferencia entre el parámetro poblacional y el estimador, e indica la precisión del estimador.

Debido al error de muestreo cuando se utilizan los resultados muestrales para calcular un parámetro poblacional surge la siguiente pregunta:

## **¿Cómo podemos realizar una predicción acertada acerca de la población usando datos de la muestra?**

- a) Conociendo la distribución de muestreo de la estadística
- b) Haciendo uso del Teorema Central del Límite

La distribución de todos los valores que puede asumir una estadística, calculados a partir de un número grande de muestras del mismo tamaño, seleccionadas en forma aleatoria de la misma población se llama: **Distribución muestral de esa estadística.**

## **IMPORTANTE**

Cualquier distribución de probabilidad (y por lo tanto, cualquier distribución de muestreo) puede ser descrita parcialmente por su media y su desviación estándar. La media en este caso, estará dada por la media de las medias de todas las muestras, y que es equivalente a la media poblacional.

Por otra parte, la desviación estándar de la distribución de las medias de las muestras mide el grado hasta el cual esperamos que varíen las diferentes muestras debido al error de muestreo. La desviación estándar de la distribución de muestreo de una estadística se le conoce como: **ERROR ESTANDAR DE LA ESTADÍSTICA,** se denota con el símbolo ( $\sigma_{\overline{x}}$ ) y se calcula usando la siguiente expresión:  $\frac{6}{\sqrt{n}}$  $\sigma/_{\text{r}}$ , siendo  $\sigma$ 

la desviación estándar poblacional y n el tamaño de la muestra.

# Multiplicador de población finita para el error estándar de la media (  $\sigma_{_{\overline{\chi}}}$  )

Cuando la población es finita y el muestreo se realiza sin reemplazo,  $\sigma_{\overline{x}}$  es dado por:

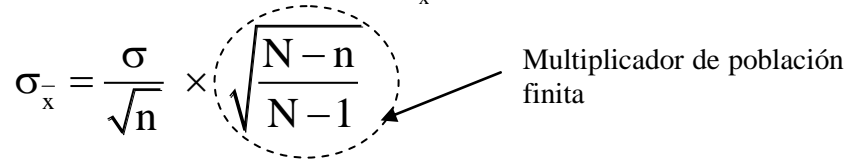

**Nota**: Se debe utilizar el multiplicador de población finita para corregir el error estándar de la media, cuando la fracción de muestreo *n* /N > 0.05.

164

# **Distribución de muestral de**  x **a partir de poblaciones que no siguen una distribución normal.**

Cuando el muestreo se efectúa a partir de una población que no sigue una distribución normal, se utiliza un teorema matemático conocido como: TEOREMA CENTRAL DEL LIMITE. Este teorema se cita a continuación:

# **4.3 TEOREMA CENTRAL DEL LÍMITE**

El teorema central del límite permite tomar muestras a partir de poblaciones con distribución no normal y garantizar que se obtengan aproximadamente los mismos resultados que si la población tuviera una distribución normal, siempre que se tome una muestra grande.

# **4.4 DISTRIBUCIÓN MUESTRAL DE MEDIAS Y DE PROPORCIONES.**

# **4.4.1 DISTRIBUCIÓN DE MUESTREO DE LA MEDIA MUESTRAL**

## **Recuerde que:**

Si se selecciona una muestra aleatoria de n mediciones de una población con media  $\mu$  y desviación estándar o, la distribución de muestreo de la media muestral X tendrá las siguientes propiedades:

**Media:**  $\mu_{\overline{x}} = \mu$  (o sea, la media de todas las medias muestrales es igual a la media poblacional).

Desviación estándar: 
$$
\sigma_{\overline{x}} = \frac{\sigma}{\sqrt{n}}
$$

Conocida como error estándar y es igual a la desviación estándar de la población dividida entre la raíz cuadrada del tamaño de la muestra.

## **Ejemplo 74**

Una institución bancaria calcula que sus cuentas de ahorro individuales están normalmente distribuidas con una media de US\$ 2,000 y una desviación estándar ( $\sigma$ ) de US\$ 600. Si el banco toma una muestra aleatoria (n) de 100 cuentas, ¿cuál es la probabilidad de que la media de la muestra caiga entre US\$ 1,900 y US\$ 2,050?

#### **Solución:**

1. Ésta es una pregunta con respecto a la distribución de muestreo de la media, por tanto es necesario calcular primero el error estándar de la media.<br>  $\sigma_{\overline{x}} = \frac{\sigma}{\sqrt{2\pi}} = \frac{US$600}{\sqrt{2\pi}} = \frac{US$600}{\sqrt{2\pi}} = US$60$ calcular primero el error estándar de la media.

$$
\sigma_{\overline{x}} = \frac{\sigma}{\sqrt{n}} = \frac{US\$600}{\sqrt{100}} = \frac{US\$600}{10} = US\$60
$$

2. Para calcular la probabilidad de que la media de la muestra caiga entre US\$ 1,900 y US\$ 2,050, se utiliza la tabla de valores de z y la siguiente ecuación:

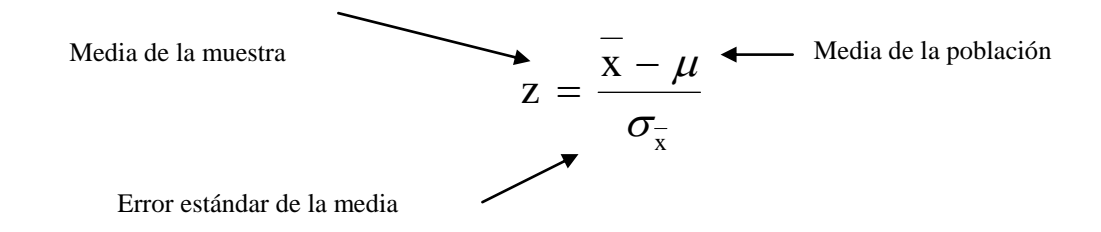

2.1 Para  $X = US$1,900$ , se tiene que:

Para X = US\$ 1,900, se tiene que:  
\n
$$
Z = \frac{\overline{X} - \mu}{\sigma_{\overline{x}}} = \frac{1,900 - 2,000}{60} = -\frac{100}{60} = -1.67
$$

El -1.67, indica el número de desviaciones estándar que hay de distancia entre el valor de la media poblacional y el valor de la media muestral.

2.2 Para 
$$
\overline{x}
$$
 = USS 2,050, se tiene que:  
\n
$$
z = \frac{\overline{x} - \mu}{\sigma_{\overline{x}}} = \frac{2,050 - 2,000}{60} = -\frac{50}{60} = 0.83
$$

De acuerdo con la tabla de valores de z, para el valor  $z = -1.67$  (buscamos como valor absoluto, o sea 1.67) corresponden un área de 0.4525, y para z = 0.83 el área es de 0.2967. A continuación se ilustra cómo obtener esos valores en la tabla de z.

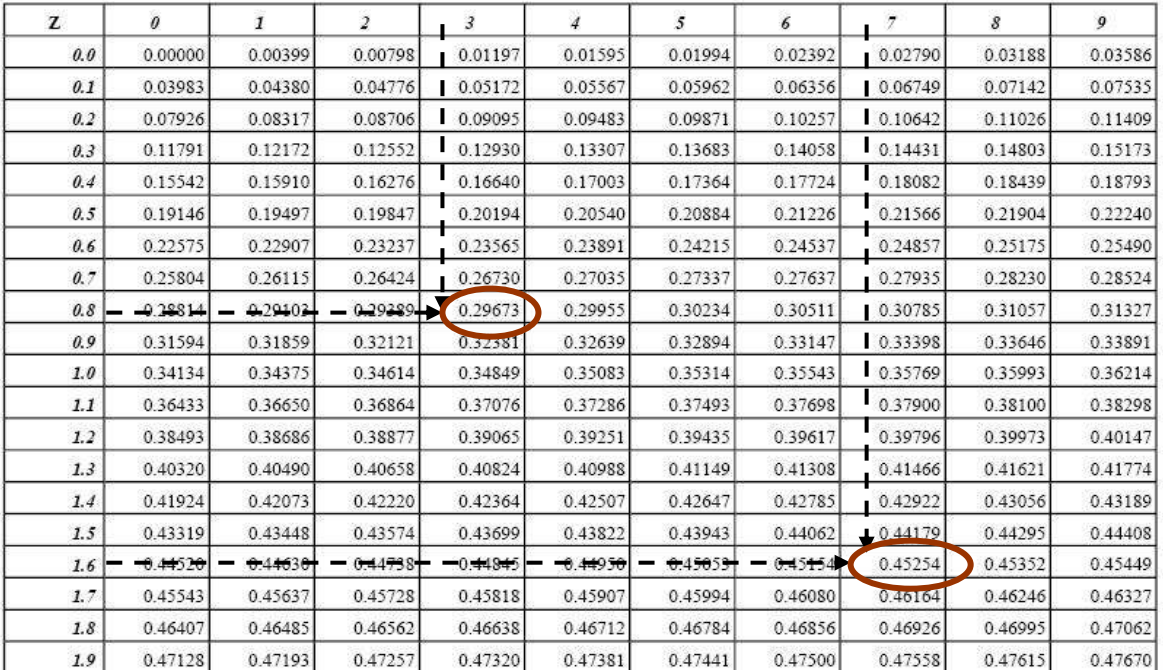

Estas áreas se representan en el gráfico de la distribución normal, que tiene forma de campana.

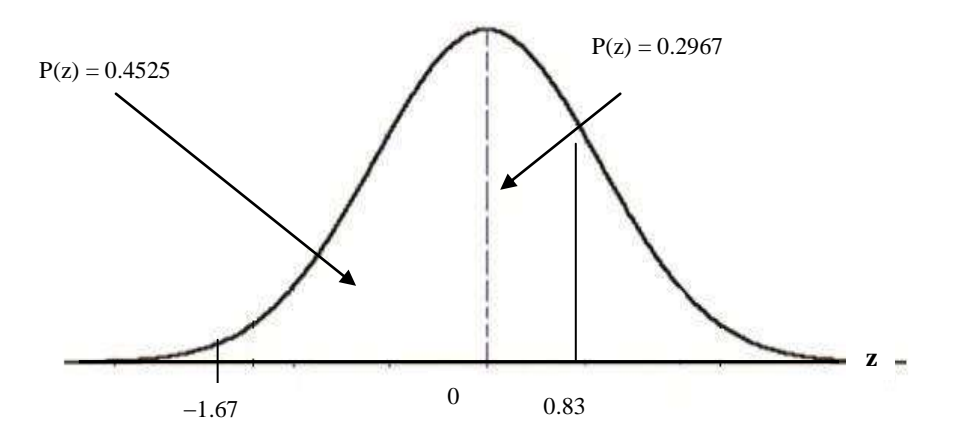

Si sumamos estos valores: 0.4525, que es el área comprendida entre z =0 y z = -1.67 y 0.2967, el área comprendida entre z =0 y z= 0.83, obtenemos  $0.7492$  como la probabilidad total de que media de la muestra se encuentre entre US\$ 1,900 y US\$ 2,050.

## **Ejemplo 75**

En una empresa de alimentos, una máquina empaca cajas con cereal, y está ajustada de modo que la cantidad de cereal en una caja sea normalmente distribuida con una media aritmética de 368 gramos. A partir de experiencias anteriores, la desviación estándar poblacional para este proceso es conocida y es igual a 15 gramos. Si una muestra de 25 cajas es seleccionada aleatoriamente de las miles que son producidas diariamente, y se obtiene el peso promedio de esta muestra, obtenga la probabilidad de que:

- a) El peso promedio de la muestra este entre 370 y 373 gramos.
- b) El peso promedio sea menor a 365 gramos.
- c) El peso promedio esté entre 365 y 370 gramos.

#### **Solución:**

1. Ésta es una pregunta con respecto a la distribución de muestreo de la media, por tanto es necesario calcular primero el error estándar de la media.

$$
\sigma_{\overline{x}} = \frac{\sigma}{\sqrt{n}} = \frac{15}{\sqrt{25}} = \frac{15}{5} = 3
$$

- 2. Para calcular la probabilidad de que la media de la muestra esté entre 370 y 373 gramos, se utiliza la tabla de valores de z, por lo que hay que obtener previamente estos valores, tal como fue mostrado en el Caso No. 7
- 

2.1 Para X = 373, se tiene que:  

$$
z = \frac{\overline{x} - \mu}{\sigma_{\overline{x}}} = \frac{373 - 368}{3} = \frac{5}{3} = 1.666
$$

168

2.2 Para X = 370, se tiene que:  
\n
$$
Z = \frac{\overline{X} - \mu}{\sigma_{\overline{x}}} = \frac{370 - 368}{3} = \frac{2}{3} = 0.666
$$

De acuerdo con la tabla de valores de z, para el valor z = 1.66 corresponden un área de 0.4515, y para z =0.66 el área es de 0.2454. A continuación se ilustra cómo obtener esos valores en la tabla de z.

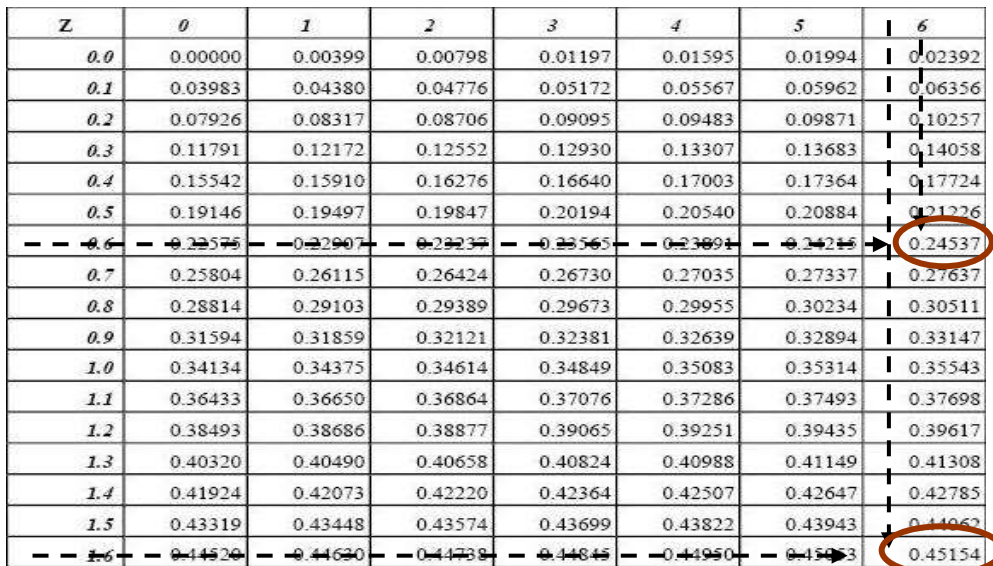

Estas áreas se representan en el gráfico de la distribución normal, que tiene forma de campana

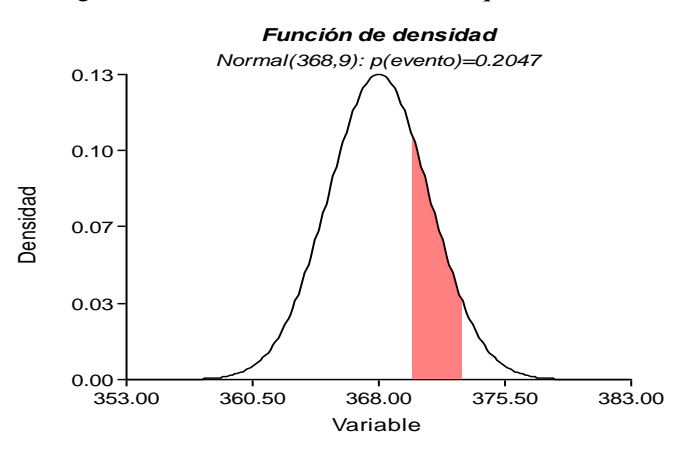

El área de 0.4515 va desde z=0 hasta z= 1.66 y equivale a 0.4515; por otra parte, el área de 0.2454 va desde  $z=0$  hasta  $z=0.66$ , por lo tanto si deseamos obtener la probabilidad de que la media de la muestra esté entre 370 y 373 gramos, debemos restar ambas áreas y obtenemos el área de interés que se muestra en la curva normal. Por tanto  $0.4515-0.2454 = 0.2061$  es la probabilidad de que media de la muestra se encuentre entre 370 y 373 gramos.

3. Para calcular la probabilidad de que la media de la muestra sea menor a 365 gramos, se obtiene el valor de z correspondiente:

$$
z = \frac{\bar{x} - \mu}{\sigma_{\bar{x}}} = \frac{365 - 368}{3} = \frac{-3}{3} = -1.0
$$

De acuerdo con la tabla de valores de z, para el valor  $z = -1.0$  corresponden un área de 0.3413. Este valor de área va desde z=0 hasta z= 1.0. Pero como nuestra área de interés son los valores <360, tenemos que restar a 0.5 (que la mitad del área total bajo la curva, recuerde que la distribución normal es simétrica y que el área total bajo la curva es igual a 1) el valor 0.3413, y obtenemos 0.1587, la probabilidad de que la media de la muestra sea menor a 360 gramos.

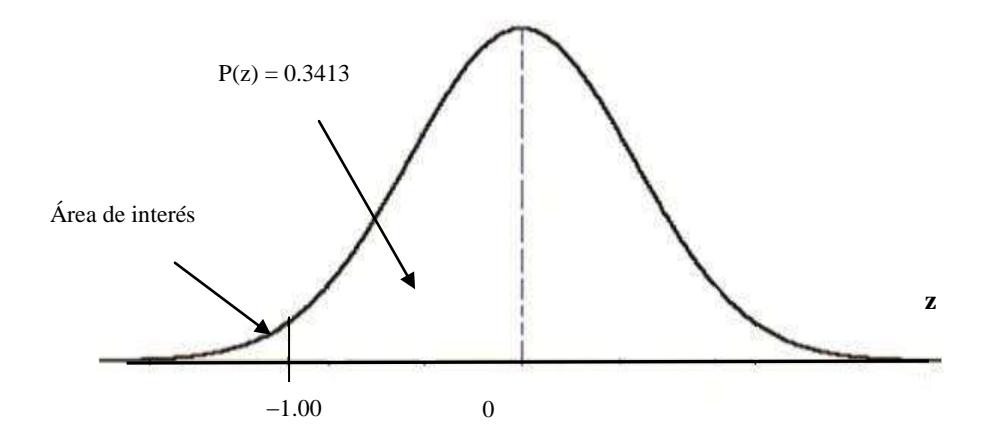

4. Para calcular la probabilidad de que la media de la muestra esté entre 360 y 370 gramos, tomemos

$$
\frac{1}{2} \text{ para } \bar{x} = 370: \qquad \bar{x} = \frac{x}{\sigma_{\bar{x}}} = \frac{370 - 368}{3} = \frac{2}{3} = 0.666 \qquad P(z) = 0.2454
$$
\n
$$
\text{Para } \bar{x} = 365: \qquad z = \frac{\bar{x} - \mu}{\sigma_{\bar{x}}} = \frac{365 - 368}{3} = \frac{-3}{3} = -1.0 \qquad P(z) = 0.3413
$$

Gráficamente podemos representar estos valores, así:

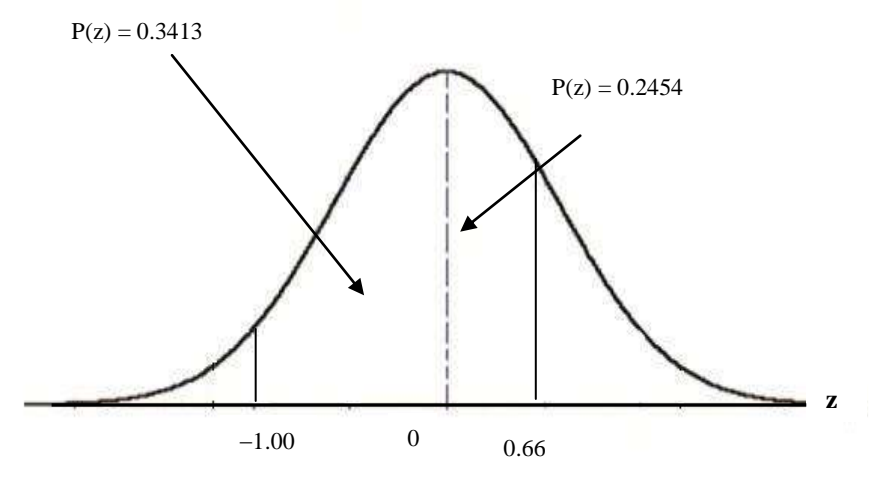

## 170

Por lo tanto la probabilidad de que la media de la muestra esté entre 360 y 370 gramos, es igual a la suma de ambas áreas, 0.3413 + 0.2454 = 0.5867

## **Ejemplo 76**

Juan Luís Pérez, auditor de la compañía de tarjetas de crédito MAYACARD, sabe que el saldo promedio mensual de un cliente dado es de \$ 112 y la desviación estándar es de \$ 56. Si Juan audita 50 cuentas seleccionadas al azar, encuentre la probabilidad de que el saldo promedio mensual de la muestra sea:

- a) Menor que \$ 100.
- b) Entre \$ 100 y \$ 130.

## **4.4.2 DISTRIBUCIÓN MUESTRAL DE PROPORCIONES**

En muchos casos de los negocios y la economía se usa proporción muestral p para hacer inferencias estadísticas sobre la proporción p.

#### **Definición de proporción**

Si se selecciona una muestra aleatoria de n personas de la población y si x de ellas tienen la característica de interés, entonces se utiliza la proporción muestral:

$$
p=\frac{x}{n},\,
$$

para estimar proporción poblacional p.

La distribución de muestreo de la media muestral x tendrá las siguientes propiedades:

**Media:**  $\mu_{\rm p} = \rm p$  (o sea, la media de todas las medias muestrales es igual a la media poblacional).

**Desviación estándar:** 
$$
\sigma_p = \sqrt{\frac{p(1-p)}{n}}
$$
  $\sigma_p = \sqrt{\frac{p(1-p)}{n}} \sqrt{\frac{N-n}{N}}$ 

## **Ejemplo 77**

Una muestra aleatoria de  $n = 100$  mayoristas que compran tubos de plástico PVC indicó que 59 planean incrementar sus compras el próximo año. Estime la proporción p de los comerciantes en la población total de mayoristas de dicho material que planean incrementar sus compras el año próximo, y obtenga además, el error estándar para esa proporción.

#### **Solución:**

Solution:  
\n
$$
p = \frac{x}{n} = \frac{59}{100} = 0.59
$$
  $y$   $\sigma_p = \sqrt{\frac{p(1-p)}{n}} = \sqrt{\frac{0.59 (1-0.59)}{100}} = 0.049$ 

# **4.5 ESTIMACIÓN**

En [estadística](http://es.wikipedia.org/wiki/Estad%C3%ADstica) se llama estimación al conjunto de técnicas que permiten dar un valor aproximado de un [parámetro](http://es.wikipedia.org/wiki/Par%C3%A1metro) de una población a partir de los datos proporcionados por una [muestra.](http://es.wikipedia.org/wiki/Muestra_estad%C3%ADstica) Es necesario indicar que el término estimación también se utiliza en [ciencias aplicadas](http://es.wikipedia.org/wiki/Ciencias_aplicadas) para hacer referencia a un cálculo aproximado, que normalmente se apoya en la herramienta estadística aunque puede no hacerlo.

# **4.5.1 ESTIMACIÓN PUNTUAL Y ESTIMACIÓN POR INTERVALOS**

Podemos hacer dos tipos de estimaciones concernientes a una población: una estimación puntual y una estimación por intervalos.

Una **estimación puntual** es un solo número que se utiliza para estimar un parámetro de población desconocido. Por ejemplo, deseamos saber cuál es el consumo promedio de energía eléctrica de los habitantes del barrio Candelaria, municipio de Coatepeque, Quetzaltenango. Luego de realizar un muestreo a un grupo de hogares, un estudiante del curso de Estadística determinó que el consumo promedio mensual para el cuarto trimestre del año 2007 sería de 105 kWh. Esta es una estimación puntual, ya que representa un único valor.

Un procedimiento de estimación puntual utiliza la información de una muestra para llegar a un solo número, o punto, que estima el parámetro de interés. La estimación real se realiza mediante un **estimador**.

**Definición:** Un estimador es una regla que expresa cómo calcular la estimación, basándose en la información de la muestra y se enuncia, en general, mediante una ecuación.

Por ejemplo, la media musical: 
$$
\overline{x} = \frac{\sum_{i=1}^{n} x_i}{n}
$$

Es un estimador puntual de la media poblacional  $\mu$  y explica exactamente cómo puede obtenerse el valor numérico de la estimación, una vez conocidos los valores muestrales  $x_1, x_2, \ldots, x_n$ .

## **Importante:**

Una estimación puntual a menudo resulta insuficiente, debido a que sólo tiene dos opciones: es correcta o está equivocada. Si se nos dice solamente que la afirmación del estudiante del curso de Estadística está equivocada, usted no sabe qué tan mal está, y no puede tener la certeza de la confiabilidad de la estimación. En consecuencia, una estimación puntual es mucho más útil si viene acompañada por una estimación del error que podría estar implicado.

Una **estimación por intervalo** es un intervalo de valores que se utiliza para estimar un parámetro de población. Esta estimación indica el error de dos maneras: por la extensión del intervalo y por la probabilidad de obtener el verdadero parámetro de la población que se encuentra dentro del intervalo. Para el ejemplo anterior del consumo de energía eléctrica, el estudiante podría llegar a la siguiente conclusión: estimo que el consumo promedio mensual de energía eléctrica por hogar en el barrio Candelaria para el cuarto trimestre del año 2007 estará entre 100 y 110 kWh.

El intervalo de confianza describe la variabilidad entre la medida obtenida en un estudio y la medida real de la población (parámetro). Corresponde a un rango de valores, cuya distribución es normal y en el cual

se encuentra, con alta probabilidad, el valor real de una determinada variable. Esta «alta probabilidad» se ha establecido por consenso en 95%. Así, un intervalo de confianza de 95% nos indica que dentro del rango dado se encuentra el valor real de un parámetro con 95% de certeza

En resumen, la estimación por intervalos utiliza los datos de una muestra para determinar dos puntos que pretenden abarcar el valor real del parámetro estimado. Por lo que hay que advertir sobre la relación inversa entre la amplitud del IC y el tamaño muestral, mientras más pequeño sea el *n* más amplio es el IC. A mayor número tamaño de *n*, más certeza tenemos que el resultado del experimento se acerca al valor real, por lo tanto el IC es más estrecho.

## **Definición de nivel de confianza**

En estadística, la probabilidad que asociamos con una estimación de intervalo se conoce como nivel de confianza. Esta probabilidad indica qué tanta confianza tenemos de que la estimación de intervalo incluya al parámetro de población. Una probabilidad más alta significa más confianza. En estimación, los niveles de confianza más utilizados son: 90%, 95% y 99%, pero somos libres de aplicar cualquier nivel de confianza.

## **Estructura de un intervalo de confianza**

Para ejemplificar la estructura de un intervalo de confianza, vamos a suponer que fue sorteada una muestra de tamaño *n*, encontrada su media  $\overline{x}$  y suponiendo la varianza poblacional es conocida  $\sigma^2$ , podemos construir el intervalo de confianza  $(IC)$  para la media poblacional  $\mu$ , así:

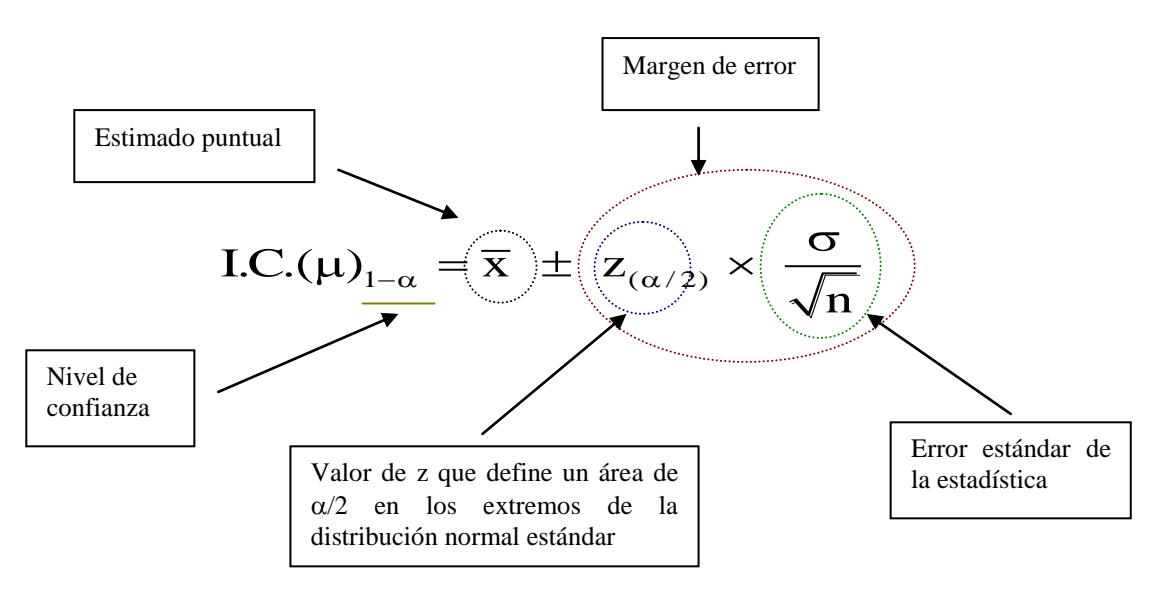

## **Características de un buen estimador**

Antes de emplear algún estadístico de muestra como estimador puntual, se debe comprobar si tiene ciertas propiedades asociadas a los buenos estimadores puntuales: imparcialidad (in sesgo), eficiencia, consistencia y suficiencia.

**Imparcialidad:** se refiere al hecho de que una media de una muestra es un estimador no sesgado de una media de población porque la media de la distribución de muestreo de todas las medias muestrales tomadas de la misma población es igual a la media de la población misma.

172
**Eficiencia:** se refiere a la precisión de la estadística de muestreo como un medio para estimar el parámetro de la población, lo cual se ve afectado por el tamaño del error estándar de la estadística. Si comparamos dos estadísticas de una muestra del mismo tamaño y tratamos de decidir cuál de ellas es un estimador más eficiente, escogeríamos la estadística que tuviera el menor error estándar o la menor desviación estándar de la distribución de muestreo (**mínima varianza**)

**Consistencia:** un estimador puntual es consistente si sus valores tienden a acercarse al parámetro de población conforme se incrementa el tamaño de la muestra. En otras palabras, un tamaño grande de muestra tiende a proporcionar un mejor estimador puntual que un tamaño pequeño.

**Suficiencia:** un estimador es suficiente si utiliza una cantidad de información contenida en la muestra que ningún otro estimador podría extraer información adicional de la muestra sobre el parámetro de la población que se está estimando.

# **4.5.2 ESTIMACIÓN PUNTUAL Y DE INTERVALO PARA UNA MEDIA POBLACIONAL**

En el siguiente esquema se presenta un resumen de procedimientos de estimación por intervalos para una media poblacional.

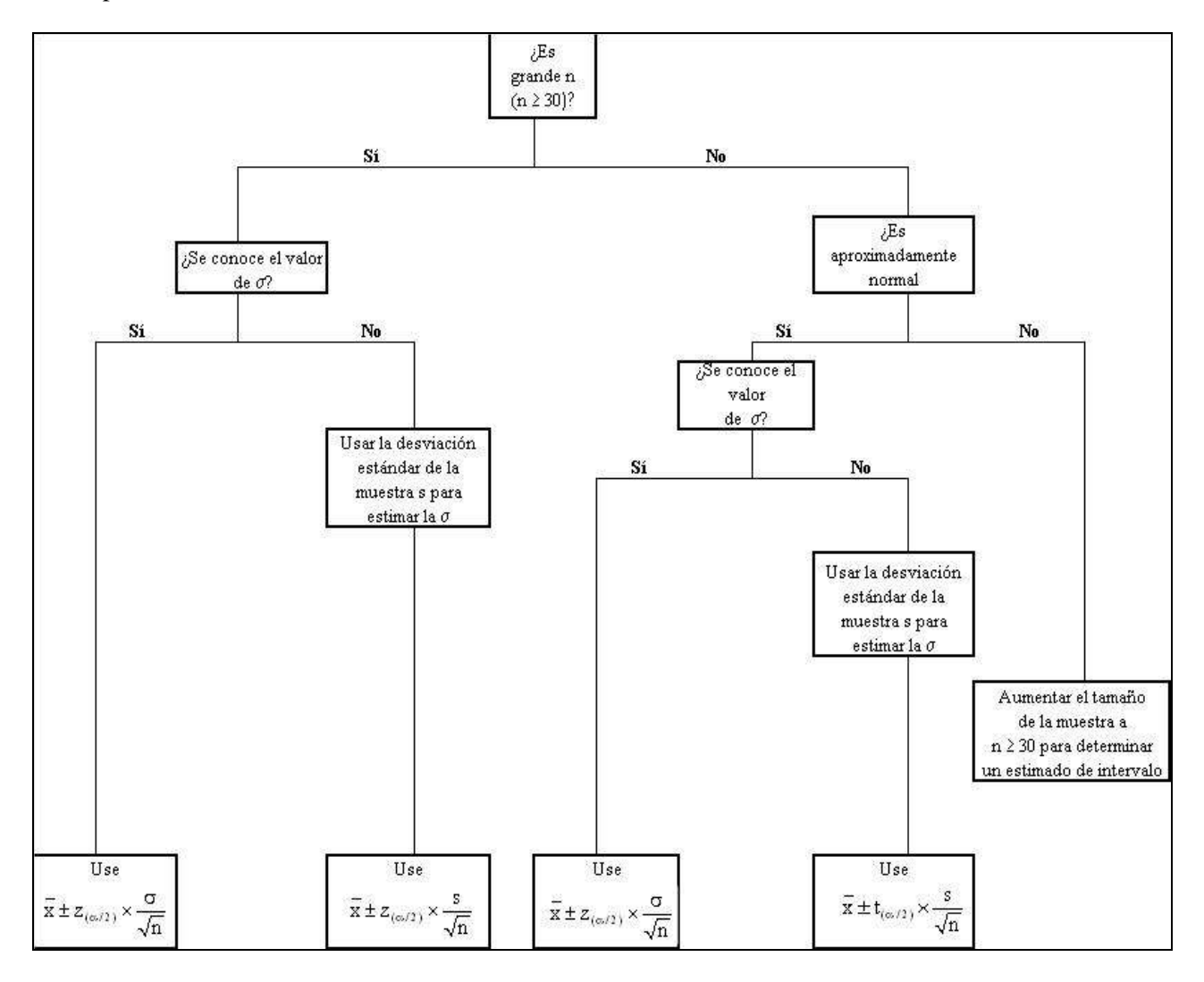

174

# **Ejemplo 78 Población normal (n>30), varianza poblacional 2 conocida.**

Un vendedor al mayoreo de partes automotrices necesita una estimación de la duración media que puede esperar de los limpiabrisas en condiciones normales de manejo. La administración de la empresa ya ha determinado que la desviación estándar  $(\sigma)$  de la vida útil de la población es de seis meses. Suponga que seleccionamos una sola muestra aleatoria de  $n = 100$  limpiadores, tomamos los datos referentes a su vida útil y obtenemos que la media de esta muestra x = 21 meses.

Como el vendedor utiliza 10,000 de estos limpiabrisas al año, nos pide que encontremos una estimación de intervalo con un nivel de 95% de confianza.

#### **Solución:**

Como el tamaño de la muestra es mayor que 30, de modo que el teorema central del límite nos permite usar la distribución normal como nuestra distribución de muestreo, incluso si nuestra población no está normalmente distribuida. El procedimiento para encontrar los intervalos de confianza se resume en los pasos siguientes:

1. Calculamos el error estándar de la media para una población infinita:  

$$
\sigma_{\overline{x}} = \frac{\sigma}{\sqrt{n}} = \frac{6 \text{ meses}}{\sqrt{100}} = 0.6 \text{ meses}
$$

2. Obtenemos el valor de z de acuerdo con el nivel de confianza definido.

Como un nivel de 95% de confianza incluirá 47.5% del área que se encuentra a ambos lados de la media de la distribución de muestreo, podemos buscar en el cuerpo de la tabla de distribución normal estándar el valor correspondiente a 0.475. Descubrimos que 0.475 del área bajo la curva normal está contenida entre la media y un punto situado a 1.96 errores estándar hacia la derecha de la media. Por consiguiente sabemos que  $(2)$   $(0.475) = 0.95$  del área está localizada entre más menos 1.96 errores estándar de la media.

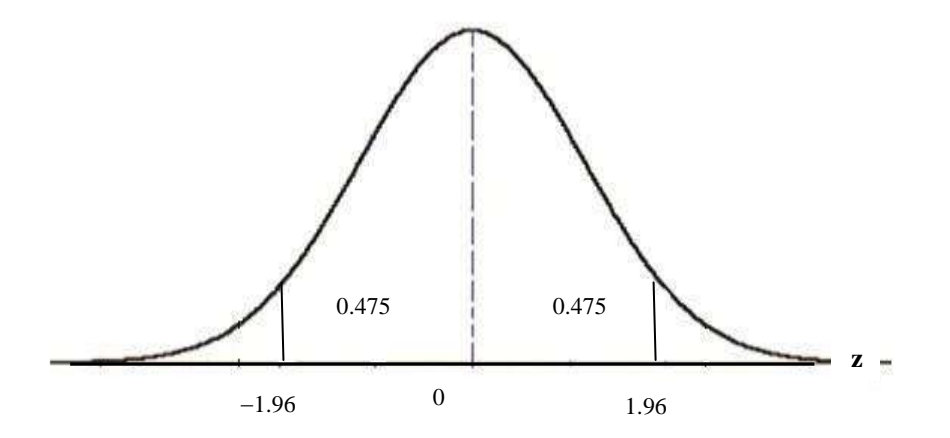

3. Luego se calculan los límites de confianza.

Límite superior de confianza:  $\overline{X} + Z_{(\alpha/2)} \times \sigma_{\overline{X}}$ Límite inferior de confianza:  $\overline{X} - Z_{(\alpha/2)} \times \sigma_{\overline{X}}$ 

Sustituyendo los valores numéricos en estas dos expresiones, tenemos:

Límite superior de confianza:  $21$  meses  $+(1.96 \times 0.6$  meses) = 22.18 meses Límite superior de confianza:  $21$  meses  $+(1.96 \times 0.6$  meses) = 22.18 meses<br>Límite inferior de confianza:  $21$  meses  $-(1.96 \times 0.6$  meses) = 19.82 meses 4. Conclusión.

Con estos resultados podemos informar que estimamos la vida media de la población de limpiabrisas está entre 19.82 y 22.18 meses con 95% de confianza. Esto se puede expresar así: **19.82 meses**  $\leq \mu \leq 22.18$ **meses**

# **Ejemplo 79 Población normal (n>30), varianza poblacional 2 desconocida.**

Una compañía de seguros de vida está interesada en estimar el ingreso medio anual de  $N = 700$  familias que viven en un condominio residencial de la ciudad de Guatemala. Para ello se tomó una muestra aleatoria simple de tamaño n = 50 familias, y se encontraron los siguientes resultados:  $x = $11,800 y s = $$ 950 (desviación estándar de la muestra).

La empresa nos solicita que realicemos una estimación por intervalo del ingreso anual medio de las 700 familias de modo que pueda tener 90% de confianza de que la media de la población se encuentre dentro de ese intervalo.

### **Solución:**

El tamaño de la muestra es mayor que 30, de manera que, de nuevo, el teorema central del límite nos permite usar la distribución normal como la distribución de muestreo. El procedimiento para encontrar los intervalos de confianza se resume en los pasos siguientes:

1. Calculamos el error estándar de la media. Como no conocemos la desviación estándar de la población, se estimará a través de la desviación estándar de la muestra, que a partir de ahora se identificará con el símbolo  $\hat{\sigma}$ , que se conoce como: sigma sombrero.

Ahora ya podemos estimar el error estándar de la media. Como tenemos un tamaño de población finito y puesto que nuestra muestra significa más del 5% de la población (n/N = 50/700 = 0.07 = 7%), utilizaremos la siguiente ecuación:

$$
\hat{\sigma}_{\overline{x}} = \frac{\hat{\sigma}}{\sqrt{n}} \times \sqrt{\frac{N-n}{N-1}}
$$

176

$$
\hat{\sigma}_{\overline{x}} = \frac{\$950}{\sqrt{50}} \times \sqrt{\frac{700 - 50}{700 - 1}} = \frac{\$950}{7.07} \times \sqrt{\frac{650}{699}} = \$129.57
$$

2. Obtenemos el valor de z de acuerdo con el nivel de confianza definido.

El nivel de 90% de confianza incluirá 45% del área que se encuentra a ambos lados de la media de la distribución de muestreo. Si observamos en la tabla de distribución normal estándar el valor correspondiente a 0.45, descubrimos que 0.45 del área bajo la curva normal está contenida entre la media y un punto situado a 1.64 errores estándar hacia la derecha de la media. En consecuencia, 90% del área está localizada entre más menos 1.64 errores estándar de la media.

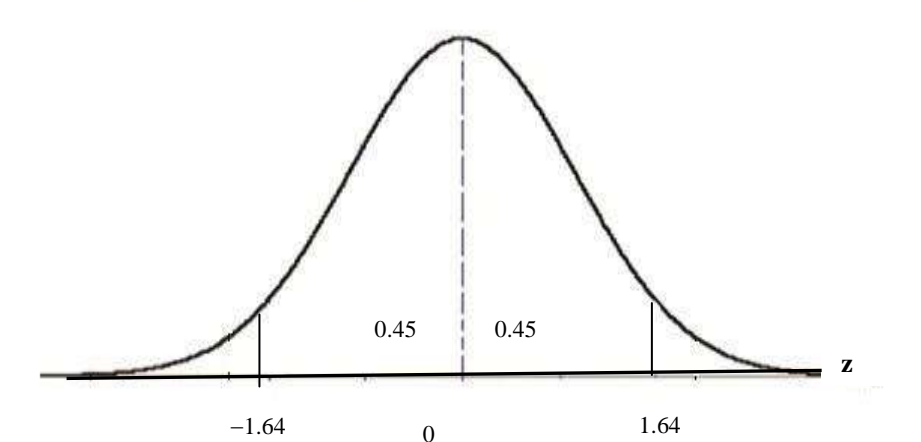

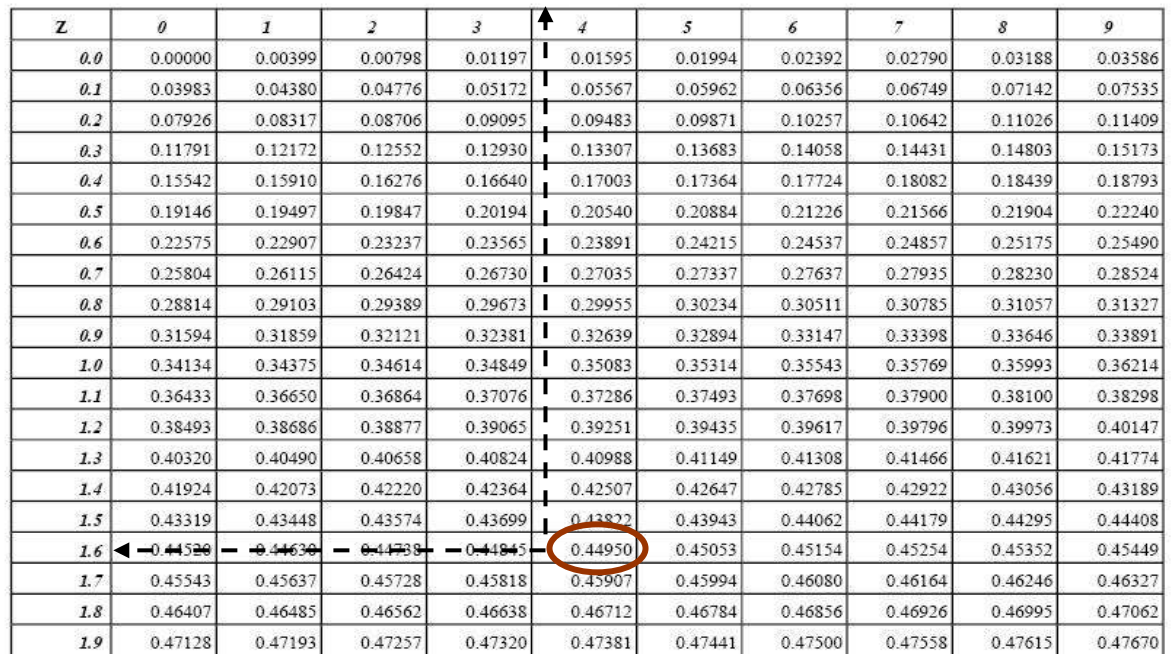

3. Luego se calculan los límites de confianza.

Límite superior de confianza:  $\overline{X} + Z_{(\alpha/2)} \times \hat{\sigma}_{\overline{x}}$ Límite inferior de confianza:  $\overline{X} - Z_{(\alpha/2)} \times \hat{\sigma}_{\overline{x}}$ 

Sustituyendo los valores numéricos en estas dos expresiones, tenemos:

Límite superior de confianza:  $$11,800 + (1.64 \times $129.57) = $12,012.50$ Límite superior de confianza:  $$11,800 + (1.64 \times $129.57) = $12,012.50$ <br>Límite inferior de confianza:  $$11,800 - (1.64 \times $129.57) = $11,587.50$ 

# 4. Conclusión.

El informe que se daría a la Compañía de seguros de vida sería: con un 90% de confianza estimamos que el ingreso anual promedio de las 700 familias que viven en el condominio residencial se encuentra entre \$ 11,587.50 y \$ 12,012.50.

# **UN POCO DE HISTORIA**

# La distribución t de Student fue desarrollada y publicada en 1908 por un investigador de nombre William Sealy Gosset (1876 – 1936) DISTRIBUCIÓN t DE STUDENT

Gosset trabajaba en la cervecería Guinness en Irlanda y estaba conciente que los propietarios no querían que sus trabajadores publicaran información sobre las investigaciones realizadas en la empresa, talvez por la desconfianza de que secretos industriales fueran de domino público y cayeran en manos de la competencia.

Por eso Gosset, al descubrir una nueva distribución de probabilidades (distribución t) publicó sus trabajos bajo el pseudónimo de Student. Conocedor de las limitaciones que una muestra grande (n > 30) impone al investigador, Gosset creó una estadística adecuada a pequeñas muestras ( $n \leq 30$ ). La ecuación de esa estadística es:

$$
t = \frac{\overline{x} - \mu}{s \sqrt{n}}
$$
, siendo: 
$$
\begin{cases} \overline{x} = \text{ media aritmética de una muestra pequeña.} \\ \mu = \text{ media aritmética de la población de donde se extrajo la muestra.} \end{cases}
$$

Note que la expresión anterior es parecida a la siguiente ecuación, estudiada en el curso de Estadística I:

$$
z = \frac{x_i - \mu}{\sigma}
$$
. La ecuación para t resulta de la sustitución de x<sub>i</sub> por  $\bar{x}$  y de  $\sigma$  por  $\frac{s}{\sqrt{n}}$ 

#### **Características de la distribución t de Student:**

a) Es simétrica y posee una media  $= 0$ .

178

- b) Tiene forma de campana (similar la distribución normal estándar)
- c) Varía de  $-\infty$  a +  $\infty$  (menos infinito a más infinito)
- d) No existe una distribución t, sino más bien, una familia de distribuciones t. Para cada n (tamaño de muestra) existe una distribución (y una curva) específica.
- e) En la medida que n aumenta, t tiende a z.

# **Ejemplo 80** Población aproximadamente normal ( $n \le 30$ ), varianza poblacional  $\sigma^2$  desconocida.

El director de un hospital privado desea evaluar el tiempo de espera de los pacientes en una clínica. Una muestra aleatoria y representativa de 25 pacientes es seleccionada. El tiempo de espera es definido como el tiempo medido desde la llegada del paciente hasta que es atendido por el médico. Los siguientes datos representan los tiempos de espera (en minutos):

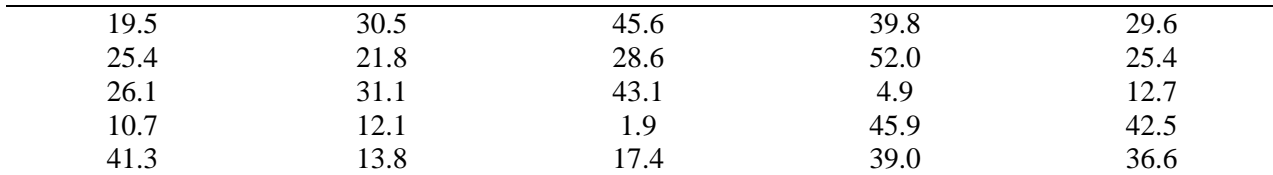

a) Obtenga una estimación puntual del tiempo promedio de espera.

b) Calcule un intervalo de 95% de confianza para la media poblacional del tiempo de espera, e interprételo.

### **Solución:**

Como el tamaño de la muestra es menor que 30, se utilizará la distribución t de Student. La estimación del intervalo de  $(1-\alpha)$  x 100% de confianza para la media poblacional  $\mu$  con  $\sigma$  desconocida se expresa de la siguiente manera:

$$
\begin{aligned} &\text{I.C.}(\hat{\mu})_{_{1-\alpha}} = \overline{x} \; \pm \; t_{_{(n-1,\,\alpha/2)}} \times \; \frac{s}{\sqrt{n}} \; \text{, o bien:} \\ &\overline{x} \; - \; t_{_{(n-1,\,\alpha/2)}} \times \; \frac{s}{\sqrt{n}} \; \le \; \mu \; \le \; \overline{x} \; + \; t_{_{(n-1,\,\alpha/2)}} \times \; \frac{s}{\sqrt{n}} \end{aligned}
$$

Siendo  $t_{(n-1,\alpha/2)}$  el valor crítico de la distribución t, con n-1 grados de libertad, para un área de  $\alpha/2$  en la cola superior.

Con los datos de la muestra  $n = 25$ , tenemos que  $x = 27.89$  minutos,  $s = 13.87$  minutos. Para determinar el valor de t de Student, buscamos en la tabla t con  $25-1 = 24$  grados de libertad y un área  $\alpha = 0.05/2 = 0.025$ (área de una cola), ya que utilizaremos 0.95 de confianza, nos queda un área  $\alpha/2$  en cada extremo de la distribución. El valor de t se obtiene así:

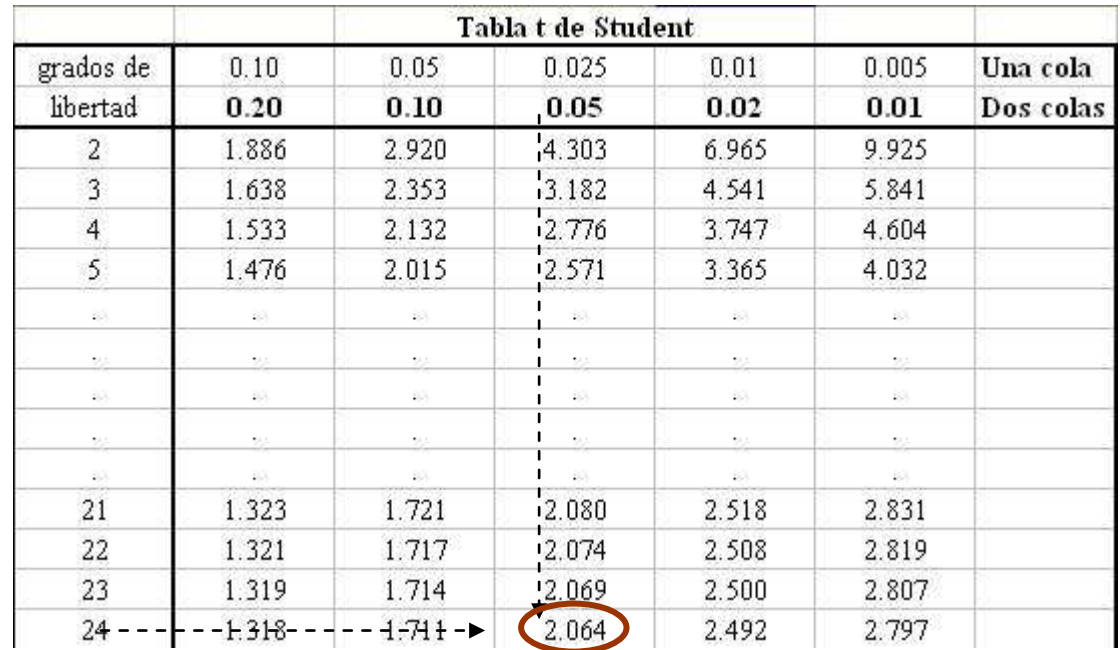

Con esta información se procede a estimar el intervalo de 95% de confianza:

Con esta información se procede a estimar el intervalo de 95% de confianza:  
\nI.C.
$$
(\mu)_{0.95} = \overline{x} \pm t_{(n-1, \alpha/2)} \times \frac{s}{\sqrt{n}} = 27.89 \pm 2.064 \times \frac{13.87}{\sqrt{25}}
$$

 $= 27.89 \text{ min } \pm 5.73 \text{ min}$ <br>22.17 min  $\leq \mu \leq 33.62 \text{ min}$ 

#### **Conclusión:**

Podemos concluir con 95% de confianza que el tiempo promedio de espera en la clínica está entre 22.17 y 33.62 minutos. El intervalo de 95% de confianza afirma que tenemos 95% de seguridad de que la muestra que seleccionamos es una muestra en que la media aritmética de la población  $\mu$  está localizada dentro del intervalo. Esa confianza de 95% significa que, si todas las muestras posibles de tamaño igual a 25 fueran seleccionadas (algo que nunca seria hecho en la práctica), 95% de los intervalos contendrían la verdadera media aritmética de la población, en algún lugar dentro del intervalo.

### **Ejemplo 81 Cálculo de intervalos de confianza para muestras pequeñas usando Infostat**

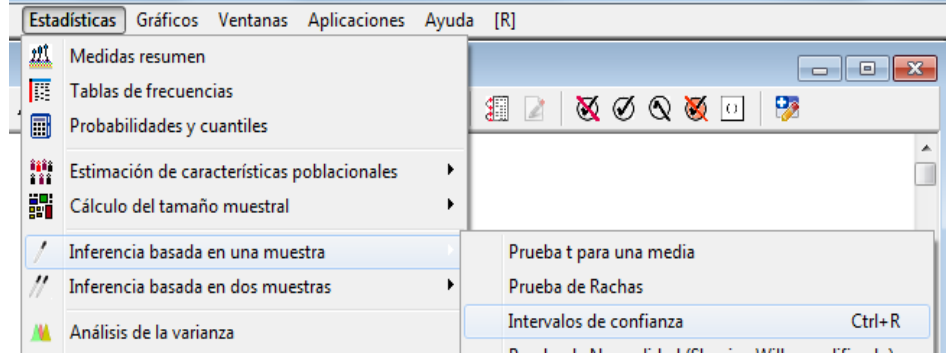

**Intervalos de confianza** *Bilateral Estimación paramétrica*

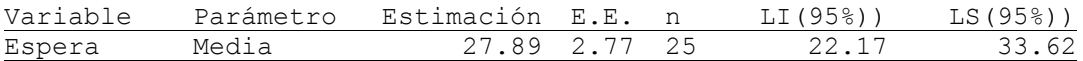

### **USANDO LENGUAJE R**

coefint=c(19.5,30.5,45.6,39.8,29.6,25.4,21.8,28.6,52.0,25.4, 26.1,31.1,43.1,4.9,12.7,10.7,12.1,1.9,45.9,42.5, 41.3,13.8,17.4,39.0,36.6) t.test(coefint)<br>t.test(coefint,conf.level =  $0.99$ ) #Si deseamos un intervalo de 99% de confianza.

## **4.5.3 ESTIMACIÓN PUNTUAL Y DE INTERVALO PARA PROPORCIONES DE UNA POBLACIÓN.**

### **Ejemplo 82**

El gerente de producción de un diario desea determinar la proporción de periódicos impresos que presentan algún tipo de problema, tal como exceso de tinta, montaje inapropiado de páginas, falta de páginas, páginas duplicadas, etc. El gerente de producción determinó que fuera seleccionada para análisis una muestra aleatoria de 200 periódicos, en un día cualquiera. Suponga que de esa muestra de 200, 35 contienen algún tipo de problema. Si el gerente de producción desea tener 90% de confianza en la estimación real de la proporción de defectuosos, calcule el intervalo de confianza para esa estimación.

**Solución:** La proporción de la muestra  $p_s = 35/200 = 0.175$ , con un nivel de confianza de 90%,  $z = 1.645$ , por lo que el intervalo se calcula así:

$$
p_s \pm z_{\left(\alpha/2\right)} \times \sqrt{\frac{p_s (1-p_s)}{n}}
$$

$$
p_s \pm z_{(\alpha/2)} \times \sqrt{\frac{p_s (1 - p_s)}{n}}
$$
  

$$
p_s - z_{(\alpha/2)} \times \sqrt{\frac{p_s (1 - p_s)}{n}} \le p \le p_s + z_{(\alpha/2)} \times \sqrt{\frac{p_s (1 - p_s)}{n}}
$$

$$
p_s - z_{(\alpha/2)} \times \sqrt{\frac{P_s (1 - P_s)}{n}} \le p \le p_s + z_{(\alpha/2)} \times \sqrt{\frac{P_s (1 - P_s)}{n}}
$$
  
\n
$$
p_s \pm z_{(\alpha/2)} \times \sqrt{\frac{p_s (1 - p_s)}{n}} = 0.175 \pm (1.645) \sqrt{\frac{0.175 (0.825)}{200}}
$$
  
\n
$$
= 0.175 \pm (1.645) (0.0269) = 0.175 \pm 0.0442
$$
  
\n
$$
0.1308 \le p \le 0.2192
$$

$$
= 0.175 \pm (1.645) (0.0269) = 0.175 \pm 0.0442
$$

**USANDO LENGUAJE R:** prop.test(35,200, conf.level=0.90)

#### **Conclusión:**

El gerente de producción puede estimar, con 90% de confianza que 13.08% a 21.92% de los periódicos impresos en el día de muestreo presentan algún tipo de problema.

180

# **4.5.4 ESTIMACIÓN PUNTUAL Y DE INTERVALO PARA LA VARIANZA DE UNA POBLACIÓN.**

Si se toman todas las posibles muestras aleatorias de tamaño n extraídas de una población y se calcula la varianza para cada muestra, se puede obtener la distribución muestral de varianzas.

A cambio de hallar la distribución muestral de s<sup>2</sup> o  $\sigma^2$  es conveniente hallar la distribución muestral de la variable aleatoria relacionada:  $\frac{(n-1)s^2}{2}$ 2  $(n-1)s$  $\frac{-1}{\sigma^2}$ . Esta variable de muestreo tiene una distribución Ji cuadrada ( $\chi^2$ ) con n-1 grados de libertad. La estimación del intervalo de 100 (1- $\alpha$ )% de confianza para  $\sigma^2$  se obtiene con las siguientes ecuaciones:

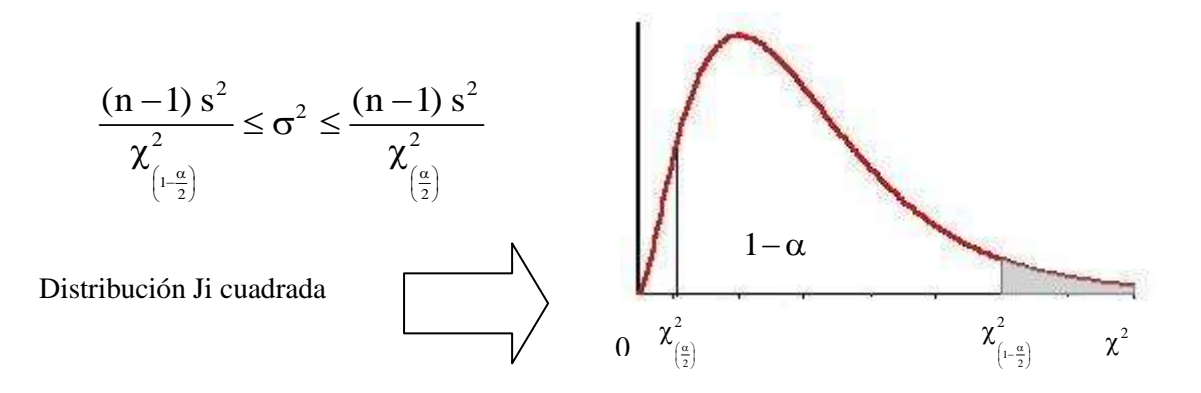

#### **Ejemplo 83**

Suponiendo que se desee estimar la varianza poblacional para el proceso de llenado de envases con un detergente líquido. Se toma una muestra de 20 envases llenos y se encuentra que la varianza de las cantidades de llenado es  $s^2 = 0.0025$  onzas<sup>2</sup>. Con esta información, determine un intervalo de 95% de confianza para la varianza poblacional.

### **Solución:**

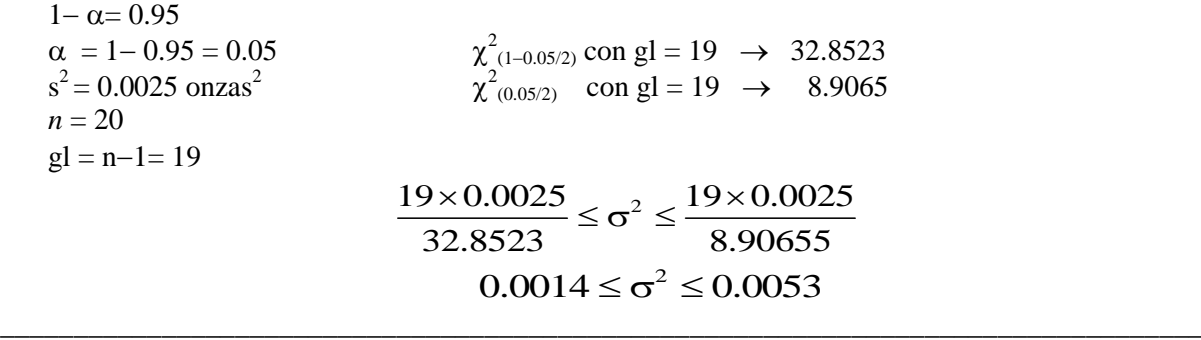

### **USANDO LENGUAJE R:**

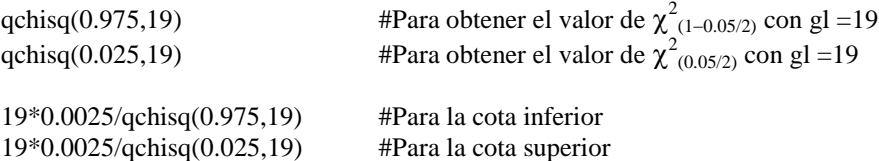

# **4.5.5 TAMAÑO DE MUESTRA EN FUNCIÓN DEL TAMAÑO DE LA POBLACIÓN Y DEL PARÁMETRO A ESTIMAR.**

Para calcular el tamaño de la muestra, cuando se desconoce el tamaño de la población (N), deben ser conocidos tres factores:

- **1.** El nivel de confianza deseado, que determina el valor de z, el valor crítico de la distribución normal.
- **2.** El error de muestreo permitido, *e*; y
- 3. La desviación estándar,  $\sigma$ ; o su estimación (desviación estándar muestral)

# **Ejemplo 84**

Una encuesta fue planeada para determinar los gastos médicos anuales de las familias de los empleados de una empresa forestal. La gerencia de la empresa desea tener 95% de confianza de que la media de la muestra esté correcta, con un margen de error de ±\$50. Un estudio piloto indica que la desviación estándar es igual a \$ 400.

# **Solución:**

Recuerde que el margen de error (*e*) para la estimación por intervalo de confianza para la media, se obtiene así:

$$
e = z_{(\alpha/2)} \times \frac{\sigma}{\sqrt{n}}
$$
, y despejando n, se obtiene la expresión:  $n = \left(\frac{z_{(\alpha/2)} \times \sigma}{e}\right)^2$ 

Por lo que:

Por lo que:

\n
$$
\mathbf{n} = \left(\frac{1.96 \times 400}{50}\right)^2 = 245.86, \text{ aproximadamente } 246 \text{ families.}
$$

$$
n = \left(\frac{1.96 \times 400}{25}\right)^2 = 983.45, \text{ approximadamente 984 families.}
$$

# **Ejemplo 85**

El Instituto Nacional de Turismo de Guatemala (INGUAT) va a muestrear visitantes en las principales playas del Caribe y Pacífico, durante la Semana Santa de 2008, para estimar la proporción de extranjeros y preguntarles su opinión sobre la infraestructura existente. Las estimaciones anteriores son que el 55% de los visitantes en las playas son extranjeros.

- a) ¿De qué tamaño se debe tomar la muestra para estimar la proporción de visitantes extranjeros, con precisión de 5% respecto al valor real? Use un 95% de confianza.
- b) ¿Qué tamaño debe tener la muestra para que el error aumente a 10%?

### **Solución:**

Recuerde que el margen de error (*e*) para la estimación por intervalo de confianza para la proporción, se obtiene así:

$$
e = z_{(\alpha/2)} \times \sqrt{\frac{p(1-p)}{n}}
$$
, y despejando n, se tiene:  $n = \frac{z_{(\alpha/2)}^2 \times p(1-p)}{e^2}$ 

Por lo que:

$$
\therefore
$$
 En la mayoría de las investigaciones se utiliza  $e \le 0.10$   
Por lo que:  
**a)** 
$$
n = \frac{1.96^2 \times (0.55) (0.45)}{0.05^2} = 380.32
$$
, aproximadamente 381 turistas.

$$
0.05^{2}
$$
  
b) 
$$
n = \frac{1.96^{2} \times (0.55) (0.45)}{0.10^{2}} = 95.08, \text{ approximadamente } 96 \text{ turistas.}
$$

### **Ejemplo 86**

De estudios anteriores se sabe que la desviación típica de los pesos de los pollos adultos es 300 g. Queremos estimar el peso medio de los pollos adultos de una granja con un error menor que 100 g, y para ello, tomamos una muestra de 50 individuos. ¿Con qué nivel de confianza podremos realizar la estimación?

$$
e = z_{(\alpha/2)} \times \frac{\sigma}{\sqrt{n}} \to 100 = z_{(\alpha/2)} \times \frac{300}{\sqrt{50}} \to z_{(\alpha/2)} = 100. \frac{\sqrt{50}}{300} \to z_{(\alpha/2)} = 2.36
$$

Por lo tanto, el nivel de confianza por ser simétrico respecto a la media, se encontrará entre los valores de Z (-2.36, 2.36). En Infostat podemos calcularlo de la siguiente manera:

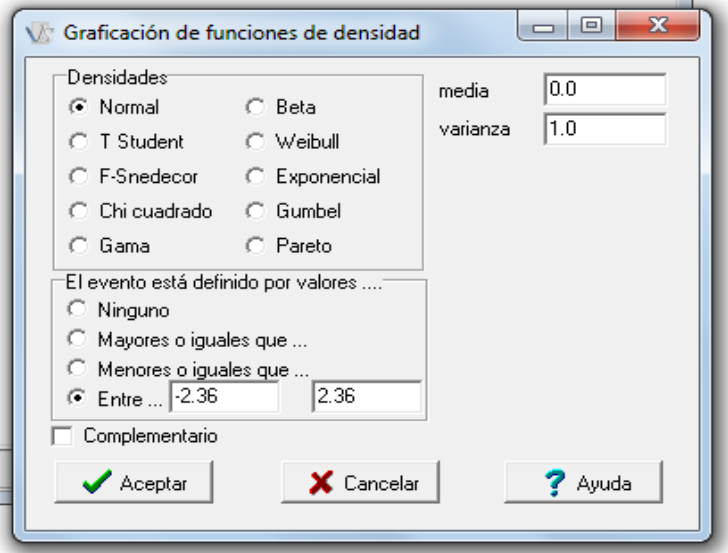

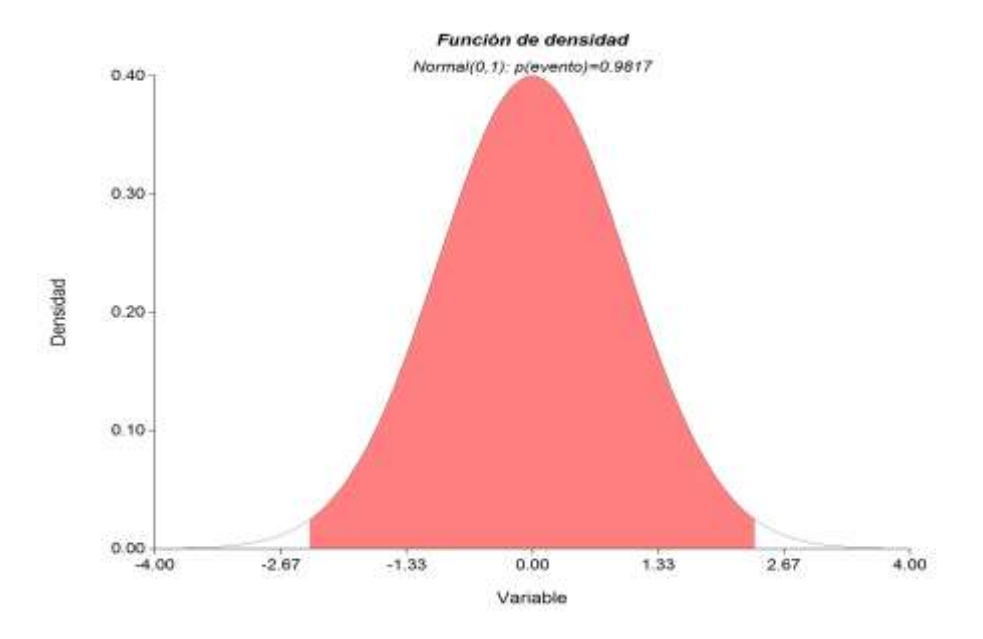

### Que da como resultado: 0.9817 (98.17% de confianza)

# **Ejemplo 87**

Un agricultor quiere estimar el peso medio de las naranjas que produce, con un error menor que 10 g, utilizando una muestra de 81 naranjas. Sabiendo que la desviación típica poblacional es de 36 g, ¿cuál será el máximo nivel de confianza con que realizará la estimación?

$$
e = z_{(\alpha/2)} \times \frac{\sigma}{\sqrt{n}} \to 10 = z_{(\alpha/2)} \times \frac{36}{\sqrt{81}} \to z_{(\alpha/2)} = 10 \cdot \frac{\sqrt{81}}{36} \to z_{(\alpha/2)} = 2.5
$$

Por lo tanto, el nivel de confianza por ser simétrico respecto a la media, se encontrará entre los valores de Z (-2.5, 2.5). En Infostat nos da el siguiente resultado 0.9876 (nivel de confianza del 98.76%)

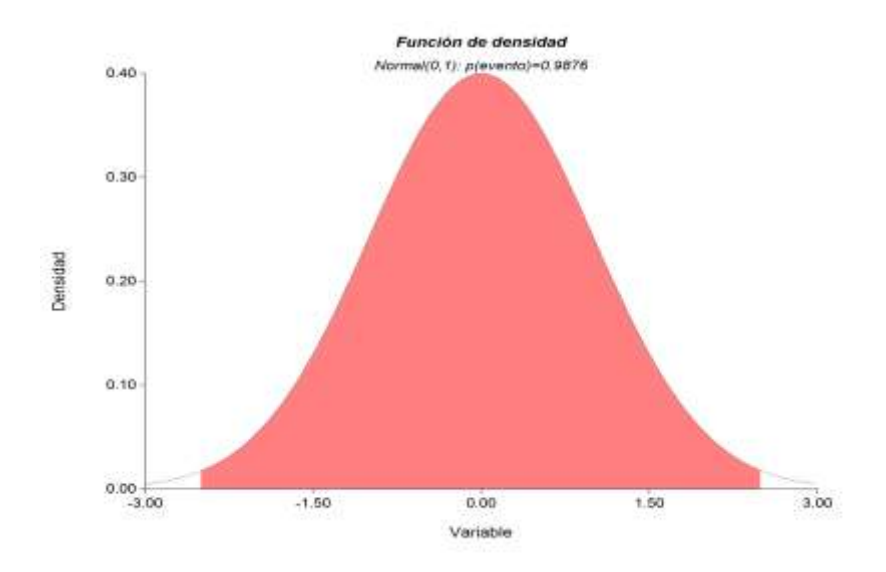

### **Ejemplo 88**

El peso de los huevos de gallina producidos por cierta granja sigue una normal de media 65 g y desviación típica 6 g. Los huevos se clasifican en P (pequeños), M (medianos) y G (grandes). Si P supone el 10% del total y G otro 10%, ¿qué pesos marcan los límites de cada categoría?

 $X - N(65, 6)$ . En una distribución  $N(0, 1)$ :

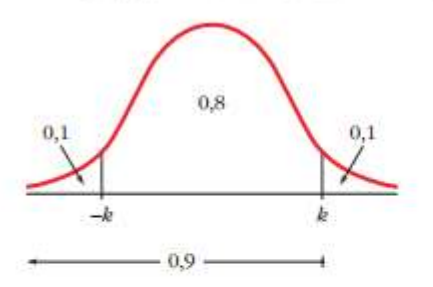

 $P[-k \le z \le k] = 0.8 \implies P[z \le k] = 0.9$  $\Phi(k) = 0.9 \implies k = 1.28$  $F(k) = 0,9 \ \rightarrow \ \begin{cases} k = 1.28 \\ -k = -1.28 \end{cases}$ 

Como  $z$  sigue una distribución  $N(0, 1)$ :

$$
z = \frac{x - \mu}{\sigma} \rightarrow \begin{cases} -1.28 = \frac{x_1 - 65}{6} \rightarrow x_1 = 57.32\\ 1.28 = \frac{x_2 - 65}{6} \rightarrow x_2 = 72.68 \end{cases}
$$

Los pesos que marcan los límites de cada categoría son 57,32 g y 72,68 g.

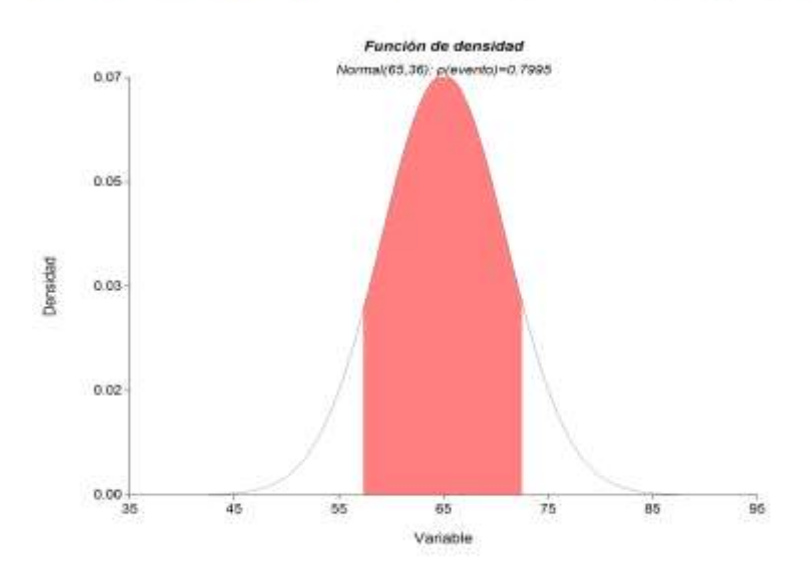

#### **Ejemplo 89**

El maíz común no tiene la cantidad de lisina que necesitan los animales en su pienso. Unos científicos han desarrollado ciertas variedades de maíz que contienen una mayor cantidad de lisina. En una prueba sobre la calidad del maíz con alto contenido en lisina destinada a pienso animal, un grupo experimental de 20 pollos de un día de edad empezó a recibir una ración que contenía el nuevo maíz. Un grupo control de otros 20 pollos recibió una ración que era idéntica a la anterior, con la excepción de que contenía maíz normal. Las ganancias de peso en gramos de los pollos a los 21 días fueron:

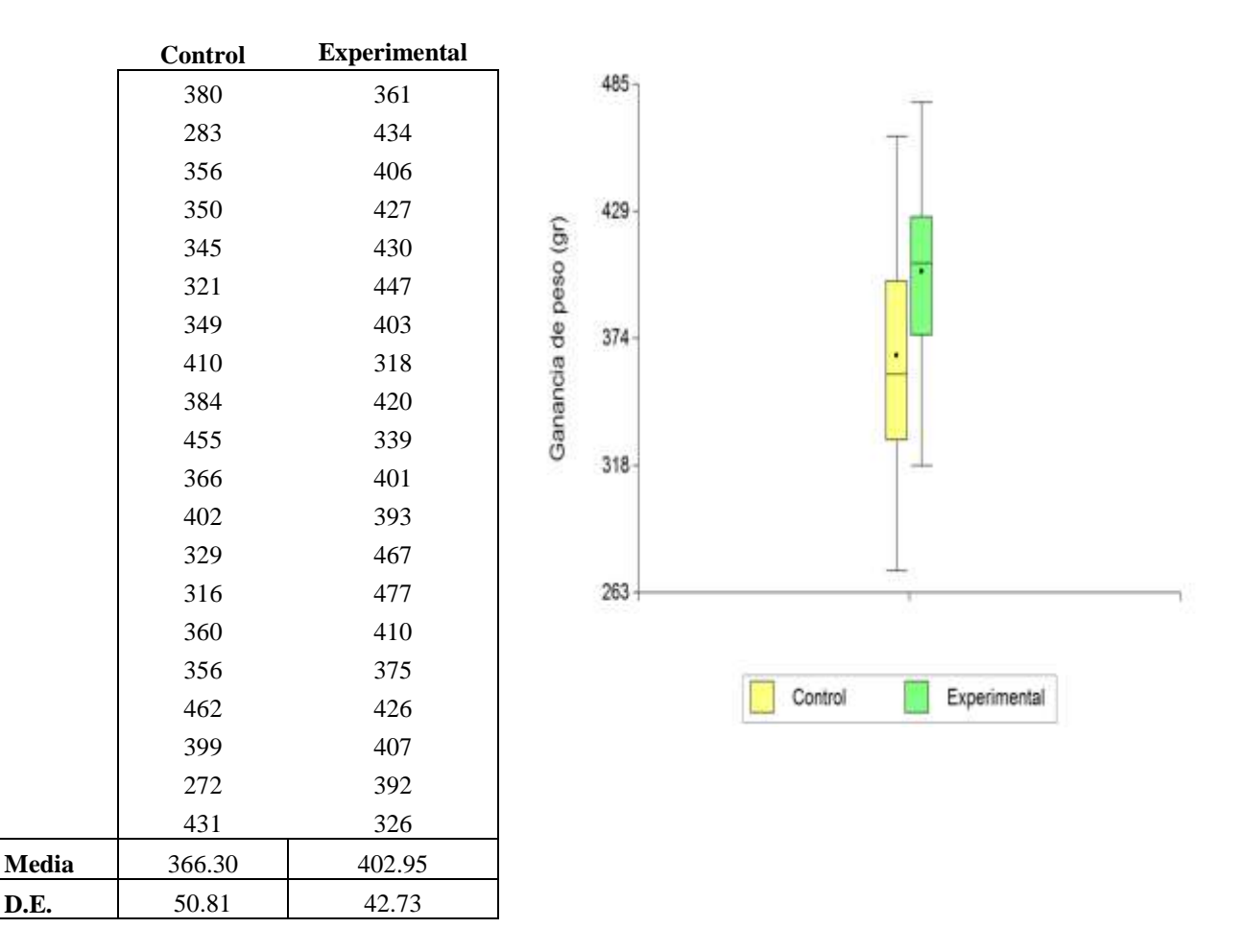

a) Construya un intervalo de 95% de confianza para las medias de cada tipo de tratamiento. Utilice la distribución de t de Student con v=n-1 grados de libertad (gl) =  $20-1= 19$  gl y  $P(X > x) = 0.025 \ (\alpha/2)$ 

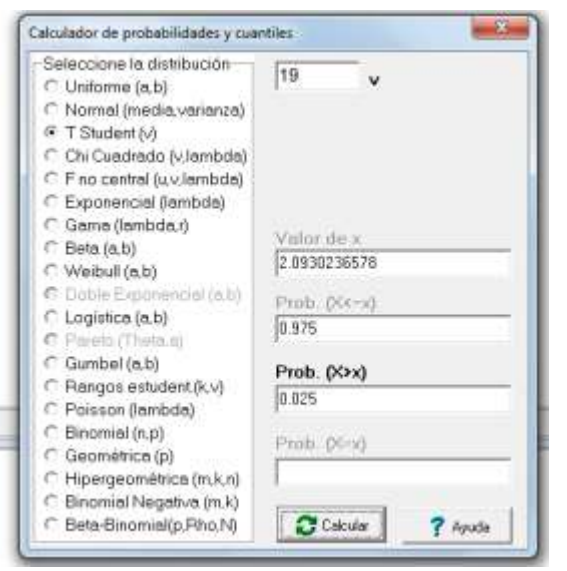

$$
IC.(\hat{\mu})_{1-\alpha} = \overline{x} \pm t_{(n-1, \alpha/2)} \times \frac{s}{\sqrt{n}}
$$
  
IC.(\hat{\mu})\_{1-\alpha} = 366.3 \pm 2.093 \times \frac{50.81}{\sqrt{20}}  
IC.(\hat{\mu})\_{1-\alpha} = 366.3 \pm 23.78  
IC.(\hat{\mu})\_{1-\alpha} = 402.95 \pm 2.093 \times \frac{42.73}{\sqrt{20}}  
IC.(\hat{\mu})\_{1-\alpha} = 402.95 \pm 20

b) Calcule un intervalo de 95% de confianza para las varianzas de cada tipo de tratamiento. Utilice la prueba de Ji-cuadrada con  $v=$  n-1= 20-1=19 grados de libertad,  $P(X>x) = 0.025$  y  $P(X > x) = 0.975$ 

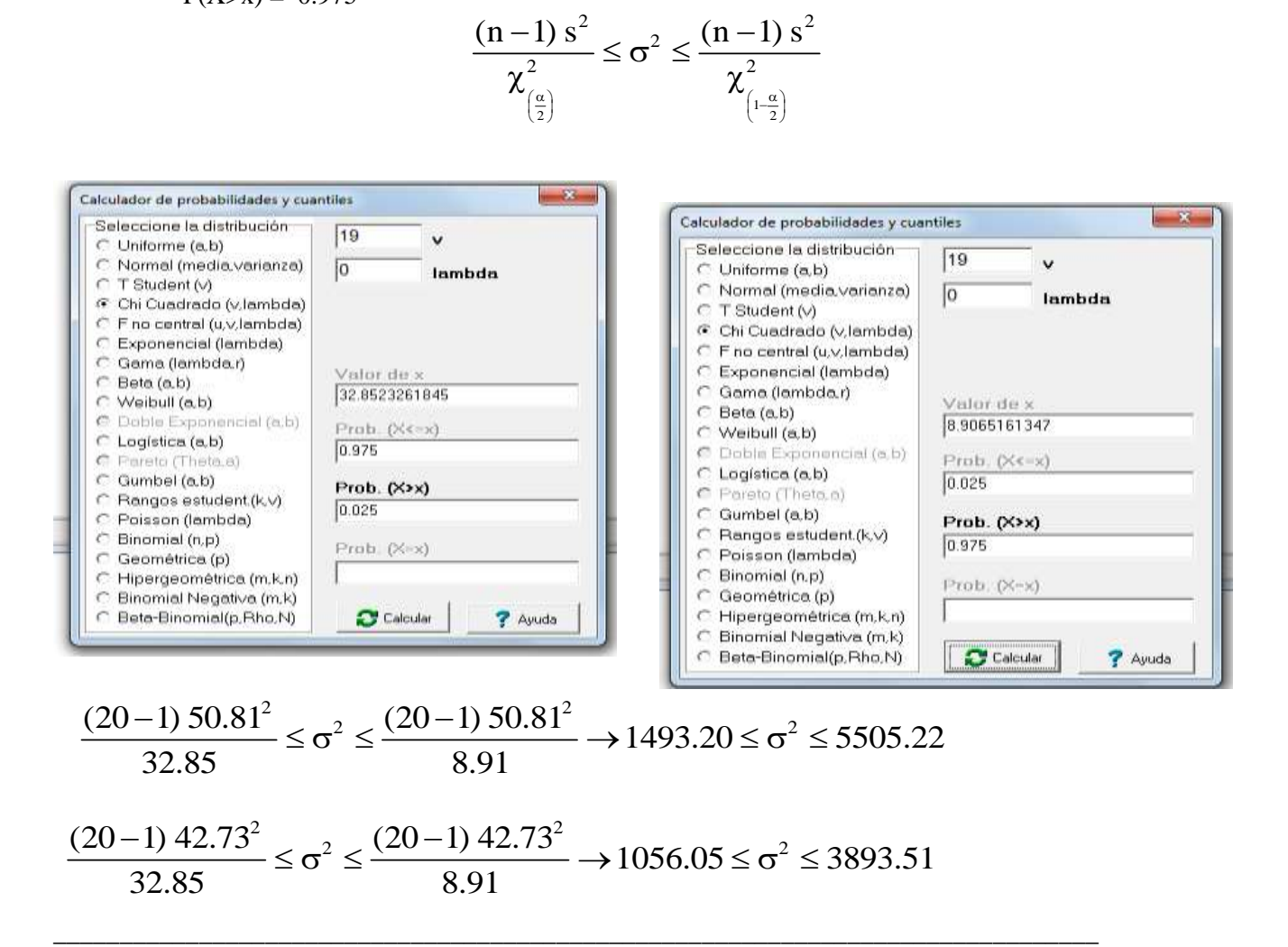

#### **USANDO LENGUAJE R**

control=c(380,283,356,350,345,321,349,410,384,455,366,402,329,316,360,356,462,399,272,431) t.test(control,conf.level = 0.95) #Si deseamos un intervalo de 95% de confianza. gl1<-length(control)-1 v1<-var(control) Li1<-gl1\*v1/qchisq(0.975,19) #Para la cota inferior Ls1<-gl1\*v1/qchisq(0.025,19) #Para la cota superior exper=c(361,434,406,427,430,447,403,318,420,339,401,393,467,477,410,375,426,407,392,326)  $t.test(control, conf. level = 0.95)$ gl2<-length(exper)-1 v2<-var(exper) Li2<-gl2\*v2/qchisq(0.975,19) #Para la cota inferior Ls2<-gl2\*v2/qchisq(0.025,19) #Para la cota superior

## **LISTA DE EJERCICIOS 8**

- 1. Una muestra aleatoria de 36 cigarrillos de una determinada marca dio un contenido promedio de nicotina de 3 miligramos. El contenido en nicotina de estos cigarrillos sigue una distribución normal con una desviación estándar de 1 miligramo.
	- a) Obtenga e interprete un intervalo de confianza del 95% para el verdadero contenido promedio de nicotina en estos cigarrillos.
	- b) El fabricante garantiza que el contenido promedio de nicotina es 2.9 miligramos, ¿qué puede decirse de acuerdo con el intervalo hallado?
- 2. Un fabricante de papel para impresoras posee un proceso de producción que opera de manera continua, a través de un turno completo de producción. Es esperado que el papel tenga un largo de 11 pulgadas, y la desviación estándar conocida sea de 0.02 pulgadas. A intervalos periódicos, son seleccionadas muestras para determinar si el largo promedio del papel aún se mantiene igual a 11 pulgadas o si algo errado ocurrió en el proceso de producción para que tenga que ser modificado el largo del papel producido. Si esta situación se presentara, se debe adoptar una acción correctiva. Una muestra aleatoria de 100 hojas fue seleccionada y se verificó que el largo promedio del papel era de 10.998 pulgadas. Con esta información obtenga una estimación por intervalo de 95% y de 99% de confianza para el largo promedio del papel en la población.
- 3. El gerente de control de calidad de una fábrica de bombillos de filamento necesita calcular la vida útil promedio de una gran remesa de bombillos. Se sabe que la desviación estándar del proceso es de 100 horas. Una muestra aleatoria de 50 bombillos indicó una vida útil promedio de a muestra igual a 350 horas.
	- a) Construya una estimación de intervalo de 90% de confianza de la verdadera media de la vida útil de los bombillos en esta remesa.
	- b) Suponga que la desviación estándar del proceso cambió a 80 horas. ¿Cuál sería su respuesta para el inciso a?
- 4. A partir de una población constituida por un bosque de 200 ha de *Pinus oocarpa* de 26 años, se seleccionó y midió una muestra al azar de 25 unidades de muestreo (parcelas) de 0.05 hectáreas cada una, y los volúmenes obtenidos después de procesar los datos son los siguientes:

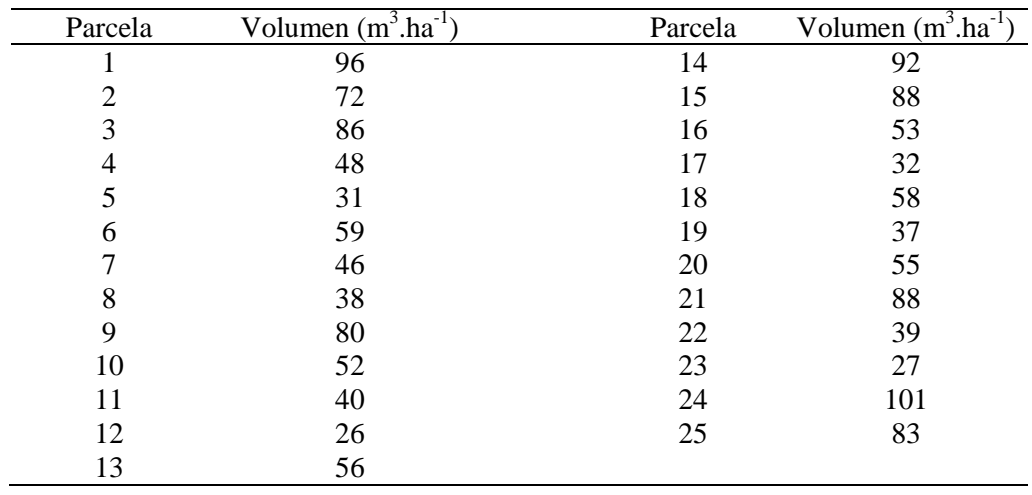

- 5. Una tienda de artículos de librería recibe de su fabricante una remesa de determinada marca de plumas esferográficas. El dueño de la tienda desea calcular la proporción de plumas que presentan defectos. Una muestra aleatoria de 300 plumas es evaluada, y 30 están con defecto.
	- a) Calcule una estimación con intervalo de 90% de confianza, de la proporción de plumas defectuosas en la remesa.
	- b) La remesa puede ser devuelta se hubiera más del 5% con defectos; con base en los resultados de la muestra, ¿el dueño de la tienda puede devolver esa remesa?
- 6. Un supervisor de control de calidad en una enlatadora de frijol sabe que la cantidad exacta en cada lata varía, pues hay ciertos factores imposibles de controlar que afectan a la cantidad de llenado. El llenado medio por lata es importante, pero igualmente importante es la variación s<sup>2</sup> (varianza muestral) de la cantidad de llenado.

Si  $s^2$  es grande, algunas latas contendrán muy poco, y otras, demasiado. A fin de estimar la variación del llenado en la enlatadora, el supervisor escoge al azar 10 latas y pesa el contenido de cada una, obteniendo el siguiente pesaje (en onzas): 7.96, 7.90, 7.98, 8.01, 7.97, 8.03, 8.02, 8.04 y 8.02. Establezca un intervalo de 90% de confianza para la varianza del llenado de latas.

- 7. En un grupo de pacientes, el nivel de colesterol es una variable aleatoria con distribución normal, de media desconocida y varianza de 64  $(mg/ml)^2$ .
	- a) Para una muestra de 46 individuos que posee nivel medio de colesterol de 120mg/ml, construya el intervalo de 88% e confianza.
	- b) Sí usted desea disminuir la amplitud del intervalo encontrado en el inciso anterior, ¿cuáles serían sus alternativas?
- 8. El intervalo [35.21; 35.99 ], es el intervalo de 95% de confianza, construido a partir de una muestra de tamaño 100, para la media de una población normal, con desviación estándar igual a 2.
	- a) ¿Cuál es el valor encontrado para la media de esa muestra?
	- b) Sí utilizáramos esa misma muestra, pero con una confianza del 90%, ¿Cuál sería el nuevo intervalo de confianza?
- 9. En la industria farmacéutica es crítica la varianza en los pesos de las medicinas. Para determinar medicina, cuyo peso se mide en gramos, una muestra de 18 unidades tuvo una varianza s<sup>2</sup> = 0.36
	- a) Determine un intervalo de 95% de confianza para la varianza de la población de los pesos de esa medicina.
	- b) Determine un intervalo de confianza de 90%.
- 10. Históricamente, 10% de un gran pedido de piezas de máquinas son defectuosas. Si fueran seleccionadas muestras aleatorias de 400 piezas, qué proporción de las muestras tendrá:
- a) Entre 9% y 12% de piezas defectuosas?
- b) Menos de 8% de piezas defectuosas?
- c) Si un tamaño solamente de 100 piezas fuera seleccionado, cuáles serán las respuestas para los incisos a y b?
- 11. En el *1997 Statistical Abstract of the United States* se menciona el porcentaje de personas de 18 años o más que fuman. Suponga que un estudio se diseña para reunir nuevos datos de fumadores y no fumadores. El mejor estimado preliminar de la proporción poblacional de quienes fuman es de 30%.
	- a) ¿De qué tamaño debe tomarse una muestra para estimar la proporción de fumadores en la población, considerando un margen de error igual al 2%? Utilice un nivel de 95% de confianza.
	- b) Suponga que el estudio usa su recomendación de tamaño de muestra del inciso a, y ve que hay 520 fumadores. ¿Cuál es la estimación puntual de la proporción de fumadores en la población?
	- c) ¿Cuál es el intervalo de 95% de confianza para la proporción de fumadores en la población? Utilice los datos del inciso b.
- 12. Un investigador de mercados de una empresa grande de electrodomésticos realizará un estudio sobre los hábitos relativos a ver televisión de los adultos de la ciudad de Huehuetenango. Una muestra aleatoria de 40 entrevistados es seleccionada, brindando los siguientes resultados relacionados con el tiempo que utiliza para ver televisión:

 $x = 15.3$  horas por semana y  $s = 3.8$  horas. Con esta información:

- a) Construya un intervalo de 95% de confianza para la cantidad media de tiempo que se utiliza para ver televisión, por semana, en esa ciudad.
- b) Si el investigador de mercados desea realizar otra encuesta, en una ciudad cercana, ¿qué tamaño de muestra será necesario si él desea tener 95% de confianza de tener un margen de error de  $\pm$  2 horas a partir del supuesto que la desviación estándar de esa población es de 5 horas?
- 13. Se desea realizar una encuesta entre la población juvenil de una determinada localidad para determinar la proporción de jóvenes que estaría a favor de una nueva zona de ocio. El número de jóvenes de dicha población es N=2,000. Determinar el tamaño de muestra necesario para estimar la proporción de estudiantes que están a favor con un error de estimación de 0.05 y un nivel de confianza del 95%.
- 14. Una máquina llena cajas con cierto cereal. El supervisor desea conocer con un error de estimación de máximo 0.1 y un nivel de confianza del 90%, una media estimada del peso. Como la varianza era desconocida se procedió a escoger una muestra piloto. Los resultados fueron los siguientes (expresados en onzas): 11.02, 11.14, 10.78, 11.59, 11.58, 11.19, 11.71, 11.27, 10.93, 10.94. ¿Cuántas cajas debe escoger para que se cumplan los requisitos propuestos?
- 15. Un estudiante de EPSA realizó una encuesta en una comunidad y entrevistó a 150 familias de una determinada población, encontró que en 25 de ellas había tres o más hijos. Calcule el intervalo de confianza para estimar la proporción real de las familias en las que hay tres o más hijos, con un nivel de confianza del 90%.
- 16. En ciudad se sabe que el porcentaje de habitantes con estudios universitarios se sitúa alrededor de 15%. Se desea actualizar los datos y, para ello, se va a extraer una muestra aleatoria de tamaño *n* para hacer la estimación del porcentaje actual. ¿De qué tamaño mínimo deberemos seleccionar la muestra para que le error en la estimación de la proporción sea menor de 0.02, con un nivel de confianza del 95.44%?
- 17. De 1500 personas encuestadas en un sondeo preelectoral, 800 manifiestan su intención de votar. ¿Entre qué valores puede estimarse, con un 95% de confianza, que se encontrará el nivel de abstención en el conjunto del censo?
- 18. Para estimar la proporción de las familias de una determinada ciudad que poseen microondas, se va a tomar una muestra aleatoria de tamaño *n*. Calcule el mínimo valor de *n* para garantizar que, con un nivel de 95% de confianza, el error en la estimación sea menor que 0.05. (Ya que se desconoce la proporción, se tiene que tomar el caso más desfavorable de que sea 0.5).
- 19. Por medio de una encuesta realizada a 800 personas sobre la elección de alcalde de una ciudad, se estimó que la proporción de votantes al candidato A estaba entre el 54% y el 59%. ¿Con qué nivel de confianza se realizó la estimación?
- 20. En cierto instituto de Enseñanza Secundaria hay matriculados 800 alumnos. A una muestra seleccionada aleatoriamente de un 15% de ellos, se les preguntó si utilizaban la cafetería del instituto. Contestaron negativamente un total de 24 alumnos. Calcule el intervalo de confianza del 99% para estimar la proporción de alumnos que utilizan la cafetería del instituto.
- 21. Un investigador está interesado en estimar la ganancia en peso total, en 0 a 4 semanas de 1,000 pollitos alimentados con una ración. Obviamente, pesar cada vez sería tedioso y llevaría demasiado tiempo. Por lo tanto se debe determinar el número de pollitos a seleccionar en una muestra, para estimar el total con un límite para el error de estimación igual a 1,000 gramos. Muchos estudios similares sobre nutrición de pollitos se han llevado a cabo en el pasado. Usando datos de estos estudios, el investigador encontró que la varianza es aproximadamente de 36 gramos .Determinar el tamaño de muestra requerido con confianza del 95%
- 22. Se pesaron 35 pollos de granja y sus pesos , en libras, fueron los siguientes:

 $4.3 - 5.2 - 4.3 - 4.7 - 3.9 - 4.2 - 5 - 4.1 - 3.9 - 4.4 - 4.7 - 3.7 - 3.5 - 5.1 - 4.3 - 4.6 - 3.6 - 5.5 4.2 - 4.7$   $3.9 - 5.2 - 4.3 - 4.7 - 3.9 - 5.2 - 4.3 - 4.7 - 3.9 - 5.2 - 4.3 - 4.7 - 3.9 - 5.2 - 4.3$ 

Construya un intervalo de confianza del 97% para el verdadero peso medio de los pollos de la granja.

23. Tomada, al azar, una muestra de 120 estudiantes de una Universidad, se encontró que 54 de ellos hablaban inglés. Halle, con un nivel de confianza del 90%, un intervalo de confianza para estimar la proporción de estudiantes que hablan el idioma inglés entre los estudiantes de esa Universidad.

# **UNIDAD V PRUEBAS DE HIPOTESIS**

# **5.1 DEFINICIONES BASICAS**

# **5.1.1 HIPOTESIS**

Una hipótesis estadística es una suposición o afirmación sobre los parámetros de una o más poblaciones. La veracidad o falsedad de una hipótesis estadística *nunca* es conocida con certeza, a menos que, se examine a toda la población, lo que es impráctico en la mayor parte de las situaciones.

De esta forma, se toma una muestra aleatoria de la población de interés y con base en esta muestra es establecido sí la hipótesis es probablemente verdadera o probablemente falsa. La decisión de que la hipótesis es probablemente verdadera o falsa es tomada con base en distribuciones de probabilidad denominadas: "**distribuciones muestrales**". En Estadística se trabaja con dos tipos de hipótesis:

- a) La **hipótesis nula,** es la hipótesis de igualdad. Esta hipótesis es denominada hipótesis de nulidad y es representada por H0. La hipótesis nula es normalmente formulada con el objetivo de ser rechazada. El rechazo de la hipótesis nula conduce a la aceptación de otra hipótesis denominada: alternativa o alterna.
- b) La **hipótesis alterna** es la definición operacional de la hipótesis de la investigación que se desea comprobar. La naturaleza del estudio irá a definir como debe ser formulada la hipótesis alternativa. Por ejemplo, sí la prueba es del tipo paramétrico, donde el parámetro a ser evaluado es representado por  $\theta$ , entonces la hipótesis nula sería: H<sub>0</sub> :  $\theta = \theta_0$  y las hipótesis alternativas serian:

 $H_a$ :  $\theta \neq \theta_0$ ,  $H_a$ :  $\theta > \theta_0$ , o H<sub>a</sub>:  $\theta < \theta_0$ .

En el primer caso,  $H_a$ :  $\theta \neq \theta_0$ , se dice que es una prueba bilateral (bicaudal o de dos colas), por otra parte, sí  $H_a$ :  $\theta > \theta_0$ , se dice que la prueba es unilateral (de una cola o unicaudal) a la derecha, y sí  $H_a$ :  $\theta$  <  $\theta_0$ , entonces, se dice que la prueba es unilateral (de una cola o unicaudal) a la izquierda.

# **5.1.2 TIPOS DE ERRORES EN LA CONCLUSION DE UNA PRUEBA DE HIPOTESIS**

Los dos errores que pueden ser cometidos cuando se realiza una prueba de hipótesis son:

- a) Rechazar la hipótesis nula, cuando tal hipótesis realmente es verdadera, y
- b) Aceptar la hipótesis nula, cuando ella en realidad es falsa.

Note que ningún error es cometido y la conclusión es correcta, cuando se rechaza la hipótesis nula y ella es realmente falsa, o cuando decidimos aceptarla en el caso de que ella sea realmente verdadera. Al error citado en el inciso a) se le denomina: **error tipo I**, en tanto que al error citado en el inciso b) se le conoce como: **error tipo II**. La siguiente figura resume estas posibles situaciones:

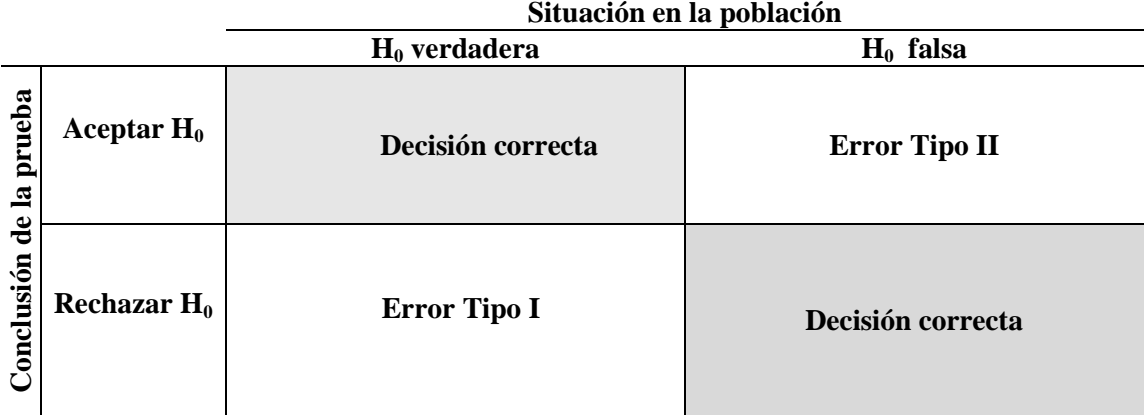

Una parte importante de la prueba de hipótesis, se refiere al control de la probabilidad de cometer el error tipo I. Esa probabilidad es denotada por la letra griega  $\alpha$ . Por otra parte, la probabilidad de cometer el error tipo II, se designa con la letra griega  $\beta$ . Esto es,

 $\alpha = P$  (error tipo I) = P (rechazar H<sub>0</sub>  $H_0$  es verdadera);  $\beta = P$  (error tipo II) = P (aceptar H<sub>0</sub>  $H_0$  es falsa).

# **5.1.3 NIVEL DE SIGNIFICANCIA**

El nivel de significancia de una prueba es la probabilidad máxima que estamos dispuestos a aceptar, de cometer un error tipo I.

# **5.1.4 NIVEL DE CONFIANZA**

El complemento (1- $\alpha$ ) de la probabilidad de un error tipo I es llamado coeficiente de confianza, que, al ser multiplicado por 100, produce el nivel de confianza.

El coeficiente de confianza es definido como la probabilidad de que la hipótesis nula no sea rechazada cuando de hecho sea verdadera y no debe ser rechazada. En términos de la metodología de la prueba de hipótesis, ese coeficiente representa la probabilidad de que se concluya que el determinado valor del parámetro que está siendo evaluado con la prueba de hipótesis sea admisible.

# **5.2 PASOS PARA LA EVALUACION DE UNA HIPOTESIS ESTADISTICA**

A continuación se presenta un resumen de los pasos que se pueden aplicar en cualquier prueba de hipótesis.

1. Defina las hipótesis nula y alternativa adecuadas para el caso. Por ejemplo, si estamos interesados en una prueba de hipótesis referente a los valores de una media  $\mu$  de población debe asumir una de las tres formas siguientes:

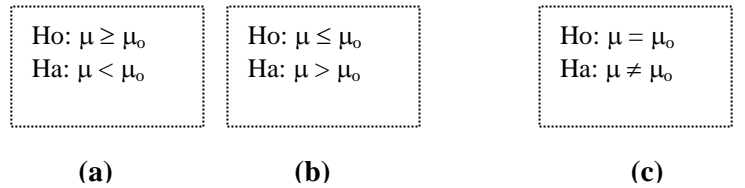

En los casos **a** y **b** se dice que la prueba es unilateral (de una cola o unicaudal) y en el caso **c** se trata de una prueba bilateral (bicaudal o de dos colas).

2. Seleccione el estadístico de prueba que utilizará para decidir si rechazar o no la hipótesis nula. El estadístico de prueba es un número que se utiliza para la toma de decisiones en la prueba de hipótesis. Por ejemplo:

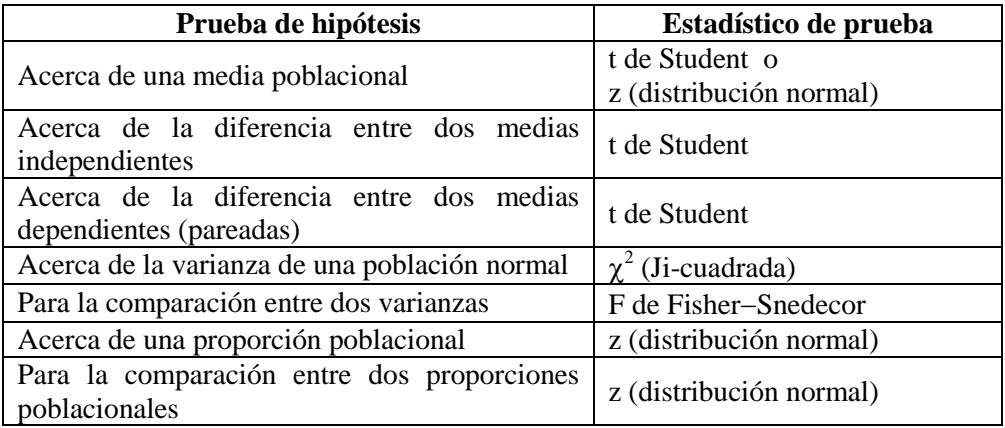

3. Especifique el nivel de significancia  $\alpha$ , para la prueba.

En la práctica, la persona que efectúa la prueba de hipótesis especifica la máxima probabilidad permisible, llamada nivel de significancia para la prueba, de cometer un error de tipo I. Los valores más usuales de  $\alpha$  son: 0.01, 0.05 y 0.10.

- 4. Use el nivel de significancia  $\alpha$  para establecer la regla de rechazo que indique los valores del estadístico de prueba que conducirán al rechazo de H<sub>0</sub>.
- 5. Reúna los datos de la muestra aleatoria y representativa y calcule el valor del estadístico de prueba.
- 6. a. Compare el valor del estadístico de prueba con el o los valores críticos especificados en la regla de rechazo, para determinar si  $H_0$  se debe rechazar o no. O bien.
	- b. Calcule el valor p basado en el estadístico de prueba en el paso 5. Use el valor p para determinar si se debe rechazar o no  $H_0$ . Como regla general, se rechaza  $H_0$  si  $p < \alpha$ , en todas las pruebas de hipótesis.
- 7. Conclusiones, en términos prácticos, en función de lo evaluado.

# **5.3 PRUEBA DE HIPÓTESIS ESTADÍSTICA ACERCA DE UNA MEDIA POBLACIONAL NORMAL, CON VARIANZA ( 2 ) DESCONOCIDA. MUESTRAS PEQUEÑAS (n < 30)**

### **Ejemplo 90**

El fabricante del cereal "*Coco flakes*" afirma que el peso promedio de cada caja de una presentación del cereal es de 500 gramos. Para ello tomó el peso a una muestra aleatoria y representativa de 16 cajas. Pruebe con un nivel de significancia  $\alpha = 0.05$ , si la afirmación del fabricante es verdadera.

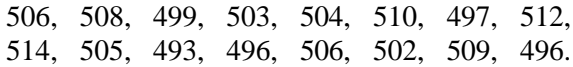

**Solución:**

**Datos**:  $n = 16$ ,  $x = 503.75$  gramos,  $s = 6.20$  gramos,  $\alpha = 0.05$ 

1. Establecer las hipótesis

 $H_0$ :  $\mu$  = 500 gramos (el peso promedio de todas las cajas de cereal es igual a 500 gr.)  $H_a: \mu \neq 500$  gramos (el peso promedio de todas las cajas de cereal es diferente a 500 gr.)

2. Cálculo de la estadística de prueba.

Como la muestra es pequeña, se utiliza la estadística t de Student.

$$
t_o = \frac{\bar{x} - \mu}{s / \sqrt{n}}
$$
,  $t_o = \frac{503.75 - 500}{6.20 / \sqrt{16}} = \frac{3.75}{1.55} = 2.42$ 

3. Definir las regiones de rechazo y de aceptación de Ho.

El valor crítico de la estadística va a definir el límite entre las regiones de rechazo (o no aceptación) y la de aceptación (o de no rechazo) de la hipótesis nula. Este valor se consulta en la tabla t de Student, considerando n - 1 grados de libertad y un valor  $\alpha = 0.05$ , para una prueba bilateral (o de dos colas), ya que la hipótesis alterna fue definida en términos de desigualdad.

Para este caso, tenemos 16– 1 = 15 grados de libertad, y al consultar la tabla de t de Student, obtenemos un valor de t crítico  $= 2.131$ .

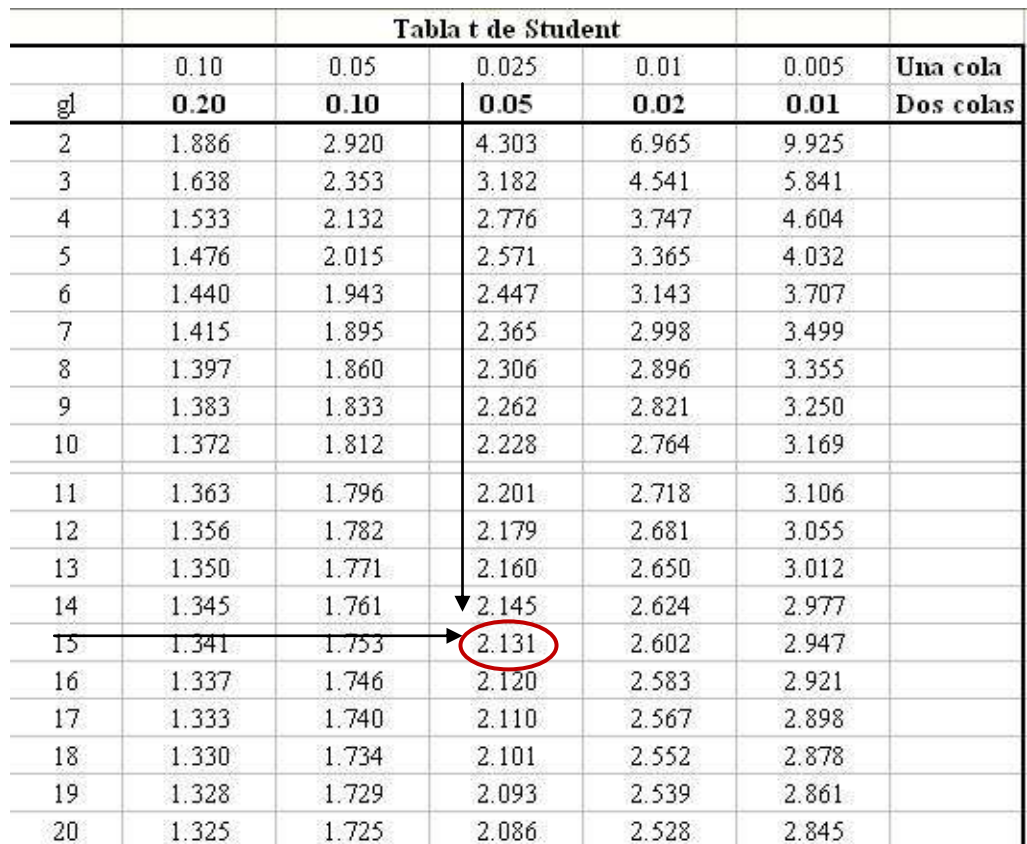

Gráficamente se presenta a continuación las regiones de rechazo y de aceptación de Ho.

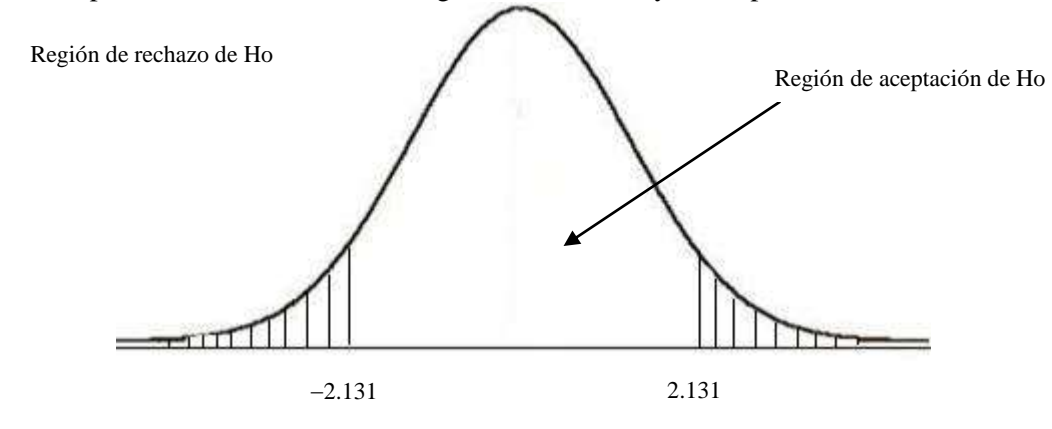

4. Regla de decisión

Sí el valor absoluto de  $t_0$ , calculado en el paso 2, es mayor que el valor de t crítico se rechaza la  $H_0$ , en caso contrario,  $H_0$  se acepta.

5. Conclusión

Ш

Como el valor de  $t_0 = 2.42$  es mayor que el valor de t crítico (2.131), se rechaza la hipótesis nula y concluímos que estadísticamente el peso promedio de las cajas de cereal "*Coco flakes*" es diferente a 500 gramos.

# **Resolución del ejemplo 90 con Infostat**

1. Ingreso de datos

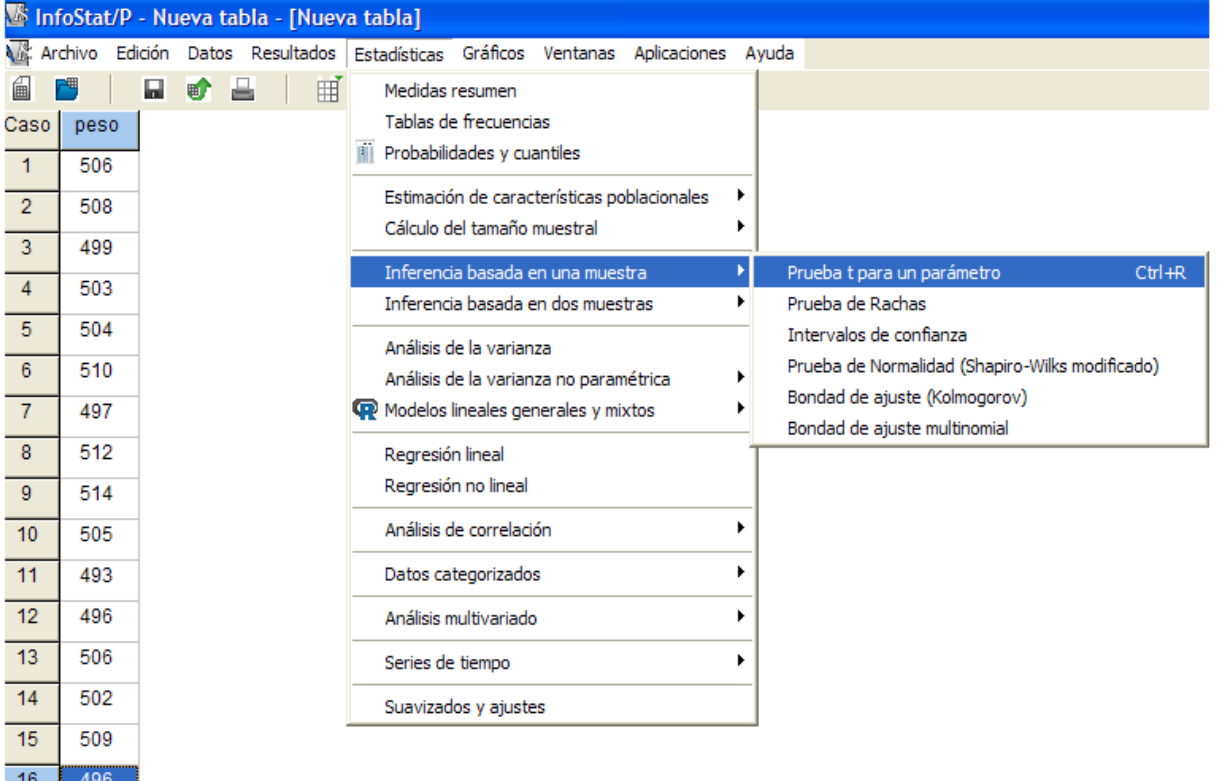

2. Solicitar análisis

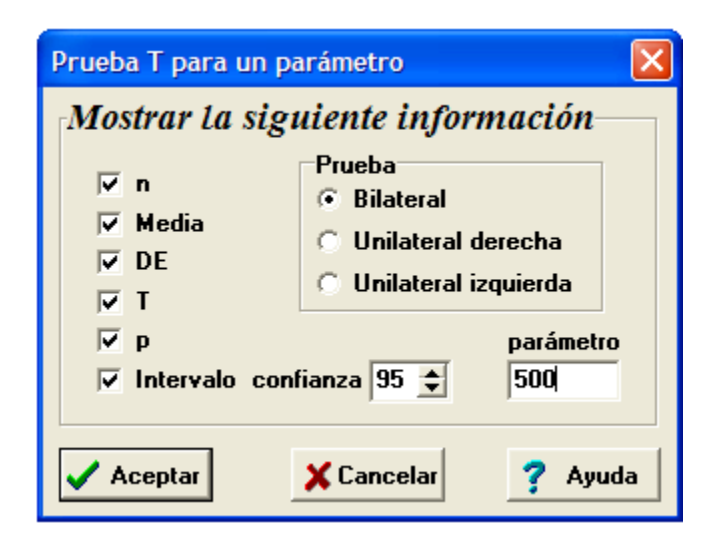

3. Verificar resultados y comparar con los cálculos manuales

```
Prueba T para un parámetro
```
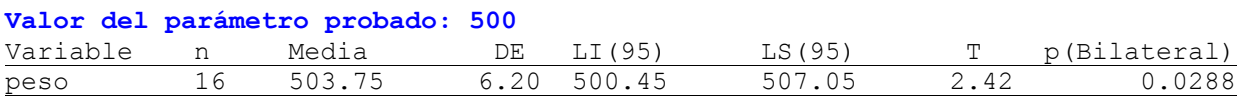

**\_\_\_\_\_\_\_\_\_\_\_\_\_\_\_\_\_\_\_\_\_\_\_\_\_\_\_\_\_\_\_\_\_\_\_\_\_\_\_\_\_\_\_\_\_\_\_\_\_\_\_\_\_\_\_\_\_\_\_\_\_\_\_\_\_\_\_\_\_\_\_\_\_\_\_\_\_\_**

# **USANDO LENGUAJE R**

Tm<-c(506,508,499,503,504,510,497,512, 514,505,493,496,506,502,509,496)

t.test(Tm, #prueba de t para el objeto Tm<br>
mu=500, #valor paramétrico de referenci #valor paramétrico de referencia alternative ="two.sided", #prueba bilateral, otras alternativas: "greater" o "less" conf.level=0.95) #significancia del 5% \_\_\_\_\_\_\_\_\_\_\_\_\_\_\_\_\_\_\_\_\_\_\_\_\_\_\_\_\_\_\_\_\_\_\_\_\_\_\_\_\_\_\_\_\_\_\_\_\_\_\_\_\_\_\_\_\_\_\_\_\_\_\_\_\_\_\_\_\_\_\_\_\_\_\_\_\_\_\_\_\_\_\_\_\_\_\_\_\_\_\_\_\_

### **Ejemplo 91**

El tiempo medio, por operario, para ejecutar una tarea, ha sido de 100 minutos. Se introdujo un nuevo método para disminuir este tiempo, y, luego de cierto período, se sorteó una muestra de 16 operarios, midiendo el tiempo de ejecución empleado por cada uno. El tiempo medio de la muestra fue de 85 minutos con desviación estándar de 12 minutos. ¿Considera que este resultado evidencia una mejora en el tiempo empleado para realizar la tarea? Presente las conclusiones utilizando niveles de significancia de 5% y 1% e indique cuáles son las suposiciones teóricas necesarias que deben ser hechas para resolver el problema.

### **Solución.**

Datos:  $n = 16$ .  $x = 85$  minutos,  $s = 12$  minutos,  $\alpha = 0.05$  y 0.01

1. Establecer las hipótesis

 $H_0$ :  $\mu \ge 100$  minutos (el tiempo medio, por operario, para ejecutar una tarea, es mayor o igual a 100 minutos)

 $H_a: \mu < 100$  minutos (el tiempo medio, por operario, para ejecutar una tarea ha mejorado, respecto al tiempo actual 100 minutos, al utilizar el nuevo método)

2. Cálculo de la estadística de prueba.

Como la muestra es pequeña, se utiliza la estadística t de Student.

$$
t_o = \frac{\bar{x} - \mu}{s / \sqrt{n}}, \qquad \frac{85 - 100}{12 / 4} = -5
$$

198

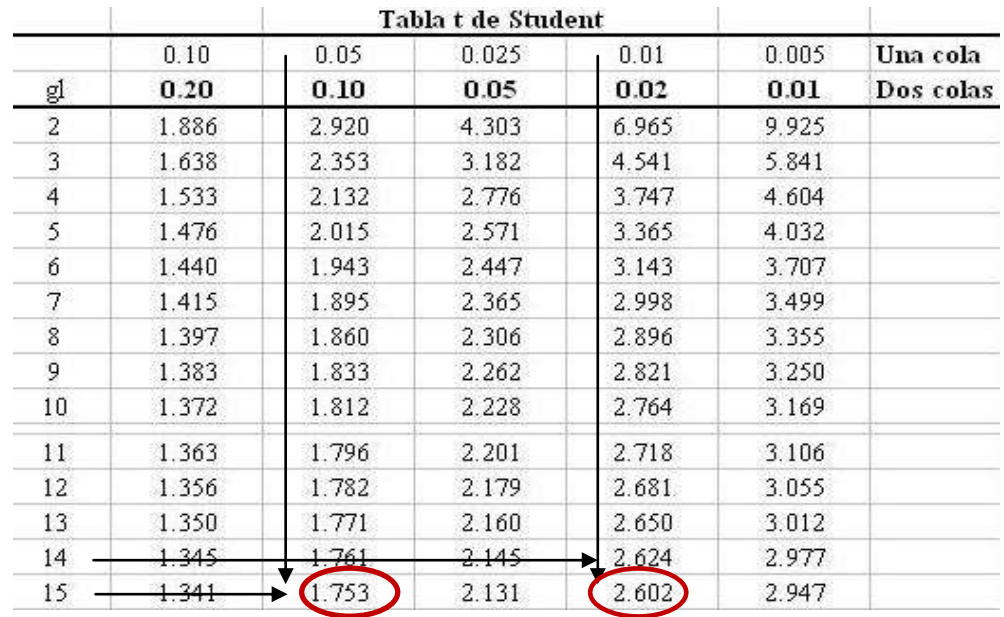

3. Definir las regiones de rechazo y aceptación de Ho.

Para este caso, tenemos 16– 1 = 15 grados de libertad, y al consultar la tabla de t de Student, obtenemos un valor de t crítico = -1.753, cuando consideramos un valor de  $\alpha = 5\%$ , y -2.602 cuando consideramos un valor de  $\alpha = 1\%$ .

Gráficamente se presenta a continuación las regiones de rechazo y de aceptación de Ho.

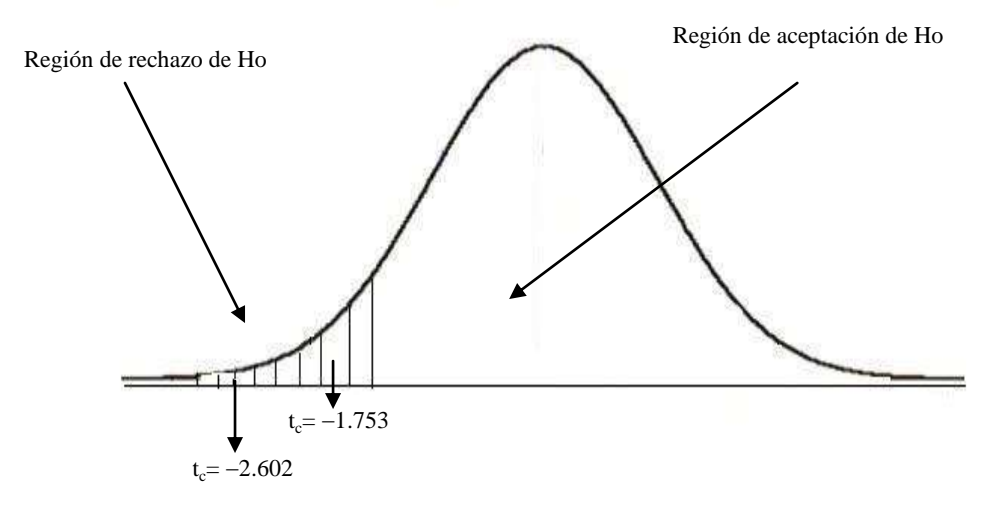

4. Regla de decisión

Sí el valor de  $-t_0$  es menor que el valor de t crítico, se rechaza la H<sub>0</sub>, en caso contrario, se acepta H<sub>0</sub>.

#### 5. Conclusión

Como el valor de t observado (-5) se encuentra dentro de la región de rechazo de la hipótesis nula, con los niveles de 5% y 1% de significancia, se puede afirmar que el tiempo medio, por operario, para ejecutar una tarea ha mejorado, respecto al tiempo actual 100 minutos, al utilizar el nuevo método.

# **5.4 PRUEBA DE HIPÓTESIS ESTADÍSTICA ACERCA DE UNA MEDIA POBLACIONAL NORMAL, CON VARIANZA ( 2 ) CONOCIDA.**

# **Ejemplo 92**

La Asociación de Propietarios de Industrias Lácteas de Guatemala (ASOLAC) está preocupada con el tiempo perdido en accidentes de trabajo, cuya media, en los últimos 5 años, ha sido de 60 horas/hombre/año con desviación estándar ( $\sigma$ ) de 20 horas/hombre. Se implementó un programa de prevención de accidentes con apoyo del Instituto Guatemalteco de Seguridad Social (IGSS) y, luego de su aplicación, se tomó una muestra de 9 industrias y se midió el número de horas/hombre/año perdidas por accidente, que fue de 50 horas.

¿Podrá afirmarse, con un nivel de significancia del 5%, que existe evidencia de mejoría en cuanto a la reducción del número de horas perdidas por causa de los accidentes?

### **Solución.**

Datos:  $n = 9$  industrias,  $x = 50$  horas,  $\sigma = 20$  horas,  $\alpha$  = 0.05

1. Establecer las hipótesis

 $H_0$ :  $\mu \ge 60$  (el tiempo promedio perdido en accidentes de trabajo es mayor o igual a 60 horas/hombre/año)

H<sub>a</sub>:  $\mu$  < 60 (el tiempo promedio perdido en accidentes de trabajo es menor a 60 horas/hombre/año)

2. Cálculo de la estadística de prueba.

A pesar de que la muestra es pequeña, se utiliza la estadística z de la distribución normal, porque se conoce el valor de la varianza poblacional. Para esto es necesario estandarizar el resultado muestral, de la siguiente manera:

$$
z = \frac{\bar{x} - \mu_{\bar{x}}}{\sigma_{\bar{x}}} = \frac{\bar{x} - \mu}{\frac{\sigma}{\sqrt{n}}} = \frac{(50 - 60)}{20} = -1.50
$$

3. Definir las regiones de rechazo y aceptación de Ho.

Para saber si el valor de la estadística de z observado o calculado  $(-1.50)$  es poco probable, es necesario compararlo con el valor crítico  $-z_a$  (pues se trata de una prueba unilateral a la izquierda). En el siguiente cuadro se presentan algunos valores críticos de z dependiendo del nivel de significancia con el que se esté trabajando:

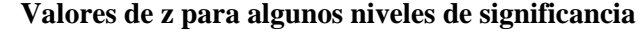

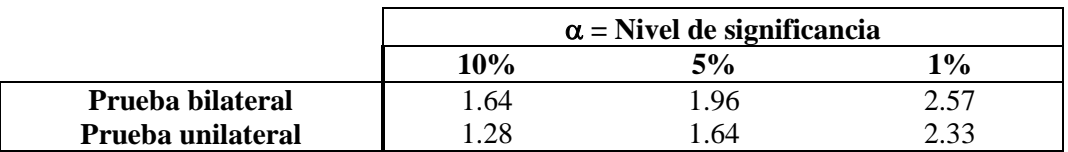

Para este caso,  $z_{\alpha}$  equivale a -1.64, ya que el nivel de significancia fue fijado en 5%. Gráficamente se presenta a continuación las regiones de rechazo y de aceptación de Ho.

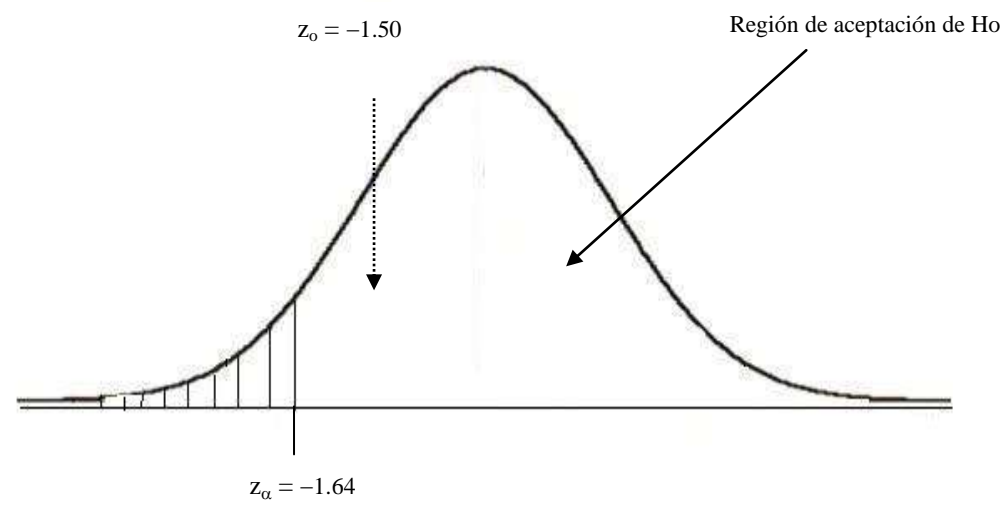

4. Regla de decisión

Se rechaza la hipótesis nula  $H_0$  sí el valor de z observado es:

(i) mayor que  $z_\alpha$  (en la prueba unilateral a la derecha); (ii) menor que  $-z_\alpha$  (en la prueba unilateral a la izquierda) y (iii) mayor que  $z_{\alpha/2}$  o menor que  $-z_{\alpha/2}$  (en la prueba bilateral).

5. Conclusión

Debido a que el valor de z observado se ubica en la región de aceptación de la hipótesis nula, se concluye que no es posible afirmar, con un nivel de significancia del 5%, que el programa de prevención de accidentes haya dado resultado.

# **5.5 PRUEBA DE HIPÓTESIS ESTADÍSTICA ACERCA DE UNA PROPORCIÓN POBLACIONAL**

#### **Ejemplo 93**

El restaurante de comida rápida "Burger Queen" planea una oferta especial que permita a los clientes comprar vasos de diseño especial con personajes de la película infantil "Los Increíbles". Si más del 15% de los clientes compran esos vasos, se implantará la promoción. En una prueba preliminar en varios locales de la ciudad capital de Guatemala, 88 de 500 clientes los compraron. ¿Se debe implantar la promoción especial? Lleve a cabo una prueba de hipótesis que apoye su decisión. Use un nivel de significancia de 0.05. ¿Cuál es su recomendación?

#### **Solución.**

Datos:  $n = 500$ ,  $p_0 = 0.15$   $p = 88/500 = 0.18$ 

1. Establecer las hipótesis

 $H_0$ :  $p_0 \le 0.15$  (15% o menos de los clientes compran los vasos promocionales)  $H_a$ :  $p_o > 0.15$  (más del 15% de los clientes compran los vasos promocionales)

2. Cálculo de la estadística de prueba.

En este caso se utiliza la estadística z de la distribución normal:  
\n
$$
z = \frac{\overline{p} - p_o}{\sigma_{\overline{p}}} = \frac{\overline{p} - p_o}{\sqrt{\frac{p_o(1 - p_o)}{n}}} = \frac{0.18 - 0.15}{\sqrt{\frac{0.15(1 - 0.15)}{500}}} = \frac{0.03}{0.016} = 1.88
$$

3. Definir las regiones de rechazo y aceptación de Ho.

Para saber si el valor de la estadística de z observado o calculado (1.88) es poco probable, es necesario compararlo con el valor crítico  $z_\alpha$  (pues se trata de una prueba unilateral a la derecha). Para este caso,  $z_\alpha$ equivale a 1.64, ya que el nivel de significancia fue fijado en 5%. En la gráfica siguiente se ilustran estos resultados.

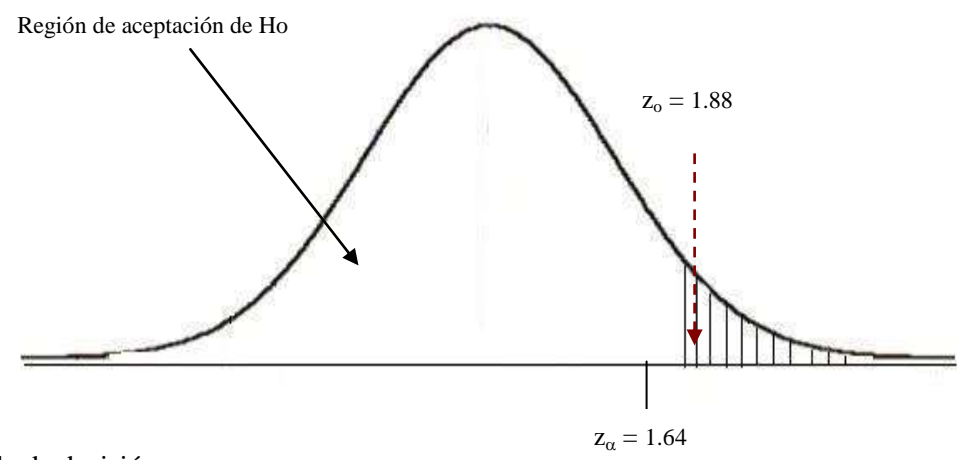

4. Regla de decisión

Se rechaza la hipótesis nula  $H_0$  sí el valor de  $z_0$  es mayor o igual que el z crítico.

5. Conclusión

Debido a que el valor de z observado se ubica en la región de rechazo de la hipótesis nula, se concluye, con un nivel de significancia del 5%, que estadísticamente más del 15% de los clientes compran los vasos promocionales, por lo que el restaurante debe implantar la promoción especial.

### **Ejemplo 94**

El gerente de la cadena de restaurantes de comida rápida "Pollo Tejano" afirma que solamente el 30% de los clientes individuales consume el menú de 3 piezas. Suponga que una muestra de 480 clientes en restaurantes indicó que 128 solicitan ese tipo de menú. Pruebe la afirmación del gerente a un nivel de significancia de 0.05. ¿Cuál es su conclusión?

### **Solución.**

Datos:  $n = 480$ ,  $p_0 = 0.30$ *p* = 128/480 = 0.27

1. Establecer las hipótesis

 $H_0$ :  $p_0 = 0.30$  ( el 30% de los clientes individuales consume el menú de 3 piezas)  $H_a$ :  $p_o \neq 0.30$  (una cantidad de clientes diferente a 30% consume el menú de 3 piezas)

2. Cálculo de la estadística de prueba.

En este caso se utiliza la estadística z de la distribución normal:  
\n
$$
z = \frac{\overline{p} - p_o}{\sigma_{\overline{p}}} = \frac{\overline{p} - p_o}{\sqrt{\frac{p_o(1 - p_o)}{n}}} = \frac{0.27 - 0.30}{\sqrt{\frac{0.30(1 - 0.30)}{480}}} = \frac{-0.03}{0.0209} = -1.435
$$

3. Definir las regiones de rechazo y aceptación de Ho.

Para este caso, el valor crítico de  $z_{\alpha/2}$  equivale a 1.96, por tratarse de una prueba bilateral. Gráficamente se presenta a continuación las regiones de rechazo y de aceptación de Ho.

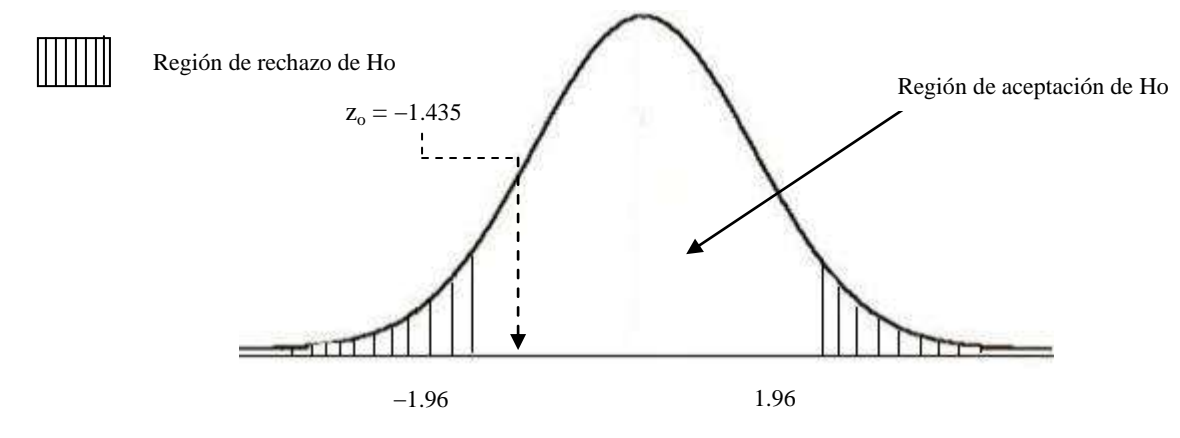

4. Regla de decisión

Se acepta la hipótesis nula  $H_0$  sí el valor de  $z_0$  está comprendido entre el rango  $[-1.96; 1.96]$ , en caso contrario, se rechaza.

#### 5. Conclusión

Debido a que el valor de z observado se ubica en la región de aceptación de la hipótesis nula, se concluye, con un nivel de significancia del 5%, que únicamente el 30% de los clientes individuales consume el menú de 3 piezas de pollo.

**\_\_\_\_\_\_\_\_\_\_\_\_\_\_\_\_\_\_\_\_\_\_\_\_\_\_\_\_\_\_\_\_\_\_\_\_\_\_\_\_\_\_\_\_\_\_\_\_\_\_\_\_\_\_\_\_\_\_\_\_\_\_\_\_\_\_\_\_\_\_\_\_\_\_\_\_\_\_\_\_**

**\_\_\_\_\_\_\_\_\_\_\_\_\_\_\_\_\_\_\_\_\_\_\_\_\_\_\_\_\_\_\_\_\_\_\_\_\_\_\_\_\_\_\_\_\_\_\_\_\_\_\_\_\_\_\_\_\_\_\_\_\_\_\_\_\_\_\_\_\_\_\_\_\_\_\_\_\_\_\_\_**

#### **USANDO LENGUAJE R**

prop.test(x=128,n=480,p=0.30 ,alternative="two.sided",correct=FALSE)

# **5.6 PRUEBA DE HIPÓTESIS ESTADÍSTICA ACERCA DE UNA VARIANZA POBLACIONAL**

### **Ejemplo 95**

Una de las maneras de verificar la calidad de un producto es controlando su variabilidad. Una máquina para empacar café soluble, se considera que está bien regulada para llenar los paquetes, si tiene una desviación estándar de 10 g y media de 500g y donde el peso de cada paquete se distribuye normalmente. Colectada una muestra de n = 16, se observó una varianza de 169  $g^2$ . ¿Es posible afirmar con este resultado que la máquina no está regulada en función de la variabilidad, suponiendo un nivel de significancia del 5%?

### **Solución**

Datos:

n = 16, 
$$
\bar{x}
$$
 = 500 grams,  $\sigma^2$  = 169 grams<sup>2</sup>,  $\alpha$  = 0.05

- 1. Establecer las hipótesis
- H<sub>0</sub>:  $\sigma^2$  = 100 (la máquina para empacar café tiene una varianza igual a 100 g<sup>2</sup>, por lo que está bien regulada)

 $H_a: \sigma^2 \neq 100$  (la máquina para empacar café tiene una varianza distinta a 100 g<sup>2</sup>)

2. Cálculo de la estadística de prueba.

En este caso se utiliza la estadística  $\chi^2$  (Ji cuadrada):

$$
\chi^2_{o(n-1)} = \frac{(n-1)S^2}{\sigma_0^2} = \frac{(16-1)169}{100} = 25.35
$$

Quiere decir que el cociente arriba descrito tiene una distribución Ji-cuadrada con "n-1" grados de libertad. La Ji-cuadrada es una distribución asimétrica positiva que varía de cero a más infinito.

3. Definir las regiones de rechazo y aceptación de Ho.

En función del tipo de hipótesis alternativa se define la región de rechazo. Se pueden tener las siguientes opciones de hipótesis:

$$
\begin{array}{|c|c|c|c|}\n\hline\n\text{Ho: } \sigma^2 \geq \sigma^2_{o} \\
\text{Ha: } \sigma^2 < \sigma^2_{o} \\
\hline\n\end{array}\n\quad\n\begin{array}{|c|c|c|c|}\n\hline\n\text{Ho: } \sigma^2 \leq \sigma^2_{o} \\
\hline\n\text{Ha: } \sigma^2 > \sigma^2_{o} \\
\hline\n\end{array}\n\quad\n\begin{array}{|c|c|c|c|}\n\hline\n\text{Ho: } \sigma^2 = \sigma^2_{o} \text{Ha:} \\
\sigma^2 \neq \sigma^2_{o} \\
\hline\n\end{array}
$$

#### 4. Regla de decisión.

En la siguiente figura se ilustra la zona de rechazo y la de aceptación de la hipótesis nula:

Se rechaza la hipótesis nula H<sub>0</sub> sí el valor de  $\chi^2$ observado es: 2 a) mayor que  $\chi^2$  (en la prueba unilateral a la derecha); Densidad  $\left(\frac{\alpha}{2}\right)$ 2 2 b) menor que  $\chi^2_{\left(1-\frac{\alpha}{2}\right)}$  $\chi^2$  (en la prueba unilateral a la  $\left(1-\frac{\alpha}{2}\right)$ izquierda) 2 2 c)mayor que  $\chi^2_{\left(\frac{\alpha}{2}\right)}$  o menor que  $\chi^2_{\left(1-\frac{\alpha}{2}\right)}$  $\chi^2$  (en la prueba  $\left(\frac{\alpha}{2}\right)$  $\left(1-\frac{\alpha}{2}\right)$ bilateral).

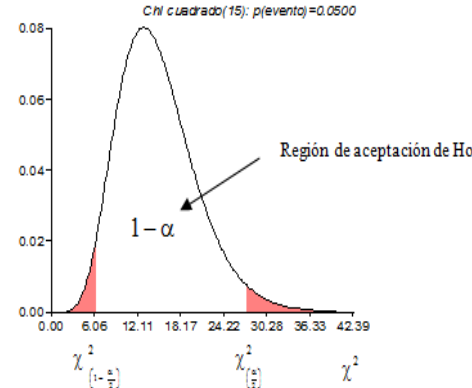

Este valor tabular se obtuvo así:

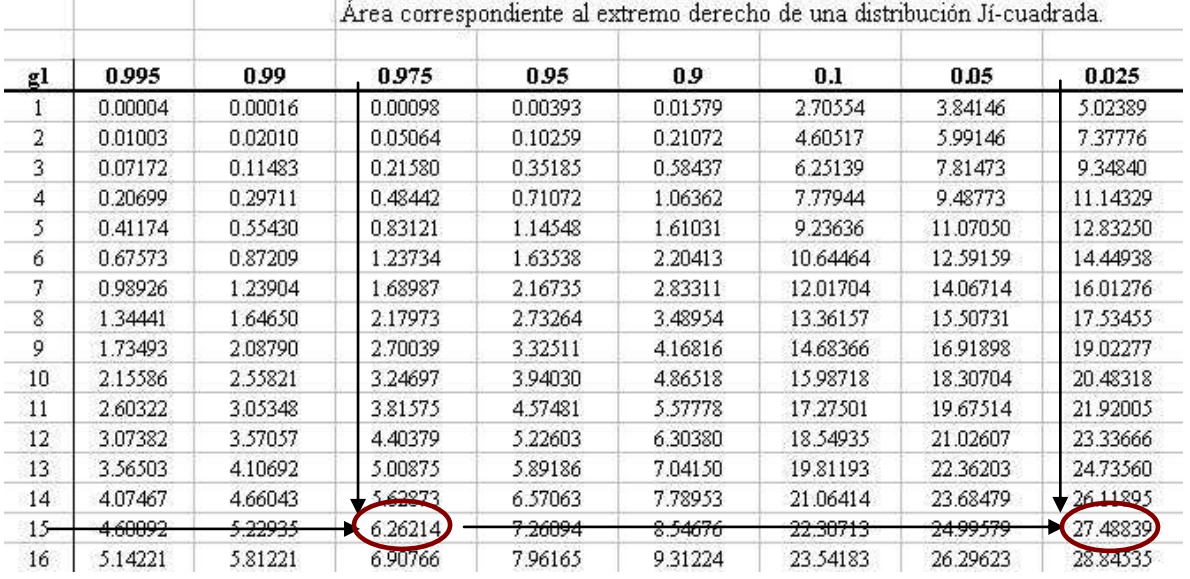

Como  $\alpha = 5\%$  la región de aceptación de la hipótesis nula, es la región comprendida entre los valores: [  $\chi^2_{97.5\%}, \chi^2_{2.5\%}] = [6.26, 27.49].$ 

### 5. Conclusión

Como el valor observado o calculado está comprendido dentro de la región de aceptación de la H<sub>0</sub>, se concluye con un nivel de 5% de significancia, que la máquina para empacar café tiene una varianza igual a  $100 \text{ g}^2$ , por lo tanto está bien regulada.

# **Ejemplo 96**

La empresa de Autobuses Extraurbanos "Blanquita" hizo un esfuerzo para promover una imagen confiable, motivando a sus pilotos a mantener los horarios predeterminados de operación. Como política normal, la empresa espera que las horas de salida en diversas paradas tengan poca variabilidad. En términos de la varianza de los tiempos de salida, la norma de la empresa especifica una varianza de 4 o menos, con los tiempos en minutos.

En forma periódica se recopilan los datos de la hora de salida en diversas paradas, para determinar si se mantiene el lineamiento de variabilidad. Suponga que se obtiene una muestra aleatoria de 10 salidas de autobuses en determinada parada, que tiene una varianza s<sup>2</sup> = 4.8. ¿Es suficiente evidencia muestral para rechazar H<sub>o</sub> y concluir que los autobuses no cumplen con el lineamiento de la varianza de tiempo de salida que establece la empresa? Utilice un nivel de 5% de significancia.

### **Solución**

Datos:  $n = 10, \sigma^2 = 4 \text{ min}^2$ ,  $s^2 = 4.8 \text{ min}^2$ ,  $\alpha = 0.05$ 

### 1. Establecer las hipótesis

H<sub>0</sub>:  $\sigma^2 \leq 4$  minutos<sup>2</sup> (la varianza de las horas de salida está dentro de los lineamientos de la empresa)

 $H_a$ :  $\sigma^2 > 4$  minutos<sup>2</sup> (la varianza de las horas de salida no está dentro de los lineamientos de la empresa)

2. Cálculo de la estadística de prueba.

En este caso se utiliza la estadística  $\chi^2$  (ji cuadrada):

$$
\chi^2_{o(n-1)} = \frac{(n-1)S^2}{\sigma_0^2} = \frac{(10-1)4.8}{4} = 10.8
$$

Quiere decir que el cociente arriba descrito tiene una distribución ji cuadrada con "n $-1$ " grados de libertad.

3. Definir las regiones de rechazo y aceptación de Ho.

La tabla de ji cuadrada indica que, con  $\alpha = 0.05$  (ya que es una prueba unilateral) y 9 grados de libertad,  $\chi^2$  <sub>0.05</sub> = 16.919.

\_\_\_\_\_\_\_\_\_\_\_\_\_\_\_\_\_\_\_\_\_\_\_\_\_\_\_\_\_\_\_\_\_\_\_\_\_\_\_\_\_\_\_\_\_\_\_\_\_\_\_\_\_\_\_\_\_\_\_\_\_\_\_\_\_\_\_\_\_\_\_\_\_\_\_\_\_\_\_\_

O bien, **usando lenguaje R**: Xo<-9\*4.8/4  $qchisq(0.95,9)$ 

206

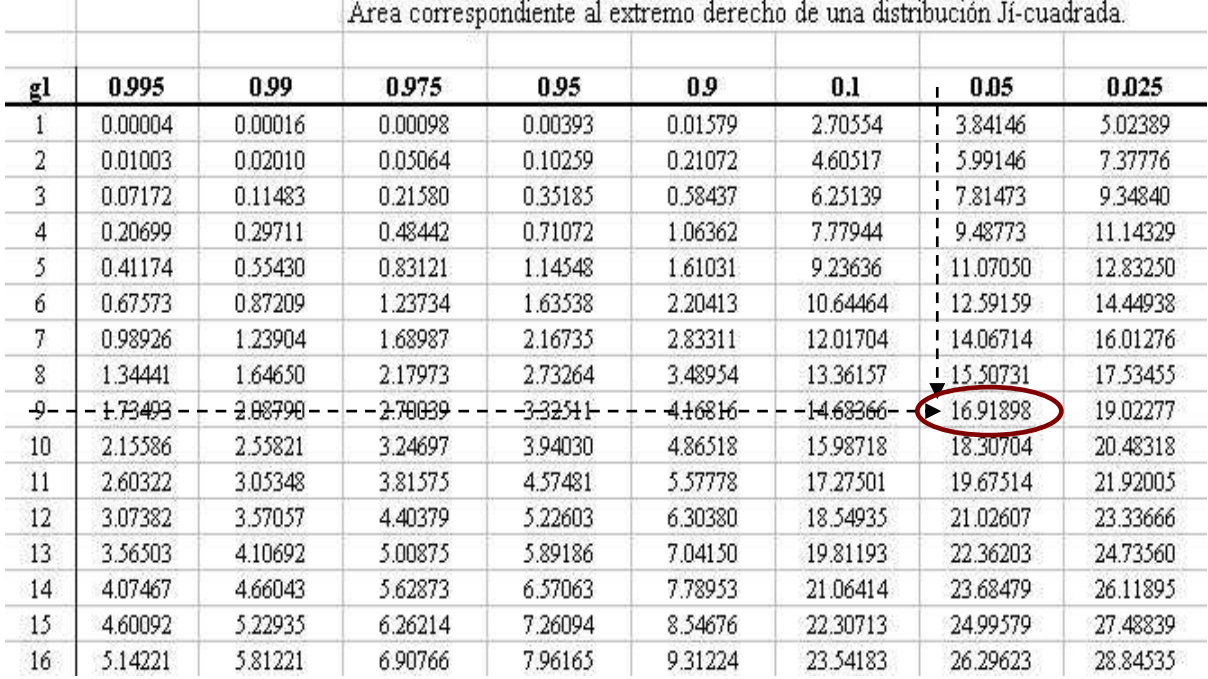

La figura siguiente muestra la región de rechazo para esta prueba unilateral. Observe que sólo se rechaza  $H_o$  si la varianza s<sup>2</sup> de la muestra produce un valor grande de  $\chi^2$ .

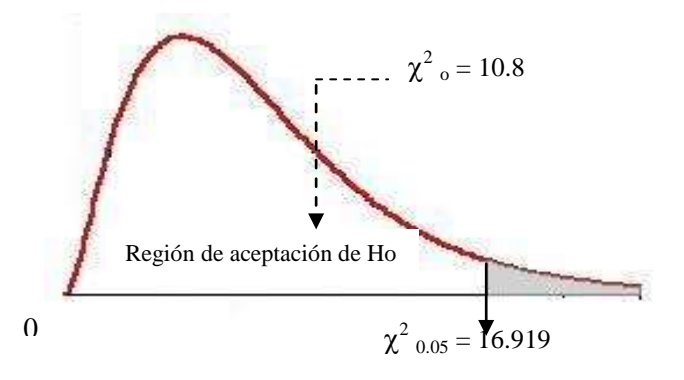

### 4. Regla de decisión.

Se rechaza la hipótesis nula H<sub>0</sub> sí el valor de  $\chi^2$  observado es mayor que  $\chi^2$  $\chi^2_{\alpha}$  (prueba unilateral a la derecha).

### 5. Conclusión

Como el valor observado o calculado está comprendido dentro de la región de aceptación de la H<sub>0</sub>, la varianza de la muestra  $s^2 = 4.8$  no constituye una evidencia que permita decir que la varianza de tiempos de salida no cumple con la norma de la empresa.

# **5.7 PRUEBA DE HIPÓTESIS ESTADÍSTICA ACERCA DE DOS MEDIAS POBLACIONALES INDEPENDIENTES, CON VARIANZAS DESCONOCIDAS E IGUALES.**

### **Ejemplo 97**

Los datos de la siguiente tabla se refieren a las alturas (en metros) de árboles en muestras aleatorias e independientes de dos especies forestales diferentes (1 y 2). Verifique si las alturas medias de los árboles de las dos especies no difieren entre sí, considerándose un nivel de significancia del 5%.

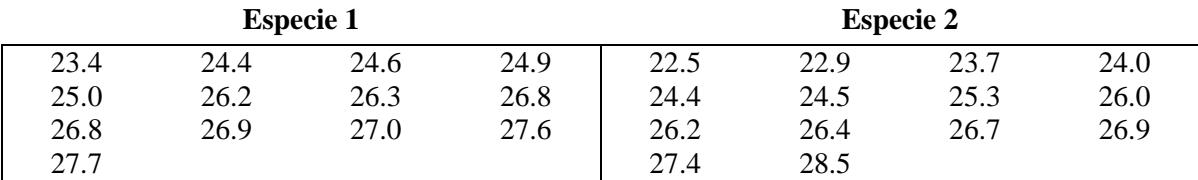

### **Solución:**

Vamos a suponer que las dos poblaciones tengan la misma variancia  $\sigma_1^2 = \sigma_2^2$ , sin embargo son desconocidas.

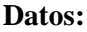

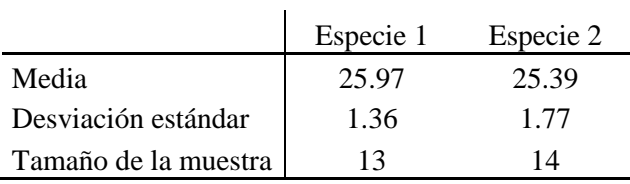

### 1. Establecer las hipótesis

H<sub>0</sub>:  $\mu_1 = \mu_2$  (las alturas promedio de los árboles de las dos especies son iguales)  $H_a$ :  $\mu_1 \neq \mu_2$  (las alturas promedio de los árboles de las dos especies son diferentes)

2. Cálculo de la estadística de prueba.

En este caso se utiliza la estadística t de Student. Para obtener el valor observado o calculado de t se utiliza la ecuación siguiente:

$$
t_o = \frac{\overline{x}_1 - \overline{x}_2}{\overline{\mathbf{G}}_{\overline{x}_1 - \overline{x}_2}}
$$

## Error estándar estimado de la diferencia entre dos medias muestrales

$$
\hat{\mathbf{G}}_{\bar{x}_1 - \bar{x}_2} = s_p \sqrt{\frac{1}{n_1} + \frac{1}{n_2}}
$$
Estimación conjunta de  $\sigma^2$  (varianza combinada)

$$
s_p^2 = \frac{(n_1 - 1)s_1^2 + (n_2 - 1)s_2^2}{n_1 + n_2 - 2} = s_p^2 = \frac{(13 - 1)1.36^2 + (14 - 1)1.77^2}{13 + 14 - 2} = \frac{62.92}{25} = 2.52
$$

$$
s_p = \sqrt{s_p^2} = \sqrt{2.52} = 1.59
$$
, por lo tanto:

$$
\hat{\sigma}_{\bar{x}_1 - \bar{x}_2} = 1.59 \sqrt{\frac{1}{13} + \frac{1}{14}} = (1.59)(0.39) = 0.62, \text{ entonces:}
$$
\n
$$
t_o = \frac{\bar{x}_1 - \bar{x}_2}{\hat{\sigma}_{\bar{x}_1 - \bar{x}_2}} = \frac{25.97 - 25.39}{0.62} = 0.94
$$

## 3. Definir las regiones de rechazo y aceptación de Ho.

El valor crítico de t, que separa a las regiones de rechazo y de aceptación de la hipótesis nula, está en función de:  $n_1+n_2-2$  grados de libertad y un determinado nivel de significancia ( $\alpha$ ). Para este caso, tenemos que buscar en la tabla t de Student, con 25 grados de libertad y  $\alpha$  = 0.05 (con dos colas)

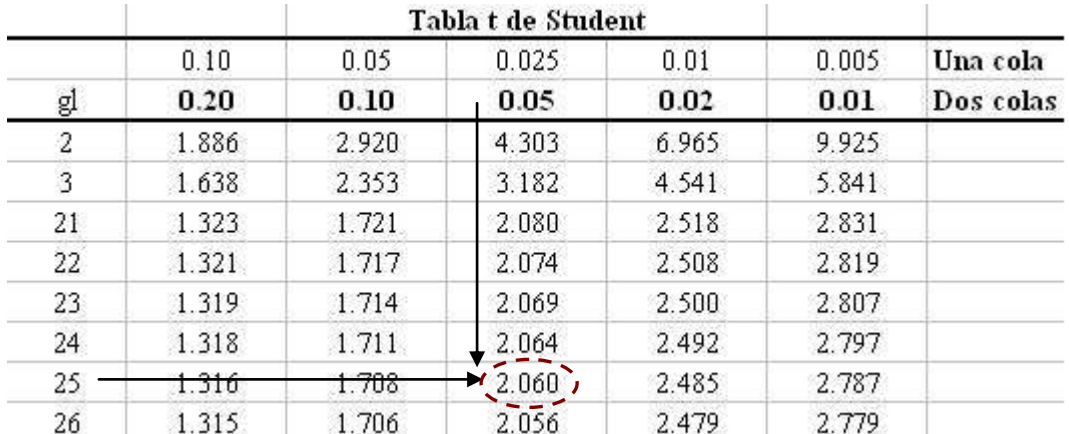

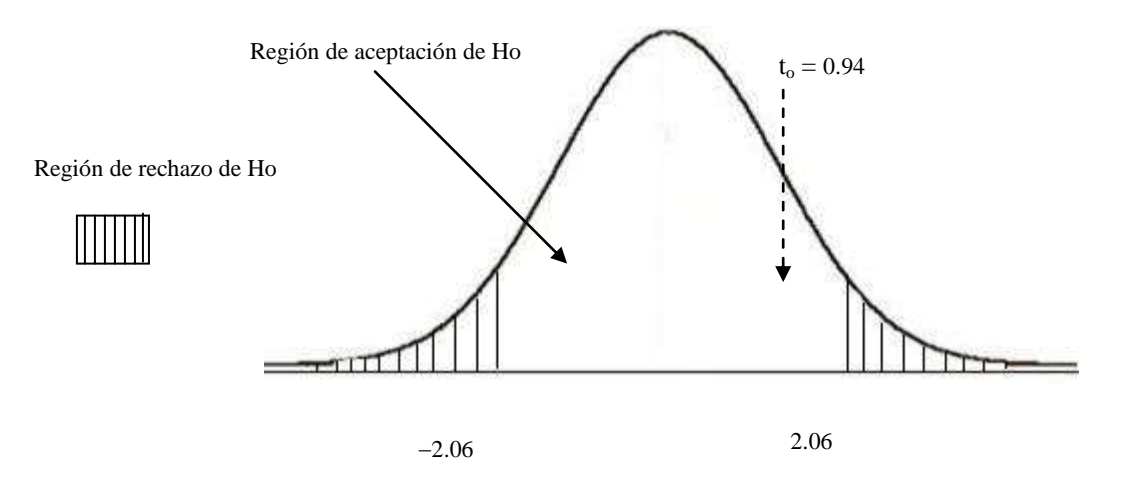

# 210

4. Regla de decisión

Así, fijando el nivel de significancia " $\alpha$ ", la hipótesis nula será rechazada sí: El valor absoluto de t<sub>o</sub> es mayor que el valor de t<sub> $\alpha/2$ </sub> en la prueba bilateral; o bien,  $t_0 > t_\alpha$ , en la prueba unilateral a la derecha y  $t_0 < t_\alpha$  en la prueba unilateral a la izquierda.

5. Conclusión

Debido a que el valor de t observado (0.94) es menor que el valor crítico de t (2.060) se concluye que, con un nivel de significancia del 5%, las alturas medias de los árboles de las dos especies no difieren entre sí.

# **Resolución del ejemplo 97 con Infostat**

1. Ingreso de datos

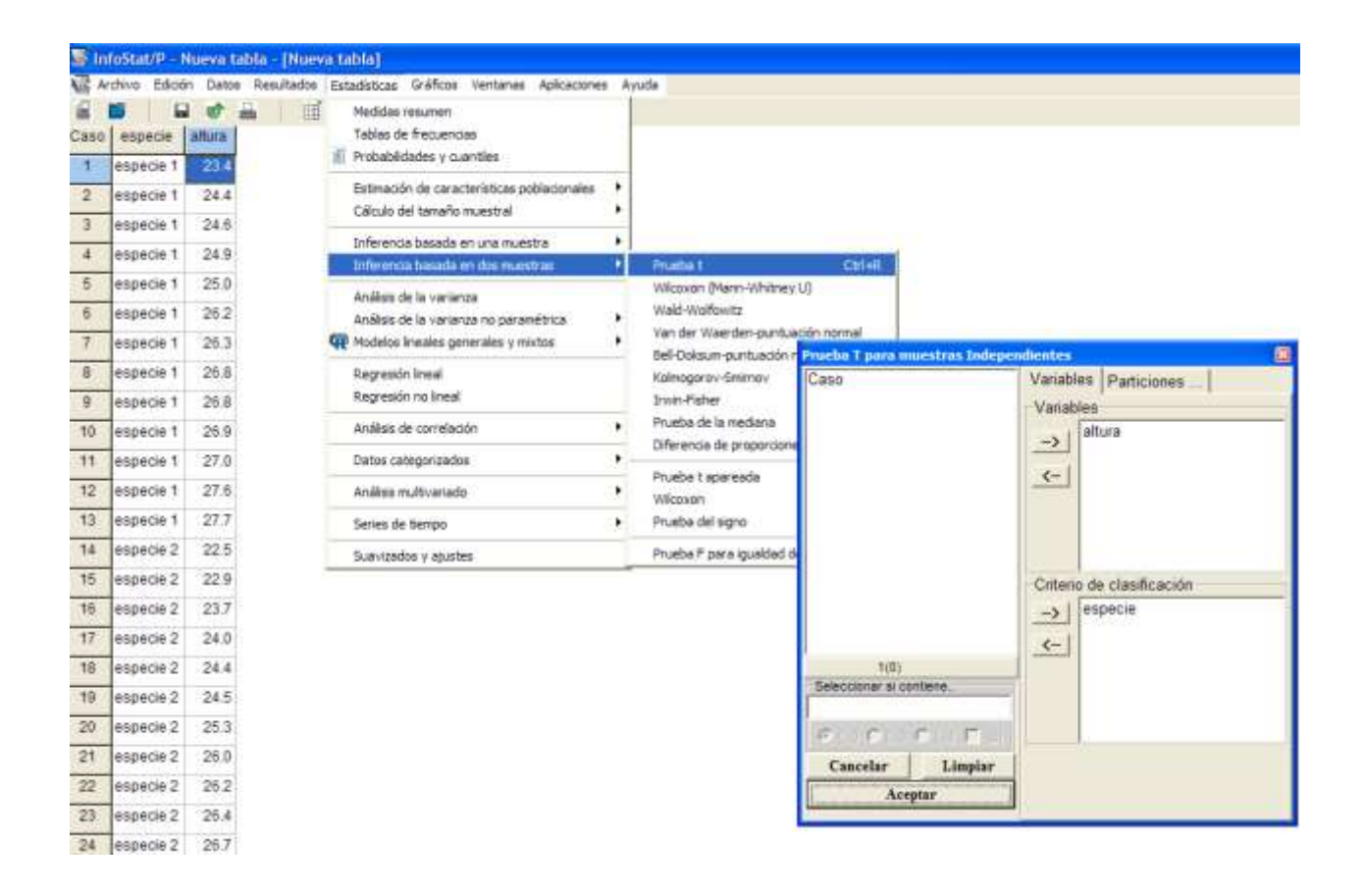

#### 2. Solicitar análisis

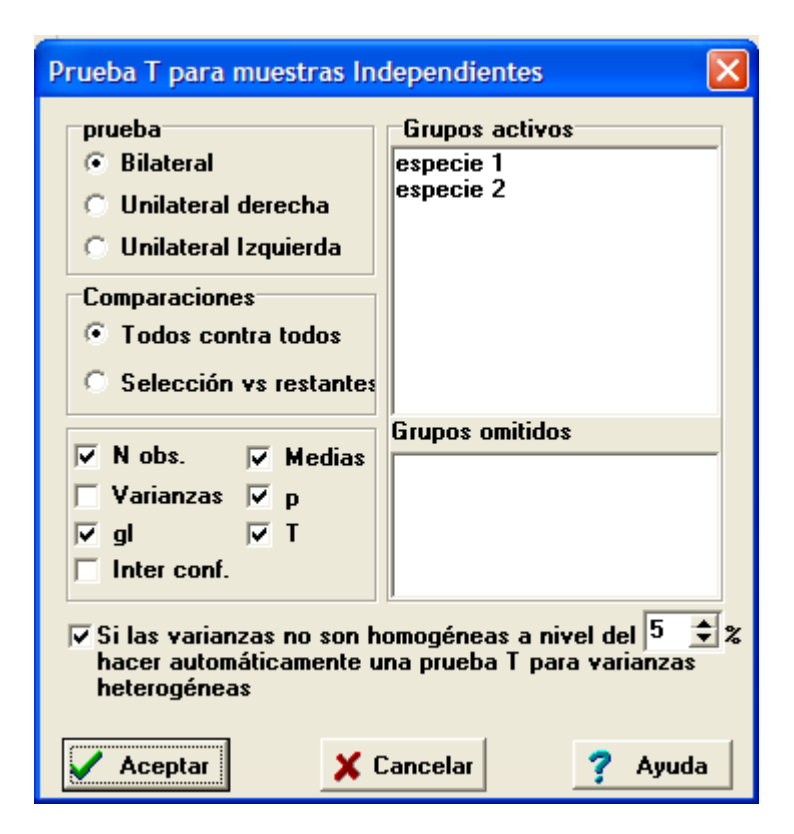

3. Verificar resultados y comparar con los cálculos manuales

Prueba T para muestras Independientes

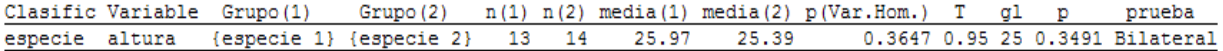

**\_\_\_\_\_\_\_\_\_\_\_\_\_\_\_\_\_\_\_\_\_\_\_\_\_\_\_\_\_\_\_\_\_\_\_\_\_\_\_\_\_\_\_\_\_\_\_\_\_\_\_\_\_\_\_\_\_\_\_\_\_\_\_\_\_\_\_\_\_\_\_\_\_\_\_\_\_\_\_\_\_\_\_\_\_\_**

#### **Usando lenguaje R**

- E1<- c (23.4,24.4,24.6,24.9,25.0, 26.2,26.3,26.8,26.8,26.9, 27.0,27.6,27.7)
- E2<-c ( 22.5,22.9,23.7,24.0,24.4, 24.5,25.3,26.0,26.2,26.4, 26.7,26.9,27.4,28.5)

**#**Primero se verificará si las varianzas son iguales o distintas var.test $(E1, E2, \text{conf.} level = 0.95)$ 

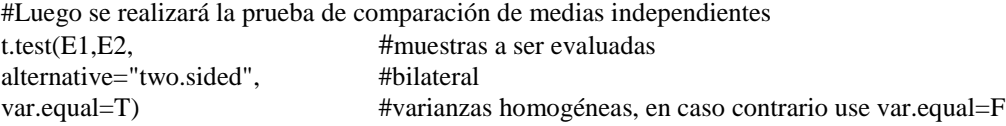

# **Ejemplo 98**

Un nuevo programa de cómputo ha sido desarrollado por la empresa MILLENIUM para ayudar a los analistas de sistemas a reducir el tiempo requerido para diseñar, desarrollar e implementar un sistema de información. Para evaluar las ventajas del programa, se selecciona una muestra aleatoria de 24 analistas de sistemas. A cada analista se le proporcionan especificaciones para un sistema hipotético de información, y a 12 de ellos se les pide producir el sistema usando la tecnología (los programas) actual. A los otros 12 se les capacita primero en el uso del nuevo paquete y, a continuación, se les pide usarlo para producir el sistema de información.

El investigador a cargo del proyecto de evaluación del nuevo programa espera demostrar que ese paquete permite un menor tiempo promedio de terminación del proyecto. El resumen de los resultados de la prueba se presenta a continuación:

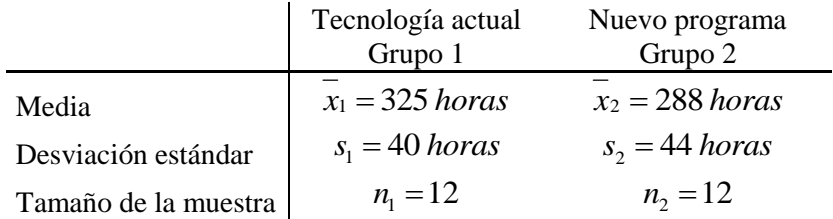

# **Solución:**

Vamos a suponer que las dos poblaciones tengan la misma variancia  $\sigma_1^2 = \sigma_2^2$ , sin embargo son desconocidas.

1. Establecer las hipótesis

 $H_0: \mu_1 - \mu_2 \le 0$  (la diferencia entre las dos medias poblacionales es menor o igual que cero)  $H_a$ :  $\mu_1 - \mu_2 > 0$  (la diferencia entre las dos medias poblacionales es mayor que cero)

2. Cálculo de la estadística de prueba.

En este caso se utiliza la estadística t de Student. Para obtener el valor observado o calculado de t se utiliza la ecuación siguiente (tanto para n diferentes como iguales):

$$
t_o = \frac{\overline{x}_1 - \overline{x}_2}{\sqrt{(n_1 - 1)s_1^2 + (n_2 - 1)s_2^2}} \sqrt{\frac{n_1 n_2 (n_1 + n_2 - 2)}{n_1 + n_2}}
$$

$$
t_o = \frac{325 - 288}{\sqrt{(12 - 1)40^2 + (12 - 1)44^2}} \sqrt{\frac{12 * 12(12 + 12 - 2)}{12 + 12}} = 2.155
$$

O bien la ecuación cuando los tamaños de las muestras son iguales:

$$
t_o = \frac{\overline{x}_1 - \overline{x}_2}{\hat{\sigma}_{\overline{x}_1 - \overline{x}_2}}
$$
  

$$
\hat{\sigma}_{\overline{x}_1 - \overline{x}_2} = \sqrt{\frac{\hat{\sigma}_1^2}{n_1} + \frac{\hat{\sigma}_2^2}{n_2}} = \sqrt{\frac{40^2}{12} + \frac{44^2}{12}} = \sqrt{133.33 + 161.33} = 17.17
$$
  

$$
z_o = \frac{\overline{x}_1 - \overline{x}_2}{\hat{\sigma}_{\overline{x}_1 - \overline{x}_2}} = \frac{14.3 - 15.7}{0.706} = \frac{-1.4}{0.706} = -1.982
$$

3. Definir las regiones de rechazo y aceptación de Ho.

El valor crítico de t, que separa a las regiones de rechazo y de aceptación de la hipótesis nula, está en función de:  $n_1+n_2-2$  grados de libertad y un determinado nivel de significancia ( $\alpha$ ). Para este caso, tenemos que buscar en la tabla t de Student, con 22 grados de libertad y  $\alpha = 0.05$  (para una cola, por tratarse de una prueba unilateral)

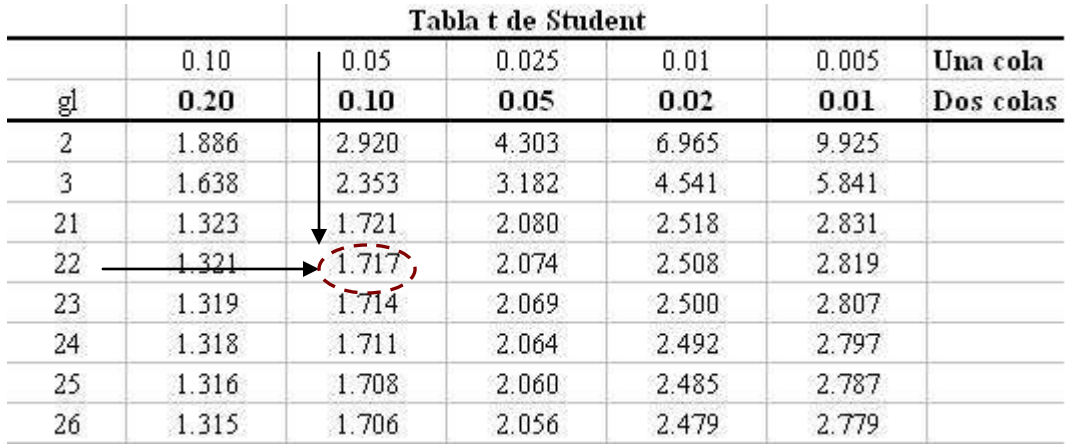

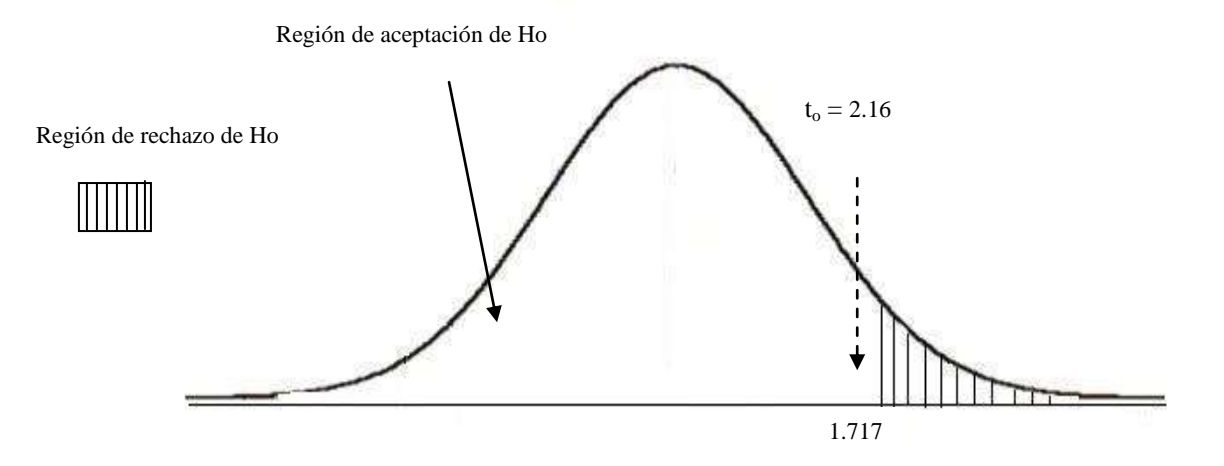

# 214

4. Regla de decisión

Así, fijando el nivel de significancia " $\alpha$ ", la hipótesis nula será rechazada sí: El valor de  $t_0 > t_\alpha$ , en la prueba unilateral a la derecha.

5. Conclusión

Debido a que el valor de t observado (2.16) es mayor que el valor crítico de t (1.717) se concluye que, con un nivel de significancia del 5%,  $\mu_1 - \mu_2 > 0$  y que el nuevo programa de cómputo si permite menores tiempos promedio de terminación.

# **5.8 PRUEBA DE HIPÓTESIS ESTADÍSTICA ACERCA DE DOS MEDIAS POBLACIONALES INDEPENDIENTES, PROVENIENTES DE MUESTRAS GRANDES.**

# **Ejemplo 99**

Se compararon dos marcas de cigarrillos, Alas y Strike, respecto a su contenido de nicotina en miligramos, dieron los siguientes resultados.

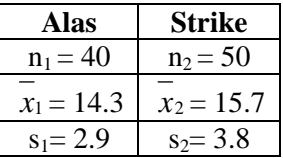

Con un nivel de significancia de 0.01. Existe suficiente evidencia estadística para decir que hay diferencia entre las medias de contenido de nicotina para las dos marcas de cigarrillos.

1. Establecer las hipótesis

H<sub>0</sub>:  $\mu_1 = \mu_2$  (los contenidos promedios de nicotina son iguales en las dos marcas de cigarros)  $H_a$ :  $\mu_1 \neq \mu_2$  (los contenidos promedios de nicotina son diferentes en las dos marcas de cigarros)

2. Cálculo de la estadística de prueba.

En este caso se utiliza la estadística z de la distribución normal. Para obtener el valor observado o calculado de z se utiliza la ecuación siguiente:

$$
z_o = \frac{\overline{x}_1 - \overline{x}_2}{\hat{\mathbf{G}}_{\overline{x}_1 - \overline{x}_2}}
$$

$$
\sigma_{\bar{x}_1 - \bar{x}_2}
$$
  

$$
z_o = \frac{14.3 - 15.7}{\sqrt{(40 - 1)2.9^2 + (50 - 1)3.8^2}} \sqrt{\frac{40 * 50(40 + 50 - 2)}{40 + 50}} = -1.924
$$

3. Definir las regiones de rechazo y aceptación de Ho.

Los valores críticos de z, para un nivel de significancia del 1%, utilizando una prueba bilateral son  $-2.57$  y 2.57.

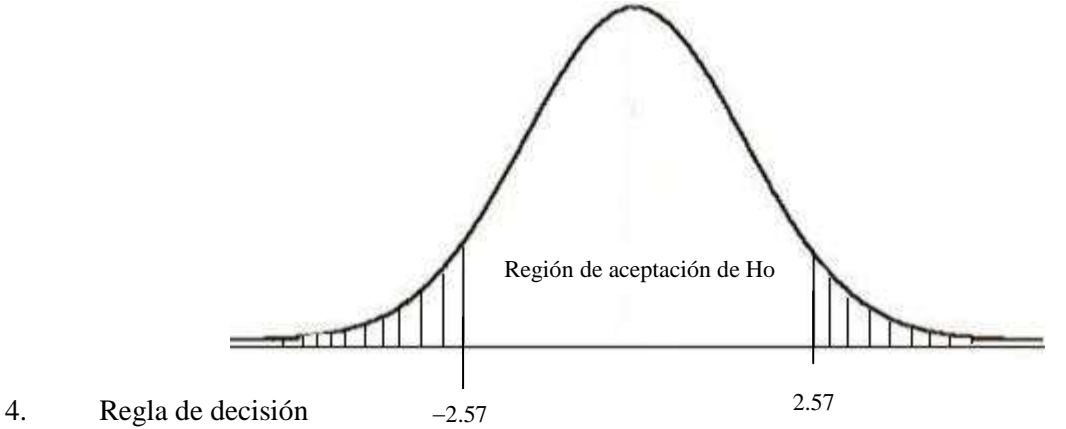

Se acepta la hipótesis nula  $H_0$  sí el valor de  $z_0$  está comprendido dentro del rango -2.57 y 2.57.

#### 5. Conclusión

Debido a que el valor absoluto de z observado (1.924) no es mayor que el valor crítico de z (2.57) se concluye que, con un nivel de significancia del 1%, no existe suficiente evidencia estadística para decir que hay diferencia entre las medias de contenido de nicotina para las dos marcas de cigarrillos.

## **5.9 COMPARACIÓN DE MEDIAS INDEPENDIENTES CON VARIANZAS DESCONOCIDAS (prueba de Welch)**

Como las varianzas son desconocidas es necesario estimarlas a través de las varianzas muestrales  $S_X^2$  y  $S_Y^2$ . En este caso, al substituir las varianzas poblacionales por las muestrales en la expresión:

$$
\frac{\overline{X} - \overline{Y} - \Delta}{\sqrt{\frac{\sigma_x^2}{n} + \frac{\sigma_y^2}{m}}}
$$

se obtiene la estadística:

$$
t=\frac{\overline{x}-\overline{Y}-\Delta}{\sqrt{\frac{S_x^2}{n}+\frac{S_x^2}{m}}}
$$

No se tendrá una distribución normal, pero si una distribución "t" con los grados de libertad corregidos por la siguiente expresión [\(Welch–Satterthwaite\)](https://en.wikipedia.org/wiki/Welch%E2%80%93Satterthwaite_equation):

$$
v = \frac{\left(\frac{S_{X}^{2}}{n} + \frac{S_{Y}^{2}}{m}\right)^{2}}{\left(\frac{S_{X}^{2}}{n}\right)^{2} + \left(\frac{S_{Y}^{2}}{m}\right)^{2}}
$$

Siempre y cuando (*n*, *m*) sean mayores o iguales a 30, o las muestras hayan sido extraídas de poblaciones que tengan distribuciones normales.

Así, fijando el nivel de significancia " $\alpha$ ", la hipótesis nula será rechazada sí:  $|t_c| > t_{\alpha/2}$  en la prueba bilateral;  $t_c > t_\alpha$ , en la prueba unilateral a la derecha y  $t < t_{\alpha}$  en la prueba unilateral a la izquierda,

## **Ejemplo 100**

Las resistencias de dos tipos de concreto fueron medidas, los resultados se muestran en la siguiente tabla. Fijando un nivel de significancia de 5%, ¿existe evidencia de que el concreto del tipo A sea más resistente que el concreto del tipo B?

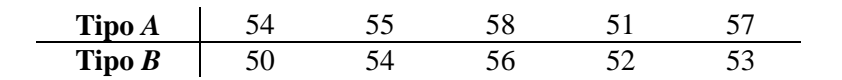

## **Solución:**

Las hipótesis son:  $H_0$ :  $\mu_A - \mu_B = 0$  ( $\mu_A = \mu_B$ ) contra  $H_a: \mu_A - \mu_B > 0$  (  $\mu_A > \mu_B$  ) Los datos obtenidos de la tabla son:

 $x = 55.0$  y  $y = 53.0$  $S_X^2 = 7.50$  y  $S_Y^2 = 5.0$ 

El valor de la estadística observada será:

$$
t_o = \frac{55 - 53}{\sqrt{\frac{7.5}{5} + \frac{5.0}{5}}} = 1.265
$$

Con  $\alpha = 5\%$ , y los grados de libertad (*v*):

$$
v = \frac{\left(\frac{S_X^2}{n} + \frac{S_Y^2}{n}\right)^2}{\left(\frac{S_X^2}{n}\right)^2 \left(\frac{S_Y^2}{n}\right)^2} = \frac{\left(\frac{7.5}{5} + \frac{5}{5}\right)^2}{\left(\frac{7.5}{5}\right)^2 \left(\frac{5}{5}\right)^2} = \frac{6.25}{0.8125} = 7.69 \approx 8,
$$

entonces el valor de "*t*" crítico con 8 grados libertad será: 1.86. En este caso, con estas muestras no es posible afirmar que el concreto del tipo A sea más resistente el concreto del tipo B.

216

# **5.10 PRUEBA DE HIPÓTESIS ESTADÍSTICA ACERCA DE DOS MEDIAS POBLACIONALES DEPENDIENTES (O PAREADAS)**

# **Ejemplo 101**

Fue impartió un curso sobre "Atención al cliente" a 10 empleados de un ingenio azucarero. Para evaluar el curso, se realizó una prueba antes y otra después de habérseles impartido la capacitación a los empleados. Pruebe con un nivel de significancia de 0.10 si existe evidencia para decir que la media de la diferencia en los puntajes antes y después de la capacitación es diferente. Los puntajes aparecen en la tabla siguiente:

### **Solución**

1. Establecer la hipótesis

Ho:  $\mu_D = \mu_A - \mu_D = 0$  (la media de las diferencias de los punteos es igual a cero)

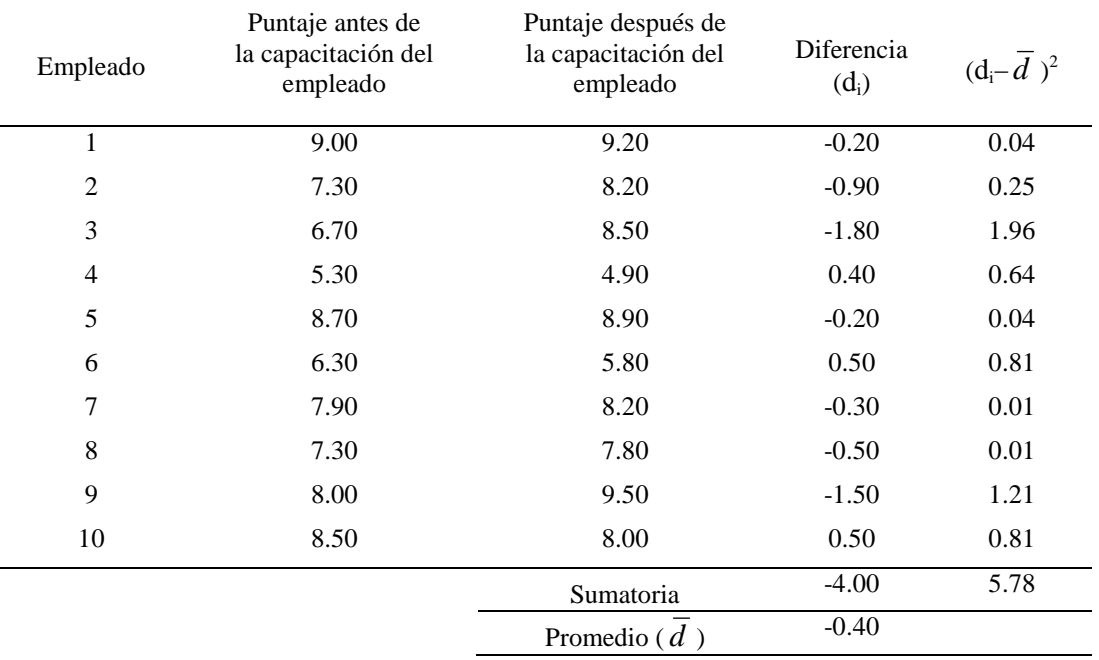

 $\mu_{D} = \mu_{A} - \mu_{D} \neq 0$  (la media de las diferencias de los punteos es diferente de cero)

## 2. Cálculo de la estadística de prueba.

$$
\overline{d} = \frac{\sum_{i=1}^{n} d_i}{n} = \frac{-4.0}{10} = -0.40
$$
\n
$$
S_{\overline{d}} = \sqrt{\frac{\sum_{i=1}^{n} (d_i - \overline{d})^2}{n - 1}} = \sqrt{\frac{5.78}{9}} = 0.801
$$

Con esta información, se procede a calcular el estadístico t:

Ha:

 $\sqrt{n}$ *S*  $t_o = \frac{d}{d}$ *d*  $\sigma = \frac{a - \mu_D}{S}$  $=\frac{d-\mu_b}{s}$   $t_o = \frac{-0.4-0}{0.801} = -1.58$ 10 0.801  $t_o = \frac{-0.4 - 0}{0.801} = -$ 

3. Definir nivel de significancia y zona de rechazo.

Con un nivel de significancia = 0.10 para una prueba bilateral y 9 grados de libertad, tenemos que el valor crítico es:

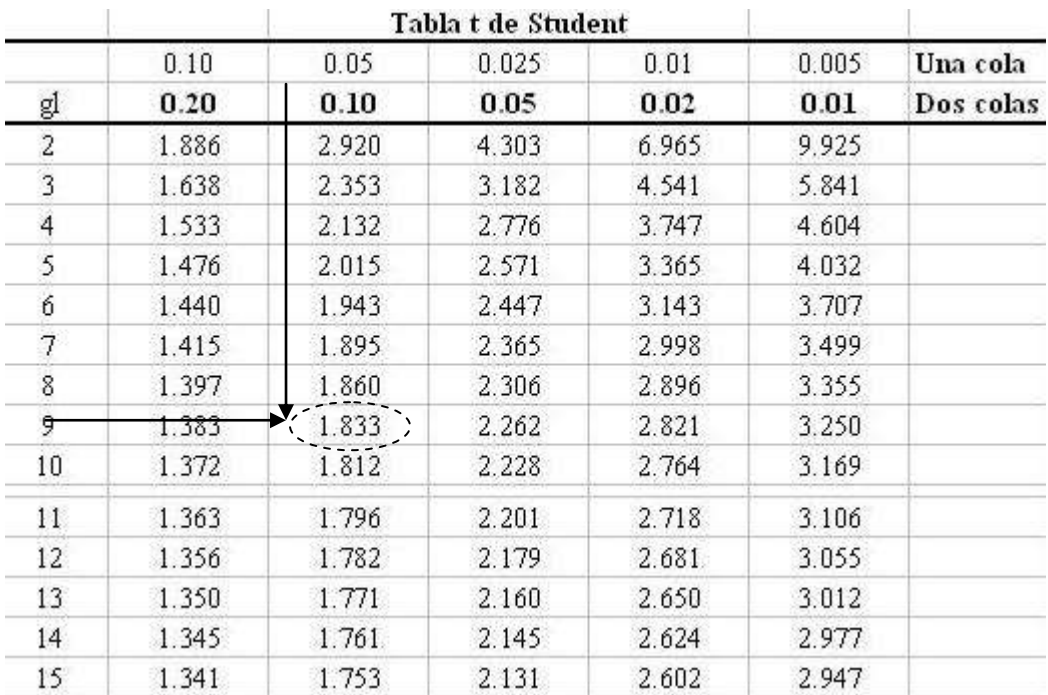

Gráficamente se tiene:

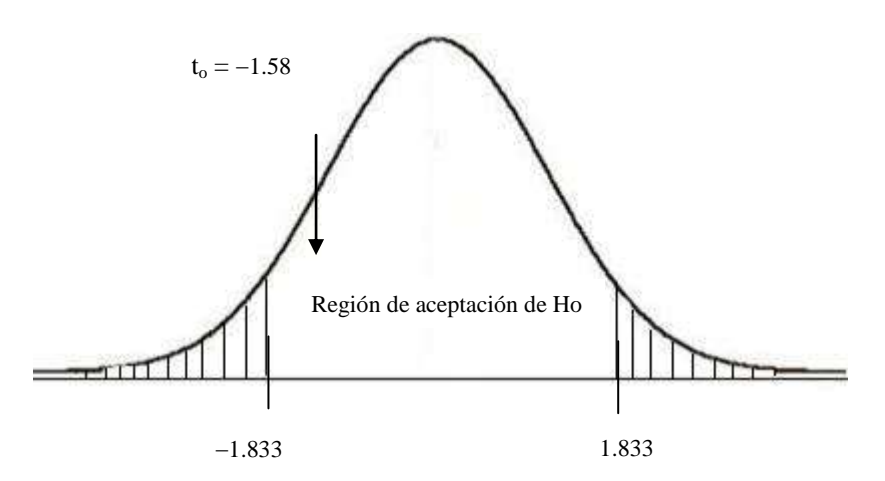

## 4. Conclusión

Como el valor de to está comprendido dentro de la región de aceptación de la hipótesis nula, se concluye que estadísticamente la media de la diferencia en los puntajes antes y después de la capacitación es igual, por lo que no hay evidencia para indicar que la capacitación haya tenido efecto.

## **Resolución del Ejemplo 101 con Infostat**

1. Ingreso de datos

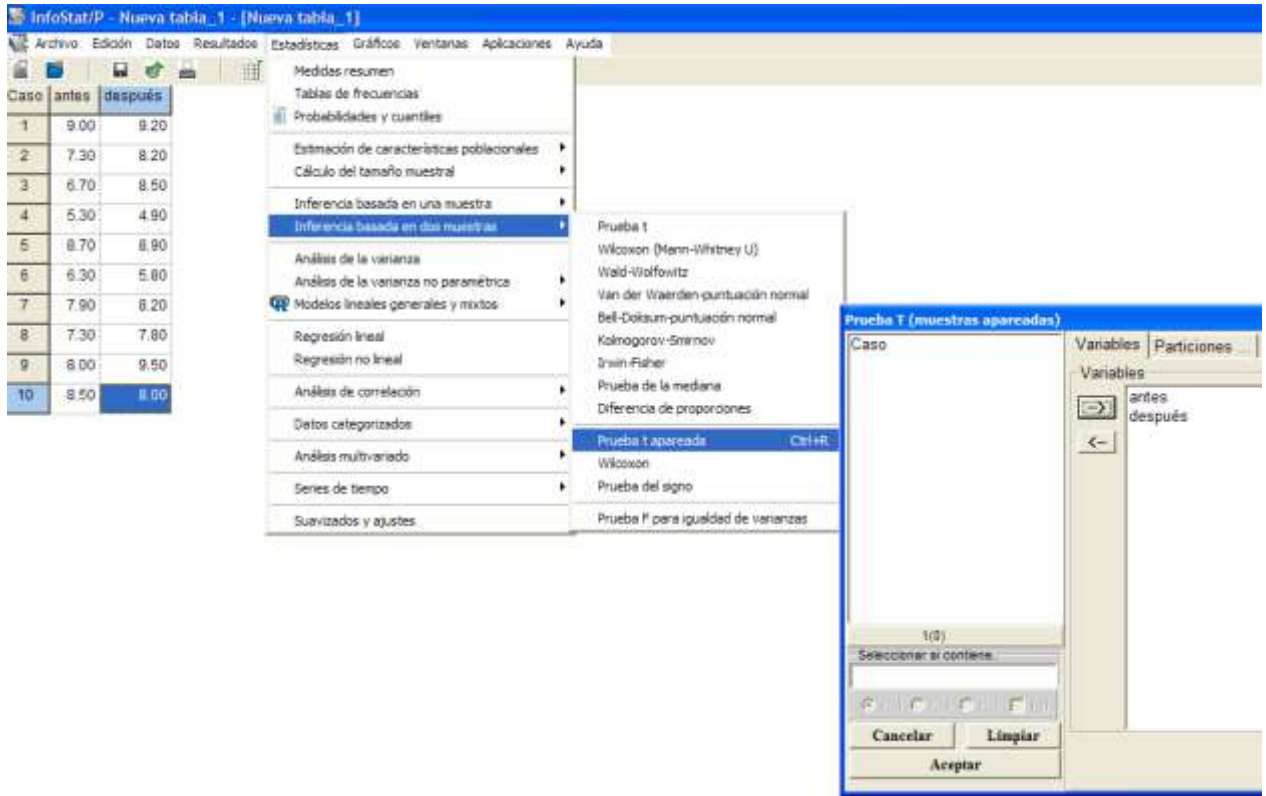

2. Solicitar análisis

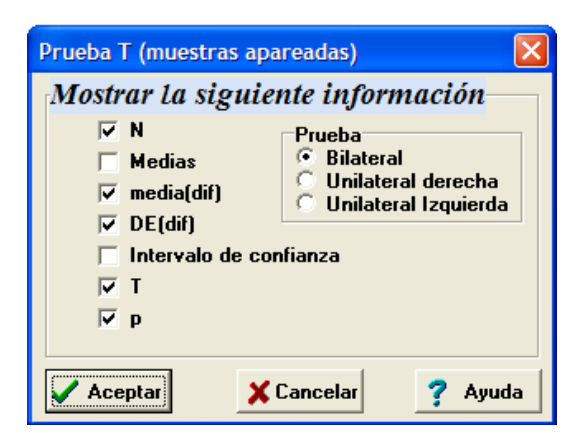

# 3. Verificar resultados y comparar con los cálculos manuales

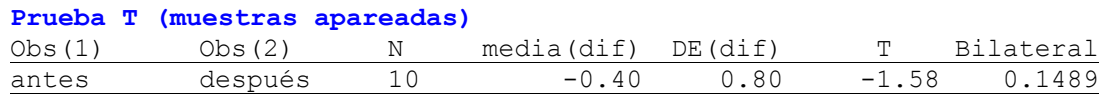

\_\_\_\_\_\_\_\_\_\_\_\_\_\_\_\_\_\_\_\_\_\_\_\_\_\_\_\_\_\_\_\_\_\_\_\_\_\_\_\_\_\_\_\_\_\_\_\_\_\_\_\_\_\_\_\_\_\_\_\_\_\_\_\_\_\_\_\_\_\_\_\_\_\_\_\_\_\_\_\_\_\_\_\_\_

#### **USANDO LENGUAJE R**

An<-c(9.00,7.30,6.70,5.30,8.70,6.30,7.90,7.30,8.00,8.50) De<-c(9.20,8.20,8.50,4.90,8.90,5.80,8.20,7.80,9.50,8.00)

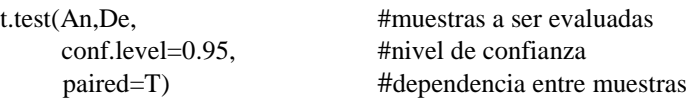

## **Ejemplo 102**

Con frecuencia, los procesadores de palabras se justifican con base en una mayor eficiencia del personal secretarial. A continuación vemos rapidez de mecanografiado, en palabras por minuto de 7 secretarias que antes usaban máquinas de escribir electrónicas, y que hoy usan el procesador de palabras StarWord®. Pruebe, con un nivel de significancia de 0.05, si aumentó la media de la rapidez de mecanografiado con el procesador de palabras.

\_\_\_\_\_\_\_\_\_\_\_\_\_\_\_\_\_\_\_\_\_\_\_\_\_\_\_\_\_\_\_\_\_\_\_\_\_\_\_\_\_\_\_\_\_\_\_\_\_\_\_\_\_\_\_\_\_\_\_\_\_\_\_\_\_\_\_\_\_\_\_\_\_\_\_\_\_\_\_\_\_\_\_\_\_

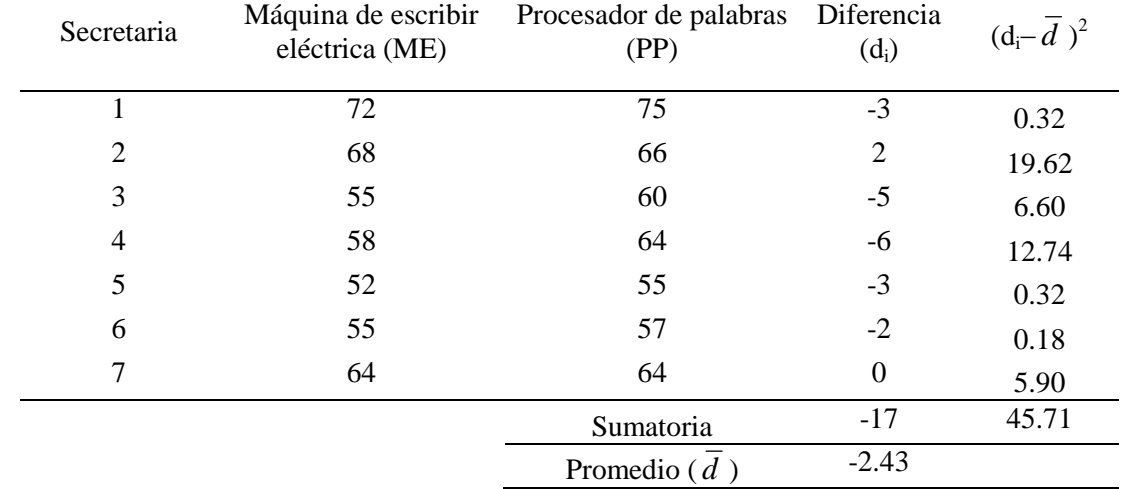

#### **Solución**

- 1. Establecer la hipótesis
- Ho:  $\mu_{ME} \ge \mu_{PP}$  (la media de la rapidez de mecanografiado con máquina eléctrica es superior a la del procesador de texto)
- Ha:  $\mu_{ME}$  <  $\mu_{PP}$  (la media de la rapidez de mecanografiado con máquina eléctrica es inferior a la del procesador de texto)

2. Cálculo de la estadística de prueba.

$$
\overline{d} = \frac{\sum_{i=1}^{n} d_i}{n} = \frac{-17}{7} = -2.43
$$
\n
$$
S_{\overline{d}} = \sqrt{\frac{\sum_{i=1}^{n} (d_i - \overline{d})^2}{n - 1}} = \sqrt{\frac{45.71}{6}} = 2.76
$$

Con esta información, se procede a calcular el estadístico t:

$$
t_o = \frac{\overline{d} - \mu_D}{S_{\overline{d}}/_{\sqrt{n}}}
$$
  $t_o = \frac{-2.43 - 0}{2.76/_{\sqrt{7}}} = -2.33$ 

3. Definir nivel de significancia y zona de rechazo.

Con un nivel de significancia = 0.05 para una prueba unilateral y 6 grados de libertad, tenemos que el valor crítico es:

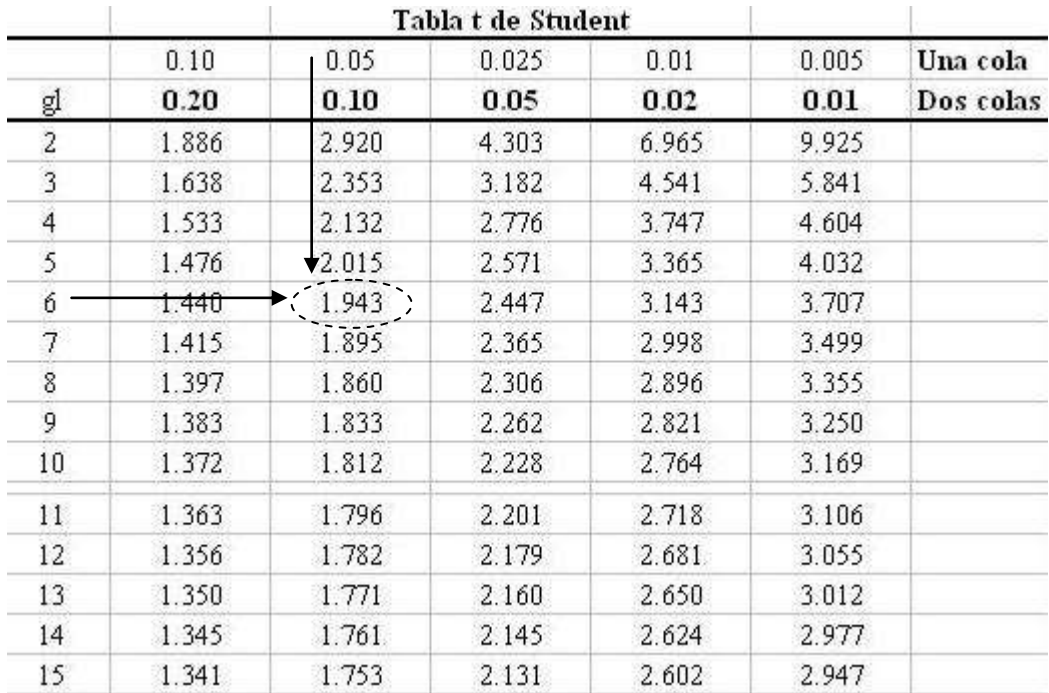

Gráficamente se tiene:

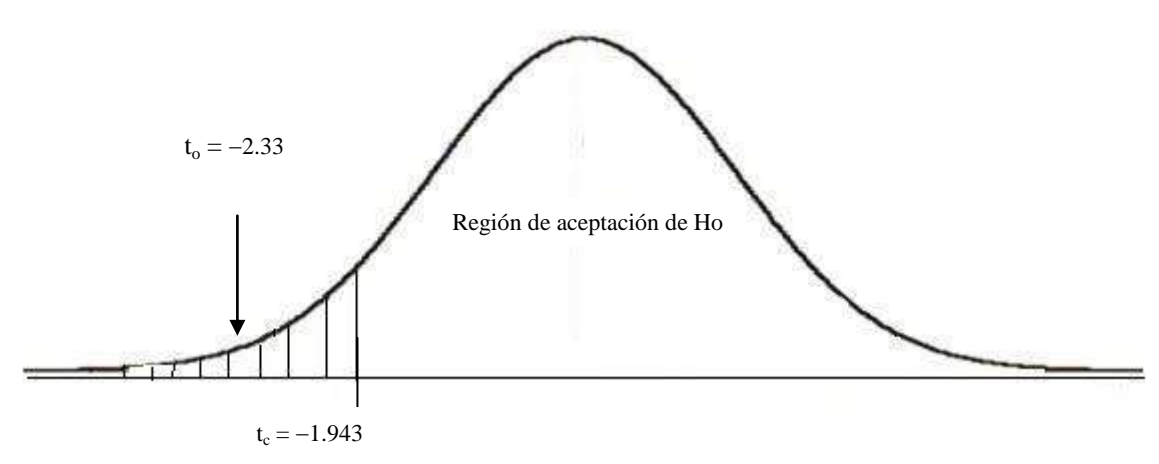

#### 4. Conclusión

Como el valor de to está comprendido dentro de la región de rechazo de la hipótesis nula, se concluye que estadísticamente aumentó la media de la rapidez de mecanografiado con el procesador de palabras.

# **5.11 PRUEBA DE HIPÓTESIS ESTADÍSTICA PARA LA COMPARACIÓN DE LAS VARIANZAS DE DOS POBLACIONES NORMALES.**

#### **Ejemplo 103**

Un fabricante de productos farmacéuticos compra cierto material de dos proveedores. El contenido medio de impurezas en la materia prima es aproximadamente el mismo para ambos proveedores, pero el fabricante está preocupado por la variación de las impurezas de un embarque a otro.

Si el contenido de impurezas tendiera a variar excesivamente con respecto a una fuente de suministro, podría afectar la calidad del producto farmacéutico. Para comparar la variación en el porcentaje de impurezas para los dos proveedores, el fabricante selecciona al azar diez embarques de cada uno de los proveedores y mide el porcentaje de impurezas en la materia prima de cada embarque. Las medias muestrales y las varianzas se muestran en la siguiente tabla.

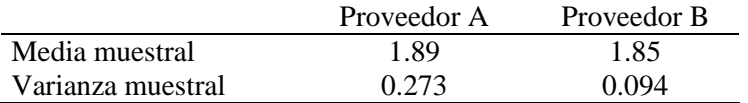

¿Proporcionan los datos evidencia suficiente para indicar una diferencia en la variación de los contenidos de impurezas para los embarques de los dos proveedores? Realice la prueba con un nivel de significancia del 5%

## **Solución:**

#### 1. Hipótesis

H<sub>o</sub>:  $\sigma_A^2 = \sigma_B^2$  (la varianza del porcentaje de impurezas es igual en la materia prima de los dos proveedores)

H<sub>a</sub>:  $\sigma_A^2 \neq \sigma_B^2$  (la varianza del porcentaje de impurezas es distinta en la materia prima de los dos proveedores)

## 3. Estadístico calculado u observado

$$
F_{obs} = \frac{S_{Mayor}^{2}}{S_{Menor}^{2}} = \frac{0.273}{0.094} = 2.9042
$$

Nota: Se coloca el mayor valor de varianza en el denominador, con la finalidad de poder trabajar con la cola superior de la distribución de F.

# 4. Valor crítico de la estadística

En este caso, se utilizará la distribución F de Fisher-Snedecor, con  $n_1-1$  grados de libertad en el numerador, y n<sub>2</sub>-1 grados de libertad en el denominador. Como tenemos 10 embarques para cada proveedor, se tiene que  $n_1 = n_2 = 9$  grados de libertad.

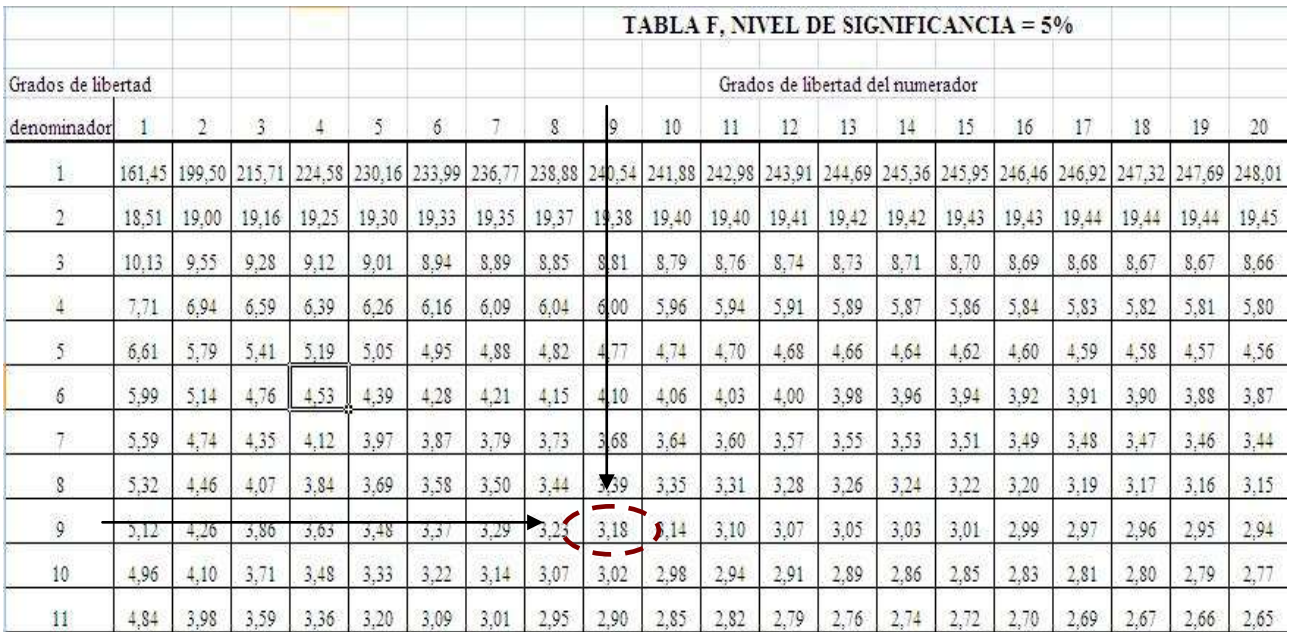

El valor de F crítico es:  $F_{(9,9,0.05)} = 3.18$ 

# 5. Región de rechazo y de aceptación

Luego de planteadas las hipótesis, estimado el valor de F y definido el nivel de significancia, se establece la región crítica (RC) de la prueba de la siguiente manera:

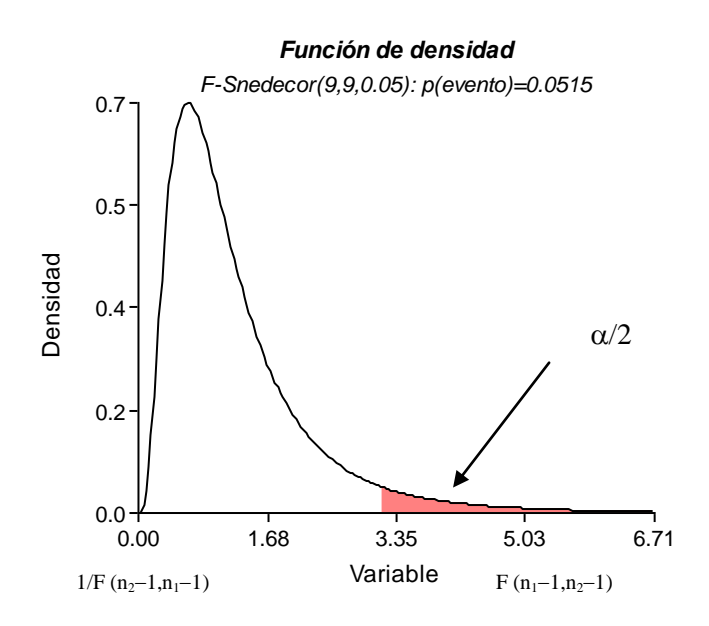

## 6. Conclusión:

Como el valor de la estadística F =2.9042 es menor al valor crítico de la estadística F =3.18, se acepta la Ho, por lo tanto se puede decir que no existe evidencia suficiente para indicar una diferencia en la variación de los contenidos de impurezas para los embarques de los dos proveedores.

\_\_\_\_\_\_\_\_\_\_\_\_\_\_\_\_\_\_\_\_\_\_\_\_\_\_\_\_\_\_\_\_\_\_\_\_\_\_\_\_\_\_\_\_\_\_\_\_\_\_\_\_\_\_\_\_\_\_\_\_\_\_\_\_\_\_\_\_\_\_\_\_\_\_\_\_\_\_\_\_\_\_\_\_\_

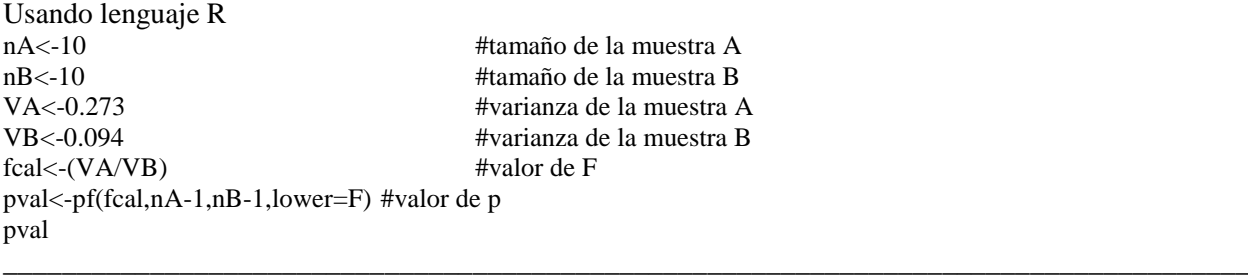

# **5.12 PRUEBA DE HIPÓTESIS ESTADÍSTICA ACERCA DE LA DIFERENCIA ENTRE LAS PROPORCIONES DE DOS POBLACIONES NORMALES.**

## **Ejemplo 104**

La empresa VOXSTAT realiza entrevistas de puerta en puerta sobre una diversidad de asuntos. Algunas personas cooperan con el entrevistador y llenan el cuestionario, y otras no. Se dispone de los siguientes datos:

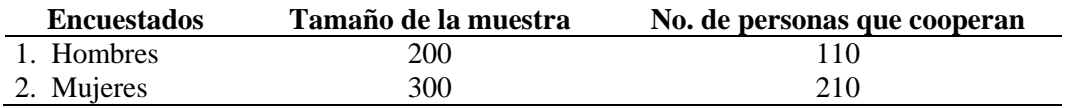

Pruebe la hipótesis que la tasa de respuestas es igual para hombres y mujeres, con  $\alpha = 0.05$ .

#### **Solución:**

**Datos:** 
$$
\overline{p}_1 = \frac{110}{200} = 0.55
$$
  $\overline{p}_2 = \frac{210}{300} = 0.70$ 

1. Establecer las hipótesis

 $H_0: p_1 = p_2$  (no hay diferencia significativa entre las proporciones de las dos poblaciones)  $H_a$ :  $p_1 \neq p_2$  ( la proporción de hombres que responden el cuestionario es diferentes a la proporción de mujeres)

## 2. Cálculo de la estadística de prueba.

Primero se deben combinar las dos proporciones para obtener un estimado. Este estimador combinado, representado con  $p_c$ , es el siguiente:

, es el siguiente:  
\n
$$
\overline{p}_c = \frac{n_1 \overline{p}_1 + n_2 \overline{p}_2}{n_1 + n_2}
$$
,  $\overline{p}_c = \frac{(200)(0.55) + (300)(0.70)}{200 + 300} = 0.64$ 

En este caso se utiliza la estadística z de la distribución normal. Para obtener el valor observado o calculado de z se utiliza la ecuación siguiente:

$$
z_o = \frac{p_1 - p_2}{\hat{\sigma}_{\overline{p}_1 - \overline{p}_2}}
$$

Error estándar estimado de la diferencia entre dos proporciones muestrales:

$$
\hat{\sigma}_{\overline{p}_1 - \overline{p}_2} = \sqrt{\overline{p}_c (1 - \overline{p}_c) \left( \frac{1}{n_1} + \frac{1}{n_2} \right)} = \sqrt{0.64(0.36) \left( \frac{1}{200} + \frac{1}{300} \right)} = \sqrt{0.2304 (0.0083)} = 0.04382
$$

Estadístico de prueba:

$$
z_o = \frac{\overline{p}_1 - \overline{p}_2}{\hat{\sigma}_{\overline{p}_1 - \overline{p}_2}} = \frac{0.55 - 0.70}{0.04382} = \frac{-0.15}{0.04382} = -3.42
$$

3. Definir las regiones de rechazo y aceptación de Ho.

Los valores críticos de z, para un nivel de significancia del 5%, utilizando una prueba bilateral son  $-1.96$  y 1.96. Tal como se ilustra en la gráfica siguiente:

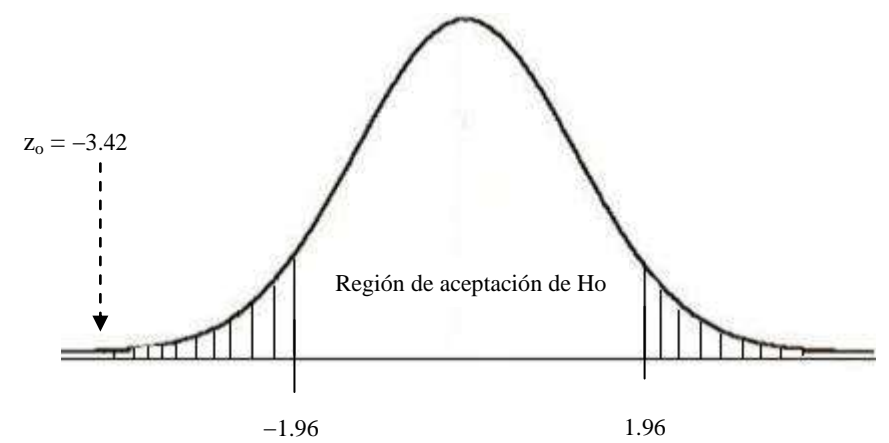

4. Regla de decisión

Se acepta la hipótesis nula  $H_0$  sí el valor de  $z_0$  está comprendido dentro del rango  $-1.96$  y 1.96.

5. Conclusión

Debido a que el valor de z observado (3.42) está en la región de rechazo de la hipótesis nula, se concluye que, con un nivel de significancia del 5%, que existe diferencia en la proporción de respuestas para hombres y mujeres.

**\_\_\_\_\_\_\_\_\_\_\_\_\_\_\_\_\_\_\_\_\_\_\_\_\_\_\_\_\_\_\_\_\_\_\_\_\_\_\_\_\_\_\_\_\_\_\_\_\_\_\_\_\_\_\_\_\_\_\_\_\_\_\_\_\_\_\_\_\_\_\_\_\_\_\_\_\_\_\_\_\_\_\_\_\_**

**\_\_\_\_\_\_\_\_\_\_\_\_\_\_\_\_\_\_\_\_\_\_\_\_\_\_\_\_\_\_\_\_\_\_\_\_\_\_\_\_\_\_\_\_\_\_\_\_\_\_\_\_\_\_\_\_\_\_\_\_\_\_\_\_\_\_\_\_\_\_\_\_\_\_\_\_\_\_\_\_\_\_\_\_\_**

#### **Usando lenguaje R**

xp<-c(110,210) np<-c(200,300) prop.test(xp,np,conf.level=0.95,correct=FALSE)

# **5.13 PRUEBA**  $\chi^2$ **DE INDEPENDENCIA.**

Si se dispone de la función de probabilidad conjunta de dos variables aleatorias, se puede verificar que, para todos los posibles valores de las variables, el producto de las probabilidades marginales es igual a la probabilidad conjunta. En la situación más común en la que no se tiene información sobre la ocurrencia conjunta de las variables aleatorias, el procedimiento usual es colectar una muestra anotando la frecuencia conjunta de la ocurrencia de los valores de las variables. Se puede, entonces, utilizar una prueba de hipótesis conocida como: prueba de independencia.

Procedimiento.

- 1. Ho: No existe relación entre las dos variables (las variables son independientes).
	- Ha: Si existe relación entre las dos variables (las variables no son independientes).
- 2. Cálculo de las frecuencias esperadas. Se debe construir una tabla de contingencia  $k \times r$ , siendo k = número de columnas y r = número de filas. Ejemplo de una tabla  $2 \times 2$ .

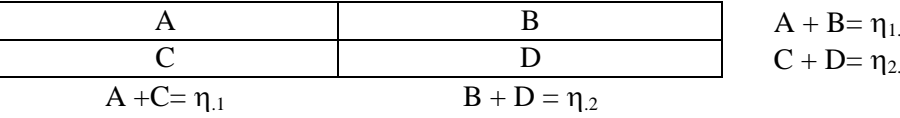

$$
e_{ij} = \frac{\text{Total de la línea i} \times \text{Total de la línea } j}{\text{Total general}} = \frac{\eta_i \times \eta_j}{\eta}
$$

Note que los valores esperados son calculados bajo la hipótesis Ho de independencia y, por esa razón, se utilizan los totales de línea y columna que representan las frecuencias marginales de las variables.

3. Cálculo del estadístico de prueba.

2 2  $\frac{1}{j}$   $\frac{1}{j}$  $\frac{(o_{ij} - e_{ij})^2}{(o_{ij} - e_{ij})^2}$  $\sum_{i=1}^{r} \sum_{j=1}^{k} (o_{ij} - e_{ij})$  $\sum_{i=1}^{6} \sum_{j=1}^{6} e_{ij}$  $o_{ij}$  – e  $\chi_o = \sum_{i=1}^{\infty} \sum_{j=1}^{\infty} \frac{1}{e^{j}}$  $\frac{1}{j}$   $\frac{1}{j}$  $=\sum_{i=1}^{r}\sum_{i=1}^{k}\frac{(o_{ij}-e_{ij})^{2}}{a}$ , o bien, cuando se tiene un grado de libertad, se utiliza la corrección de Yates: 2 2  $\frac{1}{1}$   $\frac{2}{j=1}$  $\frac{( | o_{ij} - e_{ij} | -0.5)^2}{( | o_{ij} - e_{ij} | -0.5)^2}.$  $r_o^2 = \sum_{i=1}^r \sum_{j=1}^k \frac{(|o_{ij} - e_{ij}|)}{e_{ij}}$  $o_{ij} - e_{ij}$  $\chi_o = \sum_{i=1}^{\infty} \sum_{j=1}^{\infty} \frac{e^{iz}}{e}$  $=\sum_{i=1}^{r} \sum_{j=1}^{k} \frac{(|o_{ij}-e_{ij}|-0.5)}{e_{ii}}$ 

- 4. Cálculo del número de grados de libertad, .gl =  $(k 1)$  ( $r 1$ ).
- 5. Regla de decisión.

Se rechaza Ho si  $\chi_o^2 \geq \chi^2$ crítica ( $\alpha/2$ ) o bien si  $\chi_o^2 \leq \chi^2$ crítica (1– $\alpha/2$ )

#### **Ejemplo 105**

En una comunidad se realizó un estudio socioeconómico. Con los datos de tenencia de la tierra y emigración temporal se construyó la siguiente tabla de contingencia (o de doble entrada). Se desea saber si existe relación entre emigración temporal y tenencia de la tierra.

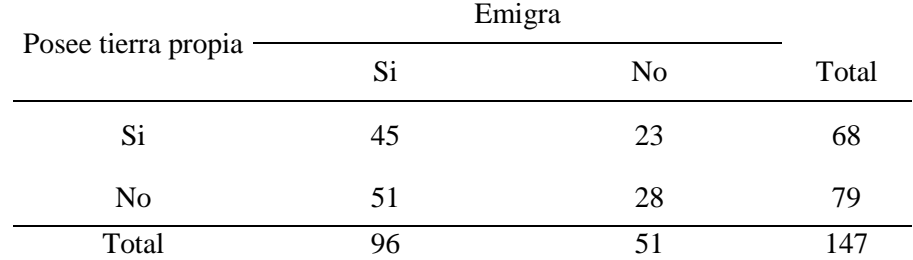

#### **Solución:**

- 1. Ho: La emigración temporal es independiente de la tenencia de la tierra.
	- Ha: La emigración temporal no es independiente de la tenencia de la tierra.
- 2. Cálculo de las frecuencias esperadas.

Debido a que gl =  $(2-1)$   $(2-1) = 1$ , se utilizará la corrección de Yates, para el cálculo de las frecuencias esperadas.

228  
\n
$$
\chi_o^2 = \sum_{i=1}^r \sum_{j=1}^k \frac{(|o_{ij} - e_{ij}| - 0.5)^2}{e_{ij}} =
$$
\n
$$
\frac{(|45 - 44.1| - 0.5)^2}{44.1} + \frac{(|23 - 23.59| - 0.5)^2}{23.59} + \frac{(|51 - 51.59| - 0.5)^2}{51.59} \cdot \frac{(|28 - 27.41| - 0.5)^2}{27.41} = 0.0009
$$

- 3. Región crítica. Debido a que el valor de  $\chi_0^2$  es pequeño, se utilizará la cola inferior de la distribución Jí-cuadrada. Entonces  $\chi^2_{\text{critical (0.95, 1)}} = 0.0039$
- 4. Regla de decisión: Como se está utilizando la cola inferior y  $\chi_o^2 > \chi^2$ <sub>crítica (0.95, 1</sub>), se acepta Ho.
- 5. Conclusión: La tenencia de la tierra y la emigración son independientes.

#### **Resolución de ejercicio 105 con Infostat**

1. Ingreso de datos

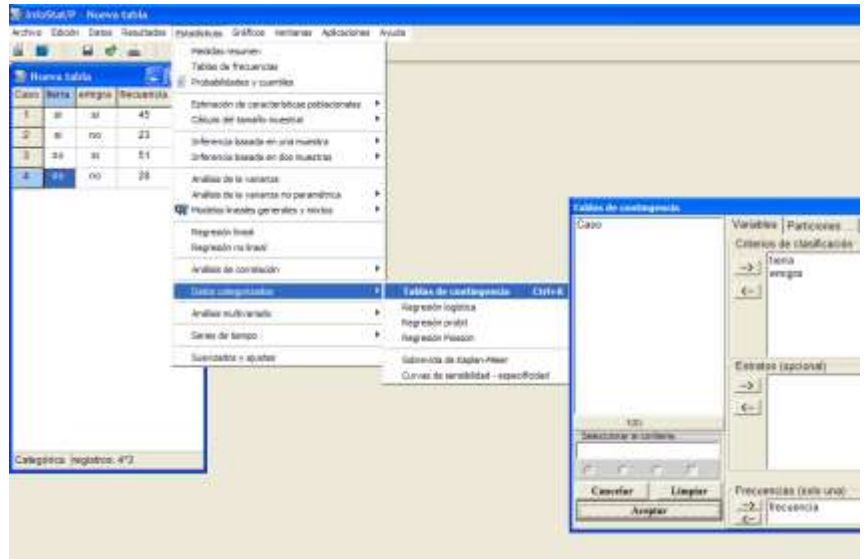

2. Solicitar análisis

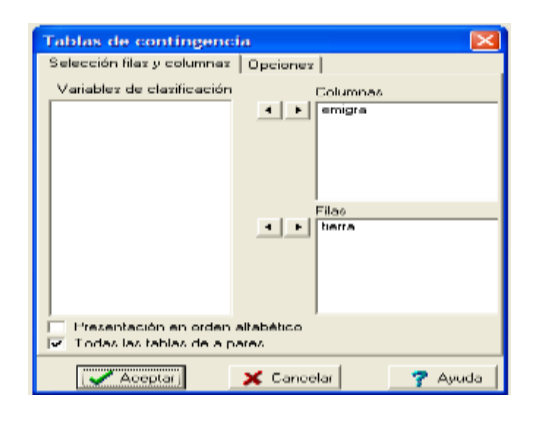

3. Verificar resultados y comparar con los cálculos manuales

#### **Tablas de contingencia**

*Frecuencias: frecuencia*

*Frecuencias absolutas En columnas:emigra* tierra si no Total si 45 23 68 no 51 28 79 Total 96 51 147

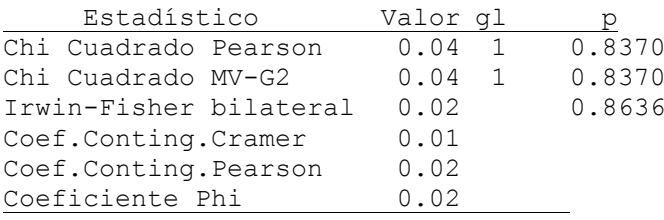

## **Usando lenguaje R**

tierra $\lt$ - matrix(c(45, 23, 51, 28), nrow=2, byrow=T) #Ejemplo 105 #Asignamos nombres a las filas y columnas para que la matriz tenga un aspecto más parecido a #una tabla:

\_\_\_\_\_\_\_\_\_\_\_\_\_\_\_\_\_\_\_\_\_\_\_\_\_\_\_\_\_\_\_\_\_\_\_\_\_\_\_\_\_\_\_\_\_\_\_\_\_\_\_\_\_\_\_\_\_\_\_\_\_\_\_\_\_\_\_\_\_\_\_\_\_\_\_\_\_\_\_\_\_\_\_\_\_

dimnames(tierra) <-list(c("Posee","No posee"),c("Si","No")) tierra

#Para evaluar si existe una relación entre tenencia de la tierra y la emigración utilizamos el #estadístico Chi- cuadrado:

chisq.test(tierra, correct=F) # sin corrección chisq.test(tierra) # con corrección de continuidad de Yates

#Al igual que en las funciones de ANOVA y modelo lineal, la función chisq.test() crea un objeto de #salida del que puede extraerse la información. Por ejemplo:

salida <- chisq.test(tierra) attributes (salida) salida\$expected # estos son los valores esperados

\_\_\_\_\_\_\_\_\_\_\_\_\_\_\_\_\_\_\_\_\_\_\_\_\_\_\_\_\_\_\_\_\_\_\_\_\_\_\_\_\_\_\_\_\_\_\_\_\_\_\_\_\_\_\_\_\_\_\_\_\_\_\_\_\_\_\_\_\_\_\_\_\_\_\_\_\_\_\_\_\_\_

# **5.14 PRUEBA <sup>2</sup>DE BONDAD DE AJUSTE**

## **Ejemplo 106**

Un vendedor de la compañía Forest Paper, tiene que visitar **cinco clientes por día**. Se sugiere que la variable medida por el vendedor puede ser descrita mediante una distribución binomial, con una probabilidad de éxito en cada visita de **p = 0.4**. Dada la siguiente distribución de frecuencias del número de ventas por día realizadas por Armstrong, ¿se puede concluir que los datos, de hecho, siguen la distribución sugerida? Utilice un nivel de 5% de significancia.

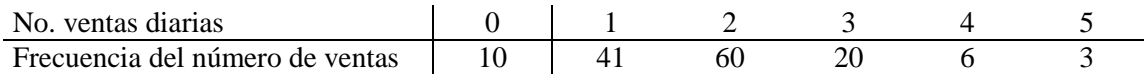

## **Solución:**

1. Ho : X ~ B (5,0.4). La frecuencia del número de ventas por día sigue una distribución binomial. Ha: La frecuencia del número de ventas por día no sigue una distribución binomial.

2. Cálculo de las frecuencias esperadas.

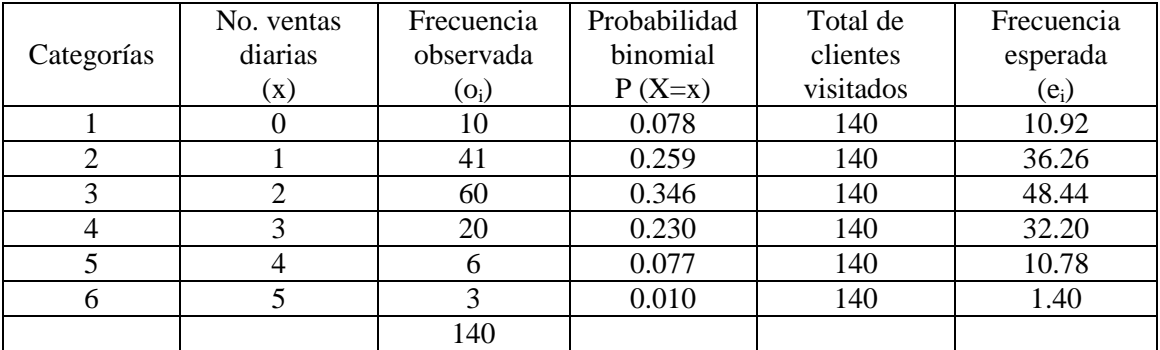

 $e_i = n \times p_i$ , por ejemplo:  $e_1 = 140 \times 0.078 = 10.92$ 

\*\* Nota: la categoría 6 se unirá a la 5.

3. Cálculo de la estadística Jí-cuadrada.

$$
\chi_o^2 = \frac{(10 - 10.92)^2}{10.92} + \frac{(41 - 36.26)^2}{36.26} + \frac{(60 - 48.44)^2}{48.44} + \frac{(20 - 32.20)^2}{32.20} + \frac{(9 - 12.10)^2}{12.10} = 8.87
$$

4. Región crítica

Para gl =  $k - 1 = 5 - 1 = 4$ , se tiene:  $\chi^2$ <sub>crítica</sub> (4,0.05) = 9.49 Sí  $\chi_o^2 \geq \chi^2$ <sub>crítica</sub>, se rechaza Ho.

5. Conclusión

Los datos están bien descritos por la distribución binomial, con  $n=5$  y  $p = 0.4$ 

# **Ejemplo 107**

Se desea confirmar la afirmación de que el porcentaje de cenizas contenidas en carbón producido por cierta empresa, sigue aproximadamente una distribución normal. Los datos presentados a continuación, representan la cantidad porcentual de cenizas encontradas en 250 muestras de carbón analizadas en el laboratorio.

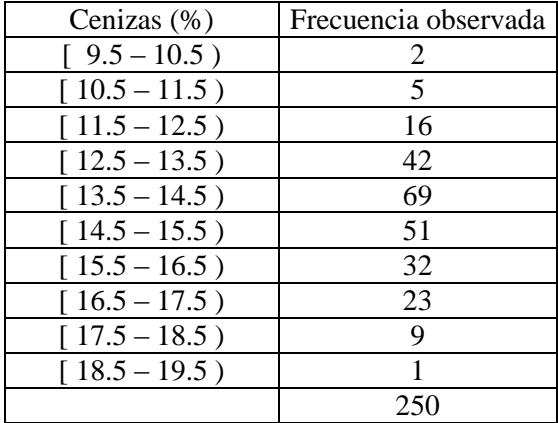

¿Cuál es la decisión que se debe tomar con un nivel de 5% de significancia?

$$
\hat{\mu} = \overline{x}_{obs} = 14.512
$$

$$
\hat{\sigma}^2 = s^2_{obs} = 2.7007
$$

Sea X la variable aleatoria porcentaje de cenizas contenidas en el carbón producido por la empresa, las hipótesis a evaluar son:

Ho : X ~ N (14.512, 2.7007). La variable porcentaje de cenizas sigue una distribución normal, com media igual a 14.512% y desviación estándar de 2.7007%.

Ha: La variable porcentaje de cenizas no sigue una distribución normal.

#### **Procedimiento:**

- 1. Las diversas clases constituyen las k categorías de valores de la variable X y serán numeradas de 1 a 10. Con la finalidad de que la distribución de los datos contenga los valores del intervalo ( $-\infty$ , $\infty$ ) correspondientes al modelo normal, se agregan a las categorías 1 y 10 los valores menores de 9.5 y mayores que 19.5, respectivamente.
- 2. Se calculan las frecuencias esperadas, de la siguiente forma:

$$
e_i = n \times p_i \ y \quad p_i = Z = \frac{x_i - \mu}{\sigma}
$$

## **Por ejemplo:**

$$
e_1 = 250 \times p(X < 10.5 / \text{Ho es verdadera}); \quad p(X < 10.5 / \text{Ho es verdadera})
$$
\n
$$
= p\left(\frac{x - 14.5}{\sqrt{2.7}} < \frac{10.5 - 14.5}{\sqrt{2.7}}\right) = p(Z < -2.44) = 0.5 - 0.4927 = 0.0073
$$

 $e_1 = 250 \times 0.0073 = 1.83$ 

$$
e_2 = 250 \times p \left( \frac{10.5 - 14.5}{\sqrt{2.7}} \le \frac{x - 14.5}{\sqrt{2.7}} \le \frac{11.5 - 14.5}{\sqrt{2.7}} \right)
$$
  
\n
$$
e_2 = 250 \times p \left( -2.44 \le Z \le -1.83 \right), \qquad e_2 = 250 \times (0.4927 - 0.4664) = 250 \times 0.0263 = 6.58
$$

Y así sucesivamente. La tabla final con las frecuencias esperadas por categoría, se presenta a continuación:

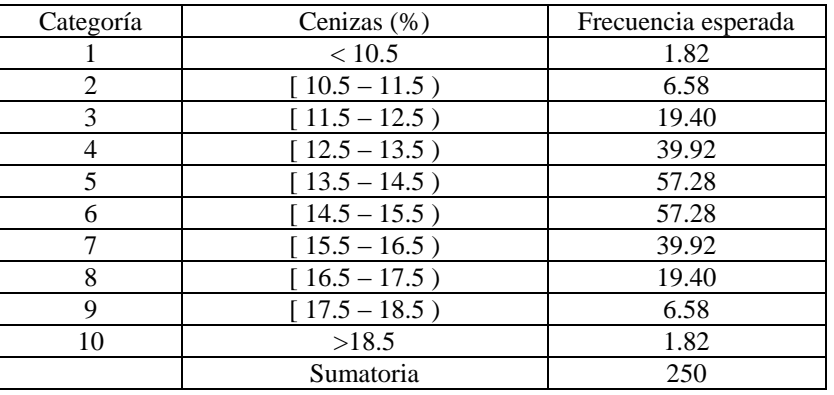

3. La aproximación para el modelo  $\chi^2$  será mejor si todas las frecuencias esperadas fueren por lo menos iguales a 5. Si esto no sucede para alguna categoría, se debe combinar con otra, de forma conveniente, garantizando que todas las frecuencias esperadas atiendan a ese criterio. De acuerdo con esto, se agrupa la categoría 1 con la 2 y la 9 con la 10. Las nuevas categorías y sus respectivas frecuencias esperadas y observadas se presentan a continuación:

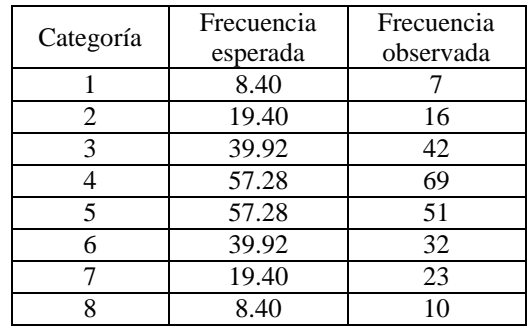

4. See efectúa el cálculo de la estadística Ji-cuadrada  
\n
$$
\chi_o^2 = \sum_{i=1}^k \frac{(o_i - e_i)^2}{e_i} = \frac{(7 - 8.40)^2}{8.40} + \frac{(16 - 19.40)^2}{19.40} + \dots + \frac{(10 - 8.40)^2}{8.40} = 6.57
$$

Para determinar la región crítica (RC), se utiliza la distribución 2 con *k* – 1– *p* grados de libertad, siendo *k* = número de categorías y *p* el número de parámetros que fueron estimados, para este ejemplo: 8 – 1– 2 = 5 grados de libertad. Con el auxilio de la tabla de  $\chi^2$  se obtiene:  $RC = \{\chi^2 : \chi^2 \ge 11.07\}$  para  $\alpha = 0.05$ . Note que RC no contiene  $\chi_o^2$  y por lo tanto, se decide por la aceptación del modelo Normal para la variable aleatoria X.

## **Ejemplo 108**

Análisis de datos categóricos, prueba de bondad de ajuste.

Un genetista realiza un cruzamiento de arvejas lisas y amarillas con rugosas y verdes, obteniendo las siguientes frecuencias observadas (Oi):

Número de plantas según el color y la forma de la semilla

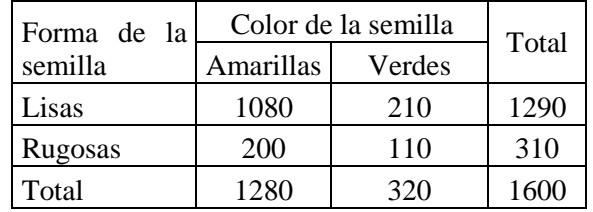

Para saber si estas características siguen una de las leyes clásicas de la herencia mendeliana, se trata de establecer si la frecuencia relativa de cada una de las clases de la población es: 9/16, 3/16, 3/16 y 1/16, respectivamente. Esta misma hipótesis se expresa como "la proporción es 9:3:3:1" (observar que 9+3+3+1=16, por lo que ambas formas son equivalentes). Así:

Ho: la frecuencia es 9:3:3:1, contra Ha: la frecuencia no es 9:3:3:1

Los valores esperados, si la hipótesis nula es cierta, surgen de multiplicar cada una de las frecuencias relativas (o proporciones) por el total de individuos observados en la muestra. Por lo tanto, la tabla de frecuencias esperadas es:

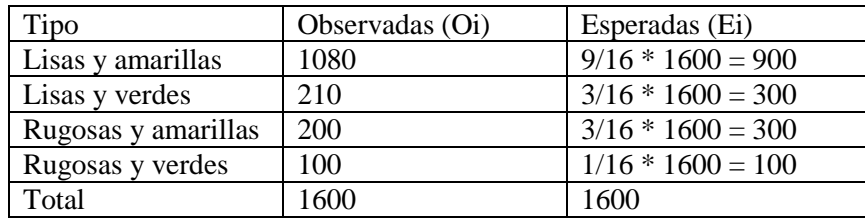

El estadístico descriptivo como  $\chi$ 2 tiene una distribución aproximada  $\chi$ 2 con (r-1-k) grados de libertad, siendo r la cantidad de categorías y k la cantidad de parámetros estimados. En el ejemplo,  $r = 4$  categorías, k=0, luego  $\chi$ 2 ~ $\chi$ 23. El estadístico evaluado en este caso es:

$$
\chi^2 = \sum_{i=1}^r \left( \frac{(Oi - Ei)^2}{Ei} \right)
$$
  

$$
\chi^2 = \frac{(1080 - 900)^2}{900} + \frac{(210 - 300)^2}{300} + \frac{(200 - 300)^2}{300} + \frac{(110 - 100)^2}{100} = 97.33
$$

La región de rechazo para este contraste está siempre a la derecha, o sea, para valores grandes de  $\chi^2$ . El cuantil (1- $\alpha$ ) de la distribución  $\gamma$ 2 con 3 grados de libertad es 7.81 para  $\alpha$  = 0.05. Como 97.33 es mayor que 7.81, se rechaza Ho; por lo tanto, las frecuencias no siguen una distribución 9:3:3:1.

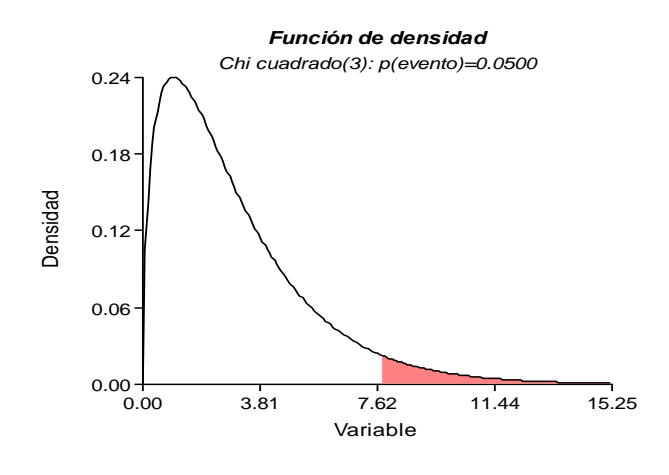

# **LECTURA**

# **La confusión en medio de la interpretación verdadera; error tipo I (nivel de significancia), error tipo II y el valor p.1/**

En muchas ocasiones nos encontramos en medio de la confusión al momento de interpretar el valor p, el error tipo I y en ciertos casos el error tipo II; en algunas situaciones se habla del valor p como si se tratara del error tipo I. El presente escrito abordara el concepto de los mencionados anteriormente y se aclarará la diferencia entre valor p y error Tipo I o nivel de significancia.

Para comenzar, describiremos los tipos de errores que se pueden cometer al realizar estadística inferencial (se pretende generalizar los resultados obtenidos en la muestra a la población o universo).

Cuando probamos hipótesis podemos tener alguno de los siguientes resultados:

- a) Aceptar una hipótesis verdadera, en este caso estamos en la decisión correcta.
- b) Rechazar una hipótesis falsa, estamos en la decisión correcta.
- c) Rechazar una hipótesis verdadera, es el error conocido como Tipo I o alfa. Esto equivale a la probabilidad de un resultado erróneo.

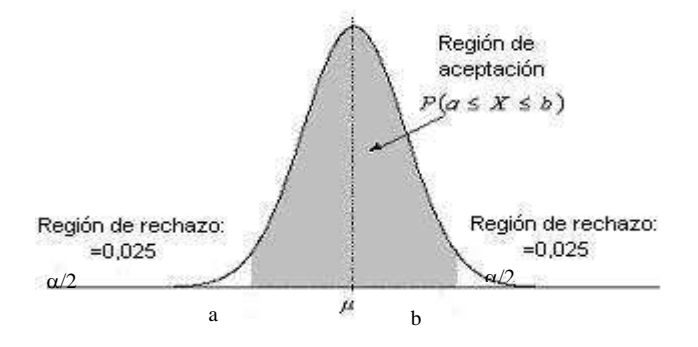

Figura 21. Región de rechazo y aceptación en la distribución normal.

En la Figura 21 se observa que en cada lado de la curva de distribución normal, hay dos pequeñas colas, las cuales son definidas como región de rechazo; es, en esta región donde se acepta la hipótesis alterna (Hipótesis de trabajo) y se rechaza la hipótesis nula (Hipótesis nula: se plantea en términos de igualdad y es la hipótesis que deseamos rechazar. Ej. Efectividad  $\overline{A}$  = Efectividad B), a la región de rechazo también se le conoce como región crítica. Ahora si un investigador informa que sus resultados son estadísticamente significativos, quiere decir que, según la prueba estadística, sus hallazgos podrían ser válidos y replicables con nuevas muestras de sujetos.

En el caso de probar hipótesis, el error tipo I o alfa es establecido por el investigador antes de realizar el proceso de prueba de hipótesis inferenciales. Los valores más comunes de significancia son de 0.05, 0.01, 0.001, estos valores dependen de la rigurosidad que establezca el investigador para su análisis.

Ahora, para determinar el concepto de valor p, iniciemos con la definición clásica; es el valor de probabilidad o "significancia" de los resultados. El valor p mide la probabilidad de obtener un valor para el estadístico tan extremo como el realmente observado si la hipótesis nula fuera cierta.

Con lo anterior podemos ilustrar de manera clara que es realmente el valor p; supongamos que la diferencia observada en la evaluación de efectividad de dos fármacos (tradicional y uno nuevo) es de 15 por ciento a favor del nuevo. Un valor p de 0.02 indicará que, si el nuevo fármaco no ha tenido un verdadero efecto, habría solamente una oportunidad del 2% de obtener una diferencia de 15% o mayor.

Ahora teniendo claro la interpretación del valor p, demos su definición, de la siguiente manera: es la probabilidad asociada a un estadístico de prueba calculado a partir de los datos obtenidos en una investigación, e indica la probabilidad de obtener un valor tan extremo como el estadístico de prueba calculado en cualquier dirección, cuando la hipótesis nula es verdadera. Significa que existe una probabilidad menor que alfa (error tipo I) de que el resultado obtenido sea atribuible al azar, o una certeza del (1-alfa) de que el resultado obtenido por la intervención sea verdadero.

De acuerdo a la definición de valor p, nos queda claro que este valor no es igual al valor alfa o error tipo I, la primera diferencia se observa al momento en que el investigador fija la zona de rechazo o el nivel de significancia alfa, mientras que el valor p viene dado por el estadístico de prueba calculado a partir de los datos de la investigación y puede ser superior, inferior o igual al valor alfa y no es controlado por el investigador, ya que, es un valor asociado al estadístico de prueba.

El valor p para una prueba puede definirse también como el valor más pequeño del error tipo I o alfa por el cual la hipótesis nula se puede rechazar. Si el valor p tiende a ser pequeño, menos fuerza tendrá la hipótesis nula como una explicación de los datos observados. Además el nivel alfa para algunos autores es definido como un nivel de la probabilidad de equivocarse y se fija antes de probar hipótesis inferenciales, es un valor de certeza respecto a no equivocarse. Así, el nivel de significancia representa áreas de riesgo o confianza en la distribución muestral.

En lugar de decir que un valor observado de la estadística de prueba es significativo o no significativo a un valor alfa, muchos autores en sus obras de investigación prefieren informar la probabilidad exacta de obtener un valor tanto o más extremo que el observado, si la hipótesis nula es verdadera. En este momento los autores darán el valor calculado de la estadística de prueba junto con el valor p asociado a esta.

Cabe recordar o dar a conocer para quienes no conocen muy bien del tema, que el nivel de significancia establece el límite de la región de rechazo, por tanto la hipótesis nula en un estudio se rechaza cuando el valor p asociado a la prueba estadística utilizada para contrastar la hipótesis, es inferior al valor alfa establecido por el investigador (valor p < nivel de significancia).

Para terminar, se recomienda utilizar el valor p al momento de referirnos a la significancia estadística, cuando empleamos frases como: "existe diferencia significativa", "existe relación significativa", "es

# significativamente diferente de cero". Conclusiones de este tipo deben ir acompañadas del valor p asociado a la prueba, más que del nivel de significancia establecido por el investigador. El valor p como parte de los resultados de una investigación proporciona más información al lector que afirmaciones del tipo: "la hipótesis nula se rechaza en el nivel 0.05 de significancia", "los resultados no son significativos a un nivel de 0.05".

Mientras que el informar el valor p asociado a una prueba permite al lector saber con exactitud que tan probable o no es el valor calculado de la prueba estadística realizada dado que la hipótesis nula es verdadera.

# **Sugerencias y suposiciones**

Los valores p y las computadoras han suprimido la necesidad de buscar valores en las tablas de la distribución z o t, y eliminan el trabajo tedioso de las pruebas de hipótesis. Advertencia: cuanto más pequeño sea el valor p, mayor será la significancia del estudio. Sugerencia: se puede evitar la confusión aquí al recordar que un valor p es la probabilidad de que el resultado obtenido haya podido ocurrir por el error de muestreo: así, los valores p más pequeños significan menor posiblidad de error de muestreo y mayor significancia.

# 236

\_\_\_\_\_\_\_\_\_\_\_\_\_\_\_\_\_\_\_\_\_\_\_\_\_\_\_\_\_\_\_\_\_\_  $\overline{1/}$  Fuente: Héctor Fabio Mueses M. Colegio Odontológico Colombiano, Sede Cali. Marzo de 2003.

## **LISTA DE EJERCICIOS 9**

- 1. La vida media de una muestra de 100 focos de cierta marca es 1,615 horas. Por similitud con otros procesos de fabricación, se supone que la desviación estándar es igual a 120 horas. Utilizando  $\alpha$ =0.05, se desea evaluar si la duración media de todos los focos de esa marca es igual o es diferente a 1,600 horas. ¿Cuál es la conclusión?
- 2. Un ingeniero forestal desea comparar la dominancia de dos especies nativas. En un levantamiento con 31 parcelas, la especie A presentó dominancia media de 5.3 m<sup>2</sup>/ha (con desviación estándar de 1.2) y la especie B presentó un valor medio de 6.7 m<sup>2</sup>/ha (y desviación estándar de 2.1). Establezca las hipótesis estadísticas apropiadas, evalúelas y emita sus conclusiones.
- 3. Los siguientes datos corresponden a los pesos en kilogramos de 15 trabajadores escogidos al azar: 72, 68, 63, 75, 84, 91, 66, 75, 86, 90, 62, 87, 77, 70, 69. Pruebe la H<sub>o</sub>:  $\mu \ge 74$  con un nivel de significancia de 0.05.
- 4. Se obtiene una muestra de 16 estudiantes con una  $x = 68$  puntos y una varianza de s<sup>2</sup> = 9, en la evaluación final de Estadística I. Hay evidencia suficiente que apoye que la media poblacional de las calificaciones de estadística es mayor de 70 con  $\alpha = 0.01$
- 5. La producción diaria de una planta industrial de fertilizantes químicos en Teculután (Zacapa), registrada durante n=50 días tiene una media muestral de 871 toneladas y una desviación estándar de 21 toneladas. Pruebe la hipótesis de que el promedio de la producción diaria del producto químico es de  $\mu$ =880 toneladas, contra la alterna de que  $\mu$  es mayor o menor que 880 toneladas.
- 6. La vida media de una muestra de 100 focos marca ANTILLON es 1,615 horas. Por similitud con otros procesos de fabricación, se supone que la desviación estándar es igual a 120 horas. Utilizando  $\alpha$ =0.05, se desea evaluar si la duración media de todos los focos de esa marca es igual o es diferente a 1,600 horas. ¿Cuál es la conclusión?
- 7. Se encuentra que la concentración promedio de zinc que se saca del agua a partir de una muestra de mediciones de zinc en 36 sitios diferentes es de 2.6 gramos por mililitro. Suponga que la desviación estándar de la población es 0.3 gramos por mililitro. ¿Existe suficiente evidencia estadística para decir que la concentración promedio de zinc es menor de 2.9 gramos por mililitro? Utilice  $\alpha$  =0.02.
- 8. Para tratar de estimar la media de consumo por cliente, en el restaurante "Chicken Grill", se reunieron datos de una muestra de 50 clientes durante un periodo de tres semanas. Si la media de la muestra es de \$ 22.60 dólares, con una desviación estándar de \$ 7.00. ¿Existe evidencia para decir que la media de la población es mayor de 25 dólares? Pruebe con  $\alpha = 0.05$ .
- 9. El enorme crecimiento de la industria de la langosta en los últimos 20 años, la ha colocado en el segundo lugar de la industria pesquera del estado de la Florida. Hace algunos años se supuso que una declaración por parte del gobierno de las Bahamas que prohibía a los pescadores de langostas de Estados Unidos operar en la parte de la plataforma continental perteneciente a ese país, reduciría notablemente la cantidad de langostas (en libras) obtenida por trampa.

Según los registros, la captura promedio por trampa es de 30.31 libras. Una muestra aleatoria de 20 trampas para langosta, fue colocada desde que la restricción por parte de las Bahamas entró en vigor, dio los siguientes resultados (pesos expresados en libras):

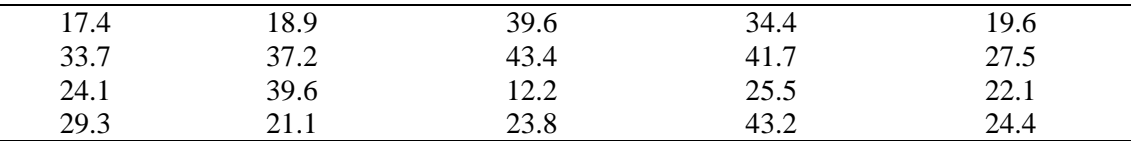

¿Proporcionan estos datos evidencia suficiente que apoye la opinión de que las capturas medias por trampa disminuyeron después de la imposición de las restricciones por parte de las Bahamas? Haga la prueba utilizando un nivel de significancia del 1%

- 10. MicroPCSystems estimó el año pasado que el 35% de los compradores potenciales de software planeaba esperar hasta que se liberara una actualización de Windows Planet para comprar el nuevo sistema operativo. Después de una campaña publicitaria para dar confianza al público, MicroPCSystems encuestó a 3,000 personas y encontró que 950 todavía se mostraban renuentes. Con el 5% de nivel de significancia, ¿puede la compañía concluir que la proporción de personas renuentes ha disminuido?
- 11. Un supervisor de control de calidad en una enlatadora sabe que la cantidad exacta en cada lata varía, pues hay ciertos factores imposibles de controlar que afectan a la cantidad de llenado. El llenado medio por lata es importante, pero igualmente importante es la variación  $\sigma^2$  de la cantidad de llenado. Si  $\sigma^2$  es grande, algunas latas contendrán muy poco, y otras, demasiado. A fin de estimar la variación del llenado en la enlatadora, el supervisor escoge al azar 10 latas y pesa el contenido de cada una, obteniendo los siguientes pesos (en onzas):

7.96 7.90 7.98 8.01 7.97 7.96 8.03 8.02 8.04 8.02

Suponga que las agencias reguladoras especifican que la desviación estándar de la cantidad de llenado debe ser menor que 0.1 onzas. ¿Esta información proporciona pruebas suficientes de que la desviación estándar de las mediciones de llenado es menor que 0.1 onzas si el nivel de significación queda fijado en un 5%?

- 12. Se obtiene una muestra de n = 10 tabletas de aspirinas. Cada una de las tabletas fue pesada, obteniendo los siguientes pesos expresados en gramos: 1.19; 1.23; 1.18; 1.21; 1.27; 1.17; 1.15; 1.14; 1.19; 1.2. Los datos proporcionados por la muestra apoyan la afirmación que  $\sigma^2$  =0.0015 con un nivel de significación fijado en un 1%?.
- 13. Se seleccionó una muestra aleatoria de n=22 observaciones de una población normal. La media y la varianza muestral eran: 4.13 y 14.14, respectivamente. ¿Es esta evidencia suficiente para indicar que la varianza es menor de 25 u<sup>2</sup>? Realice la prueba con un nivel de significancia del 5%.
- 14. Una muestra aleatoria de n=25 observaciones de una población normal produjo una varianza muestral igual a 21.4 u<sup>2</sup>. ¿Proporcionan estos datos evidencia suficiente para indicar que  $\sigma^2$  15? Utilice  $\alpha$ =0.05
- 15. Una organización de créditos y seguros agrícolas ha desarrollado un nuevo método de alta tecnología para capacitar al nuevo personal de ventas. El gerente general de la compañía obtuvo una muestra de 16 empleados capacitados de la manera original y encontró ventas diarias promedio de \$688 con desviación estándar de la muestra de \$32.63. También tomó una muestra de 11 empleados capacitados con el método nuevo y encontraron un promedio de ventas diarias de \$706 con desviación estándar de la muestra de \$24.84. Para  $\alpha$ =0.05 ¿puede la compañía concluir que el promedio diario de ventas aumenta con el nuevo plan?

16. Un investigador desea verificar si la altura de un árbol en pie, medida usando el método trigonométrico (aproximado) no difiere de la altura de un árbol medida en el suelo. Con ese objetivo, midió la altura de 12 árboles por el método trigonométrico, luego los derrumbó y midió nuevamente sus alturas, obteniendo los resultados que se presentan en la siguiente tabla.

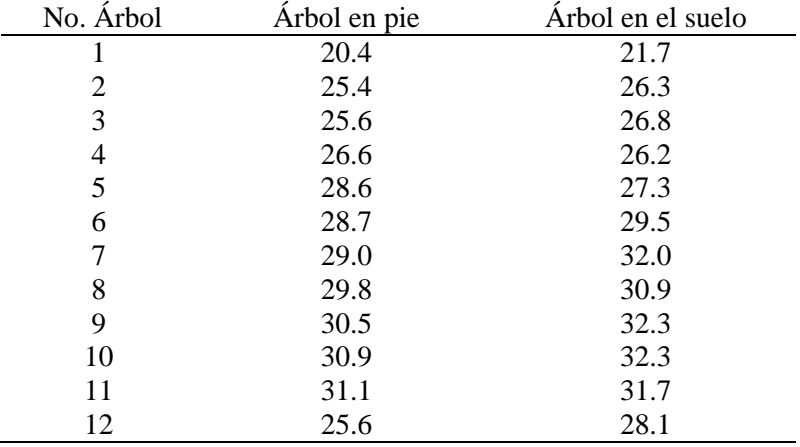

Utilizando un nivel de significancia del 5%, verifique la hipótesis del investigador.

17. Para evaluar el nivel de tensión ocasionada por exámenes escolares, doce alumnos fueron seleccionados y su pulsación medida antes y después del examen. Los datos obtenidos fueron los siguientes:

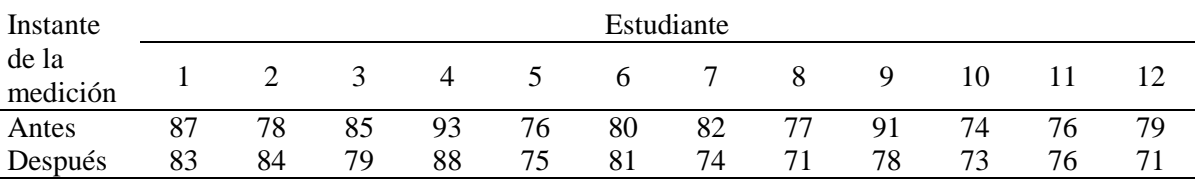

Realice una prueba, con un nivel de significancia del 1% para verificar si existe mayor tensión (o sea, mayor pulsación) antes de la realización de los exámenes. Indique las suposiciones necesarias.

18. Muestras aleatorias e independientes de dos poblaciones normales presentaron las siguientes varianzas:

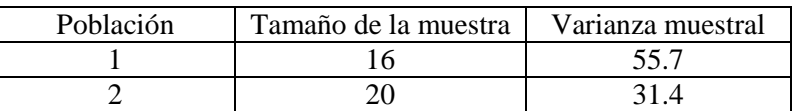

¿Proporcionan los datos evidencia suficiente para indicar que  $\sigma_1^2$  difiere de  $\sigma_2^2$  ? Utilice  $\alpha$ =0.05

19. Una empresa fabrica y distribuye tres tipos de cerveza: ligera, clara y obscura. En un análisis de segmentación de mercado para las tres cervezas, el grupo de investigación ha planteado la duda de si las preferencias para los tres tipos de cerveza son diferentes entre los consumidores hombres y mujeres. Los resultados de la encuesta realizada, se presentan a continuación:

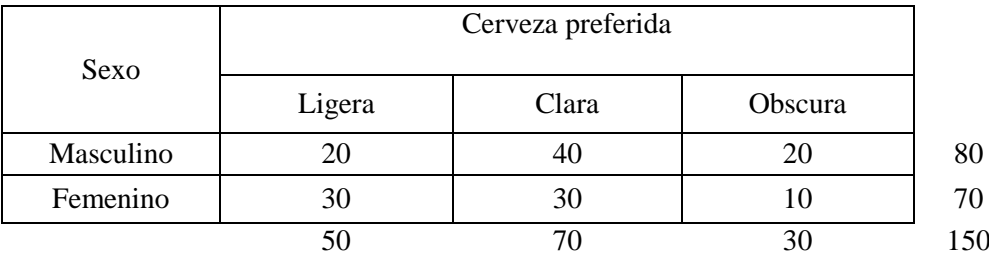

Con esta información evalúe las siguientes hipótesis:

- Ho: La preferencia de cerveza es independiente del sexo del consumidor.
- Ha: La preferencia de cerveza no es independiente del sexo del consumidor.
- 20. En las arvejas, el cotiledón de color amarillo es dominante sobre el verde y la vaina gruesa es dominante sobre la vaina delgada. Cuando ambos caracteres fueron considerados conjuntamente en dihíbridos autofecundado, apareció en la progenie en la siguiente proporción:

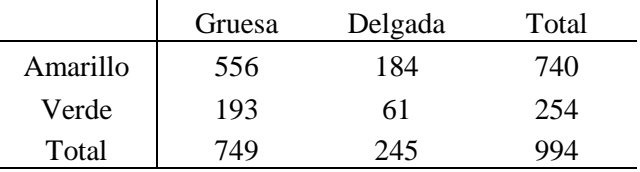

Compruebe si los datos siguen la distribución esperada para la F1, 9 : 3 : 3 : 1 para: amarillo, vaina gruesa; amarillo, vaina delgada; verde, vaina gruesa; verde, vaina delgada, respectivamente.

21. Compare el DAP promedio de los árboles de Teca (*Tectona grandis*) de dos parcelas permanentes de muestreo, ubicadas en los proyectos: Sepila y Viejo, de la finca Seshan, Chahal, Alta Verapaz. La medición fue realizada en el año 2005, en árboles de 7 años.

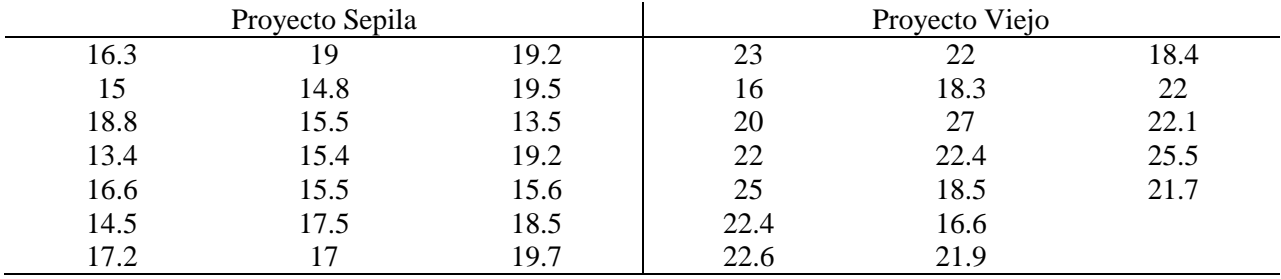

22. El diario "La Nación" de Costa Rica realizó una encuesta, considerando una muestra de 1545 hombres y 1691 mujeres para comparar la cantidad de labores domésticas hechas por mujeres y por hombres en matrimonios con doble aportación económica. El estudio indicó que el 67.5% de los hombres sentían que la división de tareas domésticas era justa, y que el 60.8% de las mujeres sentían que la división era justa.

Con esta información, ¿se puede afirmar con un 95% de confianza, que es mayor la proporción de hombres que sentían que la división del trabajo doméstico era justa, que la proporción correspondiente de mujeres?

23. En la finca Seshan, ubicada en Chahal, Alta Verapaz, se realizaron mediciones de diámetro a la atura del pecho (DAP) y altura, a los árboles de teca (*Tectona grandis*) que se encuentran en las parcelas permanentes de muestreo (PPM). Las mediciones se realizaron en el año 2005 y 2006, cuando los árboles tenían 5 y 6 años, respectivamente. Los datos que se presentan a continuación, corresponden a la PPM 1 ubicada en el Proyecto Sepila:

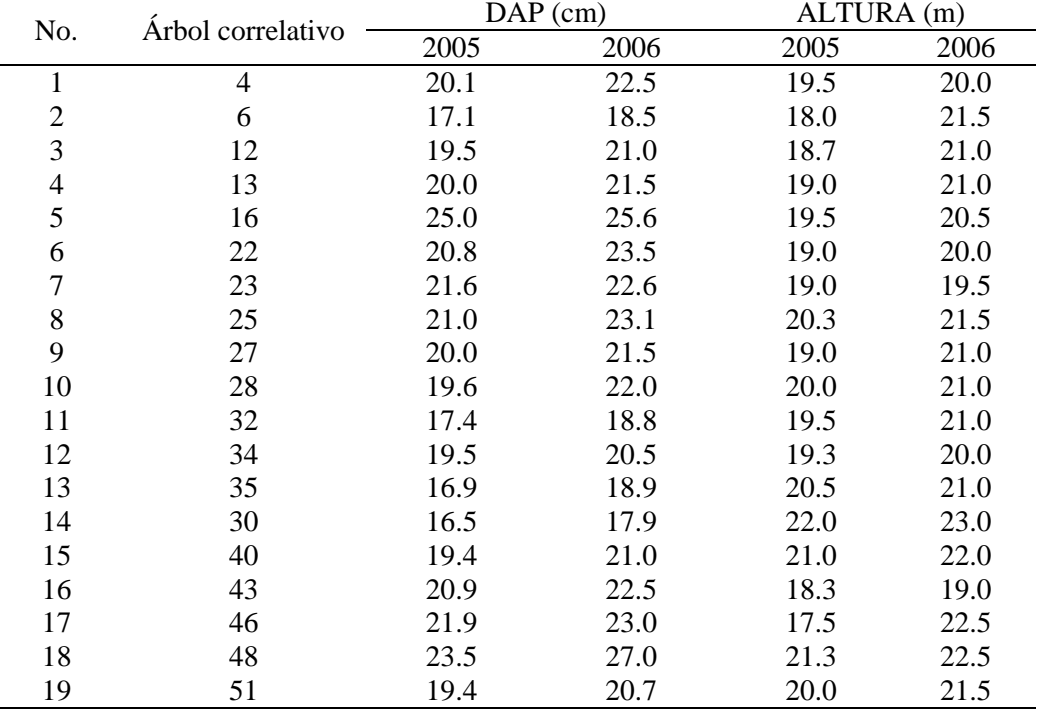

a) Compare si el incremento de DAP fue significativo de un año a otro

b) Compara si el incremento de altura fue significativo de un año a otro.

En ambos casos utilice un nivel de 5% de significancia. Redacte sus conclusiones.

24. A continuación se presentan las notas obtenidas por alumnos de dos secciones del laboratorio del curso de Estadística, en el primer parcial.

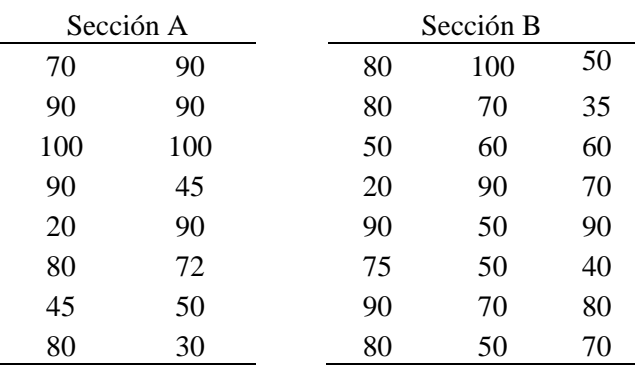

De acuerdo con los resultados obtenidos, ¿se puede afirmar que no existe diferencia entre las notas promedio de los dos grupos? Utilice un nivel de 5% de significancia.

# **UNIDAD VI ANÁLISIS DE CORRELACION LINEAL SIMPLE**

### **6.1 INTRODUCCION**

Frecuentemente estamos interesados en estudiar la manera como dos variables están asociadas y cuantificar ese grado de asociación. Por ejemplo:

- ¿Será que plantas con la parte aérea más desarrollada tienden a tener el sistema radicular más desarrollado?
- ¿Será que la materia seca de la parte aérea de la planta de okra está relacionada con la materia seca de las raíces? O aún, ¿será que esas dos variables crecen en el mismo sentido?
- ¿Será que el contenido de azúcar en plantas de caña está asociado con el contenido de humedad en el suelo?
- ¿Será que las variables: largo del cuerpo y profundidad del tórax en vacas lecheras están asociadas?

Para responder a cuestiones de esta naturaleza, se utilizan las siguientes medidas: Covarianza y el coeficiente de correlación momento-producto de Pearson.

#### **6.2 COVARIANZA**

El estimador de la covarianza para una muestra de *n* pares de observaciones, es dado por:

$$
C \hat{\sigma} v \left[ X, Y \right] = \frac{1}{n-1} \left[ \sum_{i=1}^{n} x_i y_i - \frac{\left( \sum_{i=1}^{n} x_i \right) \left( \sum_{i=1}^{n} y_i \right)}{n} \right]
$$

La covarianza ofrece una idea del signo y del grado de intensidad de la relación entre dos variables, a través de su variación conjunta. Sin embargo, ella puede asumir cualquier valor real, lo que dificulta su interpretación. Para solucionar este inconveniente, se utiliza una medida más efectiva, el COEFICIENTE DE CORRELACION DE PEARSON.

#### **6.3 COEFICIENTE DE CORRELACION DE PEARSON**

#### **Definición**

Sean X y Y dos variables aleatorias con varianzas  $\sigma_x^2$  y  $\sigma_y^2$  Cov (X,Y), se define el coeficiente de correlación de Pearson entre X y Y por:

$$
\rho = \frac{\text{Cov}(X, Y)}{\sqrt{\sigma_{X}^{2} \times \sigma_{Y}^{2}}}, -1 \leq \rho \leq 1.
$$

Cuyo estimador es dado por la siguiente expresión:  $\hat{\rho} = \frac{\sum V(X, Y, \hat{\sigma})}{\sqrt{S^2 \times S^2} \times S^2}$  $\hat{\rho} = \frac{\hat{\text{Cov}}(X, Y)}{\sqrt{2\pi\hat{\rho}^2}}$  ${^{8}}\text{S}^2_{\text{X}} \times \text{S}$  $\hat{\rho} = \times$ 

Equivalente a:

$$
r = \frac{\sum_{i=1}^{n} x_i y_i - \frac{\left(\sum_{i=1}^{n} x_i\right)\left(\sum_{i=1}^{n} y_i\right)}{n}}, -1 \leq r \leq 1.
$$
\n
$$
\sqrt{\sum_{i=1}^{n} x_i^2 - \frac{\left(\sum_{i=1}^{n} x_i\right)^2}{n}} \sqrt{\sum_{i=1}^{n} y_i^2 - \frac{\left(\sum_{i=1}^{n} y_i\right)^2}{n}}
$$

El coeficiente de correlación de Pearson presenta la ventaja de ser un valor entre  $-1 \,$ y 1, facilitando su interpretación. Esta asociación será tan grande, cuando r esté más alejado del valor cero (0) y nula cuando  $r = 0$ . A continuación se presentan ejemplos de diagramas de dispersión y correspondientes coeficientes de correlación lineal de Pearson.

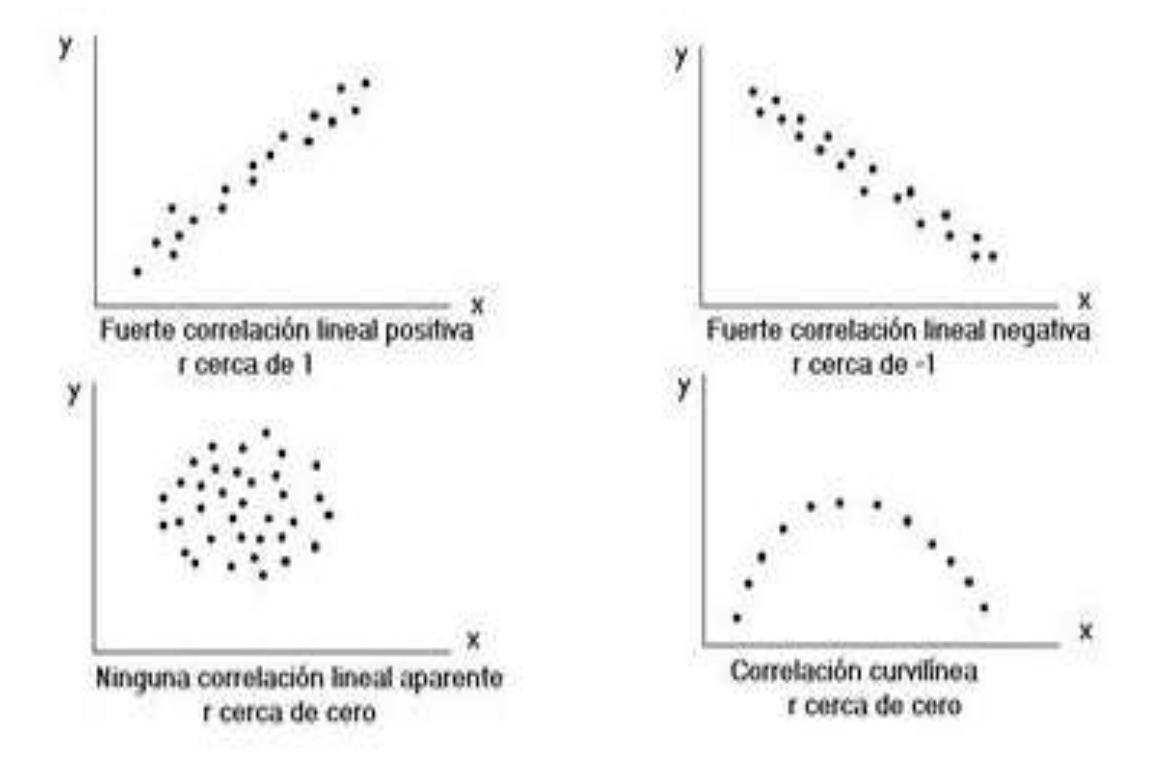

#### **IMPORTANTE:**

El coeficiente de correlación lineal es un indicador del grado de asociación lineal entre dos variables. Así,  $\rho = 0$  no indica ausencia de asociación entre las variables, pero sí, ausencia de asociación lineal entre las variables. A continuación se presentan algunos diagramas de dispersión en que *r* = 0 y existe relación entre las variables.

# 244

## **6.4 INFERENCIA ACERCA DEL COEFICIENTE DE CORRELACION**

A continuación se detallan los pasos necesarios para la realización de la prueba de hipótesis para verificar si el coeficiente de correlación es estadísticamente diferente de cero.

1. Hipótesis a ser evaluadas.

Ho:  $\rho = 0$  (No hay correlación lineal) Ha:  $\rho \neq 0$ 

2. Estadística de la prueba

Suponiendo que la muestra fue extraída de una población con distribución normal bivariada, la estadística:

$$
t_{obs} = \frac{r\sqrt{n-2}}{\sqrt{1-r^2}} ,
$$

que tiene distribución *t* de student con *n*-2 grados de libertad, donde *n* es el tamaño de la muestra y *r* el coeficiente de correlación muestral, puede utilizarse para probar la hipótesis nula Ho:  $\rho = 0$ .

3. Dado el nivel de significancia  $\alpha$ , construir la región critica de la prueba.

$$
t\left(n-2,\frac{\alpha}{2}\right)
$$

- 4. Regla de decisión: Rechazar Ho sí  $|t_{obs}| \geq t$  *crítico*
- 5. Clasificación de los valores de r (para ayudar a una mejor interpretación, siempre considere antes la significancia)

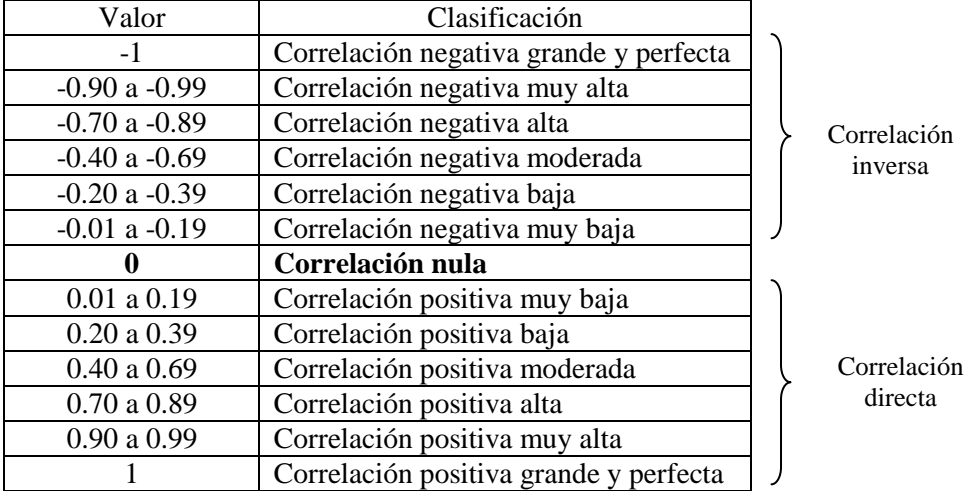
## **Ejemplo 109**

En el valle de Almolonga, Quetzaltenango, se realizó un estudio para medir los contenidos de algunos elementos químicos en el suelo. Se tomó como unidad de muestreo, una parcela de 441 m<sup>2</sup>, y se extrajeron dos muestras compuestas de suelo, para dos profundidades: 0 a 15 cm y 15 a 30 cm. A continuación se presentan los resultados de un muestreo de suelos para la profundidad: 0 a 15 cm, y para los contenidos de materia orgánica (en porcentaje) y calcio (meq/100 gramos), obtenidos en 36 muestras tomadas al azar:

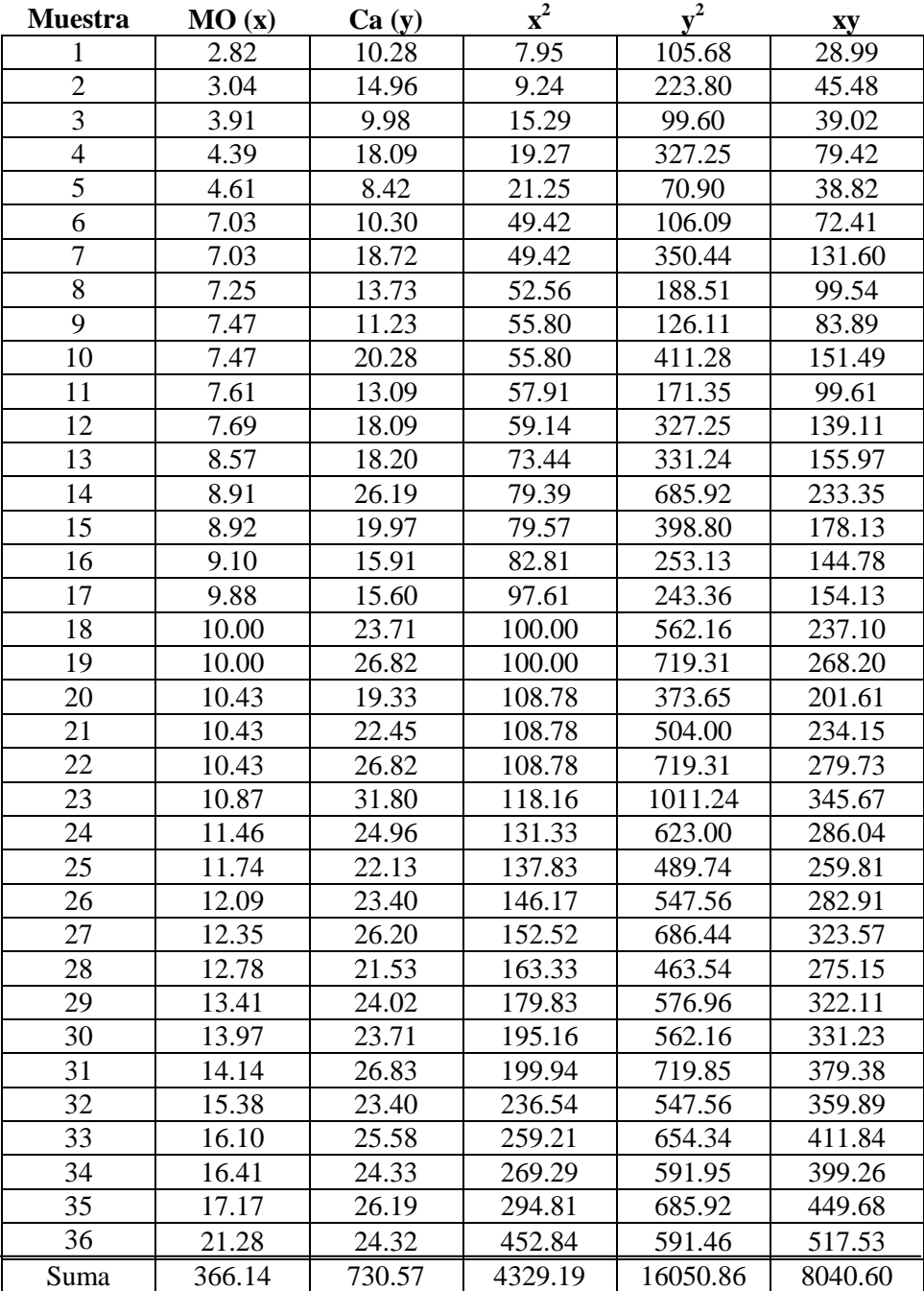

**Solución:**

Cálculo del coeficiente de correlación (r):

eiente de correlación (r):  
\n
$$
r = \frac{8040.60 - \frac{(366.14)(730.57)}{36}}{\sqrt{4329.19 - \frac{(366.14)^2}{36} \sqrt{16050.86 - \frac{(730.57)^2}{36}}}} = 0.709
$$

El valor de r (0.71) indica que la materia orgánica y el calcio tienen una asociación directa o positiva; esto se observa al construir el diagrama de dispersión:

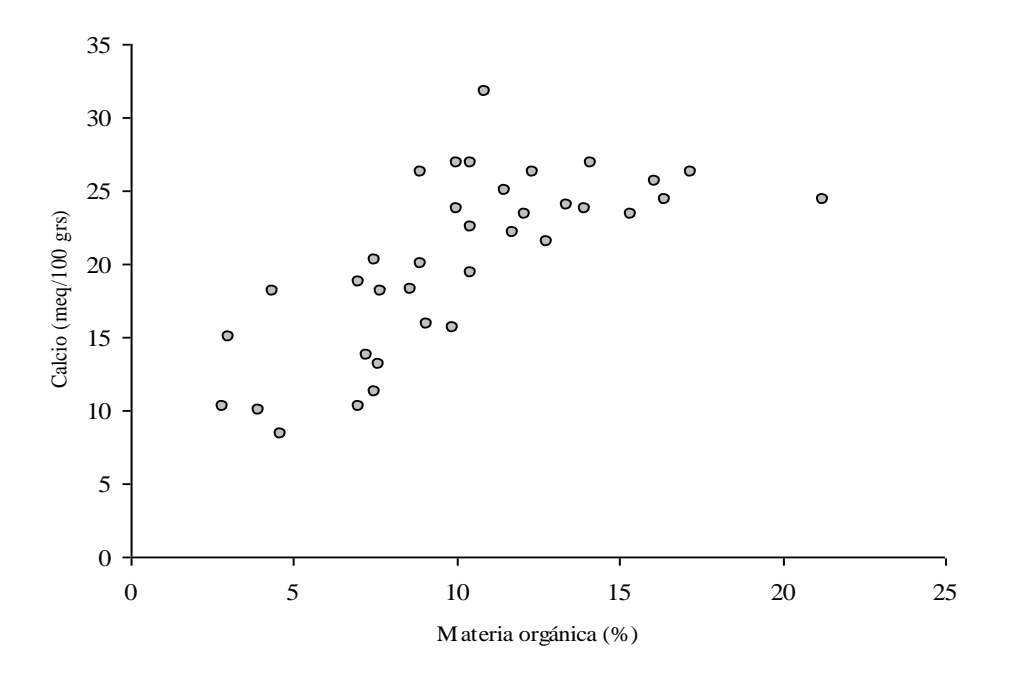

Evaluación de la hipótesis Ho:  $\rho = 0$  contra Ha:  $\rho \neq 0$ , utilizando un nivel de significancia del 5%.

$$
t_{obs} = \frac{0.709 \times \sqrt{36 - 2}}{\sqrt{1 - 0.709^2}} = 5.86
$$

Para calcular el valor crítico de t (34,0.05), puede utilizar la función estadística de MS Excel DISTR.T.INV (0.05,34), como resultado da: 2.03. Como el valor de t observado excede el valor crítico de  $t = 2.03$ , se concluye que hay evidencia suficiente para señalar que existe correlación lineal entre el contenido de materia orgánica y el contenido de calcio.

Otra manera de concluir, es por medio del cálculo del valor p (*p value*), denominado también como alfa estimado. Para ello utilice la función estadística de MS Excel DISTR.T (5.86,34,2); el primer valor corresponde al valor de t observado, el segundo al número de grados de libertad, y el tercero al número de colas, en este caso 2, por ser una prueba bilateral. El valor resultante es: 0.0000013; que es menor al valor de alfa (0.05) definido. Por lo que se llega a la misma conclusión.

## **Resolución de Ejemplo 109 con Infostat**

1. Ingreso de datos

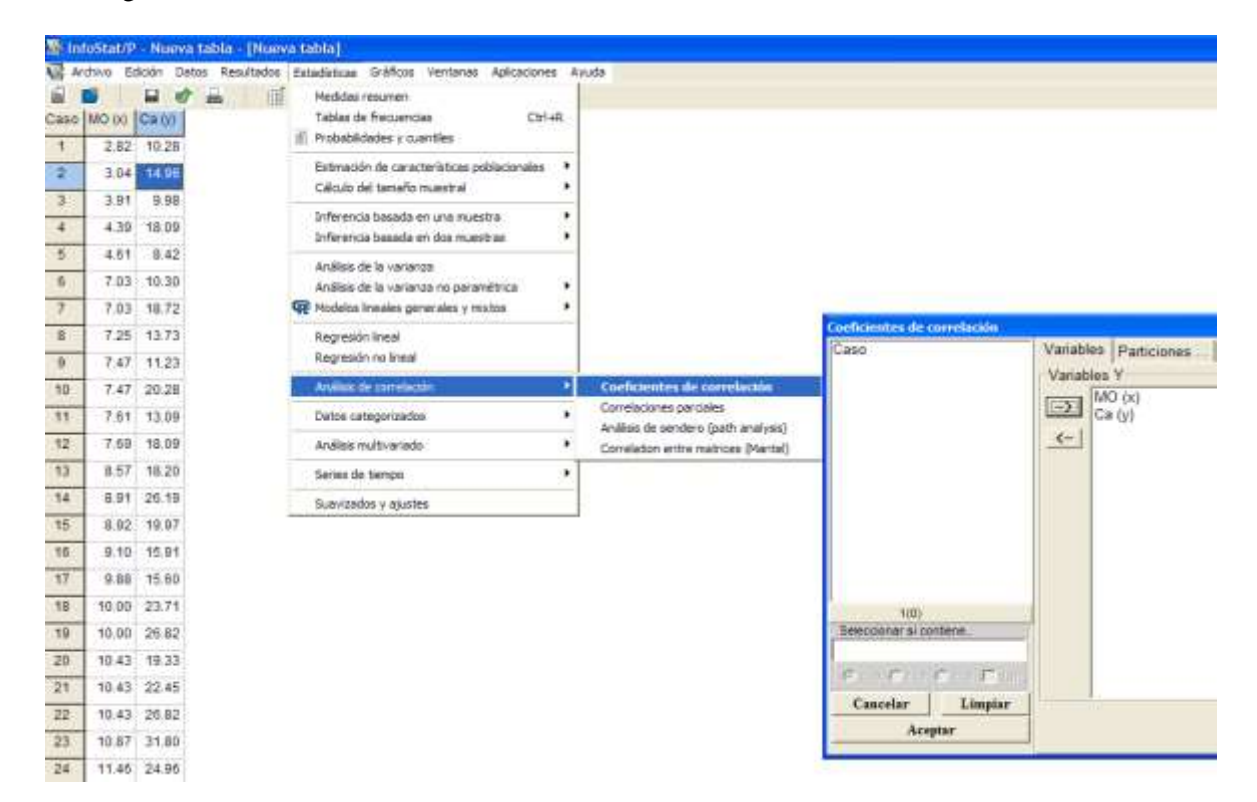

#### 2. Solicitar análisis

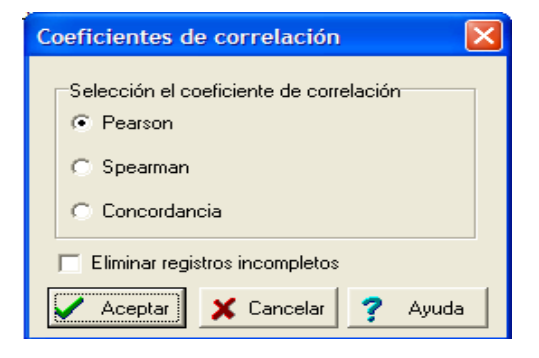

#### 3. Verificar resultados y comparar con los cálculos manuales

#### **Coeficientes de correlación**

*Correlación de Pearson: coeficientes\probabilidades*

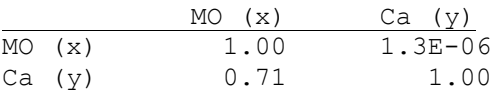

# **Ejemplo 110**

Luego de una fuerte tempestad el 1º de febrero de 1898, diversos gorriones moribundos fueron llevados al laboratorio biológico de Hermon Bumpus en la Universidad de Brown en Rhode Island. Subsecuentemente cerca de la mitad de los pájaros murieron, y Bumpus vio eso como una oportunidad de encontrar soporte para la teoría de la selección natural de Charles Darwin. Para ese fin, él hizo ocho medidas morfológicas en cada pájaro, y también los pesó. Los resultados de cinco de las medidas son mostrados en la siguiente tabla, para hembras únicamente:

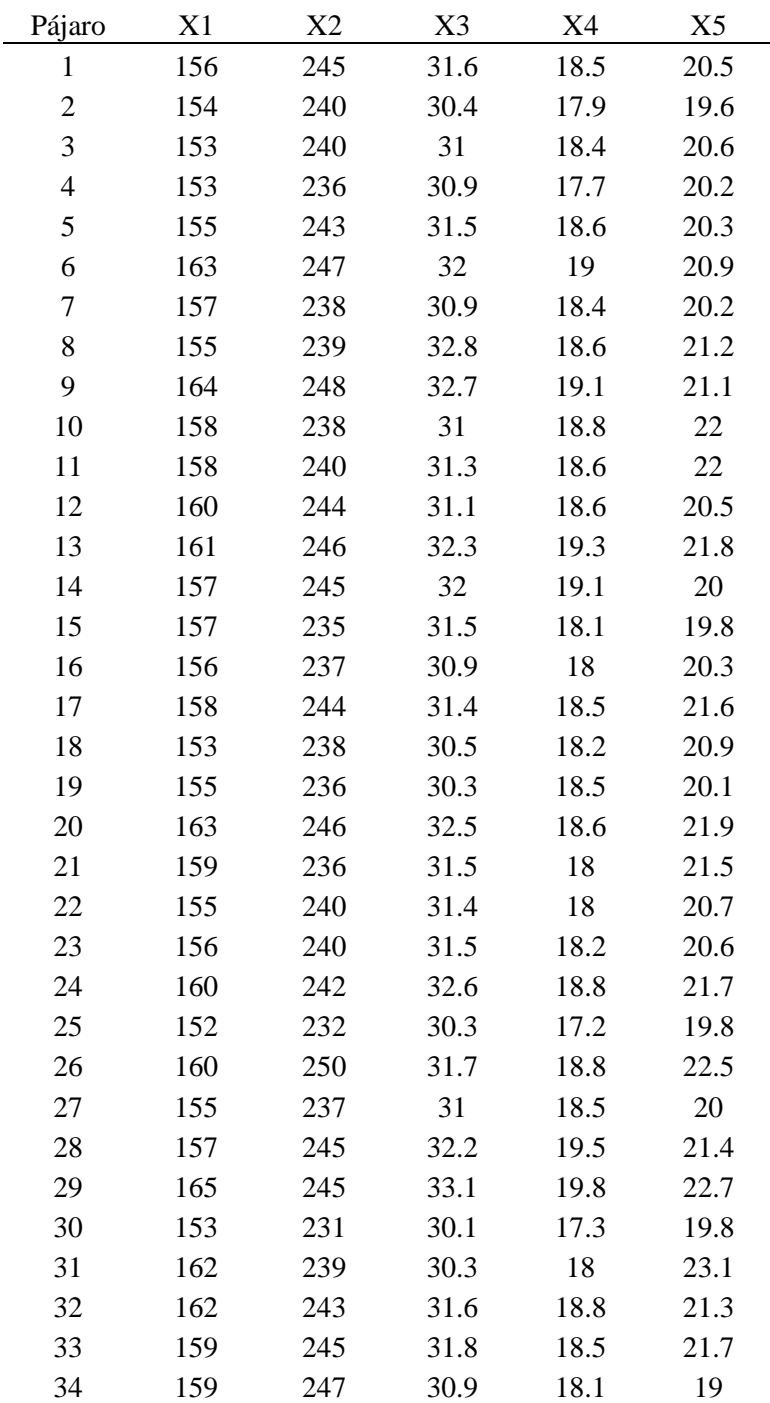

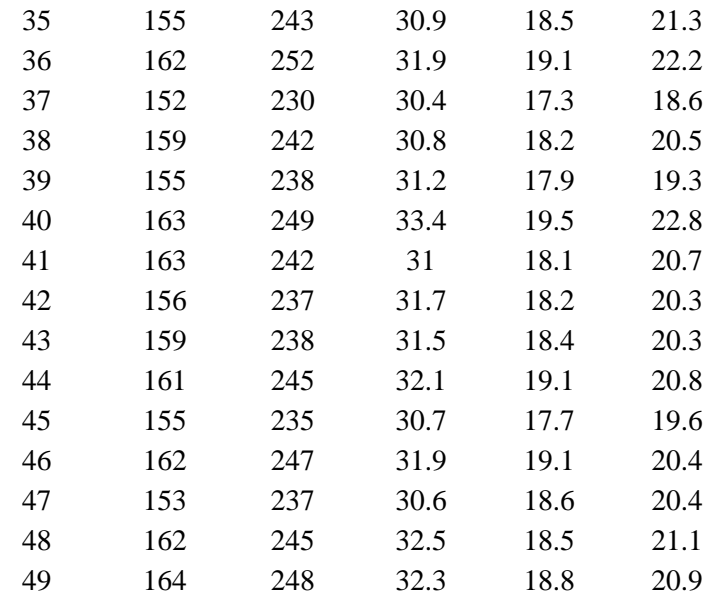

Nota:

 $X1 = \text{large total (mm)}$   $X4 = \text{large del húmero}$ 

X3 = largo del pico y la cabeza (mm)

 $X2$  = extensión alar (mm)  $X5$  = largo de la quilla del esternón

Fuente: Adaptado de Bumpus, H.C. (1898), Biological Lectures, 11th Lecture, Marine Biology Laboratory, Woods Hole, MA, pp. 209-226.

a) Construya en Infostat los gráficos de dispersión para ver las posibles asociaciones entre las variables.

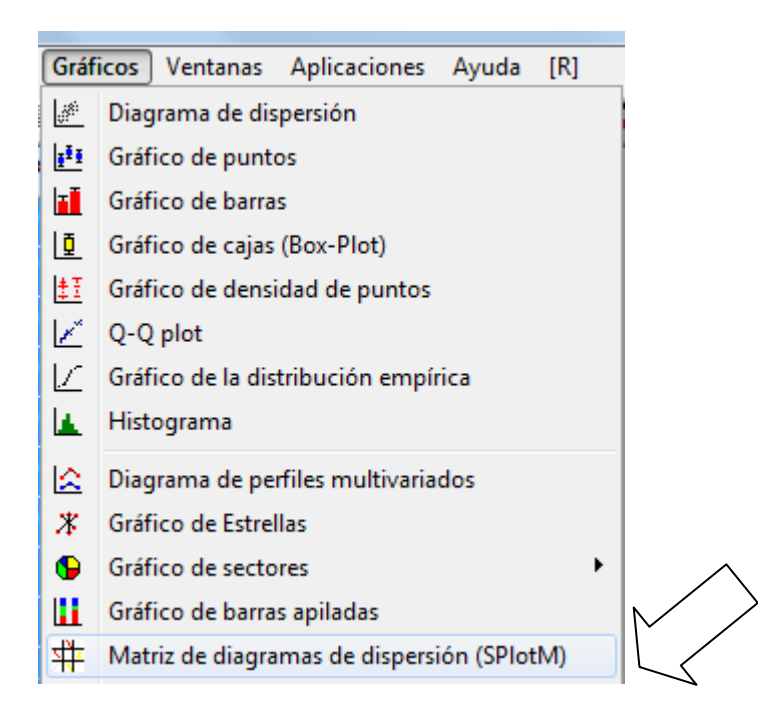

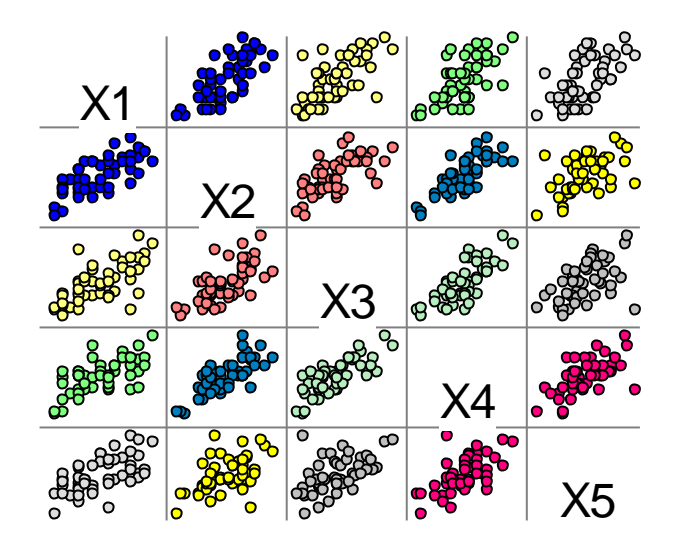

# *Matriz de diagramas de dispersión*

b) Calcule los valores del coeficiente de correlación de Pearson y su significancia

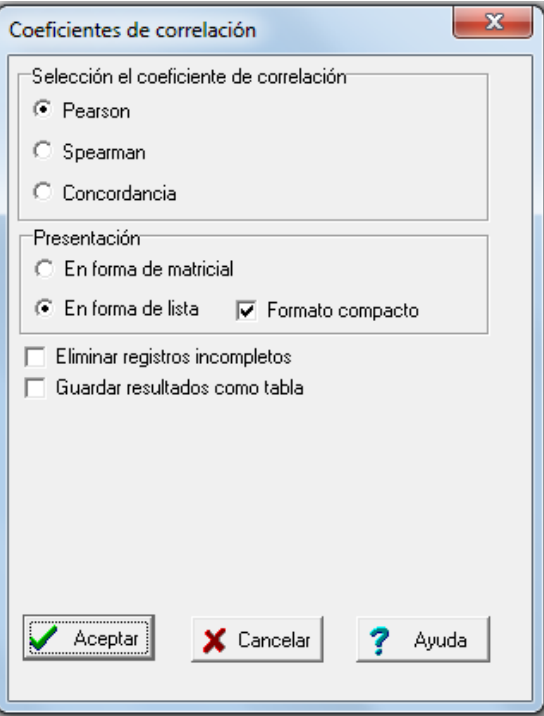

#### **Coeficientes de correlación**

*Correlación de Pearson*

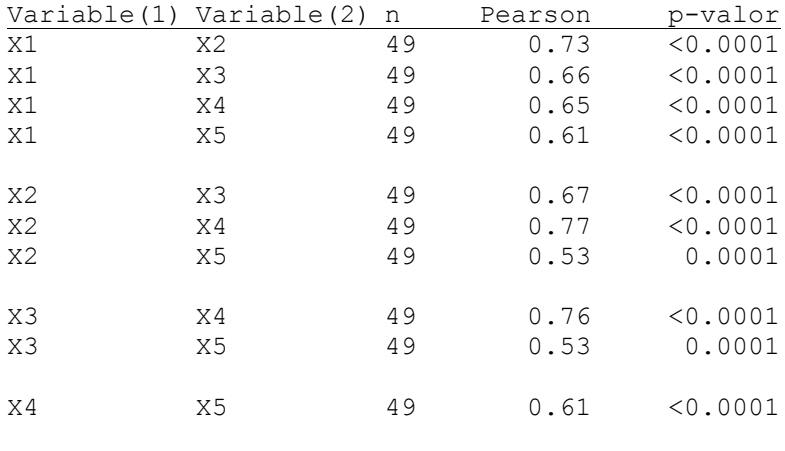

c) Conclusiones:

Todas las variables presentan una asociación lineal directa significativa, ya que los valores de p son menores que el nivel de significancia (0.05). Esto se pudo constatar también gráficamente. Las correlaciones más fuertes se dan entre X2 (extensión alar) y X4 (largo del húmero), con r=0.77, y X3 (largo del pico y cabeza) y X4 (largo del húmero), con r=0.76. Por otra parte, los menores valores de asociación se da entre X2 (extensión alar) y X5 con r=0.53, y X3 (largo del pico y cabeza) y X5 (largo de la quilla del esternón) con r=0.53.

#### **USANDO LENGUAJE R**

MO<-c(2.82,3.04,3.91,4.39,4.61,7.03,7.03,7.25,7.47,7.47,7.61,7.69,8.57,8.91,8.92,9.10, 9.88,10.00,10.00,10.43,10.43,10.43,10.87,11.46,11.74,12.09,12.35,12.78,13.41,13.97, 14.14,15.38,16.10,16.41,17.17,21.28)

Ca<-c(10.28,14.96,9.98,18.09,8.42,10.30,18.72,13.73,11.23,20.28,13.09,18.09,18.20,26.19, 19.97,15.91,15.60,23.71,26.82,19.33,22.45,26.82,31.80,24.96,22.13,23.40,26.20,21.53,24.02, 23.71,26.83,23.40,25.58,24.33,26.19,24.32)

plot(MO,Ca,xlab="Contenido de materia orgánica",ylab="Contenido de calcio")

cor.test(MO, Ca,alternative= "two.sided", method="pearson",conflevel=0.95)

#otras alternatives: "less", "greater". #otros method: "kendall", "spearman" (Correlación no paramétrica)

## **LISTA DE EJERCICIOS 10**

1. Referente al estudio realizado en el valle de Almolonga, Quetzaltenango, para medir los contenidos de algunos elementos químicos en el suelo. A continuación se presentan los resultados para la profundidad de 15 a 30 centímetros. Realice las correlaciones, dos a dos, entre los elementos que se presentan. Construya los diagramas de dispersión y evalúe la significancia

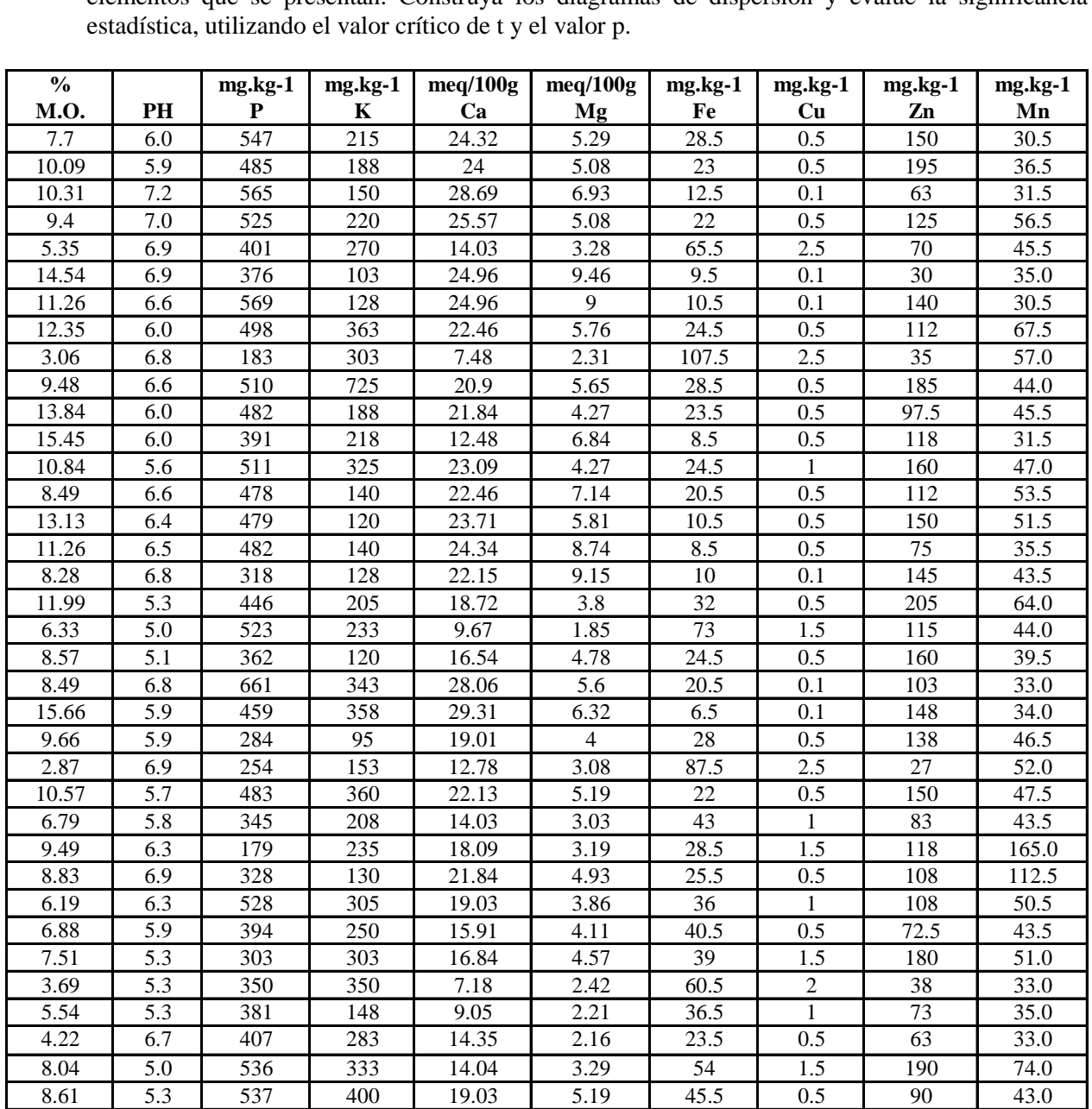

**Nota:** Puede ser que algunas correlaciones no sean significativas. Investigue la interpretación práctica de estas correlaciones.

2. A continuación son presentados los pesos de materia seca de la raíz y de la parte aérea (hojas y tallos) de 56 plantas de palmito (*Euterpe edullis* Mart.) provenientes de semillas de plantas del Parque Estatal Carlos Botelho (Floresta Ombrófila Densa o Atlantic Rainforest), localizado en el Estado de Sao Paulo, Brasil.

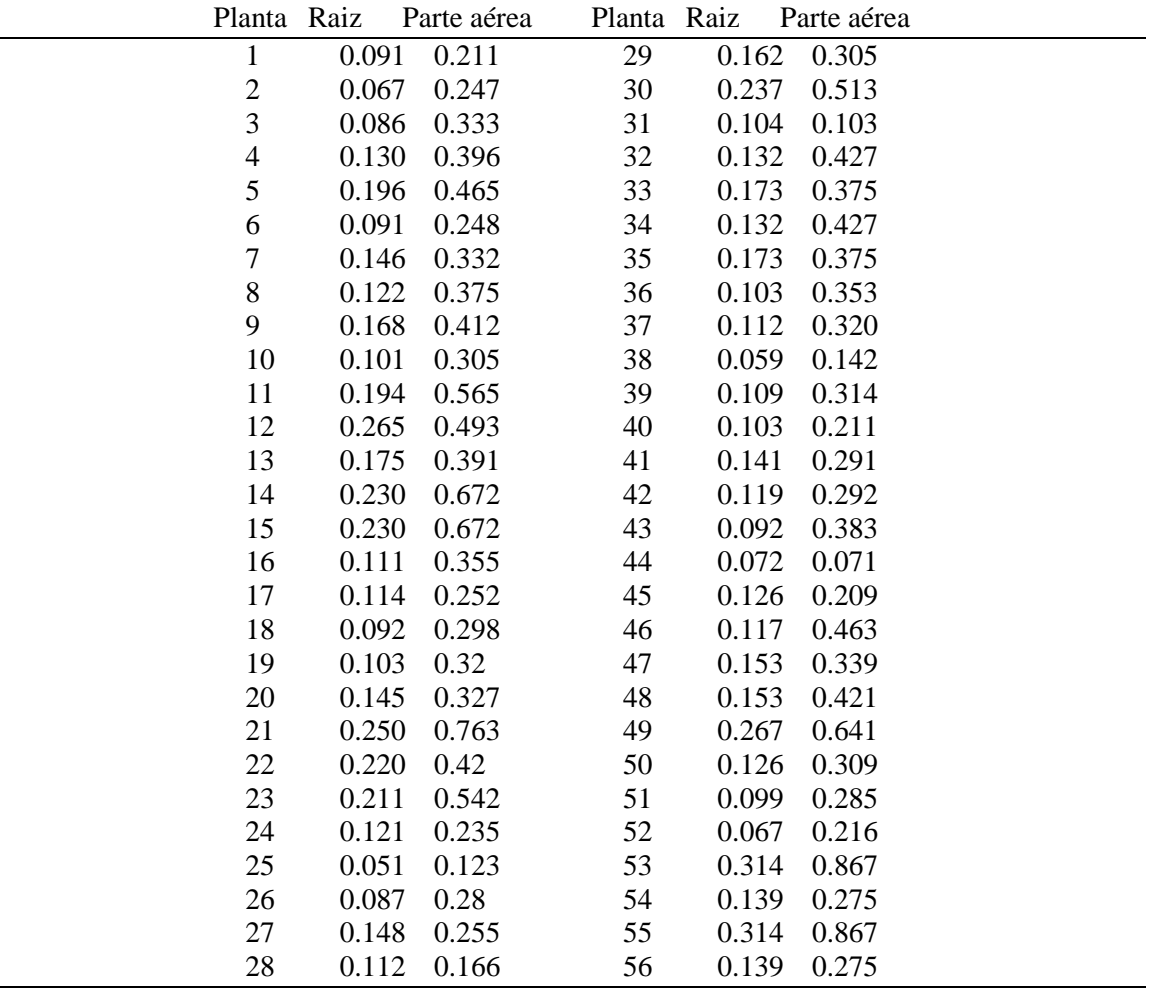

Verifique si existe correlación lineal simple entre las dos variables estudiadas.

3. Se cuenta con los registros de diámetro a la altura del pecho (en cms) y la altura (en m) de 10 árboles de *Eucalyptus grandis* plantados en un rodal de Rivera, Uruguay.

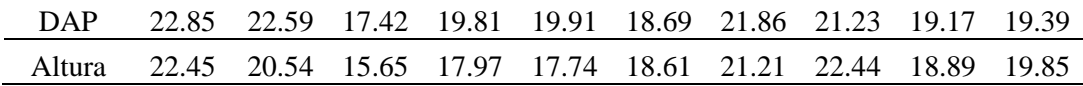

- a) Construya un diagrama de dispersión.
- b) Calcule la covarianza muestral.
- c) Calcule el coeficiente de correlación lineal de Pearson en la muestra.
- d) Realice una prueba de hipótesis para probar que el coeficiente de correlación lineal poblacional es distinto de cero a un nivel de significancia del 5%

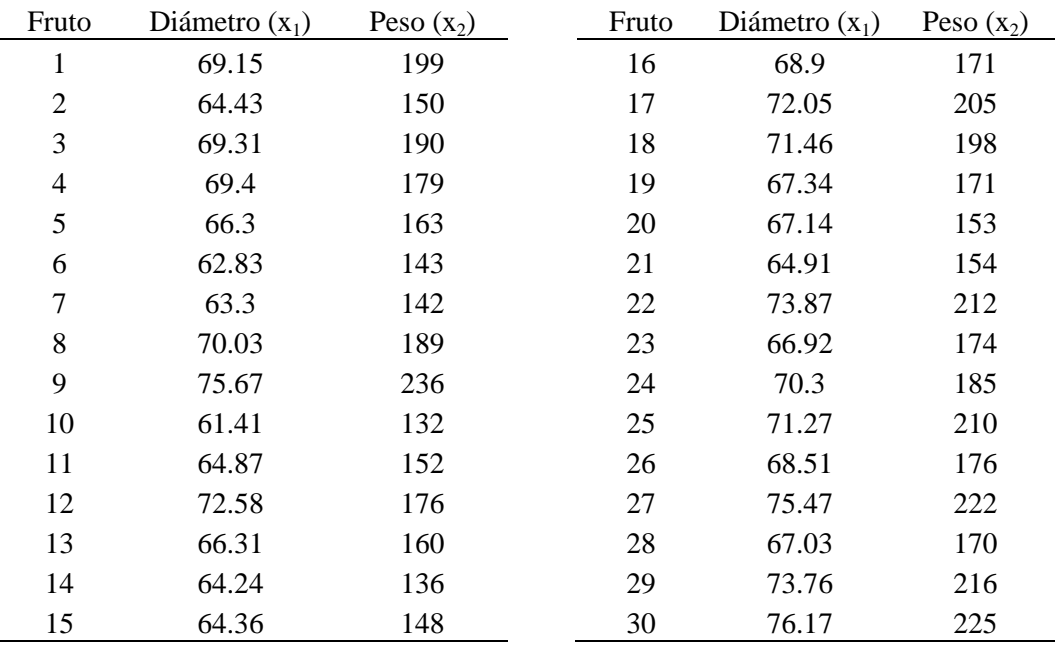

4. En el siguiente cuadro se presentan los datos sobre el diámetro ecuatorial (mm) de 30 frutos de naranjo y el peso (grs) de los mismos en el momento de la cosecha.

a) Construya un diagrama de dispersión.

- b) Calcule el coeficiente de correlación lineal de Pearson en la muestra.
- c) Realice una prueba de hipótesis para probar que el coeficiente de correlación lineal poblacional es distinto de cero a un nivel de significancia del 5%
- d) Compare sus resultados con los obtenidos en Infostat:

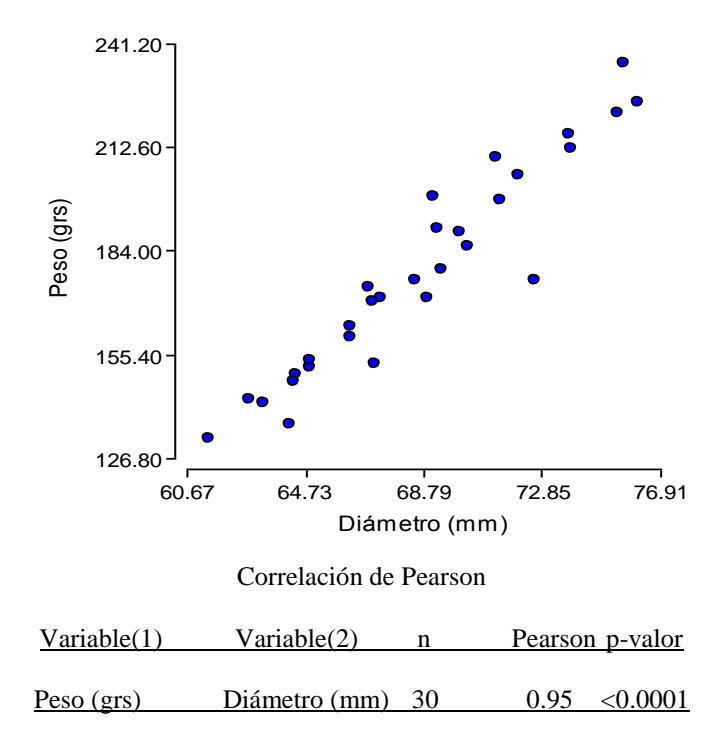

# **UNIDAD VII ANALISIS DE REGRESION LINEAL SIMPLE**

# **7.1 INTRODUCCION**

Existen situaciones en las cuales el investigador desea verificar la relación funcional que eventualmente puede existir entre dos variables cuantitativas. Así, por ejemplo: cuando **X** es la cantidad de fertilizante y **Y** la producción de caña (TCH = toneladas de caña por hectárea); **X** el peso al nacer de lechones y **Y** el peso a los 30 días de nacidos; **X** el diámetro a la altura del pecho y **Y** la altura de árboles de *Pinus maximinoii*; **X** el año y **Y** la producción de maíz obtenida en cada uno de estos años; **X** la variable tiempo (minutos, por ejemplo) y **Y** la velocidad de infiltración del agua en un tipo determinado de suelo. La variable **X** es conocida como independiente o regresora, y por lo regular considerada como fija y predeterminada, en tanto que la variable **Y** es denominada dependiente, y por lo regular considerada como aleatoria.

A continuación se estudiará la relación de tipo lineal, esto es, los casos en los cuales una variable dependiente **Y** puede ser descrita como una función lineal de una variable independiente **X**. La recta obtenida se denomina: **recta de regresión lineal "y" sobre "x".**

# **7.2 LEY MATEMÁTICA Y LEY ESTADÍSTICA**

Un hecho que se resaltará desde el inicio es la diferencia conceptual entre una ley matemática y una ley estadística: cuando en un estudio teórico decimos, por ejemplo, que y = 6.1968 + 0.7071 x, estamos diciendo que para cualquier x, el valor correspondiente de y está siempre sobre la recta cuya ecuación es y  $= 6.1968 + 0.7071 \text{ x}.$ 

# **Ejemplo 111**

En la tabla siguiente se presentan los pesos de los padres  $(X)$  y de sus hijos  $(Y)$  en kilogramos.

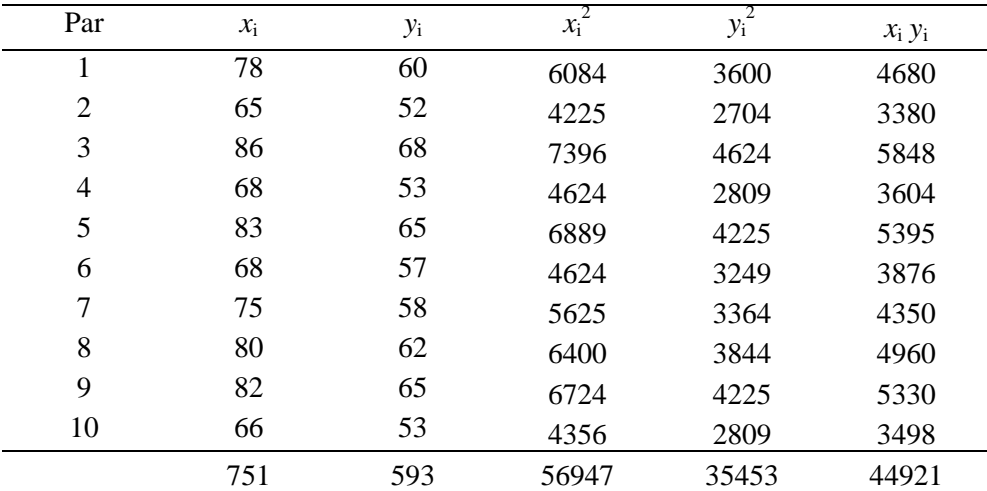

En este caso podemos decir que el peso Y de los hijos es una función lineal del peso X de sus padres, y estaremos admitiendo el hecho que una nube de puntos descritos en un diagrama de dispersión, puede ser descrita de forma adecuadamente aproximada por una recta cuya ecuación es  $y = 6.1986 + 0.7071$  x, tal como se muestra en la figura siguiente:

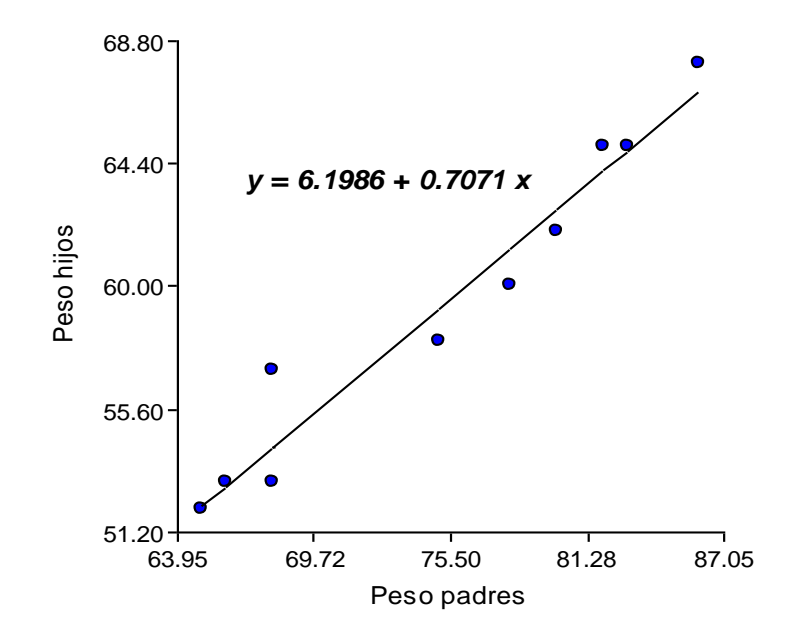

Con esto, queremos decir que, cualquiera que sea el valor de X considerado, digamos  $X = 3$ , habrá en correspondencia un valor de Y obtenido a través de  $y = f(x) = 6.1986 + 0.7071$  *x*, que llamaremos de *y* calculado o *y* estimado y que se denota por  $\hat{y}$ , tal que el par  $(x, \hat{y})$ , en el ejemplo (3, 8.3199), estará siempre exactamente sobre la recta. De esta forma, el ajuste de y será absolutamente correcto y exento de errores, a través de la función dada. En otras palabras, para ajustar el valor de cualquier *y*<sup>i</sup> de un par ordenado ( $x_i$ ,  $y_i$ ) basta que se utilice la función  $\hat{y} = 6.1986 + 0.7071 x_i$  y obtendremos el par ( $x_i$ ,  $\hat{y}_i$ ) con  $y_i = \hat{y}_i$ , o sea, si  $\hat{e}_i = y_i - \hat{y}_i$  entonces  $\hat{e}_i = 0 \ \forall_i$ .

Por otra parte, en el caso de la ley estadística la estimación no está, por lo general, exenta de errores. Para interpretar bien esta idea, vamos a retomar el diagrama de dispersión, que contiene la recta de la ecuación  $\hat{y} = 6.1986 + 0.7071 x_i$ 

Así, si el investigador juzga adecuado describir sus datos experimentales a través de la función  $\hat{y}$  = 6.1986 + 0.7071 *x*<sup>i</sup> , él deberá estar consciente de que habrá errores de ajuste del valor obtenido (ajustado o estimado) a través de esa función en relación con los valores realmente observados en el experimento.

Vea, por ejemplo, en la tabla 1, que para el primer par los valores observados fueron: peso del padre  $x_i = 78$ kg y el peso del hijo  $y_i = 60$  kg. Y calculando el valor de  $\hat{y}_i$  a través de la función, tenemos:  $\hat{y} = 6.1986 +$ 0.7071 (78) = 61.35, que nos lleva a un error de ajuste dado por la diferencia entre el valor observado (colectado, medido) durante el experimento y el correspondiente valor que la función ajusta, dado por:  $\hat{e}_i = y_i - \hat{y}_i = 60.00 - 61.35 = -1.35.$ 

### **7.3 LA RECTA DE MINIMOS CUADRADOS**

Sea  $y_i = \alpha + \beta x_i$  la función que queremos ajustar a los datos y el error de ajuste dado por la diferencia entre el valor observado (colectado, medido ) durante el experimento y el correspondiente valor que la función ajusta, por:  $\hat{e}_i = y_i - \hat{y}_i = y_i - \alpha - \beta x_i$ 

Entonces, la suma de los cuadrados de los desvíos (ei) para todos los puntos es dada por:

$$
D = \sum_{i=1}^{n} e_i^2 = \sum_{i=1}^{n} (y_i - \alpha - \beta x_i)^2
$$

Para minimizar esa suma, cuando varían  $\alpha$  y  $\beta$ , debemos igualar a cero las derivadas parciales  $\partial \alpha$  $\frac{\partial D}{\partial y}$  y  $\partial \beta$  $\partial D$ 

$$
\text{dadas por: } \frac{\partial D}{\partial \alpha} = 2 \sum_{i=1}^{n} \left( y_i - \alpha - \beta x_i \right) \left( -1 \right) \quad y \quad \frac{\partial D}{\partial \beta} = 2 \sum_{i=1}^{n} \left( y_i - \alpha - \beta x_i \right) \left( -x_i \right),
$$

que al igualarlas a cero resulta:

$$
(1) \ -2\sum_{i=1}^{n} \left(y_i - \hat{\alpha} - \hat{\beta} x_i\right) = 0 \qquad \qquad \Rightarrow \qquad \sum_{i=1}^{n} y_i - n\hat{\alpha} - \hat{\beta} \sum_{i=1}^{n} x_i = 0
$$

$$
(2) \quad -2\sum_{i=1}^{n} \left(y_{i} - \hat{\alpha} - \hat{\beta} x_{i}\right)\left(-x_{i}\right) = 0 \implies \sum_{i=1}^{n} x_{i} y_{i} - \hat{\alpha} \sum_{i=1}^{n} x_{i} - \hat{\beta} \sum_{i=1}^{n} x_{i}^{2} = 0
$$

De (1) se obtiene: n x ˆ n y  $\hat{\chi}$ n  $i = 1$ i n  $\sum_{i=1} y_i \sum_{\substack{\lambda \in \mathbb{N}^2}}$  $\hat{\alpha} = \frac{\sum_{i=1}^{n} y_i}{n} - \hat{\beta} \frac{\sum_{i=1}^{n} y_i}{n}$ , que es equivalente a :  $\hat{\alpha} = \bar{y} - \hat{\beta} \bar{x}$  $\hat{\alpha} = \bar{y} - \hat{\beta} \bar{x}$ ,

y substituyendo  $\alpha$  en (2) tenemos:

$$
\sum_{i=1}^{n} x_{i} y_{i} - \left(\frac{\sum_{i=1}^{n} y_{i}}{n} - \hat{\beta} \frac{\sum_{i=1}^{n} x_{i}}{n}\right) \sum_{i=1}^{n} x_{i} - \hat{\beta} \sum_{i=1}^{n} x_{i}^{2} = 0
$$
\n
$$
\sum_{i=1}^{n} x_{i} y_{i} - \frac{\sum_{i=1}^{n} x_{i} \sum_{i=1}^{n} y_{i}}{n} + \hat{\beta} \frac{\left(\sum_{i=1}^{n} x_{i}\right)^{2}}{n} - \hat{\beta} \sum_{i=1}^{n} x_{i}^{2} = 0
$$
\n
$$
\sum_{i=1}^{n} x_{i} y_{i} - \frac{\sum_{i=1}^{n} x_{i} \sum_{i=1}^{n} y_{i}}{n} = \hat{\beta} \sum_{i=1}^{n} x_{i}^{2} - \hat{\beta} \frac{\left(\sum_{i=1}^{n} x_{i}\right)^{2}}{n}, \text{ que al despejar, da la ecuación siguiente:}
$$

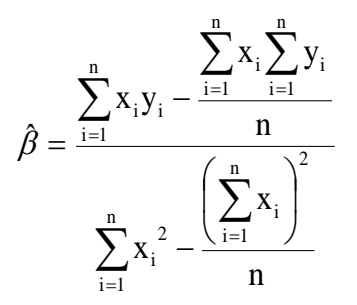

Entonces, la recta de mínimos cuadrados o recta de regresión lineal simple es dada por:

$$
\hat{\mathbf{y}}_{i} = \hat{\alpha} \pm \hat{\beta} \mathbf{x}_{i} .
$$

Siendo:  $\hat{\alpha}$  y  $\hat{\beta}$ , respectivamente los estimadores de mínimos cuadrados de los parámetros poblacionales  $\alpha$  (coeficiente de posición o intercepto) y  $\beta$  (coeficiente de regresión lineal). Para el ejemplo de los pesos de los padres (X) y de sus hijos (Y), tenemos, con base en la tabla 2.

$$
\hat{\beta} = \frac{44921 - \frac{(751)(593)}{10}}{56947 - \frac{(751)^2}{10}} = \frac{386.7}{546.9} = 0.7071
$$

$$
\hat{\alpha} = 59.3 - (0.7071)(75.1) = 6.1968
$$

Entonces la ecuación de la recta de regresión lineal o de la recta de mínimos cuadrados o de la mejor recta ajustada a esos datos es:  $\hat{y} = 6.1986 + 0.7071 x_i$ 

# **IMPORTANTE:**

- **a)** El coeficiente de posición o intercepto ( $\alpha$  o  $\beta_0$ ), indica la posición en la cual la recta corta el eje **Y**. Si la recta pasa por el origen, entonces  $\alpha = 0$ . En términos prácticos, indica el valor que asume la variable Y cuando la variable es X=0.
- **b)** El coeficiente de regresión lineal o coeficiente angular de la regresión ( $\beta$  o  $\beta$ <sub>1</sub>), determina la pendiente de la recta. Este coeficiente indica la variación en Y causada por la variación de **una unidad en X.**  Para el ejemplo que venimos trabajando, por cada incremento de un kilogramo en el peso de los padres, existe un incremento de 0.7071 kg en el peso de los hijos.
- c) La recta de regresión pasa por el punto  $(\overline{x}, \overline{y})$ , esto es, cuando  $x = \overline{x}$  tenemos que  $\hat{y} = \overline{y}$ .

En la Figura que se presenta a continuación se ilustran las ideas básicas sobre la ecuación ajustada.

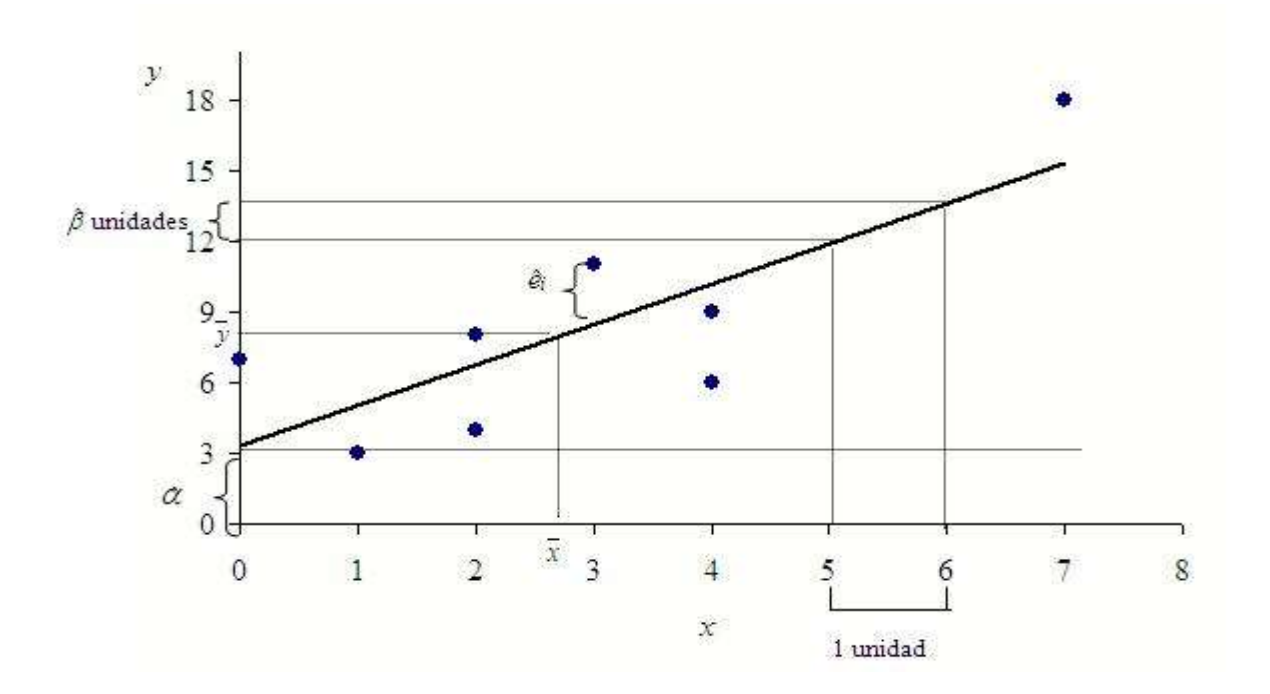

# **7.4 EL MODELO DE REGRESIÓN LINEAL SIMPLE (MRLS) EN FORMA MATRICIAL**

Vimos que la muestra aleatoria bajo el modelo de regresión lineal es dada por:

$$
y_{1} = \beta_{0} + \beta_{1} + \varepsilon_{1}
$$
  
\n
$$
y_{2} = \beta_{0} + \beta_{1} + \varepsilon_{2}
$$
  
\n...  
\n
$$
y_{n} = \beta_{0} + \beta_{1} + \varepsilon_{n}
$$
  
\n
$$
\varepsilon_{i} \sim N(0; \sigma^{2}), \text{ Cov } [\varepsilon_{i}, \varepsilon_{j}] = 0, i \neq j \quad i,j = 1, 2, ..., n
$$
  
\n
$$
\beta_{0} y \beta_{1}, \text{ son constants desconocidas}
$$

 $x_1, \ldots, x_n$ , son constantes conocidas.

Vamos a expresar este modelo usando notación matricial. Sean los vectores:

$$
\vec{y} = \begin{bmatrix} y_1 \\ y_2 \\ \vdots \\ y_n \end{bmatrix}, \qquad \vec{\epsilon} = \begin{bmatrix} \epsilon_1 \\ \epsilon_2 \\ \vdots \\ \vdots \\ \epsilon_n \end{bmatrix}, \qquad \vec{y} \qquad \vec{\theta} = \begin{bmatrix} \beta_0 \\ \beta_1 \end{bmatrix},
$$

y sea la matriz X, denominada matriz de modelo o de diseño:

1 2  $n \perp$   $\mathbf{A}$  n  $\perp$ <sub>2</sub> 1 x 1 x . . X . . . . 1 x  $\begin{vmatrix} 1 & x_1 \end{vmatrix}$   $\begin{vmatrix} 1 & X_2 \end{vmatrix}$  $\vert \cdot \vert$  .  $=$   $|$   $|$   $|$  $|\cdot| \cdot |$  $\vert \, \cdot \, \cdot \, \vert$  $\begin{bmatrix} 1 & x_1 \\ 1 & x_2 \end{bmatrix}_2$ ,

note que el número de columnas de X es igual al número de elementos de θ y el número de líneas es el tamaño de la muestra. La primera columna de X es un vector con los valores que multiplican  $\beta_0$ , por tanto, un vector con elementos iguales a 1. La segunda columna de X es un vector con los valores que multiplican  $\beta_1$ , por tanto, los valores  $x_1, \ldots, x_n$ .

Entonces,

$$
x \theta + \varepsilon = Y, \rightarrow \begin{bmatrix} 1 & x_1 \\ 1 & x_2 \\ \cdot & \cdot \\ \cdot & \cdot \\
$$

Siendo:

 $Y =$  vector de las observaciones  $X =$  matriz del modelo  $\theta$  = vector de parámetros  $\epsilon$  = vector de los residuos o errores

A través de la solución de mínimos cuadrados podemos estimar los parámetros del modelo de regresión lineal simple:  $\hat{\theta} = (XX)^{-1}XY$ 

### **Ejemplo 112**

Considere el caso en que  $X =$ dosis de hormona (en UI) y  $Y =$ incremento de peso de pollos de engorde (en libras). En forma matricial se presentan los siguientes resultados:

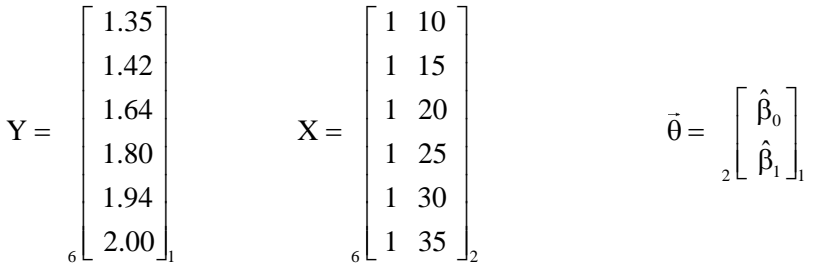

$$
XX = \begin{bmatrix} 1 & 1 & 1 & 1 & 1 & 1 \\ 10 & 15 & 20 & 25 & 30 & 35 \end{bmatrix}_{6} \begin{bmatrix} 1 & 10 \\ 1 & 15 \\ 1 & 20 \\ 1 & 25 \\ 1 & 30 \\ 1 & 35 \end{bmatrix}_{2} = \begin{bmatrix} 6 & 135 \\ 135 & 3475 \end{bmatrix}_{2}
$$

Para calcular  $(XX)^{-1}$ , considere la siguiente matriz cuadrada:

$$
A = \begin{bmatrix} a & b \\ c & d \end{bmatrix}
$$
, entonces:  $A^{-1} = \frac{1}{ad - bc} \begin{bmatrix} d & -b \\ -c & a \end{bmatrix}$ . Entonces:  

$$
(XX)^{-1} = \frac{1}{(6)(3475) - (135)(135)} \begin{bmatrix} 3475 & -135 \\ -135 & 6 \end{bmatrix}_{2} = \frac{1}{2625} \begin{bmatrix} 3475 & -135 \\ -135 & 6 \end{bmatrix}_{2} = \begin{bmatrix} 1.3238 & -0.0514 \\ -0.0514 & 0.0023 \end{bmatrix}_{2}
$$

Para calcular (XY) se realiza la siguiente operación:

$$
XY = \begin{bmatrix} 1 & 1 & 1 & 1 & 1 & 1 \\ 10 & 15 & 20 & 25 & 30 & 35 \end{bmatrix}_{6} \begin{bmatrix} 1.35 \\ 1.42 \\ 1.64 \\ 1.80 \\ 1.94 \\ 2.00 \end{bmatrix} = \begin{bmatrix} 10.15 \\ 240.8 \end{bmatrix}.
$$

Finalmente se tiene que:  $\hat{\theta} = (XX)^{-1}XY$ , es igual a:

$$
\hat{\theta} = \begin{bmatrix} 1.3238 & -0.0514 \\ -0.0514 & 0.0023 \end{bmatrix} \begin{bmatrix} 10.15 \\ 240.8 \end{bmatrix} = \begin{bmatrix} 1.05266 \\ 0.0284 \end{bmatrix}
$$

La ecuación del modelo se escribe: Incremento de peso =  $1.05266 + 0.0284 \times$  Dosis

### **7.5 SUPUESTOS DEL MODELO DE REGRESIÓN**

Al efectuar un análisis de regresión se comienza proponiendo una hipótesis acerca del modelo adecuado de la relación entre la variable dependiente y la (s) independiente (s). Para el caso de la regresión lineal simple, el modelo de regresión supuesto es:  $y_i = \alpha + \beta x_i + \varepsilon_i$ .

Como ya fue explicado anteriormente, se aplica el método de los mínimos cuadrados para determinar los valores de  $\hat{\alpha}$  y  $\beta$ , que son los estimados de  $\alpha$  y  $\beta$  respectivamente, los parámetros del modelo. La ecuación resultante es:  $\hat{y}_i = \hat{\alpha} \pm \hat{\beta} x_i$ 

Posteriormente, un paso importante a realizar consiste en efectuar un análisis de los supuestos del modelo propuesto, lo cual implica determinar el significado (o importancia estadística) de la supuesta relación entre las variables en estudio. Las pruebas de significancia en el análisis de regresión se basan en los siguientes supuestos acerca del término de error  $\varepsilon$ :

- 1. El término de error  $\varepsilon$  es una variable aleatoria con media o valor esperado igual a cero, esto es,  $E(\varepsilon)$ . Esto implica que como  $\alpha \vee \beta$  son constantes,  $E(\alpha) = \alpha \vee E(\beta) = \beta$ . Así, para determinado valor de *x*, el valor esperado de y es:
- 2. La varianza de  $\varepsilon$  representada por  $\sigma^2$ , es igual para todos los valores de *x*. Homocedasticidad. Implicación: la varianza de *y* es igual a 2 , y es la misma para todos los valores de *x*
- 3. Los valores de  $\varepsilon$  son independientes. Implicación: el valor de para un determinado valor de x no se relaciona con el valor de para cualquier otro valor de *x*; así, el valor de *y* para determinado valor de *x* no se relaciona con el valor de *y* para cualquier otro valor de *x*.
- 4. El término de error es una variable aleatoria con distribución normal. Implicación: como y es una función lineal de  $\varepsilon$ , y es también una variable aleatoria distribuida normalmente.

La siguiente figura ilustra los supuestos del modelo y sus implicaciones:

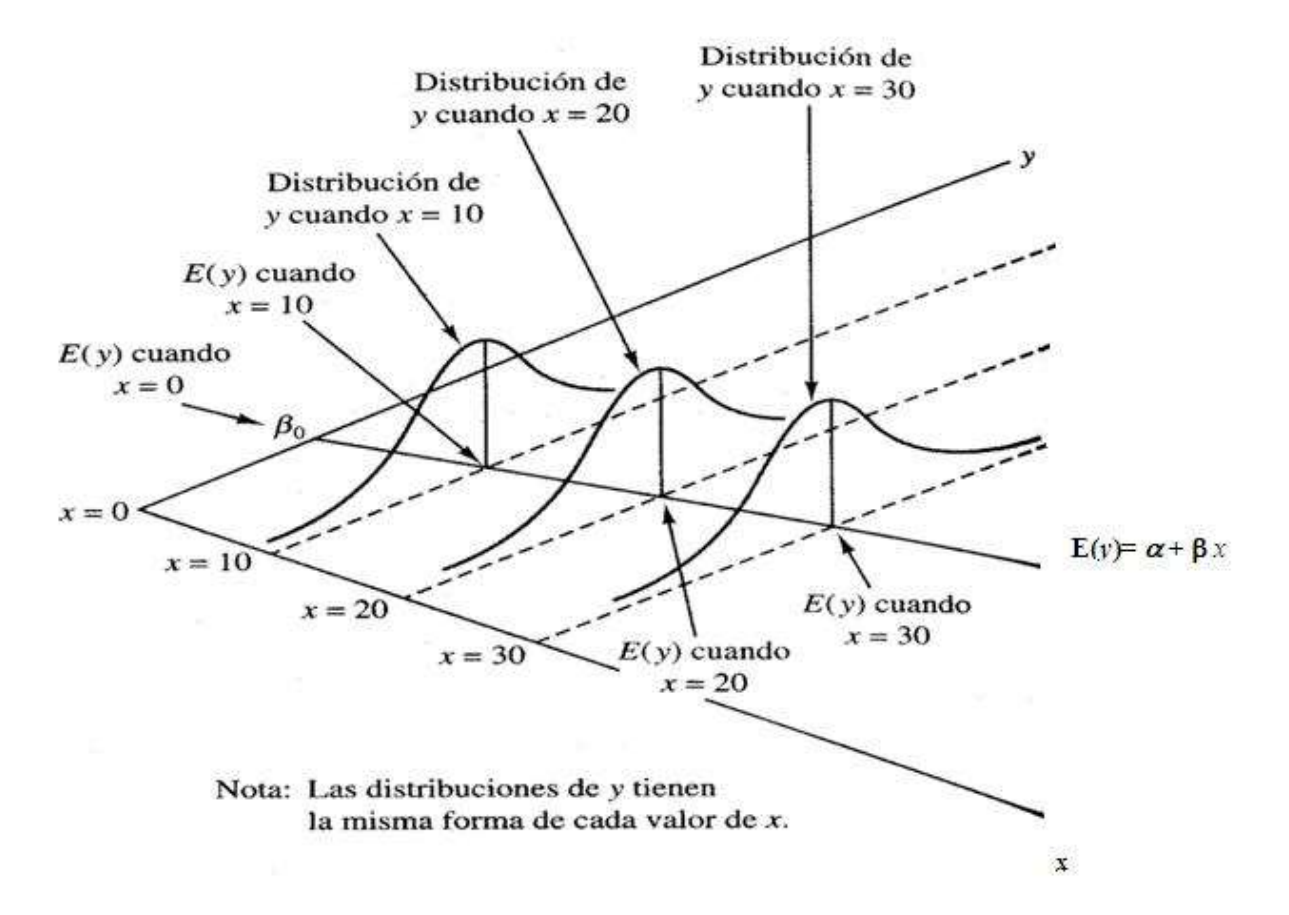

Observe en la Figura anterior que el valor de E(*y*) cambia de acuerdo con el valor específico de *x* que se considera. Sin embargo, independientemente del valor de *x*, la distribución de probabilidades de , y en consecuencia las distribuciones de probabilidades de *y* son normales, y cada distribución tiene la misma varianza. El valor específico del error en cualquier punto depende si el valor real de *y* es mayor o menor que  $E(y)$ .

# **7.6 PRUEBA DE HIPOTESIS SOBRE EL PARÁMETRO**

Con la finalidad de comprobar estadísticamente si las variables **X** y **Y** presentan la supuesta relación lineal, debe realizarse un análisis de varianza (comúnmente abreviado en la literatura como: ANDEVA, ANVA o ANOVA), y evaluar las hipótesis:

> $Ho: β = 0$  (No hay regresión lineal simple)  $Ha : B \neq 0$

No rechazar Ho, significa que la pendiente es estadísticamente nula, entonces la recta será paralela al eje **X** y no habrá regresión lineal simple. En otras palabras, en caso de paralelismo, se existe una relación funcional de tipo  $y = f(x)$  entre las variables, ella no podrá ser descrita por una ecuación de regresión lineal simple.

A continuación se presenta una tabla con las ecuaciones necesarias para realizar el análisis de varianza. Recuerde que el ANDEVA es un procedimiento aritmético y estadístico que divide la variación total de los datos de **Y** en fuentes de variación, en este caso, una fuente atribuida al modelo de regresión y la otra a la parte no explicada por el modelo (residuo).

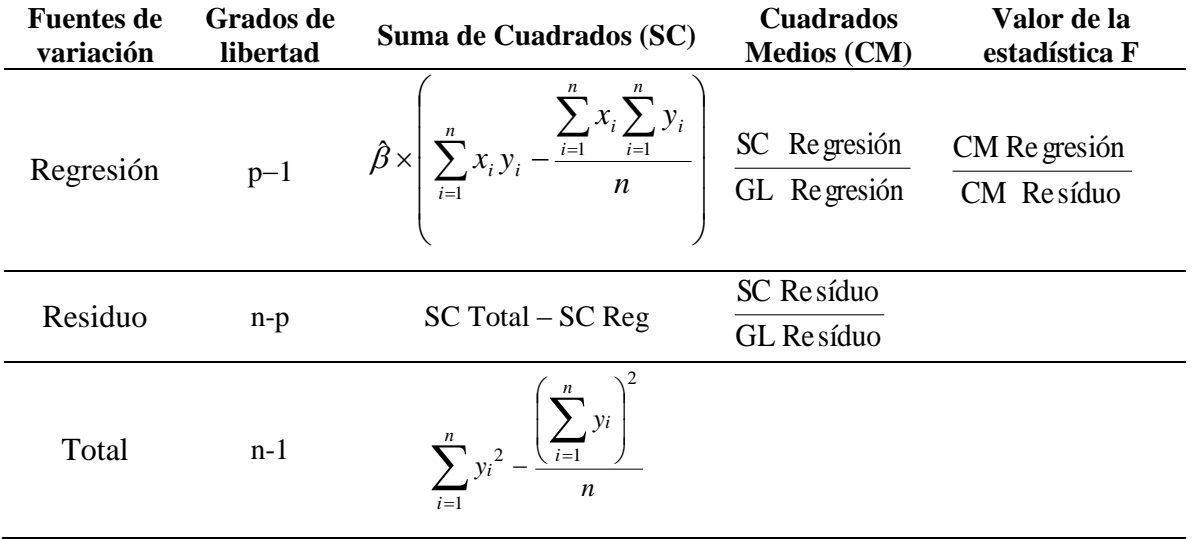

# **Referencias:**

n = cantidad de pares de datos

p = cantidad de parámetros incluidos en el modelo

Para obtener el valor crítico de F, se busca en la tabla de distribución de Fisher-Snedecor el valor de F que está en función de:  $n_1 = 1$  grado de libertad.  $n_2$  =  $n - 2$  grados de libertad y,

 $\alpha$  = nivel de significancia adoptado.

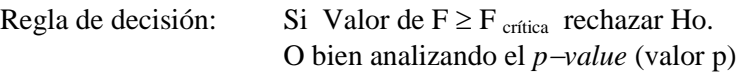

Para el ejemplo 111 tenemos:

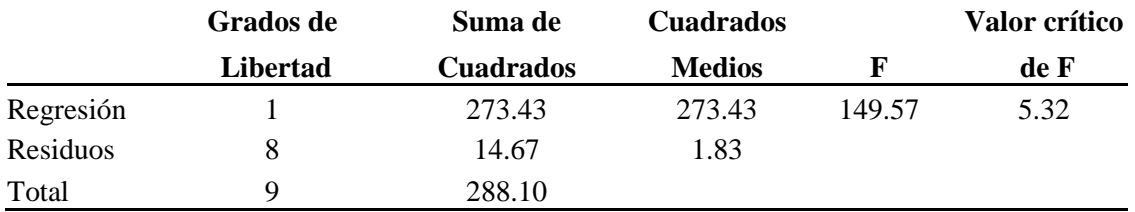

De acuerdo con los resultados del ANDEVA, se concluye que el modelo de regresión lineal simple es adecuado para expresar la relación entre el peso de los padres y el de sus hijos.

# **7.7 PRUEBA DE HIPÓTESIS ACERCA DE LOS PARÁMETROS DE LA REGRESIÓN LINEAL SIMPLE: USO DE LA PRUEBA t DE STUDENT**

# **7.7.1** Acerca de  $\beta$

H<sub>0</sub>:  $\beta = 0$  (No hay relación estadística significativa entre las dos variables) Ha:  $\beta \neq 0$ 

**Estadístico de prueba:** 
$$
t_o = \frac{\hat{\beta} - \beta}{S_{\hat{\beta}}} = \frac{0.707 - 0}{0.0578} = 12.23
$$
; solamente en el MRL simple  $t_o^2 = F (12.23^2 =$ 

149.57)

 $\hat{\beta}_{\hat{\beta}}=des$ viación estimada de  $\hat{\beta}$ <sup>149.57</sup>)<br>S<sub> ĝ</sub> = desviación estimada de  $\hat{\beta}$ 

$$
S_{\hat{\beta}} = \frac{s}{\sqrt{\sum_{i=1}^{n} x_i^2 - \frac{\left(\sum_{i=1}^{n} x_i\right)^2}{n}}} = \frac{1.354}{\sqrt{56,947 - \frac{(751)^2}{10}}} = 0.0578
$$

*s error estándar estimado*

$$
s = \sqrt{CMee} = \sqrt{1.834} = 1.354
$$

**Valor crítico de t:** 

$$
t_{critico}\left(n-2,\frac{\alpha}{2}\right) = t_{critico}\left(8,0.025\right) = 2.306
$$

**Regla de decisión:** Sí  $t_0 \ge t_{critico}$  se rechaza la hipótesis nula.

### **7.7.2** Acerca de  $\alpha$

H<sub>0</sub>:  $\alpha = 0$  (la recta parte del origen) Ha:  $\alpha \neq 0$ 

## **Estadístico de prueba:**

$$
t_o = \frac{\hat{\alpha} - \alpha}{S_{\hat{\alpha}}} = \frac{6.198 - 0}{4.37} = 1.42
$$

 $_{\hat{\alpha}}=desviación~estimada de~\hat{\alpha}$ *S desviación estimada de*  $\hat{a}_\hat{a}$  = desviación estimada de  $\hat{\alpha}$ 

$$
S_{\hat{\alpha}} = \text{deviación estimada de } \alpha
$$
\n
$$
S_{b_1} = s \times \sqrt{\frac{1}{n} + \frac{\overline{x}}{10 + \frac{\overline{x}}{10}}}
$$
\n
$$
= 1.354 \times \sqrt{\frac{1}{10} + \frac{75.1^2}{56,947 - \frac{(751)^2}{10}}} = 4.37
$$

**Valor crítico de t:** 

$$
t_{critico}\left(n-2,\frac{\alpha}{2}\right) = t_{critico}\left(8,0.025\right) = 2.306
$$

**Regla de decisión:** Sí t<sub>o</sub>  $\geq$  t<sub>crítico</sub> se rechaza la hipótesis nula.

En este caso, se concluye que la recta sale del origen.

## **7.8 COEFICIENTE DE DETERMINACION**

El coeficiente de determinación indica la proporción de la variación total que está siendo explicada por la regresión. Además ofrece una idea de la calidad del ajuste del modelo a los datos. El coeficiente de determinación se calcula a través de la siguiente ecuación:

$$
R^2 = \frac{SC \text{ Re } gresi\acute{o}n}{SC \text{ Total }}, 0 \leq R^2 \leq 1.
$$

Para los datos del ejemplo 111, tenemos que:

$$
R^2 = \frac{273.43}{288.10} = 0.949
$$

El coeficiente de determinación puede ser expresado en porcentaje, por lo que el valor obtenido anteriormente equivale a 94.9%. Entonces la regresión lineal simple explica 94.9% de la variación total de los datos de peso de los hijos.

## **OBSERVACIONES:**

- El coeficiente de determinación es igual al cuadrado del coeficiente de correlación de Pearson.
- En la regresión puede aplicarse el análisis de correlación para obtener un indicador de la intensidad o fuerza de la relación lineal entre dos variables.
- El valor del coeficiente de determinación debe ser usado con precaución, pues su magnitud depende del número de observaciones en la muestra, tendiendo a crecer cuando n disminuye. Además de eso, es posible volverlo mayor, por la adición de un número suficiente de términos.
- Aunque  $R^2$  aumente sí se adiciona una nueva variable al modelo, esto no significa necesariamente que el nuevo modelo es superior al anterior. A menos que la suma de cuadrados residual del nuevo modelo sea reducida de una cuantía igual al cuadrado medio residual original, el nuevo modelo tendrá un cuadrado medio residual mayor que el original, debido a la pérdida de un grado de libertad. En realidad, ese nuevo modelo podrá ser peor que el anterior.
- La magnitud de  $R^2$  también depende de la amplitud de variación de las variables regresoras (o independientes). Generalmente,  $R^2$  aumentará con mayor amplitud de variación de las X's y disminuirá en caso contrario. Así, un valor grande de  $R^2$  podrá ser grande simplemente porque los valores de X's varían en una amplitud muy grande. Por otro lado,  $R^2$  podrá ser pequeño porque las amplitudes de las X´s fueron muy pequeñas para permitir que una relación con Y fuese detectada.
- $\bullet$  El R<sup>2</sup> no debe ser considerado en forma aislada para evaluar el ajuste de un modelo de regresión, siempre debe ser acompañado por otros diagnósticos.
- En un intento de corrección de los problema anteriormente señalados, fue definido el coeficiente de determinación ajustado por los grados de libertad, indicado por  $R^2_{aj}$ , definido por:

$$
R^2_{ij} = R^2 - \frac{1}{n-p} (1 - R^2)
$$

$$
R^2_{ij} = 0.949 - \frac{1}{10 - 2} (1 - 0.949)
$$

$$
R^2_{\ \,aj} = 0.9427
$$

Excluyendo el caso en que  $R^2 = 1$ , se tiene que  $R^2_{aj} < R^2$ .

# **7.9 INTERVALOS DE (1-) % DE CONFIANZA**

#### **7.9.1 PARA LOS COEFICIENTES**

NTES  
\n
$$
\hat{\beta} \pm t_{\left(n-2,\frac{\alpha}{2}\right)} \times S_{\hat{\beta}} = 0.707 \pm 2.306 \times 0.0579
$$
\n
$$
0.57 \le \beta \le 0.84
$$
\n
$$
\hat{\alpha} \pm t_{\left(n-2,\frac{\alpha}{2}\right)} \times S_{\hat{\alpha}} = 6.198 \pm 2.306 \times 4.37
$$

 $0.57 \le \beta \le 0.84$  $_{\beta}$ 

$$
\hat{\alpha} \pm t_{\left(n-2,\frac{\alpha}{2}\right)} \times S_{\hat{\alpha}} = 6.198 \pm 2.306 \times 4.37
$$

$$
-3.88 \le \alpha \le 16.28
$$

# **7.9.2 PARA EL VALOR ESTIMADO**  $\hat{y}_i$

Es un estimado de intervalo del valor medio de *y* para determinado valor de *x*

$$
IC\left[\hat{Y}_i\right]_{1-\alpha} = \hat{Y}_i \pm t_{\left(n-2,\frac{\alpha}{2}\right)} \times s \times \sqrt{\frac{1}{n} + \frac{\left(X_i - \overline{X}^2\right)}{\sum_{i=1}^n X_i^2 - \frac{\left(\sum_{i=1}^n X_i\right)^2}{n}}}
$$

# **7.9.3 INTERVALO DE PREDICCIÓN PARA UN VALOR INDIVIDUAL DE y, CUANDO** *x* **=**  *x***p**

$$
IC\left[\hat{Y}_p\right]_{1-\alpha} = \hat{Y}_p \pm t_{\left(n-2,\frac{\alpha}{2}\right)} \times s \times \sqrt{1 + \frac{1}{n} + \frac{\left(X_p - \overline{X}^2\right)}{n}} \times \frac{\left(\sum_{i=1}^n X_i\right)^2}{n}
$$

En la Figura siguiente, generada en el programa SPSS, se presenta la recta de regresión acompañada de los intervalos de confianza para el valor medio y para la predicción (con líneas punteadas)

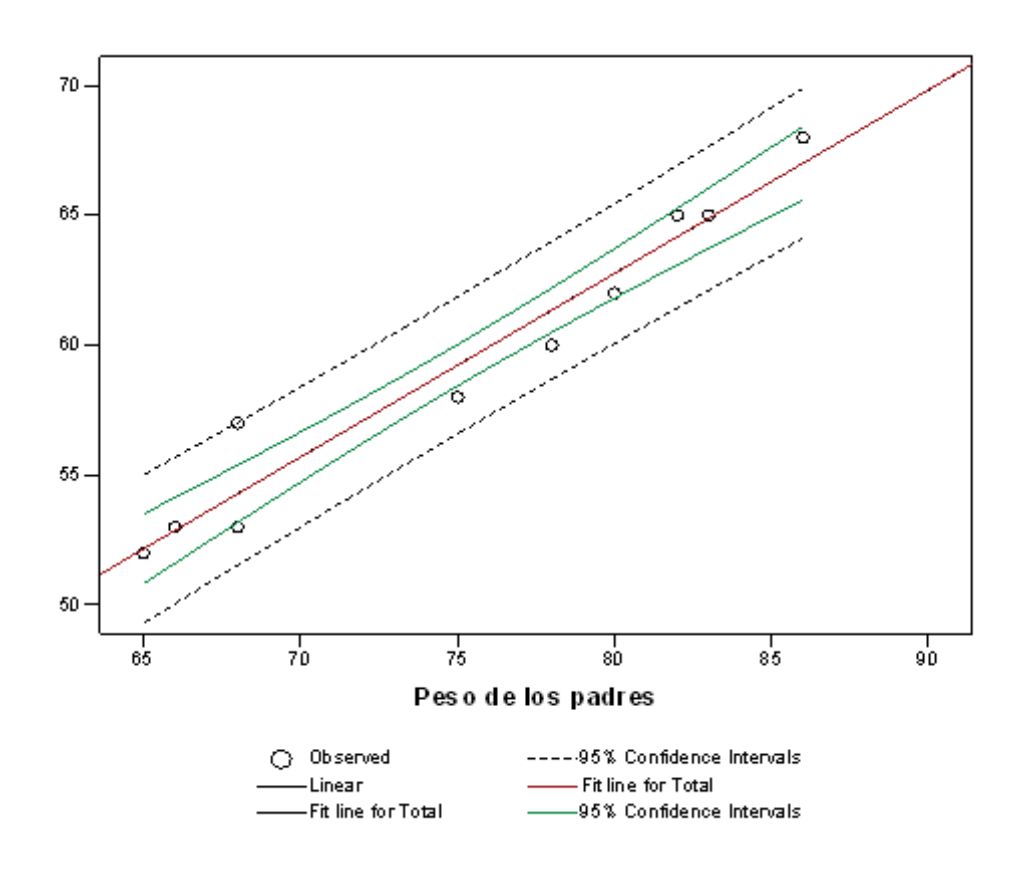

**Ejemplo 113 Análisis de regresión lineal simple usando Infostat**

Para los datos del ejemplo 112 se tienen los siguiente resultados:

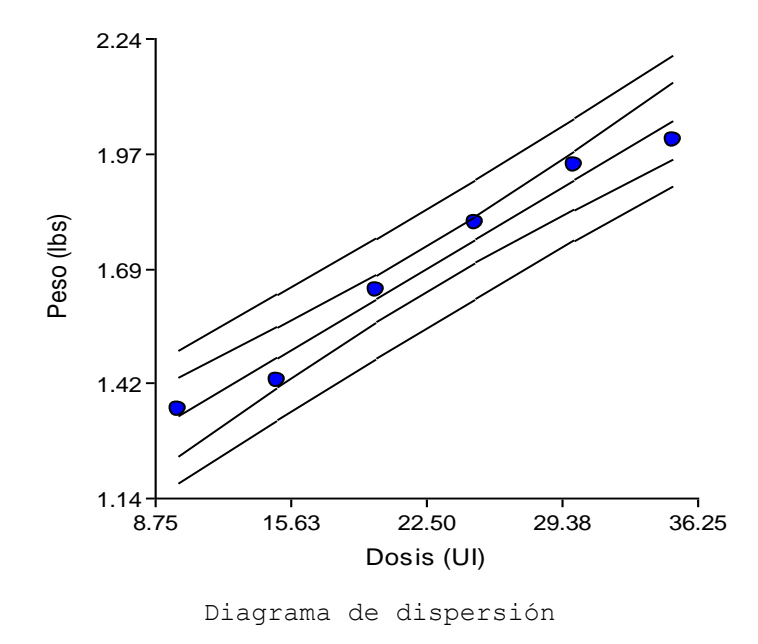

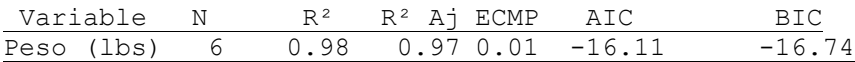

## **Coeficientes de regresión y estadísticos asociados**

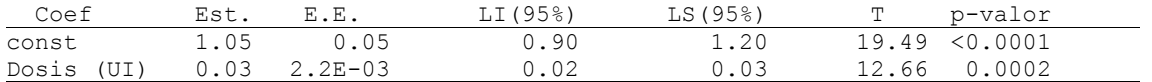

#### **Cuadro de Análisis de la Varianza (SC tipo III)**

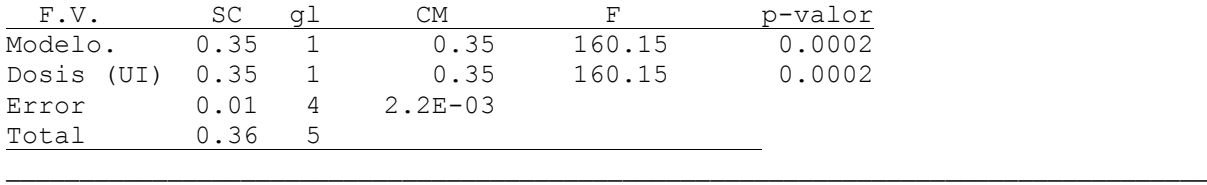

#### **USANDO LENGUAJE R**

#Ejemplo 112 dosis<-c(10,15,20,25,30,35) #Datos de la variable independiente pesos<-c(1.35,1.42,1.64,1.80,1.94,2.0) #Datos de la variable dependiente regresion<-lm(pesos~dosis) #lm = linear models summary(regresion) plot(dosis,pesos, xlab="Dosis", ylab="Ganancia de peso") abline(regresion) #Cálculo de predicciones nuevas.dosis  $\langle$ - data.frame(dosis = seq(10, 35,5)) round(predict(regresion, nuevas.dosis),2) confint(regresion,  $level = 0.9$ ) anova(regresion) #Diagnóstico del modelo residuos <- rstandard(regresion) valores.ajustados <- fitted(regresion) plot(valores.ajustados, residuos) #Normalidad qqnorm(residuos) qqline(residuos) #Intervalos de confianza para la respuesta media, e #intervalos de predicción para la respuesta nuevas.dosis  $\langle$ - data.frame(dosis = seq(5, 40)) plot(dosis,pesos,xlab="Dosis", ylab="Ganancia de peso") abline(regresion)

#Intervalos de confianza de la respuesta media ic<-predict(regresion, nuevas.dosis, interval="confidence") lines(nuevas.dosis\$dosis, ic[, 2], lty=2) lines(nuevas.dosis\$dosis, ic[, 3], lty=2)

#Intervalos de predicción ic<-predict(regresion, nuevas.dosis, interval="prediction") lines(nuevas.dosis\$dosis, ic[, 2], lty=2, col="red") lines(nuevas.dosis\$dosis, ic[, 3], lty=2, col="red")

# **7.10 LIMITACIONES, ERRORES Y ADVERTENCIAS EN EL USO DE LA REGRESIÓN Y EL ANÁLISIS DE CORRELACIÓN**

Los análisis de regresión y de correlación son herramientas estadísticas que, cuando se utilizan adecuadamente, pueden ayudar significativamente a tomar decisiones. Pero si se utilizan erróneamente traen como resultado predicciones inexactas y toma de decisiones no deseables. Algunos de los errores más comunes cometidos en el uso de la regresión y correlación se detallan a continuación.

- Extrapolación más allá del intervalo de los datos observados Un error común es asumir que la ecuación de estimación puede aplicarse sobre cualquier intervalo de valores. Pero es necesario recordar que una ecuación de regresión es válida solo sobre el mismo intervalo como aquel desde el cual se tomó la muestra inicialmente.
- Causa y efecto

Otro error que se puede cometer al utilizar el análisis de regresión y correlación es asumir que un cambio en una variable es "ocasionado" por un cambio en la otra variable. Recuerde que: "la regresión y la correlación no pueden determinar la causa y el efecto".

 Uso de tendencias anteriores para estimar tendencias futuras Se debe tener cuidado de revaluar los datos anteriores que se utilizan para estimar las ecuaciones de regresión. Las condiciones pueden cambiar y violar una ó más de las suposiciones sobre las cuales depende nuestro análisis de regresión. Otro error que puede surgir del uso de datos anteriores se refiere a la dependencia de algunas variables

en el tiempo.

Descubrimiento de relaciones cuando éstas no existen

Al aplicar el análisis de regresión, las personas algunas veces encuentran una relación entre dos variables que, de hecho no tienen vínculo común. Aun cuando una variable no "ocasiona" un cambio en la otra, piensan que de haber algún factor común a ambas variables. Sería posible por ejemplo, encontrar una relación estadística entre una muestra aleatoria del número de millas por galón consumidas por ocho carros distintos y la distancia de la tierra a cada uno de los otro ocho planetas de nuestro sistema solar. Pero puesto que no existe en absoluto un vínculo común entre el consumo de gasolina y la distancia a otros planetas, esta "relación" no tendría sentido.

Como en la mayor parte de otras situaciones estadísticas, el investigador debe razonar hacia una conexión entre dos variables antes de trabajar un análisis de regresión.

# 271

### **LISTA DE EJERCICIOS 11**

1. Una compañía desea predecir las ventas mensuales a partir de los gastos en publicidad. En primer lugar, se requiere estudiar la relación entre las dos variables: gastos publicitarios (X) y volumen de ventas (Y). En la siguiente tabla se presenta una muestra de los gastos publicitarios y las ventas en los últimos 10 meses.

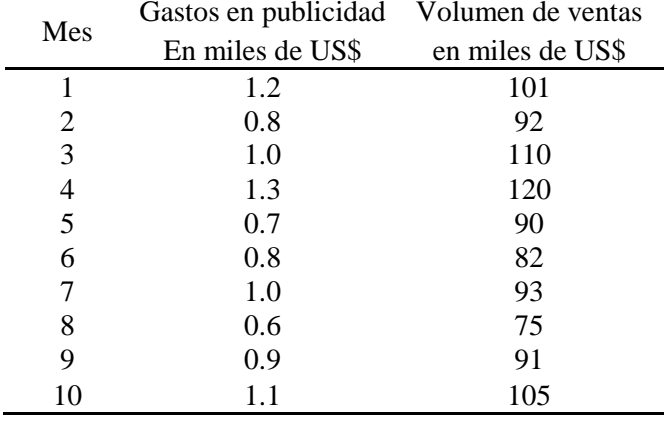

Con esta información se le solicita:

- a) Construya un diagrama de dispersión.
- b) Estime los parámetros de la ecuación de regresión e interpretarlos en términos prácticos.
- c) Realice el análisis de varianza y concluya.
- d) Calcule el coeficiente de determinación e interpretarlo.
- e) Calcule el coeficiente de correlación lineal y pruebe la hipótesis Ho:  $\rho = 0$
- f) Grafique la recta de regresión en el diagrama de dispersión.
- g) ¿Cuál será el volumen de ventas estimado, si se gastan US\$1,400.00 en publicidad?
- 2. En el siguiente cuadro se presentan los datos referentes a la altura (expresada en metros), el diámetro a la altura del pecho (expresada en centímetros) y el volumen (m<sup>3</sup>/árbol) de 30 árboles de una especie forestal.

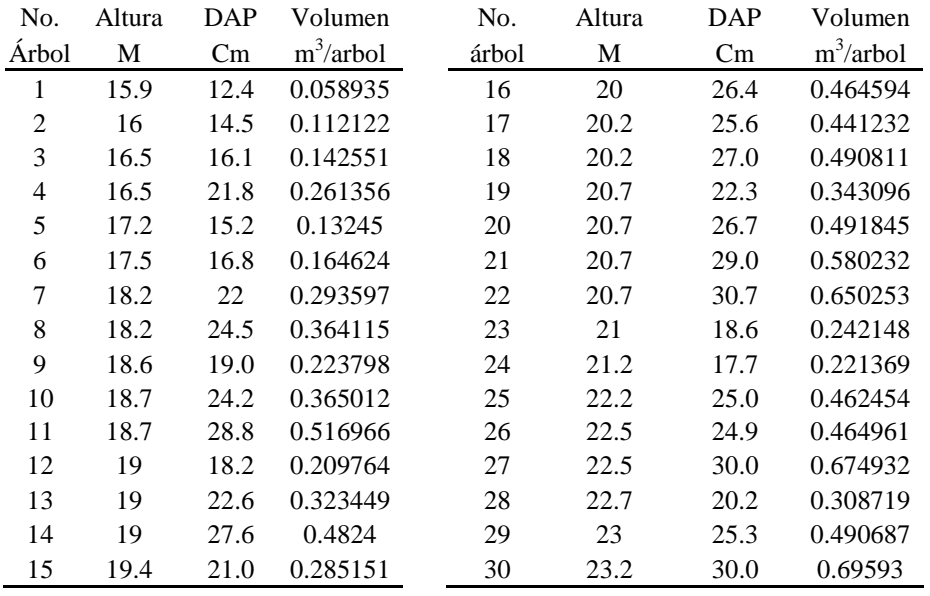

- a) Construya un diagrama de dispersión entre las variables DAP (x) y Altura (y).
- b) Estime los parámetros de la ecuación de regresión e interprételos en términos prácticos.
- c) Realice el análisis de varianza y concluya.
- d) Calcule el coeficiente de determinación e interprételo.
- e) Grafique la recta de regresión en el diagrama de dispersión.
- f) Calcule los residuos y grafíquelos, analice su comportamiento.
- 3. En una evaluación de un bosque natural, se midió el diámetro a la altura del pecho (DAP) de los árboles dentro de las parcelas, por lo costoso que es la toma de datos de altura, solo se midió la altura comercial (Hc) de algunos árboles, con el fin de obtener una regresión lineal para inferir los valores de altura comercial del total de los árboles dentro de las parcelas. Los datos obtenidos fueron los siguientes:

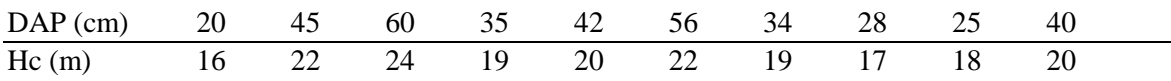

Con estos datos, realice el análisis de regresión lineal simple y discuta los resultados.

4. De acuerdo con lo reportado en el Boletín Estadístico del Centro Guatemalteco de Investigación y Capacitación de la Caña de Azúcar (CENGICAÑA), el rendimiento de azúcar, expresado en toneladas métrica por hectárea (TAH) para la zafra 2006/2007 fue de 10.54. Los datos correspondientes a la serie histórica, 1959/60 a 2006/07 se presentan a continuación:

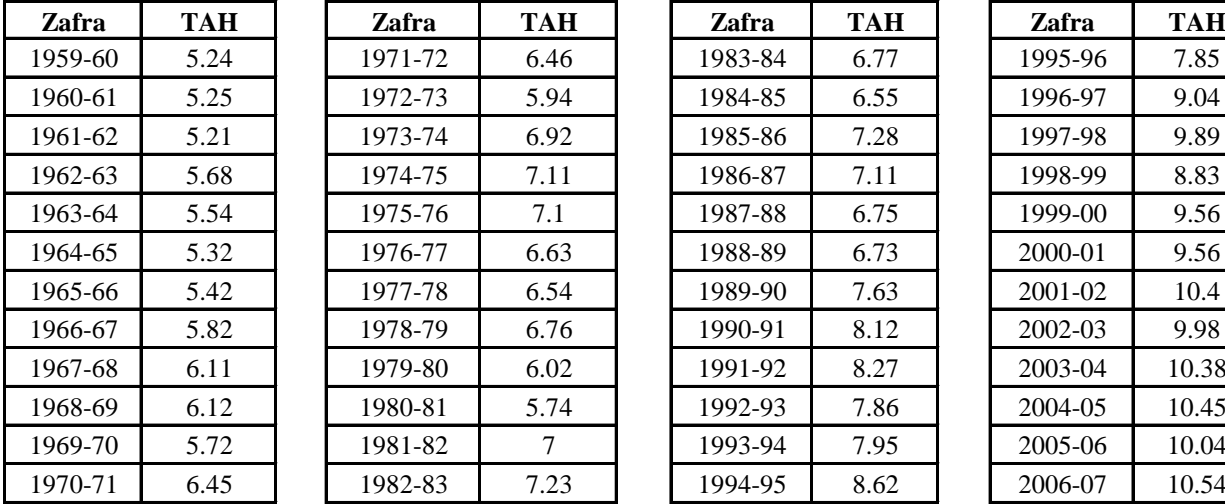

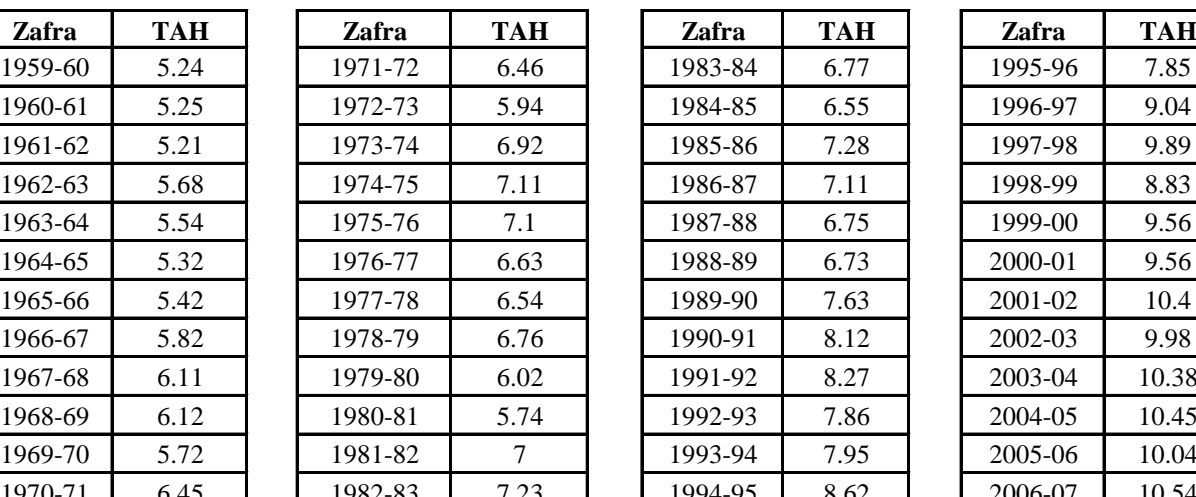

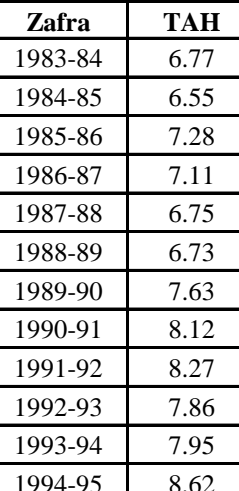

| Zafra   | TAH   |
|---------|-------|
| 1995-96 | 7.85  |
| 1996-97 | 9.04  |
| 1997-98 | 9.89  |
| 1998-99 | 8.83  |
| 1999-00 | 9.56  |
| 2000-01 | 9.56  |
| 2001-02 | 10.4  |
| 2002-03 | 9.98  |
| 2003-04 | 10.38 |
| 2004-05 | 10.45 |
| 2005-06 | 10.04 |
| 2006-07 | 10.54 |

Ajuste y evalúe un modelo de regresión lineal simple. Pronostique el rendimiento de azúcar para la zafra 2007/2008.

5. Ajuste y evalúe el modelo de regresión lineal simple para expresar la relación entre el tiempo y la el rendimiento de caña (expresado en toneladas métrica por hectárea) TCH, para la agroindustria azucarera de Guatemala. Pronostique el rendimiento de caña para la zafra 2007/2008.

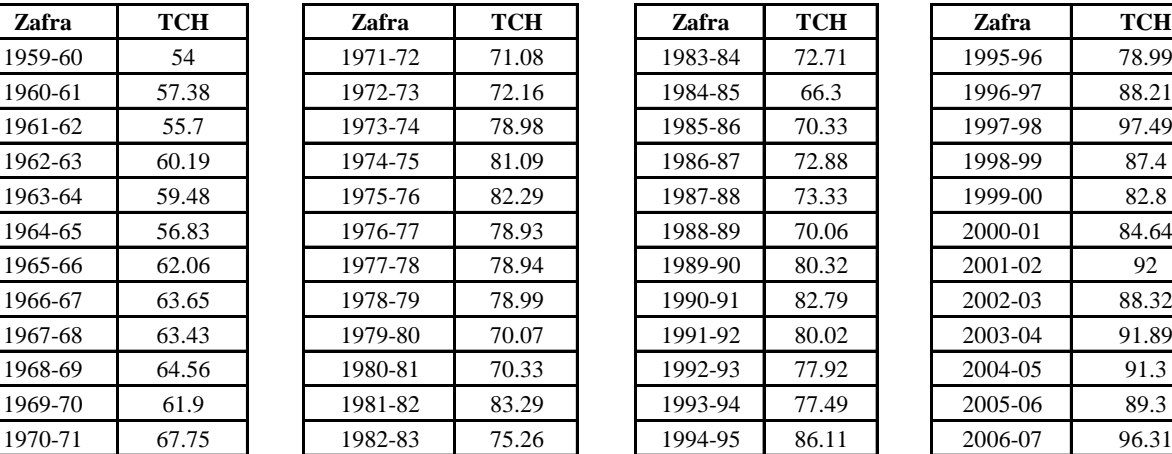

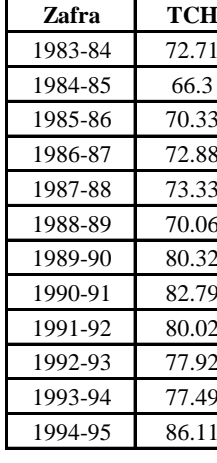

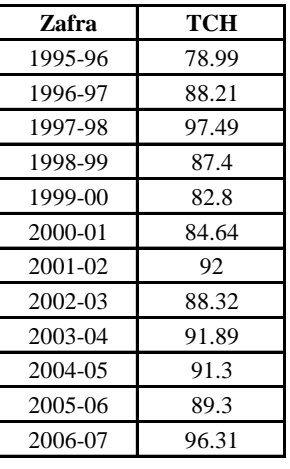

Fuente: Boletín Estadístico, Año 8, No.1, Noviembre de 2007. CENGICAÑA. Disponible en: www.cengicana.org

6. Examine los datos siguientes, referentes a la variación del porcentaje de ventas de pintura para casas (PV) cuando se aplican diferentes porcentajes de descuento (PD): (Valor 50 puntos)

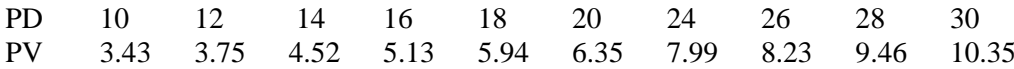

El contador jefe de la empresa confía en un informe nítido y organizado. Por consiguiente, deberán analizarse los datos en el orden siguiente:

a) De una idea de la relación entre las dos variables utilizando un diagrama de dispersión.

b) Obtenga la ecuación de mínimos cuadrados e interprete los parámetros.

c) Mediante el empleo de análisis de varianza, determine qué porcentaje de la variación es explicada por la ecuación de regresión estimada.

d) ¿Puede rechazar la hipótesis que el porcentaje de descuento no afecta la variación en las ventas (Use  $\alpha$ =0.05)? Explique.

e) Estime el porcentaje de variación en las ventas, cuando el porcentaje de descuento es de 35. f) Cuando el valor de porcentaje de ventas es de 7, cuál es el valor de descuento estimado?

7. Una investigación de la relación entre el flujo de tránsito (x) (miles de automóviles por día) y el contenido de plomo (Y) de la corteza de árboles cerca de la autopista  $(\mu g/g)$  de peso en seco produjo los siguientes datos:

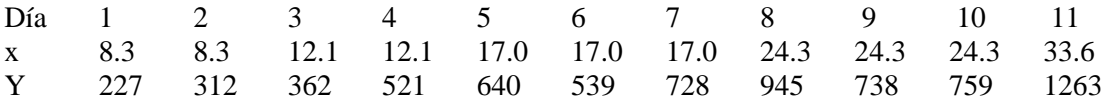

- a) Construya un diagrama de dispersión.
- b) Ajuste un modelo de regresión lineal, interprete los parámetros estimados en términos prácticos.
- c) Evalúe la relación entre flujo de tránsito y el contenido de plomo por medio del análisis de varianza. Use un nivel de significancia del 5%.
- d) Calcule el coeficiente de determinación e interprételo.
- e) Cuando el flujo de tránsito es de 30,000 automóviles por días, cuál es el valor esperado del contenido de plomo en los árboles?
- f) Si el contenido esperado de plomo de la corteza de árboles cerca de la autopista es de 400 ( $\mu$ g/g), cuál es el flujo estimado de automóviles?
- 8. Los diámetros y volúmenes de los árboles de una parcela de 576 m<sup>2</sup> situada en una plantación de paraíso gigante (*Melia azedarach* var. gigantea) de 8 años en Santiago del Estero, Argentina, se presentan a continuación:

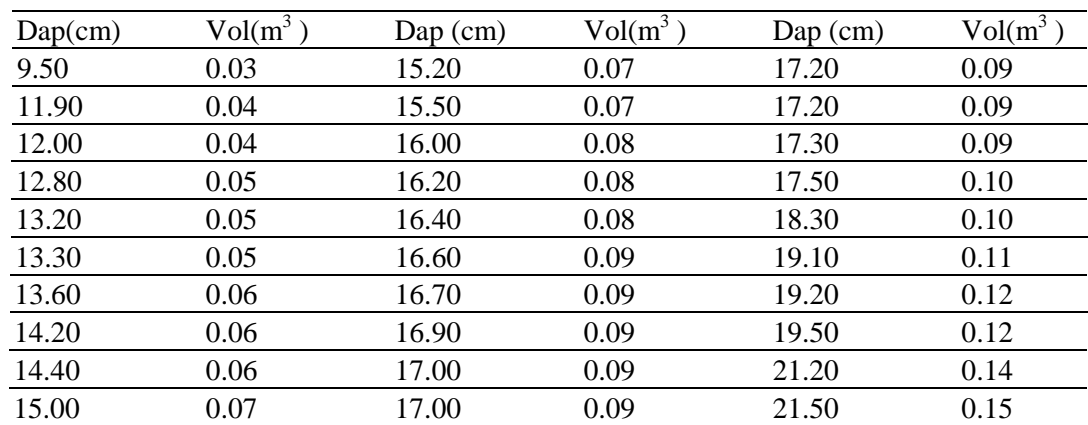

Con estos datos realice un análisis de regresión lineal simple para estudiar la posible relación entre el DAP y el volumen de los árboles.

# **7.11 OTROS MODELOS DE REGRESIÓN**

Por ahora, solamente se han considerado modelos con una variable predictora. La idea es tratar de aumentar la medida de ajuste  $R^2$  del modelo, sin incluir variables predictoras adicionales. Lo primero que hay que hacer es un diagrama de dispersión para observar el tipo de tendencia. Pueden resultar gráficos como los que aparecen en las Figuras 1a y 1b.

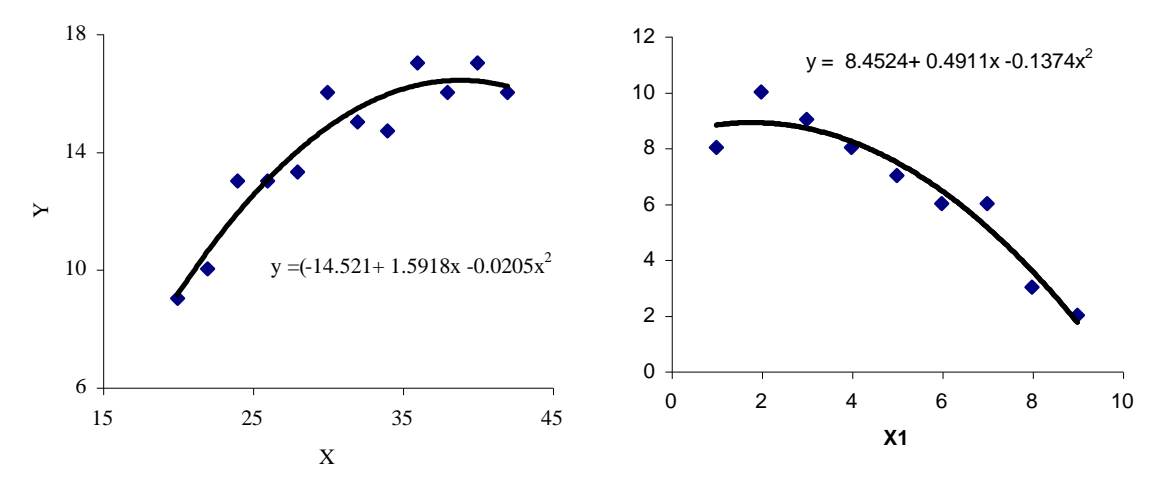

Figura 1. Gráficos de un modelo cuadrático.

274

El modelo cuadrático o polinomial de grado 2, que es de la forma general  $y = a + bx + cx^2$  puede ser modelado como una regresión múltiple con dos variables predictoras. La Figura 2a y 2b corresponde a un modelo **EXPONENCIAL** de la forma  $y = \alpha e^{\beta x}$  con  $\alpha$  positivo y  $\beta$  negativo y positivo (respectivamente). Este modelo es muy adecuado para modelar crecimientos poblacionales.

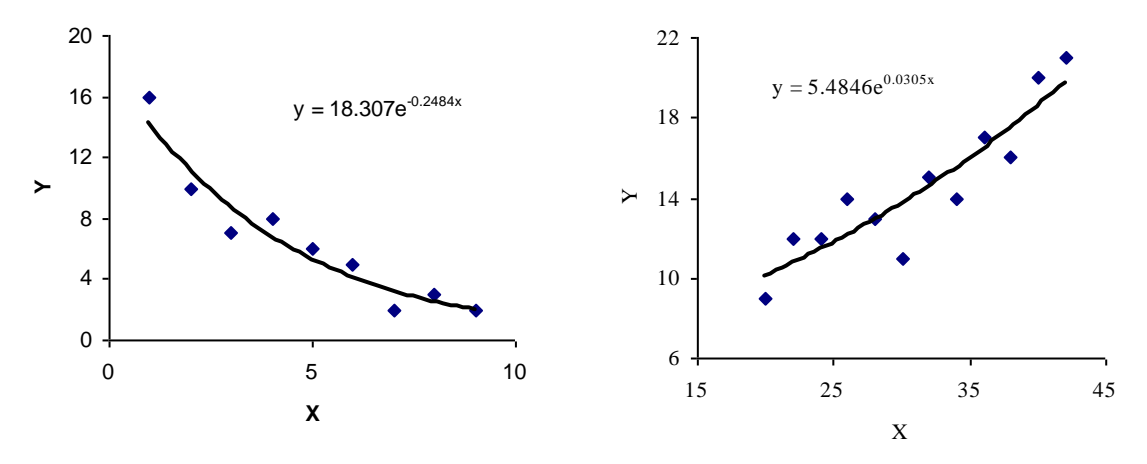

Figura 2. Gráficos de un modelo exponencial

La tercera figura corresponde a un modelo POTENCIA (o doblemente logarítmico) de la forma y =  $\alpha$  x $^\beta$ 

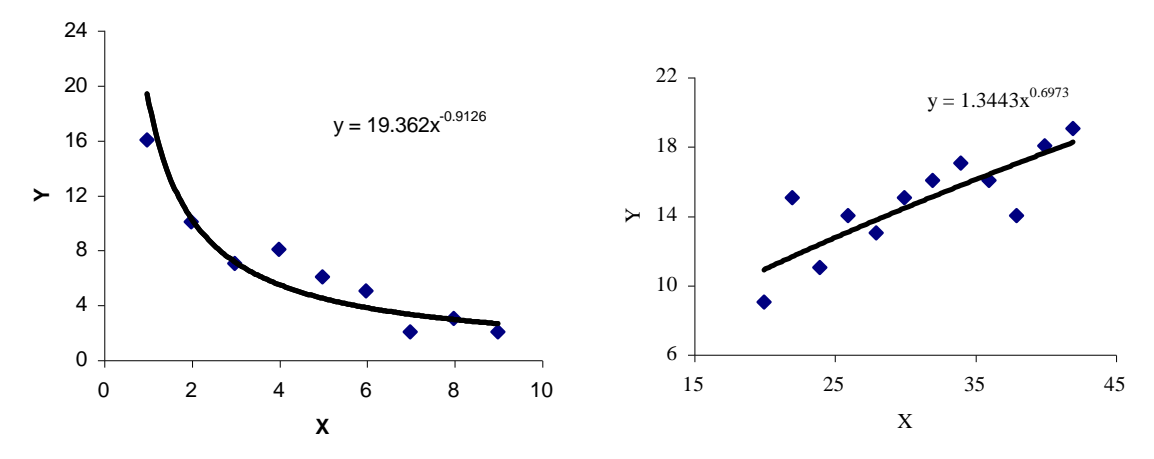

Figura 3a Modelo potencia negativo Figura 3b Modelo potencia positivo

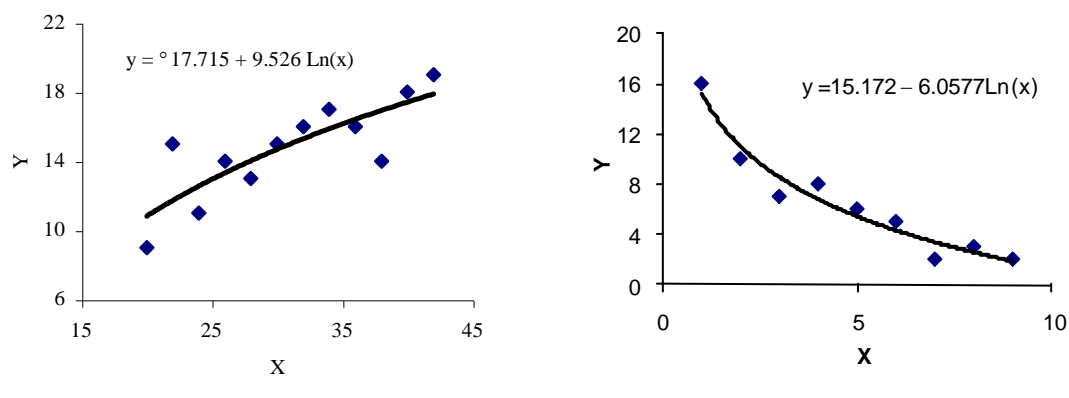

A continuación se presentan gráficas de otros modelos de regresión.

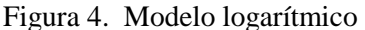

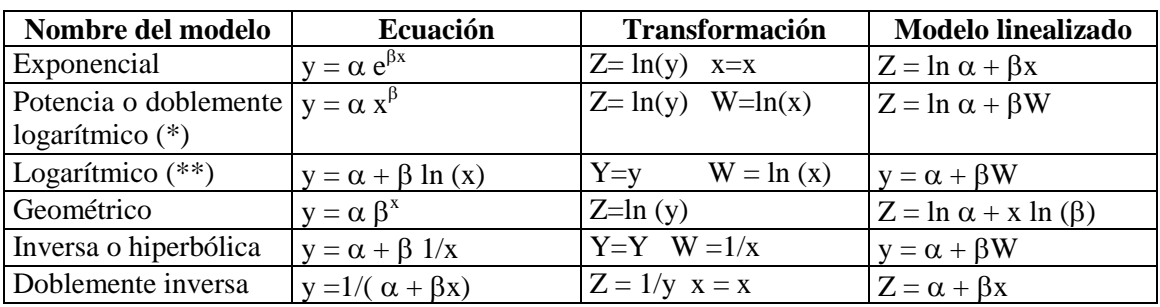

La tabla siguiente muestra las transformaciones de la variable predictora y/o respuesta que se requieren para linealizar varios modelos.

**Fuente:** http://academic.uprm.edu/eacuna/cap4sl.pdf

(\*) Algunos autores se refieren a este modelo como logarítmico.

(\*\*) También referido como semilogarítmico

#### **Nota:**

- 1. El primero, el segundo modelo y el cuarto modelo son válidos bajo la suposición de que los errores son multiplicativos y habría que evaluar esta suposición, haciendo análisis de residuos, si los logaritmos de los errores tienen una media de cero y una varianza constante. Si los errores no son multiplicativos entonces deberían aplicarse técnicas de regresión no lineal.
- 2. Para el ajuste de modelos no lineales puede consultar en el CETE el siguiente documento: Curso em modelos de regressão não linear, de los autores: Walmes Marques Zeviani, Paulo Justiniano Ribeiro Jr y Wagner Hugo Bonat de la Universidad Federal de Paraná (UFPR) de Brasil, publicado en el año 2013. O bien los scripts y material de apoyo del curso de modelos de regressão não linear, que fue impartido en la FAUSAC en el año 2017, por el Dr. Sc. Lucas Santana Cunha, de la Universidad Estatal de Londrina, disponibles en la página del CETE: cete.fausac.gt

**\_\_\_\_\_\_\_\_\_\_\_\_\_\_\_\_\_\_\_\_\_\_\_\_\_\_\_\_\_\_\_\_\_\_\_\_\_\_\_\_\_\_\_\_\_\_\_\_\_\_\_\_\_\_\_\_\_\_\_\_\_\_\_\_\_\_\_\_\_\_\_\_\_\_\_\_\_\_\_\_\_\_\_\_\_**

# **USANDO LENGUAJE R**

#### **#Regresión polinomial**

**#**Los siguientes datos se refieren a la producción de cierta variedad de granos con relación #a la cantidad de fertilizante aplicado en el cultivo. #Ajuste una regresión polinomial de grado 2

fert<-c(10,20,30,40,50,60,70,80,90,100) prod<-c(42,61,81,94,98,96,83,79,59,43) plot(fert,prod,xlab="Dosis de fertilizante", ylab="Producción en kg.") regc<-lm(prod~fert+I(fert^2)) regc curve(15.51667+2.95720\*x-0.02716\*x\*x, #ecuación 0,100, #límite del eje de las abscisas add=T) #agregar al gráfico existente anova(regc) confint(regc, level=0.95)

#Debe instalar el paquete ggplot2 qplot(fert, prod, xlab="Dosis de fertilizante", ylab="Producción en kg.", geom=c("point", "smooth"), method="lm", formula=  $y \sim poly(x, 2)$ 

#Para modificar el nivel de confianza qplot(fert, prod, xlab="Dosis de fertilizante", ylab="Producción en kg.", geom=c("point", "smooth"), method="lm", formula=  $y \sim poly(x, 2)$ , level=0.99)

valoracalcular=data.frame(fert=85) #valor estimado de producción para una dosis = 85 predict(regc,valoracalcular,interval="confidence")

#Otros modelos de regresión polinomial pueden ser obtenidos de manera análoga, por ejemplo: regcub<-lm(prod~fert+I(fert^2)+ I(fert^3)) #regresión cúbica o polinomial de grado 3

reg4g<-lm(prod~fert+I(fert^2)+ I(fert^3)+ I(fert^4)) #regresión de grado 4

#### **#Modelos no polinomiales**

#### **########################################################## #Regresión exponencial**

#En un proyecto de construcción de una represa es de gran interés #estudiar la relación entre la cuota del nivel de agua y el volumen #almacenado cuando esta cuota es alcanzada. Esa relación es obtenida #a partir de un diagrama cota-volumen, estimado por medio de la #medición topográfica, con sus respectivas curvas de nivel, de la #región donde será construida la represa. Considere los siguientes #datos, con la cota dada en metros y el volumen en kilómetros cúbicos:

col=2) #color de la curva (2=roja)

#### ##################################################################################

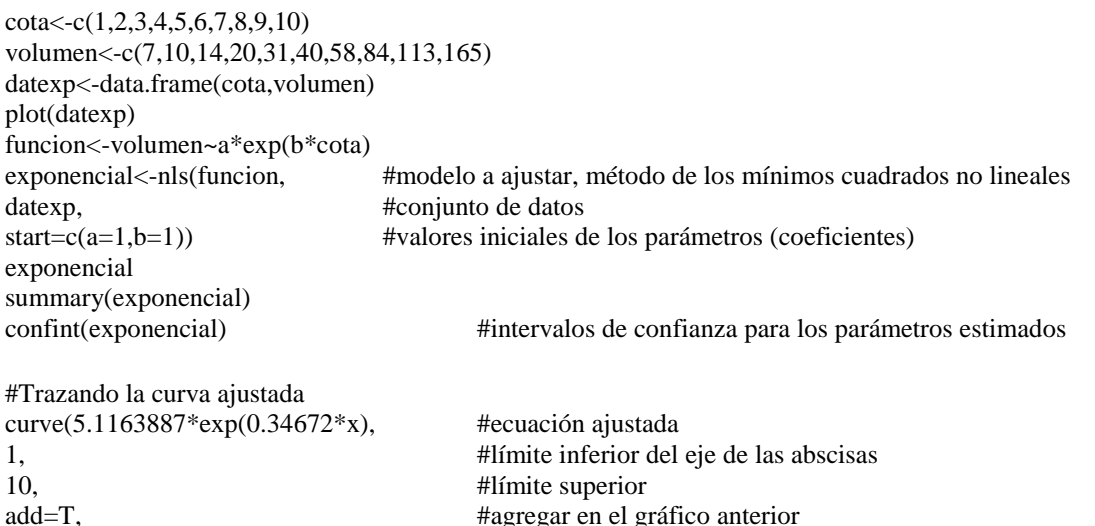

#### **###################################################################################**

## **LISTA DE EJERCICIOS 12**

1. A continuación se presentan las mediciones de DAP (cm) y ALTURA (m) de 10 árboles tipo de *Pinus oocarpa*:

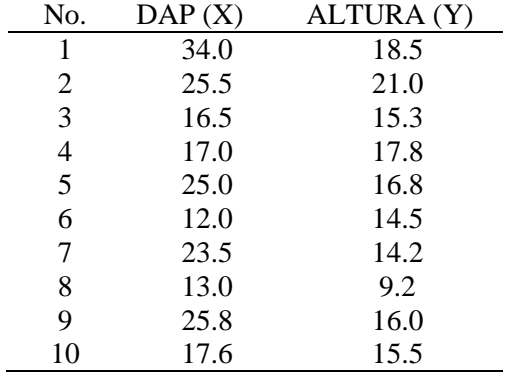

Con estos datos evalúe las ecuaciones siguientes para estimar la altura:

a) Altura = 
$$
\hat{\beta}_0 + \hat{\beta}_1 \ln DAP
$$
 (logarítmica)

a) Altura = 
$$
\beta_0 + \beta_1 \ln \text{DAP}
$$
 (logarítmica)  
b) Altura =  $1.3 + \hat{\beta}_0 \text{DAP} + \hat{\beta}_1 \text{DAP}^2$ ;  $\hat{Y} = (\text{Altura} - 1.3) / \text{DAP}$  (Ecuación parabólica)

b) Altura = 
$$
1.3 + \hat{\beta}_0 DAP + \hat{\beta}_1 DAP^2
$$
;  $\hat{Y} = (Altura - 1.3) / DAP$  (Ecuación parabólica)  
c) Altura =  $1.3 + \left(\frac{DAP}{\hat{\beta}_0 + \hat{\beta}_1 DAP}\right)^2$ ;  $\hat{Y} = DAP \sqrt{ALTURA - 1.3}$  (Ecuación de Nasslund)

2. Pedro Agustín López Velásquez (2003) realizó el trabajo de tesis titulado "Estudio del crecimiento y rendimiento de *Pinus pseudostrobus* Lindley, en bosques naturales de los departamentos de Chimaltenango y Sololá". Evaluó las relaciones: edad-altura, edad-dap y edad-volumen, en 3 calidades de sitio; utilizando los modelos de regresión siguientes:

1. 
$$
Y = b_o + b_1 \frac{1}{X^k}
$$
 (Modelo de Schumacher), siendo k = 0.597844

2. 
$$
Y = e \left( (b_o + b_1 \ln X + b_2 (\ln X)^2) \right)
$$

3. 
$$
Y = \frac{X^2}{b_o + b_1 X + b_2 X^2}
$$
 4.  $Y = b_o + b_1 \ln X$ 

5. 
$$
Y = b_o + b_1 X + b_2 X^2
$$
   
6.  $Y = \frac{X^2}{b_o + b_1 X^2}$ 

7. 
$$
\ln Y = b_o + b_1 \frac{1}{X}
$$
 8.  $Y = b_o X^{b_1}$  9.  $Y = b_o b_1^X$ 

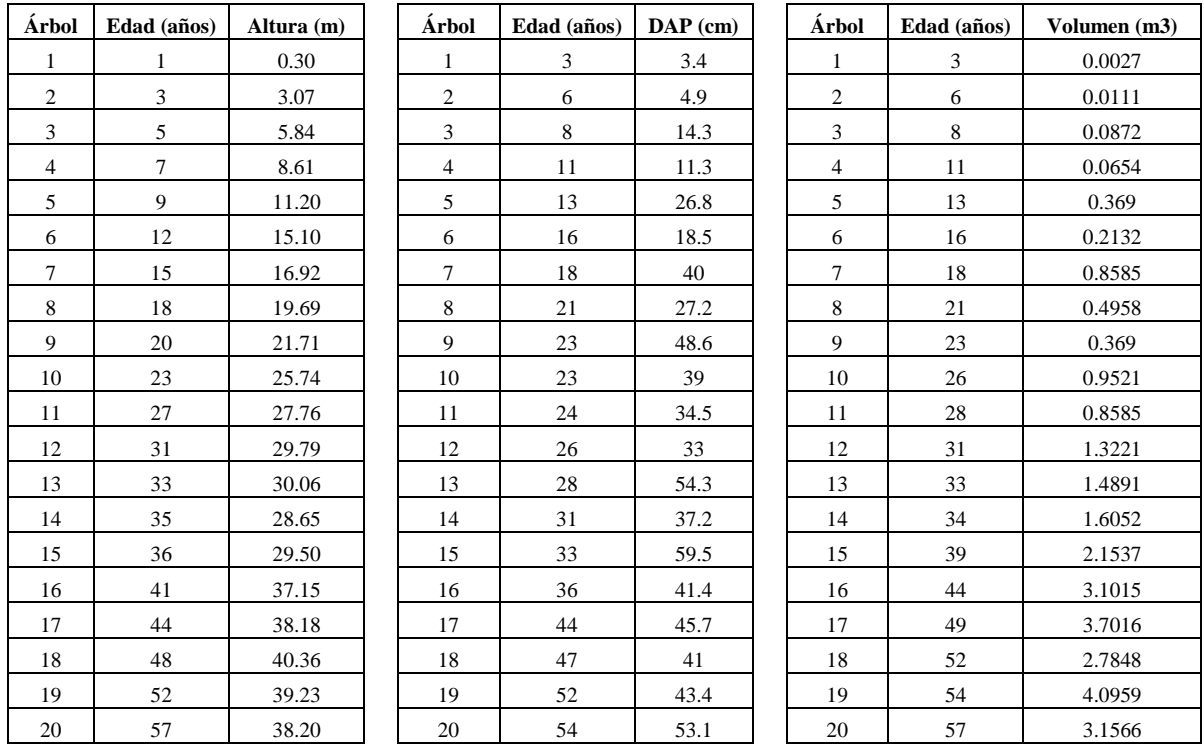

A continuación se presenta tres conjuntos de datos, extraídos de este trabajo de tesis. Para cada relación debe de evaluar los 9 modelos mencionados anteriormente. Seleccione el o los modelos que presenten mejor ajuste.

3. La velocidad de infiltración es definida como la entrada vertical del agua a través de los poros del suelo por unidad de tiempo. La velocidad de infiltración es una de las características del suelo más importantes para el diseño, operación y evaluación de sistemas de riego por aspersión y superficiales, es por esto que se hace necesario obtener información confiable de esta propiedad.

Para el cálculo de la velocidad de infiltración e infiltración acumulada, se han elaborado varios modelos, el más utilizado es el propuesto por Kostiakov–Lewis. Este modelo se basa en que la velocidad de infiltración decrece con el tiempo, siendo representada por la siguiente expresión:

$$
I = K t^{-n} \ (y = b_0 x^{-b_1})
$$

Siendo:

 $I =$  velocidad de infiltración (cm/hora)

 $t =$  tiempo acumulado de infiltración (minutos)

 $K =$  parámetro que representa la velocidad de infiltración cuando el tiempo es 1 minuto.

n = parámetro que indica la forma en que la velocidad de infiltración se reduce con el tiempo. Tiene valores entre  $-1.0$  y 0, siendo su valor más común:  $-0.5$ .

A continuación se presentan los datos de campo, obtenidos al realizar una prueba de infiltración, utilizando el método del infiltrómetro de doble cilindro. Así como el diagrama de dispersión.

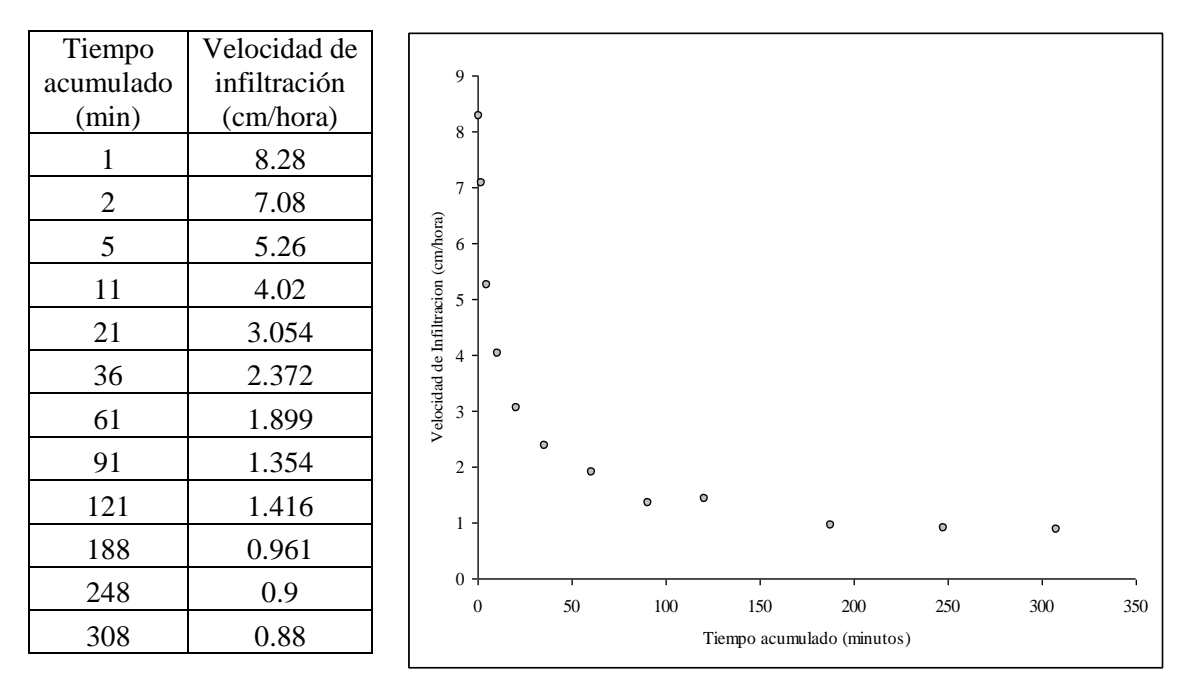

Con estos datos ajuste y evalúe el modelo de Kostiakov-Lewis.

4. De acuerdo con lo reportado en el Boletín Estadístico del Centro Guatemalteco de Investigación y Capacitación de la Caña de Azúcar (CENGICAÑA), la producción nacional de caña molida para la zafra 2006/2007 fue de 19<sub>1</sub>813,455 toneladas métricas. Los datos correspondientes a la serie histórica, 1959/60 a 2006/07 se presentan a continuación:

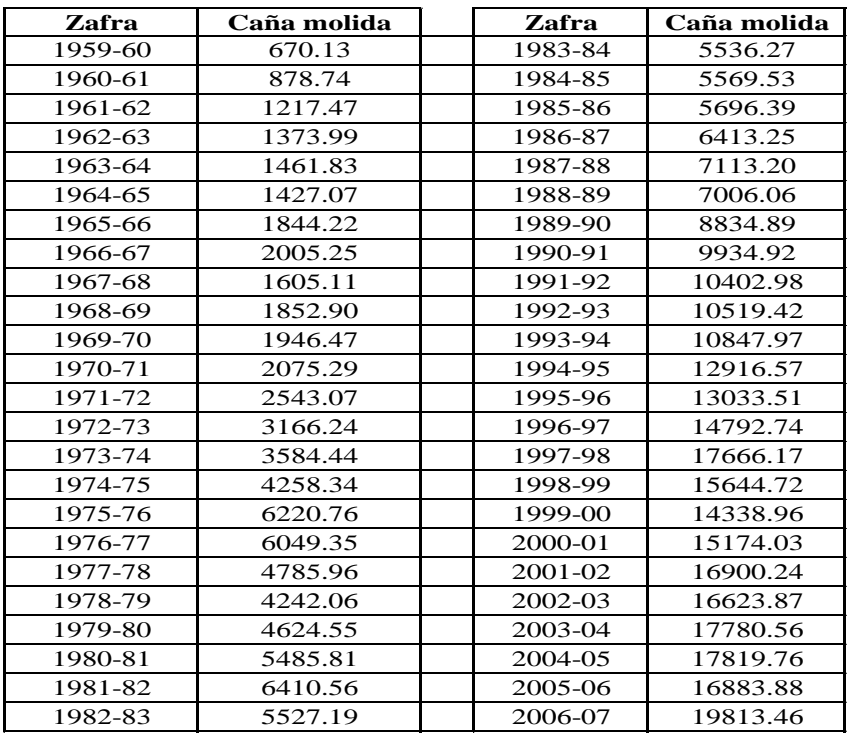

Fuente: Boletín Estadístico, Año 8, No.1, Noviembre de 2007. CENGICAÑA. Disponible en: www.cengicana.org
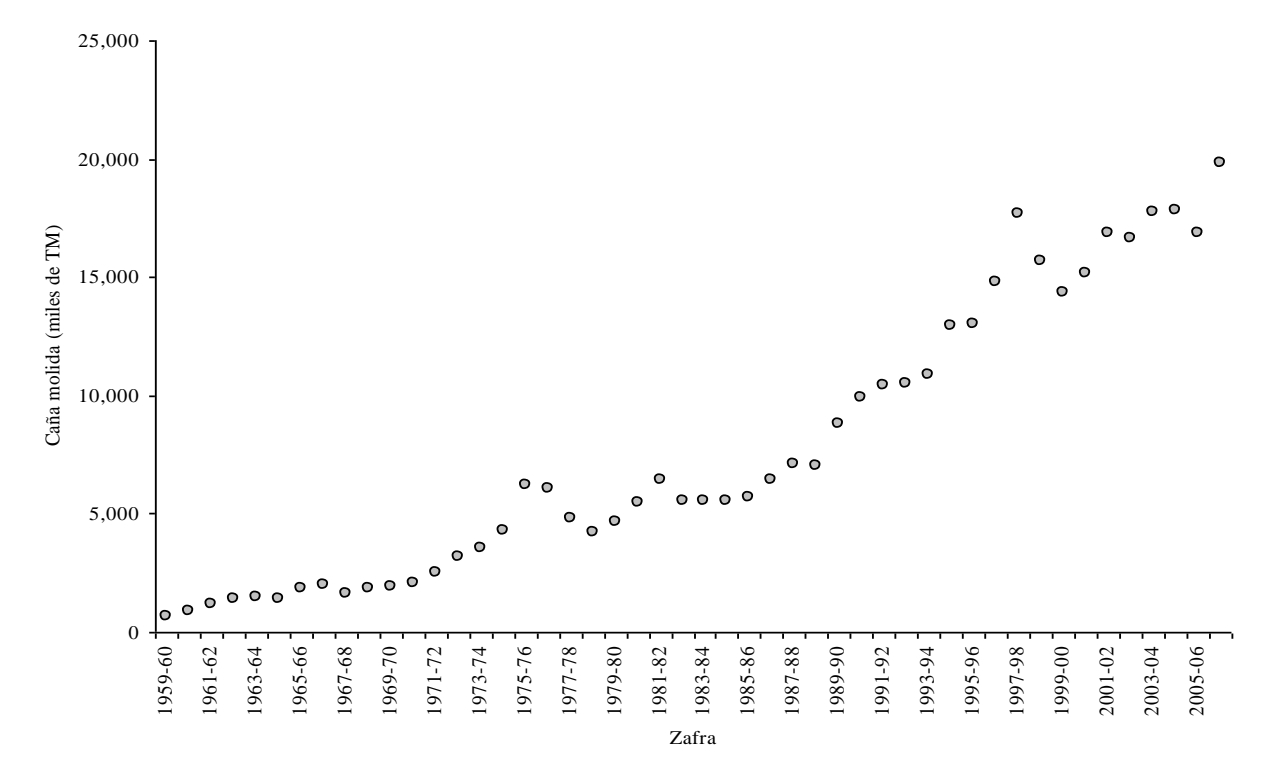

Con estos datos, ajuste un modelo de regresión para expresar la relación entre el tiempo (zafras) y la cantidad de caña molida. Analice la tendencia que se presenta en el gráfico de dispersión:

5. A continuación se presentan los datos de elevación (metros sobre el nivel del mar) y precipitación pluvial anual, reportados en el año 2004 en 36 estaciones ubicadas en la zona cañera de la Costa Sur de Guatemala. Realice un análisis de regresión y explique el comportamiento de la precipitación en función de la altitud sobre el nivel de mar. ¿Cuál es modelo que mejor se ajusta? Investigue sobre la explicación práctica del comportamiento observado.

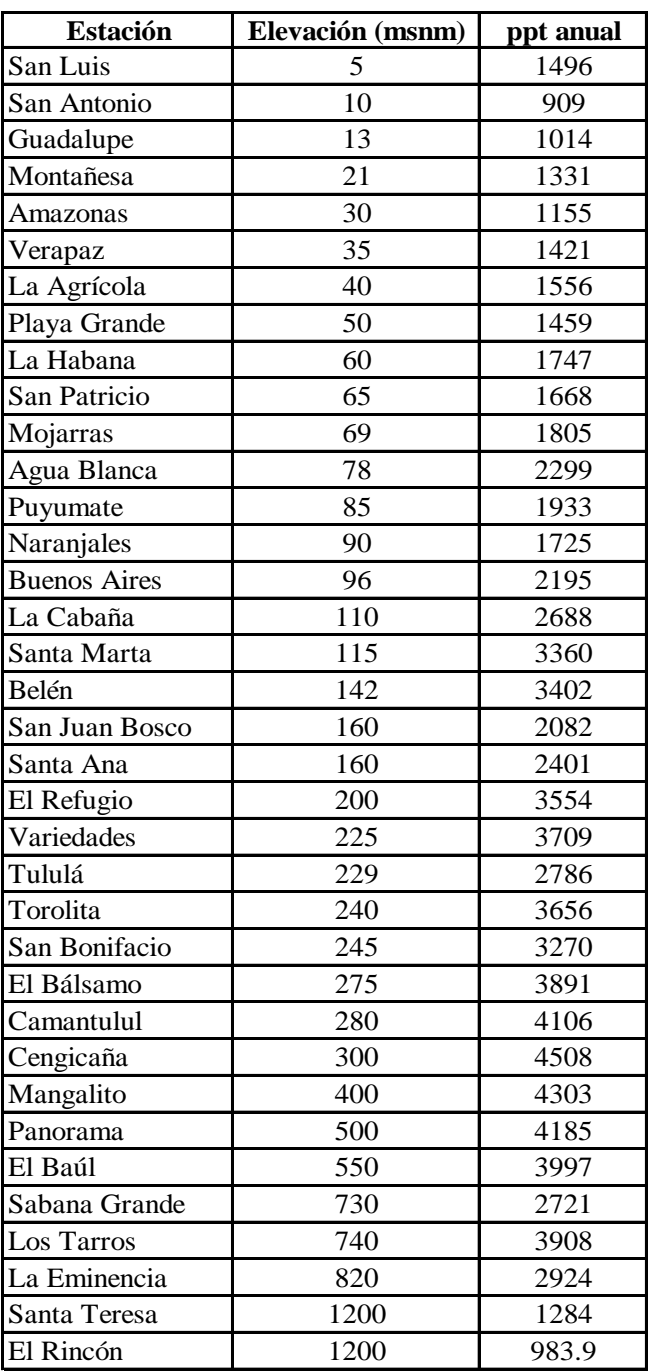

Fuente: Memoria de presentación de resultados de investigación, zafra 2004-2005. CENGICAÑA. Páginas: 152-154.

6. A continuación se presentan los contenidos de nitrógeno en suelo (%N) obtenidos en 3 tipos de áreas con cubierta forestal en una microrregión del Estado de Amazonas (Brasil): PP = con Paricá (*Schizolobium excelsum* var. amazonicum Ducke); PM = Mogno o caoba (*Swietenia macrophylla*) y PN = floresta nativa. En cada área se tomaron muestras en 3 puntos y 9 profundidades (5, 15, 25, 35, 50, 70, 90, 115 y 140 cms).

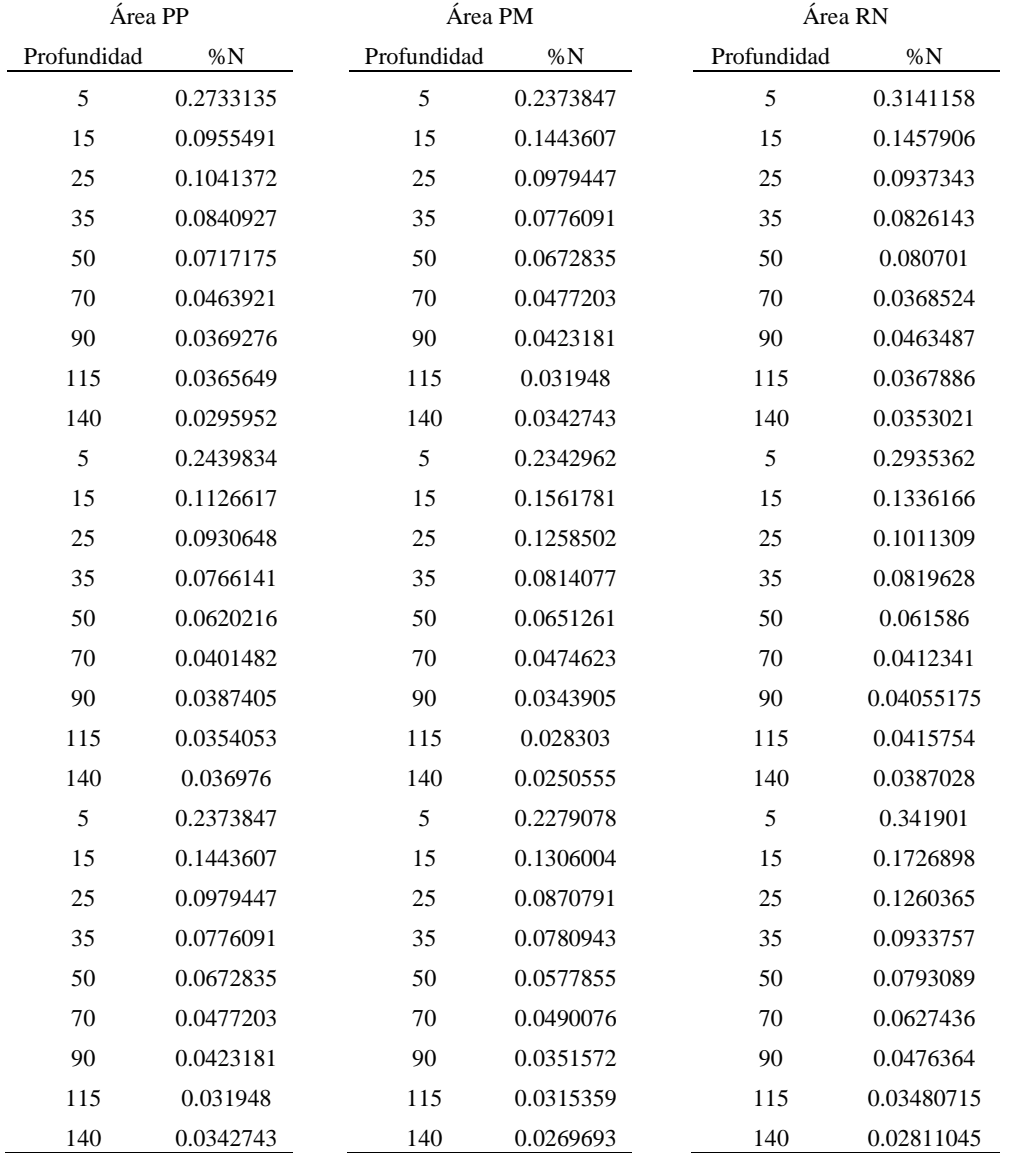

Ajuste un modelo de regresión para estudiar la relación entre profundidad de muestreo y %N, en cada área. Posteriormente en un gráfico presente las curvas de regresión para las 3 áreas de estudio. ¿Cuáles son sus principales conclusiones?

# **UNIDAD VIII ANALISIS DE REGRESION LINEAL MÚLTIPLE**

## **8.1 INTRODUCCIÓN**

El análisis de regresión múltiple es el estudio de la forma en que una variable dependiente **Y** se relaciona con dos o más variables independientes (**X**´s). En el caso general se emplea *k* para representar la cantidad de variables independientes.

La ecuación que describe la forma en que una variable dependiente (y por lo regular aleatoria) *y* se relaciona con las variables predictoras independiente (fija y predeterminadas, medidas sin error)  $X_1, X_2, \ldots$ **. . ,** *X***<sup>k</sup>** y un término de error, se denomina: modelo de regresión, y tiene la forma siguiente:

$$
y = \beta_0 + \beta_1 X_1 + \beta_2 X_2 + \dots + \beta_p X_k + \varepsilon
$$
 (1)

Siendo que:

 $\beta_0, \beta_1, \beta_2, \ldots, \beta_p$  son los parámetros y  $\varepsilon$  es el término de error que explica la variabilidad en y que no puede explicar el efecto lineal de las *k* variables independientes.

Si se conocieran los valores de  $\beta_0, \beta_1, \beta_2, \dots, \beta_p$  se podría usar la ecuación (1) para calcular el valor medio de *y* dados los valores de *X*1, *X*2, . . . , *X*k. Desafortunadamente esos parámetros, por lo general, no se conocen y se deben determinar a partir de datos de una muestra. Para calcular los estadísticos de la muestra  $b_0, b_1, \ldots, b_p$  que se usan como estimadores puntuales de los parámetros  $\beta_0, \beta_1, \beta_2, \ldots, \beta_p$  se usa una muestra aleatoria. Esos estadísticos dan como resultado la siguiente ecuación estimada de regresión múltiple:

$$
\hat{y} = b_0 + b_1 X_1 + b_2 X_2 + \dots + b_p X_p
$$
 (2)

Siendo que:  $b_0, b_1, \ldots, b_p$  son los estimadores de  $\beta_0, \beta_1, \beta_2, \ldots, \beta_p$  y  $\hat{y}$  es el valor estimado de la variable dependiente.

# **8.2 ESTIMACIÓN DE LOS PARÁMETROS DEL MODELO USANDO EL MÉTODO MATRICIAL**

Para mostrar el procedimiento utilizado para estimar los parámetros de un modelo de regresión lineal múltiple, se utilizará el ejemplo siguiente:

#### **Ejemplo 114**

Con la información de la producción de leche promedio por vaca (Y), en cada uno de 20 establos, se desea ajustar un modelo de regresión lineal múltiple, considerando como variables regresoras:  $X_1$ =edad al parto (meses),  $X_2$  = período seco (días) y  $X_3$  = período de lactancia (días). Los datos se presentan en el cuadro siguiente:

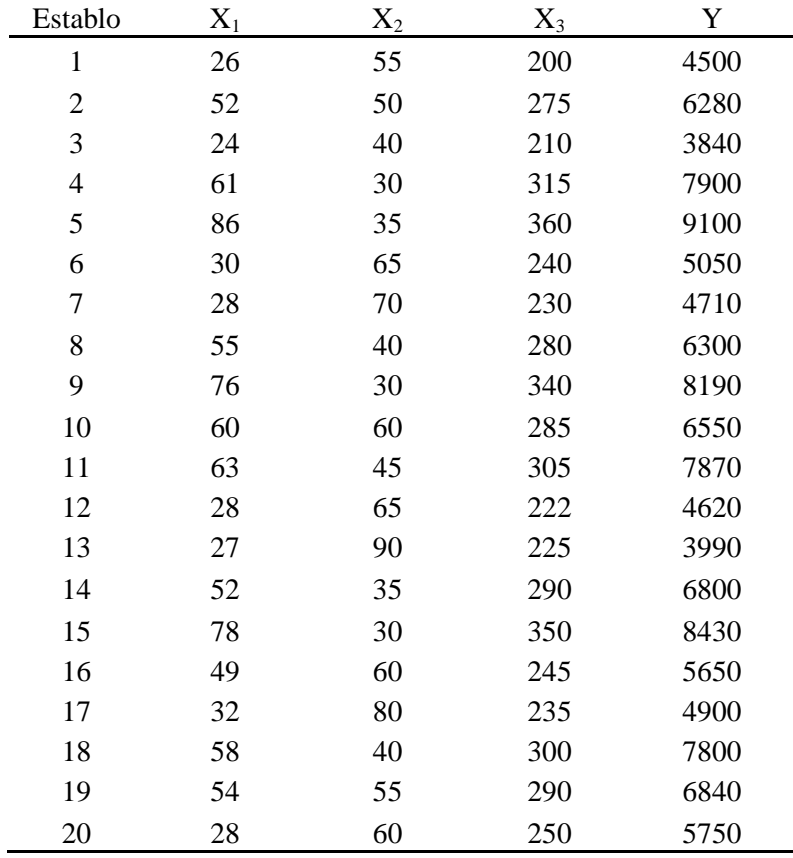

Recuerde que a través de la solución de mínimos cuadrados podemos estimar los parámetros del modelo de regresión lineal:  $\hat{\theta} = (XX)^{-1}XY$ . Por lo que tenemos que organizar los datos así:

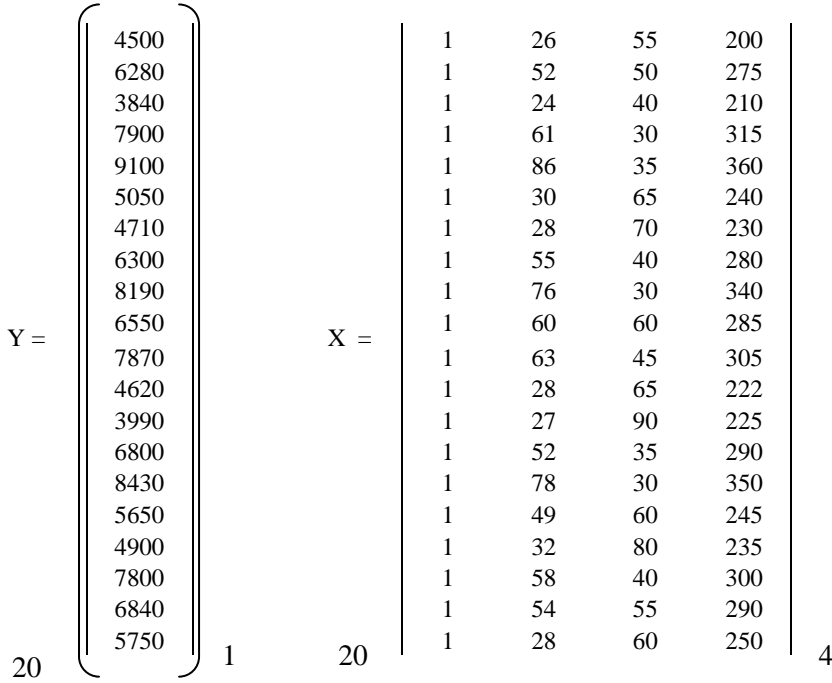

1 1 1 1 1 1 1 1 1 1 1 1 1 1 1 1 1 1 1 1 26 52 24 61 86 30 28 55 76 60 63 28 27 52 78 49 32 58 54 28 55 50 40 30 35 65 70 40 30 60 45 65 90 35 30 60 80 40 55 60 X**´** = 200 275 210 315 360 240 230 280 340 285 305 222 225 290 350 245 235 300 290 250 4 20

Luego obtenemos:

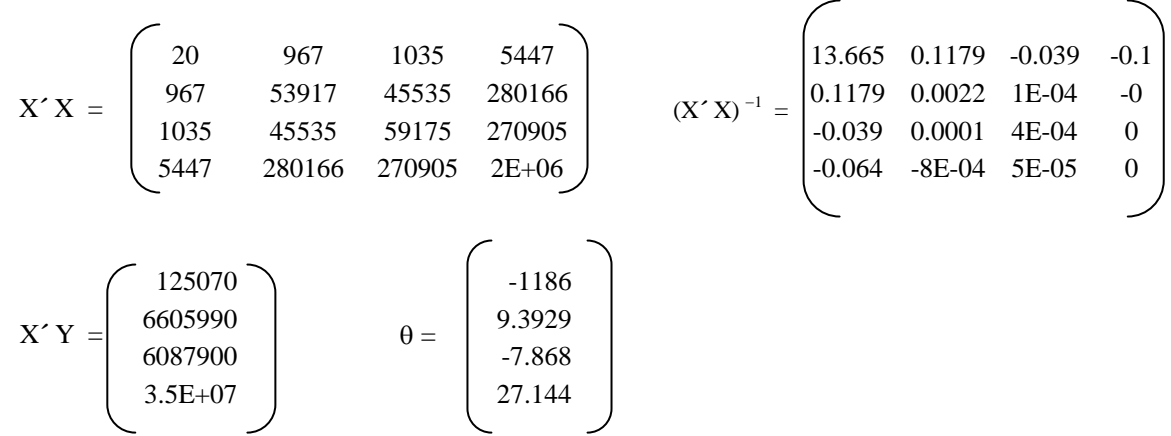

### **8.3 ESTIMACIÓN DE LOS PARÁMETROS DEL MODELO POR MEDIO DE LA SOLUCIÓN DE UN SISTEMA DE ECUACIONES SIMULTÁNEAS**

Sea  $Y_i = \beta_0 + \beta_1 X_{1i} + \beta_2 X_{2i}$  la función que queremos ajustar a los datos y el error de ajuste dado por la diferencia entre el valor observado (colectado, medido) durante el experimento y el correspondiente valor que la función ajusta, por:

$$
\hat{e}_i = Y_i - \hat{y}_i = Y_i - \beta_0 - \beta_1 X_{1i} - \beta_2 X_{2i}
$$

Entonces, la suma de los cuadrados de los desvíos (ei) para todos los puntos es dada por:

$$
D = \sum_{i=1}^{n} e_i^2 = \sum_{i=1}^{n} \left( Y_i - \beta_0 - \beta_1 X_{1i} - \beta_2 X_{2i} \right)^2
$$

 $\mathbf{0}$ 

,

Para minimizar esa suma, cuando varían  $\beta_0$ ,  $\beta_1$ , y  $\beta_2$  debemos igualar a cero las derivadas parciales  $\partial D$  $\partial \beta$ 

$$
\frac{\partial D}{\partial \beta_1} \ y \ \frac{\partial D}{\partial \beta_2} \ , \ dadas \ por:
$$

$$
\frac{\partial \mathbf{D}}{\partial \beta_0} = 2 \sum_{i=1}^n (y_i - \beta_0 - \beta_1 X_{1i} - \beta_2 X_{2i}) (-1),
$$
  
\n
$$
\frac{\partial \mathbf{D}}{\partial \beta_1} = 2 \sum_{i=1}^n (y_i - \beta_0 - \beta_1 X_{1i} - \beta_2 X_{2i}) (-X_{1i}),
$$
  
\n
$$
\frac{\partial \mathbf{D}}{\partial \beta_1} = 2 \sum_{i=1}^n (y_i - \beta_0 - \beta_1 X_{1i} - \beta_2 X_{2i}) (-X_{2i}).
$$
 Que al igualarlas a cero resulta:

286

(1) 
$$
-2\sum_{i=1}^{n} (y_i - \beta_0 - \beta_i X_{1i} - \beta_2 X_{2i}) = 0
$$
  $\implies$   $\sum_{i=1}^{n} y_i - n\hat{\beta}_0 - \hat{\beta}_1 \sum_{i=1}^{n} X_{1i} - \hat{\beta}_2 \sum_{i=1}^{n} X_{2i} = 0$   
\n**Equation 1:**  $\sum_{i=1}^{n} Y_i = n\hat{\beta}_0 + \hat{\beta}_1 \sum_{i=1}^{n} X_{1i} + \hat{\beta}_2 \sum_{i=1}^{n} X_{2i}$   
\n(2)  $-2\sum_{i=1}^{n} (Y_i - \beta_0 - \beta_i X_{1i} - \beta_2 X_{2i}) (X_{1i}) = 0 \implies \sum_{i=1}^{n} (X_{1i}Y_i - \hat{\beta}_0 X_{1i} - \hat{\beta}_1 X_{1i}^2 - \hat{\beta}_2 X_{1i} X_{2i}) = 0$   
\n $\sum_{i=1}^{n} X_{1i}Y_i - \hat{\beta}_0 \sum_{i=1}^{n} X_{1i} - \hat{\beta}_1 \sum_{i=1}^{n} X_{1i}^2 - \hat{\beta}_2 \sum_{i=1}^{n} X_{1i} X_{2i} = 0$ , finalmente:  
\n**Ecuación 2:**  $\sum_{i=1}^{n} X_{1i}Y_i = \hat{\beta}_0 \sum_{i=1}^{n} X_{1i} + \hat{\beta}_1 \sum_{i=1}^{n} X_{1i}^2 + \hat{\beta}_2 \sum_{i=1}^{n} X_{1i} X_{2i}$   
\n(3)  $-2\sum_{i=1}^{n} (Y_i - \beta_0 - \beta_i X_{1i} - \beta_2 X_{2i}) (X_{2i}) = 0 \implies \sum_{i=1}^{n} (X_{2i}Y_i - \hat{\beta}_0 X_{2i} - \hat{\beta}_1 X_{1i} X_{2i} - \hat{\beta}_2 X_{2i}^2) = 0$   
\n $\sum_{i=1}^{n} X_{2i}Y_i - \hat{\beta}_0 \sum_{i=1}^{n} X_{2i} - \hat{\beta}_1 \sum_{i=1}^{n} X_{1i} X_{2i} - \hat{\beta}_2 \sum_{i=1}^{n} X_{2i$ 

Como tenemos un sistema de 3 ecuaciones con 3 variables ( $\hat{\beta}_0$ ,  $\hat{\beta}_1$  y  $\hat{\beta}_2$ ):

$$
\left\{\begin{array}{rcl} & \displaystyle\sum_{i=1}^{n}Y_{i} & = & n\hat{\beta}_{0}+\hat{\beta}_{1}\sum_{i=1}^{n}X_{1i}+\hat{\beta}_{2}\sum_{i=1}^{n}X_{2i} \\ & & \displaystyle\sum_{i=1}^{n}X_{1i}Y_{i} & = & \displaystyle\hat{\beta}_{0}\sum_{i=1}^{n}X_{1i}+\hat{\beta}_{1}\sum_{i=1}^{n}X_{1i}^{2}+\hat{\beta}_{2}\sum_{i=1}^{n}X_{1i}X_{2i} \\ & & \displaystyle\sum_{i=1}^{n}X_{2i}Y_{i} & = & \displaystyle\hat{\beta}_{0}\sum_{i=1}^{n}X_{2i}+\hat{\beta}_{1}\sum_{i=1}^{n}X_{1i}X_{2i}+\hat{\beta}_{2}\sum_{i=1}^{n}X_{2i}^{2} \end{array}\right.
$$

Este sistema de ecuaciones se puede resolver de manera simultánea, utilizando cualquiera de los siguientes métodos: a) eliminación gaussiana, b) sustitución, c) igualación o, d) matricial. Para ilustrar este procedimiento vea el ejemplo siguiente:

### **Ejemplo 115**

 $\overline{a}$ 

A un productor de concentrado para cerdos le gustaría determinar qué relación existe entre la edad de un cerdo cuando empieza a recibir un complemento alimenticio de reciente creación, el peso inicial del animal y la cantidad de peso que aumenta en un período de una semana con el complemento alimenticio. La siguiente información es resultado de un estudio hecho sobre ocho lechones:

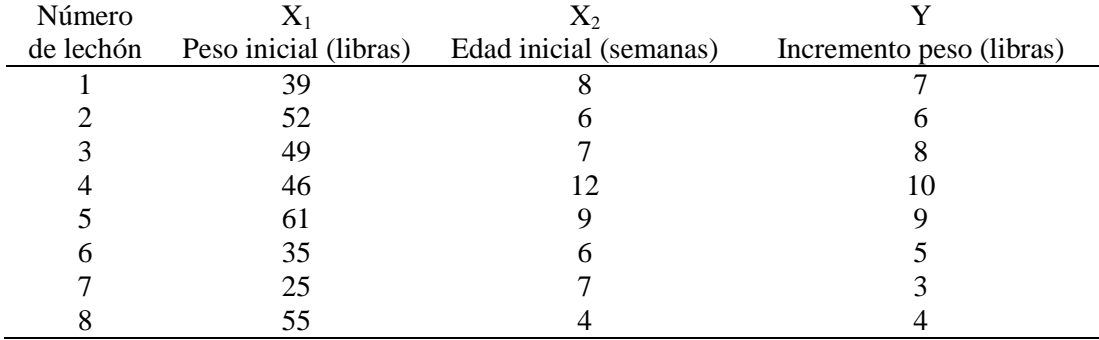

Estime la ecuación de mínimos cuadrados que mejor describa la relación entre Y y las Xs.

### **Procedimiento:**

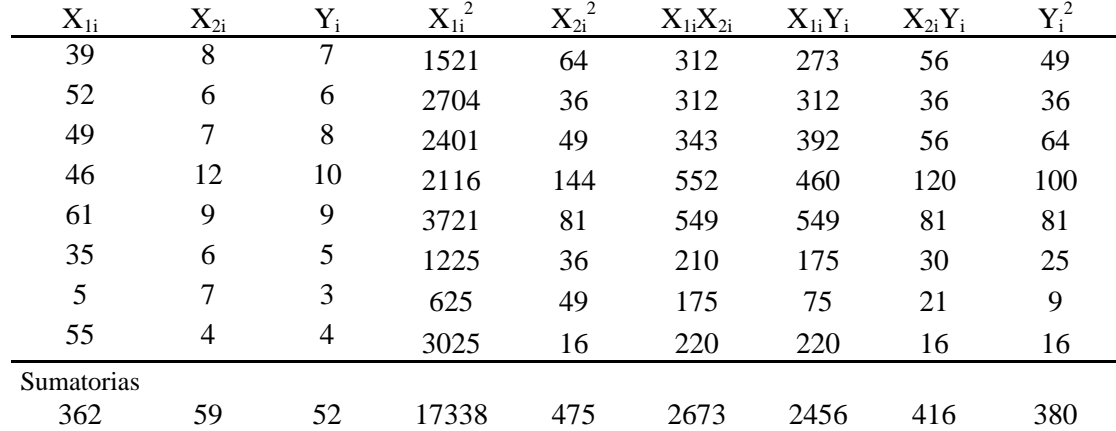

Con estos datos formamos el siguiente sistema de ecuaciones:

$$
\begin{cases}\n8 \hat{\beta}_0 + 362 \hat{\beta}_1 + 59 \hat{\beta}_2 = 52 &\text{Ecuación 1} \\
362 \hat{\beta}_0 + 17338 \hat{\beta}_1 + 2673 \hat{\beta}_2 = 2456 &\text{Ecuación 2} \\
59 \hat{\beta}_0 + 2673 \hat{\beta}_1 + 475 \hat{\beta}_2 = 416 &\text{Ecuación 3}\n\end{cases}
$$

Para iniciar, las ecuaciones 1 y 3 se dejan en función de  $\hat{\beta}_0$ 

$$
8 \hat{\beta}_0 = 52 - 362 \hat{\beta}_1 - 59 \hat{\beta}_2
$$
  
8362  $\hat{\beta}_0 + 17338 \hat{\beta}_1 + 2673 \hat{\beta}_2 = 2456$ 

$$
\hat{\beta}_0 = \frac{52 - 362 \hat{\beta}_1 - 59 \hat{\beta}_2}{8}
$$
\n
$$
\hat{\beta}_0 = \frac{2456 - 17338 \hat{\beta}_1 - 2673 \hat{\beta}_2}{362}
$$

Igualando estas dos ecuaciones, tenemos que:

$$
\frac{52 - 362 \hat{\beta}_1 - 59 \hat{\beta}_2}{8} = \frac{2456 - 17338 \hat{\beta}_1 - 2673 \hat{\beta}_2}{362}
$$
  
362 (52 - 362 \hat{\beta}\_1 - 59 \hat{\beta}\_2) = 8 (2456 - 17338 \hat{\beta}\_1 - 2673 \hat{\beta}\_2)  

$$
\hat{\beta}_1 = \frac{824 - 26 \hat{\beta}_2}{7660}
$$

Ahora en la Ecuación 3 se sustituyen  $\hat{\beta}_0$  (cualquiera de las dos definidas anteriormente) y  $\hat{\beta}_1$ :

$$
59 \hat{\beta}_0 + 2673 \hat{\beta}_1 + 475 \hat{\beta}_2 = 416
$$

$$
59\left(\frac{52-362\hat{\beta}_1-59\hat{\beta}_2}{8}\right)+2673\left(\frac{824-26\hat{\beta}_2}{7660}\right)+475\hat{\beta}_2=416
$$

671.04 – 2669.75  $\hat{\beta}_1$  + 30.802  $\hat{\beta}_2$  = 416

En esta última ecuación sustituimos  $\hat{\beta}_i$ :

$$
59\left(\frac{52-362\hat{\beta}_1-59\hat{\beta}_2}{8}\right)+2673\left(\frac{824-26\hat{\beta}_2}{7660}\right)+475\hat{\beta}_2=416
$$

$$
671.04 - 2669.75 \left( \frac{824 - 26 \hat{\beta}_2}{7660} \right) + 30.802 \hat{\beta}_2 = 416
$$

$$
383.85 + 39.864 \hat{\beta}_2 = 416 \qquad \hat{\beta}_2 = \frac{32.15}{39.864} = 0.8065
$$

Ahora podemos sustituir el valor de  $\hat{\beta}_2$  en la ecuación: 7660  $\hat{\beta}_1 = \frac{824 - 26 \hat{\beta}_2}{7660}$  $\hat{\beta}_1 = \frac{824 - 26 \hat{\beta}_2}{5562}$ , quedando:

$$
\hat{\beta}_1 = \frac{824 - 26 (0.8065)}{7660} = 0.1048
$$

Finalmente, obtenemos el valor de  $\hat{\beta}_0$  usando cualquiera de las siguientes ecuaciones:

$$
\hat{\beta}_0 = \frac{52 - 362 \hat{\beta}_1 - 59 \hat{\beta}_2}{8} \text{ o } \hat{\beta}_0 = \frac{2456 - 17338 \hat{\beta}_1 - 2673 \hat{\beta}_2}{362}; \text{ por ejemplo:}
$$

$$
\hat{\beta}_0 = \frac{52 - 362 (0.1048) - 59 (0.8065)}{8} = \frac{-33.5211}{8} = -4.1901
$$

### **8.4 SUPUESTOS ACERCA DEL TÉRMINO DE ERROR EN EL MODELO**

- 1. El error  $\varepsilon$  es una variable aleatoria cuyo valor medio o esperado es cero; esto es,  $E(\varepsilon)=0$
- 2. La varianza de  $\varepsilon$  se representa por  $\sigma^2$  y es igual para todos los valores de las variables independientes  $X_1, X_2, \ldots, X_k$ .
- 3. Los valores de  $\varepsilon$  son independientes.
- 4. El error es una variable aleatoria con distribución normal, que refleja la diferencia entre el valor El error  $\varepsilon$  es una variable aleatoria con distribución normal, que refleja la dif<br>de *y* y el valor esperado de *y*, de acuerdo con  $\beta_0 + \beta_1 X_1 + \beta_2 X_2 + ... + \beta_p X_k$ .

# **8.5 REPRESENTACIÓN GRÁFICA DE LA ECUACIÓN DE REGRESIÓN LINEAL MÚLTIPLE, CONSIDERANDO DOS VARIABLES INDEPENDIENTES.**

Para tener una idea más clara de la relación que expresa la ecuación de regresión lineal múltiple con dos variables independientes:  $E(y) = \beta_0 + \beta_1 X_1 + \beta_2 X_2$ , se presenta a continuación su representación gráfica.

La gráfica de esta ecuación es un plano en el espacio tridimensional. La Figura 1 es esa gráfica con *X*<sup>1</sup> y  $X_2$  en los ejes horizontales, y y en el eje vertical. Observe que  $\varepsilon$  se muestra como la diferencia entre el valor real de *y* y el valor esperado de *y*, que es E(y), cuando  $X_1 = X_1^*$  y  $X_2 = X_2^*$ .

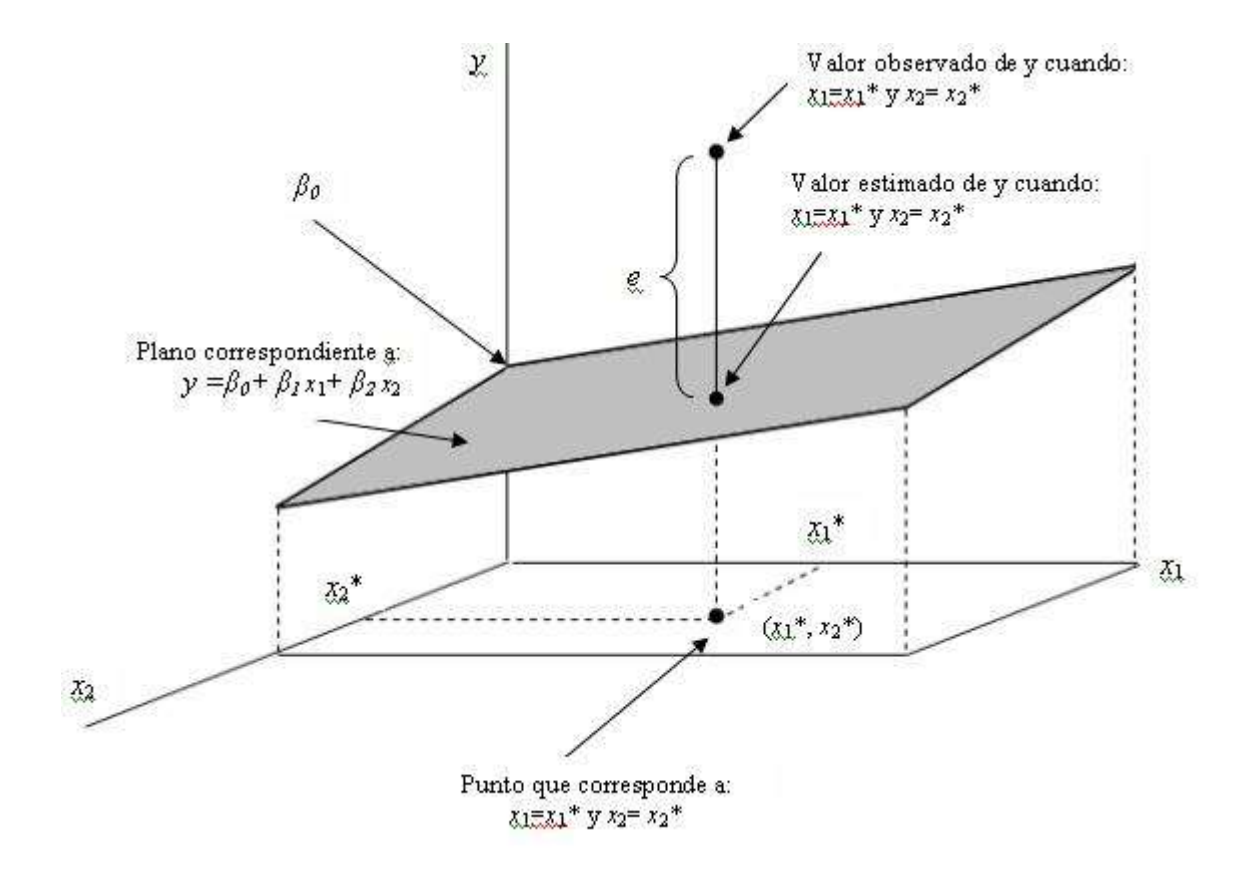

### **8.6 EVALUACIÓN DE LA SIGNIFICANCIA DE LA RELACIÓN ENTRE LA VARIABLE DEPENDIENTE Y LAS VARIABLES EXPLICATIVAS (INDEPENDIENTES).**

La prueba de F se utiliza para determinar si hay una relación significativa entre la variable dependiente y el conjunto de todas las variables independientes. En estas condiciones, se le llama prueba de significancia global. La hipótesis para la prueba de F implican los parámetros del modelo de regresión múltiple:

 $Ho: \beta_1 = \beta_2 = \ldots = \beta_p = 0$  (Y no depende de las  $X_i$ )

*Ha:* al menos un  $\beta_i \neq 0$  (Y depende de al menos una de las  $X_i$ )

Si se rechaza Ho se tendrá suficiente evidencia estadística para concluir que uno o más de los parámetros no es igual a cero, y que la relación lineal entre *y* y el conjunto de variables independientes *X*1, *X*2, . . . ,  $X_k$  es significativa. El estadístico de prueba F, al igual que en la regresión lineal simple se calcula así:

$$
F = \frac{CM \frac{1}{\text{Re}\,gresi\acute{o}n}}{CM \frac{1}{\text{Re}\,siduo}}
$$

Regla de rechazo: se rechaza Ho sí  $F > F\alpha$ , en donde F $\alpha$  se basa en la distribución de F con *p* grados de libertad en el numerador y  $n - p - 1$  grados de libertad en el denominador.

A continuación se presentan las ecuaciones para realizar el análisis de varianza

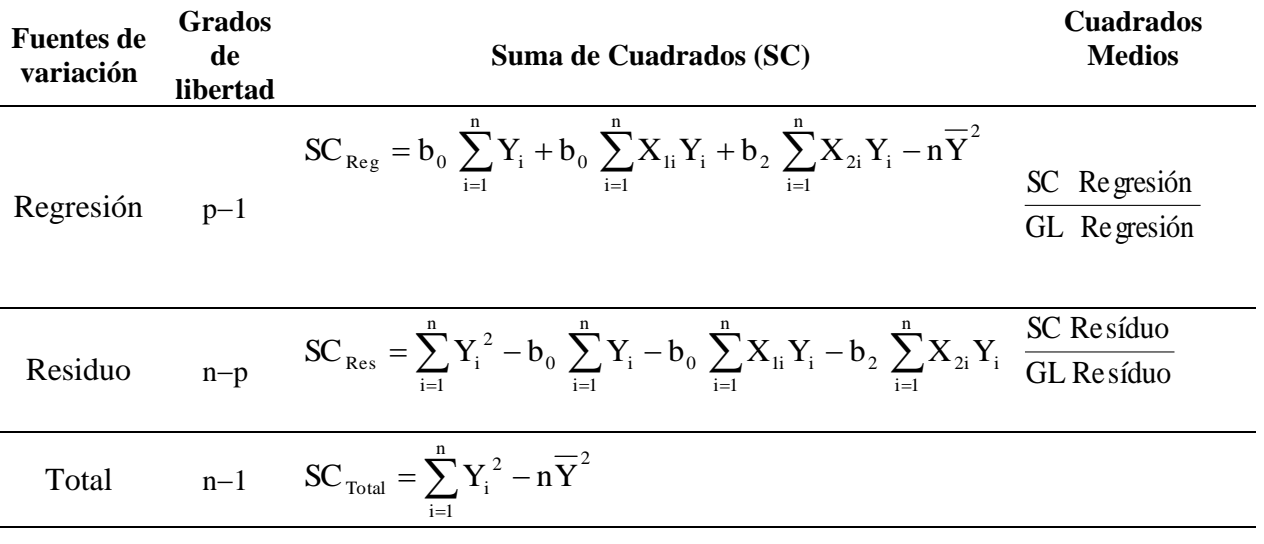

Los resultados del Análisis de Varianza obtenidos con Infostat para el ejemplo 114 se presentan a continuación:

#### **Análisis de regresión lineal**

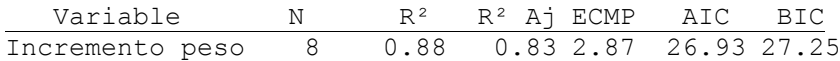

#### **Coeficientes de regresión y estadísticos asociados**

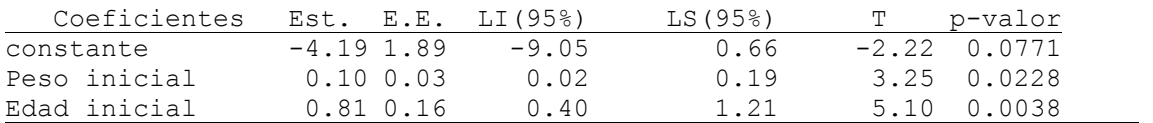

#### **Cuadro de Análisis de la Varianza (SC tipo III)**

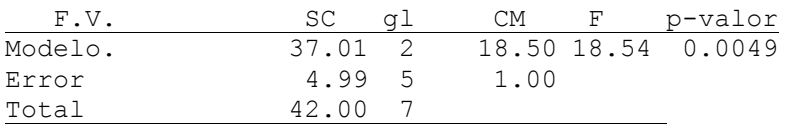

Tal como se observa en la tabla de resumen del Análisis de Varianza, se rechaza la hipótesis nula (valor p = 0.0049) y se concluye que el modelo de regresión lineal múltiple es significativo para interpretar la relación entre incremento de peso y peso inicial + edad inicial de los cerdos.

# **8.7 INFERENCIAS RELACIONADAS A LOS COEFICIENTES DE REGRESIÓN DE LA POBLACIÓN.**

Posteriormente, se recomienda efectuar una prueba de t para determinar el significado de cada uno de los parámetros individuales.

a) Hipótesis

 $Ho: \beta_i = 0$  ( $X_i$  no es una variable explicativa significativa)

 $Ha: \beta_i \neq 0$  (X<sub>i</sub> es una variable explicativa significativa)

b) Estadístico de prueba

$$
t=\frac{b_i}{S_{b_i}},
$$

Siendo que,  $S_{bi}$  es el estimado de la desviación estándar de  $b_i$  (error típico del parámetro i).

c) Regla de decisión:

Se rechaza Ho si t  $\lt -t_{\alpha/2}$  o si t  $\gt t_{\alpha/2}$ , en donde t  $_{\alpha/2}$ , se basa en una distribución t con n-p-1 grados de libertad.

d) Conclusión

Respecto a  $\beta_1$  y  $\beta_2$  se observa que tienen significancia estadística (\*)

# **8.8 EVALUACIÓN DEL AJUSTE DEL MODELO DE REGRESIÓN LINEAL MÚLTIPLE: COEFICIENTE DE DETERMINACIÓN (R<sup>2</sup> )**

El coeficiente de determinación múltiple  $(R^2)$  puede interpretarse como la proporción de la variabilidad de la variable dependiente que se puede explicar con la ecuación de regresión múltiple. En consecuencia, cuando se multiplica por 100, se interpreta como la variación porcentual de *y* que se explica con la ecuación de regresión.

**Precaución:** En general, R<sup>2</sup> aumenta siempre a medida que se agregan variables independientes al modelo. Por esta razón, algunos investigadores prefieren ajustar el  $R^2$  de acuerdo con la cantidad de variables independientes, para evitar una sobreestimación del impacto de agregar una variable independiente sobre la cantidad de variabilidad que explica la ecuación de regresión.

Si *n* representa la cantidad de observaciones y *p* la cantidad de variables independientes, el coeficiente de determinación múltiple ajustado se calcula con la siguiente ecuación:

$$
R^{2}_{a} = 1 - \left[ (1 - R^{2}) \frac{n - 1}{n - p - 1} \right]
$$

#### **Ejemplo 116**

Deer Trucking Company, es una empresa independiente de transportes de productos agrícolas. Una gran parte del negocio de Deer tiene que ver con la entregas. Para poder contar con mejores programas de trabajo se desea estimar el tiempo diario total que viajan sus operadores.

Los directivos consideran que ese tiempo total diario (horas) se relaciona estrechamente con la cantidad de millas recorridas para hacer las entregas diarias y con la cantidad de entregas. Una muestra aleatoria simple de 10 entregas, suministró los siguientes datos:

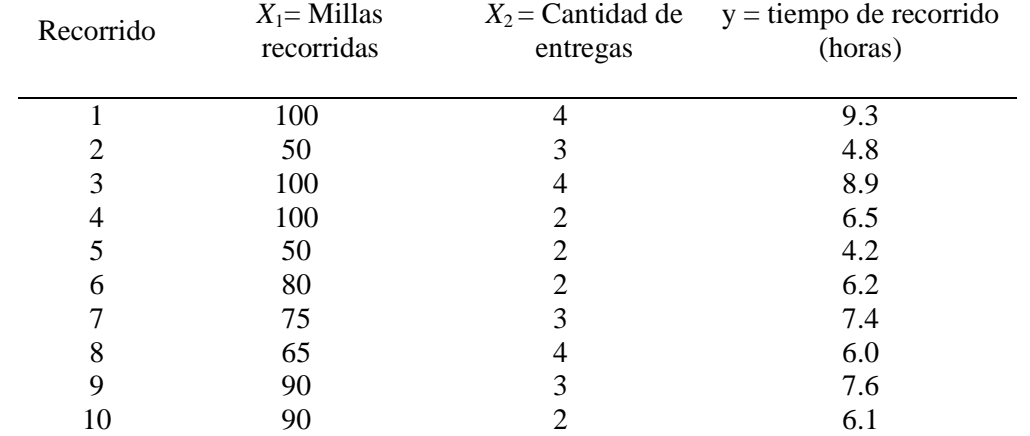

### **Resultados**:

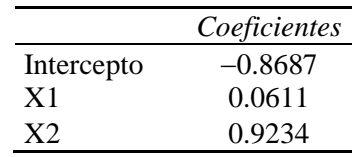

La ecuación estimada de regresión es:  $\hat{y} = -0.8687 + 0.0611 X_1 + 0.9234 X_2$ . La interpretación de los coeficientes se brinda a continuación:

 $b_1 = 0.0611$ , indica que 0.0611 horas es un estimado del aumento esperado en tiempo de viaje que corresponde a una milla de distancia recorrida cuando la cantidad de entregas se mantiene constante.

 $b<sub>2</sub> = 0.9234$ , un estimado del aumento esperado en el tiempo de viaje que corresponde a un aumento de una entrega, cuando se mantiene constante la cantidad de millas recorridas, es de 0.9234 horas.

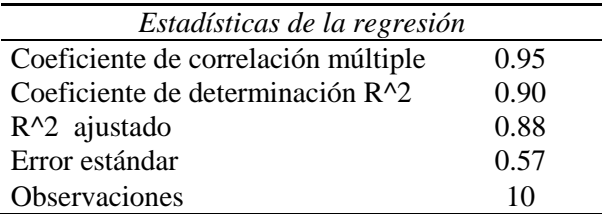

En este ejemplo, el 90.4% de la variabilidad en el tiempo de viaje, *y*, se explica con la ecuación de regresión múltiple, con las millas recorridas y la cantidad de entregas como variables independientes.

Luego se efectuó una prueba de t para determinar el significado de cada uno de los parámetros individuales. Esta prueba se muestra a continuación:

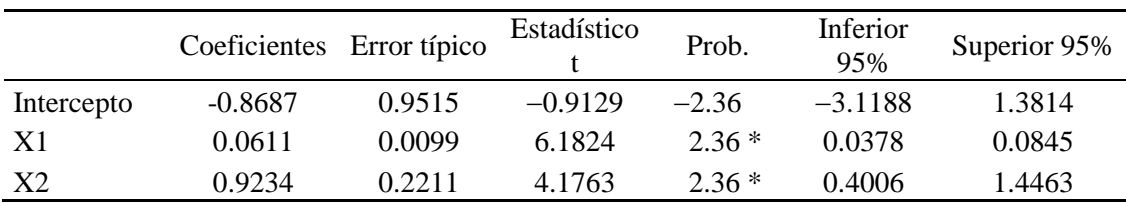

De acuerdo con estos resultados, las dos variables independientes ingresan al modelo de regresión lineal múltiple.

# **8.9 ERROR ESTÁNDAR DE LA ESTIMACIÓN DE LA REGRESIÓN MÚLTIPLE**

Luego de determinar la ecuación de regresión múltiple, es necesario obtener una medida de la dispersión alrededor del plano de regresión múltiple.

En la regresión simple, la estimación se hace más precisa conforme el grado de dispersión alrededor de la recta de regresión se hace más pequeño. Lo mismo se aplica a los puntos de muestra que se encuentran alrededor del plano de regresión múltiple. Para medir esta variación se utiliza de nuevo la medida conocida como: Error estándar de la estimación (Se), y que se calcula con la siguiente ecuación:

$$
Se = \sqrt{\frac{\sum_{i=1}^{n} (y_i - \hat{y}_i)^2}{n - k - 1}},
$$

siendo:

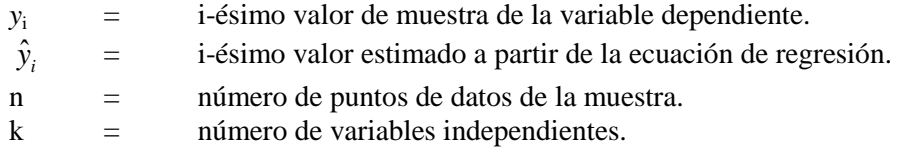

Así como en la regresión lineal simple, se puede utilizar el error estándar de la estimación y la distribución t de Student para formar un intervalo de  $(1-\alpha)$ % de confianza aproximado alrededor de los valores estimados  $\hat{y}_i$ . Los límites del intervalo de  $(1-\alpha)$ % de confianza se calculan así:

$$
IC[\hat{y}_i]_{(1-\alpha)} = \hat{y}_i \pm t_{(\alpha/2)} \times Se
$$

t se calcula con  $n - k - 1$  grados de libertad.

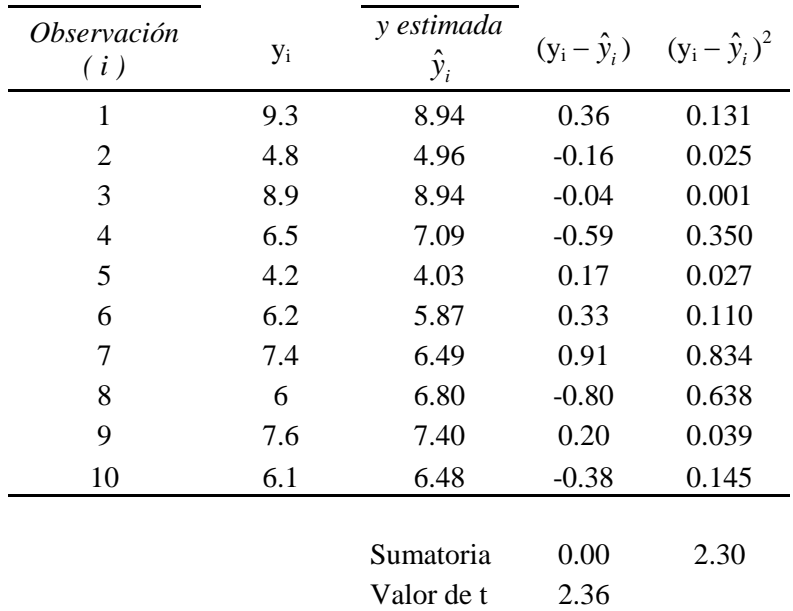

Resultados:

$$
Se = \sqrt{\frac{\sum_{i=1}^{n} (y_i - \hat{y}_i)^2}{n - k - 1}} = \sqrt{\frac{2.30}{10 - 2 - 1}} = 0.57
$$

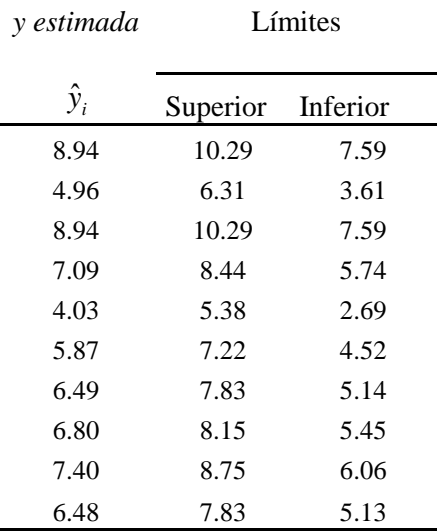

### **8.10 SELECCIÓN DE VARIABLES**

Cuando se desarrolla un modelo de regresión múltiple, el objetivo es utilizar solamente aquellas variables explicativas que sirvan para prever el valor de una variable dependiente. Si una variable explicativa no sirve para hacer esa previsión, ella puede ser excluida del modelo de regresión múltiple, y un modelo con una cantidad menor de variables explicativas puede ser empleado en su lugar.

Un método utilizado para determinar la contribución de una variable explicativa es llamado: Criterio de la prueba de F parcial. Esta prueba incluye la determinación de la contribución, por parte de cada variable explicativa, para el modelo de la suma de cuadrados debida a la regresión, después que todas las otras variables explicativas han sido incluidas en el modelo. La nueva variable explicativa es incluida solamente si genera una mejora significativa en el modelo. Retomando el ejemplo de la empresa Butler Trucking. Sí *X*<sup>1</sup> representa la cantidad de millas recorridas y es la única variable independiente, se tiene la siguiente ecuación de regresión lineal simple:

$$
\hat{y} = 1.27 + 0.0678 X_1
$$

y una suma de cuadrados del error (SQe) = 8.029. Cuando se agrega *X*2, la cantidad de entregas, como segunda variable independiente, se obtiene la siguiente ecuación de regresión:

 $\hat{y} = -0.8687 + 0.0611 X_1 + 0.9234 X_2$  y una SQe = 2.229.

Al agregar *X*<sup>2</sup> se observa una reducción de la suma de cuadrados del error, ahora la pregunta es ¿Será que al agregar *X*<sup>2</sup> se obtiene una reducción significativa de SQe?

Se utilizará la notación  $\text{SQe}(X_1)$  para representar la suma de cuadrados de error cuando  $X_1$  es la única variable independiente en el modelo, y SQe(*X*1,*X*2) para representar la suma de cuadrados de error cuando en el modelo están *X*1 y *X*<sup>2</sup> a la vez. Por consiguiente, la reducción de la SQe que se obtiene al agregar *X*<sup>2</sup> al modelo que solo tiene  $X_1$  es:

$$
SQe(X_1) - SQe(X_1, X_2) = 8.029 - 2.299 = 5.730
$$

Para determinar si esta reducción es significativa, se hace una prueba de F. Las hipótesis para evaluar la contribución de  $X_2$  para el modelo son:

Ho: La variable  $X_2$  no mejora significativamente el modelo, una vez, que  $X_1$  ha sido incluida.<br>Ha: La variable  $X_2$  meiora significativamente el modelo, una vez, que  $X_1$  ha sido incluida.

La variable  $X_2$  mejora significativamente el modelo, una vez, que  $X_1$  ha sido incluida.

El numerador de la estadística F es la reducción de la SQe dividida entre la cantidad agregada de variables al modelo original. En este caso solo se agregó una variable *X*2, entonces el numerador de la estadística F es:

$$
\frac{SQe(X_1) + SQe(X_1, X_2)}{1} = 5.73
$$

El resultado es una medida de la reducción de SQe por cada variable agregada al modelo. El denominador de la estadística F es el error promedio al cuadrado para el modelo que tiene todas las variables independientes. Para el ejemplo que se viene trabajando, esto corresponde a que el modelo contenga *X*1,*X*<sup>2</sup> a la vez, así  $k = 2$  y

$$
\frac{\frac{SQe(X_1) - SQe(X_1, X_2)}{1}}{\frac{SQe(X_1, X_2)}{n-k-1}}
$$

Para esta prueba F, los grados de libertad del numerador son iguales a la cantidad de variables agregadas al modelo, y los del denominador son iguales a  $n - k - 1$ . Para el problema de Butler Trucking se obtiene:

$$
\frac{5.70}{\frac{1}{7}} = \frac{5.730}{0.3284} = 17.45
$$

Este valor de F (17.45), se compara con un valor crítico de F (1,7,0.05) = 5.59. Como el valor de F > Fcrítico, se rechaza la hipótesis nula y se concluye que al agregar  $X_2$  al modelo donde solo estaba  $X_1$  se obtiene una reducción significativa de la suma de cuadrados del error.

### **CARACTERÍSTICAS DE ALGUNOS PROCEDIMIENTOS DE SELECCIÓN DE VARIABLES**

Es común que el investigador tenga interés en seleccionar un modelo que mejor represente el fenómeno en estudio, es decir, aquel que mejor se ajusta a los datos con que cuenta. Para ello el programa SAS presenta varias opciones para realizar la selección en forma automática.

A continuación se describen brevemente tres procedimientos, en los cuales se presenta el resumen de resultados utilizando los datos del ejemplo anterior.

### **1. Selección hacia adelante o Ascendente (Forward Selection)**

a) Encuentra el mejor modelo con una variable. Es decir, selecciona la X con la mayor correlación con Y. En este ejemplo, *Perlac* tiene con *Leche* tiene la r más alta.

- b) Calcula la correlación de Y con las otras variables (X´s), manteniendo Xi constante (en este caso Xi=perlac) e incluve la variable con la mayor correlación parcial, Xi (digamos Xi = *Pesec*).
- c) Selecciona variables con la mayor contribución en la explicación de Y.
- d) A medida que cada variable se incorpora al modelo, los siguientes valores son examinados:
	- $d.1$  $R^2$
	- d.2) La prueba de F parcial para la variable que recientemente entró al modelo, la cual muestra si la variable ha removido suficiente cantidad de variación en comparación con aquella removida por las variables que entraron previamente al modelo.

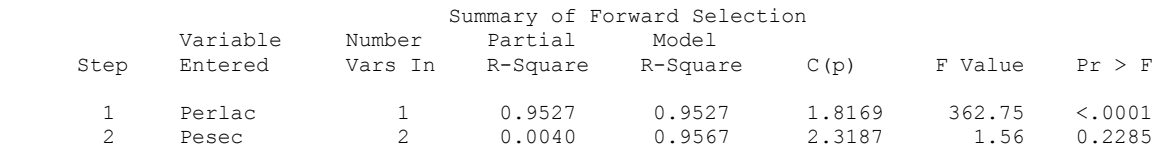

No other variable met the 0.5000 significance level for entry into the model.

#### **2. Selección hacia atrás o descendente (Backward Elimination)**

- a) Se calcula una ecuación de regresión con todas las variables de interés (modelo completo)
- b) Se calcula la prueba de F parcial para cada variable que entró al modelo y se considera a esta como si fuera la última variable a entrar a dicho modelo.
- c) El valor más bajo de la prueba parcial de F, digamos FL, se compara a un nivel de significancia preseleccionado de F, digamos Fo. Si FL < Fo se remueve la variable XL del modelo, en caso contrario, se adopta el modelo que se ajustó.
- d) Ajuste el modelo con la variable XL removida.
- e) Continúe hasta que no pueda remover más variables.

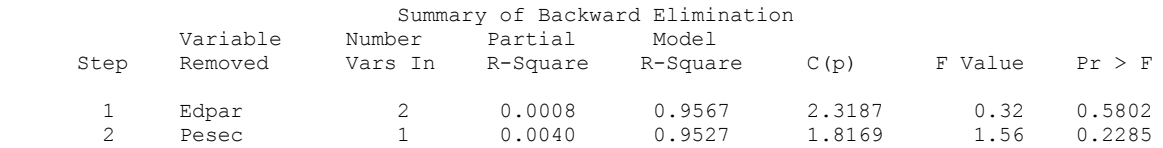

### **3. Selección por pasos o Progresivo (Stepwise)**

- a) Igual que Forward: empiece con la matriz de correlación simple e incluya en la regresión la variable X más altamente correlacionada con la respuesta.
- b) Usando los coeficientes de correlación parcial como antes, seleccione la variable a incluir en la regresión, es decir, aquella variable X´s con la mayor correlación parcial con la de respuesta.
	- c) Examine la contribución que hubiera hecho la primer variable al modelo (digamos Xi), si la segunda variable (digamos Xj) hubiera entrado primero, a través de una prueba parcial de F, es

decir, a cada etapa todas las variables son examinadas por su contribución única (F parcial) al modelo y aquellas que no satisfacen un criterio previamente establecido son eliminadas.

Summary of Stepwise Selection

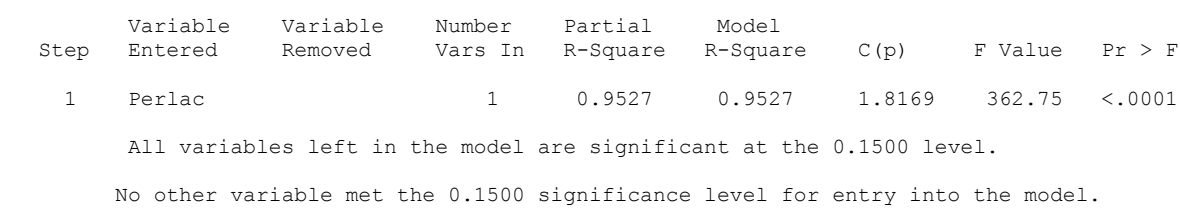

Criterios para la adición de nuevas variables al modelo

- a) <sup>2</sup> y el cambio en  $\mathbb{R}^2$ . Note que  $\mathbb{R}^2$  siempre aumenta con la adición de nuevas variables, por lo que el número de parámetros siempre debe ser menor que el tamaño de la muestra.
- b) Busque que la suma de cuadrados de residuos sea mínima.
- c) Analice el coeficiente de variación. Valores grandes indican mayores desviaciones o mayor varianza.

A continuación se presenta el programa y los resultados, cuando se utiliza el programa estadístico SAS (Statistical Analysis System):

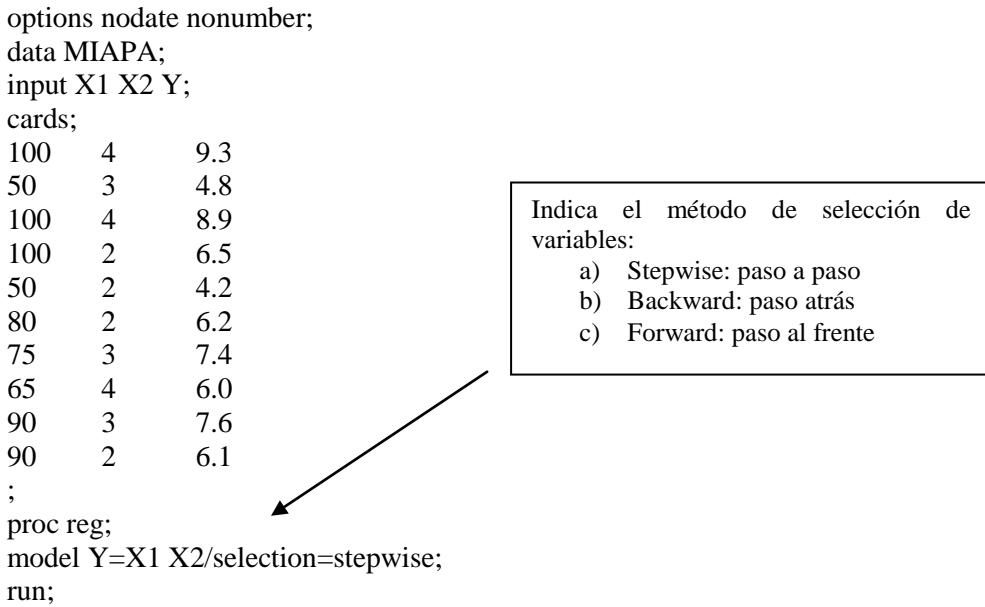

The SAS System

 The REG Procedure Model: MODEL1 Dependent Variable: Y

Stepwise Selection: Step 1

#### Variable X1 Entered: R-Square =  $0.6641$  and  $C(p) = 18.4411$

Analysis of Variance

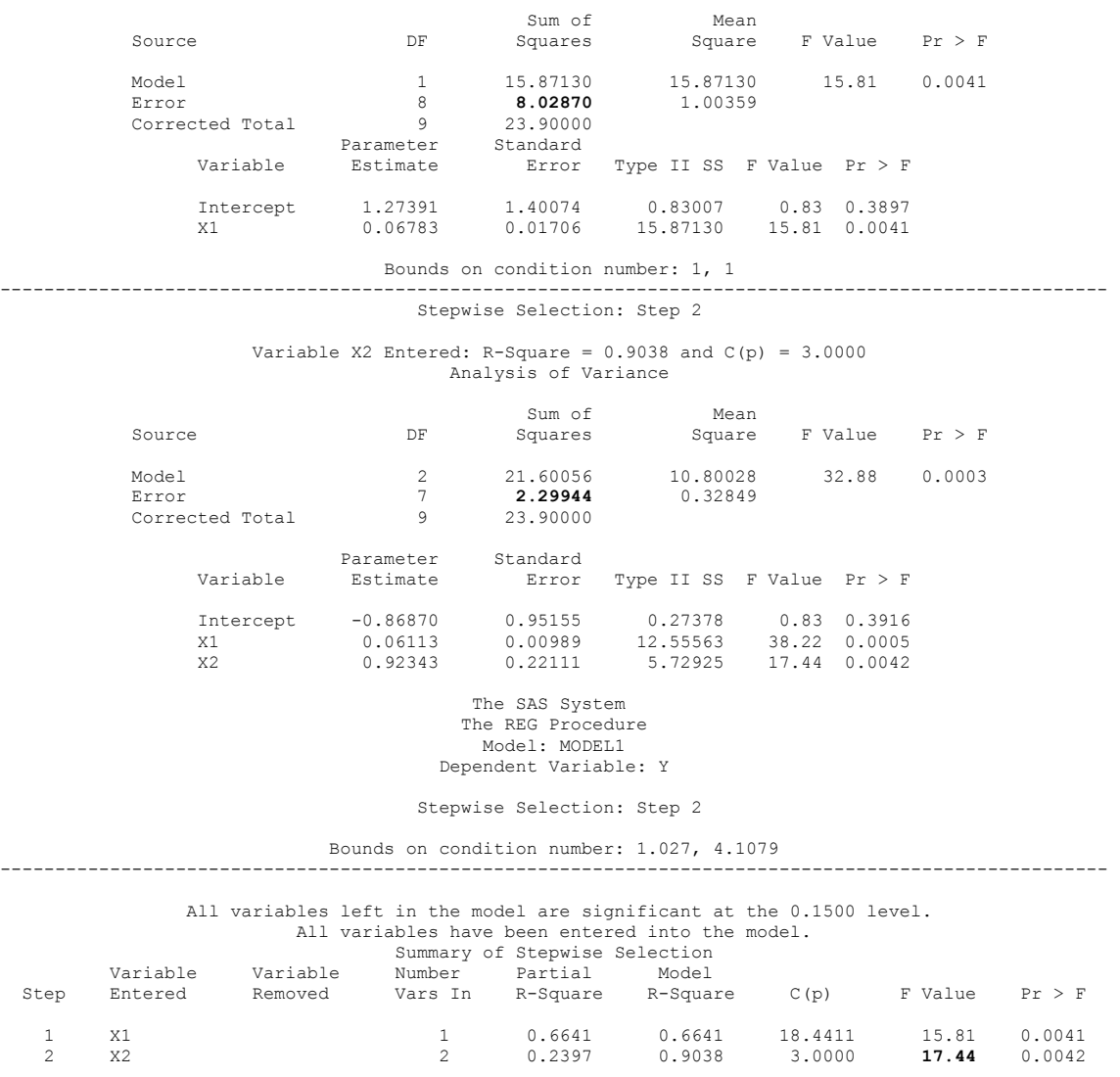

### **8.11 MULTICOLINEALIDAD**

Un problema importante en la aplicación de la regresión múltiple involucra la posible multicolinealidad de las variables explicativas (independientes). Este problema se refiere a situaciones en que algunas de las variables explicativas son fuertemente correlacionadas entre sí. En esas situaciones, variables colineares no brindan nuevas informaciones, y se torna difícil separar el efecto de esas variables en la variable dependiente. En esos casos, los valores de los coeficientes de regresión para las variables correlacionadas pueden fluctuar drásticamente, dependiendo de las variables que se estén o no incluidas en el modelo.

#### **USANDO LENGUAJE R**

#Regresión lineal múltiple, ejemplo 114 x1<-c(26,52,24,61,86,30,28,55,76,60,63,28,27,52,78,49,32,58,54,28) x2<-c(55,50,40,30,35,65,70,40,30,60,45,65,90,35,30,60,80,40,55,60) x3<-c(200,275,210,315,360,240,230,280,340,285,305,222,225,290,350,245,235,300,290,250) yp< c(4500,6280,3840,7900,9100,5050,4710,6300,8190,6550,7870,4620,3990,6800,8430,5650,4900,7800,6840,5750) #Observando las relaciones entre todas las variables pairs $(\sim v + x1 + x2 + x3)$ , main="Simple Scatterplot Matrix")

**\_\_\_\_\_\_\_\_\_\_\_\_\_\_\_\_\_\_\_\_\_\_\_\_\_\_\_\_\_\_\_\_\_\_\_\_\_\_\_\_\_\_\_\_\_\_\_\_\_\_\_\_\_\_\_\_\_\_\_\_\_\_\_\_\_\_\_\_\_\_\_\_\_\_\_\_\_\_\_\_\_\_\_\_\_\_\_\_\_\_\_\_**

#Ajustando el modelo de regresión lineal múltiple rlm $\lt$ -lm(yp~x1+x2+x3) summary(rlm) #Coeficientes y su significancia anova(rlm) #Análisis de varianza  $a$ justados = fitted(rlm) round(ajustados,2) vcov(rlm) # matriz de covarianza para los parámetros del modelo

#Análisis de residuos e influencia  $\text{cook} = \text{cooks}$ . distance(rlm)  $restandarizado = rstandard(rlm)$  $restudentizado = rstudent(rlm)$  $res = resid(rlm)$  $\text{yhat} = \text{fitted}(\text{rlm})$ hii = hatvalues $(rlm)$ shapiro.test(rlm\$residuals) #prueba de normalidad

#Gráficos de residuos qqnorm(res) qqline(res) plot(ajustados,res, xlab="Valores predichos",ylab="Residuos ordinarios") abline( $h=0,$ lty=2)

qqnorm(restandarizado) qqline(restandarizado) plot(ajustados,restandarizado,xlab="Valores predichos",ylab="Residuos estudentizados") abline( $h=0,$ lty=2)

#Factor de Inflación de la Varianza (VIF) para ver multicolinealidad #require(car) vif(rlm)  $\#VIF = 1$ , sin problemas; entre 1 y 5, puede afectar; entre 5 y 10, preocupación

#Prueba de Durbin-Watson para verificar autocorrelación  $dwt(rlm, alternative = "two-sided")$ 

#Selección de variables  $step(object = rlm, direction = "both", trace = 1)$ #puede utilizar: direction= forward o backward

#Para más información consulte: https://rpubs.com/Joaquin\_AR/226291

## **LISTA DE EJERCICIOS 13**

1. En el siguiente cuadro se presentan los datos referentes a la altura (expresada en metros), el diámetro a la altura del pecho (expresada en centímetros) y el volumen (m<sup>3</sup>/árbol) de 30 árboles de una especie forestal.

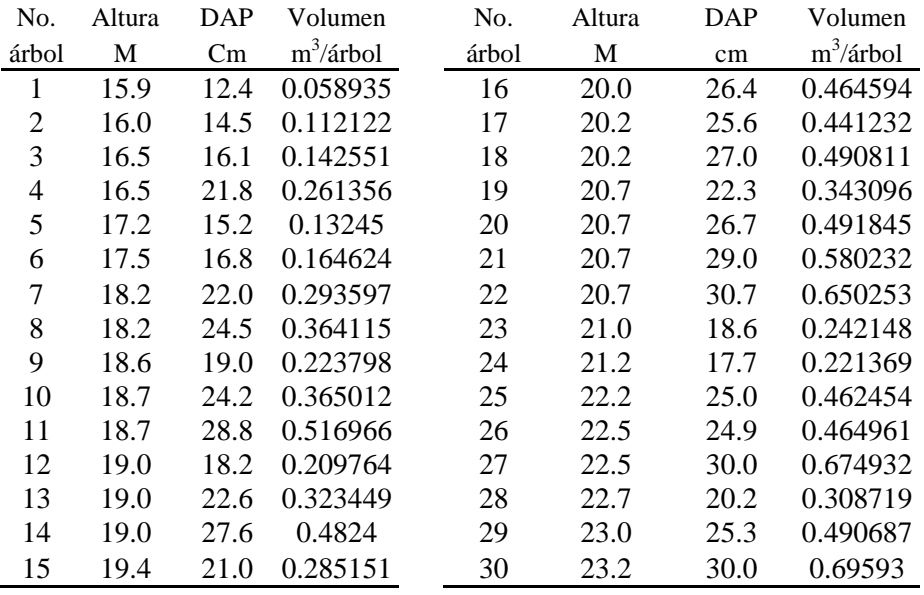

a) Construya un diagrama de dispersión.

- b) Estime los parámetros de la ecuación de regresión e interprételos en términos prácticos.
- c) Realice el análisis de varianza y concluya.
- d) Calcule el coeficiente de determinación e interprételo.
- e) Calcule el coeficiente de correlación lineal y pruebe la hipótesis Ho:  $\rho = 0$
- f) Grafique la función de regresión en el diagrama de dispersión.
- 2. Rebolledo Robles, H. (1999)**\*** reporta los datos del experimento 6715, realizado en la región del Plan Puebla, México, en donde se estudió la respuesta del cultivo del maíz a la fertilización nitrogenada. En este experimento se evaluó la respuesta del rendimiento del maíz (expresado en kg/ha) a las aplicaciones de nitrógeno. Las dosis de nitrógeno evaluadas fueron: 0, 57, 114, 171, 227, 284 y 342 (kg/ha). Las medias de las tres repeticiones se presentan a continuación:

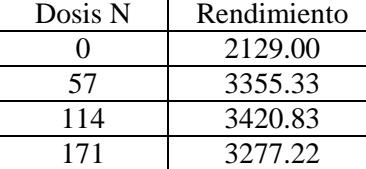

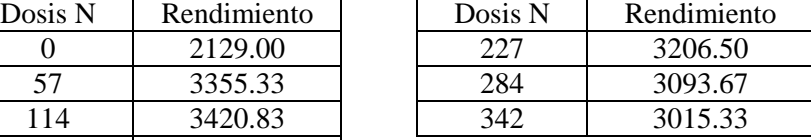

Evalúe el ajuste de un modelo de regresión para expresar la relación entre dosis de nitrógeno y rendimiento de maíz. Justifique su respuesta.

Fuente: Rebolledo Robles, H.H. 1999. Estimación de modelos regresión a experimentos de fertilización y obtención de dosis óptimas económicas de insumos agrícolas. México: Centro de Documentación, Departamento de Suelos, Universidad Autónoma de Chapingo. 55 p.

3. Los datos siguientes corresponden a 23 árboles de *Pinus tecunumani* de la zona de San Esteban Olancho (Honduras), a los que se les midió el DAP (cm), la altura total (m) y diámetros en diferentes secciones, para obtener el volumen  $(m<sup>3</sup>)$ . Estos árboles se toman sólo como ejemplo para mostrar el procedimiento para construir una tabla de volumen, ya que no es recomendable construirla con tan pocos árboles.

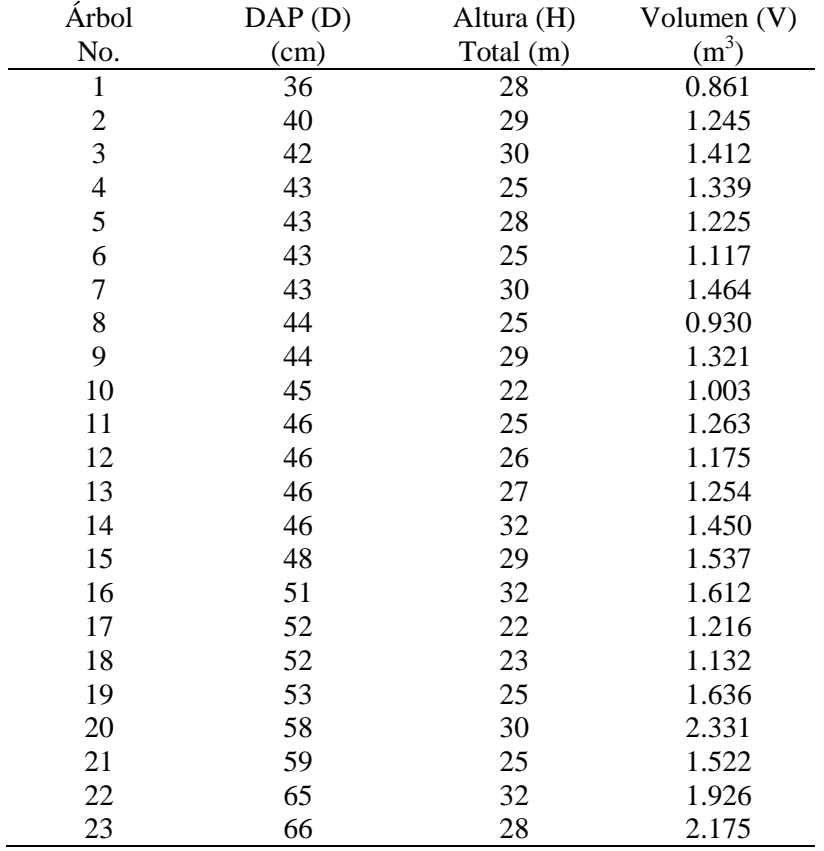

Evalúe el ajuste de los siguientes modelos:

a)  $V = b_0 + b_1 D^2 H L n$ 

b)  $V = b_0 + b_1 \ln D + b_2 \ln H$ 

Fuente: Ferreira Rojas, O. **1994**. Manual de inventarios forestales. 2a. Ed. Siguatepeque: ESNACIFOR. 104 p.

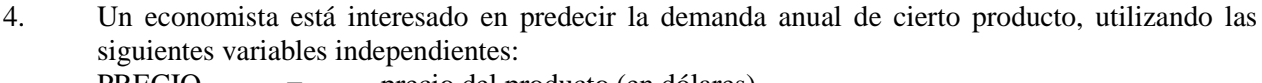

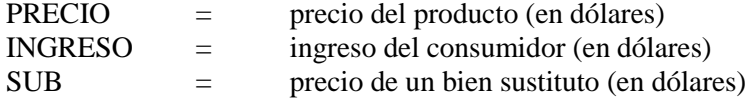

**Nota:** un bien sustituto es aquel que puede suplir a otro bien. Por ejemplo, la margarina es un bien sustituto de la mantequilla.

Se recolectaron datos correspondientes al período 1982 – 1996:

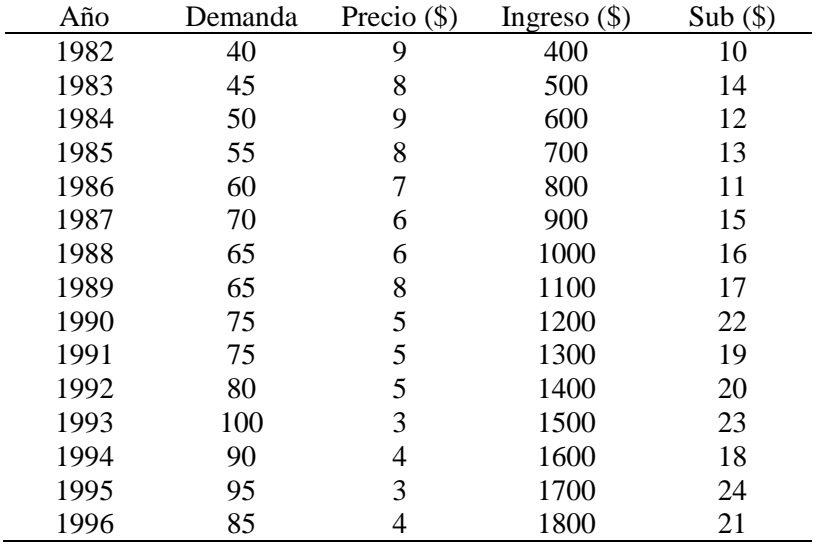

- a) Encuentre la ecuación de regresión de mejor ajuste para estos datos.
- b) Evalúe el modelo de regresión lineal múltiple.
- c) Según la ecuación de regresión obtenida, ¿qué valor de demanda predeciría si el precio de los productos fue de \$6, el ingreso del consumidor de \$1,200 y el precio del bien sustituto de \$17?
- 5. Interprete la salida del programa Infostat para los datos del ejemplo 115

#### **Análisis de regresión lineal**

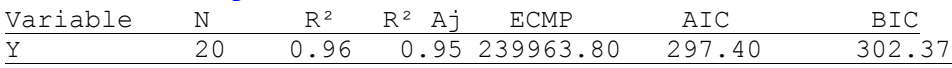

#### **Coeficientes de regresión y estadísticos asociados**

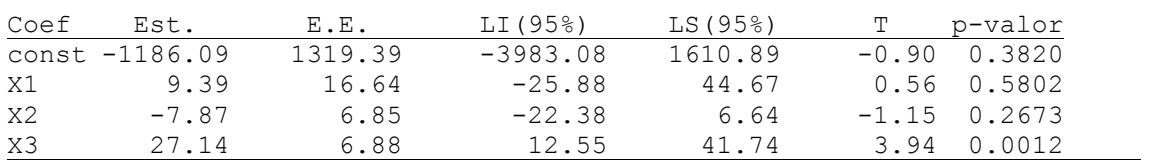

#### **Cuadro de Análisis de la Varianza (SC tipo III)**

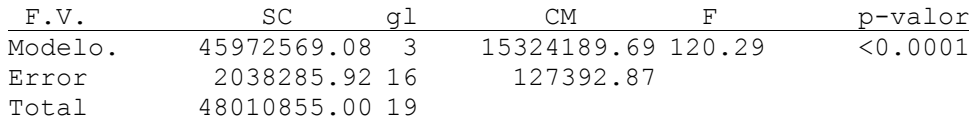

*Selección Stepwise. Máximo p-valor para entrar: 0.15 Máximo p-valor para retener: 0.15 Número original de regresoras: 3,regresoras retenidas en el modelo 1*

#### **Coeficientes de regresión y estadísticos asociados**

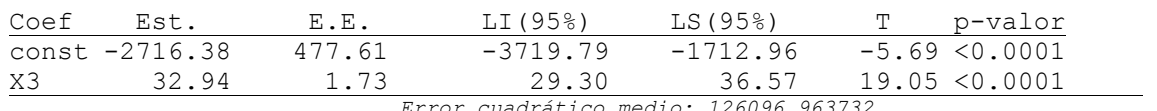

*Error cuadrático medio: 126096.963732*

### **BIBLIOGRAFIA**

- 1. Anderson, D.; Sweeney, D.; Williams, T. **2008**. Estadística para Administración y Economía. 10ª Ed. México D.F.: Cengage Learning Editores 1061 p.
- 2. Andrade, D.; Ogliari, P. **2010**. Estatística para as Ciências Agrárias e Biológicas. 2ª Ed. Florianópolis: Editora da UFSC. 467 p.
- 3. Balzarini, M. et al. **2011**. Introducción a la Bioestadística. Aplicaciones con Infostat en Agronomía. Universidad Nacional de Córdoba (Argentina): Brujas. 400 p.
- 4. Balzarini, M. et al. **2015**. Estadística y Biometría Ilustraciones del Uso de InfoStat en Problemas de Agronomía. 2ª. Ed. Universidad Nacional de Córdoba (Argentina): Brujas. 390 p.
- 5. Batista, J. **1997**. Notas para acompanhar as aulas da disciplina LME 216 Introdução à Bioestatística Florestal. Universidade de São Paulo, Escola Superior de Agricultura "Luiz de Queiroz", Departamento de Ciências Florestais. Piracicaba, SP (Brasil). Disponibles en: http://cmq.esalq.usp.br/tutoriais/lme216.pdf
- 6. Bussab, W.; Morettin, P. **2002**. Estatística básica. 5ª Ed. São Paulo: Saraiva. 526 p.
- 7. Di Rienzo, JA. et al. **2009**. Estadística para las Ciencias Agropecuarias. 7ª Ed. Córdoba: Brujas. 356 p.
- 8. Di Rienzo, J.A.; Casanoves, F.; Balzarini, M.G.; González, L.; Tablada, M.; Robledo, C.W. InfoStat versión **2017**. Grupo InfoStat, FCA, Universidad Nacional de Córdoba, Argentina. URL http://www.infostat.com.ar
- 9. Jayaraman, K. **2000**. A statistical manual for forestry research. Bangkok: FORSPA-FAO publication. 240 p.
- 9. Levin, R.; Rubin, D. **2004**. Estadística para Administración y Economía. 7ª. Ed. México: Pearson Prentice Hall. 952 p.
- 10. López Velásquez, P.A. **2003**. Estudio del crecimiento y rendimiento de *Pinus pseudostrobus*  Lindley, en bosques naturales de los departamentos de Chimaltenango y Sololá. Tesis Ing. Agr. Universidad de San Carlos de Guatemala, Facultad de Agronomía. 101 p.
- 11. Magalhães, M.N. ; Lima, A. C. De **2001**. Noções de probabilidade e Estatística. 3ª Ed. São Paulo: IME-USP. 392 p.
- 12. Mendenhall, W. **1991**. Introducción a la probabilidad y a la Estadística. Wadsworth International Iberoamérica.
- 13. Mendenhall, W.; Scheaffer, R.; Wackerly, D. **2010**. Estadística Matemática con aplicaciones. 7ª. Ed. México, D.F.: Cengage Learning. 939 p.
- 14. Peternelli, L.A.; Mello, M.P. **2012**. Conhecendo o R. Uma visão estatística. Viçosa (Brasil): Universidade Federal de Viçosa. 185 p.

# 306

- 15. Rustom, A. **2012**. Estadística descriptiva, probabilidad e inferencia, una visión conceptual. Santiago de Chile: Universidad de Chile, Facultad de Ciencias Agronómicas. 197 p. Versión digital disponible en: [www.agren.cl/estadistica](http://www.agren.cl/estadistica)
- 16. Trejos, J.; Moya, J. **1998**. Introducción a la estadística descriptiva. San José, C.R.: Sello Latino. 200 p.
- 17. Zar, J.H. **1999**. Bioestatistical Analysis. 4ª Ed. New Jersey: Prentice Hall Inc. 929 p.
- 18. Zocchi, S.; Leandro, R. 2000. Notas para acompanhar a disciplina LCE 211 Estatística Geral –. Universidade de São Paulo, Escola Superior de Agricultura "Luiz de Queiroz", Departamento de Ciências Exatas. Piracicaba, SP (Brasil).

# **ANEXOS: TABLAS ESTADÍSTICAS (Generadas en MS Excel® 2013)**

**DISTRIBUCIÓN NORMAL**

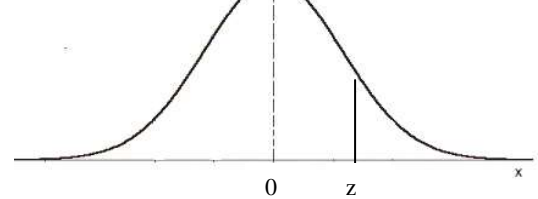

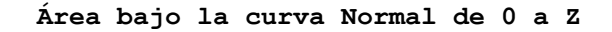

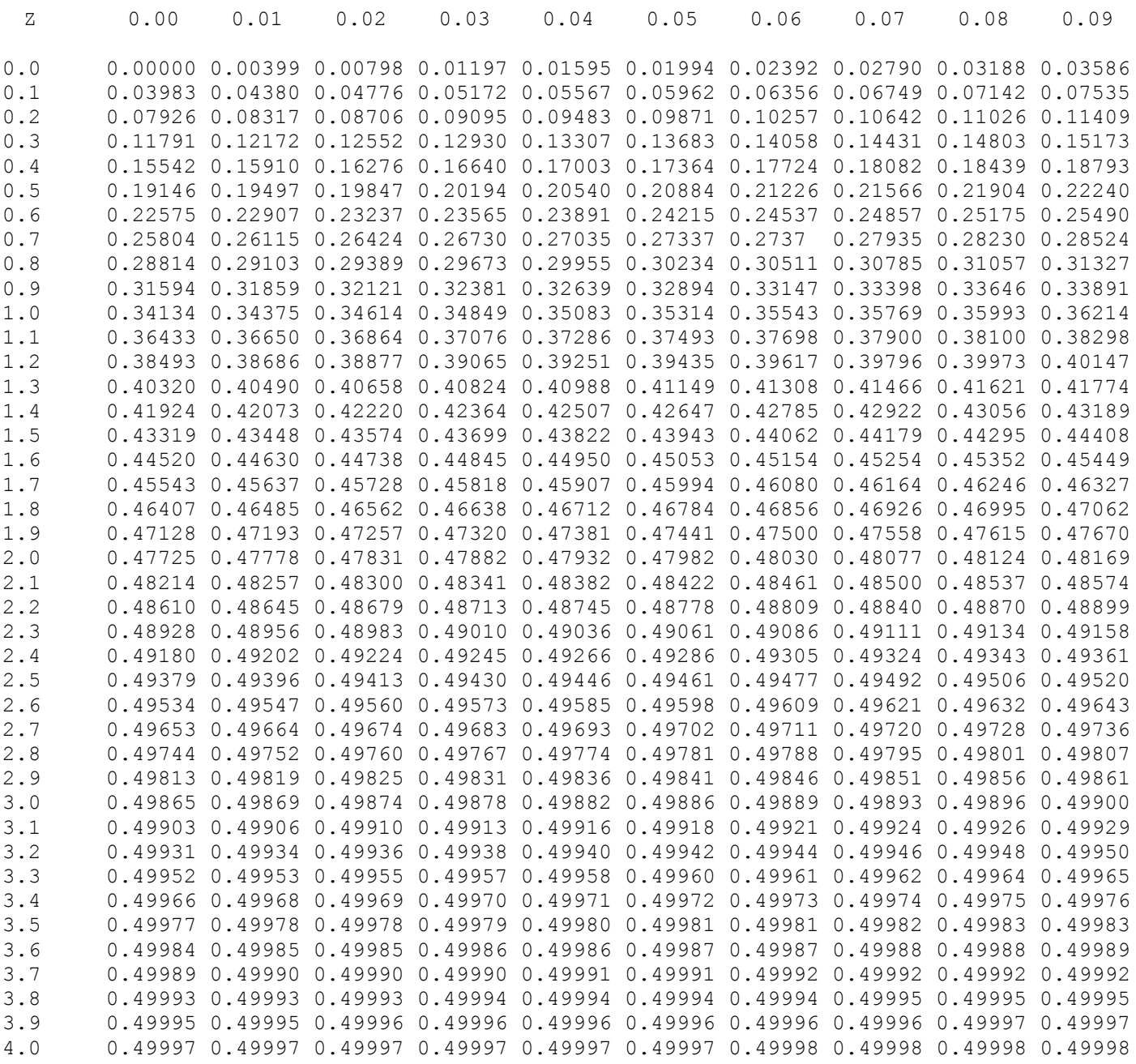

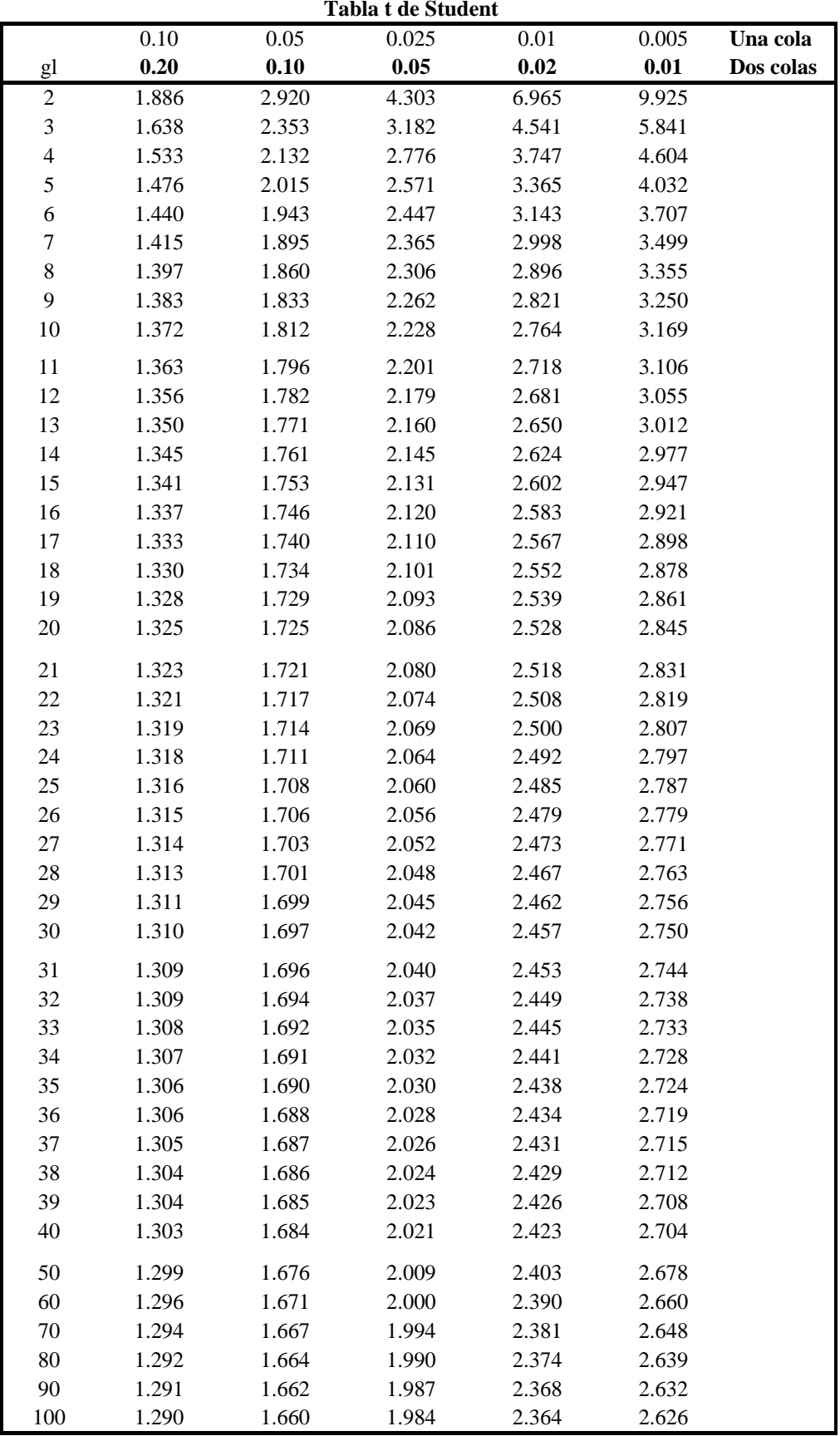

**Ezequiel López, Byron González – Estadística: Fundamentos y Aplicaciones en Agronomía –**

| gl             | 0.995    | 0.99     | 0.975    | 0.95     | 0.9      | 0.1       | 0.05      | 0.025     | $\overline{0.01}$ | 0.005     |
|----------------|----------|----------|----------|----------|----------|-----------|-----------|-----------|-------------------|-----------|
| 1              | 0.00004  | 0.00016  | 0.00098  | 0.00393  | 0.01579  | 2.70554   | 3.84146   | 5.02389   | 6.63490           | 7.87944   |
| $\sqrt{2}$     | 0.01003  | 0.02010  | 0.05064  | 0.10259  | 0.21072  | 4.60517   | 5.99146   | 7.37776   | 9.21034           | 10.59663  |
| 3              | 0.07172  | 0.11483  | 0.21580  | 0.35185  | 0.58437  | 6.25139   | 7.81473   | 9.34840   | 11.34487          | 12.83816  |
| $\overline{4}$ | 0.20699  | 0.29711  | 0.48442  | 0.71072  | 1.06362  | 7.77944   | 9.48773   | 11.14329  | 13.27670          | 14.86026  |
| 5              | 0.41174  | 0.55430  | 0.83121  | 1.14548  | 1.61031  | 9.23636   | 11.07050  | 12.83250  | 15.08627          | 16.74960  |
| 6              | 0.67573  | 0.87209  | 1.23734  | 1.63538  | 2.20413  | 10.64464  | 12.59159  | 14.44938  | 16.81189          | 18.54758  |
| $\tau$         | 0.98926  | 1.23904  | 1.68987  | 2.16735  | 2.83311  | 12.01704  | 14.06714  | 16.01276  | 18.47531          | 20.27774  |
| $\bf 8$        | 1.34441  | 1.64650  | 2.17973  | 2.73264  | 3.48954  | 13.36157  | 15.50731  | 17.53455  | 20.09024          | 21.95495  |
| 9              | 1.73493  | 2.08790  | 2.70039  | 3.32511  | 4.16816  | 14.68366  | 16.91898  | 19.02277  | 21.66599          | 23.58935  |
| 10             | 2.15586  | 2.55821  | 3.24697  | 3.94030  | 4.86518  | 15.98718  | 18.30704  | 20.48318  | 23.20925          | 25.18818  |
| 11             | 2.60322  | 3.05348  | 3.81575  | 4.57481  | 5.57778  | 17.27501  | 19.67514  | 21.92005  | 24.72497          | 26.75685  |
| 12             | 3.07382  | 3.57057  | 4.40379  | 5.22603  | 6.30380  | 18.54935  | 21.02607  | 23.33666  | 26.21697          | 28.29952  |
| 13             | 3.56503  | 4.10692  | 5.00875  | 5.89186  | 7.04150  | 19.81193  | 22.36203  | 24.73560  | 27.68825          | 29.81947  |
| 14             | 4.07467  | 4.66043  | 5.62873  | 6.57063  | 7.78953  | 21.06414  | 23.68479  | 26.11895  | 29.14124          | 31.31935  |
| 15             | 4.60092  | 5.22935  | 6.26214  | 7.26094  | 8.54676  | 22.30713  | 24.99579  | 27.48839  | 30.57791          | 32.80132  |
| 16             | 5.14221  | 5.81221  | 6.90766  | 7.96165  | 9.31224  | 23.54183  | 26.29623  | 28.84535  | 31.99993          | 34.26719  |
| 17             | 5.69722  | 6.40776  | 7.56419  | 8.67176  | 10.08519 | 24.76904  | 27.58711  | 30.19101  | 33.40866          | 35.71847  |
| 18             | 6.26480  | 7.01491  | 8.23075  | 9.39046  | 10.86494 | 25.98942  | 28.86930  | 31.52638  | 34.80531          | 37.15645  |
| 19             | 6.84397  | 7.63273  | 8.90652  | 10.11701 | 11.65091 | 27.20357  | 30.14353  | 32.85233  | 36.19087          | 38.58226  |
| 20             | 7.43384  | 8.26040  | 9.59078  | 10.85081 | 12.44261 | 28.41198  | 31.41043  | 34.16961  | 37.56623          | 39.99685  |
| 21             | 8.03365  | 8.89720  | 10.28290 | 11.59131 | 13.23960 | 29.61509  | 32.67057  | 35.47888  | 38.93217          | 41.40106  |
| 22             | 8.64272  | 9.54249  | 10.98232 | 12.33801 | 14.04149 | 30.81328  | 33.92444  | 36.78071  | 40.28936          | 42.79565  |
| 23             | 9.26042  | 10.19572 | 11.68855 | 13.09051 | 14.84796 | 32.00690  | 35.17246  | 38.07563  | 41.63840          | 44.18128  |
| 24             | 9.88623  | 10.85636 | 12.40115 | 13.84843 | 15.65868 | 33.19624  | 36.41503  | 39.36408  | 42.97982          | 45.55851  |
| 25             | 10.51965 | 11.52398 | 13.11972 | 14.61141 | 16.47341 | 34.38159  | 37.65248  | 40.64647  | 44.31410          | 46.92789  |
| 26             | 11.16024 | 12.19815 | 13.84391 | 15.37916 | 17.29189 | 35.56317  | 38.88514  | 41.92317  | 45.64168          | 48.28988  |
| 27             | 11.80759 | 12.87850 | 14.57338 | 16.15140 | 18.11390 | 36.74122  | 40.11327  | 43.19451  | 46.96294          | 49.64492  |
| 28             | 12.46134 | 13.56471 | 15.30786 | 16.92788 | 18.93924 | 37.91592  | 41.33714  | 44.46079  | 48.27824          | 50.99338  |
| 29             | 13.12115 | 14.25645 | 16.04707 | 17.70837 | 19.76774 | 39.08747  | 42.55697  | 45.72229  | 49.58788          | 52.33562  |
| 30             | 13.78672 | 14.95346 | 16.79077 | 18.49266 | 20.59923 | 40.25602  | 43.77297  | 46.97924  | 50.89218          | 53.67196  |
| 40             | 20.70654 | 22.16426 | 24.43304 | 26.50930 | 29.05052 | 51.80506  | 55.75848  | 59.34171  | 63.69074          | 66.76596  |
| 50             | 27.99075 | 29.70668 | 32.35736 | 34.76425 | 37.68865 | 63.16712  | 67.50481  | 71.42020  | 76.15389          | 79.48998  |
| 60             | 35.53449 | 37.48485 | 40.48175 | 43.18796 | 46.45889 | 74.39701  | 79.08194  | 83.29768  | 88.37942          | 91.95170  |
| 70             | 43.27518 | 45.44172 | 48.75757 | 51.73928 | 55.32894 | 85.52704  | 90.53123  | 95.02318  | 100.42518         | 104.21490 |
| 80             | 51.17193 | 53.54008 | 57.15317 | 60.39148 | 64.27785 | 96.57820  | 101.87947 | 106.62857 | 112.32879         | 116.32106 |
| 90             | 59.19630 | 61.75408 | 65.64662 | 69.12603 | 73.29109 | 107.56501 | 113.14527 | 118.13589 | 124.11632         | 128.29894 |
| 100            | 67.32756 | 70.06490 | 74.22193 | 77.92947 | 82.35814 | 118.49800 | 124.34211 | 129.56120 | 135.80672         | 140.16949 |

Área correspondiente al extremo derecho de una distribución Jí-cuadrada.

#### **TABLA F, NIVEL DE SIGNIFICANCIA = 5%**

# Grados de libertad Grados de libertad del numerador denominador 1 2 3 4 5 6 7 8 9 10 11 12 13 14 15 16 17 18 19 20 21 22 23 24 25 1 161.45 199.50 215.71 224.58 230.16 233.99 236.77 238.88 240.54 242.98 243.91 244.69 245.36 245.95 246.46 246.92 247.92 247.69 248.01 248.31 248.58 248.83 249.05 249.26 249.05 249.26 2 18.51 19.00 19.16 19.25 19.30 19.33 19.35 19.37 19.38 19.40 19.40 19.41 19.42 19.42 19.43 19.43 19.44 19.44 19.44 19.45 19.45 19.45 19.45 19.45 19.46 3 10.13 9.55 9.28 9.12 9.01 8.94 8.89 8.85 8.81 8.79 8.76 8.74 8.73 8.71 8.70 8.69 8.69 8.67 8.67 8.66 8.65 8.65 8.65 8.64 8.64 8.63 4 7.71 6.94 6.59 6.39 6.26 6.16 6.09 6.04 6.00 5.96 5.94 5.91 5.89 5.87 5.86 5.84 5.83 5.82 5.81 5.80 5.79 5.79 5.79 5.77 5.77 5.77 5 6.61 5.79 5.41 5.19 5.05 4.95 4.88 4.82 4.77 4.74 4.70 4.68 4.66 4.66 4.64 4.62 4.60 4.59 4.58 4.57 4.56 4.55 4.55 4.54 4.53 4.53 4.52 6 5.99 5.14 4.76 4.53 4.39 4.28 4.21 4.15 4.10 4.06 4.03 4.00 3.98 3.96 3.94 3.92 3.91 3.90 3.88 3.87 3.86 3.86 3.86 3.85 3.84 3.83 7 5.59 4.74 4.35 4.12 3.97 3.87 3.79 3.73 3.68 3.64 3.60 3.57 3.55 3.53 3.51 3.49 3.49 3.47 3.46 3.44 3.44 3.43 3.43 3.42 3.41 3.40 8 5.32 4.46 4.07 3.84 3.69 3.58 3.50 3.44 3.39 3.35 3.31 3.28 3.26 3.24 3.22 3.20 3.19 3.17 3.16 3.15 3.14 3.13 3.12 3.12 3.11 9 5.12 4.26 3.86 3.63 3.48 3.37 3.29 3.23 3.18 3.14 3.10 3.07 3.05 3.03 3.01 2.99 2.97 2.96 2.95 2.94 2.93 2.92 2.91 2.90 2.89 10 4.96 4.10 3.71 3.48 3.33 3.22 3.14 3.07 3.02 2.98 2.94 2.91 2.89 2.86 2.85 2.83 2.81 2.80 2.79 2.77 2.76 2.75 2.75 2.74 2.73 11 4.84 3.98 3.59 3.56 3.20 3.09 3.01 2.95 2.90 2.85 2.82 2.79 2.76 2.74 2.72 2.70 2.69 2.67 2.66 2.65 2.64 2.65 2.64 2.63 2.62 2.61 2.60 12 4.75 3.89 3.49 3.26 3.11 3.00 2.91 2.85 2.80 2.75 2.72 2.69 2.66 2.64 2.62 2.60 2.58 2.57 2.56 2.57 2.54 2.53 2.52 2.51 2.51 2.50 13 4.67 3.81 3.41 3.18 3.03 2.92 2.83 2.77 2.71 2.67 2.63 2.60 2.58 2.55 2.55 2.51 2.50 2.48 2.47 2.46 2.45 2.44 2.43 2.42 2.41 14 4.60 3.74 3.34 3.11 2.96 2.85 2.76 2.70 2.65 2.60 2.57 2.53 2.51 2.48 2.46 2.44 2.43 2.41 2.40 2.39 2.39 2.38 2.37 2.36 2.35 2.34 15 4.54 3.68 3.29 3.06 2.90 2.79 2.71 2.64 2.59 2.54 2.51 2.48 2.45 2.42 2.40 2.38 2.37 2.35 2.34 2.33 2.32 2.31 2.30 2.29 2.28 16 4.49 3.63 3.24 3.01 2.85 2.74 2.66 2.59 2.54 2.49 2.46 2.42 2.40 2.37 2.35 2.33 2.32 2.30 2.29 2.28 2.26 2.25 2.24 2.24 2.23 17 4.45 3.59 3.20 2.96 2.81 2.70 2.61 2.55 2.49 2.45 2.41 2.38 2.35 2.33 2.31 2.29 2.27 2.26 2.24 2.23 2.22 2.21 2.20 2.19 2.18 18 4.41 3.55 3.16 2.93 2.77 2.66 2.58 2.51 2.46 2.41 2.37 2.34 2.31 2.29 2.27 2.25 2.23 2.22 2.20 2.19 2.18 2.17 2.16 2.15 2.14 19 4.38 3.52 3.13 2.90 2.74 2.63 2.54 2.48 2.48 2.34 2.34 2.31 2.28 2.26 2.23 2.21 2.20 2.18 2.17 2.16 2.14 2.13 2.12 2.11 2.11

20 4.35 3.49 3.10 2.87 2.71 2.60 2.51 2.35 2.39 2.35 2.31 2.28 2.25 2.22 2.20 2.18 2.17 2.15 2.14 2.12 2.11 2.10 2.09 2.08 2.07 21 4.32 3.47 3.07 2.84 2.68 2.57 2.49 2.42 2.37 2.32 2.28 2.25 2.22 2.20 2.18 2.16 2.14 2.12 2.11 2.10 2.08 2.07 2.06 2.05 2.05 2.05 23 4.28 3.42 3.03 2.80 2.64 2.53 2.44 2.37 2.32 2.27 2.24 2.20 2.18 2.15 2.13 2.11 2.09 2.08 2.06 2.05 2.04 2.02 2.01 2.01 2.00 24 4.26 3.40 3.01 2.78 2.62 2.51 2.42 2.36 2.30 2.25 2.22 2.18 2.15 2.13 2.11 2.09 2.07 2.05 2.04 2.03 2.01 2.00 1.99 1.98 1.97 25 4.24 3.39 2.99 2.76 2.60 2.49 2.40 2.34 2.28 2.24 2.20 2.16 2.14 2.11 2.09 2.07 2.05 2.04 2.02 2.01 2.00 1.98 1.97 1.96 1.96